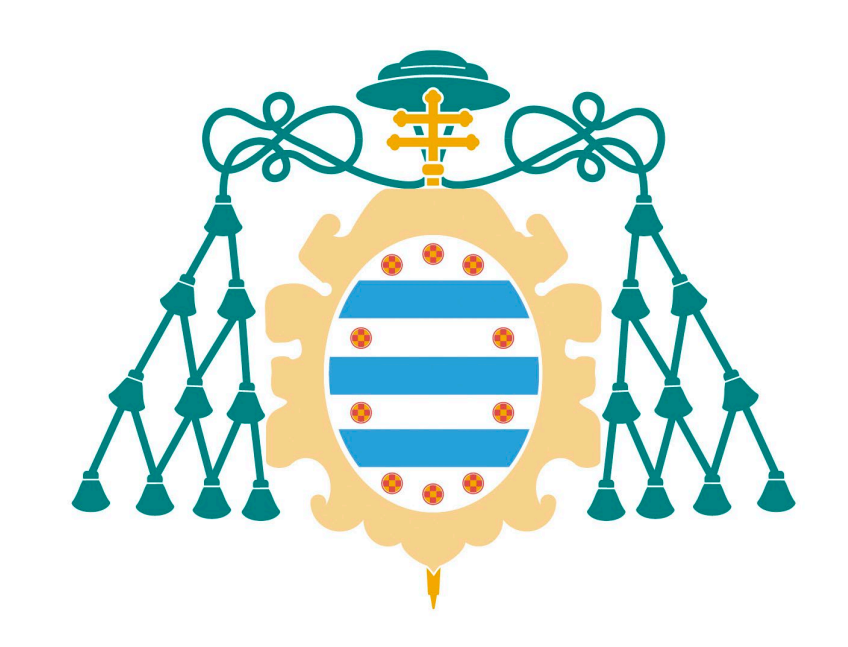

Programa de Doctorado en Materiales

**Espectroscopía de plasmas inducidos por láser (LIBS) para la detección de halógenos empleando emisión molecular**

*Laser-Induced Breakdown Spectroscopy (LIBS) for halogen detection using molecular emission*

TESIS DOCTORAL

Luis Javier Fernández Menéndez

Diciembre 2022

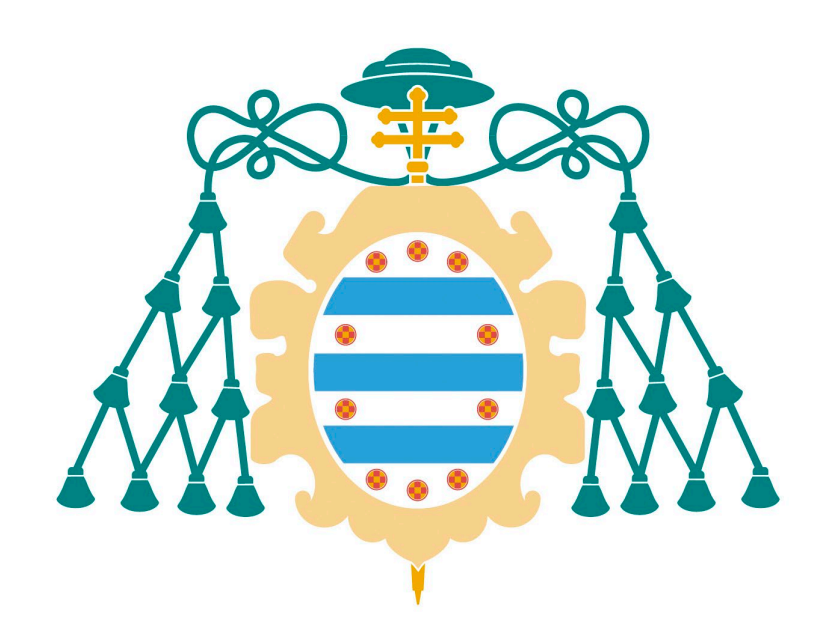

Programa de Doctorado en Materiales

# **Espectroscopía de plasmas inducidos por láser (LIBS) para la detección de halógenos empleando emisión molecular**

*Laser-Induced Breakdown Spectroscopy (LIBS) for halogen detection using molecular emission*

TESIS DOCTORAL

 Directores de tesis Dr. D. Jorge Pisonero Castro Dra. Dña. Cristina González Gago

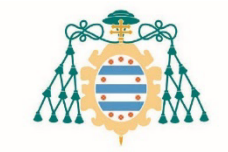

#### **RESUMEN DEL CONTENIDO DE TESIS DOCTORAL**

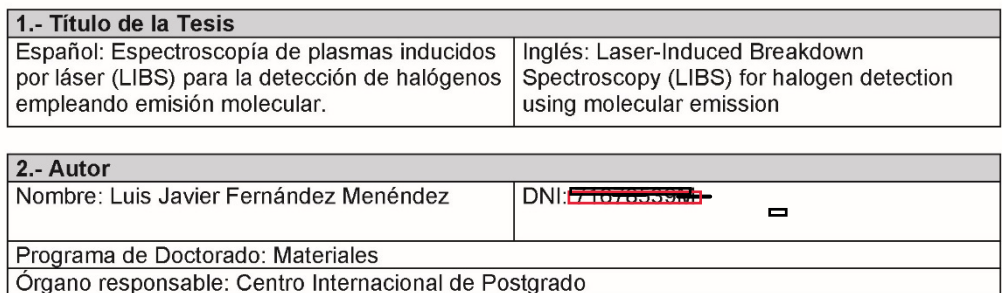

#### **RESUMEN** (en español)

En esta Tesis Doctoral se estudian distintos procedimientos dirigidos a mejorar la determinación de halógenos mediante espectroscopía de plasmas inducidos por láser (LIBS). La dificultad para la detección de estos elementos mediante técnicas espectroscópicas está causada por las altas energías de excitación que presentan. En el caso de LIBS, una de las alternativas utilizadas para mejorar la detección de estos elementos es emplear los espectros emitidos por moléculas diatómicas formadas por un alcalinotérreo y un halógeno para su detección indirecta. En este trabajo se plantea la mejora de la detección de F y Cl, mediante el estudio y tratamiento de las emisiones de CaF (sistema B $\rightarrow$ X, ~532 nm) y CaCl (sistema B $\rightarrow$ X, ~593 nm), respectivamente.

La evolución de la emisión espaciotemporal en el plasma inducido por láser, se explora como método para la mejora de la detección de fluor, empleando un sistema espectroscópico con resolución espacial y temporal. El objetivo es encontrar regiones del plasma en las que la emisión molecular predomine, para poder reducir las interferencias de las señales atómicas y mejorar las prestaciones analíticas. Se utilizan muestras que contienen CaF<sub>2</sub> y se estudia la emisión del sistema B $\rightarrow$ X del CaF, puesto que esta emisión presenta una baja interferencia espectral. En concreto, se tiene que el CaF tiene una distribución espaciotemporal de la emisión muy diferente a la encontrada para Ca. Además, esta distribución se mantiene al reducir la cantidad de CaF<sub>2</sub> en una muestra de Cu, por lo que es posible seleccionar la región espaciotemporal de predominio de CaF para maximizar su señal.

Así mismo, se estudian las distribuciones de emisión de CaF en función de la atmósfera en la que se genera el plasma. En concreto, se evalúan los efectos que tiene el soplado de Ar y He en el lugar de ablación, que son gases frecuentemente utilizados para mejorar la detección. Los experimentos realizados indican que las distribuciones de CaF son altamente dependientes de la atmósfera en la que se genera el plasma, puesto que, en aire, Ar y He se obtienen resultados muy diferentes. Sin embargo, a diferencia de lo observado en aire, en estas atmósferas no se encuentra una región de predominio de la señal de CaF, por lo que, en presencia de estos gases, la resolución espaciotemporal no proporciona mejoras para la detección indirecta del F.

En cuanto al Cl, se estudian las condiciones de adquisición e integración de la señal de CaCl ya que, pese a que se trata de una señal muy empleada en LIBS para la determinación de Cl, presenta una considerable interferencia con otras especies

FOR-MAT-VOA-010 (Reg. 2018)

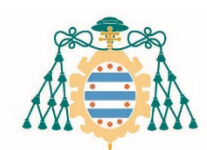

emisoras y no existe una metodología unificada para su tratamiento espectral. Con el objetivo de encontrar el procedimiento más favorable desde el punto de vista analítico, se investigan distintas aproximaciones de normalización espectral y diferentes intervalos de integración de la señal. Se encuentra que el procedimiento más favorable para la reducción de la incertidumbre en la señal de CaCl integrada es la normalización a fondo de emisión (577 nm). Además, el uso de intervalos de integración variables para la señal de CaCl permite maximizar la sensibilidad de detección de Cl.

Por último, se plantea el estudio de los efectos que tiene el soplado de Ar y He sobre el plasma en la emisión de CaCl y se estudia su aplicación para la determinación de Cl en cementos. Pese a que otros estudios emplean He como atmósfera, en el presente trabajo se encuentra que el Ar ofrece las condiciones más favorables para la determinación de Cl en muestras de cemento. En este mismo estudio, se plantea así mismo una nueva metodología numérica que permite eliminar satisfactoriamente las interferencias espectrales de Na (590 nm) y CaO (590-625 nm) del espectro de CaCl.

#### **RESUMEN (en Ingles)**

In this PhD dissertation, several procedures are proposed to improve the determination of halogens by Laser Induced Breakdown Spectroscopy (LIBS). The limitations in the detection halogens by emission spectroscopy is caused by the high excitation energies they present. In LIBS, one of the alternatives employed to improve the detection of these elements is the use of the spectra emitted by diatomic molecules formed by an alkaline earth and a halogen for the indirect detection of the later. In this work the improvement of F and Cl detection is approached by analyzing and processing the emissions of CaF (B $\rightarrow$ X system, ~532 nm) and CaCl (B $\rightarrow$ X system, ~593 nm), respectively.

The evolution of the spatio-temporal emission in the laser-induced plasma is explored to improve the determination of fluor, employing a spectroscopic system with spatial and temporal resolution. The objective is to find regions of the plasma where molecular emission predominates in order to reduce the interferences of atomic signals then improving the analytical performance of LIBS. The  $B\rightarrow X$  system emission of CaF is explored using samples containing CaF<sub>2</sub> since this emission shows low spectral interference. In particular, it is found that CaF has a spatio-temporal distribution of the emission very different from that found for Ca. Moreover, this distribution is maintained by reducing the amount of  $CaF<sub>2</sub>$  in a Cu-based matrix sample, so it is possible to select the spatio-temporal region of CaF predominance to maximize its signal.

Likewise, the behavior of the CaF emission distributions are investigated depending on the atmosphere in which the plasma is generated. In particular, the effects of an Ar and He blowing flow at the ablation site, which are gases frequently used to improve halogen detection, are studied. The experiments performed indicate that the CaF distributions are highly dependent on the atmosphere in which the plasma is generated, since very different results are obtained in air, Ar and He. However, under noble gas atmospheres the zone of predominance of the CaF signal observed in air is not found, so under these environments the spatio-temporal resolution does not offer improvements

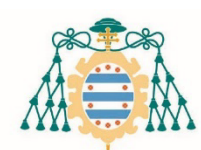

for the indirect F detection.

Regarding the detection of Cl, the conditions of acquisition and integration of the CaCl signal are studied since, although it is a widely used alternative in LIBS for the determination of Cl. it presents considerable interference with other emitting species and there is no unified methodology for its spectral processing. In order to find the most favorable procedure under the analytical point of view, several spectral normalization approaches and different signal integration ranges are investigated. It is found that the most favorable procedure for uncertainty reduction in the integrated CaCl signal is the normalization to emission background (577 nm). In addition, the use of variable integration ranges for the CaCl signal allows maximizing the sensitivity of Cl detection.

Finally, the effects of Ar and He blowing over the plasma on the CaCl emission are studied and its application for Cl determination in cement samples is evaluated. Although other studies predominantly use He as atmosphere, in the present work Ar is also evaluated founding that it offers the most favorable conditions for the determination of Cl in cement samples. In this same study, a new numerical methodology is also proposed to successfully remove the spectral interferences of Na  $(590 \text{ nm})$  and CaO  $(590-625 \text{ nm})$  from the spectrum of CaCl.

#### SR. PRESIDENTE DE LA COMISIÓN ACADÉMICA DEL PROGRAMA DE DOCTORADO **EN MATERIALES**

*A mi madre y a mi padre*

## Agradecimientos

Si por algo han sido fantásticos estos 5 años es, con toda seguridad, gracias a las fantásticas personas que he conocido:

Muchas de ellas trabajan en el Departamento de Química Física y Analítica de la Universidad. La verdad que pese a ser un "fisiquero" me han tratado como si fuera de la familia. Porque, efectivamente, los de Químicas son como una pequeña-gran familia. Gracias a la gente de Sensores por esos reactivos y capilares de nebulizador que de vez en cuando nos hacían falta. Gracias especialmente a Alicia, Borja (qué poco me queda!), Laura y a Fran. Ya hablando en términos festivo-científicos tengo que hacer especial mención a las quiminenas de la Glow. Gracias a Ana (este botón para qué sirve?), a Marta Aranaz (sí, es ella) y a Paula. Ah! Y a los electroquímicos Ramón (La Coru Neno) y a Clara. El Pandora no sería lo mismo sin vosotras.

El trabajo de estos años no hubiera sido tan gratificante de no haber sido por Silvia Pérez. Parece mentira que las "montañitas" de sus espectros hayan dado para tanto. A sus esfuerzos y a los de Maite Maguregui les debo la parte de mi trabajo que ha tenido la mayor repercusión científica y mediática, y que me ha servido para adentrarme un poco en la parte "arqueo" de LIBS. Gracias también Gonzalo Rodríguez Prieto por pensar en nosotros para desentrañar los secretos espectroscópicos de sus alambres explosivos.

Gracias a Bea Ramajo y a Raquel García por permitirme hacer uso de los equipos de la Unidad de Ensayos Térmicos y Análisis elemental para hacer las "pastis". Formalmente, tengo que agradecer a la Unidad de Ensayos Medioambientales los litros de agua ultrapura y los análisis mediante cromatografía iónica. Pero en realidad lo que más agradezco a Azu y Bea es la calurosa compañía del día a día en el solitario Campus de Mieres. Por cierto, Azu, los morenitos siempre fueron bienvenidos, la verdad. Ah, para compensar las dosis de dulces tengo que agradecer la inestimable ayuda de Torquemada Sara y sus torturas medievales planes de entrenamiento con poco peso.

Este trabajo es posible gracias al Grupo de Espectroscopía, Láseres y Plasmas. Todo pasa por la oportunidad que este Grupo me ofreció en su momento. Fue una ocasión como pocas pasan en la vida, y simplemente tuve la suerte estar en el lugar adecuado en el momento justo. Gracias al exitoso trabajo realizado por el Grupo en los últimos años, pude gozar de una beca predoctoral para realizar este trabajo. Como no podría ser de otra manera en unos agradecimientos, debo de hacer mención especial a mi, ya añorada, beca FPI. Te echaré de menos. Esta beca me abrió las puertas a una faceta inesperada, como es tener el privilegio de impartir prácticas de laboratorio en la Facultad. Siendo sincero, no puedo asegurar que haya ensañado nada a nadie. De lo que sí estoy seguro es que la docencia ha sido una de las experiencias que más me ha llenado, y eso es gracias a que he tenido estudiantes de sobresaliente, tanto en lo académico como en lo personal.

Además, este Grupo no solo me ha posibilitado trabajar en un laboratorio, si no que además me ha permitido compartir mi día a día con gente maravillosa:

Raqu, gracias mostrarnos que se puede descansar la vista con estilazo, sin perder el semblante. Nos hemos acordado mucho de ti al poner la nevera nueva (no tenemos Coca-Cola de momento). Miguel Iglesias dio en su día la predicción meteorológica más precisa de la historia: cuando veáis dos lavanderas juntas es que va llover. Michu, voy decite una cosa: gracias por los muses. Min, thank you for always being so nice to us noisy westerners. Talking to you daily, you are the person who has helped me the most to speak the little English I have in me. A Cristian Soto le tengo que agradecer la inmensa labor que conlleva aguatarme a diario. Por suerte, los "escucha, buena gana tienes de marchar", "no marches, echa un pitu" o "IMPRIMIENDO" los lleva bien de momento. De momento. Jaime, gracias por las clases particulares de óptica geométrica (añoradas por todo estudiante de Física de Uniovi que se precie), y por recordarnos cada mañana que tan importante es ser puntuales al café de las 11 como hacer la cencia (CIENCIAAAAA).

Creo recordar que Ana Méndez y yo empezamos el mismo día en el Grupo. Desde entonces alguna broma sobre ciertos procedimientos que emplean los geólogos para identificar según tipo de piedras también ha caído, no lo voy a negar. Gracias Ana por ser la primera en introducir los lamentos guturales en el lenguaje del día a día para no hacerme sentir tan incomprendido. Por cierto, Ana ha sido la única persona hasta el momento, que yo sepa, que ha pleiteado al señor abogado y ha ganado. Y con costas, toma ya. A Jonatan le tengo que agradecer haberme tirado el café encima mi primer día en GELP, según él para "seguir con la tradición". Si os gustan las emociones fuertes pedidle que os dé una vuelta en su Twingo naranja matrícula de Burgos. No creo que os diga que no, puesto que conozco a pocas personas tan dispuestas como él a ayudar a los demás. Por cierto, aparte de ingeniero, químico, doctor, padre, hipotecado y amante esposo, es un extraordinario científico. Jonatan, me has enseñado mucho. Nere y Nel tienen mucha suerte de tenerte al lado (y Nati también). Este grupo no sería el mismo sin Cristina Méndez. Lo mismo te describe con todo lujo de detalle el carbonero que vio el otro día donde el Caudal, como te monta de 0 el laboratorio más cheto que tenemos en el grupo. Nuestro día a día tampoco sería igual sin sus memes, ella rompe cualquier registro de velocidad en la manufactura de este arte. Las artes gráficas no se le dan precisamente mal, por cierto. Mis años aquí tampoco hubieran sido lo mismo sin ella: es la mejor directora táctica de tesis que he tenido. Gracias Crisu, eres una gran científica y un referente para mí. Y un grandísimo apoyo. Espero poder seguir trabajando muchos años contigo al lado o, al menos, a una mesa de distancia.

Con mi trabajo espero haber devuelto al grupo una pequeña parte de la confianza que mis jefes tuvieron en mi. Quiero expresar mi profundo agradecimiento a Nerea Bordel. Gracias Nerea por la paciencia que has tenido conmigo, por tus enseñanzas y por darme esta oportunidad que tal vez siquiera merecía. A mis directores les tengo que agradecer, igualmente, la inmensa paciencia que han tenido conmigo, sobre todo al principio, cuando no veía cloro por ningún lado. A Cristina González quiero agradecerle particularmente las sesiones de *coaching* en los momentos de crisis. Por último, quiero recordar aquel día de junio de 2017 cuando Jorge Pisonero me comentó de pasada que estaban buscando gente para trabajar en su laboratorio. Al final la cosa se complicó un poco y mira dónde hemos llegado. Gracias Jorge.

# Índice de contenido

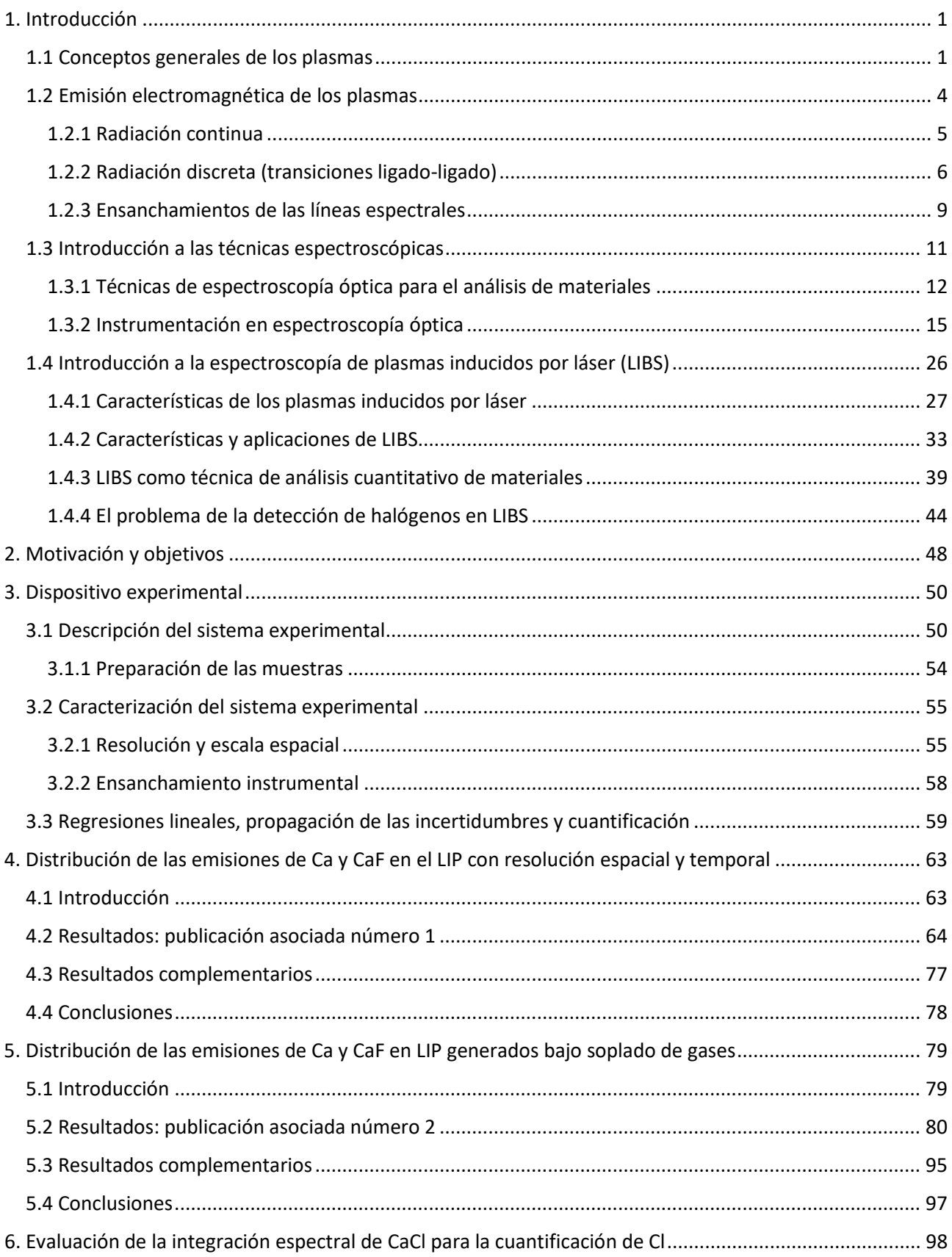

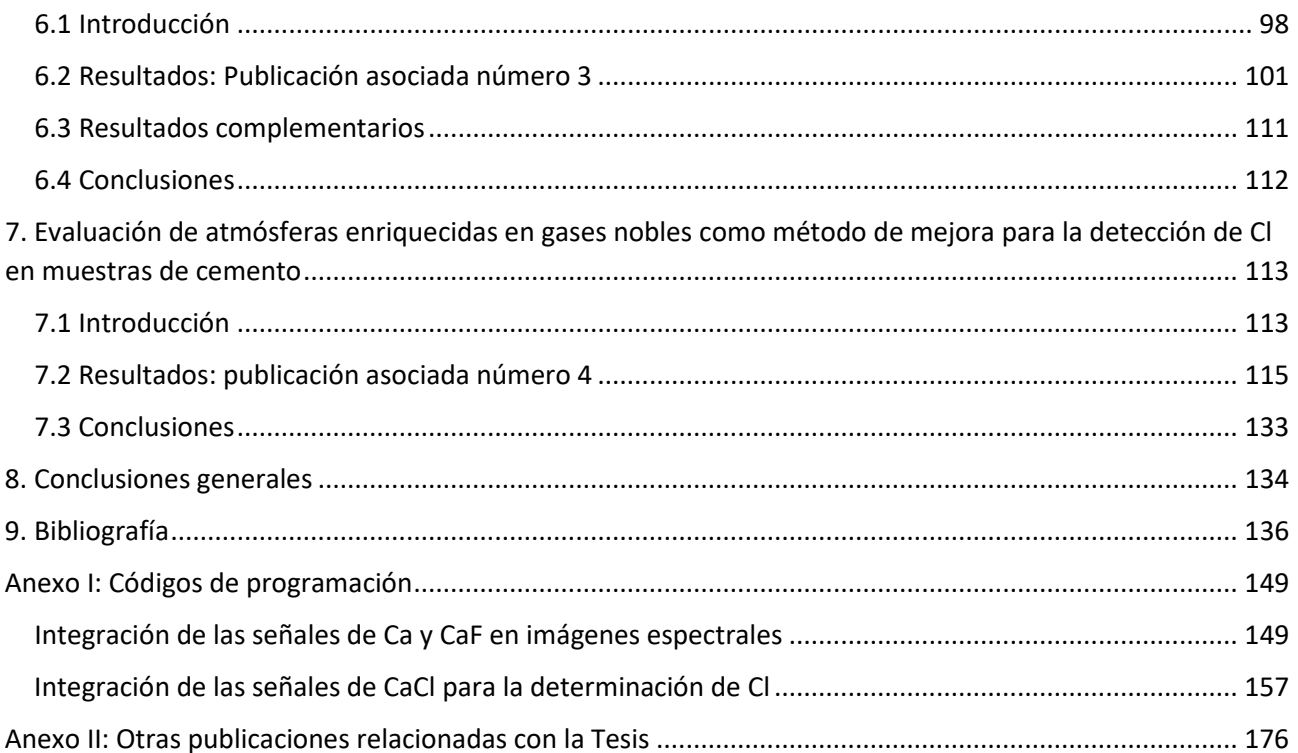

# Índice de Figuras

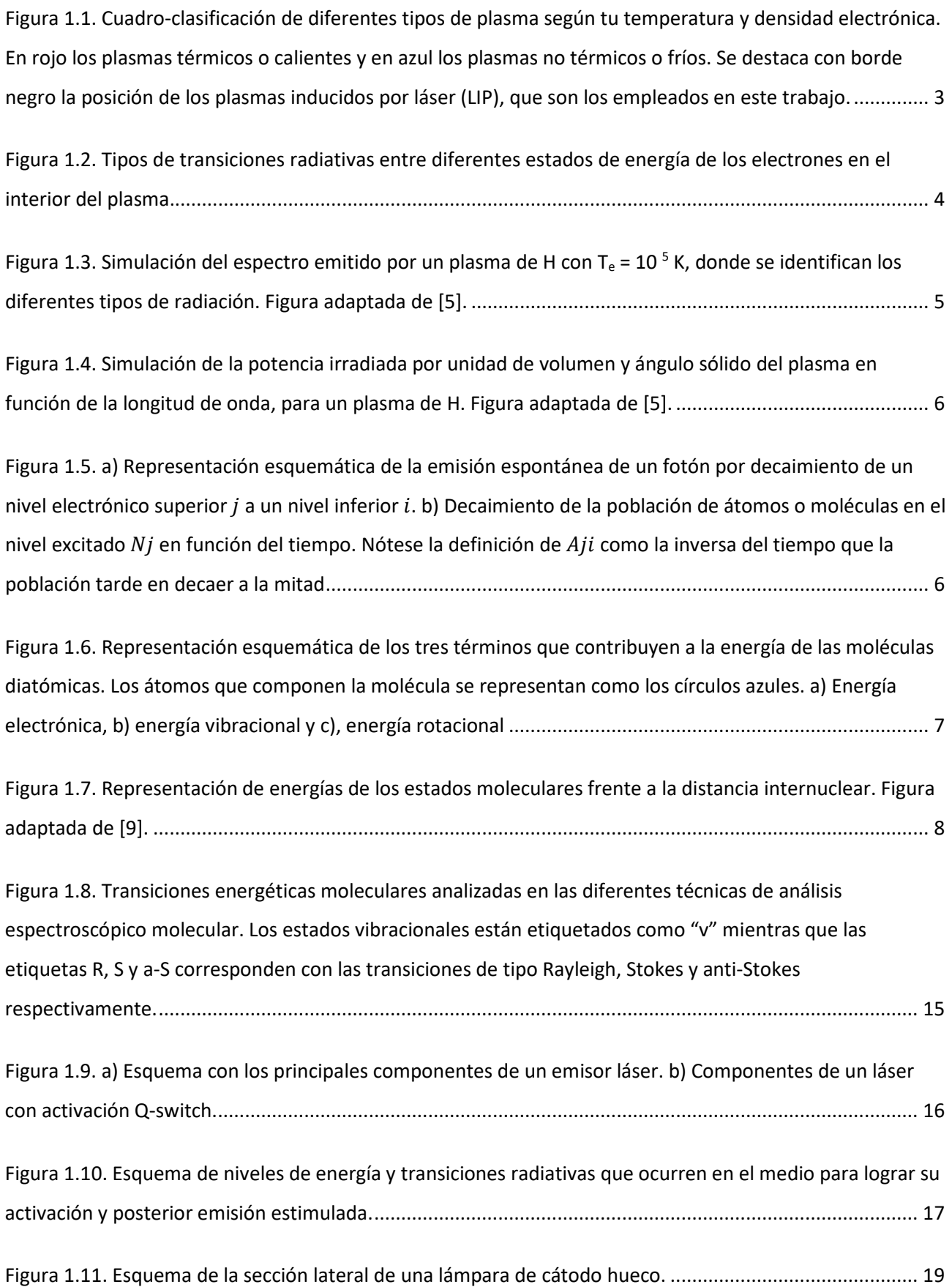

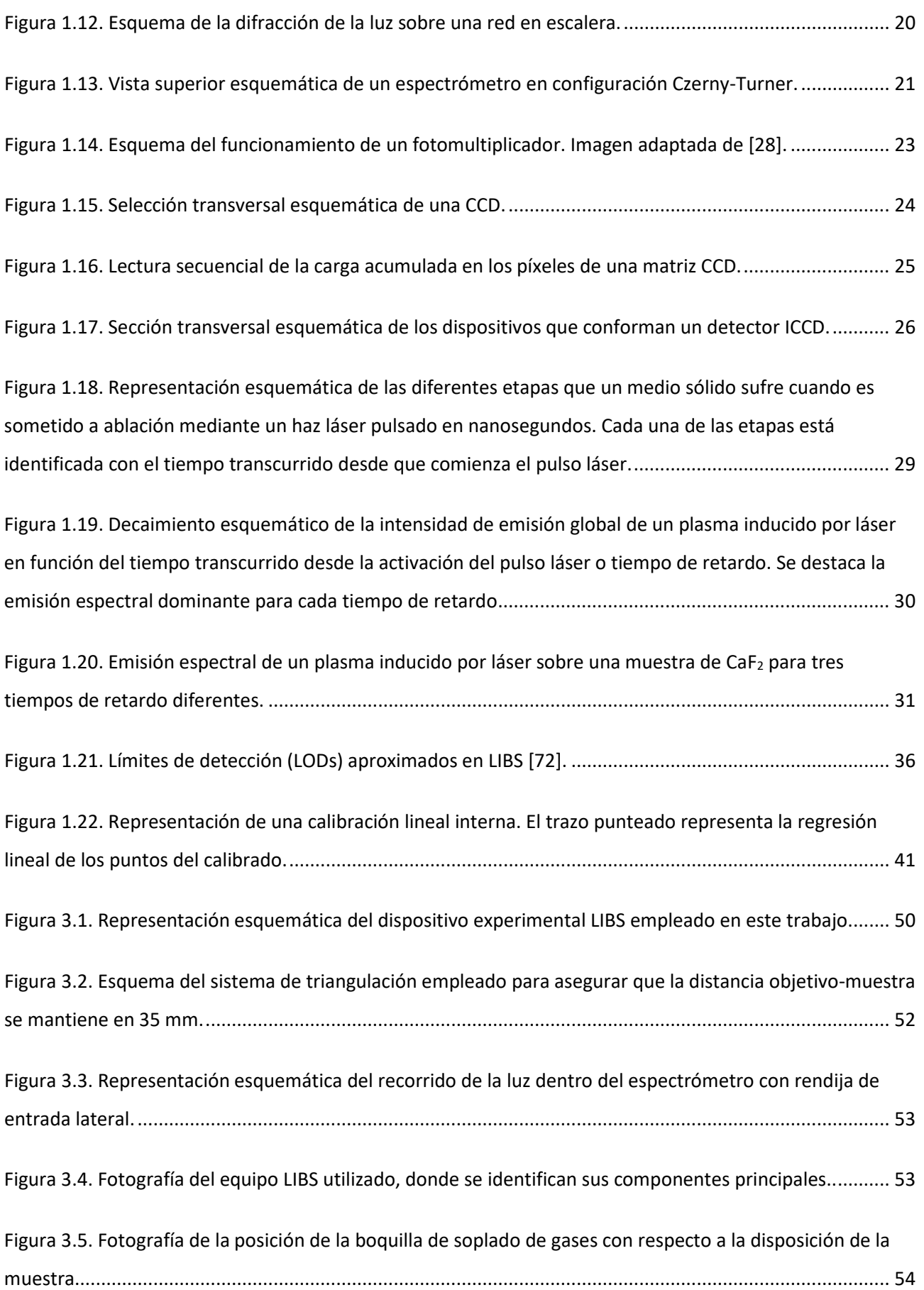

[Figura 3.6. Representación esquemática que muestra cómo se puede asignar la emisión a una determinada](#page-68-2)  [altura del eje vertical central del plasma con el espectro registrado a en una determinada fila de la CCD...](#page-68-2) 55

[Figura 3.7. Fotografía donde se muestra la disposición de la instrumentación utilizada para el estudio de la](#page-69-0)  resolución del sistema de detección. [..............................................................................................................](#page-69-0) 56

[Figura 3.8. a\) Detalle de la imagen de la tarjeta de resolución tomada por la ICCD, destacando los conjuntos](#page-70-0)  [3-6 y 4-1, que son los involucrados en el cálculo de la resolución y escala. b\) Perfil de intensidad registrada](#page-70-0)  [sobre el conjunto 3-6 de la tarjeta de resolución \(línea punteada\) donde se puede ver la separación de los](#page-70-0)  [picos de intensidad correspondientes a cada franja de los elementos 3, 4, 5 y 6 del grupo 3.......................](#page-70-0) 57

[Figura 3.9. Imagen espectral de la luz emitida por un flexo alineado las lentes de recogida en el lado](#page-71-1)  [opuesto a la muestra. La línea punteada indica la fila donde está situada la superficie de la muestra.........](#page-71-1) 58

[Figura 3.10. FWHM e intensidad de la línea 653.42 nm del Ne en función del ancho de la rendija de entrada](#page-71-2)  [del espectrómetro...........................................................................................................................................](#page-71-2) 58

[Figura 3.11. Ejemplo de homocedasticiad \(a\) y ejemplos de heterocedasticidad \(b\) y \(c\). Las barras](#page-73-0)  [verticales representan incertidumbre en cada punto del ajuste. Figura adaptada de \[107\]..........................](#page-73-0) 60

[Figura 4.1. En la parte superior se presentan las distribuciones de emisión encontradas en una pastilla de](#page-91-1)  [CaF2, siendo \(a\) la distribución de Ca y \(b\) la de CaF. Análogamente, en la parte inferior se muestran las](#page-91-1)  [distribuciones para una pastilla de anhidrita con un 2% de F en masa, donde \(c\) es la distribución de Ca y](#page-91-1)  [\(d\) la de CaF.....................................................................................................................................................](#page-91-1) 78

[Figura 5.1. Distribuciones espaciales de emisión atómica y molecular en función del tiempo de retardo,](#page-110-1)  [registradas para diferentes atmósferas circundantes. a\) y b\) muestran las distribuciones atómicas y](#page-110-1)  [moleculares obtenidas en aire, c y d\) las obtenidas con sopladode aire, e\) y f\) para el soplado de Ar, y g\) y h\)](#page-110-1) [las obtenidas para el soplado de He................................................................................................................](#page-110-1) 97

[Figura 6.1. Distribuciones espaciotemporales de emisión](#page-125-1) sobre la muestra de anhidrita con 10170 ppm de [Cl para a\) Ca I 585.75 nm, b\) CaCl sistema naranja, c\) Na I 589.00 –](#page-125-1) 589.59 nm, d) CaO sistema naranja. Para [facilitar la visualización, la serie tomada a cada tiempo de retardo ha sido normalizada a su intensidad](#page-125-1)  máxima. [.........................................................................................................................................................](#page-125-1) 112

# Índice de Tablas

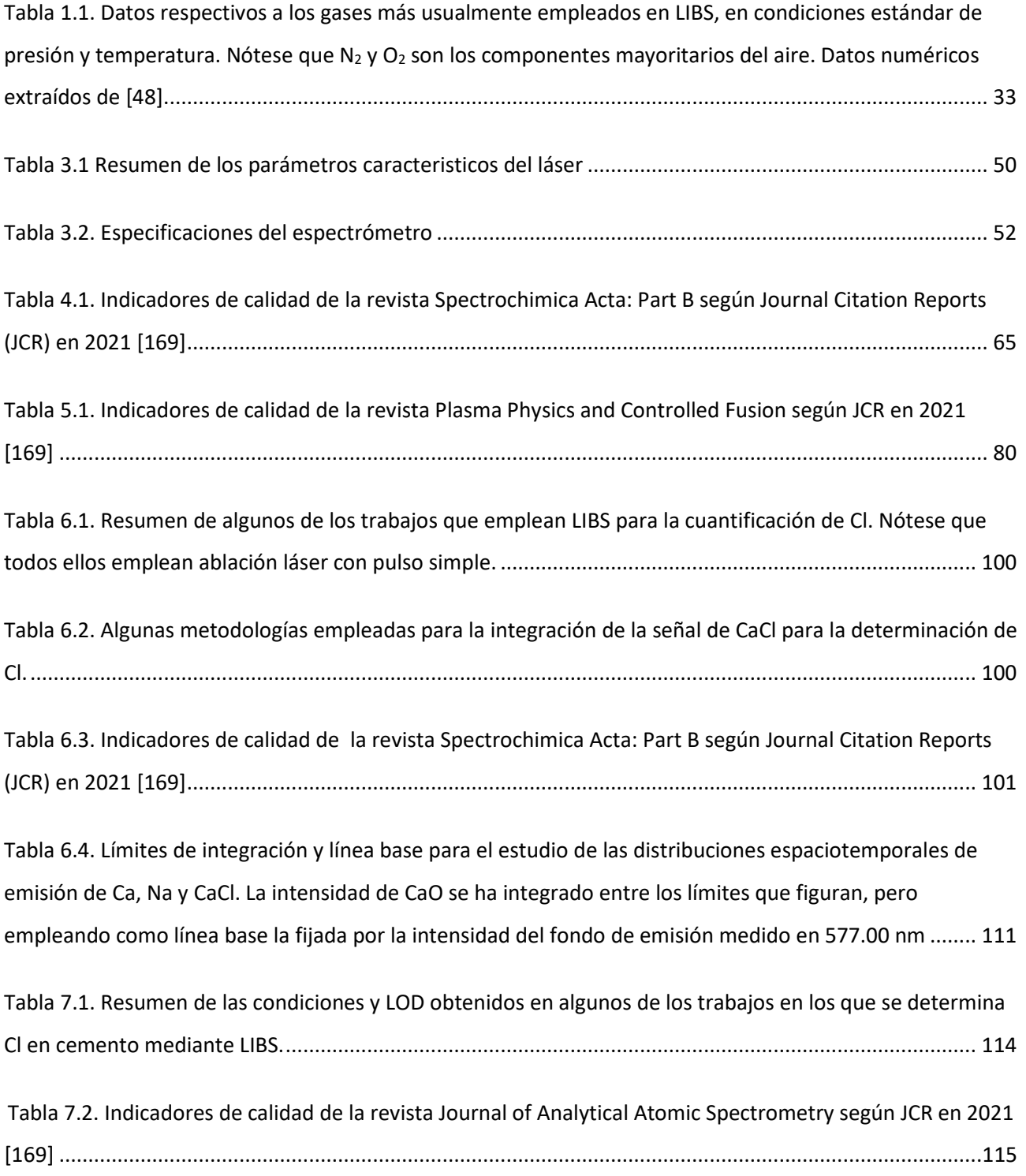

# <span id="page-14-0"></span>*1. Introducción*

### <span id="page-14-1"></span>1.1 Conceptos generales de los plasmas

Se conoce como plasma al estado de agregación de la materia propio de un gas a alta temperatura, en el que conviven átomos y moléculas neutros o ionizados y electrones. Este estado de agregación es el más común, puesto que se estima que el 99 % del universo conocido se encuentra en estado de plasma. La palabra *plasma* proviene del griego, y que se refiere a algo que puede ser moldeable, fue empleada por primera vez por Tonks y Langmuir en 1929 para referirse a la parte interior de las descargas eléctricas luminiscentes [1]. Existen diferentes cualidades que diferencian al plasma de un gas. En concreto, a pesar de que en su interior existan cargas libres, un plasma debe cumplir la condición de cuasineutralidad, es decir, que su carga eléctrica neta debe ser nula. Por tanto, dentro del plasma el número de iones es igual al de electrones y, como ambas especies ocupan el mismo volumen (el volumen del plasma), la densidad de electrones  $N_e$  debe ser igual a la de iones  $N_i$ :

$$
N_e = N_i \tag{1.1}
$$

Esta neutralidad global del plasma requiere que el campo electrostático emitido por el mismo al exterior sea nulo, por lo que las cargas libres dentro del plasma (iones y electrones) deben ser capaces de compensar sus campos electrostáticos entre sí. En este contexto se define la longitud de Debye  $(\lambda_D)$ , que es la distancia máxima en la que se considera que el campo electrostático generado por una partícula individual tiene efecto sobre el resto de partículas del medio. Para distancias mayores a  $\lambda_D$ , se considera que el campo generado por una partícula individual está apantallado. Por tanto, la primera condición para que un gas pueda ser considerado plasma es que tenga un tamaño  $L$  tal que:

$$
L \gg \lambda_D \tag{1.2}
$$

Es conveniente entonces definir la esfera de Debye, de radio  $\lambda_D$ , como el volumen mínimo en el con el que se logra un apantallamiento efectivo de la carga. Dicho apantallamiento es posible gracias a los movimientos colectivos de cargas gobernados por interacciones electromagnéticas. Para que el apantallamiento sea efectivo dentro de esta región, los movimientos colectivos de las cargas libres deben realizarse a una alta frecuencia. Esta condición se cumple fundamentalmente debido al movimiento de los electrones, que oscilan en torno a los iones. Para explicar este fenómeno se puede suponer una fuerza externa que produce una pequeña separación de cargas en el plasma, induce a su vez el movimiento de la nube de electrones, que se desplazarán para compensar el efecto de dicha separación de cargas y alcanzar de nuevo la situación de equilibrio. En el momento que dicha fuerza deje de actuar, los electrones tenderán a volver a su posición de equilibrio inicial, oscilando en torno a ella. Esta oscilación, de origen electromagnético y frecuencia  $\omega_p$ , se verá amortiguada por los choques de los electrones contra el resto de las partículas, que son considerados procesos térmicos. En un plasma, se debe de cumplir que los procesos electromagnéticos dominen sobre los térmicos, es decir, la frecuencia de oscilación debe ser mucho mayor que la frecuencia de choque  $\omega_T$  de los electrones contra el resto de partículas. Esto es,  $\omega_p$  debe ser mucho mayor que la inversa del tiempo promedio que transcurre entre dos colisiones electrón-partícula  $\tau$ :

$$
\omega_P > 1/\tau \tag{1.3}
$$

Además, para que el apantallamiento sea efectivo, la densidad electrónica  $N_e$  debe ser elevada. Por tanto, la distancia entre electrones  $r_0$  debe ser mucho más pequeña que  $\lambda_D$  ( $\lambda_D/r_0 \gg 1$ ). Dado que el volumen de la esfera de Debye es proporcional a  $\lambda_D^{-3}$ , y  $N_e \approx 1/\,{r_0}^3$ , se tiene que:

$$
N_e \lambda_D^{-3} \gg 1 \tag{1.4}
$$

En resumen, son 4 las condiciones que debe de cumplir un gas a alta temperatura para considerarse como plasma [1]:

- 1. El número de iones debe ser igual al de electrones ( $N_e = N_i$ )
- 2. El tamaño del plasma debe ser mucho mayor que la longitud de Debye ( $L \gg \lambda_D$ )
- 3. La interacción electromagnética debe de predominar sobre la mecánica (térmica) en su interior ( $\omega_P$  $>> 1/7$
- 4. La densidad electrónica debe ser elevada ( $N_e \lambda_D^{-3} \gg 1$ )

Los plasmas son sistemas complejos, formados por un gran número de partículas que interaccionan entre sí mecánica y electromagnéticamente. Por tanto, en una primera aproximación, es necesario emplear métodos estadísticos, como la termodinámica, para describirlos. Para ello, hay que tener en cuenta que la energía interna del plasma no corresponde solamente a la energía cinética (velocidad) de las partículas que lo forman, sino que, además, da cuenta el estado energético de dichas partículas, que pueden ser átomos y moléculas excitados y/o ionizados. Por tanto, para caracterizar los plasmas desde el punto de vista energético se tendrá en cuenta:

- 1. Energía cinética ligada al movimiento de las partículas dentro del plasma. En general, se suele clasificar en dos tipos: la de átomos y moléculas (especies pesadas), y la de los electrones. Esto se debe a que, en muchos plasmas, los electrones pueden tener una velocidad promedio muy superior a la de átomos y moléculas, debido entre otras cosas, a su menor masa. La velocidad de las partículas dentro del plasma se puede modelizar mediante la distribución de Maxwell-Boltzmann.
- 2. Energía de excitación: da cuenta del nivel energético de excitación en el que se encuentran los átomos excitados dentro del plasma. La distribución de población de los niveles atómicos viene dada por la distribución de Boltzmann.
- 3. Energía de ionización: está relacionada con el grado de ionización del plasma. En concreto, la población de átomos en sucesivos estados de ionización de una misma especie química viene dada por una distribución de Saha.
- 4. Energía de radiación: determina el espectro de radiación de cuerpo negro según la ley de Planck.

Desde el punto de vista de la termodinámica, la temperatura es un parámetro asociado a las distribuciones de energía de las partículas que forman un sistema. Al tratase de una magnitud macroscópica, una media experimental de la temperatura es suficiente para determinar la distribución energías del sistema. Por tanto, resulta muy útil caracterizar al plasma según las temperaturas correspondientes a las diferentes energías previamente descritas, esto es, según su temperatura de gas  $(T_G)$ , ligada al movimiento de las especies pesadas), electrónica ( $T_{ELEC}$ ), de excitación ( $T_E$ ), de ionización ( $T_I$ ) y de radiación ( $T_R$ ). En concreto, el gas de electrones tiene un papel importante en las características del plasma puesto que, como se ha mencionado anteriormente, es el principal actor en los procesos de apantallamiento de la carga. Por tanto, una manera habitual de clasificar los plasmas es según la temperatura del gas de electrones (T<sub>ELEC</sub>) y su densidad  $(N_e)$ , tal y como se muestra en la [Figura 1.1.](#page-16-0) Algunos de los plasmas que se presentan en esta clasificación aparecen en la naturaleza (Corona solar, llamas o rayos) y otros son creados artificialmente (reactores de fusión, explosiones nucleares o descargas eléctrica luminiscentes). Se destacan los plasmas inducidos por láser (LIP, *Laser Induced Plasma*), ya que son los analizados en este trabajo y que se describirán detalladamente en la secció[n 1.4.](#page-39-0)

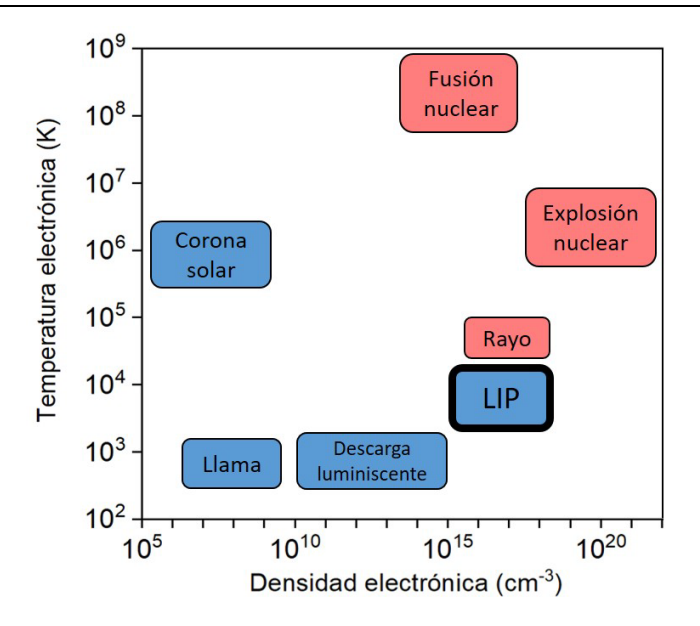

<span id="page-16-0"></span>*Figura 1.1. Cuadro-clasificación de diferentes tipos de plasma según tu temperatura y densidad electrónica. En rojo los plasmas térmicos o calientes y en azul los plasmas no térmicos o fríos. Se destaca con borde negro la posición de los plasmas inducidos por láser (LIP), que son los empleados en este trabajo.*

Otra característica relevante para la clasificación de los plasmas es el hecho de si se encuentran o no en equilibrio termodinámico. En concreto, la no existencia de equilibrio termodinámico es una situación común en diversos tipos de plasma, debido a que los procesos que influyen en la distribución de un determinado tipo de energía pueden predominar sobre los procesos relacionados con otros tipos de energía. Por ejemplo, en muchos plasmas no se alcanza el equilibrio radiativo ya que muchos de los fotones generados en el plasma no son reabsorbidos por el mismo medio, y acaban siendo emitidos al exterior. En este caso, se dice que el plasma es *ópticamente delgado*, en contraposición a los plasmas *ópticamente densos*, en los que los fotones son reabsorbidos por el medio mostrando un comportamiento de cuerpo negro. Entonces, en los plasmas ópticamente delgados se tiene que la energía de radiación es diferente al resto y, por lo tanto,  $T_R$  es también diferente a las otrastemperaturas[2]. La ausencia de equilibrio se puede deber también a que los electrones, dada su menor masa, se mueven a mayor velocidad que el resto de las partículas. En la práctica esto implica una pérdida del equilibrio termodinámico dado que en este tipo de plasmas se tiene que  $T_{ELEC} \gg T_G$ .

Atendiendo al equilibrio termodinámico, los plasmas se clasifican en dos tipos [3]: plasmas *térmicos* o *calientes* (representados en rojo en la [Figura 1.1\)](#page-16-0), en los que existe equilibrio termodinámico, y los plasmas *no térmicos* o *fríos* (representados en azul en la [Figura 1.1\)](#page-16-0), en los que no se alcanza dicho equilibrio . Las distribuciones de Maxwell-Boltzmann, Saha y Planck previamente mencionadas solo describen de manera fiable los plasmas que se encuentran en equilibrio termodinámico, no obstante, para plasmas fríos pueden proporcionar una buena aproximación, siempre y cuando se cumpla la condición conocida como equilibrio termodinámico local o LTE (*Local Thermodynamic Equilibrium*). Cuanto menor es el volumen que ocupa un plasma, menor es el tiempo que tarda en recuperar el equilibrio tras una perturbación. En esta línea, en LTE se considera que el volumen total del plasma está formado por un conjunto de regiones contiguas de menor tamaño. Cada región es lo suficientemente pequeña como que para que, localmente, el tiempo de relajación al equilibrio sea instantáneo. En la práctica, una condición particular que implica el LTE es que las transiciones entre los niveles energéticos de las especies pesadas del plasma (procesos de excitación y desexcitación) se produzcan fundamentalmente debido a colisiones, y no a procesos de emisión o absorción de fotones (procesos radiativos) [1]. En concreto, el ratio de excitaciones colisionales debe ser mucho mayor que el ratio de desexcitaciones radiativas y, específicamente, las partículas responsables de dichas colisiones son los electrones [2].

## <span id="page-17-0"></span>1.2 Emisión electromagnética de los plasmas

La emisión del plasma se debe a transiciones energéticas de los electrones, que pueden estar ligados a un átomo o molécula (ocupando uno de sus niveles de energía) o circular libremente por el plasma. Que su estado sea libre o ligado depende de la energía que posea el electrón. Un electrón *ligado* adquiere valores discretos de energía según la mecánica cuántica y, a medida que al electrón se le comunica mayor energía, este va alcanzando estados energéticos cada vez más elevados en el átomo o molécula al que pertenece. Cuando al electrón se le comunica una energía superior a la de ionización del átomo o molécula al que está ligado, el electrón abandona el átomo o molécula y pasa a circular libremente por el medio. Se tiene entonces un electrón *libre*, cuya energía no está cuantizada, y que puede tomar por tanto, cualquier valor. La radiación emitida por un plasma puede clasificarse entonces en dos grandes grupos: radiación discreta y radiación continua. La *discreta* proviene de átomos y moléculas y solo se produce a determinadas longitudes de onda. Por su parte, la radiación *continua* presenta emisión para todas las longitudes de onda dentro de un amplio rango espectral y está producida por los electrones libres que pueblan el plasma.

En la [Figura 1.2](#page-17-1) se esquematizan los tipos de transiciones radiativas que pueden sufrir los electrones ligados, según sean los estados inicial y final. Se consideran tres tipos de transiciones: *libre-libre,* que dan lugar a la *radiación de frenado* o *Bremsstrahlung; libre-ligado,* cuando el electrón se recombina con un átomo o molécula en un proceso denominado *recombinación radiativa*; o las transiciones *ligado-ligado*, que originan la *radiación discreta* propia de átomos y moléculas.

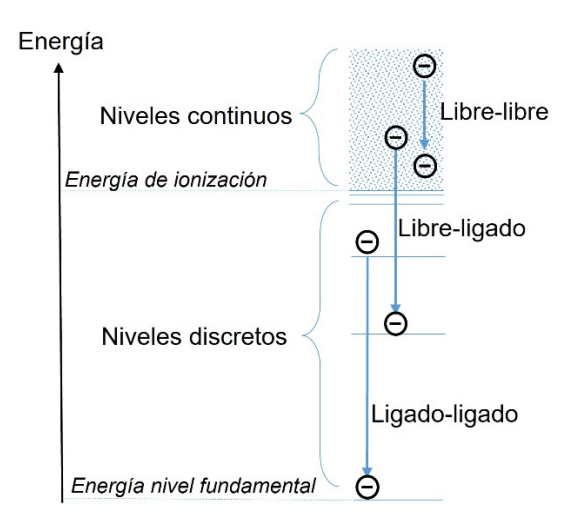

*Figura 1.2. Tipos de transiciones radiativas entre diferentes estados de energía de los electrones en el interior del plasma.*

<span id="page-17-1"></span>Nótese que estas radiaciones son espectralmente aditivas. Esto quiere decir que la intensidad registrada a una determinada longitud de onda es la suma de las contribuciones de cada tipo de radiación en esa longitud de onda, tal y como se ejemplifica en la [Figura 1.3.](#page-18-1) Sin embargo, bajo determinadas condiciones de tamaño, temperatura y composición, hay radiaciones en ciertas longitudes de onda que son reabsorbidas por el plasma, que se vuelve ópticamente denso. Estas limitaciones en la emisión pueden ser modeladas considerando al plasma como un *cuerpo negro*, es decir, una cavidad que retiene todas las ondas electromagnéticas, impidiendo que salgan al exterior. En el caso concreto de los plasmas fríos, solamente se debe de considerar las limitaciones de cuerpo negro para longitudes de onda largas (superiores al infrarrojo lejano, véase [Figura 1.3\)](#page-18-1) y para ciertas líneas de emisión muy intensas que pueden ser fácilmente reabsorbidas por el medio [4], tal y como se tratará en el apartado [1.2.3.1.](#page-22-1)

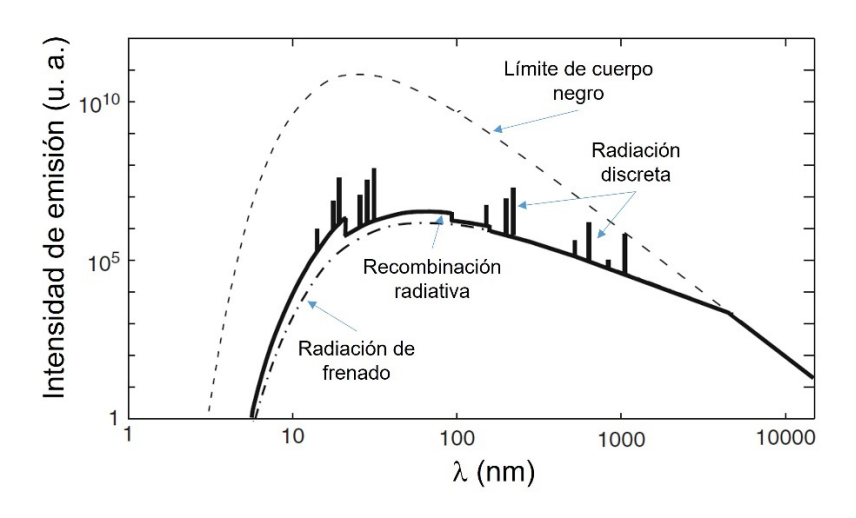

<span id="page-18-1"></span>*Figura 1.3. Simulación del espectro emitido por un plasma de H con Te = 10 <sup>5</sup> K, donde se identifican los diferentes tipos de radiación. Figura adaptada de* [5]*.*

## 1.2.1 Radiación continua

<span id="page-18-0"></span>Es la radiación producida por el plasma en sí mismo como cuerpo negro o la producida por los electrones libres que pierden energía, en transiciones libre-libre o libre-ligado. Se trata de emisión continua ya que los electrones libres pueden ocupar estados energéticos continuos.

#### 1.2.1.1 Radiación de frenado (transiciones libre-libre)

Los electrones que se mueven libremente por el plasma interaccionan electromagnéticamente con las partículas cargadas del medio, bien sean otros electrones o átomos y moléculas total o parcialmente ionizados. Los campos electromagnéticos de las partículas cargadas pueden decelerar a los electrones libres, haciendo que pierdan parte de su energía mediante la emisión de fotones. Sin embargo, para los plasmas fríos (véas[e Figura 1.1\)](#page-16-0), el grado de ionización es tan bajo que la radiación de frenado está fundamentalmente producida por colisiones entre los electrones libres y átomos y moléculas neutros. Esto produce un continuo de radiación en el visible e infrarrojo, y su distribución en longitudes de onda depende esencialmente de las especies neutras que pueblan el plasma [5].

### 1.2.1.2 Radiación por recombinación radiativa (transiciones libre-ligado)

Esta radiación se produce cuando un electrón libre se recombina con un átomo o molécula ionizado dentro del plasma. Esto equivale a que el electrón transite a un estado de menor energía, por lo que el proceso se compensa con la emisión de un fotón. Espectralmente esta radiación es continua, pero presenta escalones de intensidad a determinadas longitudes de onda, debido a que los niveles inferiores de las transiciones poseen valores de energía discretos. Esto saltos se pueden entender al considerar un plasma formado por átomos de H. Cuando un electrón se recombina con un protón (un átomo de H ionizado) el primero puede caer a un determinado nivel de energía, de tal manera que las diferencias de energía de la transición serán mayores cuanto menor es el nivel de energía atómico en el que acaba el electrón. Como se puede ver en [Figura 1.4,](#page-19-1) los saltos se producen justo para las longitudes de onda cuya energía coincide con la diferencia de energía entre el nivel de ionización y la energía de cada uno de los estados del átomo del H.

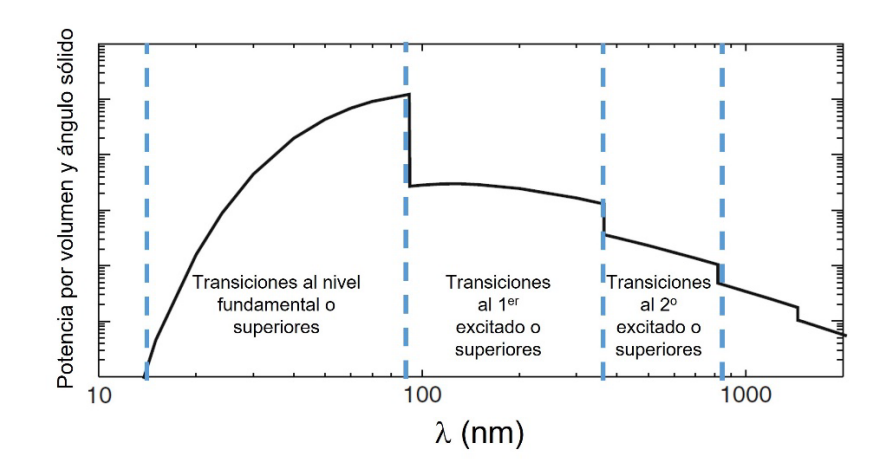

<span id="page-19-1"></span>*Figura 1.4. Simulación de la potencia irradiada por unidad de volumen y ángulo sólido del plasma en función de la longitud de onda, para un plasma de H. Figura adaptada de* [5]*.* 

#### 1.2.2 Radiación discreta (transiciones ligado-ligado)

<span id="page-19-0"></span>Tal y como se especifica en el apartad[o 1.1,](#page-14-1) se puede considerar que los electrones que se mueven libremente por el plasma transfieren su energía a átomos y moléculas al colisionar contra ellos, haciendo que los electrones *ligados* a estas partículas pasen a estados de mayor energía. Estos electrones, que ocupan estados excitados, pierden la energía adquirida mecánicamente en forma de radiación, es decir, se desexcitan emitiendo fotones. Esta emisión es discreta ya que involucra transiciones de electrones entre los estados de energía discretos que adquieren al estar ligados a átomos o moléculas. La radiación se emite de manera *espontánea* ya que los átomos y moléculas que ocupan un cierto estado energético tienden a transitar estados de menor energía. Las transiciones electrónicas que causan la radiación espontánea se caracterizan por un parámetro conocido como *probabilidad de transición* o  $A_{ii}$ . Para entender este concepto se puede pensar en un conjunto formado por  $N_i$  átomos o moléculas, ocupando un estado de energía superior j, que irán decayendo a un estado de energía inferior i mediante la emisión espontánea de fotones ( $\gamma$ ), tal y como indica l[a Figura 1.5a](#page-19-2). Se tiene que  $A_{ii}$  es la inversa del tiempo que transcurre hasta que el número de átomos en el nivel  $j(N_i)$  decrece a la mitad ( $N_i/2$ ), véase la [Figura 1.5b](#page-19-2).

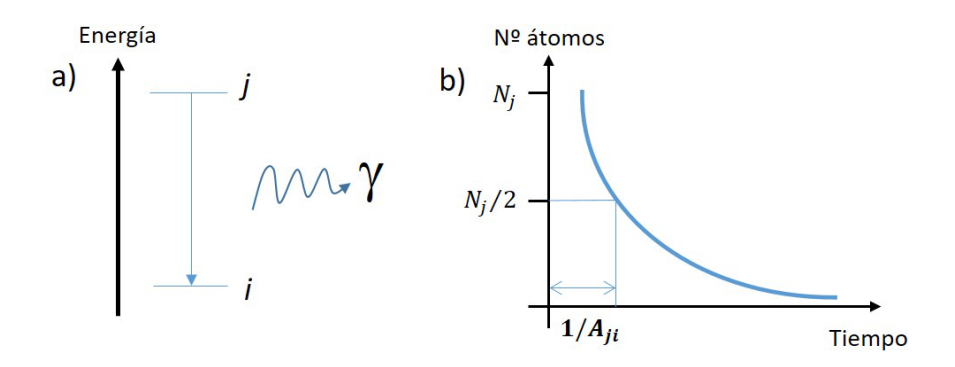

<span id="page-19-2"></span>*Figura 1.5. a) Representación esquemática de la emisión espontánea de un fotón por decaimiento de un nivel electrónico superior a un nivel inferior . b) Decaimiento de la población de átomos o moléculas en el nivel excitado en función del tiempo. Nótese la definición de como la inversa del tiempo que la población tarde en decaer a la mitad*

Las probabilidades de transición son únicas y características de cada una de las transiciones electrónicas que pueden tener lugar en cada átomo o molécula. Sus valores son obtenidos experimentalmente para cada transición, y pueden ser consultados en bases de datos como la del *National Institute of Standards and*  *Technology* (NIST) [6]. Entonces, se tiene que la intensidad de radiación *I<sub>ji</sub>* de una transición discreta emitida durante un cierto lapso temporal se puede aproximar como:

$$
I_{ji} \propto N_j A_{ji} \tag{1.5}
$$

Además, al considerar que la población de los niveles energéticos sigue una distribución del Boltzmann [7], se tiene:

$$
N_j \propto e^{\frac{-E_j}{k_B T_E}} \tag{1.6}
$$

Luego:

$$
I_{ji} \propto A_{ji} e^{\frac{-E_j}{k_B T_E}} \tag{1.7}
$$

Donde  $k_B$  es la contante de Boltzmann. Entonces, se tiene que la intensidad de emisión de la línea en un determinado tiempo depende de la temperatura de excitación  $T_E$  que posea el elemento o molécula emisor. Este concepto es clave saber interpretar las variaciones de intensidad espectral al variar diferentes parámetros experimentales que tienen que ver con la excitación o la composición del plasma, como se verá en el apartado 1.4.3.1.

Se entiende por *radiación atómica* la que proviene de átomos neutros, es discreta. Nótese que la radiación proveniente de átomos ionizados tiene las mismas características, si bien generalmente se denomina *radiación iónica*. Al tratarse de radiación discreta se tiene que, sobre los detectores de los espectrómetros, las emisiones atómicas aparecen como franjas estrechas de luz, de ahí su denominación como *líneas*. En concreto, estas transiciones tienen lugar entre los diferentes estados correspondientes a los electrones que se encuentran fuera de capa atómica cerrada, es decir, los electrones *ópticos*. El resto de electrones no sufren transiciones ya que están dentro de capas atómicas cerradas estables y sus estados energéticos no varían [8].

La *radiación molecular* es discreta, pero presenta diferencias con respecto a la radiación atómica ya que, en las transiciones entre estados electrónicos moleculares correspondientes a los electrones enlazantes, también están involucrados los estados de vibración y rotación de la molécula. Este trabajo se va restringir al análisis de espectros de moléculas diatómicas, que es el caso más simple (véas[e Figura 1.6\)](#page-20-0). En una primera aproximación, se puede considerar que los átomos de la molécula vibran en torno al punto de equilibrio como si estuvieran unidos mediante un oscilador armónico [\(Figura 1.6b](#page-20-0)). Además, ambos átomos rotan en torno al centro de masas de la molécula conformando un rotor rígido [\(Figura 1.6c](#page-20-0)).

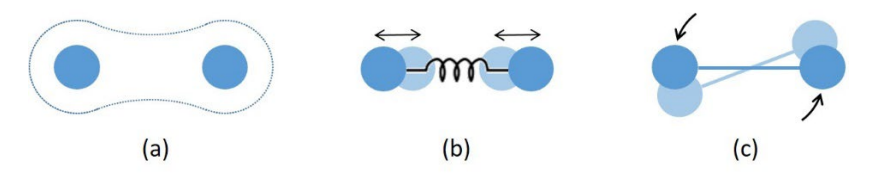

<span id="page-20-0"></span>*Figura 1.6. Representación esquemática de los tres términos que contribuyen a la energía de las moléculas diatómicas. Los átomos que componen la molécula se representan como los círculos azules. a) Energía electrónica, b) energía vibracional y c), energía rotacional*

Para el cálculo de las energías de los niveles se toma en primer lugar la energía electrónica de la molécula, debido al enlace generado por los electrones fuera de capa atómica cerrada o electrones enlazantes. Según la aproximación de Born-Oppenheimer [8], este enlace genera pozos de potencial como los que se muestran en la [Figura 1.7,](#page-21-0) donde se representa la energía de la molécula frente al radio internuclear, es decir, la

distancia entre los núcleos de los átomos que la componen. A efectos prácticos, solamente se considera energía electrónica de cada estado como la energía del mínimo de potencial, es decir, la correspondiente a la distancia internuclear de equilibrio  $(r_e)$ . Los estados electrónicos moleculares se denotan con la forma:

#### $n^{2\Sigma+1}$ Λ

Donde *n* es el número cuántico principal, y toma valores *X, A, B…,* siendo *X* el nivel fundamental, A primer excitado, B segundo excitado... Nótese que la energía electrónica del nivel fundamental es 0 por convenio. Se tiene que <sup>Σ</sup> es el spin total y <sup>Λ</sup> momento angular orbital electrónico, que toma valores *0, 1, 2, …* en correspondencia con la notación Σ*,* Π, <sup>∆</sup>*…* Dado que la simetría del pozo de potencial electrónico no se ajusta por completo al de un oscilador *armónico* cuántico, es decir, no es un pozo de potencial completamente parabólico, se debe de realizar una aproximación de la molécula a un oscilador *anarmónico* cuántico o potencial de Morse [8]. De esta manera, se obtienen los niveles de energía vibracionales, denotados como *v = 0, 1, 2, …* en energías crecientes, que aparecen dentro de cada uno de estos pozos de potencial electrónico. A continuación, mediante una aproximación a un rotor cuántico en el que la vibración está acoplada a la rotación, se pueden obtener los niveles de energía rotacionales, que aparecen sobre cada nivel vibracional. Entonces, el estado energético de una molécula viene completamente descrito por la suma de la energía electrónica mínima del estado electrónico (que corresponde a la distancia de equilibrio internuclear a de la molécula), la energía del nivel vibracional y la energía del nivel rotacional.

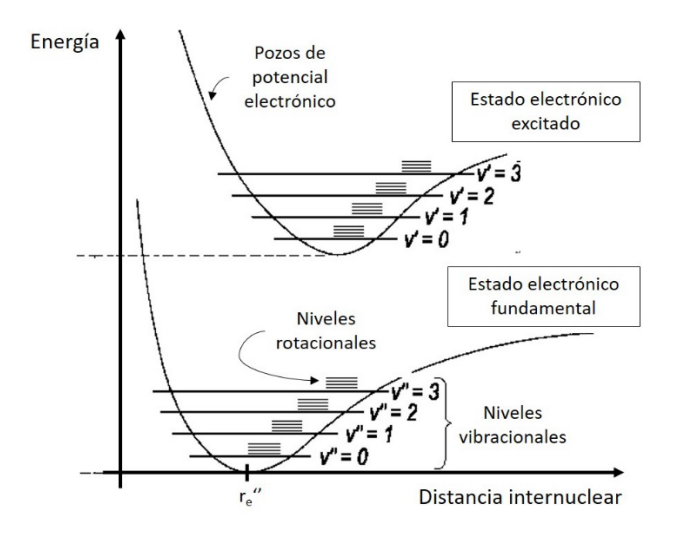

<span id="page-21-0"></span>*Figura 1.7. Representación de energías de los estados moleculares frente a la distancia internuclear. Figura adaptada de* [9]*.*

La existencia de estados vibracionales y rotacionales hace que una sola transición electrónica molecular involucre una transición entre estados vibracionales y otra entre estados rotacionales. Nótese que los estados del nivel superior de la transición se denotan como ('), y los del nivel inferior como (''). Dado que en el interior del plasma hay un gran número de moléculas en diferentes estados roto-vibracionales para un mismo estado electrónico, la observación de una única transición electrónica implica la observación de un gran número de transiciones roto-vibracionales. Entonces, en contraste con una transición electrónica atómica donde espectralmente se observa una única línea, en una transición electrónica molecular se observan múltiples líneas. En concreto, la diferencia de energías entre los niveles rotacionales es tan pequeña que muchos espectrómetros no tienen la resolución espectral suficiente como para resolverla. Por esta razón, las emisiones moleculares se denominan tradicionalmente *bandas*, ya que el conjunto de líneas correspondientes a una sola transición electrónica molecular aparece espectralmente agrupado y no resuelto. En concreto, se conoce como *banda* al conjunto de transiciones entre los estados rotacionales de dos estados vibracionales fijos, por ejemplo, banda  $v' = 1 \rightarrow v'' = 1$  o banda 1-1. Por otro lado, se llama *secuencia* al conjunto de bandas agrupadas de tal manera que la diferencia entre los niveles vibracionales de la transición es constante. Por ejemplo, secuencia  $\Delta v = 0$ , donde están las bandas  $v' = 0 \rightarrow v'' = 0$ ,  $v' = 0$  $1 \rightarrow v'' = 1$ ,  $v' = 2 \rightarrow v'' = 2$ , ... Se denomina *sistema* a todas las bandas correspondientes a una misma transición electrónica, por ejemplo sistema B<sup>2</sup> $\Pi \rightarrow X^2\Sigma$ .

#### 1.2.3 Ensanchamientos de las líneas espectrales

<span id="page-22-0"></span>En la práctica, las transiciones espectrales ligado-ligado no se detectan como líneas discretas, si no que presentan un cierto ensanchamiento espectral. En concreto, el perfil de una línea espectral discreta se puede ajustar a una función *Voigt*, que es la convolución matemática de una distribución gaussiana y una lorentziana. Dada la dificultad que entraña la deconvolución numérica de dicha función, a la hora de analizar los perfiles de las líneas espectrales se suelen utilizar funciones *pseudo-Voigt*, que es la suma de una función gaussiana y una lorentziana [10].

<span id="page-22-2"></span>
$$
I(\lambda) = \left(\frac{2\sqrt{\ln 2}(1-\eta)}{\sqrt{\pi}\,\Delta\lambda_G} \, e^{-(\ln 2)\left(\frac{2(\lambda-\lambda_0)}{\Delta\lambda_G}\right)^2} + \frac{\eta\,\Delta\lambda_L}{2\pi\left[(\lambda-\lambda_0)^2 + \left(\frac{\Delta\lambda_L}{2}\right)^2\right]}\right)K\tag{1.8}
$$

La expresión general para la intensidad I de una línea espectral en función de la longitud de onda  $\lambda$  (perfil pseudo-Voigt) se expone en la Ecuación [\(1.8\),](#page-22-2) donde  $\eta$  establece la relación entre las contribuciones gaussiana y lorentziana al perfil  $(0 < η < 1)$ ,  $\lambda_0$  es la longitud de onda central de la línea, y  $\Delta\lambda_G$  y  $\Delta\lambda_L$  son las anchuras a mitad de altura o FWHM (del inglés *Full Width at Half Maximum*) de las contribuciones gaussiana y lorentziana, respectivamente. Esta expresión general contempla que el área bajo el perfil sea igual 1, condición que no siempre se cumple en espectroscopía, por lo que se añade un factor de escala *K* que da cuenta de la intensidad arbitraria de la línea. Los diferentes tipos de ensanchamiento espectral afectan bien a la contribución lorentziana o bien a la gaussiana [11].

#### 1.2.3.1 Ensanchamientos lorentzianos

<span id="page-22-1"></span>Dentro de este tipo de ensanchamientos se encuentra el ensanchamiento *natural*, causado por la incertidumbre intrínseca del valor de la energía de los estados cuánticos, así como los ensanchamientos por presión, que dan cuenta de los efectos del resto de partículas del plasma sobre las partículas emisoras. Se trata de los ensanchamientos *Stark, Van der Waals* y *resonante*.

- **Natural**. Pese a que a los niveles cuánticos se les atribuyen valores de energía discretos, estrictamente, presentan distribuciones de energía muy pequeñas debidas al principio de incertidumbre. En concreto, la vida temporalmente finita de los estados cuánticos excitados, y la incertidumbre temporal de los intervalos en los que se realiza la medida del nivel de energía, implica una correspondiente incertidumbre en los valores de energía medidos para cada nivel. Dicha distribución de energías es lorentziana, y tiene un FWHM del orden de  $10^{-4}$  nm [12].
- **Stark**. Está causado por la interacción de las especies emisoras con los campos eléctricos generados por los iones y electrones presentes en el plasma. La presencia de estos campos eléctricos externos hace que los niveles energéticos de los electrones ópticos de las especies emisoras se vean desdoblados y ligeramente desplazados a valores de menor energía. Dicho desplazamiento puede tener una dependencia cuadrática o lineal con respecto al campo eléctrico al que esté sometido el átomo emisor, siendo mayor el efecto cuanto mayor es el nivel energético. En el interior del plasma, los campos eléctricos son fluctuantes debido al movimiento de las cargas libres, por lo que el efecto Stark es diferente para cada emisor. Como consecuencia, las líneas espectrales sufren un

desplazamiento al rojo, así como un ensanchamiento de tipo lorentziano, que es el resultado colectivo que tiene el efecto Stark sobre cada uno de los emisores individuales. En concreto, la interacción de los emisores con especies multielectrónicas una vez ionizadas da lugar a ensanchamientos lorentzianos simétricos [13], [14].

Existe entonces una relación entre el FWHM del ensanchamiento Stark ( $\Delta\lambda_{\rm S}$ ) y la densidad electrónica  $N_e$  del plasma, ya que representa la densidad de las cargas libres que causan este efecto. En espectroscopía es común realizar los cálculos de  $N_e$  mediante las emisiones del átomo de Hidrógeno, y para el espectro visible, empleando las líneas de la serie de Balmer [15]. Para dar cuenta del orden del ensanchamiento, se puede tomar, por ejemplo, el propio de la línea  $\alpha$  de la serie de Balmer (Balmer- $\alpha$ ), donde se puede aproximar que  $\Delta \lambda_S$  es [5]:

$$
\Delta \lambda_S \text{[nm]} \approx 2.8 \times 10^{-17} \ (N_e [m^{-3}])^{0.72} \tag{1.9}
$$

Para un LIP, teniendo en cuenta las  $N_e \sim 10^{23} \text{ m}^{-3}$  típicas (véase [Figura 1.1\)](#page-16-0), se tiene que el ensanchamiento Stark es del orden de 1 nm.

- **Van der Waals**. Es el ensanchamiento producido por la interacción de los emisores con partículas polares neutras dentro del plasma. Su FWHM se estima menor de los  $10^{-3}$  nm [13], [14].
- **Resonante**. Tiene relevancia cuando en el plasma hay un gran número de especies similares a la especie emisora, y estas ocupan el nivel inferior de la transición analizada [4], [14]. Cuando un fotón es emitido, este puede ser reabsorbido por un elemento de la misma especie que se encuentre en el estado inferior de la transición, excitándolo al nivel superior de la misma. Por esta razón, este efecto también es conocido como *autoabsorción*. Esto hace que parte de la radiación correspondiente a la transición analizada sea reabsorbida por el plasma y no llegue al detector. De todas las longitudes de onda del perfil de la línea, la que se reabsorbe en mayor medida es la longitud de onda central, haciendo que su intensidad registrada sea anómalamente baja, hasta el punto de alcanzar el límite de emisión por cuerpo negro [5]. El ensanchamiento resonante está causado, entonces, por el aplanamiento del perfil de línea en su parte central. Cuanto mayor es la concentración de especies similares a la emisora en el nivel inferior, mayor es dicho aplanamiento, y, por tanto, mayor es el ensanchamiento. Los espectros de los LIPs presentan un amplio margen de ensanchamientos espectrales resonantes para las líneas que sufren autoabsorción, en función de la especie emisora analizada y de su concentración en el plasma. Por ejemplo, hay trabajos en los que los ensanchamientos se estiman del orden de los 10<sup>-3</sup> nm [13], mientras que otros están en el orden de 1 nm [16]. Nótese que hay diferentes criterios a la hora de tratar con este tipo de ensanchamiento. Mientras que unos autores lo consideran puramente lorentziano, otros consideran que este ensanchamiento afecta tanto a la componente gaussiana como a la lorentziana.

#### 1.2.3.2 Ensanchamientos gaussianos

<span id="page-23-0"></span>Existen dos tipos de ensanchamiento considerados típicamente como gaussianos [4], el ensanchamiento *instrumental* y el *Doppler*:

• **Instrumental**. Es el ensanchamiento introducido por el equipo experimental, y que inherente a trabajar con fuentes de luz extensas. Cuanto mayor es la capacidad de dispersión de la luz del espectrómetro, menor es el ensanchamiento instrumental. Depende fundamentalmente del tamaño de la rendija de entrada, el número de líneas por milímetro de la red de difracción, de la focal del espectrómetro y del tamaño de píxel del detector (véase apartado [1.3.2.2\)](#page-32-1). Se suele determinar experimentalmente mediante lámparas de cátodo hueco, que son lámparas de descarga eléctrica en

vacío, por lo que los ensanchamientos por presión se consideran despreciables. Dado que la única fuente de ensanchamiento a considerar es la del propio equipo, el ensanchamiento registrado para las líneas procedentes de la lámpara de cátodo hueco se puede considerar como el ensanchamiento instrumental.

• **Doppler**. Está causado por la velocidad que adquieren los emisores de luz dentro del plasma. Si un emisor se aleja o acerca de la óptica de recogida en el momento de la adquisición, la luz emitida puede presentar desplazamientos, respectivamente, al rojo o azul debidos al efecto Doppler. Asumiendo que la distribución de velocidades de las partículas en el interior de un plasma, similar a la distribución de velocidades en el interior de un gas, es maxwelliana y la velocidad de los emisores no relativista, se tiene que el ensanchamiento Doppler tiene un perfil gaussiano, como resultado colectivo de los desplazamientos individuales sufridos por todos los emisores. Se deriva, entonces, una expresión para estimar el FWHM ligado al ensanchamiento Doppler ( $\Delta\lambda_D$ ) como [14]:

$$
\Delta \lambda_D = 2\lambda \sqrt{\frac{2 k_B T_G \ln 2}{M c^2}} \tag{1.10}
$$

Donde  $\lambda$  es la longitud de onda de la línea,  $k_B$  la constante de Boltzmann, M la masa del emisor y c la velocidad de la luz. Teniendo en cuenta que la  $T_G$  es del orden de 10<sup>3</sup> K en los LIP, el  $\Delta\lambda_D$  para líneas visibles se estima en  $10^{-3}$  nm [17].

En espectroscopía, serán relevantes los ensanchamientos que sean del orden del instrumental o mayores. Nótese que cuando se habla de *resolución espectral* de un determinado equipo se refiere al ensanchamiento instrumental del mismo. Cuanto mayor es la resolución espectral menor es el ensanchamiento instrumental. Dado que en este trabajo se emplea un equipo con una resolución espectral en torno a los 0.1 nm (véase apatado [3.2.2\)](#page-71-0), además del instrumental, solamente los ensanchamientos Stark son relevantes a efectos prácticos. Los ensanchamientos Doppler, natural, Van der Waals y resonante se pueden considerar como despreciables [13], ya que no se analizan ensanchamientos en líneas que sufran autoabsorción.

## <span id="page-24-0"></span>1.3 Introducción a las técnicas espectroscópicas

La *espectroscopía*, o *espectrometría*, se basa en el análisis de la intensidad de la radiación emitida, absorbida o dispersada por un determinado medio material en función de una magnitud característica como puede ser su energía, su frecuencia, su velocidad o su longitud de onda. La naturaleza de la radiación analizada por la técnica determina el tipo de espectroscopía, que puede ser de fotones, iones, electrones o incluso ondas acústicas.

Los inicios de le espectroscopía datan del siglo XVII, cuando se comenzaron a analizar sistemáticamente los espectros de emisión de fotones. En concreto, el término *espectro* (del latín *spectrum*) fue introducido por Isaac Newton para referirse a la dispersión, en sus diferentes colores, que sufría la luz solar al ser introducida en un prisma [18]. Los trabajos de Newton, pese a estar basados en experimentos previos de Boyle o Kepler, se consideran como el inicio de la espectroscopía. Más adelante, durante el siglo XVIII, científicos como Volta o Melville determinaron que la coloración de las chispas o llamas generadas sobre un material dependía de la composición química del mismo. En el siglo XIX se sentaron las bases de la espectroscopía moderna, siendo Fraunhofer el primero en desarrollar el primer espectroscopio empleando redes de difracción. Este aparato que fue empleado por Kirchhoff y Bunsen para determinar que los átomos emitían y absorbían luz en unas determinadas longitudes de onda, únicas y características de cada elemento químico, llamadas *líneas espectrales*. Durante la segunda mitad del XIX, la espectroscopía posibilitó el descubrimiento de múltiples

elementos químicos como el Helio, en Rubidio o el Cesio. Ya en el siglo XX, permitió obtener algunas de las principales evidencias empíricas que confirmaban la teoría cuántica. En concreto, Niels Bohr fue el primero en relacionar las líneas espectrales propias de cada elemento químico con variaciones de energía de los electrones entre los estados *discretos* que predecía la teoría atómica [19].

Pese a que el origen de la espectroscopía fue la óptica, actualmente existen además otros tipos como son la o espectrometría de masas o la espectroscopía electrónica que se distinguen en base al tipo de partículas detectadas: la espectroscopía óptica detecta fotones, la de masas iones, y la electrónica electrones.

Este trabajo se centra en la espectroscopía de fotones o espectroscopía óptica, que analiza las transiciones radiativas de los electrones que forman parte de una determinada especie química, ya sea atómica o molecular, ya que estos adquieren niveles de energía únicos y característicos de la especie química a la que pertenecen. La longitud de onda de la radiación emitida, absorbida o dispersada por dicho material es entonces característica, por lo que su análisis espectroscópico permite conocer la composición química del material (tanto atómica como molecular), o incluso su estado de agregación o su temperatura. Por esta razón, se han desarrollado diferentes técnicas de análisis de materiales mediante espectroscopia, que pueden aplicarse medios gaseosos, líquidos o sólidos.

## 1.3.1 Técnicas de espectroscopía óptica para el análisis de materiales

<span id="page-25-0"></span>En general, la espectroscopía óptica analiza la luz absorbida, emitida o dispersada por un material cuando este transita entre diferentes estados de energía (electrónica, vibracional o rotacional). En absorción, se analiza la luz absorbida el material al pasar a un estado de mayor energía (excitarse) y, en emisión, la luz emitida el material al pasar a un estado de menor energía (desexcitarse). Nótese que, mientras que los procesos de emisión y absorción analizados son análogos a los mencionados en el aparado [1.2.1,](#page-18-0) los procesos de *dispersión* (en inglés *scattering*), se refieren a absorción y posterior re-emisión de la luz por parte de un medio material en todas direcciones y no solo en la del haz incidente.

En general, las técnicas espectroscópicas de análisis de materiales se clasifican tradicionalmente como de análisis atómico o análisis molecular. El tipo de radiación predominante (atómica o molecular) va a depender de la *fuente de excitación* empleada. Entre las fuentes más utilizadas actualmente se encuentran las descargas eléctricas, los campos electromagnéticos resonantes, así como la luz de alta intensidad o el bombardeo de partículas.

#### 1.3.1.1 Técnicas de análisis atómico o elemental

<span id="page-25-1"></span>La condición necesaria y suficiente para considerar a una técnica espectroscópica como *de análisis atómico o elemental* es que sea capaz de obtener información acerca de la composición de la muestra a partir de la radiación característica de átomos individuales. No obstante, en muchas de estas técnicas también puede haber presencia de radiación molecular. A continuación, se presentan algunas de las técnicas más habituales para el análisis elemental:

• La *fluorescencia de rayos X*, en inglés X-Ray Fluorescence (XRF), permite el análisis de muestras tanto liquidas como sólidas. En ella, el material se irradia con rayos X capaces de excitar los átomos de la muestra, y estos se relajan emitiendo el mismo tipo de radiación. La radiación emitida por la muestra no proviene de los electrones ópticos, si no de los electrones situados en las capas más internas del átomo [20]. El electrón es excitado por el rayo X incidente, y deja una vacante en la capa que ocupaba. El rayo X que emite el átomo es producto de la desexcitación de un electrón de la capa superior para ocupar la vacante. XRF es una técnica ampliamente utilizada hoy en día, ya que no daña la muestra que analiza (es no destructiva) y se puede implementar en equipos portátiles, lo que la hace útil en estudios desde arte y arqueología hasta geología industria y minería.

• La *espectroscopía de absorción atómica*, en inglés *Atomic Absoption Spectroscopy* (AAS) es una técnica que analiza luz absorbida por una muestra, que es previamente atomizada por un proceso de calentamiento térmico que produce la disociación de los enlaces moleculares de la muestra, bien sea mediante una llama o mediante un horno. La *atomización en llama* fue el procedimiento originalmente empleado por Bunsen y Kirchhoff, pero presenta algunas limitaciones como la gran dispersión del analito en la llama o el hecho de que la introducción de la muestra en dicha llama debe ser en forma de aerosol. Para superar estas limitaciones y mejorar las prestaciones analíticas, se desarrolló la *atomización térmica en cámara u horno de grafito* que permite introducir la muestra en fase sólida o líquida (en disolución). El dispositivo consiste en dos electrodos entre los que se sitúa un tubo (u horno) de grafito de unos 5 cm de longitud y 1 cm de diámetro interno [20], abierto por ambos extremos. Mediante los electrodos se hace pasar una corriente eléctrica por el tubo, que lo calienta por efecto Joule permitiendo alcanzar temperaturas de hasta 3000 °C. Es necesario, por tanto, mantener una atmósfera inerte en el interior del tubo y su entorno para evitar que entre en contacto con el oxígeno del aire y entre en combustión. Para ello se emplean gases como el Ar o el  $N<sub>2</sub>$ .

Una vez que la muestra se ha atomizado dentro del horno, en necesario excitar sus átomos. Para ello se hace pasar la luz proveniente de una fuente de luz externa por el interior del tubo, a cuya salida se coloca un detector. Parte de la luz emitida por la fuente es absorbida por los átomos de la muestra, por lo que la diferencia de intensidad entre la luz emitida por la fuente y la luz registrada por el detector se puede relacionar con la concentración del analito en la muestra. Desde un punto de vista espectroscópico, un requerimiento de este sistema es que la fuente de luz emita fotones en la misma longitud de onda que los absorbe el analito. Por tanto, se suelen emplear lámparas de cátodo hueco que contienen el analito que se desea determinar y, por tanto, capaces de suministrar la luz en las longitudes de onda adecuadas [20]. Sin embargo, en los últimos años se ha adaptado la técnica para posibilitar complementariamente la detección de moléculas [21], apareciendo los denominados equipos de espectroscopía de absorción molecular de alta resolución con fuente continua, en inglés *High Resolution Continuum Source Molecular Absorption Spectroscopy* (HR-CS-MAS). Como se ha discutido en el apartad[o 1.2.2,](#page-19-0) la emisión o absorción de los sistemas moleculares abarca un margen espectral más amplio que el de una línea atómica, por lo que es necesario emplear lámparas de emisión continua (CS), que son capaces de emitir en todo el margen de longitudes de onda necesario para detectar la absorción de la radiación por un sistema molecular completo [22]. Para poder analizar convenientemente de radiación molecular hay que tener una alta resolución espectral (HR), capaz de resolver la estructura roto-vibracional de las transiciones.

Las técnicas de análisis atómico engloban además todas aquellas técnicas cuya fuente de excitación/ionización es un plasma. A continuación, se describen algunas de ellas:

• La espectroscopía de emisión óptica en plasmas generados por acoplamiento inductivo, en inglés *Inductively Coupled Plasma - Optical Emission Spectroscopy* (ICP-OES), emplea como fuente de excitación un plasma generado sobre un flujo de argón. Este gas se hace fluir por una cámara situada en el interior de una bobina por la que circula una corriente de radio frecuencia (RF). Para encender el plasma se induce una descarga eléctrica mediante una bobina de Tesla, que consigue ionizar el Ar liberando electrones al medio. A continuación, el campo magnético inducido en el interior de la bobina suministra una energía suficiente para conseguir un plasma toroidal estable, que se mantiene confinado dentro de la bobina. La muestra a analizar se debe introducir al plasma en forma de aerosol por el eje central de la bobina, por lo que ICP requiere de una preparación de muestra más compleja que otras técnicas. Esta técnica es una de las más empleadas para la detección de elementos traza

puesto que ofrece datos analíticos cuantitativos muy superiores al resto de técnicas de emisión óptica.

• La espectroscopía de emisión óptica de descargas luminiscentes, en inglés *Glow Discharge Optical Emission Spectroscopy* (GD-OES), es una técnica que emplea como fuente de excitación un plasma generado mediante una descarga luminiscente. Estas descargas se producen bajo diferencias de potencial de cientos de voltios y corrientes de decenas de miliamperios, y se caracterizan por ser descargas automantenidas, útiles desde el punto de vista espectrocópico dada su estabilidad, ya que el plasma generado tiene una densidad electrónica suficiente para mantener un medio conductor entre los electrodos. Por tanto, este tipo de descarga se puede emplear como fuente de excitación para el análisis de muestras sólidas, líquidas o gaseosas.

#### 1.3.1.2 Técnicas de análisis molecular

<span id="page-27-0"></span>Se consideran de *análisis molecular* todas aquellas técnicas que, aunque no son capaces de conseguir radiación de átomos individuales, sí pueden detectar emisiones características de cadenas de átomos enlazados. A continuación, se presentan algunas de estas técnicas:

• La *espectroscopía de infrarrojo (IR)* estudia la luz absorbida por las transiciones entre estados rotovibracionales en los medios materiales. Nótese que, a diferencia de las técnicas mencionadas con anterioridad, en la espectroscopía IR no se analizan transiciones electrónicas (véase [Figura 1.8\)](#page-28-1). En concreto, se analizan las variaciones en la vibración y rotación de las moléculas, producidas por la interacción de la radiación IR con los dipolos moleculares del medio material [20]. Una modalidad muy extendida de la técnica es la conocida como *Fourier Transform* IR (FTIR), en la que se emplea un interferómetro Michelson-Morley como selector de la longitud de onda espectral a analizar. Al tratarse de análisis de bandas moleculares, se emplean fuentes de radiación continuas como lámparas de incandescencia de W. Dado que es una técnica en absorción, la muestra debe de presentar transmisión en el IR, lo que la hace muy indicada para muestras gaseosas (análisis directo) o muestras líquidas (preparación en disolución). Sin embargo, las muestras sólidas pueden ser analizadas bien en reflexión, o bien dispersadas en matrices de KBr, prensadas hidráulicamente para la obtención de pastillas.

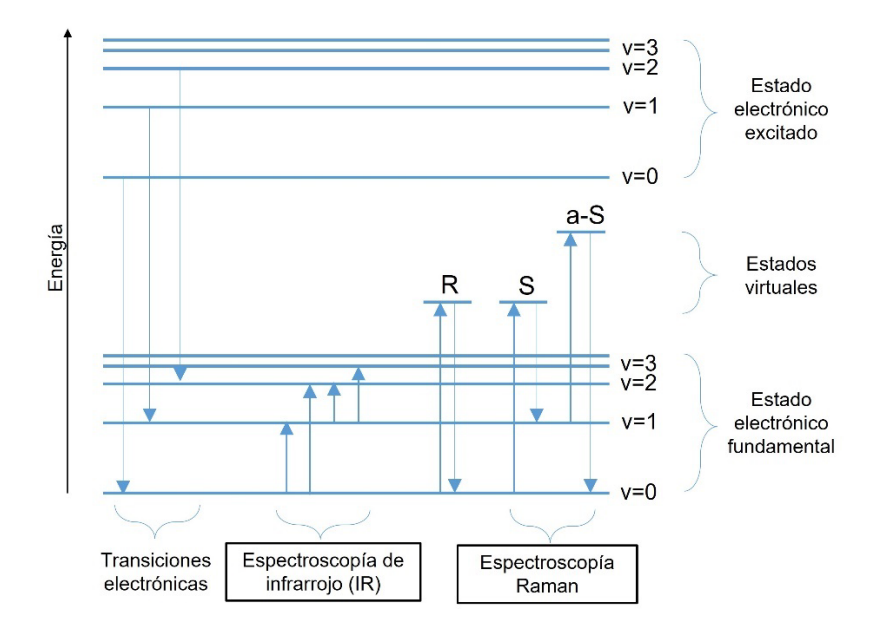

<span id="page-28-1"></span>*Figura 1.8. Transiciones energéticas moleculares analizadas en las diferentes técnicas de análisis espectroscópico molecular. Los estados vibracionales están etiquetados como "v" mientras que las etiquetas R, S y a-S corresponden con las transiciones de tipo Rayleigh, Stokes y anti-Stokes respectivamente.*

• La *espectroscopía Raman* se basa en analizar la luz emitida por las transiciones radiativas entre estados propios de las moléculas y estados moleculares *virtuales* (diferentes de los electrónicos, vibracionales y rotacionales) que no son característicos de las moléculas si no que dependen de la radiación incidente (véase [Figura 1.8\)](#page-28-1). En concreto, la radiación incidente induce momentos dipolares periódicos sobre las moléculas irradiadas generando nuevos niveles energéticos, que pueden ser solamente ocupados por las moléculas irradiadas al ser excitadas [20]. Análogamente, desde un punto de vista corpuscular, se puede considerar la radiación Raman como fotones que han sufrido colisiones inelásticas al incidir sobre el material, pudiendo ganar o perder energía. Fundamentalmente, la luz dispersada por el material conserva la misma longitud de onda que la luz incidente, lo que se conoce como dispersión elástica o dispersión Rayleigh. En ella, el estado inicial y final del material es el mismo. Sin embargo, un 1 % de la radiación dispersada cambia de longitud de onda, lo que implica el mencionado proceso de dispersión inelástica o Raman. Si la dispersión Raman detectada tiene una longitud de onda mayor que la de excitación se denomina línea Stokes, y si tiene una radiación de menor longitud de onda se denomina línea anti-Stokes [\(Figura 1.8\)](#page-28-1). En general, la espectroscopía Raman es una técnica complementaria a la espectroscopía IR, especialmente indicada para obtener información de los niveles vibracionales pertenecientes a los estados electrónicos fundamentales. Para paliar la baja intensidad de la dispersión Raman con respecto a la Rayleigh, la técnica ha incorporado el uso de láseres de alta intensidad como fuente de excitación, mejorando sustancialmente sus prestaciones analíticas, sobre todo para la determinación de compuestos orgánicos [20].

## 1.3.2 Instrumentación en espectroscopía óptica

<span id="page-28-0"></span>El fundamento de la espectroscopía óptica radica en la emisión o absorción de luz por parte de un material. Estos procesos requieren que el material se excite, por lo que en todo equipo espectroscópico incluye de una fuente de excitación. Además, es necesario detectar la luz emitida o absorbida por el material mediante la selección de una cierta región espectral de interés. Por tanto, un equipo de espectroscopía óptica está formado por 3 elementos principales: la fuente de excitación, un dispersor de luz y un detector. A continuación, se detallan los dispositivo de uso más generalizado.

#### 1.3.2.1 Fuentes de luz

Los medios emisores de luz son esenciales ya que cumplen dos funciones principales en espectroscopía. Por un lado, se pueden emplear como fuentes de excitación para inducir la emisión de radiación en todo tipo de materiales. Por otro lado, las fuentes de luz son objeto de los análisis, bien como referencia para la calibración de los equipos de espectrocopía, o bien como fuentes a analizar, cumpliendo la función de muestra. A continuación, se van a enumerar las fuentes de luz que han tenido relevancia durante el desarrollo de de este trabajo.

• *Láseres*. Esta palabra proviene del acrónimo en inglés de *Light Amplified by Stimulated Emission Radiation*. Su invención data de 1960 [23], con la aparición de los láseres de rubí. En concreto, surge como una evolución del máser (*Microwave Amplified by Stimulated Emission Radiation*) con el objetivo de generar luz estimulada en el espectro visible [24]. Su implantación en la tecnología ha tenido una repercusión tal que actualmente se pueden encontrar aplicaciones de la radiación láser en prácticamente todas las ramas de las Ciencias Naturales, la Ingeniería y la Medicina. Son fuentes de luz que se caracterizan principalmente por tres características:

- *Monocromáticas*: emiten a una longitud de onda muy concreta, de tal manera que el ancho de emisión espectral puede estar por debajo de los picómetros [11].
- *Colimadas*: tienen gran direccionalidad y muy poca divergencia. Esto equivale a que la superficie irradiada por el láser sobre un objeto prácticamente no cambia al variar la distancia láser-objeto.
- *Coherentes*: se tiene que una onda electromagnética es coherente cuando, conocida el valor de campo eléctrico instantáneo en un punto del espacio por el que circula la onda, es posible determinar el valor de campo eléctrico en un segundo punto del espacio. Esto es una característica de la radiación estimulada, como se verá a continuación.

La emisión de los láseres se basa en la *emisión estimulada* de radiación. Tal y como se ha visto en la sección [1.2.2,](#page-19-0) la radiación en forma de fotones se produce cuando un átomo o molécula decae de un estado de mayor energía otro de menor energía. Este proceso puede ser espontáneo, pero también existe la posibilidad de forzar al átomo o molécula a emitir irradiándolo con un fotón de la misma longitud de onda de la transición. Esto se conoce como emisión estimulada, y presenta la singularidad de que el fotón emitido es coherente (tiene la misma fase) y mantiene la misma dirección que el fotón que estimula la emisión [11]. Esta singularidad es el fundamento de la radiación láser, y representa la diferencia esencial con respecto la emisión espontánea. Además, la probabilidad de emisión estimulada no solo depende de la transición analizada sino también de la intensidad de radiación estimulante [11]. Para conseguir la amplificación de la emisión espontánea, los láseres están formados por tres elementos principales (vease [Figura 1.9a](#page-29-0)):

- *Medio activo*: se trata del medio material responsable de la emisión de fotones, que suele ser sólido o gaseoso. Es necesario estimularlo para llevarlo a un estado excitado, en cuya desexcitación emite los fotones que conformarán la radiación laser.
- *Dispositivo de bombeo*: es el elemento encargado de estimular al medio activo. Generalmente, los métodos de bombeo son la iluminación del medio activo con luz incoherente (lámparas), o luz coherente (láseres) y estimulación mediante descargas eléctricas [11].
- *Cavidad resonante*: es el elemento que posibilita que el medio activo emita luz estimulada y con intensidad amplificada. Se trata de un espacio limitado por dos espejos de alta reflectancia, entre los que se coloca el medio activo. Nótese que uno de ellos (Espejo 2 en la [Figura 1.9\)](#page-29-0) tiene una pequeña transmitancia ( $\approx$ 1 %) para lograr que la radiación sea emitida al exterior. Se denomina cavidad resonante por el hecho de que, para una determinada distancia entre los espejos, las ondas electromagnéticas con ciertas longitudes de onda sufren una interferencia constructiva dentro de la cavidad, y por tanto su intensidad se ve amplificada. Estas cavidades están basadas en resonadores Fabry-Perot [11].

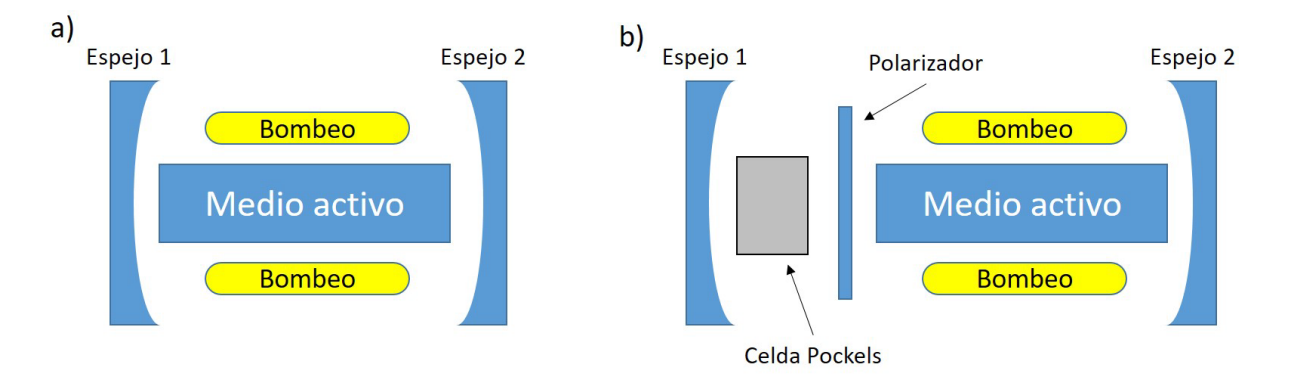

<span id="page-29-0"></span>*Figura 1.9. a) Esquema con los principales componentes de un emisor láser. b) Componentes de un láser con activación Q-switch.* 

El funcionamiento se basa en la estimulación del medio activo por parte del dispositivo de bombeo. En concreto, se busca que el dispositivo de bombeo estimule al medio activo y lo lleve a un estado *metastable*, que es como se denomina a los estados cuya probabilidad de transición espontánea radiativa A<sub>ii</sub> es muy baja. En concreto, el cometido del bombeo es conseguir la *inversión de la población* en el medio activo (véase [Figura 1.10\)](#page-30-0), es decir, conseguir una población anómalamente alta para el nivel excitado metastable mientras el nivel fundamental queda con una población anómalamente baja. Si se considera que los decaimientos no radiativos (por ejemplo, térmicos) son despreciables, la inversión de la población será efectiva durante un cierto lapso de tiempo. En este momento se considera que el medio está *activado* [11]. A continuación, es necesario irradiar al material con un fotón de la misma longitud de onda que la transición resonante para iniciar la emisión estimulada. Tanto los fotones provenientes del dispositivo de bombeo (ya que se suelen emplear lámparas de espectro de emisión continuo) o bien algún fotón emitido espontáneamente por el material puede ser capaz de iniciar la emisión estimulada, siempre y cuando la distancia entre los espejos de la cavidad sea tal que esta pueda amplificar la intensidad de los fotones que tienen la misma energía que la de la transición resonante.

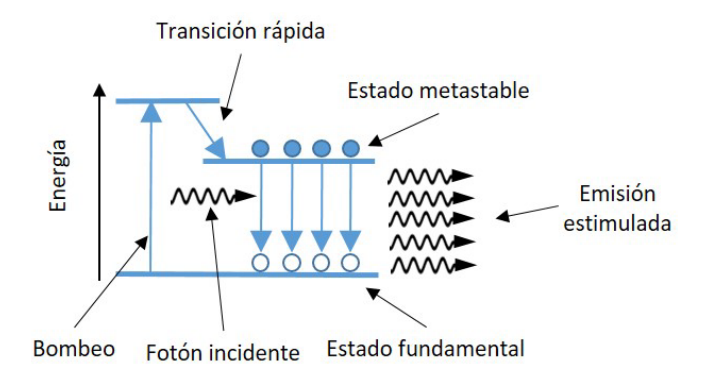

<span id="page-30-0"></span>*Figura 1.10. Esquema de niveles de energía y transiciones radiativas que ocurren en el medio para lograr su activación y posterior emisión estimulada.*

Los láseres pueden trabajar en modo continuo o en emisión pulsada ajustando adecuadamente los mecanismos de bombeo y resonancia en la cavidad. En concreto, en este trabajo se van a emplear los láseres pulsados mediante el mecanismo *Q-switch electro-óptico*. En esta técnica, como se puede ver en la [Figura 1.9b](#page-29-0), se introducen en la cavidad resonante dos elementos: un polarizador lineal y una *celda Pockels*. Esta celda está compuesta por un material birrefringente que introduce un cierto desfase en la luz que lo atraviesa (cambiando de esta manera su polarización) cuando se le aplica una diferencia de potencial. Teniendo en cuenta que la polarización de la luz que emite el medio activo está bien determinada, la combinación del polarizador lineal y la celda permiten la circulación de fotones por la cavidad solamente al aplicar un voltaje sobre la celda. Por otro lado, se emplean como dispositivos de bombeo lámparas de *flash* pulsadas, que, dada su alta intensidad de emisión, provoca una mayor excitación en el medio activo. Por tanto, es necesario sincronizar el encendido de la lámpara y consecuente inversión de la población con el lapso temporal de espera para transmitir el voltaje a la celda Pockels, lo que se conoce como *Q-switch delay*. Si como, generalmente, se toma como tiempo 0 el inicio del pulso empleado para encender la lámpara [11], los tiempos típicos para la activación de la celda Pockels son de 150-250 µs. Al haber estado la cavidad bloqueada durante este tiempo, no ha podido haber desexcitaciones desde el estado metastable por lo que su población es muy superior a la población umbral suficiente para generar emisión laser. Consecuentemente, al activar la celda y permitir el paso de fotones en la cavidad [11], se estimula una desexcitación masiva del nivel metastable que puede vaciarse en tiempos comparables a la desexcitación de un fotón individual, es decir, en tiempos de unos pocos nanosegundos. Se tiene por tanto una radiación laser

de alta intensidad y temporalmente corta, capaz de alcanzar altos valores de irradiancia ( $\sim 10^7$  $W/cm<sup>2</sup>$ ).

• *Lámparas de emisión continua.* Este tipo de lámparastienen márgenes de emisión lo suficientemente amplios como para cubrir zonas espectrales completas (UV, VIS, IR…). Se pueden clasificar en dos tipos: las lámparas de descarga y las lámparas de incandescencia.

Las *lámparas de descarga* se basan en la generación de un plasma emisor de luz mediante una descarga de arco entre dos electrodos separados unos milímetros. Las descargas se producen en entornos de medio vacío (~15 torr) empleando como gas de descarga diferentes elementos químicos. Por ejemplo, para obtener espectros intensos en el UV se emplean *lámparas de deuterio* como gas de descarga, mientras que para obtener emisión en el visible se emplean *lámparas de Xe*. El voltaje inicial para generar el plasma en este tipo de lámparas está en las decenas de kV, y la descarga se mantiene con valores de voltaje en torno a 20 V e intensidades de 15 A [21].

Por otro lado, un ejemplo típico de *lámpara de incandescencia* es la de filamento de W, sobre el que se aplica una corriente estable para que entre en incandescencia a unos 2000 °C. Su emisión es la más indicada para calibrar en el margen visible ya que su máxima emisión se encuentra entre los 250 y los 700 nm, aunque también presenta emisión en el infrarrojo [5].

Este tipo de lámparas se suelen emplear para la calibración de eficiencias de los equipos espectroscópicos En concreto, si se conoce la irradiancia de la lámpara en función de su longitud de onda, se puede comparar el espectro experimental obtenido con el equipo a calibrar con el espectro calibrado para conocer la respuesta espectral del equipo experimental para cada longitud de onda. Además, estas lámparas sirven como fuente de excitación de especies moleculares en técnicas de absorción (véase sección [1.3.1.1\)](#page-25-1).

• *Lámparas de emisión discreta*. Dentro de esta categoría destacan las lámparas de cátodo hueco. Se trata de tubos de vidrio de unos 4 cm de diámetro, en cuyo extremo inicial se colocan los electrodos, y en el otro extremo una ventana de cuarzo para facilitar la transmisión de todas las líneas de emisión [\(Figura 1.11\)](#page-32-0). Dentro del cilindro se encuentra el gas de descarga, típicamente Ar o Ne a unos pocos Torr de presión. El mecanismo de emisión se basa en una descarga eléctrica continua a unos 200 V con corrientes de entre 2 y 25 mA [20]. Al iniciarse, el gas de llenado se ioniza y, si el potencial es lo bastante elevado, logra acelerar los iones del gas contra el cátodo con una energía suficiente como para arrancar átomos que forman parte del cátodo mediante el proceso conocido como *sputtering* en inglés y posteriormente excitarlos para que emitan luz igual que ocurre en las descargas luminiscentes (véase sección [1.3.1.1\)](#page-25-1). Se tiene entonces un espectro de emisión caracterizado por las líneas del material del cátodo y las líneas del gas de descarga.

Los ensanchamientos que sufre la emisión en estas lámparas son relativamente pequeños, del orden de los picómetros o inferior [25]. Por tanto, son especialmente útiles para determinación de los ensanchamientos instrumentales de los equipos de espectroscopía (véase sección [1.2.3.2\)](#page-23-0), y también para la calibración de longitudes de onda. Además, como se verá en la sección [1.3.1.1,](#page-25-1) también es habitual su uso en espectroscopía de absorción.

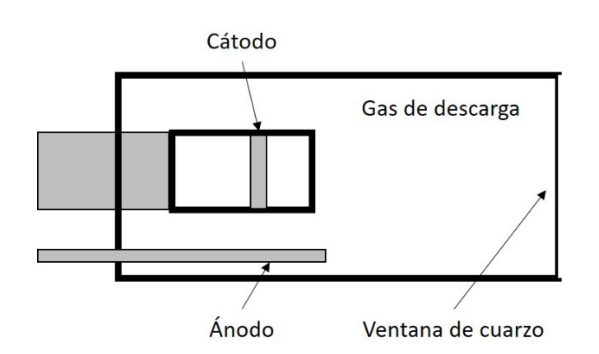

*Figura 1.11. Esquema de la sección lateral de una lámpara de cátodo hueco.*

<span id="page-32-0"></span>• Plasmas. Desde los comienzos de la espectroscopía los plasmas han sido muy utilizados como fuente de excitación, ya que son medios capaces de excitar los electrones de las especies que lo pueblan. El análisis de la luz emitida no solo aporta información de su composición química, sino que además permite calcular parámetros que lo caracterizan, como su densidad electrónica o su temperatura.

#### 1.3.2.2 Espectrómetros

<span id="page-32-1"></span>Usualmente se denomina *espectrómetro* o *espectrógrafo* al conjunto de elementos capaces de separar las diferentes longitudes de onda que componen un haz de luz incidente para obtener su espectro. Todos los espectrómetros contienen uno o varios elementos dispersivos y una serie de espejos y lentes para guiar la luz en su interior. Estos elementos se montan en un espacio cerrado para evitar interferencias con otras luces del entorno. La luz a analizar se introduce al espectrómetro por la *rendija de entrada*, que es un elemento que consiste en dos láminas paralelas que limita el ancho de la luz de entrada a típicamente unas decenas o cientos de micras. Así mismo, los espectrómetros constan de una o varias *rendijas u orificios de salida*, donde se acoplan los detectores para adquirir el espectro y que se describirán en el siguiente apartado. Una buena forma de clasificar los espectrómetros es en función del elemento dispersivo que incorporan.

- *Espectrómetros con prisma*. Cuando la luz incide en una de las caras del prisma y se transmite a su interior sufre una desviación debida al cambio del índice de refracción en la intercara aire-prisma. Dado que el incide de refracción depende de la longitud de onda de la luz incidente, la luz sufrirá diferente desviación en función de su color. Los prismas fueron los primeros elementos dispersivos empleados en espectroscopía. Sin embargo, la baja resolución espectral que ofrecen y la curvatura que inducen en la imagen de salida hacen que actualmente su uso haya quedado desplazado por las redes de difracción [5].
- *Espectrómetros con redes de difracción*. Las redes de difracción son el elemento de dispersión más utilizado actualmente en espectroscopía, ya que permiten alcanzar un alto grado de dispersión de la luz y trabajar en un amplio margen de longitudes de onda, desde los rayos X hasta el IR [5]. Existen redes que difractan la luz al transmitirla o bien al reflejarla. Las primeras están limitadas al funcionamiento con luz de incidencia normal a la superficie de la red, mientras que las segundas pueden trabajar con incidencia oblicua, lo que las hace más adecuadas para ser incorporadas en diferentes tipos de espectrómetros. Las redes en reflexión se confeccionan realizando una serie de surcos paralelos sobre un sustrato, al que posteriormente se le incorpora un recubrimiento reflectante. Existen dos tipos de redes: las redes en escalera o las holográficas. En las *holográficas* se crea, sobre un material fotosensible, un patrón de interferencia de franjas verticales mediante radiación laser, que generan surcos con perfil sinusoidal sobre el material. Sim embargo, las *redes en escalera* se marcan mecánicamente sobre el sustrato, dejando sobre él una serie de surcos triangulares [\(Figura 1.12\)](#page-33-0).

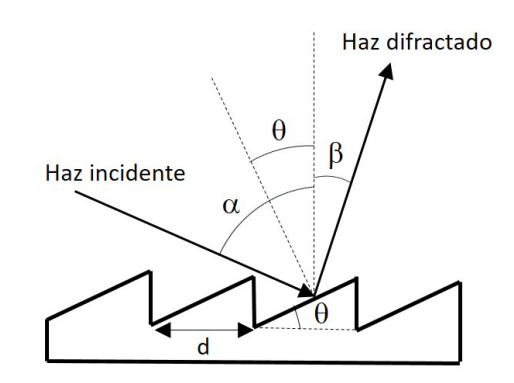

*Figura 1.12. Esquema de la difracción de la luz sobre una red en escalera.*

<span id="page-33-0"></span>Para entender el fenómeno de la difracción hay que considerar la interferencia de los múltiples haces reflejados en los surcos iluminados por la luz incidente. En concreto, cuando se cumple la condición dada por la ecuación (1.11) se tiene una interferencia constructiva o máximo de interferencia, donde m es el orden interferencial,  $\lambda$  la longitud de onda,  $d$  la distancia entre los surcos y  $\alpha$  y  $\beta$  los ángulos de incidencia y difracción respectivamente [5]. Por tanto, conocidos estos dos ángulos se puede determinar la longitud de onda del máximo de emisión.

<span id="page-33-1"></span>
$$
m \lambda = d(\sin \alpha + \sin \beta) \tag{1.11}
$$

En espectroscopía suele emplearse la inversa de la distancia entre los surcos  $(1/d)$  como parámetro para caracterizar las redes de difracción. Se conoce como *constante de red* y se da en unidades de *líneas por milímetro*. Otro parámetro relevante es el orden interferencial u orden de interferencia ya que, según la ecuación [\(1.11\),](#page-33-1) en el mismo ángulo de difracción  $\beta$  se encuentran máximos de interferencia para las longitudes de onda  $\lambda$ ,  $\lambda/2$ ,  $\lambda/3$ , ... Es decir, bajo el mismo ángulo de difracción aparecen solapadas las emisiones a una longitud de onda dada y las posibles emisiones a fracciones enteras de la misma. Por ejemplo, emisiones a 600 nm analizadas en el orden  $m = 1$ , u *orden* 1, aparecen solapadas emisiones de 300, 200, 150, … nm pertenecientes a órdenes 2, 3, 4,…, respectivamente. Estas interferencias se pueden eliminar gracias a los filtros de corte, que bloquean el paso de luz bajo una longitud de onda umbral [5]. Además, este tipo de redes de difracción presentan otra característica relevante como la longitud de onda de *blaze* (λ<sub>B</sub>). Se trata de la longitud de onda en la que la red alcanza su máximo de eficiencia para la difracción ya que la dirección de la luz difractada coincide con la dirección de la luz reflejada de las caras de los surcos. Se puede obtener  $\lambda_{\rm B}$  en función del ángulo de los surcos  $\theta$  [5]:

$$
\lambda_B = d \sin (2 \theta) \tag{1.12}
$$

Las redes de difracción en reflexión se emplean en muchos tipos de espectrómetros, que se diferencian entre sí en las simetrías de colocación de lentes y espejos. Uno de los principales objetivos de lentes y espejos es conseguir que todos los fotones que incidan sobre la red de difracción lo hagan en la misma dirección. Esto es equivalente a decir que la luz que incide sobre la red de difracción debe estar *colimada*, o sea, que tenga un frente ondas plano. Existen configuraciones como los *Paschen-Runge*, o los *Eagle*, que evitan el uso de espejos colimadores al emplear redes de difracción cóncavas [5]. Sin embargo, muchas otras configuraciones como la *Littrow, Ebert-Fastie, Echelle, Czerny-Turner*, basan su funcionamiento general en que la luz a analizar:-

• Entre por la rendija de entrada

- Sea colimada en el primer espejo
- Se difracte en la red o el elemento dispersivo utilizado
- Sea reenfocada hacia la salida del espectrómetro mediante el segundo espejo

• Estos 4 pasos pueden ser visualizados en la [Figura 1.13,](#page-34-0) donde se representa la configuración Czerny-Turner, que es una de las más extendidas actualmente y la empleada en este trabajo. En ella, todos los elementos ópticos están fijos menos la red de difracción, que gira mediante un motor paso a paso para poder seleccionar la longitud de onda que se desea situar en la salida del espectrómetro.

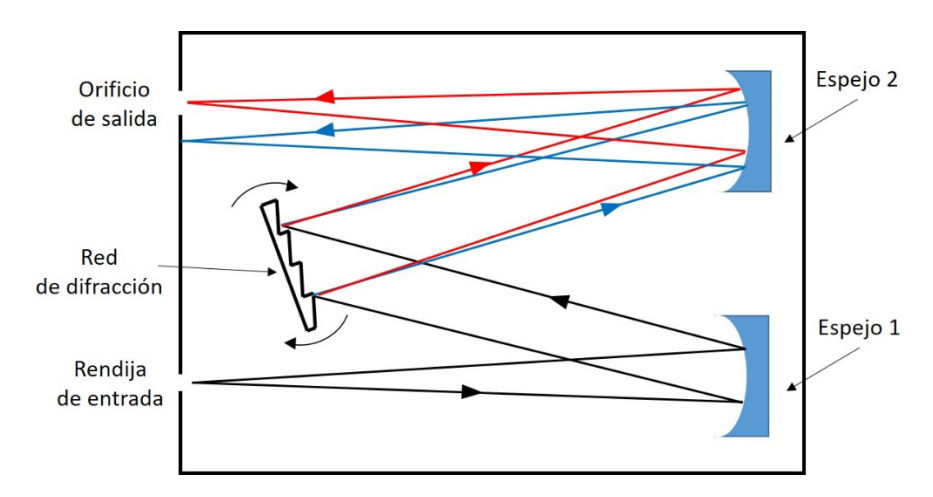

*Figura 1.13. Vista superior esquemática de un espectrómetro en configuración Czerny-Turner.*

<span id="page-34-0"></span>El ensanchamiento instrumental de un Czerny-Turner viene principalmente determinado por cuatro factores:

- 1. *El ancho de la rendija de entrada*: cuanto menor es este parámetro menor es el ancho de la franja de luz creada sobre la rendija, y por tanto menor el ensanchamiento instrumental. Sin embargo, cuanto menor es el ancho de rendija menor es la cantidad de luz que entre en el espectrómetro y, por tanto, menor es la señal de luz registrada. Por tanto, se debe de llegar a un balance entre señal espectral y ensanchamiento instrumental para cumplir los requerimientos del experimento.
- 2. *La constante de red*: cuanto mayor es este parámetro menor es el ensanchamiento instrumental, ya que se favorece la dispersión de la luz (ecuación [\(1.11\)\)](#page-33-1). Sin embargo, hay que tener en cuenta que cuanto mayor es la constante de red, menor es el margen espectrales que se registra en la salida del espectrómetro. Por esta razón, los Czerny-Turner actuales incorporan redes de difracción de diferentes constantes, que vienen adheridas a los lados de una torreta triangular rotatoria colocada en interior del espectrómetro, permitiendo la selección de una determinada red para el experimento. Los valores típicos de red para espectroscopia visible suelen oscilar entre 600 y 3600 lineas/mm.
- 3. *La distancia focal de los espejos*, cuanto mayor es este parámetro mayor es la imagen formada por el espejo 2 [\(Figura 1.13\)](#page-34-0), y por tanto se obtiene una mayor distancia entre la franja azul y la roja. Esto equivale a una diferenciar en mejor medida dos longitudes de onda diferentes. Nótese que, en este caso, ambos espejos tienen la misma focal.
- 4. *El tamaño del detector*. Hay que tener en cuenta el espejo 2 genera una imagen en forma de líneas verticales sobre el plano de salida del espectrómetro, donde se sitúa el orificio. Por tanto, como se

verá a continuación, un detector más pequeño permite obtener con mayor resolución la imagen formada por el espejo 2.

Cabe destacar que en espectroscopía también se emplean un tipo de dispositivos que, a diferencia de los espectrómetros, no contienen elementos dispersivos. Estos dispositivos se denominan interferómetros.

• *Interferómetros*. Se basan en cavidades resonantes, en las que el haz de luz incidente se hace interferir con los haces reflejados por un sistema de espejos. Cuando la longitud de onda de la luz introducida en el interferómetro cumple la condición de resonancia, su intensidad se amplifica y se obtiene un máximo de intensidad a la salida del dispositivo. Las condiciones de resonancia dependen de la longitud de onda y de la distancia entre los espejos, por lo que, si esta distancia es conocida, se puede calcular la longitud de onda de la luz amplificada. Entonces, variando de forma controlada la distancia entre los espejos, se puede hacer un barrido para encontrar las longitudes de onda del haz que se introduce al interferómetro, obteniendo un máximo para cada longitud de onda. Los interferómetros más utilizados son los de tipo Michelson-Morley y los Fabry-Perot [5], que ofrecen una altísima resolución espectral, ya que sus ensanchamientos instrumentales pueden llegar a reducirse al orden de los femtómetros [26]. Sin embargo, el método de tratamiento de datos para obtener los espectros es complejo y requiere de mecanismo como la transformada de Fourier (véase sección [1.3.1.2\)](#page-27-0).

#### 1.3.2.3 Detectores espectrales

Las primeras medidas en espectroscopía se realizaron en ausencia de detector, empleado la vista para posicionar las diferentes emisiones espectrales mediante el uso de espectrogoniómetros. Ya en el siglo XIX, en paralelo al desarrollo de la fotografía, se empezaron a utilizar placas fotográficas (negativos) para registrar los espectros [27]. Estos dispositivos empleaban compuestos químicos fotosensibles, es decir, que alteraban sus propiedades cuando se les sometía a un determinado tiempo de radiación electromagnética. Actualmente se emplean los conocidos como fotodetectores, que son dispositivos transductores que convierten la energía transmitida por los fotones que inciden sobre el detector en una diferencia de potencial eléctrico. Se basan por tanto en la interacción entre fotones y electrones. Para la detección de fotones en el margen desde IR hasta el UV, se suelen emplear dos tipos de detectores: los fotoemisores y los semiconductores.

• Fotoemisores. Este tipo de detectores están fundamentalmente basados en el efecto fotoeléctrico, es decir, en el arrancado de electrones de un material al hacer incidir sobre él un haz luminoso. En concreto, el componente básico de estos dispositivos es la *fotocelda*, formada por un cátodo emisor de electrones o *fotocátodo* y un ánodo, ambos en entorno de vacío para facilitar el tránsito de electrones. Bajo condiciones de trabajo estándar, la corriente eléctrica que se induce en la fotocelda es proporcional a la irradiancia de la luz incidente [5]. Existen dos parámetros que cobran relevancia cuando se manejan equipos con fotocelda. Por un lado, se tiene la *corriente de oscuridad*, que es la corriente generada por la emisión espontánea de fotones por parte del fotocátodo, al encontrarse a una determinada temperatura. Por otro lado, hay que tener en cuenta la *eficiencia cuántica* del fotocátodo, que es el número de electrones emitidos por fotón incidente. Los valores típicos de eficiencia de los fotocátodos están en torno a 0.1 - 0.25 [5]. Los fotocátodos que suelen emplearse en los equipos de espectroscopía son láminas finas semitransparentes que, al recibir el impacto de un fotón por una de sus caras, emiten los electrones por la cara contraria, que es la que se coloca enfrentada al ánodo, en el medio vacío. Existen dos tipos de fotoemisores basados en fotoceldas:
Fotomultiplicadores. Al igual que las fotoceldas, la intensidad de luz que alcanza al detector se realiza midiendo el voltaje generado en el ánodo. Sin embargo, este voltaje está *amplificado* ya que un solo fotoelectrón generado en el fotocátodo induce la llegada de millones de electrones al ánodo [\(Figura 1.14\)](#page-36-0). Esto es posible gracias a los dínodos, dispuestos entre el ánodo y el fotocátodo, que son superficies capaces de emitir electrones tras el impacto de otro electrón. En concreto, el electrón primario que emite el fotocátodo es acelerado por la diferencia de potencial entre el fotocátodo y el primer dínodo, generando tras este choque, a su vez, electrones secundarios que serán sucesivamente acelerados y multiplicados hasta llegar al ánodo. El alto factor de multiplicación de 106 hace de los fotomultiplicadores unos detectores con una alta sensibilidad [28].

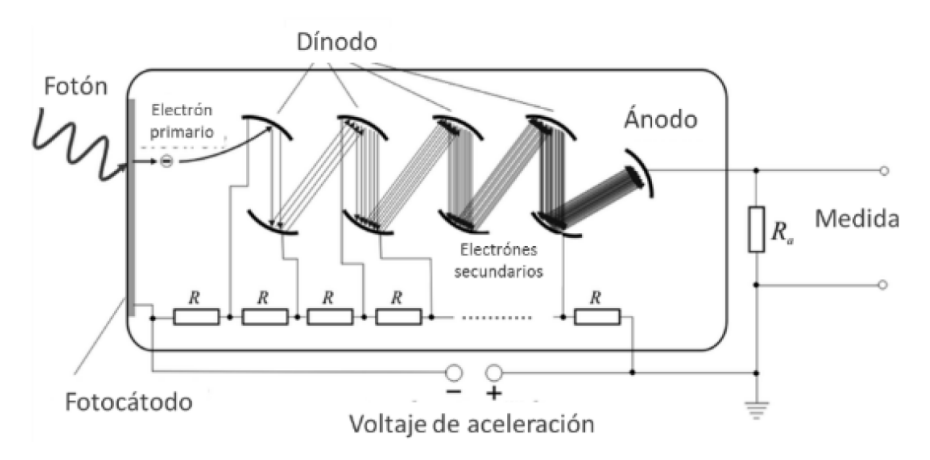

*Figura 1.14. Esquema del funcionamiento de un fotomultiplicador. Imagen adaptada de* [28]*.*

- <span id="page-36-0"></span>Canales fotomultiplicadores. En estos dispositivos los múltiples dínodos se sustituyen por un canal cilíndrico, cuyas paredes actúan como un dínodo continuo. Por tanto, la generación de electrones secundarios se produce por los choques de los electrones contra las paredes interiores del cilindro. Habida cuenta de la reducida superficie de los tubos, que tienen un diámetro típico de entre 2 y 25 μm [5], para cubrir una mayor superficie se suelen montar en conjunto, formando, por ejemplo, una estructura de panal de abeja. Estos dispositivos son conocidos como *placas microcanal*, o *microchannel plates* (MCP) en inglés. Estas placas suelen tener espesores de 1 mm, y pueden llegar a cubrir superficies del orden del cm<sup>2</sup>. Al igual que los fotomultiplicadores, las placas microcanal permiten modificar el voltaje de aceleración para ajustar el factor de multiplicación de los electrones o *ganancia* del instrumento.
- Semiconductores. Estos detectores se basan en la interacción de los fotones con los electrones que ocupan la banda de valencia de un material semiconductor. Al incidir sobre el material, los fotones comunican energía a los electrones de la capa de valencia, haciéndolos pasar a la de conducción, generando por tanto pares electrón-hueco en el semiconductor. Se distinguen dos tipos de detectores semiconductores. Por un lado, están aquellos que varían su conductividad en función de la cantidad de luz que reciben, y son conocidos como *fotoconductores*. Por otro lado, aquellos sobre los que se determina la carga acumulada por la generación de pares electrones-hueco, y que son conocidos como *fotodiodos.* Una de las ventajas de los fotodiodos es su eficiencia cuántica, que puede llegar a valores de 0.8 [5]. Estos dispositivos trabajan esencialmente como condensadores, almacenando la carga generada entre sus electrodos. En concreto, los diodos en configuración Metal-Oxido Semiconductor (MOS), empleando oxido de silicio como aislante y silicio como semiconductor,

son unos de los más utilizados. Estos dispositivos, suelen ensamblarse en matrices de dos dimensiones (2D), conformando los conocidos como dispositivos de carga acoplada o en inglés *Charge Coupled Devices* (CCD), de uso muy extendido no solo en espectroscopía sino también en fotografía. El sustrato de Si queda expuesto a la radiación, la cual genera electrones de conducción (libres) en las posiciones donde incide [\(Figura 1.15\)](#page-37-0). Aplicando un voltaje positivo a los electrodos metálicos, es posible retener a los electrones en la posición en la que han sido generados, gracias a la capa no conductora de óxido que se interpone entre el silicio y el metal. Entonces, cada contacto metálico representa el electrodo de un condensador electrostático, cuya la carga acumulada da cuenta de la intensidad de luz que alcanza la su zona de influencia. Dichos contactos tienen tamaños del orden de las micras, y representan una unidad básica de detección o *píxel*. Hay que especificar que los píxeles no solo acumulan carga debido al impacto de fotones en el material semiconductor, sino que además puede haber carga debida a creación de pares electrón-hueco por efectos térmicos. Esta carga generada se conoce como *corriente oscura*, y se puede contrarrestar eficientemente refrigerando el detector a temperaturas por debajo de los 0°.

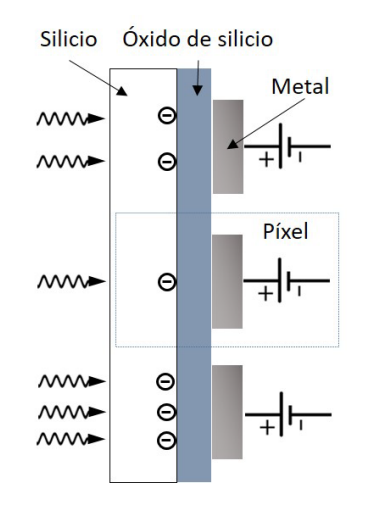

*Figura 1.15. Selección transversal esquemática de una CCD.*

<span id="page-37-0"></span>Entonces, para determinar la carga inducida en cada píxel, las CCD cuentan con circuitos integrados conocidos como *circuitos de reloj*, que son capaces de *volcar* la carga de un píxel al píxel adyacente [28]. Tras finalizar la exposición de la CCD a la radiación, comienza el proceso de lectura por la fila inferior, donde cada píxel transmite la carga al de su derecha secuencialmente, mientras que el píxel del extremo derecho la trasfiere al lector, donde se registra el valor de la carga acumulada píxel a píxel [\(Figura 1.16a](#page-38-0)). Una vez leída la carga de la fila inferior (vacía de carga), todos los píxeles de las filas superiores transmiten su carga a los píxeles de su fila inmediatamente inferior [\(Figura 1.16b](#page-38-0)), de tal manera que la fila inferior de la CCD contiene ahora la carga previamente contenida en la fila inmediatamente superior, por lo que el proceso de lectura secuencial puede volver a llevarse a cabo [\(Figura 1.16a](#page-38-0)). Este proceso se repite tantas veces como filas tenga la CCD, y de denomina *image binning*, o lectura en modo imagen. Este proceso de lectura puede requerir un tiempo total del orden de cientos de milisegundos. Sin embargo, existen modos de lectura o binning más rápidos, como el *full vertical binning* (FVB). En este proceso se acumula la carga de todos los píxeles de la columna en el píxel de la fila inferior de la CCD, por lo que el proceso de lectura [\(Figura 1.16a](#page-38-0)) solo se realiza una vez. Esto reduce en gran medida los tiempos de lectura, que puede durar del orden de cientos de microsegundos.

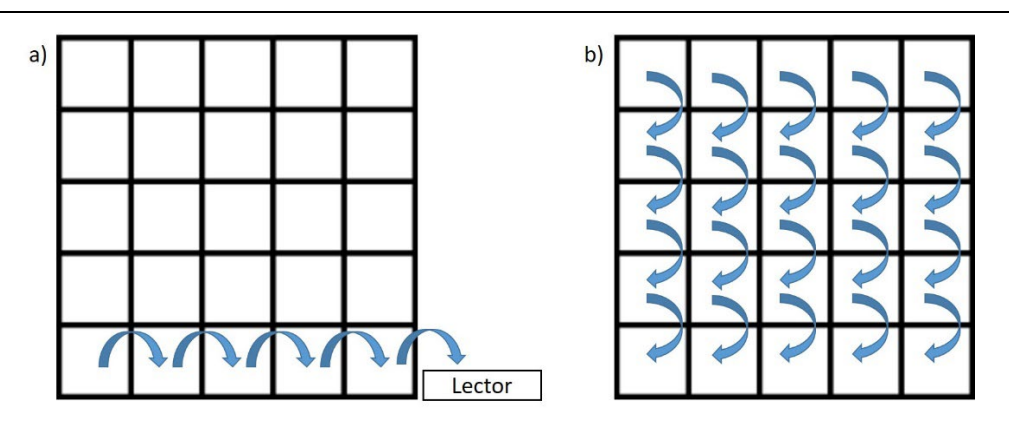

*Figura 1.16. Lectura secuencial de la carga acumulada en los píxeles de una matriz CCD.*

<span id="page-38-0"></span>La intensidad espectral se da en unidades de *cuentas*, donde cada *cuenta* equivale a una unidad arbitraria de carga acumulada en cada píxel, es decir, a un determinado número de electrones. Los lectores de carga que incorporan las CCD convencionales son convertidores analógicos-digitales de 16 bits, por tanto capaces de procesar hasta 65535 cuentas, por lo que esta cifra representa el límite de saturación de cada píxel. Sin embargo, hay que puntualizar que la respuesta lineal de los píxeles, es decir, la proporcionalidad directa entre número de cuentas que detecta el pixel y la irradiancia al que se lo somete, tiene el límite superior en las 40000 cuentas. Nótese que, actualmente, muchos de los detectores de luz mediante semiconductores emplean píxeles de tecnología *Complementary Metal-Oxide Semiconductor* (CMOS). En estos casos, cada uno de los píxeles forma un circuito independiente, por lo que es posible realizar la lectura de carga para un píxel determinado sin tener que hacer el volcado de carga de la matriz completa. Esto supone una ventaja considerable ya que reduce los tiempos de lectura del detector.

Sin embargo, los detectores semiconductores, por si solos, no son capaces de ofrecer una detección espectral satisfactoria cuando la radiación a analizar tiene tiempos de emisión limitados, por ejemplo, por debajo de los microsegundos. Para poder adquirir entonces espectros de estas fuentes, se deben combinar los detectores fotoemisores y semiconductores. Un ejemplo de esta combinación son las conocidas CCDs intensificadas o *Intensified* CCD (ICCD), que se basan en colocar un detector CCD tras una placa microcanal, que actúa a modo de obturador opto-electrónico, siendo posible bloquear o intensificar la luz que llega a la CCD controlando el voltaje aplicado al fotocátodo. Específicamente, se logra una alta fotomultiplicación en el lapso de tiempo durante el que se le aplica un alto voltaje negativo, considerándose que, en ese momento, la intensificación está activada. Dependiendo de la electrónica que incorpore la CCD, dicho lapso de tiempo se puede reducir por debajo de los nanosegundos, consiguiendo de esta manera una adquisición espectral con una alta resolución temporal. Entonces, los fotones que llegan mientras que la intensificación está activada generan electrones primarios sobre el fotocátodo, se multiplican en la placa microcanal y alcanzan el ánodo [\(Figura 1.17\)](#page-39-0). En este punto es necesario volver a trabajar con fotones, ya que son estas partículas las que deben ser detectadas en la CCD. Para ello, el ánodo de la placa microcanal incorpora una membrana de fósforo, lo que lo hace fluorescente, por lo que los electrones que impacten contra él volverán a generar fotones (generalmente de color verde) que serán los que alcancen la CCD. Hay que destacar que estos equipos mantienen la direccionalidad de los fotones, de tal manera que los fotones recogidos en una región de la CCD corresponden inequívocamente a los fotones que llegan al fotocátodo cátodo en la misma posición. Para ello, se suele interponer entre la placa fluorescente y la CCD una placa de fibra ópticas paralelas.

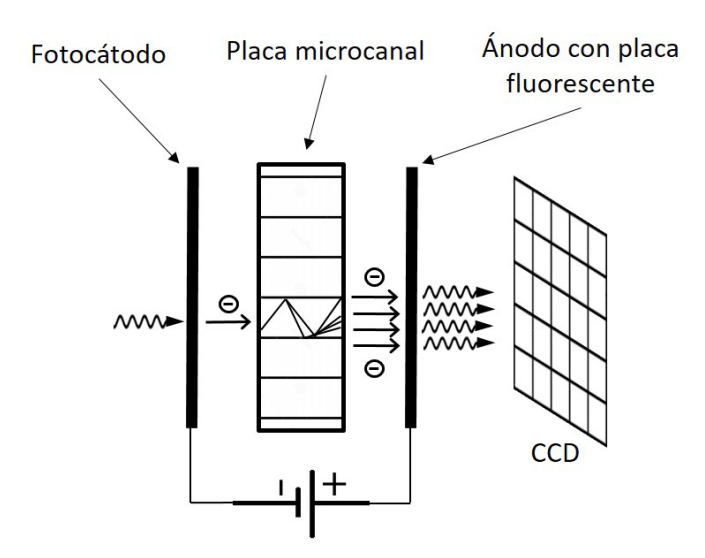

*Figura 1.17. Sección transversal esquemática de los dispositivos que conforman un detector ICCD.*

<span id="page-39-0"></span>Actualmente los detectores más utilizados son fotomultiplicadores y CCDs o CMOS, y la mayoría de modelos de espectrómetro permiten acoplar estos detectores en su salida. Hay que destacar que los fotomultiplicadores ofrecen una gran sensibilidad, pero sin embargo son detectores *monocanal*, es decir, solamente pueden detectar una determinada longitud de onda por exposición. Esto requiere que la adquisición espectral con un equipo con fotomultiplicadores sea secuencial, con una exposición por cada longitud de onda que se desee adquirir. Por otro lado, las CCDs y CMOS son detectores *multicanal*, permiten la detección de diferentes longitudes de onda en la misma exposición, o incluso la toma de imágenes 2D. Sin embargo, tienen una sensibilidad más baja que los fotomultiplicadores [5].

# <span id="page-39-1"></span>1.4 Introducción a la espectroscopía de plasmas inducidos por láser (LIBS)

La espectroscopía de plasmas inducidos por láser, en inglés *Laser-Induced Breakdown Spectroscopy* (LIBS) es una técnica de espectroscopía óptica atómica que emplea láseres pulsados de alta intensidad como fuentes de excitación. Al focalizar el haz láser sobre la muestra que se desea analizar se consigue transmitir al medio la energía suficiente como para vaporizarlo, disociar en gran medida sus enlaces moleculares y excitarlo, generando un plasma durante unos cientos de microsegundos. El plasma contiene átomos y moléculas presentes en la muestra, por lo que un análisis espectroscópico de su emisión permite conocer la composición química de la misma. Una de las principales ventajas de LIBS es que puede ser empleada sobre medios sólidos, líquidos o gaseosos sin una preparación previa de la muestra.

Desde sus comienzos, la técnica ha recibido varios los nombres, como *Laser Micro Analysis, Laser Spark Spectroscopy* (LSS) o *Laser Induced Plasma Spectroscopy* (LIPS) [29], hasta que en los años 90 termina asentándose el término LIBS, empleado por primera vez por Loree y Radziemski en 1981 [30]. Esta técnica surge en paralelo al desarrollo de los primeros láseres, recién comenzada la década de los años 60. En 1963, J. Debras-Guédon y N. Liodec publicaron el primer trabajo en el que se emplea un láser pulsado para obtener información analítica de un material [31], que es considerado el primer trabajo de LIBS. La evolución durante esa época se basó principalmente en el desarrollo instrumental. Por un lado, en 1964 se introdujo el uso de láseres Q-switch, junto con el desarrollo de mecanismos para obtener espectros con resolución temporal, pero fue en 1971 cuando Runge y colaboradores emplearon por primera vez la intensificación electrónica de

la señal. Durante los años 70 una buena parte de la investigación fue llevada a cabo por investigadores rusos, como Buravlev o Belyaev, quienes desarrollaron nuevas aplicaciones de LIBS para el análisis de aleaciones y aerosoles, respectivamente. En los años 80 se comenzó a estudiar el sonido producido al generarse el plasma, y se realizaron los primeros trabajos que empleaban LIBS como técnica de detección remota o *standoff* LIBS. En esta década, Niemax y colaboradores fijaron las bases para el empleo de LIBS como técnica de análisis cuantitativo. Durante los años 90 se introdujeron los primeros estudios de estadística para el análisis de la señal emitida por un LIP y se comenzó a aplicar esta técnica para detectar contaminantes en industria y medioambiente. Para satisfacer estas necesidades, se desarrollaron los primeros equipos portables y de análisis de campo. Con la entrada del nuevo milenio la técnica se asentó como una alternativa fiable frente a otras técnicas de análisis cuantitativo, apareciendo un gran número de libros y manuales de referencia [29], [32], [33]. Además, durante los años 2000 surgieron las primeras grandes conferencias internacionales de LIBS con el afán de aglutinar a toda la comunidad internacional y así reforzar las bases y el desarrollo de la técnica.

En la última década se ha producido uno de los hitos más importantes de la historia de LIBS: su puesta en funcionamiento en Marte a bordo de los rover *Curiosity* (2012), *Perseverance* (2021) y *Zhurong* (2021). Estas misiones de exploración enviadas por la *National Aeronautics and Space Administration* (NASA) y por la *Chinese National Space Administration* (CNSA) cuentan con equipos de standoff LIBS, con los que se pretende analizar las rocas del suelo marciano para encontrar vestigios de agua y vida [34]. En concreto, actualmente se están investigando las aplicaciones que tienen las ondas de choque generadas por los plasmas al propagarse y cómo pueden emplearse para obtener una información adicional de los materiales sobre los que se genera [35]. En general, en todas las líneas de investigación en LIBS se están realizando notables esfuerzos en lo que a computación de los datos espectrales se refiere, empleando para ello procedimientos de tratamiento estadístico, desde métodos multivariable hasta inteligencias artificiales o redes neuronales. Se trata de aplicar esta tecnología de computación a grandes cantidades de datos para extraer información acerca de cómo se correlacionan las señales espectrales obtenidas con ciertos parámetros de interés, como la concentración de contaminantes, impurezas o incluso parámetros fundamentales del plasma como temperaturas o densidades electrónicas. El objetivo es emplear los mencionados procedimientos de *big data* para, entre otras cosas, mejorar la fiabilidad de la técnica para la detección de múltiples elementos reduciendo la incertidumbre en las predicciones analíticas realizadas mediante LIBS [36], [37].

## 1.4.1 Características de los plasmas inducidos por láser

## *1.4.1.1* Generación de un plasma inducido por láser

<span id="page-40-0"></span>Como se ha descrito previamente, los medios materiales son capaces de interaccionar con la luz, absorbiéndola, dispersándola o emitiéndola. En concreto, cuando la irradiancia de una determinada radiación alcanza un valor umbral, la absorción de fotones no solo puede provocar la alteración de los estados energéticos de las moléculas del material, sino que también puede inducir cambios en su estado de agregación. En concreto, se puede emplear la radiación láser para provocar la vaporización o *ablación* de un medio material, mediante el control de algunos parámetros de dicha radiación. Se conoce como *spot* del láser al tamaño de la zona del material que está siendo iluminada por dicho láser. En general, se suelen emplear láseres que, bien colimados, producen spots circulares de unos pocos milímetros de diámetro. Para aumentar la irradiancia hasta valores tales capaces de producir la ablación de un determinado material, la radiación del láser se concentra en una zona reducida de la superficie de la muestra focalizando el haz mediante una lente convergente o un objetivo, de modo que se consiguen tamaños de spot del orden de micras o decenas de micras. Nótese que esta reducción está limitada por los efectos de difracción provocados sobre el haz láser al atravesar la lente u objetivo empleado para enfocar el haz. En concreto, se puede

aproximar que el diámetro de spot mínimo  $d<sub>o</sub>$  para un haz de perfil gaussiano focalizado con una lente sin aberración coincide con el diámetro del disco central del patrón de difracción generado sobre una luz monocromática al atravesar una apertura circular, conocido como *disco de Airy* [28], [38]:

<span id="page-41-0"></span>
$$
d_o = 2.44 \frac{\lambda f}{D} \tag{1.13}
$$

Donde  $\lambda$  es la longitud de onda del láser,  $f \vee D$  son la focal y el diámetro de la lente u objetivo, respectivamente.

En los medios sólidos, el proceso de ablación inducida por láser comienza cuando los electrones de la banda de conducción del material absorben la energía comunicada por el haz y se excitan. Esto se produce mediante procesos de radiación de frenado (*Bremsstrahlung*) inverso. Si el material no es conductor o la energía de los fotones del láser es menor que el *gap* entre la banda de valencia y la de conducción, el paso de electrones a conducción puede realizarse bien mediante procesos de absorción multifotónica (un electrón de valencia absorbe dos o más fotones), o bien por la presencia de *gaps* de energía anómalamente bajos debidos a la presencia de impurezas en el material [28]. Estos electrones libres, que se ven acelerados por el campo eléctrico generado por el haz láser, golpean los átomos del material provocando la ionización del mismo, y generando consecuentemente un gran número de electrones secundarios. El proceso de ruptura o *breakdown*, se produce cuando la irradiancia del láser es lo suficientemente elevada como para producir una ionización en *cascada* o *avalancha*, que desemboca en la ablación del material [29]. En concreto, el mecanismo que posibilita el aumento de temperatura en el material y su posterior vaporización es la desexcitación no radiativa de los electrones, es decir, la cesión de su energía por contacto mecánico (choques) con otras partículas del material. Estas desexcitaciones, denominadas *térmicas*, son las causantes de que la zona que absorbe los fotones del láser eleve localmente su temperatura y comience a irradiar calor al resto del material, iniciando la fusión del mismo unos pocos picosegundos tras el comienzo del pulso láser [39], tal y como se ve en la [Figura 1.18a](#page-42-0). Durante las siguientes decenas y centenas de picosegundos el calor inducido por el láser se continúa difundiendo a capas más internas del material que se van fundiendo, mientras que las capas más exteriores se van vaporizando [\(Figura 1.18b](#page-42-0)-c). Hay que puntualizar que los procesos de difusión de temperatura y vaporización no siempre son homogéneos, ya que puede haber fases o impurezas que tengan conductividades térmicas y temperaturas de fusión y vaporización diferentes a las del resto de la muestra. Esto hace que el vapor y, por tanto, el plasma generado, no conserven la composición química original del material, puesto que algunos de sus componentes se han vaporizado con mayor efectividad que otros. Esta falta de igualdad estequiométrica entre el plasma y la muestra se conoce como *fraccionamiento*.

Cuando la muestra ha alcanzado la temperatura de vaporización, el material que emerge de la superficie aumenta notablemente su grado de ionización, fundamentalmente por la interacción de los electrones libres con el haz láser, creándose de esta manera el plasma, que aparece en los primeros nanosegundos tras el comienzo del haz hasta extinguirse unos cientos de microsegundos después [\(Figura 1.18e](#page-42-0)). Debido a la gran velocidad de expansión del material vaporizado, la aparición del plasma va acompañada por una onda de choque que se propaga hacia el exterior del material, y puede eyectar hacia la superficie restos del material no vaporizados. Un fenómeno destacable es la interacción del haz láser con el plasma durante los primeros nanosegundos [\(Figura 1.18d](#page-42-0)), por lo que una parte importante de la energía del láser no alcanza la muestra y queda absorbida en el LIP. Esto se conoce como *apantallamiento*, y es un fenómeno que aumenta la excitación del plasma generado y depende, entre otros factores, de la densidad electrónica del plasma y de la longitud de onda del láser empleado [38]. En concreto, los electrones libres se ven acelerados por los

campos eléctricos de la radiación incidente (*Bremsstrahlung* inverso), adquiriendo la energía suficiente como para ionizar y excitar a los átomos y moléculas presentes en el plasma [28]. Por tanto, para una determinada longitud de onda del láser, el apantallamiento es mayor cuanto mayor es la densidad electrónica del plasma [38]. En el proceso de ablación se produce un cráter sobre la superficie de la muestra, con un radio de típicamente unas micras o decenas de micras, cuyo borde está compuesto por restos del material eyectado tras la ablación, o bien material fundido durante la irradiación con el láser y que se ha resolidificado [\(Figura](#page-42-0)  [1.18f](#page-42-0)).

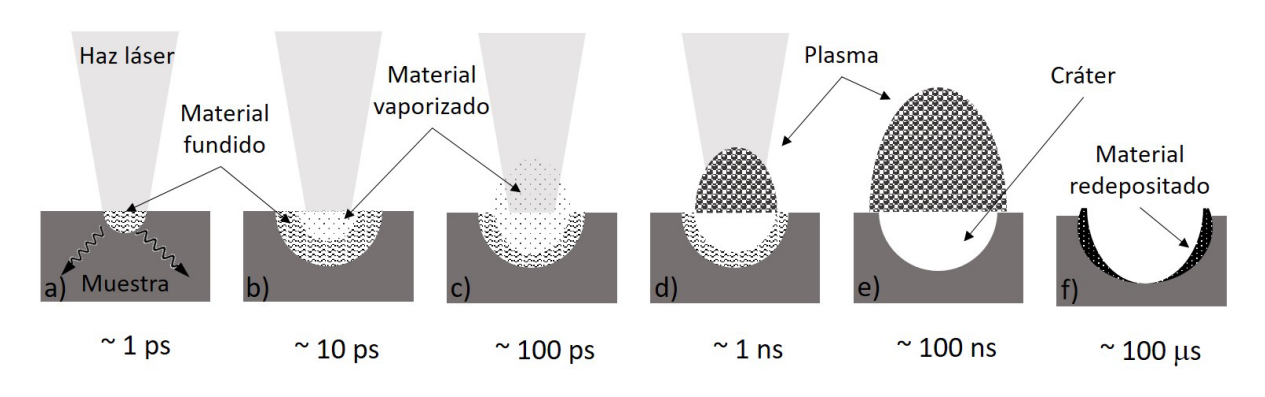

<span id="page-42-0"></span>*Figura 1.18. Representación esquemática de las diferentes etapas que un medio sólido sufre cuando es sometido a ablación mediante un haz láser pulsado en nanosegundos. Cada una de las etapas está identificada con el tiempo transcurrido desde que comienza el pulso láser.*

Como se ha descrito previamente, el proceso de ablación mediante láseres de nanosegundos (con irradiancias del orden de 10<sup>9</sup> W/cm<sup>2</sup>), está dominado por un proceso de vaporización térmico. Sin embargo, se debe de puntualizar que el proceso de ablación cambia notablemente al emplear pulsos de duración más corta, como es el caso de los pulsos de pico o femtosegundos. Por ejemplo, los pulsos de femtosegundos (con irradiancias mayores de  $10^{13}$  W/cm<sup>2</sup>) son lo suficientemente cortos como para que la energía depositada por el láser no se difunda en forma de calor por el material, por lo que, al contrario de la ablación con pulsos de nanosegundos, la zona ablacionada se restringe a la irradiada con el láser [32]. Los efectos térmicos en femtosegundos pueden ser despreciables ya que, en regímenes de alta irradiancia, estos láseres causan la ablación del material mediante una *explosión de Coulomb*, que es un proceso de vaporización no térmico causado por la repulsión mutua entre los átomos y moléculas del material al haber sido ionizados en un corto periodo de tiempo. De esta manera se evitan además los bordes causados por redeposición en el contorno del cráter, ya que, al haber una mínima transferencia de calor a capas internas del material, no aparece prácticamente fase líquida en los límites del cráter [29]. Se mejora entonces la simetría de los cráteres y se reduce su tamaño, y dada la corta duración del pulso, se elimina la interacción láser-plasma. Esto implica que el LIP generado tenga una menor excitación, ya que no se produce apantallamiento. En lo que resta de manuscrito la información se centra en la evolución y características de los plasmas inducidos mediante láseres nanosegundos, objeto de este trabajo.

En este punto se debe definir la *resolución lateral* como el tamaño mínimo de la zona sobre la superficie de la muestra desde la que se puede obtener información espectral sin que esté afectada por información de zonas adyacentes. En concreto, para ablación con láseres de nanosegundos, la cota inferior de la resolución lateral es el tamaño de spot (ecuación [\(1.13\)](#page-41-0), puesto que, usualmente, los efectos térmicos y la redeposición hacen que esta zona tenga un tamaño mayor [33].

#### 1.4.1.2 Evolución temporal de un plasma inducido por láser pulsado de nanosegundos

Los plasmas inducidos por láser son plasmas dinámicos que aparecen en torno a un nanosegundo después del comienzo del pulso láser y van cambiando de tamaño, temperatura y densidad hasta extinguirse transcurridos unos 100 µs. Dicha extinción se debe a que el plasma va perdiendo progresivamente excitación, mediante varios mecanismos. En los instantes iniciales, unos pocos nanosegundos tras el inicio del pulso láser, se tiene un plasma con una alta excitación y un tamaño de unas decenas de micras (similar al tamaño del spot del láser), a una presión de varios bares (4-5 bar) [40], [41]. Se puede considerar que el plasma comienza a expandirse de manera adiabática hasta que, pasados unos microsegundos (3-5 µs) desde la activación del láser, su presión se iguala a la presión de la atmósfera donde ha sido generado, alcanzando un tamaño de unos pocos milímetros. En este momento la expansión se detiene, y el mecanismo de pérdida de excitación se debe fundamentalmente a la radiación de fotones o a la interacción térmica con el entorno [32], [38].

Durante toda su evolución temporal, el plasma va perdiendo intensidad de emisión, y su radiación espectral cambia de manera significativa, tal y como se muestra en l[a Figura 1.19.](#page-43-0)

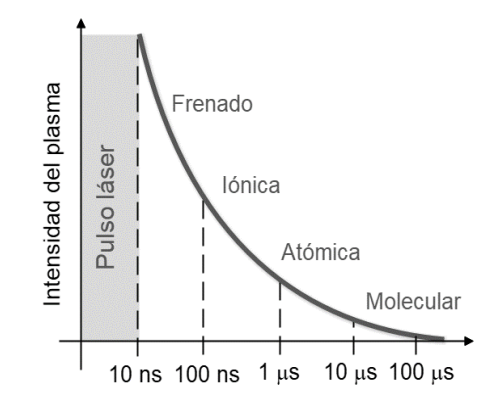

<span id="page-43-0"></span>*Figura 1.19. Decaimiento esquemático de la intensidad de emisión global de un plasma inducido por láser en función del tiempo transcurrido desde la activación del pulso láser o tiempo de retardo. Se destaca la emisión espectral dominante para cada tiempo de retardo*

En los instantes iniciales tras el inicio del pulso láser, (~ns) el espectro está dominado por una emisión continua, fruto de la radiación de frenado producida por los electrones libres que pueblan del plasma. Unos cientos de nanosegundos después, los electrones han perdido energía y velocidad, por lo que el espectro comienza a estar dominado por líneas de emisión de los iones, o líneas iónicas. El plasma continúa perdiendo excitación y los electrones comienzan a recombinarse con los iones, por lo que microsegundos después del comienzo del pulso láser empieza a dominar la radiación de átomos neutros o atómica. Finalmente, el plasma disminuye su temperatura hasta el punto en el que son los átomos los que comienzan a recombinarse entre sí, dando paso, decenas de microsegundos tras el pulso láser, al predominio de la señal molecular en el espectro. Esta evolución de la emisión es típica de los LIP, por lo que controlar el tiempo transcurrido entre el comienzo del láser y la toma de la imagen espectral permite seleccionar la radiación espectral (iónica, atómica o molecular) que interese adquirir. Por tanto, ese tiempo denominado tiempo de retardo o *delay* es uno de los parámetros más importantes a controlar en LIBS. Existe así mismo otro parámetro relevante denominado tiempo de integración o *gate*, que representa el tiempo durante el que se adquiere señal procedente del plasma. Un ejemplo del cambio de la emisión del plasma en función del retardo se muestra en la [Figura 1.20](#page-44-0) se representan los espectros tomados sobre una muestra de CaF<sub>2</sub> para tres tiempos de retardo. La serie roja, de 0.4 μs de retardo, muestra un espectro con un alto fondo continuo (Bremsstrahlung) y un gran ensanchamiento de las líneas espectrales debido a efecto Stark. A 10 μs (serie azul), la disminución de la densidad electrónica en el plasma hace que los fondos hayan disminuido y las líneas se hayan estrechado. Para este tiempo, en el espectro son visibles tanto las líneas atómicas del Ca como las bandas

moleculares (en este caso de CaF). Finalmente, para el retardo de 60 μs (serie amarilla), tanto los fondos como la emisión han disminuido, dejando un espectro donde solamente la señal molecular de CaF es visible.

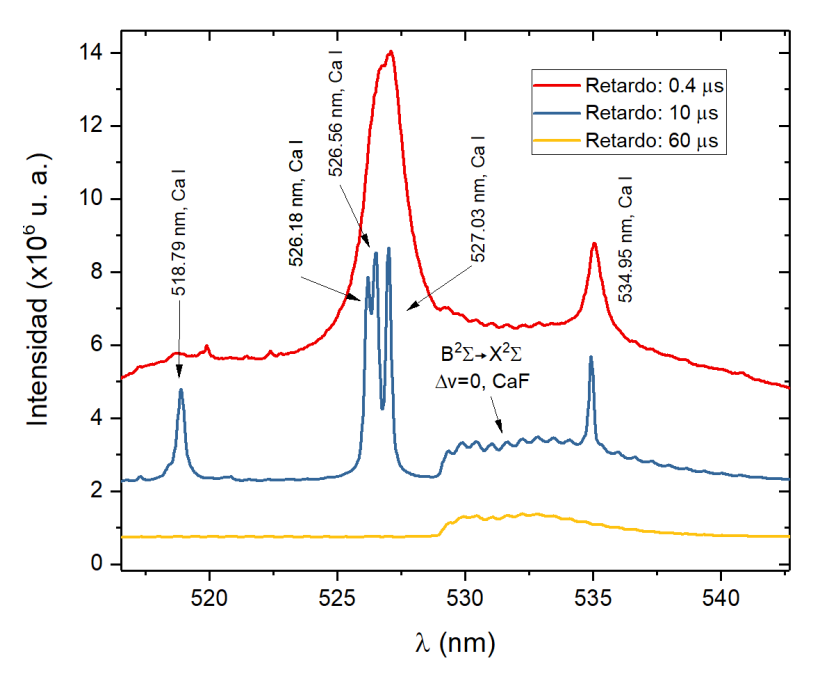

<span id="page-44-0"></span>*Figura 1.20. Emisión espectral de un plasma inducido por láser sobre una muestra de CaF2 para tres tiempos de retardo diferentes.*

Dado que el plasma cambia en pocos cientos de nanosegundos, lostiempos de adquisición han de ser de este orden o menores si se desea registrar la emisión espectral de interés. Como ya se ha mencionado en el apartado [1.3.2.3,](#page-35-0) estos tiempos son muy cortos para lograr una señal útil sobre una CCD, por lo que lo más habitual es detectar la emisión de los plasmas mediante ICCD. En este caso, el gate corresponde con tiempo de activación del intensificador.

> 1.4.1.3 Influencia de los parámetros experimentales en la evolución de los plasmas generados por láseres pulsados de nanosegundos

<span id="page-44-1"></span>Ciertas características propias del plasma como su tamaño, su emisión espectral o el tiempo de vida efectiva están condicionadas en gran medida por las propiedades del láser empleado. Como ya se ha descrito en la sección [1.4.1.1,](#page-40-0) el parámetro que más afecta es la duración del pulso láser, pero también influye su energía y su longitud de onda. Además, otros parámetros como la presión y composición de la atmosfera en la que se genera el plasma, así como la composición química o la textura de la muestra que se analiza también tienen una influencia reseñable.

• Energía del láser

Las energías típicas de los pulsos láser de nanosegundo empleadas en LIBS se encuentran entre el milijulio y el julio. Para un determinado tamaño de spot, la variación de la energía del pulso conlleva variaciones en la irradiancia transmitida al material, de esta manera se pueden alcanzar diferentes umbrales que generarán diferentes efectos sobre el mismo. Por orden creciente de energíasse tiene: umbral de daño, donde se modifica la morfología de la superficie del material; umbral de ablación, donde se comienza a vaporizar el material; y umbral de breakdown, que es el que provoca la formación del plasma [28].

En general, la energía del pulso condiciona la cantidad de material ablacionado [29], [32]. A mayor energía, mayor es la cantidad de calor difundida en el material y mayor es, por tanto, el tamaño del cráter. Esto implica además, que el plasma formado va a ser de mayor tamaño [33] y va a tener un mayor número de partículas y, por tanto, de emisores, por lo que la intensidad de emisión del plasma

crece con la energía del pulso. Además, cuanto mayor es la energía del pulso mayor es la excitación (densidad electrónica y temperatura) del plasma [32], [33]. Al alcanzar una mayor excitación, los tiempos de relajación y decaimiento de la emisión del plasma crecerán consecuentemente.

#### Longitud de onda del láser

En LIBS con láseres de nanosegundos la longitud de onda tiene especial relevancia en el proceso de apantallamiento de láser, ya que define el proceso dominante de absorción de la luz por parte del plasma. Mientras que para longitudes de onda cortas (UV) se tiene un predominio de la absorción multifotónica, para longitudes de onda más largas (VIS-IR) predominan las absorción por *Bremsstrahlung* inverso [33]. En concreto, se tiene un menor apantallamiento cuanto menor es la longitud de onda. Esto implica que, por un lado, la ablación sea más eficiente al utilizar longitudes de onda cortas ya que se transmite una mayor cantidad de energía al material, aumentando la masa de material ablacionado y disminuyendo el fraccionamiento, dado que se consigue alcanzar una temperatura mayor en la superficie del material. Pero, por otro lado, la reducción del apantallamiento hace que el plasma generado tenga una menor excitación.

#### • Atmósfera o gas circundante

Los efectos de la atmósfera circundante afectan tanto a la ablación del material como a la excitación, emisión y expansión del plasma formado. En concreto, se tiene que la densidad del gas circundante un parámetro es muy relevante a la hora de evaluar sus efectos sobre la ablación y posterior formación del plasma. Experimentalmente, los efectos del gas se han estudiado realizando la ablación del material en cámaras de atmósfera controlada [42].

#### - Efectos de la presión

Uno de los procedimientos para variar la densidad del gas circundante es variar su presión. Cuando dicho parámetro se reduce, el plasma generado se expande ocupando un mayor volumen, por lo que su densidad se reduce. Esto tiene dos implicaciones: por un lado, se reduce la capacidad de interacción mecánica y radiativa entre sus partículas, es decir, se reduce el confinamiento espacial del plasma, por lo que su excitación se minimiza [43]. Por otro lado, la menor densidad del plasma generado reduce el apantallamiento de la luz del láser, por lo que se facilita la transmisión de energía del láser a la muestra y se aumenta la cantidad de masa ablacionada [44]. Sin embargo, los efectos de la presión sobre la intensidad de emisión del plasma no son tan claros, y dependen tanto de la composición del gas como de la composición del plasma, es decir, de la composición de la muestra. En general, las emisiones atómicas muestran un máximo de intensidad para una determinada presión [42], [45], en todos los casos por debajo de la presión atmosférica. Este comportamiento es fruto de una competición entre los procesos de ablación y excitación [29]: a menor presión se favorece la ablación de más masa por lo que crece el número de emisores aumentando la emisión, pero, por otro lado, a menor presión hay una menor excitación de esos emisores ya que se reduce el apantallamiento, lo que proveoca una menor intensidad de emisión.

#### - Efectos de la composición del gas

Para una determinada presión, una manera de modificar las propiedades de la atmó,sfera circundante es emplear diferentes gases. En concreto, las atmósferas más empleadas en LIBS son aire, Ar y He [38]. Cuando se comparan los resultados del empleo de los tres gases, la generación del plasma en aire exhibe generalmente efectos intermedios en cuanto a masa ablacionada, excitación e intensidad de emisión [46]. Por un lado, en Ar se tiene una mayor excitación del plasma y una menor ablación de material cuando se emplea una atmosfera de Ar [44], [47]. Esto de se debe a que el plasma apantalla el haz láser de manera más eficiente en este gas, debido, entre otras cosas, a que la mayor densidad del Ar [\(Tabla 1.1\)](#page-46-0) produce un mayor confinamiento espacial del plasma generado, sobre todo en sus instantes iniciales.

<span id="page-46-0"></span>*Tabla 1.1. Datos respectivos a los gases más usualmente empleados en LIBS, en condiciones estándar de presión y temperatura. Nótese que N2 y O2 son los componentes mayoritarios del aire. Datos numéricos extraídos de* [48]*.*

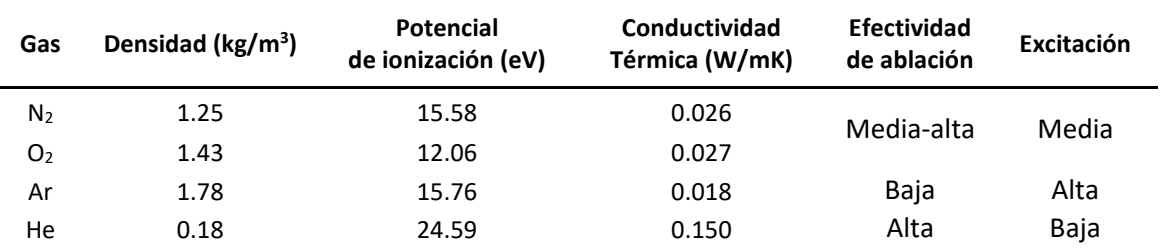

Por otro lado, los plasmas generados en He tienen un comportamiento muy diferente a los generados en aire o Ar debido, entre otras cosas, a su menor densidad [\(Tabla 1.1\)](#page-46-0). Al expandirse en un entorno menos denso, los plasmas en He tienen un menor confinamiento y, por tanto, una mayor expansión espacial. En este punto hay que tener en cuenta que el He es el elemento con mayor energía de ionización, por lo que su ionización es menos efectiva. Esto conlleva que el plasma generado tenga una menor densidad electrónica que, ligada a su mayor volumen, hace que el apantallamiento sea menor que en aire o Ar. Entonces, puesto que la ablación en He es más efectiva pero se alcanza un menor grado de excitación, los plasmas en He se extinguen más rápidamente [47]. Dicha extinción del plasma se ve, además, acentuada por la mayor conductividad térmica del He [\(Tabla 1.1\)](#page-46-0), ya que el plasma cede energía a su entorno más rápido que si se encontrara en aire o Ar. Sin embargo, la menor excitación y densidad electrónica del plasma en He le confiere una ventaja, y es que los fondos producidos por Bremsstrahlung se reducen en gran medida, por lo que la relación señal ruido de las emisiones mejora con respecto a aire o Ar [49].

También se debe mencionar que las atmósferas en las que se genera el plasma pueden atenuar la transmisión de la luz, tanto la del haz láser como la de las emisiones del plasma. En concreto, las moléculas de O<sub>2</sub> y la humedad (H<sub>2</sub>O) que contiene el aire poseen bandas de absorción en el ultravioleta de vacío (VUV, 100-200 nm) [38]. Por tanto, el aire limita por el uso de ciertos láseres así como la detección de emisiones del plasma en esta región espectral. Por ejemplo, en el VUV se encuentran las líneas de emisión resonante de los elementos halógenos, por lo que esta región espectral es de especial interés para su detección.

## 1.4.2 Características y aplicaciones de LIBS

Entre las diferentes técnicas de análisis de materiales, LIBS destaca por ser una técnica fácilmente implementable y de bajo coste, caracterizada principalmente por las siguientes cualidades:

Sencillez y robustez

LIBS es una técnica instrumentalmente sencilla, puesto que requiere básicamente de tres elementos: un láser, óptica de guía y recogida de luz, y un espectrómetro/detector. La tecnología de hoy en día posibilita que estos tres elementos sean escalables y fácilmente ensamblables en un mismo equipo, lo que permite disponer de equipos tanto de sobremesa como portables [50]. Además, los equipos LIBS son capaces de alcanzar una robustez contrastada, pues ya han sido puestos en funcionamiento

con resultados positivos en condiciones muy adversas, como bajo el agua, en plenas erupciones volcánicas o en otros planetas [35], [51], [52].

• Portabilidad, análisis *in situ*, en línea y remoto

Las condiciones de sencillez y robustez son aprovechadas para desarrollar equipos de reducidas dimensiones, considerados como portátiles que pueden ser trasladados y manejados por un solo operario. Desde principios de los años 90 hasta la actualidad se han desarrollado prototipos de equipos portátiles para aplicaciones concretas. Actualmente ya son casi un decena las marcas comerciales que venden equipos LIBS portables, diseñados para un funcionamiento menos especifico [50]. Además, en la portabilidad de LIBS subyace su capacidad de empleo *in situ*, es decir, en los lugares en los que se encuentran los materiales a analizar, evitando que tengan que llevarse al laboratorio.

La implementación de equipos de medida en línea se ha llevado acabo fundamentalmente en el sector secundario, bien en industria o en explotación geológica o minera [53]. Estos equipos se emplean para monitorizar en tiempo real impurezas, contaminantes u otros elementos que aporten información sobre el estado del proceso al que se está sometiendo al material. Hay que puntualizar que el término "equipos de detección *en línea"* suele referirse indistintamente a equipos *on line* o *in line*. Estos dos tipos de equipos se implementan en la línea de producción, con la diferencia de que, en los equipos *on line,* existe un bypass para desviar el material al equipo LIBS, mientras que los *in line* miden directamente sobre el material que se encuentra en la línea de producción [28]. Muchos de los equipos en línea emplean la detección remota o *standoff* LIBS. Son equipos que pueden situarse a varios metros de la muestra ya que incorporan un sistema telescópico empleado tanto para enviar el haz láser como para recoger la luz emitida por el plasma. Estos equipos se emplean actualmente no solo en industria, si no también en medioambiente o incluso en exploración planetaria [54].

• Versatilidad en cuanto al tipo de muestra y carácter poco destructivo

Estrictamente, LIBS es una técnica que no requiere preparación de muestra, puesto que se puede crear el plasma sobre un material en estado sólido, líquido o gaseoso. Sin embargo, tiene elevados efectos de matriz de modo que, en principio, es necesario llevar a cabo calibraciones externas para la obtención de resultados cuantitativos (véase apartado 1.4.3.1). Debido a la ausencia de estándares con la misma matriz que la muestra a analizar frecuentemente es necesario preparar los patrones de calibración y este proceso puede llegar a ser muy complejo.

Por otro lado, LIBS se considera como una *técnica microdestructiva*, esto es, el material ablacionado es menor a las decenas de microgramo, y tras el análisis se crea un cráter de unos cientos o decenas de micras en la superficie de la muestra [38].

• Información molecular e isotópica

El análisis espectral los LIP en el UV cercano, VIS e IR cercano puede aportar información acerca de la presencia de todos los elementos de la tabla periódica. Pese a que LIBS es considerada una técnica atómica, también ofrece información molecular, puesto que, dadas las temperaturas de un LIP, en sus espectros se pueden encontrar señales de moléculas diatómicas. Las señales moleculares pueden deberse a especies presentes en la muestra cuyo enlace no ha sido disociado (*enlaces nativos) o* ser fruto de la recombinación de especies atómicas en el plasma [55]. En estudios fundamentales pueden utilizarse como fuente de información complementaria a la hora de evaluar el equilibrio termodinámico de los LIP. En concreto, algunos trabajos emplean las emisiones de AlO o C<sub>2</sub> para el cálculo de temperaturas de excitación vibracional y rotacional [56], [57]. Otra emisión importante para el diagnóstico de plasma es el OH, puesto que su emisión tiene la particularidad de presentar

transiciones rotacionales espectralmente más separadas que los espectros de otras moléculas diatómicas. Esto facilita la medida de sus temperaturas rotacionales de excitación que, bajo ciertas condiciones, son equiparables a las temperaturas de gas del plasma [58]. Otro uso muy extendido de la señal molecular de LIBS es el aplicado a la determinación de compuestos orgánicos en muestras de origen biológico, plásticos o incluso materiales explosivos. En concreto, las señales de C<sub>2</sub>, CN o NH se pueden relacionar con fragmentos de las moléculas orgánicas de interés contenidas en la muestra [59].

En los últimos años ha surgido una metodología conocida como *Laser Ablation Molecular Isotopic Spectrometry* (LAMIS) [60], que emplea los espectros moleculares obtenidos mediante un sistema LIBS para análisis isotópico. Aunque desde un punto de vista fundamental, se puede aproximar que los pozos de potencial electrónicos de la molécula para un enlace entre dos átomos es independiente de los isótopos enlazados, la variación de la masa resulta en una ligera modificación de la energía de los niveles roto-vibracionales de la molécula, que se traduce en un desplazamiento espectral de las transiciones moleculares. La medida de este desplazamiento puede ser empleada para detectar indirectamente la presencia de distintos isótopos de una determinada especie en el plasma. En concreto, LAMIS se emplea actualmente para la discriminación de isótopos de H, B, C, N, Cl, Sr o Zr mediante las señales de OH, BO, C2, CN, CaCl, SrO, o ZrO respectivamente [61].

Además, la radiación molecular se emplea frecuentemente en LIBS para la determinación indirecta de elementos de manera como P, S, F, Cl, Br o I, que ofrecen una baja señal de emisión. Se trata de elementos con una alta energía de ionización, por lo que sus líneas resonantes están en el UV de vacío, es decir, por debajo de los 200 nm. Dado que muchos de los equipos LIBS usuales no están preparados para trabajar en vacío, la determinación de estos elementos vía atómica requiere el empleo de sus líneas de emisión en el IR, cuyos niveles superiores tienen una energía próxima a la de ionización y, por tanto, están poco poblados. Esto provoca que las líneas en el IR tengan una baja emisión, lo que produce una baja efectividad para su empleo con fines analíticos [62]. Por tanto, en la última década se ha impulsado la detección mediante emisión molecular como alternativa a la emisión atómica, particularmente para la determinación de halógenos. En particular, en los espectros de los LIP se puede observar la emisión de moléculas formadas por un alcalinotérreo y un halógeno como CaF, MgF, BaF, CaCl, SrCl, o MgCl, cuya emisión se puede emplear para la determinación indirecta de F o Cl, respectivamente [63]. Como se verá más detalladamente en apartado [1.4.4,](#page-57-0) el empleo de esta alternativa significa una notable mejora en la capacidad analítica de LIBS [64].

#### • Mapeo elemental

El mapeo composicional de superficie o *imaging* 2D, uno de los procedimientos con mayor desarrollo en LIBS en los últimos años, empleado en un gran número de estudios de geología, biomedicina, materiales o patrimonio cultural [65]–[67]. En concreto, LIBS es una herramienta muy útil para conocer la distribución de elementos en la superficie de una determinada muestra. Esto se consigue desplazando la muestra mientras se dispara periódicamente el láser, de tal manera que se asocia la intensidad de emisión de un cierto elemento con la posición de la superficie sobre la que se generó el plasma. Hay muchas técnicas de análisis capaces de llevar a cabo mapeos de superficie, como XRF, si bien a día de hoy la técnica de referencia es LA-ICP-MS (del inglés *Laser Ablation Inductively Coupled Plasma Mass Spectrometry*). En esta técnica emplea la ablación laser para extraer el material de la muestra en forma de aerosol, que es transportado a un ICP para poder ser ionizado. A continuación, los iones generados son analizados por un espectrómetro de masas (MS). Sin embargo, para aplicaciones muy específicas, LIBS presenta ciertas ventajas con respecto a LA-ICP-MS, como su menor complejidad instrumental, puesto que no requiere de un sistema de extracción del aerosol desde la muestra hasta el ICP. Por tanto, no hay efectos de pérdidas en el trasporte. Por otro lado,

LIBS es capaz de detectar simultáneamente todos los elementos, incluso los ligeros como H, C, N u O, mientras que los detectores de masas son, en muchos casos, secuenciales y con una efectividad baja para la detección de elementos ligeros [67]. Estas características permiten alcanzar frecuencias de muestreo de hasta el orden de los kHz, manteniendo resoluciones laterales de decenas de micras [68]. Los mapeos se aplican generalmente para la determinación de elementos metálicos en muestras de todo tipo. Por ejemplo, sobre tejidos animales y vegetales se determina la distribución de metales pesados para comprobar cómo estos elementos son retenidos por los organismos [69]. En geología también se recurre a los mapeos por LIBS para el estudio de espeleotemas con aplicaciones en paleoclima [70]. Además, también existen mapeos de elementos no metálicos, como el de Cl en muestras de cemento de construcción para evaluar su estado de conservación [71].

Para evaluar la eficacia que tiene una técnica analítica en la detección de un cierto analito, se puede atender al conocido como límite de detección o *Limit Of Detection* (LOD) que es la concentración mínima del analito detectable mediante dicha técnica (véase apartado [3.30](#page-72-0)). En general, la concentración suele darse en términos relativos, como las *partes por millón* (ppm). Esta magnitud da cuenta de la concentración como unidades de masa del analito por millón de unidades de masa de la muestra. Los LOD de LIBS dependen tanto del analito como de la muestra que se analiza, pero se puede decir que, en líneas generales, LIBS ofrece LODs desde las décimas hasta varios cientos de ppm. La [Figura 1.21](#page-49-0) muestra un resumen general de los LOD en LIBS según el elemento que se esté analizando. En general, el LOD de un determinado elemento está correlacionado con su energía de ionización. Cuanto menor es la energía de ionización de una especie atómica menor es la diferencia de energía entre el estado fundamental y sus estados excitados, y por tanto el plasma excita más eficientemente al elemento. Por ejemplo, los alcalinos y alcalinotérreos ofrecen LODs más bajos que los halógenos por, entre otras cosas, tener energías de ionización inferiores.

|              |                    |                   | 1-30ppm 30-100ppm >100ppm |          |          |          |                      |           |          |          |                 |                   |                  |                     |                     |                   |                      |
|--------------|--------------------|-------------------|---------------------------|----------|----------|----------|----------------------|-----------|----------|----------|-----------------|-------------------|------------------|---------------------|---------------------|-------------------|----------------------|
| н            |                    |                   |                           |          |          |          |                      |           |          |          |                 |                   |                  |                     |                     |                   | $\overline{2}$<br>He |
| 3<br>Li      | 4<br>Bc            |                   |                           |          |          |          |                      |           |          |          |                 | 5<br>$\mathbf{B}$ | 6<br>$\mathbf C$ | $\overline{7}$<br>N | 8<br>$\overline{O}$ | $\mathbf{9}$<br>F | 10<br>Nc             |
| п<br>Na      | 12<br>Mg           |                   |                           |          |          |          |                      |           |          |          |                 | 13<br>$\Lambda$   | 14<br>Si         | 15<br>$\mathbf{P}$  | 16<br>$\bf{s}$      | 17<br>C1          | 18<br>$\Lambda$ r    |
| 19<br>K      | 20<br>Ca           | 21<br>Sc          | 22<br>Ti                  | 23<br>V  | 24<br>Cr | 25<br>Mn | 26<br>Fe             | 27<br>Co  | 28<br>Ni | 29<br>Cu | 30<br>Zn        | 31<br>Ga          | 32<br>Ge         | 33<br>As            | 34<br>Se            | 35<br>Br          | 36<br>Kr             |
| 37<br>Rb     | 38<br>$S_{\Gamma}$ | 39<br>Y           | 40<br>Zr                  | 41<br>Nb | 42<br>Mo | 43<br>Tc | 44<br>Ru             | 45<br>Rh  | 46<br>Pd | 47<br>Ag | 48<br>Cd        | 49<br>In          | 50<br>Sn         | 51<br>Sb            | 52<br>Te            | 53                | 54<br><b>Xe</b>      |
| 55<br>Cs     | 56<br>Ba           | 71<br>Lu          | 72<br>Hf                  | 73<br>Ta | 74<br>W  | 75<br>Rc | 76<br>Os <sup></sup> | 77<br>Tr. | 78<br>Pt | 79<br>Au | 80<br>Hg        | 81<br>T1          | 82<br>Ph         | 83<br>Bi            | 84<br>Po            | 85<br>At          | 86<br>R <sub>n</sub> |
| 87<br>Fr     | 88<br>Ra           |                   |                           |          |          |          |                      |           |          |          |                 |                   |                  |                     |                     |                   |                      |
| *Lanthanoids |                    | 57<br>La          | 58<br>Cc                  | 59<br>Pr | 60<br>Nd | 61<br>Pm | 62<br>Sm             | 63<br>Eu  | 64<br>Gd | 65<br>TЬ | 66<br>Dy        | 67<br>Ho          | 68<br>Eг         | 69<br>Tm            | 70<br>Yb            |                   |                      |
| ** Actinoids |                    | 89<br>$\Lambda c$ | 90<br>Th                  | 91<br>Pa | 92<br>U  | 93<br>Np | 94<br>Pu             | 95<br>Am  | 96<br>Cm | 97<br>Bk | 98<br><b>Cf</b> | 99<br>Es          | 100<br>Fm        | 101<br>Md           | 102<br>No           |                   |                      |

*Figura 1.21. Límites de detección (LODs) aproximados en LIBS* [72]*.* 

<span id="page-49-0"></span>En comparación con otras técnicas de espectroscopía óptica como ICP-OES o GD-OES, LIBS ofrece unos límites de detección altos. Se debe a diferentes motivos, como la mayor capacidad de excitación de una plasma ICP o la mayor estabilidad tanto de un ICP como de una GD. Sin embargo, hay que hacer notar que los LODs recogidos en la [Figura 1.21](#page-49-0) son muy generales, si bien la técnica se puede optimizar para la matriz empleada y el elemento que se desee detectar.

#### 1.4.2.1 Algunas metodologías de mejora de la sensibilidad

Aparte de la ya mencionada cámara de atmósfera controlada, en la actualidad predominan otros métodos para mejorar la efectividad de detección en LIBS, reduciendo incluso en un orden de magnitud los LOD de la [Figura 1.21,](#page-49-0) mediante el empleo de diferentes mejoras. Todas ellas se emplean con el objetivo de aumentar la excitación del LIP:

• Doble Pulso

En los sistemas de doble pulso o *Double Pulse* (DP-) LIBS, se emplean dos haces láser, el primero para ablacionar el material, y el segundo para reexcitar el plasma creado. Generalmente se trabaja en dos tipos de configuraciones: la colineal, en la que los dos láseres inciden sobre la muestra en la misma dirección, y la configuración ortogonal, en la que el pulso de reexcitación incide sobre el plasma creado en la dirección paralela a la superficie de la muestra [73]. Pese a que esta última es más compleja debido a que requiere un camino óptico diferente para cada haz, es capaz de reexcitar el plasma con mayor eficiencia puesto que la muestra no absorbe energía del pulso de reexcitacion. En DP-LIBS se emplean múltiples combinaciones de duración de pulso (nano, pico o femtosegundo) y longitudes de onda, puesto que dichos parámetros suelen seleccionarse para la aplicación en la se va a trabajar. Una combinación interesante es la que emplea pulso de femtosegundos para la ablación, y nanosegundos para la reexcitación. Por un lado, el láser de fs mejora las condiciones de ablación, cráteres más definidos y menos daño en el material) y el láser de ns permite elevar la excitación del plasma generado. Actualmente, DP-LIBS se emplea en variadas aplicaciones, como la detección de Cl en cementos [74] o el análisis de contaminantes en muestras de interés en agricultura y alimentación [50].

**Nanoparticulas** 

La presencia de nanopartículas (NP) metálicas en la superficie de la muestra sobre la que se hace incidir el haz láser cambia el proceso de ablación. En concreto, el láser induce una oscilación colectiva de electrones libres de las NPs, lo que supone un aumento sustancial del campo electromagnético existente en la superficie el material. En consecuencia, se facilita la liberación de electrones desde el material y, con ello, el proceso de breakdown es más efectivo. Estos efectos aumentan la excitación del plasma generado y, por tanto, la señal de los analitos contenidos en la muestra [75]. Generalmente las NPs se depositan en suspensión acuosa sobre la superficie del material y, una vez seca la superficie, se procede a la ablación. Esta mejora se aplica en diferentes matrices como aleaciones o muestras biológicas, principalmente para mejorar los límites de detección de elementos metálicos. En concreto, las mejoras en los LOD alcanzan incluso los dos órdenes de magnitud para el Ti [76], o triplican la sensibilidad para elementos no metálicos como el F [77].

• Microondas

El conocido como *MicroWave assisted* LIBS (MW-LIBS) es un método de la mejora de la señal que está teniendo cada vez más peso dentro de la comunidad LIBS, entre otras cosas debido a su simplicidad y a sus prometedores resultados. Se basa en colocar una antena emisora de microondas en las proximidades del plasma, de manera que los electrones libres del mismo interaccionan con dicha radiación ganando más energía, que es liberada colisionalmente contra las especies del plasma aumentando su excitación [78]. Esta reexcitación se traduce en un aumento de la vida efectiva del plasma, que permite emplear para la detección tiempos más largos de integración mejorando de esta manera la relación señal/ruido [79]. Esta técnica ha logrado mejorar LODs cuando se emplean tanto señales atómicas como moleculares. En concreto, ha reducido en caso dos órdenes de magnitud el LOD para la detección de Cu [77], y en más de un orden de magnitud el LOD de Cl mediante señal molecular de CaCl [80].

#### • Descargas eléctricas

Otra manera de mejorar las prestaciones analíticas de LIBS es reexcitando el plasma mediante una descarga eléctrica. Esta descarga puede ser de chispa (*spark*), que aumenta la intensidad y estabilidad del LIP generado, mejorando de esta manera sus propiedades analíticas [81]. Se trata de una técnica ya establecida desde los años 60 [82], pero que aún hoy en día sigue siendo aplicada para mejorar la sensibilidad. Por ejemplo, en los últimos años se ha empleado para mejorar la detección de Ca y Mg en muestras de interés médico [83] y para reducir los LOD para elementos metálicos en matrices de acero [84]. Otra descarga empleada para reexcitar el LIBS es la GD. Pese que las primeras instrumentaciones empleaban cámaras de vacío para realizar las medidas [85], actualmente se incorporan las *Atmospheric Pressure Glow Discharge* (APGD), que pueden ser implementadas al aire libre justo en la zona donde se crea el LIP, consiguiendo reducir en un orden de magnitud los LOD para diferentes analitos en muestras sólidas [86].

#### 1.4.2.2 Aplicaciones de LIBS

Las características descritas previamente hacen de LIBS una técnica empleada en múltiples campos de la Ciencia y la Ingeniería, entre los que destacan:

• Patrimonio arqueológico y artístico

La escasa o nula preparación demuestra y la posibilidad de realizar el análisis *in situ* hacen de LIBS una técnica interesante para el análisis de patrimonio cultural. Sin embargo, no es una técnica ampliamente extendida en este campo debido a que es micro destructiva, característica que hace que no sea siempre considerada para los análisis. Es por eso que, para el análisis de patrimonio, LIBS siempre aparece como técnica complementaria a otras técnicas más extendidas debido a que no son destructivas, como XRF o Raman [65]. LIBS es capaz de ofrecer resultados útiles en labores como autentificación, datación y estado de conservación de patrimonio, sobre matrices como pigmentos, objetos metálicos o vestigios biológicos como huesos o maderas, incluso realizando el análisis *in situ* bajo el agua [51]. Algunos trabajos recientes han empleado LIBS en el yacimiento de Pompeya, bien para estudiar la posible fluorosis de sus habitantes analizando el contenido en F de los huesos hallados [87], o bien para determinar el origen del deterioro de sus pinturas murales [88], [89].

• Industria y medioambiente

Las principales aplicaciones de LIBS en este campo está motivadas por la capacidad de la técnica para ser implementada *in situ*, pudiendo realizar muestreos en línea (*online*) y remotos. En este campo, LIBS se emplea principalmente para la detecciones contaminantes o impurezas, así como la clasificación de materiales según su composición química [53]. Como ejemplos de aplicaciones en línea, se han implementado controles de contenido en ceniza para la industria del carbón mediante el monitoreo de las señales de elementos marcadores como Si, Al o Fe [90]; o en la industria siderúrgica para la monitorización de contaminantes como Cd o Ba en escorias [91]. En este campo también se puede encontrar un ejemplo de detección remota, en el que se monitoriza la atmósfera de trabajo de una industria siderúrgica para la detección de elementos potencialmente tóxicos (Ti, Li, Al) [92]. Otro importante nicho de aplicación son la industria alimentaria, donde LIBS se emplea, por ejemplo, para la detección de posibles adulteraciones o sustancias tóxicas [93], [94]. Por último, también cabe destacar su empleo en los reactores de fusión nuclear, para evaluar cómo las paredes del reactor pueden acumular el H disponible para la reacción [95].

• Análisis forense

Aunque de manera más residual frente a otras técnicas espectroscópicas, LIBS también se emplea en el análisis de muestras con interés forense. Destacan los estudios para la detección remota de material explosivo [96], u otros para trazar los residuos de disparo con arma de fuego mediante la media de elementos como Pb, Sb o Ba [97]. Más recientemente se ha empleado LIBS para certificar la autenticidad de la tintas impresas sobre un papel, mediante análisis estadísticos sobre las señales medidas de Fe, Ca, K y Si [98].

#### • Biomedicina

Existen un buen número de aplicaciones de LIBS para el análisis de muestra en medicina y biología, la mayor parte de ellas centradas en el diagnóstico y control de enfermedades según las concentraciones de ciertos elementos en diferentes tipos de tejido [99]. Los esfuerzos principales se centran en el análisis conjunto de fluidos y tejidos, para poder correlacionar estadísticamente los resultados con el diagnóstico de ciertos cánceres como el melanoma [100], [101]. Otras aplicaciones tiene que ver con el control de ciertas dolencias, como las relacionadas con la aparición de cálculos renales o biliares, donde la medida de señales de Ca, Mg, Na, Sr, K o Pb pueden indicar las causas de formación de los cálculos, para así poder prevenirlos [102].

#### • Exploración planetaria

Como ya se ha mencionado en el apartad[o 1.4,](#page-39-1) uno de los hitos históricos de LIBS es su consideración como técnica de referencia en exploración planetaria. La sencillez de sus componentes y su posibilidad de detección remota la hacen idónea para su implementación en róveres de exploración, como los ya mencionados Curiosity, Perseverance o Zhurong, que actualmente operan en suelo marciano. Además, la misión india *Chandrayaan-2* envío sin éxito el rover *Vikram* con un LIBS a bordo a la superficie de la Luna en 2019, pero la comunicación con el rover se perdió antes del alunizaje [34].

El objetivo de estos róveres es conocer la composición de los suelos marcianos para encontrar posibles rastros de agua o moléculas orgánicas, que se pueden relacionar con vestigios de vida en Marte. En concreto, uno de los principales focos de la investigación es estudiar los efectos de la atmosfera marciana en las señales LIBS para hacer una correcta interpretación de los espectros obtenidos [103], [104], puesto que sus repercusiones se maximizan al tratarse de equipos de detección a distancia.

# 1.4.3 LIBS como técnica de análisis cuantitativo de materiales

En todas las técnicas de espectrocopía óptica se puede emplear la intensidad de las líneas espectrales de un cierto elemento o *analito* para cuantificar su concentración en un cierto material o muestra. Usualmente los resultados cuantitativos se dan como concentraciones en masa, es decir, la masa del analito por unidad de masa de la muestra. Para cuantificar la intensidad de emisión de una línea espectral se puede tomar su máximo de intensidad o integrar el perfil de línea, si bien ambas opciones requieren la debida sustracción de las contribuciones espectrales que no provengan del analito o *emisiones de fondo*, como las radiaciones continuas subyacentes de Bremsstrahlung o recombinación radiativa (véase apartado [1.2.1\)](#page-18-0) Por este motivo, en muchas ocasiones se habla de *intensidades netas o señales* de las emisiones espectrales. En caso de considerar el valor del máximo espectral de la línea, el valor de la intensidad neta se obtiene como la diferencia entre el máximo y el fondo, que puede estar fijado en una zona espectral próxima a la línea donde no haya contribuciones de otras emisiones discretas. Por otro lado, si se emplea el método de integración de la línea, se considera como intensidad neta el área integrada del espectro entre dos longitudes de onda o límites espectrales que contienen a la línea, menos el área contenida bajo de la línea recta que une ambos límites de integración en el espectro. El método del área integrada tiene la ventaja de que considera todas las longitudes de onda de emisión de la línea y no tan solo su longitud de onda central, lo que en la práctica aumenta la señal obtenida para una determinada línea espectral.

#### 1.4.3.1 Métodos de cuantificación

Las técnicas de cuantificación mediante espectroscopía de emisión son capaces de determinar la concentración de un analito en una determinada muestra bajo el supuesto de que la intensidad de las líneas espectrales del analito está relacionada con su concentración en la muestra. En concreto, el estudio de la variación de señal espectral en función de la concentración de un analito en una determinada muestra se denomina *calibración* [20]. La correlación entre la señal del analito y su concentración puede obedecer a diferentes funciones matemáticas (lineales, cuadráticas, …), por lo que, de manera general, también se le denomina *curva de calibración*. Hay que puntualizar que la calibración en función de la concentración de analito en la muestra se considera un método *indirecto* puesto que el parámetro que se mide de forma *directa* mediante la espectroscopia de emisión tiene que ver con la cantidad de átomos emisores del analito en el plasma. Entonces, para entender cómo varía la señal de un cierto analito en función de su concentración en la muestra o *matriz,* hay que tener en cuenta diversas consideraciones previas. Tal y como se ha tratado en el apartado [1.2.2,](#page-19-0) intensidad de una línea de emisión de un elemento químico medida en un cierto tiempo de integración es proporcional al número de átomos que ocupan el nivel superior de la transición ( $N_i$  en la ecuación [\(1.5\)](#page-20-0), que a su vez, depende de la temperatura de excitación del plasma ( $T_E$  en ecuació[n \(1.7\)](#page-20-1). Bajo una aproximación sencilla, las posibles variaciones de la intensidad de dicha línea obedecen a variaciones bien del número de átomos en el plasma, bien de la excitación del plasma, o bien de los dos parámetros a la vez. Entonces, para poder asociar la variación de la intensidad de una línea a la variación del número de átomos presentes en un plasma hay que considerar que la excitación del plasma se mantiene en todo momento constante. Si estas consideraciones se cumplen, dentro de ciertos márgenes de concentración, se pueden obtener calibraciones de tendencia lineal. Estas calibraciones se suponen como las más favorables debido a la sencillez de su modelo matemático que es, por definición, biyectivo: para un valor de señal existe un único valor de concentración, y viceversa. Sin embargo, en muchas ocasiones, la diferente concentración del analito entre las muestras de calibración puede, por sí misma, alterar la linealidad de los calibrados por múltiples motivos [29]:

- Generando cambios en los mecanismos de excitación del plasma, de tal manera que la excitación en una y otra muestra no sea comparable.
- Alterando las propiedades de la muestra como su conductividad o reflectancia, modificando de esta manera la cantidad de analito ablacionado.
- Para altas concentraciones del analito (del orden de varios tantos por ciento) puede producirse la autoabsorción de las líneas, provocando una reducción en su intensidad de emisión (véase apartado [1.2.3.1\)](#page-22-0).
- Para bajas concentraciones, en las que la señal ya es de por sí poco intensa, los efectos del fondo de radiación o de interferencias con líneas cercanas pueden alterar la tendencia del calibrado.

En el caso particular de LIBS, la curva de calibración que para un analito puede ser muy diferente según el material o compuesto sobre el que se analice [105]. Esto ocurre porque LIBS es una técnica particularmente sensible a los *efectos de matriz*, que son los cambios provocados sobre la señal del analito por resto de elementos contenidos en la matriz de la muestra [106]. Los efectos de matriz en LIBS se deben a múltiples factores, fundamentalmente relacionados con cambios en la composición química de las muestras que pueden afectar a la excitación del analito o cambios en las propiedades de su superficie (rugosidad, reflectividad, conductividad) que pueden afectar al proceso de ablación y, por tanto, a la cantidad de analito vaporizado.

A causa de los efectos de matriz, para emplear LIBS como técnica de cuantificación en un material concreto se requiere calibrar la señal de analito sobre una matriz igual o muy similar. Generalmente se emplean dos metodologías para llevar a cabo las calibraciones [107]:

• Calibración externa

Se realiza empleando una serie de muestras con matriz igual o similar a la muestra de interés, todas ellas con concentraciones conocidas del analito. Este tipo de calibración se puede realizar, por ejemplo, con un conjunto de muestras cuyo margen de concentraciones no supere el doble de la concentración estimada para la muestra a determinar. Resulta de especial interés realizar la medida espectral de la muestra que no contiene analito, que se conoce como muestra blanco o simplemente *blanco*, ya que esta medida permite obtener un espectro significativo de las señales de fondo o de las interferencias para su posible eliminación (apartado [1.4.3.3\)](#page-56-0).

• Calibración interna o *adiciones estándar*

Se lleva a cabo mediante un conjunto de muestras obtenidas a partir de la propia muestra de interés, sobre las que se va añadiendo cantidades crecientes del analito. Una buena manera de diseñar este tipo de calibración es añadir un número entero de veces la concentración estimada del analito, es decir, duplicando, triplicando, cuadriplicando, … sucesivamente su concentración original. En concreto, la concentración del analito en la muestra de interés puede ser calculada mediante un ajuste lineal del calibrado [\(Figura 1.22\)](#page-54-0), donde el valor absoluto de la abscisa en el origen representa la concentración del analito en la muestra problema.

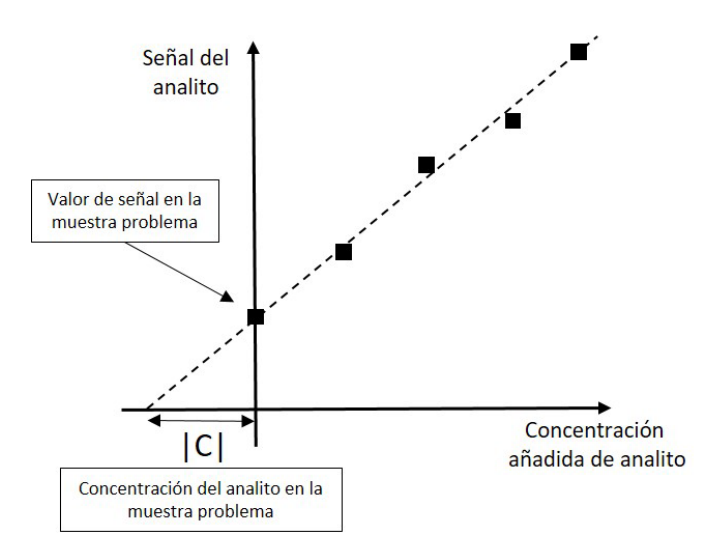

<span id="page-54-0"></span>*Figura 1.22. Representación de una calibración lineal interna. El trazo punteado representa la regresión lineal de los puntos del calibrado.*

En ocasiones es complicado realizar una calibración externa o interna, bien por no disponer de la matriz adecuada o bien porque no se dispone de una cantidad suficiente de la misma. Para paliar este problema, a lo largo de las últimas dos décadas se han desarrollado metodologías en LIBS capaces de obtener cuantificaciones fiables de elementos sin tener que recurrir a los calibrados, como el muy extendido *Calibration Free* LIBS (CF-LIBS) [108]. En CF-LIBS se considera que la muestra está compuesta al 100% por los átomos que emiten las radiaciones visibles en el espectro de una determinada muestra [29]. Teniendo en cuenta la diferencia entre las intensidades de las diferentes especies y conociendo la densidad electrónica del plasma, se pueden aplicar distribuciones de Boltzmann para calcular las concentraciones de todas las especies emisoras.

#### 1.4.3.2 Variabilidad y métodos de normalización en LIBS

Los LIP son sistemas con alta dependencia de las condiciones iniciales de la ablación. Pequeñas fluctuaciones en la irradiancia del láser, o cambios microscópicos en la superficie del material, como su rugosidad o la presencia de pequeñas impurezas, provocan que la evolución temporal de la morfología y la emisión de los plasmas generados consecutivamente sean muy diferentes. Estas variaciones se maximizan trascurridos unos cientos de nanosegundos tras el inicio del pulso láser, cuando el plasma en expansión interacciona con la atmósfera circundante de manera caótica [109]. Esta falta de repetitividad entre plasma y plasma es una de las desventajas más significativas que tiene LIBS para su aplicación con fines cuantitativos [110], puesto que implica mayores incertidumbres y, por tanto, menor precisión en los resultados. Sin embargo, gran parte de los esfuerzos actuales en el desarrollo de LIBS se centran en la reducción de estas incertidumbres, aplicando *métodos de normalización* para corregir la señal espectral para mejorar las capacidades cuantitativas de LIBS. Pese a que la señal bruta de analito registrada en dos LIPs consecutivos puede ser muy diferente, si esta señal es corregida mediante algún parámetro propio del plasma se puede considerar constante y puede ser empleada para fines cuantitativos. En concreto, los procedimientos más extendidos son los de normalización espectral, que se basan en tomar la señal de analito en cada espectro y multiplicarla por un factor numérico extraído del dato de intensidad espectral de otra emisión, definida por el tipo de normalización que se esté realizando. Las aproximaciones más empleadas en LIBS son:

• Estándar interno

Por estricta definición, la metodología de *estándar interno* es aquella que emplea como referencia la señal de un elemento añadido en concentración conocida a una muestra para cuantificar los componentes de la misma [106]. Esto puede incluir, por ejemplo, al método de calibración interna o adiciones estándar (apartado 1.4.3.1). Sin embargo, en el ámbito de la normalización, el estándar interno se refiere a un elemento que, añadido o perteneciente a la propia muestra, mantiene su concentración en todas las muestras del calibrado y sirve como referencia para la cuantificación del analito [29], [111]. La emisión del estándar, a priori constante en todas las muestras, debe de poder medirse simultáneamente a la del analito y, si las condiciones experimentales lo permiten, ambas transiciones deben tener una energía similar del nivel superior para asegurar que las variaciones de excitación del plasma afecten a la emisión de los dos elementos por igual [28]. Existen diversas maneras de aplicar estándar interno en LIBS, bien mediante la integración de la línea del estándar, o bien tomando su máximo o su mínimo.

• Fondo de radiación

Se trata de tomar la señal del fondo continuo de radiación como factor de corrección, puesto que la intensidad de esta radiación, fundamentalmente Bremsstrahlung, está correlacionada con la densidad de electrones en el plasma y, por tanto, con su estado de excitación. Esta señal se suele tomar en una zona espectral próxima a la del analito, que debe de estar libre de interferencias con otras radiaciones discretas [111].

#### • Emisión total registrada

Otro factor de corrección empleado es el resultante de integrar la intensidad de todo el espectro de radiación registrado por el detector. Es importante que, antes de realizar esta normalización, se reste de los espectros el valor de la intensidad por corrientes de oscuridad en el detector [111]. Se debe hacer notar que, en los casos para los que existe un elemento de intensidad predominante en los espectros, este tipo de normalización es similar a la normalización por estándar interno a ese elemento.

Más allá de los métodos de normalización cuyos factores de corrección son extraídos de información espectral, existen otros métodos que emplean datos extraídos de otros parámetros característicos del plasma [112], [113], como la corrección mediante la señal acústica emitida por el plasma al generarse [114], la temperatura de excitación combinada con la señal acústica [115], o la corriente eléctrica generada por el plasma [116]. En general, en la bibliografía no se establecen reglas generales para la normalización de los datos espectrales, si bien el método óptimo de normalización debe estudiarse en cada caso ya que depende tanto del analito como de la matriz analizada.

#### 1.4.3.3 Interferencias espectrales

<span id="page-56-0"></span>En espectroscopía óptica es bastante común que la línea del analito esté *interferida* con otra línea de un elemento que forma parte de la muestra. En emisión atómica, se considera que dos líneas están interferidas si la diferencia entre sus longitudes de onda centrales es menor que el FWHM de las líneas. Que la línea de emisión del analito esté interferida complica la determinación de su intensidad neta, pues al integrar la línea o al tomar su intensidad máxima puede estar contribuyendo, en mayor o menor medida, la línea de interferencia. Además, las interferencias pueden provenir no solo de otras emisiones atómicas sino de señales moleculares. Por tanto, para obtener cuantificaciones fiables es necesario un procedimiento capaz de eliminar en la medida de lo posible las interferencias. En LIBS existen varias alternativas para reducir las interferencias, mediante modificaciones de ciertos parámetros experimentales o bien mediante metodologías de tratamiento de los espectros.

- Reducción experimental de la interferencia
	- La posibilidad de adquirir espectros con resolución temporal de los equipos LIBS es una herramienta muy útil en para la reducción de las interferencias y la maximización de las señales de interés. Mediante un equipo con resolución temporal, se puede estudiar la tasa de decaimiento espectral de la señal del analito y la de interferencia para seleccionar los tiempos en los que la emisión del analito destaque más que la de interferencia. Además, también se puede emplear la resolución temporal para reducir el ensanchamiento Stark, que es el ensanchamiento por presión más notable en los LIPs. En concreto, la resolución temporal permite tomar espectros a un determinado tiempo de retardo en el cual los ensanchamientos Stark se hayan reducido en gran medida, haciendo que las líneas espectrales aparezcan más estrechas y, por tanto, menos interferidas [\(Figura 1.20\)](#page-44-0).

#### • Reducción numérica de la interferencia

Tras la oportuna optimización de los tiempos y condiciones de adquisición, los espectros adquiridos pueden ser tratados numéricamente con el objetivo de reducir las interferencias. Existen múltiples algoritmos aplicables según las señales espectrales que se estén tratando. El más ampliamente empleado es ajustar las líneas interferidas a funciones Voigt o Pseudo-Voigt, para conocer con mayor precisión las contribuciones individuales de cada línea [5], [117]. Además, en los últimos años se están desarrollando nuevos algoritmos de computación que permiten eliminar la contribución interferencias basados en redes neuronales o wavelet [118], [119].

Dentro del tratamiento espectral de la interferencia se puede hacer mención al manejo de los fondos de emisión. En muchas ocasiones los fondos no siguen una tendencia lineal por lo que la ya mencionada corrección mediante línea base resulta insuficiente. En concreto, a las técnicas ya extendidas de corrección mediante funciones polinómicas o de interpolación [120], en los últimos años se han implementado técnicas que emplean mínimos cuadrados parciales [121] o correcciones mediante técnicas multivariante [122].

# 1.4.4 El problema de la detección de halógenos en LIBS

<span id="page-57-0"></span>Los halógenos constituyen el grupo de elementos químicos que presentan la mayor energía de ionización por detrás de los gases nobles, siendo siempre superior a los 10 eV [123]. Como consecuencia, algunas de las técnicas de análisis espectroscópico presentan una baja sensibilidad para su detección. En las técnicas de espectrometría de masas, cuanto mayor es la energía de ionización de una especie química, menor es la capacidad de una determinada fuente de excitación para generar iones de esa especie. Por tanto, la sensibilidad de la técnica para detectar dicha especie se reduce. Por otro lado, en las técnicas basadas en la detección de emisiones correspondientes a las transiciones de energía de electrones ópticos también se tiene una considerable reducción de la sensibilidad puesto que la elevada energía de ionización conlleva que la diferencia de energías entre los estados excitados y el estado fundamental sea también elevada. Como consecuencia, las transiciones al estado fundamental (resonantes), que son las más intensas, se encuentran en el UV de vacío (100-200 nm), por lo que, para poder detectarlas, es necesario disponer espectrómetros capaces de trabajar en vacío [124]. Sin embargo, la mayoría de los sistemas de dispersión y detección de la luz están diseñados para trabajar en aire a presión atmosférica, por lo que la detección atómica de halógenos en estos equipos debe de llevarse a cabo empleando las líneas de emisión que estos átomos tienen en el margen VIS-IR (600-900 nm). Estas líneas corresponden a transiciones entre estados excitados cuyos niveles de energía son elevados, por lo que están poco poblados en comparación a los niveles excitados de otras especies químicas. Por tanto, las emisiones de los halógenos en el VIS-IR presentan una baja intensidad, lo que conduce a una baja sensibilidad de detección.

Por tanto, estas técnicas espectroscópicas requieren de procedimientos que permitan mejorar su capacidad de detección para estos elementos. A continuación, se muestran algunas de las metodologías empleadas en LIBS para paliar el problema de sensibilidad, mejorando considerablemente la intensidad de las emisiones de los halógenos en el VIS-IR:

Tal y como se ha discutido en el apartado [1.4.1.3,](#page-44-1) cuando el LIP se genera en una atmósfera de He se reduce su densidad de partículas incluyendo también su densidad electrónica. El menor número de electrones libres repercute en una menor emisión de Bremsstrahlung, por lo que los fondos continuos se reducen. Se tiene entonces una mejora de la relación señal-fondo, lo que conlleva una mejora en la sensibilidad de detección de los halógenos. Este procedimiento, utilizado en LIBS desde hace cuatro décadas [125], ha sido empleado con éxito en muestras sólidas, gaseosas o aerosoles, y consigue reducir, por ejemplo, hasta 10 veces los LOD para el F [49], [126], [127].

La emisión de los halógenos se puede favorecer además incrementando el grado de excitación del plasma mediante el empleo de sistemas de doble pulso. La acción del segundo pulso láser una vez producida la ablación da lugar a un aumento de la temperatura de excitación del plasma supone un aumento de la población de los estados excitados de los halógenos que conlleva un incremento de sus emisiones en el margen VIS-IR [128]–[130]. En matrices de cemento este procedimiento ha permitido reducir el LOD de Cl hasta las 100 ppm, mientras que sin aplicar ninguna mejora los LOD se encuentra en las 1500 ppm [130], [131].

Por otro lado, la emisión de moléculas diatómicas formadas por un elemento alcalinotérreo y un halógeno también se utiliza para detectar los halógenos de manera indirecta ya que ofrece mejoras en cuanto a sensibilidad puesto que algunos sistemas de emisión espectral de estas moléculas presentan bandas de emisión en el VIS-IR mucho más intensas que las emisiones atómicas. Estas estrategias de mejora no son excluyentes, y en algunos trabajos se emplean de manera conjunta. Por ejemplo, para la determinación de Cl, se puede combinar la atmósfera de He con doble pulso para la detección de Cl atómico [128], [132], o la detección mediante señal molecular CaCl en atmósfera de He [132], [133].

Hay que notar que tanto el uso de espectrómetros en vacío para detectar las líneas resonantes como la generación del plasma en He y el doble pulso son opciones que requieren cierta complejidad instrumental. En concreto, el equipo LIBS debe incorporar cámaras de vacío o de atmósfera controlada, bombas de extracción de gas y controladores de flujo de gases; sistemas de guía y recogida de luz dentro de las cámaras de atmósfera controlada; o incluso un láser adicional en el caso del doble pulso. Estos requerimientos pueden ser insalvables en caso de que el análisis mediante LIBS se deba de llevar a cabo in situ o en línea, mediante equipos portables o de detección remota. Por su parte, la emisión molecular no requiere modificaciones en el dispositivo experimental por lo que su implementación es instrumentalmente más sencilla, por lo que es una de las alternativas más ampliamente utilizadas a día de hoy.

#### 1.4.4.1 Detección de halógenos mediante espectroscopía molecular

<span id="page-58-0"></span>La formación y emisión de moléculas alcalinotérreo-halógeno es muy favorable dentro de diversos tipos de plasmas, y su estudio espectral es relativamente antiguo, puesto que los primeros trabajos en espectros de moléculas diatómicas alcalinotérreo-halógeno se publicaron por primera vez en 1864, empleando plasmas de llama [134]. Durante los años 20 y 30 del siglo XX, las emisiones de CaF, SrF o BaF se estudiaron más sistemáticamente empleando plasmas de arco como fuente de excitación [135], [136]. En cuanto a LIBS, el primer trabajo de emisión molecular para la detección de halógenos se publicó en el año 1996, donde se investigaba la determinación de Cl en gases empleando la señal de CuCl [137]. En 2014 se retoma definitivamente el uso de espectroscopía molecular en LIBS para la determinación de halógenos, y se prueba el uso de distintos alcalinotérreos como Mg, Ca, Sr y Ba para la determinación de F y Cl a partir de espectros moleculares de CaF, MgF, BaF, CaCl, SrCl, o MgCl, respectivamente [63]. Un hito importante de la espectroscopia molecular en LIBS se produce en 2015, cuando el equipo LIBS a bordo del Curiosity realiza la primera detección de F en la superficie marciana mediante las señales de CaF [138]. Un resultado representativo del potencial de la alternativa de detección molecular frente a la atómica fue publicado al año siguiente, cuando se demostró que los LODs del F se reducen 25 veces al emplear la señal de CaF en lugar de la de F [139]. Recientemente, también mediante la detección de CaF en un sistema LIBS portable, se ha reportado la primera detección in situ de F sobre los frescos de Pompeya, elemento de interés para identificar la degradación de las pinturas por motivo de material de origen volcánico [88].

Actualmente, son muchas las combinaciones de alcalinotérreo-halógeno que se emplean para la detección del halógeno en LIBS. Por ejemplo, en algunos estudios relacionados con investigaciones en Marte, la determinación de F y Cl en muestras geológicas se lleva a cabo a partir de la señal molecular de MgF o MgCl, respectivamente [140]; también se pueden encontrar trabajos en los que emplean el MgBr para detectar Br en varios tipos de muestras muestras sólidas como el hormigón [141]. Así mismo, se ha demostrado la utilidad de las emisiones de BaCl, CaI, MgI y BaI para la determinación de Cl y I, respectivamente, en muestras solidas [142]; y también se han empleado las señales de SrF para la determinación de F en minerales de Cu [143]. Sin embargo, la mayoría de los trabajos publicados se centran en las emisiones de CaF y CaCl. Esto es debido por un lado a que el Ca es un elemento abundante que está presente en la matriz de muchas muestras. Además, cabe destacar que el F y el Cl son elementos de interés en muchos ámbitos. Así por ejemplo, el F es un elemento a controlar en aguas de consumo humano, puesto que una excesiva cantidad de este elemento puede resultar perjudicial para la salud [144]. Las aguas de consumo pueden resultar contaminadas con F por vertidos de diferentes procesos industriales o mineros, por lo que en estos ámbitos es necesario una monitorización periódica de este elemento [145]. Por ejemplo, durante la fundición del Cu, en algunos procesos dentro de la industria extractiva de este mineral, se pueden generar compuestos fluorados, como el ácido fluorhídrico, altamente contaminantes y corrosivos, que deben ser monitorizados [143]. Otro ámbito con interés en la detección de este elemento es la minería extractiva de flúor mediante la explotación de yacimientos de fluorita (CaF2). En este caso, puesto que el Ca está presente en la muestra, se podría instalar en la propia explotación minera un sistema LIBS para la determinación de F a partir de la

emisión molecular in situ [146]. La determinación de Cl mediante CaCl también ha sido ampliamente investigada en LIBS. Esto se debe a que el Cl es un elemento responsable de la degradación del hormigón, puesto que puede ejercer como catalizador de la corrosión del cemento que lo compone. En el ámbito de la construcción interesa la evaluación in situ del nivel de Cl en el hormigón ya que puede dar información muy útil para evaluar su estado de conservación [147]. Además, el Cl también representa un elemento a determinar en el reciclaje de ciertos tipos de yeso (CaSO<sub>4</sub>·H<sub>2</sub>O). En concreto, los yesos generados en las centrales térmicas pueden ser aprovechados para su reciclaje si la concentración de diferentes elementos contaminantes está por debajo de ciertos límites [148] [149]. El Cl es uno de los elementos cuya concentración está controlada por la normativa y debe ser determinada antes del reciclado del material.

Por otro lado, tanto al F como al Cl se les atribuye un papel importante en la historia geológica de Marte, puesto que se estiman como componentes abundantes en los magmas del planeta rojo. En concreto, compuestos que contienen estos halógenos tendrían relevancia como agentes enfriadores del magma volcánico, por lo que dichos compuestos tienen una notable influencia en la formación de las rocas basálticas de Marte. Además, la detección de Cl puede ofrecer información relevante acerca de la historia fluvial de planeta, puesto que las sales que contienen este halógeno pueden facilitar la formación de salmuera [140]. Además, la alta concentración de F en los magmas también se puede utilizar para otras aplicaciones. En concreto, la detección de F in situ sobre los frescos de Pompeya es de gran utilidad para localizar las zonas de los murales que contienen depósitos de material volcánico. Encontrar dichos depósitos para su posible limpieza es de especial interés para la conservación de los frescos de Pompeya [89].

#### 1.4.4.2 Limitaciones de la espectroscopía molecular para el análisis de halógenos en LIBS

Al igual que el resto de procedimientos, la determinación de halógenos mediante señal molecular tiene ciertas limitaciones. La más frecuente es la ausencia del alcalinotérreo en la muestra. En este sentido, son varios los trabajos en los que se exploran la posibilidad de introducir el alcalinotérreo en el plasma, bien a través de la nebulización de una disolución acuosa que contiene al alcalinoterreo, o mediante la ablación secundaria de un material que contiene dicho elemento. En concreto, la nebulización de una disolución de nitrito de Ca en las proximidades del plasma se ha aplicado satisfactoriamente para la determinación de F en muestras que no contienen Ca [150], [151]. Así mismo, se ha comprobado que es posible aportar alcalinotérreo al plasma generado sobre la muestra mediante un sistema de doble pulso ortogonal. Un haz laser ablaciona la muestra con F, mientras que el otro haz ablaciona un blanco con Sr. Estos dos elementos se recombinan en el plasma generado SrF, cuya detección espectral permite la determinación de F en la muestra [152].

Otra de las limitaciones tiene que ver con la concentración relativa de alcalinotérreo frente a la del halógeno. En concreto, se ha demostrado que para que la variación de la intensidad de CaF se deba exclusivamente a variaciones en concentración de F, la relación molar Ca:F debe ser, como mínimo, 20:1 [139]. Entonces, la concentración de Ca debe ser mucho más alta que la de F si se desea realizar una calibración de F con fines cuantitativos. Este resultado fija entonces límite superior para la concentración de halógeno que puede ser cuantificado mediante emisión molecular, por lo que este método es solamente útil a la hora de determinar concentraciones de halógeno en traza o componente minoritario. En la práctica, para concentraciones superiores a los pocos tantos por ciento se pierde la linealidad del calibrado, si bien es cierto que para estas concentraciones una determinación del halógeno mediante emisión atómica puede ser viable.

Una desventaja que presentan las señales moleculares es su gran margen espectral de emisión en comparación con las líneas atómicas de modo que es frecuente que aparezcan interferidas parcial o totalmente con otras emisiones, lo que aumenta la incertidumbre de las medidas, y reduce, por tanto, las prestaciones analíticas del método. En el caso particular de las moléculas diatómicas halógenoalcalinotérreo, sus emisiones suelen estar interferidas con las correspondientes a la molécula halógenooxígeno [27], [63]. El O es un elemento presente tanto en la atmósfera como en muchas de las muestras de interés, por lo que esta interferencia es una constante en los espectros moleculares. Por tanto, la reducción de las interferencias es una de las principales labores a llevar a cabo en la cuantificación de halógenos mediante espectroscopia molecular.

# *2. Motivación y objetivos*

La mejora para la detección de halógenos es un ámbito de investigación actual en muchas técnicas de análisis elemental. Como se ha mencionado en la Introducción, la determinación de halógenos es de particular interés en campos como la exploración planetaria, el análisis de aguas de consumo humano, el control de contaminantes en ciertos procesos industriales, o la evaluación de la degradación en materiales de construcción o muestras de interés arqueológico. En concreto, en todos estos ámbitos se requieren equipos de detección en muchos casos portátiles y capaces de trabajar in situ, en línea o incluso en remoto, sin poder realizar una preparación de muestra previa. Estos requerimientos hacen de la espectroscopia de plasma inducido por láser (LIBS) una técnica indicada para estas aplicaciones. Sin embargo, tal y como se ha visto en el apartado [1.4.4,](#page-57-0) la mayoría de las mejoras necesarias para favorecer la detección de halógenos utilizando LIBS requieren condiciones instrumentales específicas (cámaras de atmósfera controlada, doble pulso laser, etc.) que en muchos casos no se pueden incorporar cuando el equipo tiene que trabajar en línea o en remoto. Por tanto, la detección de halógenos mediante emisión molecular se presenta como la alternativa más sencilla y con mayor potencial en este tipo de aplicaciones. Como se ha descrito en el apartado [1.4.4.1,](#page-58-0) esta metodología ya ha demostrado ofrecer resultados útiles y fiables para la detección de halógenos, no obstante, aún se pueden introducir amplias mejoras que potencien sus características para la determinación de estos elementos.

Dentro de la búsqueda de metodologías para mejorar la sensibilidad de LIBS en la detección de elementos, son varios los trabajos que evalúan la emisión espaciotemporal de los átomos dentro de los plasmas, encontrando que hay regiones espaciotemporales caracterizadas por el predominio de determinadas especies emisoras. Empleando la luz detectada en estas regiones, se consiguen mejorar las prestaciones analíticas de LIBS para la detección de ciertos elementos. Sin embargo, esta aproximación no se ha explotado para mejorar la detección de halógenos mediante la emisión molecular.

Además, son muchos los trabajos que emplean atmósferas ricas en gases nobles, como Ar y He, para la mejora de las señales analíticas. Sin embargo, no hay información acerca de los cambios sobre las distribuciones espaciotemporales de emisión que ocurren cuando los plasmas inducidos por láserse generan en estos entornos. En concreto, se puede evaluar los efectos del Ar y He en las distribuciones espaciotemporales de emisión para encontrar una mejora en la detección de F mediante la señal de CaF. Por otro lado, pese a que es común el empleo de He para la mejora de la señal de CaCl en matrices de cemento, nunca se ha comparado con los efectos de la aplicación de Ar. En general, la información acerca de los efectos de la aplicación de gases en la mejora para la determinación de Cl es escasa.

Con el fin de mejorar las prestaciones analíticas de la alternativa molecular, se requiere una selección optimizada de los márgenes espectrales de las señales de interés, debido a que de esto depende, por un lado, la reducción de la variabilidad de intensidad de las señales espectrales de LIBS y, por otro lado, la reducción de las notables interferencias espectrales que presentan las señales moleculares. En segundo lugar, se necesita un procedimiento discutido y comparado sobre la selección y tratamiento de las señales espectrales moleculares para la mejora de las prestaciones analíticas de LIBS. Sin embargo, pese a que son muchos los trabajos que emplean las señales de CaCl para la determinación de Cl, no existe una metodología unificada para el tratamiento de las señales espectrales con fines cuantitativos. Además, las matrices de cemento tienen una composición heterogénea, por lo que, en la práctica, la existencia de patrones o muestras blanco es muy limitada. Por tanto, la evaluación de los efectos de matriz y el tratamiento de interferencias

espectrales es complejo, puesto que no se dispone de espectros de referencia para poder sustraer dichas interferencias

En este contexto, el objetivo general de este trabajo es el estudio de fundamentos y metodologías de mejora para la detección de halógenos en LIBS. Con este propósito, se plantean 4 objetivos parciales:

• **Objetivo 1**: *Determinación de las distribuciones espaciotemporales de la emisión molecular en un plasma inducido por láser y su posible aplicación para mejorar la detección de flúor*.

Se estudiará la evolución de la señal atómica de Ca y de la molecular monitorizando en este caso la emisión del sistema B→X del CaF ya que su emisión se encuentra en una zona espectral con una baja influencia de interferencias. Utilizando muestras con contenido en CaF<sub>2</sub> y un sistema espectroscópico con resolución espacial y temporal, se determinarán las regiones espaciotemporales que muestren un predominio de la emisión de CaF y se evaluará sus posibles beneficios para la cuantificación de F.

• **Objetivo 2**: *Determinación de las distribuciones espaciotemporales de la emisión de CaF y Ca en presencia de Ar y He*.

Se estudiarán las emisiones de Ca y CaF soplando Ar o He en las cercanías del plasma. De nuevo, se emplearán muestras con contenido de Ca $F_2$ y se determinará la evolución espaciotemporal de ambas emisiones en presencia de los citados gases, estudiando las diferencias frente a lo obtenido en aire, y evaluando sus implicaciones en la mejora de la detección de F.

• **Objetivo 3**: *Desarrollo de una metodología de tratamiento espectral para la determinación del Cl a partir de la señal de CaCl.*

Se propone el caso concreto de la emisión de CaCl puesto que presenta importantes interferencias espectrales que condicionan tratamiento espectral. Por un lado, se estudiarán los procedimientos de normalización espectral con el fin de reducir la variabilidad de señal propia de los espectros del plasma inducido por láser. Por otro lado, se estudiarán los métodos de eliminación de la interferencia con el CaO, así como los márgenes de integración de la señal de CaCl necesarios para maximizar la sensibilidad en la detección de Cl mediante esta emisión espectral.

• **Objetivo 4**: *Evaluación de atmósferas enriquecidas en Ar o He para la mejora de la señal de CaCl en cementos y la eliminación de interferencias en ausencia de muestra blanco*.

En concreto, se estudiarán los efectos del soplado de Ar y He en la región en la que se genera el plasma y se compararán los resultados con los obtenido en aire, para poder seleccionar las condiciones más favorables para la determinación de Cl en este tipo de muestras. En este objetivo se abordará paralelamente la eliminación de las interferencias moleculares de CaO, así como las atómicas del Na, mediante procedimientos numéricos habida cuenta la ausencia de muestra blanco.

# 3.1 Descripción del sistema experimental

En este trabajo sea utilizado el equipo LIBS disponible en el Laboratorio de láseres y plasmas I, sito en la Escuela Politécnica de Mieres (EPM), del Grupo de Espectroscopía, Láseres y Plasmas (GELP) del Departamento de Física de la Universidad de Oviedo. En la [Figura 3.1](#page-63-0) se representa un esquema con la disposición básica de los de los elementos que constituyen del sistema experimental.

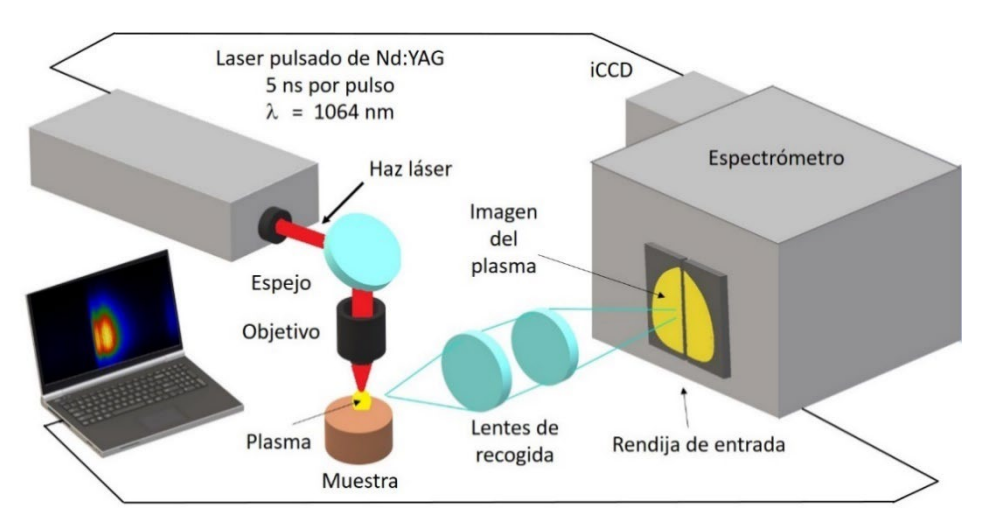

*Figura 3.1. Representación esquemática del dispositivo experimental LIBS empleado en este trabajo.*

<span id="page-63-0"></span>A continuación, se ofrece una descripción detallada de los elementos que forman el sistema:

<span id="page-63-1"></span>• **Fuente de excitación**. Láser Ekspla NL301HT, con medio activo de estado sólido Nd:YAG, que emite un haz de perfil gaussiano de 5 mm de diámetro. Las características se resumen en la [Tabla 3.1.](#page-63-1) El láser trabaja a intensidad máxima, si bien su energía es posteriormente reducida por un atenuador.

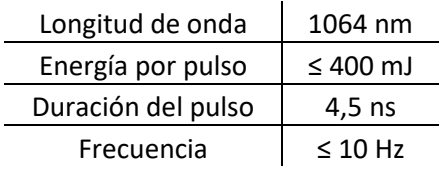

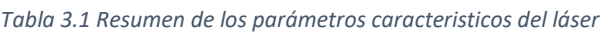

• **Atenuador**. Modelo LOTIS-TII, se coloca inmediatamente a la salida del láser para regular la energía del pulso. En su interior, consta de dos polarizadores lineales e incorpora un tornillo micrométrico que permite variar la orientación del eje de transmisión de uno de ellos para así poder modificar el ángulo entre los ejes de transmisión de ambos polarizadores. Modificando dicho ángulo, se puede regular la intensidad del haz de salida entre un 5 y un 95 % de la intensidad del haz incidente (Ley de Malus).

- **Medidor de potencia**. Consta de un detector modelo 1916-R acoplado al sensor 818P-015.18 de Newport. Se emplea para conocer la potencia del pulso láser a la salida del atenuador. Usualmente, la medida con este dispositivo se realiza con el láser emitiendo 10 pulsos por segundo (10 Hz, frecuencia máxima). La lectura de potencia, se divide por la frecuencia para obtener la energía por pulso. Por tanto, la lectura de 1 W corresponde a 0.1 J, es decir, 100 mJ por pulso.
- **Espejo**. Se emplea para desviar el haz láser un ángulo de 90° hacia el objetivo. Es el modelo 10QM20HM.15 de Newport, y está montado en un soporte cúbico de la casa Thorlabs.
- **Objetivo**. Modelo LMH-5X-1064 de Thorlabs, es el elemento empleado para focalizar el haz láser sobre la muestra. Tiene una transmitancia mayor al 98 % para la longitud de onda de 1064 nm, y se emplea con una distancia focal de trabajo de 35 mm, que es la distancia fija a la que se coloca la muestra.
- **Sistema de posicionado de la muestra**. Consta de tres dispositivos, cada uno de ellos permitiendo el movimiento de la muestra en cada uno de los tres ejes espaciales. En concreto, sobre el plano XY se emplean dos desplazadores controlados mediante sendos servomotores paso a paso, y sobre ellos, para controlar la altura de la muestra (eje Z), se fija un pedestal.
	- o Eje X: Desplazador fabricado por el Grupo de Ingeniería de Procesos de Fabricación de la Universidad de Oviedo. Tiene una distancia de desplazamiento máxima de 146 mm, un paso mínimo de 0.25 mm y una velocidad máxima desplazamiento de 3.2 mm/s.
	- o Eje Y: Desplazador modelo VT-80 200-2SM de la casa PiMicos. Tiene una distancia de desplazamiento máxima de 200 mm, un paso mínimo de 0.02 mm y una velocidad máxima desplazamiento de 20 mm/s.
	- o Eje Z: Pedestal de Ocean Optics con una plataforma, cuya elevación se puede regular en un margen de 20 mm mediante un tornillo micrométrico
- **Sensor de triangulación láser**. Modelo optoNCDT LD1220 de Micro-Epsilon, se emplea para controlar indirectamente la distancia objetivo-muestra, tal y como se representa en la [Figura 3.2.](#page-65-0) El sensor emite un haz láser de color rojo que, en función de la distancia sensor-muestra, llega reflejado con un cierto ángulo de vuelta al sensor. En función de este ángulo, el sensor varía la intensidad de su corriente de salida, la cual se puede calibrar para obtener la distancia sensor-muestra. Teniendo en cuenta que tanto el sensor como el objetivo son elementos fijos, a la distancia objetivo-muestra de 35 mm le corresponde una única distancia sensor-muestra. En concreto, antes de iniciar la medida espectral de una muestra, se ajusta la altura de la misma mediante el desplazador vertical hasta que el sensor ofrece una determinada intensidad de salida (12.48 mA), que es la correspondiente para la distancia de trabajo, obtenida tras la puesta a punto del sistema. Dicha intensidad se mide con un multímetro Velleman DVLM 850BL.

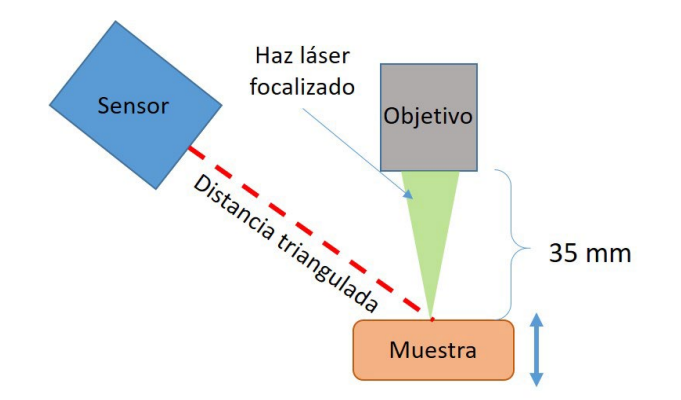

<span id="page-65-0"></span>*Figura 3.2. Esquema del sistema de triangulación empleado para asegurar que la distancia objetivo-muestra se mantiene en 35 mm.*

- **Lentes de recogida**. Tal y como se muestra en la [Figura 3.1,](#page-63-0) la imagen del plasma se forma sobre la rendija de entrada del detector mediante las dos lentes de recogida, ambas de 50.8 mm de diámetro. La primera lente, la más cercana al plasma, (Thorlabs, LA4904-UV) tiene una distancia focal de 150 mm y la segunda (Thorlabs, LA4855-UV) tiene una distancia focal de 300 mm. Está óptica de recogida está diseñada para que el número f (focal/diámetro) de la segunda lente, sea menor o igual a la apertura del espectrómetro que, como se verá a continuación, es f/6.5. Este es el requisito que hay que cumplir para evitar que haya pérdidas de luz debido a una apertura excesiva del cono de luz de la segunda lente. Para un correcto enfoque de las lentes se debe situar el plasma en el plano focal de la primera y la rendija de entrada del espectrómetro en el plano focal de la segunda. En esta configuración, se forma la imagen del plasma sobre la rendija, con una magnificación 2:1. En concreto, las lentes de recogida están montadas sobre una plataforma que incorpora un desplazador lineal que permite ajustar la posición de las lentes para hacer que el eje vertical central del plasma se forme justo sobre la rendija de entrada [\(Figura 3.1\)](#page-63-0). En esta configuración, el haz de luz proveniente del plasma está colimado entre las lentes, por lo que la distancia entre ellas no afecta al enfoque del sistema de recogida ni a la cantidad de luz que llega al espectrómetro. Por tanto, la distancia entre las lentes es ajustable en tanto en cuanto se necesite ajustar la distancia entre el espectrómetro y el plasma, siendo la distancia mínima de 450 mm, que es la suma de las focales de las lentes. Cabe destacar que el empleo de estas lentes
- <span id="page-65-1"></span>• **Espectrómetro**: Se trata de un Czerny-Turner Shamrock SR-500i-D1 de la compañía Andor. En su interior incorpora una torreta donde que permite seleccionar el dispositivo de dispersión de la luz entre un espejo, una red de difracción de 1200 lineas/mm o una red de difracción de 2400 lineas/mm. Las especificaciones generales se detallan en la [Tabla 3.2.](#page-65-1)

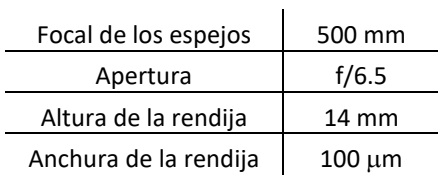

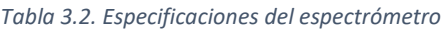

Cabe matizar que, tal y como se puede ver en la [Figura 3.1](#page-63-0) la rendija del entrada del espectrómetro está situada en la pared lateral, y no en la misma pared donde está fijada la CCD. A diferencia de del esquema presentado en el la Figura 1.13, esta disposición es posible gracias a que un espejo plano móvil colocado en el interior del espectrómetro permite recoger la luz desde la entrada lateral [\(Figura](#page-66-0)  [3.3\)](#page-66-0).

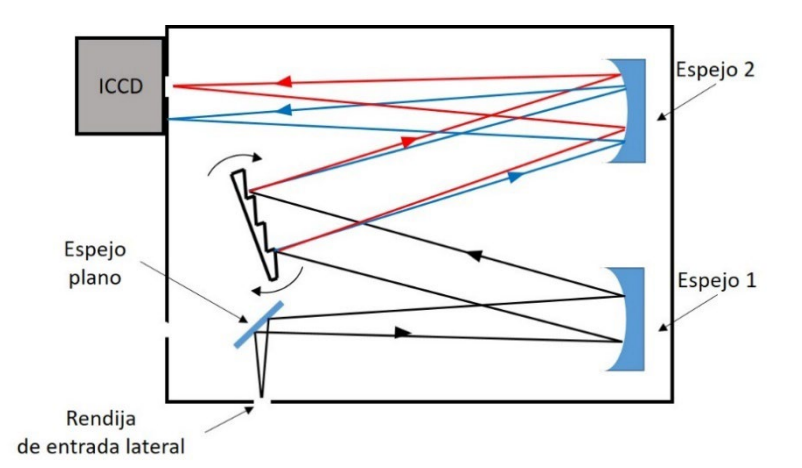

<span id="page-66-0"></span>*Figura 3.3. Representación esquemática del recorrido de la luz dentro del espectrómetro con rendija de entrada lateral.* 

• **Detector**: Se trata de una ICCD modelo iStar DH734-25F-03 de Andor. Consiste en una matriz formada por 1024x1024 píxeles cuadrados de 19.5 µm de lado, acoplada a un intensificador de sección circular de 25 mm de diámetro. Para reducir las corrientes de oscuridad, la CCD tiene una temperatura de trabajo de -15 °C gracias a un refrigerador Peltier.

En l[a Figura 3.4](#page-66-1) se presenta una fotografía del sistema empleado, donde se identifican los elementos que se acaban de describir.

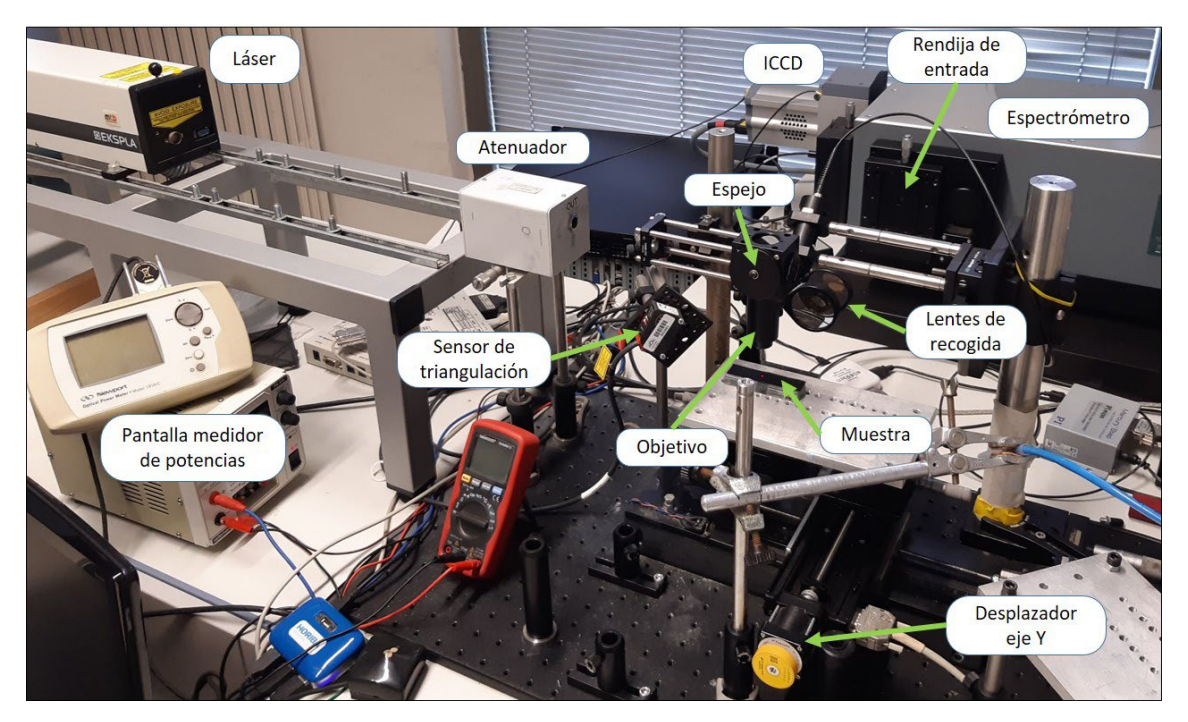

*Figura 3.4. Fotografía del equipo LIBS utilizado, donde se identifican sus componentes principales..*

<span id="page-66-1"></span>Como ya se ha mencionado en la sección de Motivación y objetivos, en este trabajo se ha empleado un sistema de soplado gases evaluar el comportamiento de la emisión cuando se sopla aire, Ar o He en la región en la que se genera el plasma. El gas se sopla mediante un boquilla situada a una distancia de 1 cm del plasma, formado 50° con la superficie de la muestra. La boquilla es una punta de micropipeta a la que se le ha practicado un corte en bisel, tal y como se muestra en la [Figura 3.5.](#page-67-0)

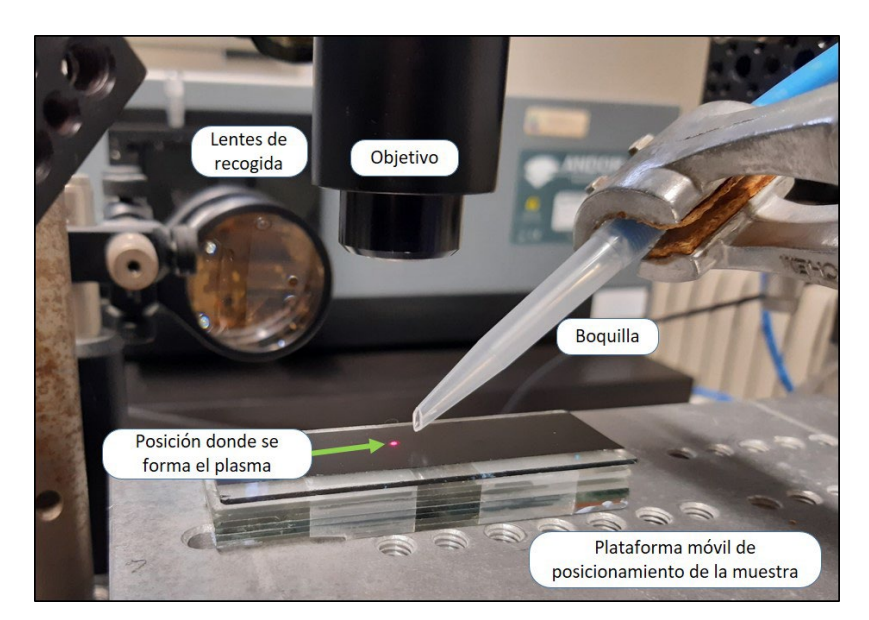

*Figura 3.5. Fotografía de la posición de la boquilla de soplado de gases con respecto a la disposición de la muestra*

<span id="page-67-0"></span>Para el soplado de gases nobles, la boquilla está conectada a un tubo alimentado por un controlador de flujo másico 1179B de MKS, acoplado a un controlador PR4000 de la misma casa comercial, que puede suministrar un flujo de hasta 2 L/min. Para asegurar una presencia lo más abundante posible de gas en las proximidades del plasma, los flujos se han configurado a prácticamente al permitido por el controlador, a 1.8 L/min para Ar y He. Ambos flujos han sido calibrados empleando un caudal i metro de burbujas, empleando gases suministrados por AirLiquid con una pureza superior a 99.999 %. Por otro lado, para el soplado de aire empleado en el capítulo [5,](#page-92-0) la boquilla se ha alimentado mediante un compresor de aire (DC-Motor M42x20/I 24V), también calibrado a 1.8 L/min mediante un caudal i metro de burbujas.

## 3.1.1 Preparación de las muestras

En algunas de los estudios realizados a lo largo de este trabajo ha sido necesaria la preparación de muestras para su empleo en las calibraciones. Por ejemplo, como ya se ha mencionado en el apartado **[1.4.4](#page-57-0)**, la determinación de contaminantes en matrices de yeso (CaSO<sub>4</sub>·2H<sub>2</sub>O) es necesaria para su posterior reciclado, y por este motivo, el yeso es una de las muestras de interés en este trabajo. Dada la escasez de muestras certificadas de este material, se ha optado por la preparación de patrones propios para los estudios de cuantificación mediante LIBS. En concreto, para evitar la posible pérdida de señal causada por la humedad de las muestras, se ha tomado la anhidrita o yeso deshidratado (CaSO<sub>4</sub>) como matriz de referencia, si bien, como se verá a continuación, todas las muestras han sido secadas antes de ser medidas en LIBS. La elaboración de las muestras consta de los siguientes pasos:

- Mediante la balanza de precisión (Mettler Toledo) se depositan 5 g de anhidrita en un vidrio de reloj.
- A continuación, se deposita en un vaso de precipitados la masa de aditivo deseada. Nótese que se ha empleado CaF<sub>2</sub> como aditivo para añadir F y CaCl<sub>2</sub>·2H<sub>2</sub>O como aditivo para el Cl.
- Utilizando una micropipeta, se vierten 4 mL de agua ultra pura en el vaso de precipitados para disolver el aditivo. Este paso se lleva a cabo para asegurar que el aditivo se mezcla homogéneamente con la anhidrita.
- Se añaden los 5 g de anhidrita sobre el vaso de precipitados y se mezcla con una espátula.
- La mezcla resultante se seca durante 24 horas a 70 °C en una estufa Memmert 200.
- Tras el secado, la muestra fragua y queda en forma de pasta dura en el fondo del vaso de precipitados, por lo que es necesario deshacer la pasta con una espátula y, a continuación, molerla en un mortero de ágata.
- La muestra se comprime con una prensa hidráulica Autotouch 40 T empleando un molde de 32 mm de diámetro Atlas Standard, ambos de la casa Specac. El ciclo empleado durante el prensado es el siguiente:
	- o Subida de la presión a 10 toneladas.
	- o Mantenimiento de la presión durante 1 minuto.
	- o Baja de la presión durante otro minuto, para evitar que la muestra se resquebraje.

Como resultado, se obtienen pastillas de 32 mm de diámetro y 4 mm de espesor. En este punto hay que especificar que la alternativa de depositar la muestra en una cinta de doble cara para su análisis [28] no resulta recomendable, pues la pasta no queda homogéneamente distribuida por la superficie de la cinta. Se considera entonces la elaboración de pastillas como procedimiento idóneo para la preparación de muestras con fines analíticos. Tanto la estufa como la prensa hidráulica pertenecen a la Unidad de Ensayos Térmicos y Análisis Fundamental de los Servicios Científico-Técnicos de la Universidad de Oviedo.

# 3.2 Caracterización del sistema experimental

## 3.2.1 Resolución y escala espacial

Para el estudio de las distribuciones de emisión que se plantean en los objetivos 3 y 4, se necesita conocer dos parámetros que tienen que ver con la formación de la imagen del plasma sobre el sistema de detección.

- **Escala espacial**: El número de pixeles medidos sobre la imagen detectada que corresponden a una determinada distancia medida sobre el plasma.
- **Resolución espacial**: La separación mínima entre dos posiciones del plasma tales que, al formar la imagen del mismo sobre el detector, sea posible distinguirlos por separado.

El objetivo de esta caracterización es poder asignar el espectro adquirido en una determinada fila de la CCD con el espectro emitido en a una determinada altura del eje vertical central del plasma, tal y como se muestra de manera esquemática en la [Figura 3.6.](#page-68-0)

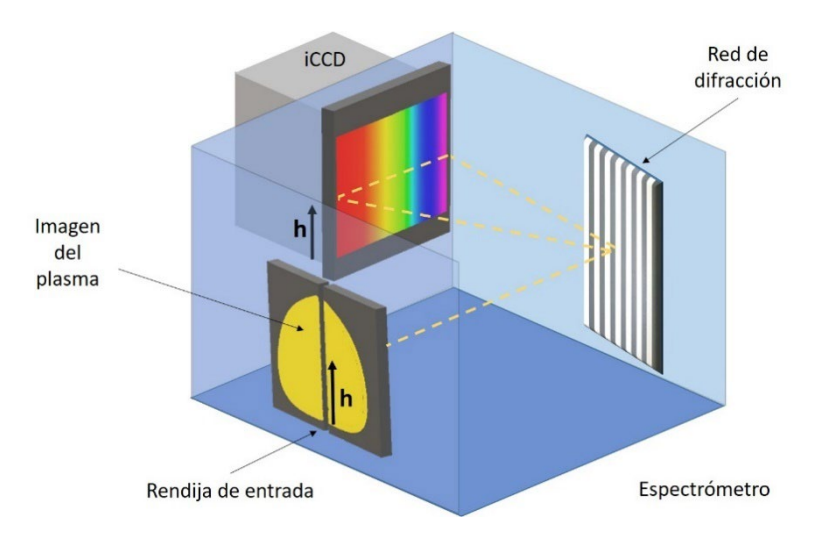

<span id="page-68-0"></span>*Figura 3.6. Representación esquemática que muestra cómo se puede asignar la emisión a una determinada altura del eje vertical central del plasma con el espectro registrado a en una determinada fila de la CCD.*

En primer lugar, se toman imágenes de una tarjeta de resolución calibrada USAF 1951 de la marca Thorlabs, modelo R3L3S1N. Este elemento óptico es una placa donde se presentan, sobre fondo negativo, una serie de franjas clasificadas por elementos y grupos según su tamaño [153]. Las imágenes de la tarjeta se toman abriendo la rendija del espectrómetro al máximo de su ancho, es decir 3 mm, y empleado como dispersores de luz en el interior del espectrómetro tanto el espejo como la red de difracción empleada para los experimentos en el orden 0 (reflexión), en este caso la de 1200 lineas por milímetro. La tarjeta se dispone frente a las lentes de recogida, en el plano focal de la primera lente, como se ve en la [Figura 3.7,](#page-69-0) iluminándola con un flexo situado sobre el eje óptico de las lentes de recogida desde el lado opuesto al espectrómetro. Mediante los tornillos posicionadores de la montura de la tarjeta (Thorlabs, XYF1), se coloca en la posición que ocuparía el plasma, es decir, sobre el eje óptico de las lentes de recogida, el conjunto de franjas que interesa analizar. En este caso, se busca el conjunto más pequeño que pueda ser resuelto por el sistema [\(Figura 3.8\)](#page-70-0).

<span id="page-69-0"></span>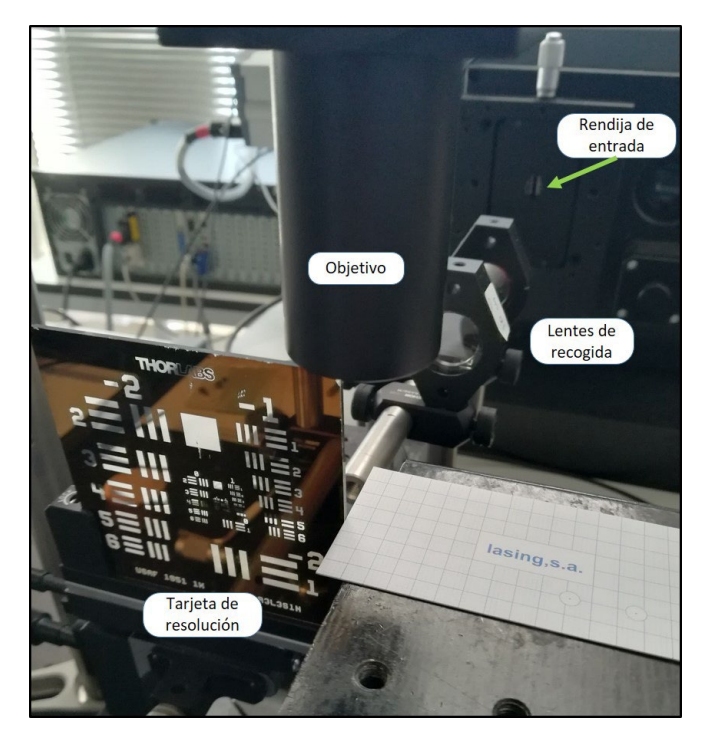

*Figura 3.7. Fotografía donde se muestra la disposición de la instrumentación utilizada para el estudio de la resolución del sistema de detección.*

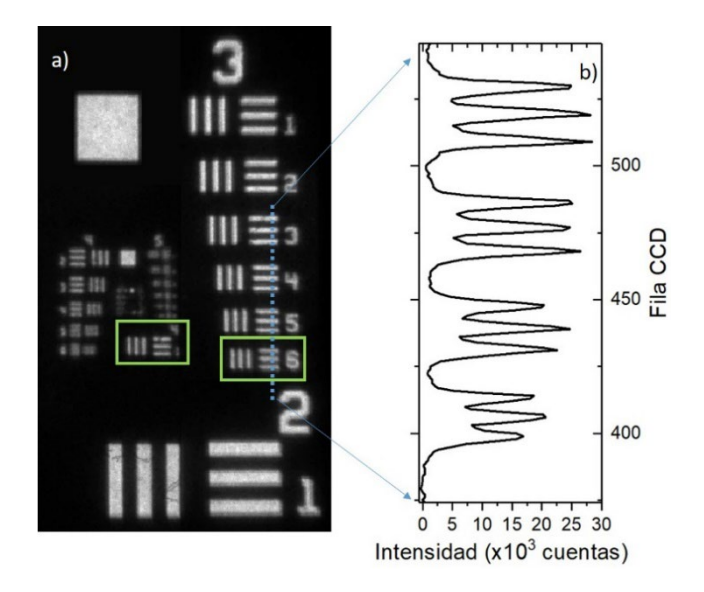

<span id="page-70-0"></span>*Figura 3.8. a) Detalle de la imagen de la tarjeta de resolución tomada por la ICCD, destacando los conjuntos 3-6 y 4-1, que son los involucrados en el cálculo de la resolución y escala. b) Perfil de intensidad registrada sobre el conjunto 3-6 de la tarjeta de resolución (línea punteada) donde se puede ver la separación de los picos de intensidad correspondientes a cada franja de los elementos 3, 4, 5 y 6 del grupo 3.*

Se considera que dos franjas están resueltas si la separación entre sus picos de intensidad es mayor o igual que el FWHM de los picos. Es decir, la intensidad del valle entre los picos debe ser como mínimo la mitad de la intensidad máxima. El conjunto grupo/elemento más pequeño resulto es el 3-6, puesto que es conjunto más pequeño que cumple la condición de resolución [\(Figura 3.8b](#page-70-0)). Teniendo en cuenta que la anchura nominal de las 5 franjas (3 positivas y dos negativas) de este conjunto es 175.40 µm, y que, de acuerdo con las especificaciones del fabricante, este grupo tiene una anchura de 18.2±0.5 pixeles, se tiene que **la escala de la imagen es de 9.6±0.3 µm/pixel**. Dado que el tamaño del pixel de la CCD es 19.5 µm y que la imagen tiene una magnificación 2:1, el valor de escala esperado de 9.75 µm/pixel es coherente con el resultado y está dentro del margen de incertidumbre experimental, por lo que el valor de escala experimental se considera como válido. Por otro lado, según las especificaciones de la tarjeta [153], la resolución espacial se calcula teniendo en cuenta el conjunto inmediatamente más pequeño al último resuelto. Entonces, en este caso, se calcula la resolución mediante el conjunto 4-1 [\(Figura 3.8a](#page-70-0)), que tiene una resolución nominal de 16 pares de franjas por mm. Calculando la inversa de este valor se tiene que **la resolución espacial es 62.5 µm**, o, análogamente, 7 pixeles. Hay que reseñar que se han encontrado resultados similares tanto para el espejo como para la red de difracción de 1200 líneas/mm en orden 0 de difracción.

El último paso de la caracterización espacial es localizar la fila de la CCD que corresponde a la superficie de la muestra, que será considerada como origen de alturas o cota 0. Esta comprobación se realiza justo antes de comenzar cada medida espectral LIBS, iluminando la muestra mediante un flexo situado en el eje óptico de las lentes de recogida desde el lado opuesto al espectrómetro. Como se ve en la [Figura 3.9,](#page-71-0) la sombra de la muestra hace que por debajo de una cierta fila de la CCD no haya luz difractada, permitiendo así localizar la fila que corresponde a la posición de la muestra. En concreto, la superficie de la muestra se localiza en torno a la fila 255 dela CCD.

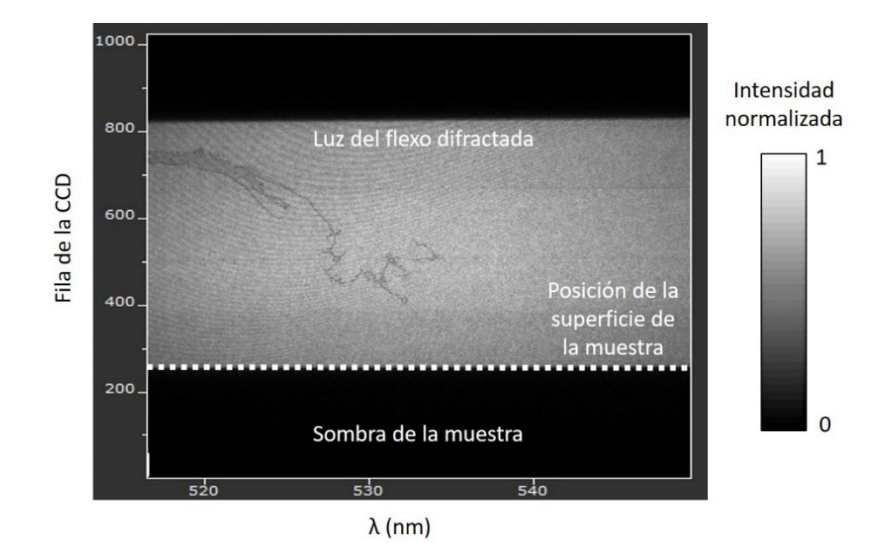

<span id="page-71-0"></span>*Figura 3.9. Imagen espectral de la luz emitida por un flexo alineado las lentes de recogida en el lado opuesto a la muestra. La línea punteada indica la fila donde está situada la superficie de la muestra.*

## 3.2.2 Ensanchamiento instrumental

Para conocer cuál es el ensanchamiento instrumental y con el objetivo de fijar la anchura óptima rendija de trabajo óptima, se emplea una lámpara de cátodo hueco de Cu, modelo 3UNX Cu de Cathodeon, alimentada a 5 mA. En concreto, se ha estudia cómo varían los FWHM de las líneas espectrales y la intensidad máxima de las mimas frente a la anchura de la rendija, que se modificada entre 0 y 250 µm mediante el tornillo micrométrico que incorpora con este fin. Puesto que las líneas de Cu mostraban baja intensidad se ha trabajado con la línea 653.42 nm del Ne I, que es el gas de llenado. En la [Figura 3.10](#page-71-1) se pueden ver los resultados obtenidos, donde muestra que a partir de las 100 µm de apertura el FWHM se incrementa linealmente. Por tanto, se ha fijado este ancho de rendija como ancho de trabajo, considerando que su correspondiente FWHM de **0.0936±0.007 nm es el ensanchamiento instrumental** del equipo para la red de 1200 lineas/mm, que es la empleada en los experimentos que se exponen en este trabajo.

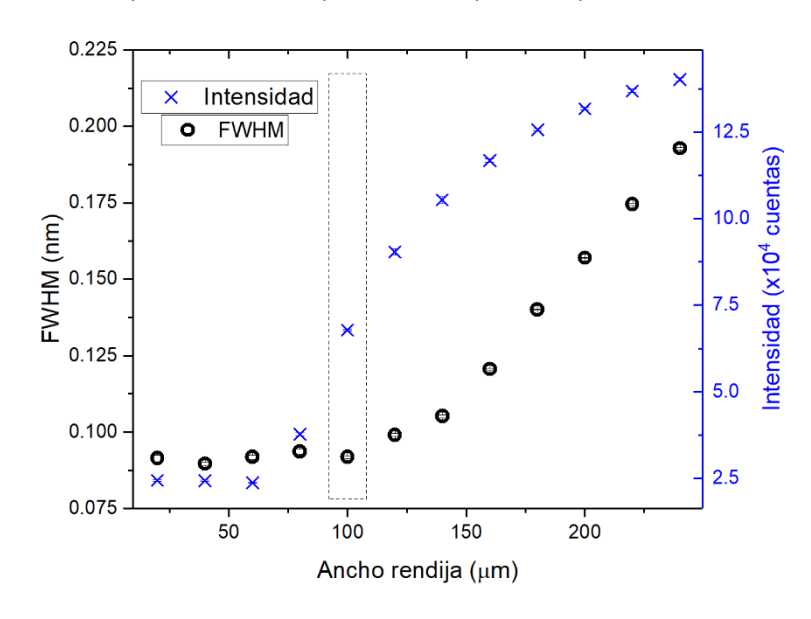

<span id="page-71-1"></span>*Figura 3.10. FWHM e intensidad de la línea 653.42 nm del Ne en función del ancho de la rendija de entrada del espectrómetro.*
# 3.3 Regresiones lineales, propagación de las incertidumbres y cuantificación

Una vez calibrada la matriz de interés, se debe aplicar la regresión lineal para calcular la concentración del analito. Pero, para conocer la precisión de la medida es indispensable acotarla con un margen de confianza o incertidumbre. A pesar de que en muchos de los trabajos publicados en LIBS se emplean las calibraciones lineales para obtener la concentración de analitos, en la bibliografía actual no existe un método unificado o estandarizado para el tratamiento y propagación de las incertidumbres en los calibrados. Por ello, en este apartado se va detallar el tratamiento de las incertidumbres que se ha empleado en las calibraciones realizadas en este trabajo.

### • Concepto de incertidumbre

Cuando se quiere obtener un valor representativo y a partir de un experimento realizado sobre una determinada muestra  $i$ , procedimiento ampliamente extendido se basa en la repetición del experimento  $n$  veces, obteniendo entonces  $n$  valores diferentes. Se toma como valor experimental representativo el valor promedio  $\bar{y}_i$  obtenido de las n repeticiones. Para dar un margen de confianza o incertidumbre a dicho valor, hay que atender a su varianza estadística. En concreto, se conoce como varianza de una serie de *n* valores discretos  $y_i$  a [154]:

$$
\sigma_i^2 = \frac{1}{n-1} \sum_{j=1}^n (y_j - \bar{y}_i)^2
$$
 (3.1)

Así mismo, se define la desviación estándar  $\sigma$  como la raíz cuadrada positiva de la varianza. Se tiene entonces que la *incertidumbre* de dicho valor un margen igual a dos veces la desviación estándar ( $\sigma_i$ ), es decir, un margen de  $\pm \sigma_i$  en torno al valor promedio  $\bar{y}_i$  obtenido en las *n* repeticiones realizadas. Esta definición se realiza siempre y cuando se tenga un número de  $n$  observaciones (repeticiones) elevado, suponiendo que la distribución de probabilidad definida por los *n* valores medidos se ajusta a una distribución normal [154]. Entonces, la fuente de incertidumbre puede ser considerada como aleatoria. Si estas condiciones se cumplen, dar el valor promedio  $\bar{y}_i$  con el margen de incertidumbre ± equivaldría entonces a dar el resultado con nivel de confianza del 68 %, o *nivel de confianza 1 sigma* [154]. En caso de que la precisión instrumental esté en orden de magnitud comparable al de la incertidumbre aleatoria, se debe calcular  $\sigma_i$  como la suma de la desviación estándar del valor medido en las *n* repeticiones de la medida más la precisión instrumental:

$$
\sigma_i = \sqrt{\sigma_{DesvEst}^2 + \sigma_{Instrumental}^2}
$$
\n(3.2)

• Validez de la regresión lineal por mínimos cuadrados En múltiples ocasiones se deben de llevar a cabo evaluaciones de resultados experimentales conforme a modelos matemáticos. Para ello, los datos experimentales se someten a regresiones o ajustes. En ciertos casos, se pueden emplear modelos de regresión lineal de la forma:

$$
y = ax + b \tag{3.3}
$$

Los parámetros a encontrar mediante el ajuste son la pendiente (*a*), la ordenada en el origen (*b*) y sus respectivos intervalos de confianza. Cuando este tipo de regresión se aplica a una calibración analítica, hay que notar que la pendiente de la recta es un parámetro muy notable, puesto que determina el aumento de señal entre dos concentraciones consecutivas. Se denomina *sensibilidad* de la calibración [20]. Tanto la sensibilidad como la ordenada en el origen se consideran válidos siempre y cuando la tendencia, la varianza/desviación estándar de los datos y los residuos del ajuste cumplan 5 condiciones [107]:

- *Con respecto a la tendencia de los datos:*

1. La tendencia ha de ser lineal.

- *Con respecto a la desviación estándar de los datos:* 2. Las incertidumbres aleatorias en *x* son despreciables con respecto a las de *y*

3. Se debe de cumplir la relación:

$$
a \cdot \sigma_i(X) \ll \sigma_i(Y) \tag{3.4}
$$

Donde  $\sigma_i(X)$  es la desviación estándar del i-ésimo punto de la regresión en el eje X y  $\sigma_i(Y)$ la desviación estándar del punto i-ésimo en el eje Y. En caso de cumplirse esta condición, se puede considerar que la desviación estándar asociada al dato i-ésimo ( $\sigma_i$ ) es la desviación estándar del dato en Y:

$$
\sigma_i \approx \sigma_i(Y) \tag{3.5}
$$

En caso de que la incertidumbre en la variable  $x$  no fuera despreciable (es decir, no se cumpliera la condición 3), habría que calcular la desviación estándar del dato i-esimo como [154]:

$$
\sigma_i = a \cdot \sigma_i(X) + \sigma_i(Y) \tag{3.6}
$$

4. Se ha de cumplir la condición de *homocedasticidad*, esto es, que la varianza de los residuos sea independiente de la variable  $x$ . Por ejemplo, una condición suficiente para la no homocedasticidad (heterocedasticidad) es que la incertidumbre relativa  $\frac{\sigma_i}{y_i}$  de los datos sea constante. O, análogamente, una condición suficiente de no homocedasticidad es que la varianza  $\sigma_l^2$  sea variable ()

- *Con respecto a los residuos del ajuste:*

5. Que la media de los residuos sea 0.

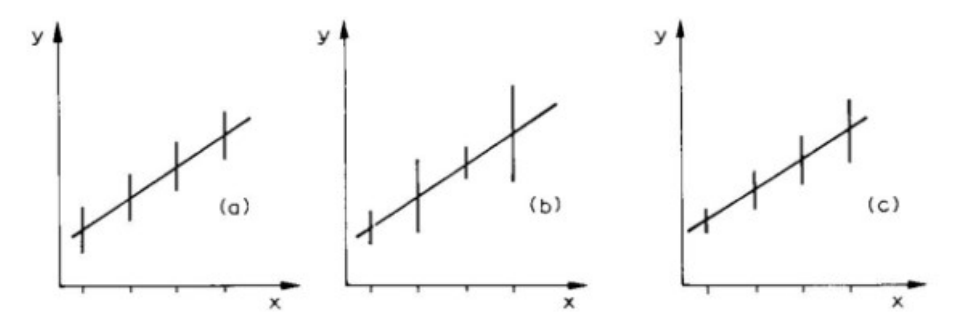

*Figura 3.11. Ejemplo de homocedasticiad (a) y ejemplos de heterocedasticidad (b) y (c). Las barras verticales representan incertidumbre en cada punto del ajuste. Figura adaptada de* [107]*.*

### • Regresión lineal ponderada

En muchos casos, las condiciones enumeradas previamente no se cumplen y, en concreto, la condición que usualmente se incumple es la de homocedasticidad (condición 4). Entonces, para conseguir un ajuste lineal válido, se debe de hacer una regresión ponderada, donde el peso de cada punto se calcula como  $1/\sigma_i^2$ , esto es, el inverso de la varianza de cada punto. Este procedimiento es semejante a la regresión lineal por mínimos cuadrados usual, pero en este caso el parámetro a minimizar  $(\chi^2)$  es la suma de los cuadrados de los residuos, multiplicando cada residuo por la inversa de la varianza [154]:

$$
\chi^2 = \sum \frac{(ax_i + b - y_i)^2}{\sigma_i^2} \tag{3.7}
$$

Donde  $y_i$ es el valor de ordenada de cada punto/medida. Dado que  $\chi^2$  debe ser mínimo, las derivadas parciales de  $\chi^2$  con respecto a  $a \vee b$  se igualan a cero. Se obtiene entonces un sistema lineal de dos ecuaciones con dos incógnitas, del que se despejan *a* y *b* [154]:

$$
a = \frac{1}{\Delta} \left( \sum \frac{1}{\sigma_i^2} \sum \frac{x_i y_i}{\sigma_i^2} - \sum \frac{x_i}{\sigma_i^2} \sum \frac{y_i}{\sigma_i^2} \right)
$$
\n
$$
b = \frac{1}{\Delta} \left( \sum \frac{x_i^2}{\sigma_i^2} \sum \frac{y_i}{\sigma_i^2} - \sum \frac{x_i}{\sigma_i^2} \sum \frac{x_i y_i}{\sigma_i^2} \right)
$$
\n(3.8)

$$
\Delta = \sum \frac{1}{\sigma_i^2} \sum \frac{x_i^2}{\sigma_i^2} - \left(\sum \frac{x_i}{\sigma_i^2}\right)^2 \tag{3.10}
$$

Además, se puede calcular la incertidumbre asociada a los coeficientes aplicando derivadas parciales a las expresiones de  $a \vee b$ , con respecto a  $y_i$  [154]:

$$
\sigma_a^2 = \left[ \left( \frac{\partial a}{\partial y_i} \right) \sigma_i^2 \right]^2 = \frac{1}{\Delta} \left( \sum \frac{1}{\sigma_i^2} \right)
$$
\n
$$
\sigma_b^2 = \left[ \left( \frac{\partial b}{\partial y_i} \right) \sigma_i^2 \right]^2 = \frac{1}{\Delta} \left( \sum \frac{x_i^2}{\sigma_i^2} \right)
$$
\n(3.12)

Para evaluar la linealidad de los puntos del ajuste, se puede calcular el *factor de correlación R2* [155], que mide la adecuación de los datos al modelo de ajuste siendo 1 el valor que alcanza para un ajuste perfecto, sin residuos:

$$
R^2 = \frac{\sigma_{x,y}^2}{\sigma_x \cdot \sigma_y} \tag{3.13}
$$

Donde  $\sigma_x$  es la desviación estándar de los valores en X de los puntos del ajuste,  $\sigma_y$  la desviación estándar de los datos en Y, y  $\sigma_{x,y}^2$  la covarianza entre ellos [156]:

$$
\sigma_{x,y}^2 = \frac{1}{m-1} \sum_{i=1}^m (x_i - \bar{x})(y_i - \bar{y})
$$
\n(3.14)

El índice *m* es el número de puntos empleados para el ajuste. Una vez calculados, los parámetros calculados pueden ser empleados para realizar predicciones mediante el ajuste.

• Cuantificación

Para obtener el valor de la concentración del analito mediante una calibración externa se ha de obtener experimentalmente el valor de la señal espectral  $\hat{y}$  de la muestra problema, para posteriormente calcular numéricamente la concentración de analito  $\hat{x}$  mediante los parámetros obtenidos en la regresión lineal. Nótese que el procedimiento para la calibración interna es similar, pero en este caso el parámetro a calcular es la abscisa en el origen  $\hat{x}_0$  (véase apartado 1.4.3.1). Entonces, despejando de la ecuación de la recta se tiene que:

$$
\hat{x} = \frac{b}{a} - \hat{y} \tag{3.15}
$$

En estos casos, se puede calcular la incertidumbre del valor predicho  $x$  o  $x_0$  mediante el procedimiento de las derivadas parciales [154], [157]:

$$
\sigma_{\hat{x}}^2 = \left(\frac{\partial x}{\partial a} \sigma_a\right)^2 + \left(\frac{\partial x}{\partial b} \sigma_b\right)^2 + \left(\frac{\partial x}{\partial y} \sigma_{\hat{y}}\right)^2 \tag{3.16}
$$

Luego:

$$
\sigma_{\hat{x}}^2 = \left(\frac{b}{a^2}\sigma_a\right)^2 + \left(\frac{1}{a}\sigma_b\right)^2 + \left(\sigma_{\hat{y}}\right)^2 \tag{3.17}
$$

Como resumen, al algoritmo previamente descrito se le introducen los datos de señal y concentración de cada muestra de calibración ( $y_i \pm \sigma_i$  y  $x_i$  respectivamente) y señal de la muestra problema ( $\hat{y} \pm \sigma_{\hat{y}}$ ), para calcular numéricamente la concentración del analito en la muestra problema  $(\hat{x} \pm \sigma_{\hat{x}})$ . Complementariamente a la regresión, también se calcula el factor de correlación  $R^2$ , que sirve como referencia de linealidad de la serie de datos, y el LOD del procedimiento. Su expresión matemática se obtiene imponiendo que la señal supuesta para la muestra que contiene el LOD ( $y_{LOD}$ ) debe superar a la señal del blanco ( $y_B$ ) en un factor  $3\sigma_B$  [106]:

$$
y_{LOD} = y_B + 3\sigma_B \tag{3.18}
$$

Desde un punto de vista numérico, la diferencia en señal de  $3\sigma_B$  no es más que un criterio arbitrario para asegurar que, estadísticamente, la señal correspondiente al LOD es diferente a la del blanco con un nivel de confianza del 50 % (3-sigma medios)[106]. Desde un punto de vista espectroscópico, se puede considerar que la incertidumbre del blanco  $\sigma_B$  es el ruido espectral del fondo de emisión, por lo que la señal correspondiente al LOD debe estar 3 veces por encima de ese ruido. Tal y como se apunta en la sección 1.1.1.1, las señales empleadas en los calibrados son netas, por tanto la señal del blanco  $(y_B)$ , que es el fondo de emisión, es 0 por definición. Entonces, atendiendo a la linealidad del calibrado se tiene que  $y_{LOD}$  =  $a$  LOD, siendo  $a$  la pendiente del calibrado, por lo que se obtiene la expresión para el LOD como:

$$
LOD = \frac{3 \sigma_B}{a} \tag{3.19}
$$

Nótese que todos estos algoritmos, al igual que el resto de cálculos numéricos realizados en este trabajo, han sido llevados a cabo mediante la programación de códigos propios empleando el programa *Matlab R2015b*.

# *4. Distribución de las emisiones de Ca y CaF en el LIP con resolución espacial y temporal*

### 4.1 Introducción

El F es el elemento halógeno más ligero. Como tal, es el elemento químico más electronegativo de la tabla periódica, por lo que es un muy reactivo. A temperatura y presión ambiental se encuentra en estado gaseoso, formando moléculas diatómicas F<sub>2</sub>, tratándose de un producto altamente corrosivo. Sin embargo, en la naturaleza se encuentra formando compuestos, siendo la fluorita CaF<sub>2</sub> o el fluorapatito Ca<sub>5</sub>(PO<sub>4</sub>)<sub>3</sub>F los mas comunes en la corteza terrestre. Las aplicaciones del F abarcan diferentes campos, como la elaboración de fármacos o pesticidas, destacando sobre todo la manufactura de materiales poliméricos altamente inertes muy empleados hoy en día como el politetrafluoroetileno (PTFE), más conocido como teflón [158]. En el ámbito sanitario, el flúor es un elemento incluido en dentífricos puesto que es muy eficaz en la prevención de la aparición de caries.

Sin embargo, debido a su alta reactividad, se trata de un potencial contaminante, cuya concentración y posibles vertidos son objeto de control tanto en la industria extractiva como en los procesos industriales que emplean este elemento. Por ejemplo, un contenido superior a 1.5 mg/L en las aguas de consumo humano puede ser peligroso para la salud y producir fluorosis, enfermedad que induce la fragilización de los huesos [145]. Tanto en el ámbito de la industria extractiva como en la alimenticia, las técnicas bien establecidas para la detección de F son la cromatografía iónica, en inglés *Ion Chromatography* (IC) y el electrodo selectivo de iones, en inglés *Ion-Selective Electrode* (ISE) [159], [160]. Como se verá en el capítulo [6,](#page-111-0) estas técnicas conllevan una compleja preparación de la muestra puesto que requieren la extracción del F a fase líquida mediante procesos de digestión del material, por lo que no permiten el análisis in situ ni a tiempo real. Por tanto, LIBS es una alternativa a estas técnicas puesto que sí ofrece estos requerimientos, pudiéndose implementar en las propias instalaciones industriales donde se necesite llevar a cabo el análisis.

LIBS ha demostrado ser capaz de realizar una detección fiable de trazas de F en muestras de todo tipo mediante la aplicación de diversas mejoras para la detección. Por ejemplo, la generación del plasma en un entorno rico en He hace posible la detección de F en concentraciones de pocas ppm tanto en muestras sólidas como gaseosas [49], [125]. Más recientemente, también se ha empleado la detección de emisión de moléculas diatómicas alcalinotérreo-F. Esta alternativa de la mejora de la sensibilidad se ha empleado con éxito en muestras sólidas de interés en industria de la minería [139], [161] como para el análisis de aguas [162], [163]. Sin embargo, hasta la fecha no se ha investigado las posibles ventajas que podría tener para la determinación de F la detección espectral con resolución espacial. Esta alternativa ya ha demostrado mejorar la detección de otros elementos como el C, Fe, Ti, Cu, Mg, … [164], [165] y se basa en localizar la región de predominio de la emisión que interese detectar. En concreto, los LIP presentan una relevante heterogeneidad en su emisión según la región del plasma que se esté analizando, debido fundamentalmente a las diferencias de excitación y composición química de las diferentes partes del plasma. Las medidas con resolución espacial se hacen en la mayoría de los casos en investigaciones centradas en el de diagnóstico del plasma, que tienen como objetivo determinar los parámetros del mismo bajo unas ciertas condiciones experimentales. En esta línea, son muchos los trabajos que analizan la expansión del plasma en términos de su temperatura, densidad electrónica o presión de la atmósfera circundante.

Estos estudios se realizan generalmente mediante los procedimientos experimentales de toma de imágenes completas la pluma del plasma o bien mediante la toma de espectros correspondientes a determinadas secciones del plasma.

- La toma de imágenes no requiere espectrómetros puesto que se realiza llevando la imagen del plasma directamente al detector. Es de espacial utilidad para estudiar las simetrías de emisión del plasma y su geometría, pero no es capaz de realizar un análisis espectroscópico exhaustivo. Para paliar esta limitación, se pueden emplear filtros de pasa-banda que, colocados delante del detector, permiten seleccionar la longitud de onda de la emisión espectral que se quiere estudiar.
- La toma de espectros requiere formar la imagen del plasma sobre la rendija de entrada del espectrómetro, que debe de tener una anchura del orden de decenas o pocos cientos de micras, lo que restringe la zona de toma de espectros a una estrecha sección de la imagen del plasma. En general, para solucionar esta limitación, se suelen adquirir espectros de las diferentes secciones del plasma desplazando sucesivamente las lentes de recogida, para hacer coincidir las secciones de interés de la imagen del plasma con la rendija de entrada del espectrómetro. Aporta una información espectral mucho más detallada que la toma de imágenes, pero con la desventaja de que la información espacial es limitada

En la bibliografía se pueden encontrar trabajos que investigan las emisiones de de AlO, OH, TiO, C2 o CN para el diagnóstico de plasmas con diferentes fines, como estudiar el efecto de la presión, la mejora de señal debida a la presencia de nanopartículas, la reexcitacion con doble pulso o los espectros empleados en LAMIS [166]–[170]. Por otro lado, existen trabajos que investigan la interacción del plasma con la atmosfera circundante y estudiando la recombinación de los átomos del plasma con los del entorno a partir de emisiones de moléculas como AlO, UO, C<sub>2</sub> o CN [171]–[173]. Algunos estudios con resolución espacial emplean la emisión molecular para determinar la distribución de las temperaturas de vibración y rotación, y estudiar las reacciones de recombinación atómica del plasma. Además, existen investigaciones que relacionan la señal de C o CN formados en la cercanía de la superficie de muestras compuestas de carbón con elementos volátiles [174]. Sin embargo, son pocos los estudios que emplean la resolución espacial para mejorar las prestaciones analíticas en LIBS mediante la emisión molecular, como por ejemplo las investigaciones que encuentran regiones espaciotemporales que maximizan la emisión de moléculas como ZrO o TiO para mejorar las prestaciones de LAMIS [175], [176].

Cabe destacar que actualmente no existen trabajos que investiguen las posibles ventajas de aplicar resolución espacial para la detección indirecta de halógenos mediante la emisión molecular, por lo que se estima procedente investigar esta alternativa, tal y como se propone en el Objetivo 1 de este trabajo. Para ello, se han empleado los códigos desarrollados en Matlab para la integración de la señal de Ca y CaF que se presentan en el [Anexo I: Códigos de programación.](#page-161-0)

## 4.2 Resultados: publicación asociada número 1

Se adjunta a continuación la publicación asociada en la que se exponen los resultados relativos a este apartado. Los indicadores de calidad de la revista se pueden consultar en l[a Tabla 4.1.](#page-78-0)

• **Publicación 1**: L. J. Fernández-Menéndez, C. Méndez-López, C. Alvarez-Llamas, C. González-Gago, J. Pisonero, and N. Bordel, "Spatio-temporal distribution of atomic and molecular excited species in Laser-Induced Breakdown Spectroscopy: Potential implications on the determination of halogens," *Spectrochim. Acta - Part B At. Spectrosc.*, vol. 168, Jun. 2022

<span id="page-78-0"></span>*Tabla 4.1. Indicadores de calidad de la revista Spectrochimica Acta: Part B según Journal Citation Reports (JCR) en 2021* [177]

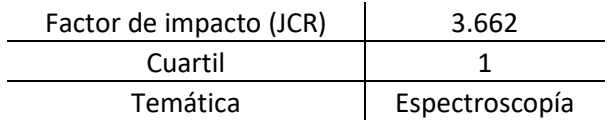

Spectrochimica Acta Part B 168 (2020) 105848

Contents lists available at ScienceDirect

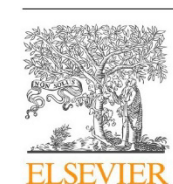

## Spectrochimica Acta Part B

journal homepage: www.elsevier.com/locate/sab

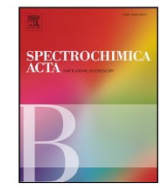

### Spatio-temporal distribution of atomic and molecular excited species in Laser-Induced Breakdown Spectroscopy: Potential implications on the determination of halogens<sup>☆</sup>

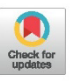

Luis Javier Fernández-Menéndez<sup>a</sup>, Cristina Méndez-López<sup>a</sup>, César Alvarez-Llamas<sup>b</sup>, Cristina González-Gago<sup>a</sup>, Jorge Pisonero<sup>a</sup>, Nerea Bordel<sup>a,\*</sup>

<sup>a</sup> University of Oviedo, Department of Physics, Federico García Lorca 18, 33007 Oviedo, Spain <sup>b</sup> University of Málaga, Department of Analytical Chemistry, UMA LASERLAB, Jimenez Fraud 4, 29071 Málaga, Spain

#### **ARTICLE INFO**

Keywords: Laser induced breakdown Spectrocopy (LIBS) Spatio-temporal emission distributions Molecular spectra CaF emission bands Halogen determination

### ABSTRACT

A LIBS experimental set-up is designed and evaluated to obtain the spatio-temporal distribution of atomic and molecular emission signals after the ablation of samples with different amounts of Ca and F. This analysis revealed separated temporal and spatial regions that maximized the atomic and molecular emission signals. respectively. Therefore, these distributions are investigated to elucidate the origin of the CaF molecular excited species, and to evaluate the development of an optimized method for the measurement of CaF molecular signals, which are related to the concentration of F in the sample.

### 1. Introduction

Laser-Induced Breakdown Spectroscopy (LIBS) is an analytical technique based on the measurement of the emission spectrum from a laser induced plasma, which is created after the ablation of a sample by a short laser pulse with high irradiance (typically about  $10^{10}$  W/cm<sup>2</sup>) [1-4]. A spectroscopic analysis of the emitted light provides information about the chemical composition of the sample and gives insight regarding the physical parameters of the plasma (e.g. electronic/rotational temperatures and/or electron number densities). LIBS is known to provide fast analysis with high spatial resolution (e.g. micrometer lateral resolution and nanometer in-depth resolution [5]), as well as, to offer portability for in-situ analysis, and stand-off analysis potential [1]. Moreover, LIBS reaches adequate sensitivity for multi-elemental analysis in multiple fields of applications. Nevertheless, one major drawback of LIBS analysis is related to the determination of halogens with high sensitivity. These elements have relatively high excitation and ionization potentials  $(>10 eV)$  and most of their intense resonant emission lines are located in the vacuum ultraviolet spectral region. whose detection would require complex experimental set-ups. An approach for LIBS determination of halogen elements is the use of their near infrared (NIR) lines, which are relatively less intense, resulting in poor limits of detection (LOD) and quantification (LOQ). [6]

In recent years, many efforts have been made to improve halogen detection in LIBS. For instance, atomic emission of halogens was enhanced through the generation of the laser-induced plasma in a helium atmosphere [7,8]. At these operating conditions, the electron density of the plasma plume was reduced, decreasing the background signal and improving the signal to background ratio of the NIR lines emitted by the halogens [9]. Alternatively, the use of molecular emission was successfully evaluated as an indirect way to determine the concentration of halogens in a sample  $[10-16]$ . Halides molecules are considered to be preferentially created by the combination of an alkaline earth and a halogen. For example, CaF molecular signal was proved to be very useful for the determination of F in Ca containing samples, offering improved sensitivity in comparison to the use of NIR F atomic emission lines [17,18]. This method was also applied to non-containing Ca samples. In that case, Ca was externally introduced at the laser-induced plasma site making use of a nebulizer [19].

LIBS is based on the detection of emission signals in a dynamic plasma; therefore, the detector is synchronized with the ablation process to collect the plasma emission at the proper moment and with the adequate integration time for each application. The possibility of measuring the plasma with temporal resolution allows to understand how it evolves [20]. Additionally, spatially resolved studies can provide information about laser-induced plasma expansion and plume

https://doi.org/10.1016/j.sab.2020.105848

Received 6 February 2020; Received in revised form 26 March 2020; Accepted 28 March 2020 Available online 02 April 2020

0584-8547/ © 2020 Elsevier B.V. All rights reserved.

<sup>\*</sup> Selected Paper from the 10th Euro-Mediterranean Symposium on Laser-Induced Breakdown Spectroscopy (EMSLIBS 2019) held in Brno, Czech Republic, 8-13th September 2019.

Corresponding author.

E-mail address: bordel@uniovi.es (N. Bordel).

symmetry [21-23]. Furthermore, it can be employed to discriminate regions of maximum emission signal for different elements [24], to improve the limits of detection using atomic emissions [25] or to spatially select where molecular signal predominates over atomic/ionic signals [26-28]. In this line, studies with spatial and temporal resolution of CaF<sub>2</sub> ablation plumes carried out by Oujja et al. [29] showed that CaF species were responsible of harmonic generation of the fundamental radiation of a Q switched Nd-YAG directed parallel to the target surface, and Gaft et al. [14] carried out a preliminary study of CaF spatial distribution as a source for fluorine detection.

Spatio-temporal distributions of molecular signals were used to evaluate double pulse LIBS excitation processes [30], and to investigate the mechanisms of chemical species recombination within the plasma (e.g. presence of native species or associated to recombination with the surrounding gas species) [31-37]. Nevertheless, optimized detection methods based on the evaluation of spatio-temporal distributions of molecular excited species have not been yet investigated. Therefore, a combination of both spatial and temporal resolution to study molecular excited species in LIBS is here considered to optimize the detection of halides molecules within the plasma. Specifically, the spatio-temporal distribution of CaF molecular emission in several Ca and F containing samples is investigated, and this distribution is compared with that of atomic excited Ca species.

### 2. Experimental

### 2.1. LIBS set-up

A O-Switched Nd:YAG laser (EKSPLA, NL301HT) operating at 1064 nm and 10 Hz repetition rate is used as excitation source. The laser pulse energy is fixed at 100 mJ using an attenuator (LOTIS-TII). The laser beam is focused on the sample surface using a 35 mm focal length objective (Thorlabs, LMH-5 $\times$ -1064). Moreover, the sample is placed on a X-Y stage controlled by two stepper motors (PImiCos GmbH VT 80200-2SM and another one manufactured by the University of Oviedo). Plasma emission is collected by two plano-convex lenses (50.8 mm diameter), directly forming the plasma image on the spectrograph entrance slit plane. The first lens (Thorlabs, LA4904-UV) has a focal length of 150 mm and the second one (Thorlabs, LA4855-UV) has a focal length of 300 mm, resulting in a 2:1 magnification of the plasma plume. The detection system comprises a Czerny-Turner 500 mm focal length spectrograph (Andor Technology, Shamrock SR-500i-D1) coupled to an ICCD (Andor Technology, iStar DH734-25F-03), whose matrix has  $1024 \times 1024$  pixels (with an effective pixel size of  $19.5 \times 19.5 \,\mu$ m). The spectrograph is equipped with a mirror and a grating of 1200 lines/mm. Fig. 1 shows a schematic representation of

Spectrochimica Acta Part B 168 (2020) 105848

the LIBS experimental set-up used in this work.

Plasma image is formed at the entrance of the spectrograph in such a way that the vertical symmetry axis of the plasma meets the entrance slit (fixed at  $100 \mu m$  width), as can be seen in Fig. 1. Photons going through the slit at different heights are then diffracted, so that the spectrum measured at each row of the CCD can be related to the emission coming from a given height of the central region of the plasma.

The spatial resolving power provided by this experimental set-up was calibrated by means of a resolution test target 1951 USAF (Thorlabs, R3L3S1N). This test target was illuminated from the back and its image was formed at the spectrograph entrance with the slit completely open. Total light was collected using the mirror instead of a diffraction grating. The calculated spatial resolving power obtained from the image of the test target was 16 line pairs per mm thus providing an accuracy in distance determination of approximately 60 um. since element 1 of group 4 from the USAF was the largest set with nondistinguishable horizontal lines. Likewise, the scale of the images formed in the CCD was calculated to be  $9.6 \pm 0.3 \,\text{\upmu m/pixel}$ , i.e. approximately half the size of the pixel.

Considering the scale obtained by the USAF and identifying the row corresponding to the height on which the sample surface was placed, each row of the CCD was then associated with a plasma height.

#### 2.2. Samples

Samples of CaF<sub>2</sub> (Alfa Aesar,  $[CaF<sub>2</sub>] > 99.5\%$ ), mixed samples of  $CaCO<sub>3</sub>$  (VWR Chemicals,  $[CaCO<sub>3</sub>] > 98.5%$ ) and NaF (Alfa Aesar, [NaF] > 99.0%), and mixed samples of  $CaF_2$  and Cu (Alfa Aesar, [Cu] > 99.0%), were used in this work. All of them were obtained from powder reference materials, which were properly mixed in an agate mortar keeping a molar ratio Ca:F (1:2). A set of sieves was used to estimate the particle sizes of the powders. For the CaF<sub>2</sub> sample, 80% of the mass of the sample is related to particles with diameters between 63 and 250  $\mu$ m. For the CaCO<sub>3</sub> + NaF samples and the samples on Cu matrix, 80% of the mass consisted of particles with diameters between 63 and 125 µm.

Table 1 summarizes the percentage mass content of the samples. For each sample, an amount of 0.3 g of powder was homogeneously deposited on a double-sided tape fixed over a microscope slide. The excess powder was then removed, so that a small amount of material remains attached on the tape, with a thickness of one or two lavers of powder  $(-200 \mu m)$ . The slide was placed and horizontally levelled over the X-Y stage allowing ablating the mixtures.

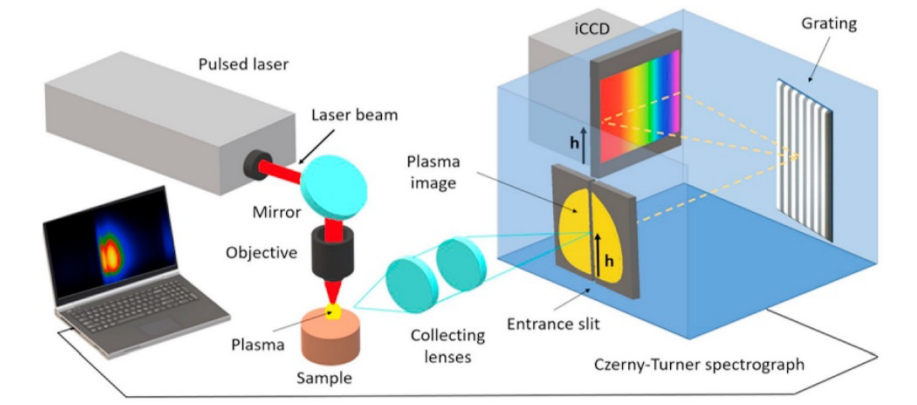

Fig. 1. Schematic representation of the LIBS experimental set-up. This configuration allows the association of the collected spectrum in each horizontal row of the CCD with that emitted at a certain height (h) of the plasma.

#### Table 1

Mass concentration percentages of the different compounds in the analyzed samples.

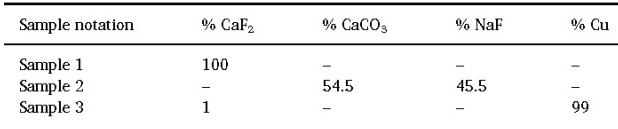

### Table 2

Gate width, delay time step and number of software accumulations are given for each delay range. Note that one software accumulation compromises the acquisition of 12 successive plasma generated spectra, accumulated on the CCD chip.

| Delay time range | Time step | Gate width | Accumulations on software |          |          |
|------------------|-----------|------------|---------------------------|----------|----------|
| $(\mu s)$        | (µs)      | (µs)       | Sample 1                  | Sample 2 | Sample 3 |
| $0.4 - 3$        | 0.2.      | 0.2        | 4                         | 12       | 6        |
| $3 - 5$          |           | 0.2        |                           | 12       | 6        |
| 7                |           | 0.2        |                           | 12       | 6        |
| $10 - 15$        | 5         | 0.2.       | 4                         | 12       | 6        |
| $15 - 40$        | 5         | 2          |                           | 12       | 6        |
| $40 - 60$        | 5         | 5          | 4                         | 12       | 6        |
| 60-135           | 15        | 5          | 8                         | 12       | 12       |

### 2.3. Acquisition conditions

Each sample was analyzed in raster mode (spot diameter at 400 µm, laser frequency at 10 Hz and sample translation at a speed of  $4 \text{ mm/s}$ resulting in single shot ablation at each sample site. Spectra were collected at different delay times  $(t_d)$  from 0.4 $\mu$ s to 135 $\mu$ s. The spectral window obtained using the described experimental set-up covers a region of about 35 nm per exposition. Initially, spectra were collected every 0.2 µs since a fast plasma evolution takes place at short delay times after the laser shot; however, this integration time was progressively increased at longer delay times. Table 2 lists the experimental acquisition conditions used at the different delay times. Moreover, a correlation factor was calculated to compare spectra collected at different delays (i.e. different acquisition conditions). This factor was achieved by comparing the intensities obtained for the same delay time when measured under two different acquisition conditions. Gain of the ICCD was fixed for all the measurements at a value that avoid exceeding the linear range of the CCD (40,000 counts). Experimental data showed throughout this work were obtained from repeating the experiments in triplicate.

### 3. Results and discussion

### 3.1. Spatio-temporal distribution of Ca-related atomic emission and CaFrelated molecular emission

Laser induced plasma was initially investigated in a high purity CaF<sub>2</sub> sample (Sample 1). Emissions from CaF molecule were taken as a reference to study the distribution of molecular emission within the plasma plume. Specifically, the sequence  $\Delta v = 0$  of the  $B^2 \Sigma \rightarrow X^2 \Sigma$ emission system was considered as it does not present appreciable spectral interference with other molecular bands for the analyzed samples [38]. Diffracting grating was then centred at 533.00 nm, covering the region between 516.42 and 549.60 nm, where it was possible to record the  $B^2\Sigma \rightarrow X^2\Sigma$  system of CaF. Fig. 2a shows the spectral CCD image of the plasma at three different delay times in the selected spectral region (emission signals were normalized at each represented delay). For early delay times (e.g. 1 µs delay time), LIBS spectrum was dominated by atomic emission from Ca I lines (molecular signal is negligible). Moreover, it is observed that the highest atomic emission

#### Spectrochimica Acta Part B 168 (2020) 105848

signals occurred at a distance of 500 um to the sample surface. At a delay of 10 µs, continuous background was significantly reduced, and atomic emission lines were spectrally narrower but with higher spatial extension in the vertical direction. Furthermore, molecular emission was enhanced and spatially separated from atomic emission (e.g. highest molecular emission signals were observed at shorter distances to the sample surface (about  $120 \mu m$ )). After 60 µs, only molecular emission was detected with a broad spatial extension in the vertical direction (e.g. highest molecular emission signals were then observed at  $distance > 500$ um to the surface). It is therefore noticed that molecular emissions took longer times to expand and to completely attenuate their emission signals.

Fig. 2b shows three spectra measured at different distances to the sample surface (120, 280 and 610 µm, respectively) at a delay time of  $10 \,\mu s$  (the corresponding acquisition rows are marked in Fig. 2a by means of the dashed colour lines). Higher molecular to atomic emission ratio is clearly observed at low distances to the sample surface.

To obtain spatial emission distributions along the central axis of the plasma at a given delay, net integrated intensities (with background subtraction) related to atomic and molecular emission signals in each spectrum were calculated. Integration range for atomic emission was considered between 525.21 and 529.01 nm (A-B in Fig. 2b), while the integration range for molecular emission was evaluated between 529.01 and 542.50 nm (B-C in Fig. 2b). It should be remarked that emission signal from Ca I at 534.95 nm, which interferes with  $B^2\Sigma \rightarrow$  $X^2\Sigma$  system of CaF, was removed from the molecular emission contribution. These spatial distributions, calculated for all the considered delay times (from  $0.4$  to  $135 \mu s$ ), provided a detailed spatio-temporal evolution of the atomic and molecular contributions, which are plotted in Fig. 3(a, b), respectively. Fig. 3a shows the emission distribution of Ca atomic excited species, since early delay times until its extinction at approximately 60 us. The emission was expanded during the first 5 us after the ablation process, followed by a subsequent contraction. This behavior may be due to changes in plasma excitation, as well as to the downward movement of the emitting species within the plume. In this respect, Chen et al. [22] suggested that a low pressure zone is generated in the lower part of the plasma after its fast propagation.

Moreover, other authors [39] also suggested that at the edge of the main shock wave, a secondary shock wave is generated propagating back into the plasma, making all the plasma emitters move downwards. Fig. 3b shows that CaF molecular emission remained closer to the sample surface; however, at delay time larger than 45 µs (e.g. delays at which atomic emission signal starts to be negligible), the molecular signal was expanded away from the surface. Specifically, the highest values of CaF molecular emission intensity were observed at short distance to the sample surface ( $< 250 \,\mu m$ ) during the first 45  $\mu s$ , moving afterwards to further distances between 500 and 750 µm.

For a better understanding of the spatio-temporal dynamics, Fig. 4a shows the distance-to-surface position of the maximum atomic and molecular emission signal recorded at each delay time. The total intensity acquired through the whole CCD is also plotted for both emissions as a function of the delay time (Fig. 4b). Attending to the position of the maxima, four temporal regions were differentiated in Fig. 4a: (1) until 5 us the distance-to-surface of both atomic and molecular maxima emissions increased; (2) between 5 and 30  $\mu$ s, where distance-to-surface for both highest emission signals experienced a small contraction and stabilized around 375 µm (atomic emission) and 150 µm (molecular emission), respectively; (3) between 30 and 60 µs, where distance-tosurface for both maxima moved up again; (4) after 60 µs, where only molecular signal persisted and its maxima position remained stable. Regarding the total integrated contribution (Fig. 4b), it is observed that atomic emission signal showed a monotonic decay, while molecular emission signal achieved a maximum at a delay time of 7 us, which is a relatively short delay compared to those employed for molecular detection in other works  $[17] - [19, 40, 41]$ .

An explanation for the upward expansion of CaF radiation after

Spectrochimica Acta Part B 168 (2020) 105848

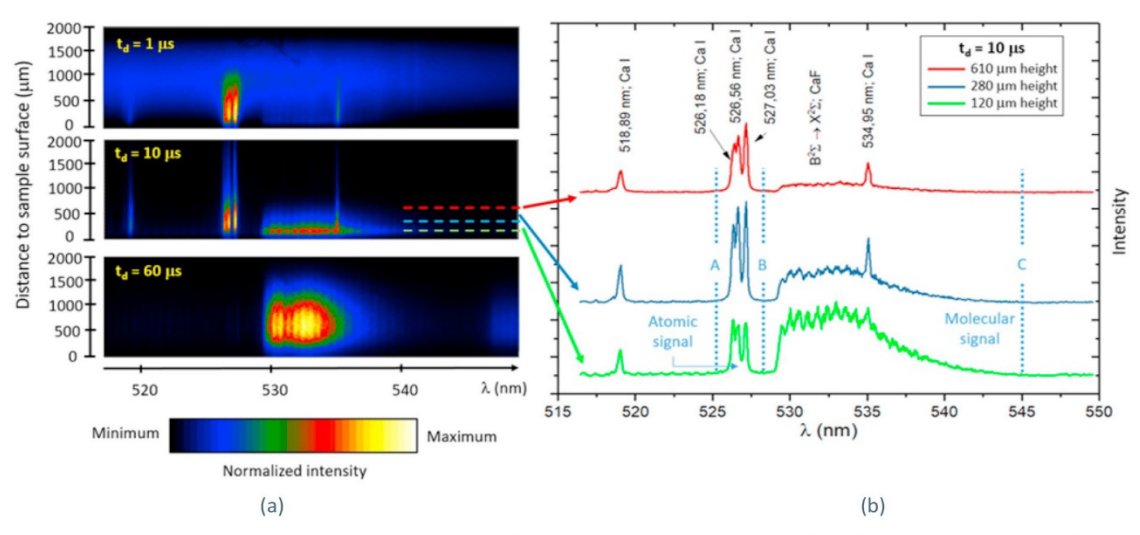

Fig. 2. (a) Spectral CCD images collected for the laser induced plasma in a CaF<sub>2</sub> sample, at three different delay times (t<sub>d</sub>). (b) Spectra collected in 3 different rows of the CCD (marked by dashed lines in a) at a 10 us delay time. The integration spectral regions used to quantify both the atomic signal (A-B) and the molecular signal (B-C) are displayed.

45 us relies on the fact that Ca-F recombination processes begin to be predominant throughout the height of the plasma. It is at this moment when molecular radiation maxima tend to occupy the position previously occupied by atomic emission maxima (Fig. 4a). Alternatively, molecular emission in the proximities of the sample surface at short delay times  $($  <  $45 \text{ }\mu s$ ) could be due to the emission of no dissociated native Ca-F bonds. Further insights to elucidate the potential origin of these excited molecules requires the determination of the spatio-temporal distribution of CaF molecular emission in matrices that do not contain native CaF bonds.

### 3.2. Spatio-temporal distribution of CaF molecular emission in samples with non-native CaF bonds

Fig. 5(a,b) shows the spatio-temporal distribution of integrated Ca (525.21-529.01 nm) and CaF (529.01-542.50 nm) emission signals, after ablation of a sample without native CaF bonds. In this case, the sample consisted of a  $CaCO<sub>3</sub> + NaF$  mixture (Sample 2). It is observed that maxima displacements of emissions (atomic and molecular) with respect to the sample surface was achieved at longer delay times and reached higher values, when compared to the spatio-temporal distributions measured after the ablation of the  $CaF_2$  sample. Fig.  $6(a,b)$ shows the distance to surface of the maxima as well as the total intensity recorded for the atomic and molecular integrated contributions, respectively, as a function of the delay time. It is noticed that the spatial gap between the maximun signal for atomic and molecular contributions can be as large as 400 µm, which is greater that the gap obtained when ablating the CaF<sub>2</sub> sample (up to  $225 \mu m$ ). Ca atomic emission signal also showed a fast decay, while CaF molecular emission signal showed a first maximum at a delay time of 3 µs and remains stable until 50 μs. In addition, the comparison of Fig. 4b and Fig. 6b reveals that the ratio of molecular to atomic emission signal was smaller for Sample 2. It

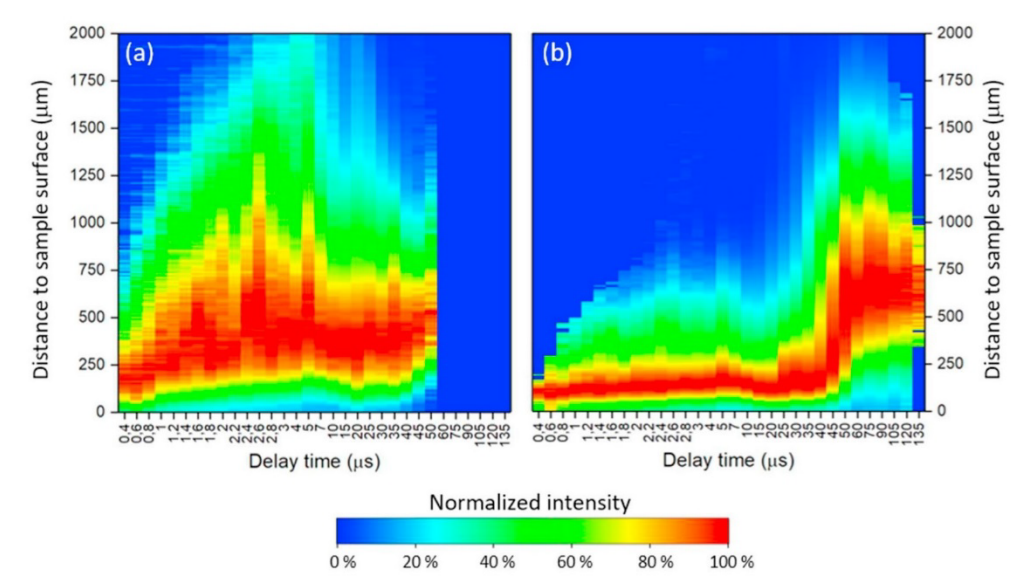

Fig. 3. Distribution of the emission signal along the central axis of the plasma induced in the CaF<sub>2</sub> sample for: a) Atomic integrated contribution (on the left); b) Molecular integrated contribution (on the right). Emission signals were normalized to the respective maximum intensity at each delay time.

Spectrochimica Acta Part B 168 (2020) 105848

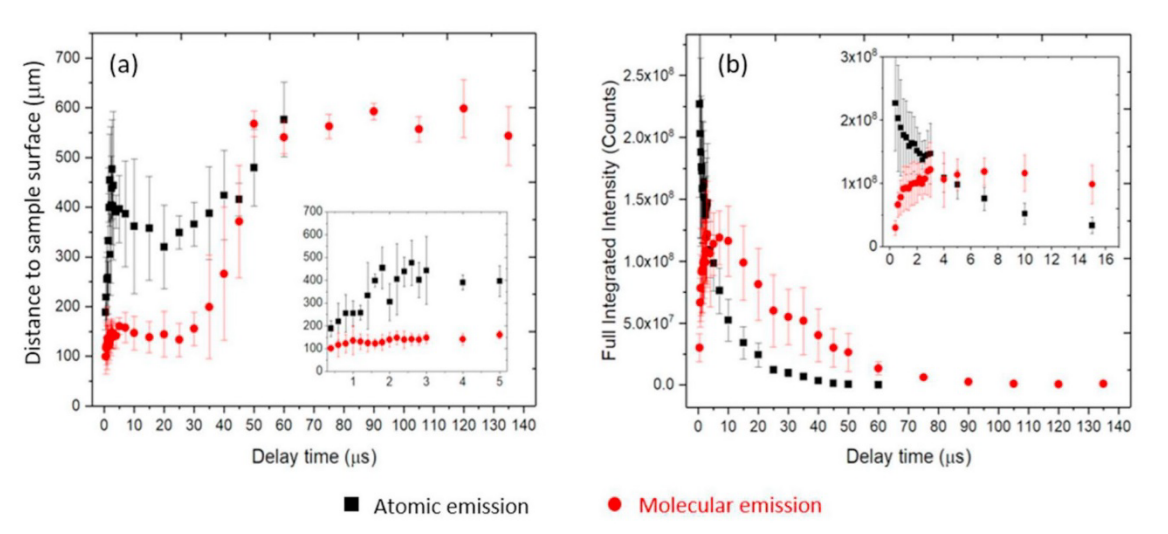

Fig. 4. (a) Distance-to-surface of the maximum emission for atomic (black) and molecular (red) signals measured in a pure CaF<sub>2</sub> sample, in terms of the delay time. (b) Evolution of the full integrated intensity (accumulating all rows of the CCD) as a function of delay time (graphic insets show early delay results). (For interpretation of the references to colour in this figure legend, the reader is referred to the web version of this article.)

is considered that a decrease of the CaF molecular signal might be due to the higher presence of O in Sample 2 (e.g. a certain proportion of Ca available for the formation of CaF might be displaced to form CaO [27,42]). These results shows that not only the CaF emission at long delays is due to recombination processes of Ca and F atoms but also the intense CaF molecular emission observed at early delays close to the sample surface can be attributed to these processes.

### 3.3. Determination of the concentration of low amounts of CaF selecting the proper spatio-temporal conditions

So far, the distribution of Ca and CaF excited species was evaluated in samples where Ca and F were major elements (samples 1 and 2). However, these excited species could be affected in the laser-induced plasma by the presence of other elements in higher concentrations. Therefore, spatio-temporal studies were carried out using samples with lower concentration of  $CaF<sub>2</sub>$  (50, 25, 14, 4, 2, 1 and 0.5 wt%) in a Cu matrix. LIBS analysis were performed using the procedure described in previous sections, centring the diffraction grating at 540 nm. Analogous spatio-temporal distributions of the emission signals (both atomic and molecular) to those obtained for Samples 1 and 2 were measured in all the samples. As an example, Fig. 7 shows the spatio-temporal distribution of the emission signals for the sample with a concentration of  $1$  wt% CaF<sub>2</sub> (labelled as Sample 3). Emission distributions of the other samples with different concentrations of  $CaF<sub>2</sub>$  are plotted in Fig. 1S (see Appendix A. Supplementary data).

The spatial gap observed at short delay times (between 5 and 60 µs) between the highest atomic and molecular emission signals might be

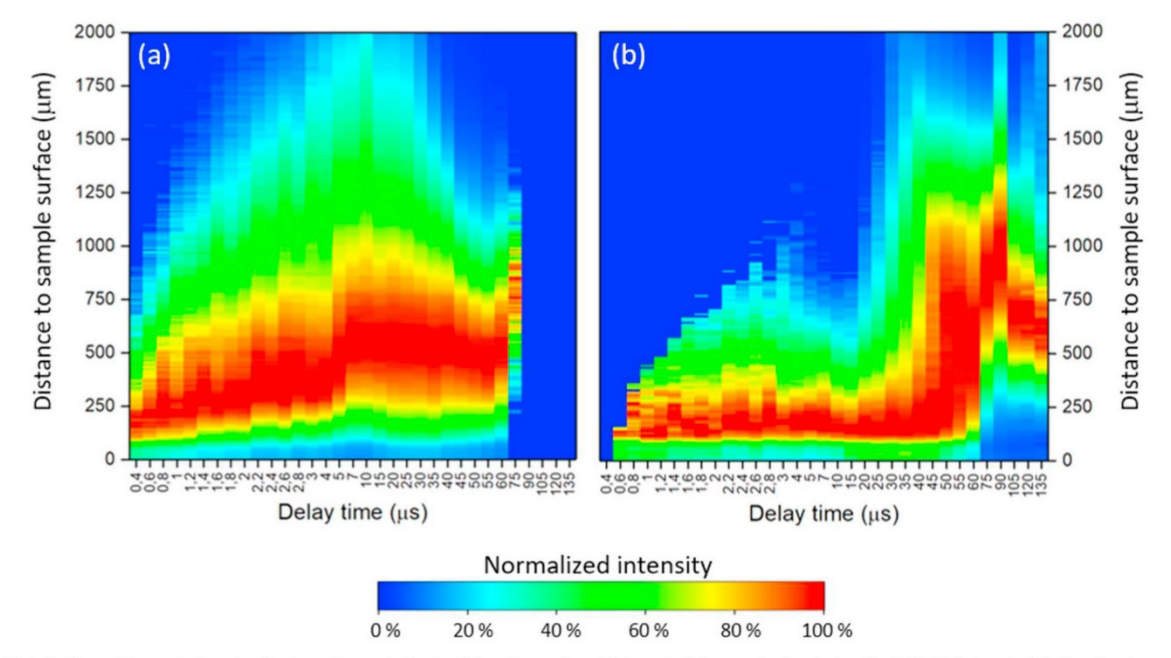

Fig. 5. Distribution of the emission signals along the central axis of the plasma for: a) Integrated Ca atomic signals (on the left), b) integrated CaF molecular emissions (on the right); obtained for the sample 2 (CaCO<sub>3</sub> + NaF). The signals were normalized to the respective maximum intensity at each delay time.

Spectrochimica Acta Part B 168 (2020) 105848

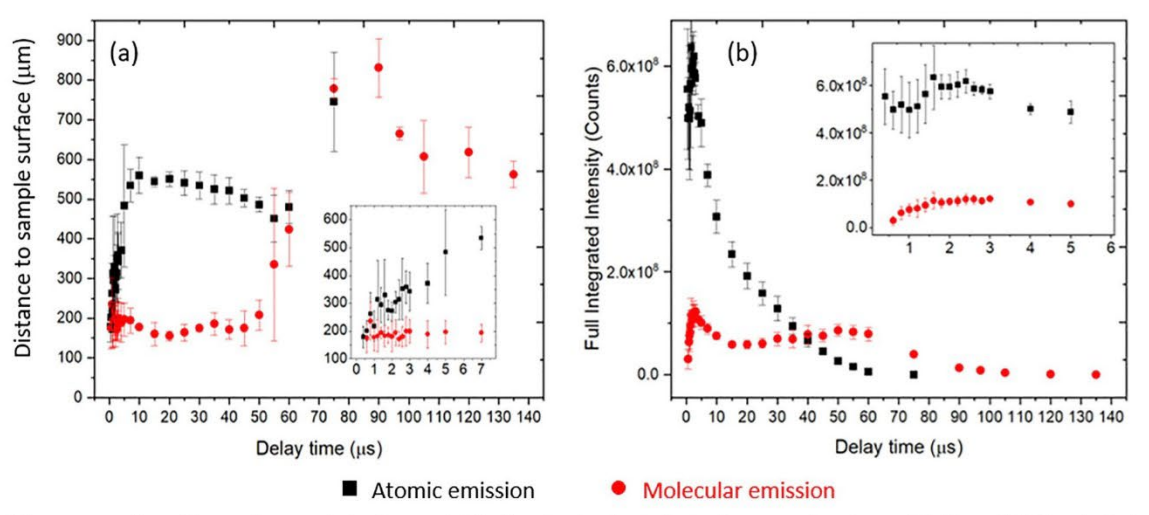

Fig. 6. (a) Distance-to-surface of the maximum emission for atomic (black) and molecular (red) signals measured a mixture of CaCO<sub>3</sub> + NaF (Sample 2), in terms of the delay time. (b) Evolution of the full integrated intensity (accumulating all rows of the CCD) as a function of delay time (graphic insets show early delay results). (For interpretation of the references to colour in this figure legend, the reader is referred to the web version of this article.)

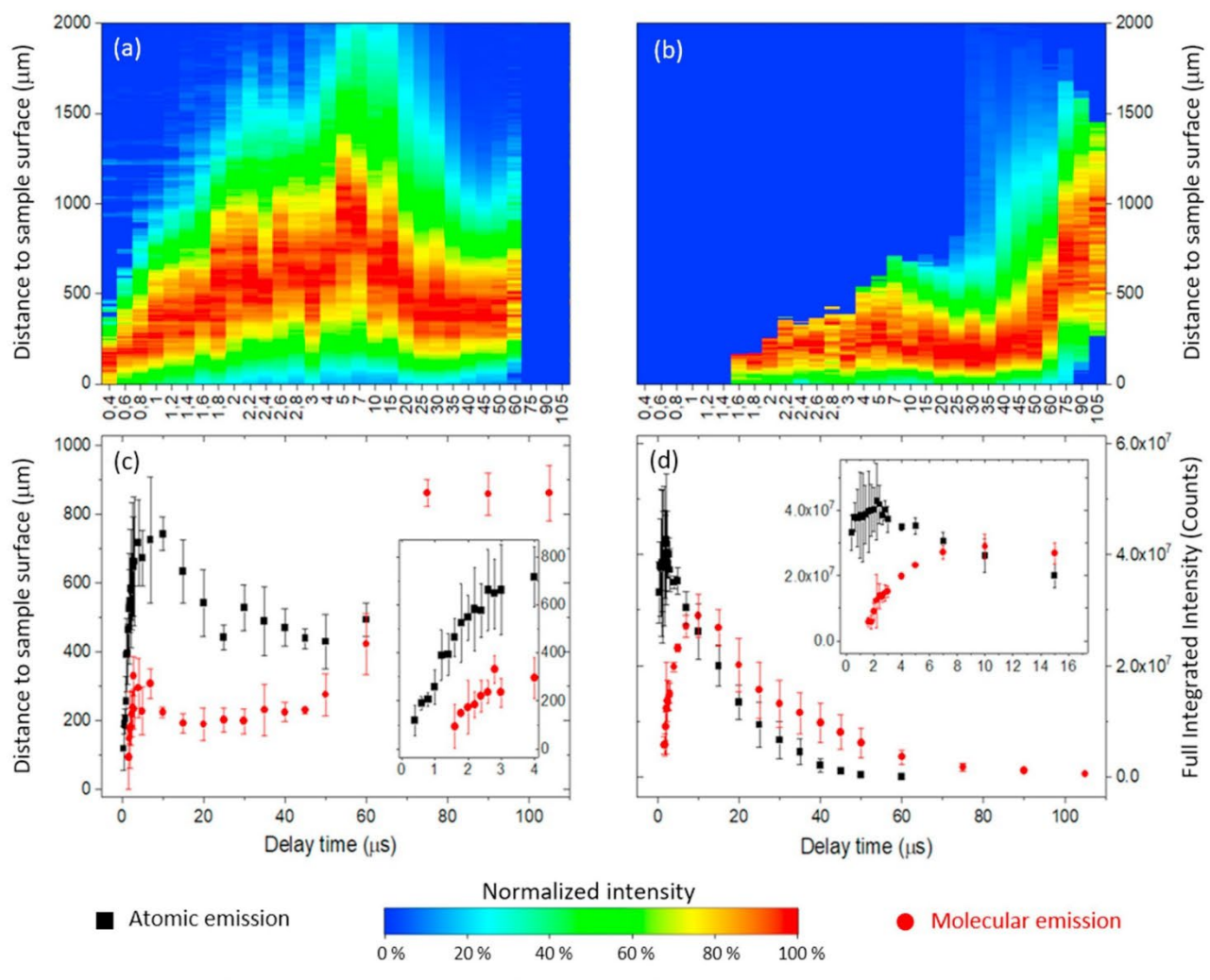

Fig. 7. Distribution of the emission signals along the central axis of the plasma for: a) Ca atoms (on the left), b) CaF molecules (on the right) using the sample 3  $(Cu + CaF<sub>2</sub>)$ . The signals were normalized to the respective maximum intensity at each delay time. The origin of height was fixed at the sample surface. (c) Positions of maximum atomic (black) and molecular (red) signals vs. delay time. (d) Evolution of the full integrated intensity (accumulating all rows of the CCD) as a function of delay time (graphic insets (in c and d) show early delay results). (For interpretation of the references to colour in this figure legend, the reader is referred to the web version of this article.)

6

Spectrochimica Acta Part B 168 (2020) 105848

L.J. Fernández-Menéndez, et al.

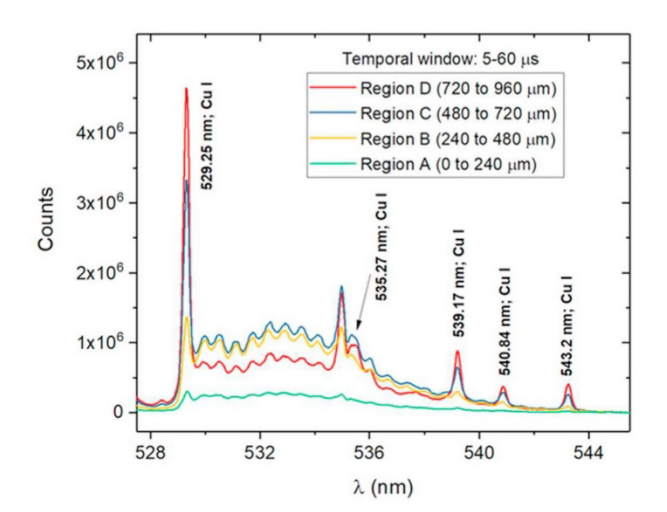

Fig. 8. Spectra accumulated in 4 spatial regions (e.g. different distances to the sample surface) using a delay time of 5 us and a gate of 55 us.

employed to acquire the molecular signal at the distances to sample surface. where the contribution of atomic signals is significantly reduced. By comparing Fig. 7 with the results obtained in Sections 3.1 and 3.2, it can be seen that the emission distributions in all cases meet two conditions: there is a spatial separation between atomic and molecular emissions removing possible spectral interference among them, and the maximum molecular intensity appears at the same time as this spatial splitting is present. These properties can then be used to improve the detection of the molecular signal. Thus, different spatial regions were evaluated to measure CaF molecular emission in Sample 3. Fig. 8 shows the spectra obtained in 4 different spatial regions (e.g. 0-240, 240-480, 480-720 and 720-960 µm, respectively). Each of these regions corresponds to 25 rows of the CCD. The corresponding 25 spectra were added up into a single spectrum per region. It is observed that spectrum in region A ( $0-240 \mu m$ ) shows a low contribution of atomic lines. This contribution increases when considering longer distances to the sample surface. Nevertheless, spectrum in region B (240–480 µm) showed the highest molecular emission with a still-reduced atomic contribution. Spectra in regions C and D showed significantly higher atomic emission

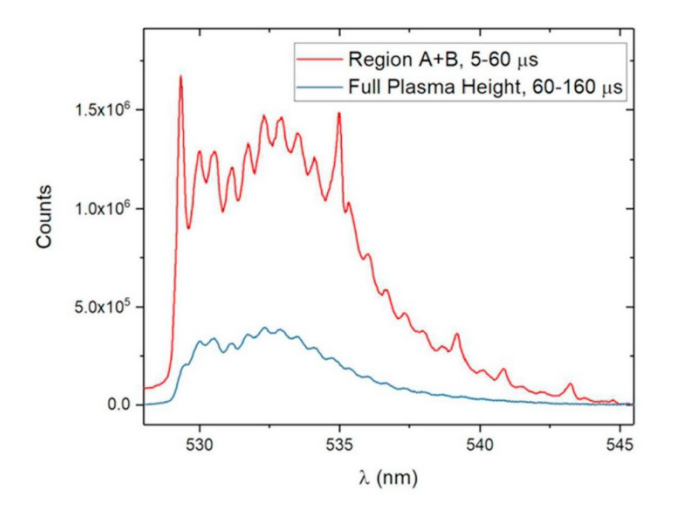

Fig. 9. Molecular spectra obtained from the Cu matrix with 1 wt% CaF<sub>2</sub>. (a) Spectra accumulated at distance to sample surface between 0 and 480 um using a temporal window between 5 and 60 us, and molecular spectra accumulated at standard conditions (full plasma height in the 60-180 µs temporal window).

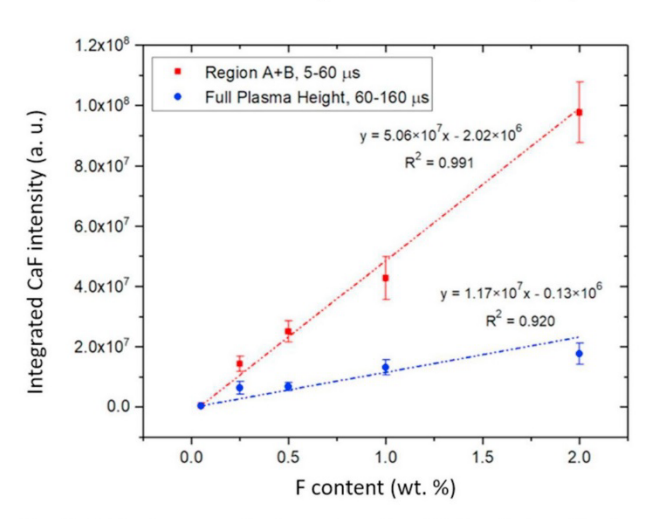

Fig. 10. Calibration curves for the concentration of F. In red, the calibration curve obtained by integrating the CaF molecular signal at the optimized spatiotemporal conditions (e.g. spectra accumulated at distance to sample surface between 0 and 480 um using a temporal window between 5 and 60 us). In blue, the calibration curve obtained by integrating the CaF molecular signal at the typical molecular acquisition conditions (spectra accumulated in the full plasma height using a temporal window between 60 and 160 us). (For interpretation of the references to colour in this figure legend, the reader is referred to the web version of this article.)

contribution while decreasing molecular signal. These results indicate that a proper spatial region to measure the CaF emission signal is that from 0 to  $480 \mu m$ , while simultaneously the adequate region for the atomic emission is that from 480 to 960  $\mu$ m.

Fig. 9 compares the spectrum obtained at the optimized spatiotemporal conditions with that obtained using typical molecular acquisition conditions (temporal window between 60 and 160 µs and integrating the whole spatial plasma region), employed in previous works  $[17-19]$ . The optimized spatio-temporal conditions provided an improved molecular signal (more than 4 times higher). In order to evaluate the possibilities of this methodology for the determination of halogens, the calibration curve for F concentration was evaluated. Fig. 10 shows the calibration curves obtained for samples that consisted of a Cu matrix with different concentrations of  $CaF<sub>2</sub>$  (4, 2, 1, 0.2 and 0.1 wt%) that correspond to several concentrations of  $F(1.95, 0.97, 0.49, 0.10)$ and 0.05 wt%), respectively. All these samples were analyzed under optimal conditions (temporal window 5-60 µs and spatial region between 0 and 480 um). A linear response was observed when plotting the net CaF molecular emission signals versus the concentrations of F in the samples. In addition, for comparative purposes, the samples were also analyzed at typical molecular acquisition conditions (integrating the signal from the whole plasma height in a temporal window 60-160 µs) and the calibration curve is included in Fig. 10. It is observed that the optimized acquisition conditions provided a calibration curve with a slope more than 4 times higher, showing the significant enhancement on the sensitivity of these measurements.

#### 4. Conclusions

The spatio-temporal distribution of atomic and molecular emission in a LIBS plasma, obtained from samples with high amounts of Ca and F (e.g. CaF<sub>2</sub> matrix with native Ca-F bonds, and CaCO<sub>3</sub> + NaF matrix without native Ca-F bonds), showed similar behaviour, indicating that, under the analized experimental conditions, CaF excited molecular species were mainly formed by recombination processes of these species.

The spatial distribution of atomic and molecular excited species

showed a splitting at delay times smaller than 60 us. In particular, molecular emission was predominant at closer distances to the sample surface (between 0 and  $\frac{1}{480}$  µm), while atomic emission was enhanced at longer distances to the sample surface. At longer delay times  $($  >60  $\mu$ s), atomic emission signals became negligible while molecular signals persisted; although the maxima emission was displaced to longer distances to the sample surface.

This spatio-temporal splitting of atomic and molecular signals was used to optimize the acquisition conditions that maximise the CaF molecular emission while keeping at low levels the atomic emission. Using these conditions, a linear calibration curve was successfully achieved for low concentrations of  $CaF<sub>2</sub>$  in a Cu matrix, improving the sensitivity for F detection by more than 4 times, in comparison to that obtained using typical molecular acquisition conditions.

We believe that this methodology has a great potential for the simultaneous quantification of halogens (via detection of molecular signals from halide compounds) and other species (via detection of atomic and ionic signals).

### **Declaration of Competing Interest**

The authors declare no conflict of interest.

### Acknowledgments

The authors gratefully acknowledge the financial support of the Spanish Government throu gh the project MINECO 17-CTQ2016-77887-C2-1R and the pre-doctoral grant MINECO BES-2017-080768. Financial support from the Government of the Principality of Asturias (Fondos Feder) through the project GRUPIN IDI-2018-000186 is also recognized.

### Appendix A. Supplementary data

Supplementary data to this article can be found online at https:// doi.org/10.1016/j.sab.2020.105848.

### References

- [1] D.A. Cremers, L.J. Radziemski, Handbook of Laser-Induced Breakdown
- Spectroscopy, Chichester, UK, John Wiley & Sons, Idd, 2006.<br>R.E. Russo, X.L. Mao, J.H. Yoo, J.J. Gonzalez, Laser ablation, Laser-Induced Break Spectrosc. (Jan. 2007) 49–82.<br>
[3] D.W. Hahn, N. Omenetto, Laser-induced breakdown spectroscopy (LIBS), part I:
- Review of basic diagnostics and plasmaparticle interactions: Still-challenging issues
- within the analytical plasma community, Appl. Spectrosc. 64 (12) (2010). [4] D.W. Hahn, N. Omenetto, Laser-induced breakdown spectroscopy (LIBS), part II: review of instrumental and methodological approaches to material analysis and
- applications to different fields, Appl. Spectrosc. 66 (4) (Apr. 2012) 347-419<br>[5] L.M. Cabalín, A. González, V. Lazic, J. Laserna, Deep ablation and depth profiling by East induced breakdown spectroscopy (LIBS) employing multi-pulse laser excita-<br>laser-induced breakdown spectroscopy (LIBS) employing multi-pulse laser excita-<br>tion: application to galvanized steel, Appl. Spectrosc. 65 (7)
- $[6]$ of chlorides, carbonates, and sulfates in salt/basalt mixtures for the application to MSL ChemCam data, J. Geophys. Res. Planets 122 (4) (Apr. 2017) 744–770.
- M. Tran, Q. Sun, B.W. Smith, J.D. Winefordner, Determination of F, cl, and Br in  $[7]$ solid organic compounds by laser-induced plasma spectroscopy, Appl. Spectrosc. 55 (6) (Jun. 2001) 739–744.
- D.A. Cremers, L.J. Radziemski, Detection of chlorine and fluorine in air by laser- $[8]$ induced breakdown spectrometry, Anal. Chem. 55 (8) (Jul. 1983) 1252-1256.<br>L. St-Onge, E. Kwong, M. Sabsabi, E.B. Vadas, Quantitative analysis of pharma
- [9] ceutical products by laser-induced breakdown spectroscopy, Spectrochim. Acta Part B At. Spectrosc. 57 (7) (Jul. 2002) 1131-1140.
- [10] S. Millar, C. Gottlieb, T. Günther, N. Sankat, G. Wilsch, S. Kruschwitz, Chlorine determination in cement-bound materials with laser-induced breakdown spectroscopy (LIBS) - a review and validation, Spectrochim. Acta - Part B At. Spectrosc. 147 (Sep. 2018) 1–8.<br>
147 (Sep. 2018) 1–8.<br>
147 (Sep. 2018) 1–8.
- by molecular LIBS, Spectrochim. Acta Part B At. Spectrosc. 152 (Feb. 2019) 59-67.<br>
[12] N. Omenetto, W.B. Jones, B.W. Smith, T. Guenther, E. Ewusi-Annan, U. of Florida,
- Feasibility of atomic and molecular laser induced breakdown spectroscopy (LIBS) to in-situ determination of chlorine in concrete : final report, (Oct. 2016)
- [13] O. Forni, et al., First detection of fluorine on Mars: implications for Gale Crater's

Spectrochimica Acta Part B 168 (2020) 105848

- geochemistry, Geophys. Res. Lett. 42 (4) (Feb. 2015) 1020–1028.
- [14] M. Gaft, L. Nagli, N. Eliezer, Y. Groisman, O. Forni, Elemental analysis of halogens using molecular emission by laser-induced breakdown spectroscopy in air<br>Spectrochim, Acta - Part B At, Spectrosc, 98 (June) (2014) 39–47.
- [15] D.S. Vogt, K. Rammelkamp, S. Schröder, H.W. Hübers, Molecular emission in laserinduced breakdown spectroscopy: an investigation of its suitability for chlorin quantification on Mars. Icarus 302 (Mar. 2018) 470-482.
- [16] D.S. Vogt, S. Schröder, K. Rammelkamp, P.B. Hansen, S. Kubitza, H.-W. Hübers, CaCl and CaF emission in LIBS under simulated Martian conditions. Icarus 335 (Jan 2020) 113393
- [17] C. Álvarez, J. Pisonero, N. Bordel, Quantification of fluorite mass-content in pow-<br>dered ores using a laser-induced breakdown spectroscopy method based on the detection of minor elements and CaF molecular bands, Spectrochim. Acta - Part B At. Spectrosc. 100 (Oct. 2014) 123-128.<br>
[18] C. Alvarez-Llamas, J. Pisonero, N. Bordel, Quantification of fluorine traces in solid
- samples using CaF molecular emission bands in atmospheric air LIBS, Spectrochim. Samples using var involcument current parameters in annoyapidities and also, spectromant.<br>Acta - Part B At. Spectrosc. 123 (Sep. 2016) 157–162.<br>C. Alvarez-Llamas, J. Pisonero, N. Bordel, A novel approach for quantitative L
- [19] fluorine analysis using CaF emission in calcium-free samples, J. Anal. At. Spectrom. 32 (1) (2017) 162-166.
- A. De Giacomo, J. Hermann, Laser-induced plasma emission: From atomic to molecular spectra, J. Phys. D. Appl. Phys. 50 (18) (2017).<br>
[21] P. Yeates, E.T. Kennedy, Spectroscopic, imaging, and probe diagnostics of laser
- plasma plumes expanding between confining surfaces, J. Appl. Phys. 108 (9)  $(2010)$
- [22] A. Chen, Y. Jiang, H. Liu, M. Jin, D. Ding, Plume splitting and rebounding in a high-
- intensity CO<sub>2</sub> laser induced air plasma, Phys. Plasmas 19 (7) (2012).<br> **[23]** M. Momellovic, et al., Optical emission studies of copper plasma induced using<br>
infrared transversely excited atmospheric (IR TEA) carbon dioxi Appl. Spectrosc. 69 (4) (2015) 419–429.<br>
[24] C. Li, D. Zhao, X. Wu, H. Ding, Spatial resolution measurements of C, Si and Mo
- using LIBS for diagnostics of plasma facing materials in a fusion device, Plasma Sci. Technol. 17 (8) (Aug. 2015) 638-643.<br>
[25] D. Sun, Y. Ma, Y. Wang, M. Su, Q. Lu, C. Dong, Determination of the limits of
- Les) to sun, i. was i. was, w. b. b. b. b. b. e. and detection for aluminum-based alloys by spatially resolved single- and double-pulse<br>laser-induced breakdown spectroscopy, Anal. Methods 10 (22) (2018) 2595–2603.<br>[26] A.A
- topic spectrometry (LAMIS): current state of the art, J. Anal. At. Spectrom. 31 (1) (Dec. 2016) 119-134.
- A.A. Bol'Shakov, X. Mao, R.E. Russo, Spectral emission enhancement by an electric  $E271$ pulse for LIBS and LAMIS, J. Anal. At. Spectrom. 32 (3) (2017) 657-670.<br>C. Koral, A. De Giacomo, X. Mao, V. Zorba, R.E. Russo, Nanoparticle enhanced laser
- **F281** induced breakdown spectroscopy for improving the detection of molecular bands,<br>Spectrochim. Acta - Part B At. Spectrosc. 125 (2016) 11–17.<br>[29] M. Oujja, R. De Nalda, M. López-Arias, R. Torres, J.P. Marangos, M. Castillejo
- ablation plumes as a source of CaF molecules for harmonic generation, Phys. Rev. A At. Mol. Opt. Phys. 81 (4) (Apr. 2010) 043841.
- [30] A. De Giacomo, M. Dell'Aglio, D. Bruno, R. Gaudiuso, O. De Pascale, Experimental and theoretical comparison of single-pulse and double-pulse laser induced break down spectroscopy on metallic samples. Spectrochim, Acta - Part B At, Spectrosc, 63  $(2008) 805 - 816.$
- [31] S. Acquaviva, M.L. De Giorgi, Temporal and spatial analysis of plasmas during<br>graphite laser ablation in low-pressure N 2, Appl. Surf. Sci. 197–198 (2002) 21–26.
- [32] S.S. Harilal, B.E. Brumfield, B.D. Cannon, M.C. Phillips, Shock wave mediated plume chemistry for molecular formation in laser ablation plasmas, Anal, Chem. 88 (4) (Feb. 2016) 2296-2302.
- [33] H. Hou, B. Yang, X. Mao, V. Zorba, P. Ran, R.E. Russo, Characteristics of plasma plume in ultrafast laser ablation with a weakly jonized air channel. Opt. Express 26  $(10)$   $(2018)$   $13425$
- [34] S.A. Irimiciuc, B.C. Hodoroaba, G. Bulai, S. Gurlui, V. Craciun, Multiple structure formation and molecule dynamics in transient plasmas generated by laser ablation f graphite, Spectrochim. Acta - Part B At. Spectrosc. 165 (409) (2020).
- 1951 E.J. Kautz, et al., Time-resolved imaging of atoms and molecules in laser-produced<br>uranium plasmas, J. Anal. At. Spectrom. 34 (11) (2019) 2236–2243.
- [36] P. Ran, H. Hou, S.N. Luo, Molecule formation induced by non-uniform plume-air interactions in laser induced plasma, J. Anal. At. Spectrom. 32 (11) (2017) 254-2262
- [37] R. Glaus, J. Riedel, I. Gornushkin, Insight into the formation of molecular species in laser-induced plasma of isotopically labeled organic samples, Anal. Chem. 87 (19)  $(2015) 10131 - 10137.$
- [38] R.W.B. Pearse, A.G. Gaydon, The Identification of Molecular Spectra, Chapman & Hall, 1976.
- [39] N. Arnold, J. Gruber, J. Heitz, Spherical expansion of the vapor plume into ambient gas: an analytical model, Appl. Phys. A Mater. Sci. Process. 69 (7) (Dec. 1999) \$87-\$93.
- **F401** X. Mao, A.A. Bol'Shakov, D.L. Perry, O. Sorkhabi, R.E. Russo, Laser ablation molecular isotopic spectrometry: parameter influence on boron isotope measurements,
- Spectrochim. Acta Part B At. Spectrosc. 66 (8) (Aug. 2011) 604–609.<br>
Spectrochim. Acta Part B At. Spectrosc. 66 (8) (Aug. 2011) 604–609.<br>
[41] V. Lazic, A. Palucci, S. Jovicevic, C. Poggl, E. Buono, Analysis of explosi B At. Spectrosc. 64 (10) (Oct. 2009) 1028-1039.<br>
[42] T. Dietz, P. Kohns, G. Ankerhold, Diagnostics and simulations of molecular for-
- mation in laser-induced plasmas, Spectrochim. Acta Part B At. Spectrosc. 148 (Oct. 2018) 51-59

## **SUPPLEMENTARY INFORMATION**

# Spatio-temporal distribution of atomic and molecular excited species in LIBS: potential implications on the determination of halogens

Luis Javier Fernández-Menéndez<sup>1</sup>, Cristina Méndez-López<sup>1</sup>, César Álvarez-Llamas<sup>2</sup>, Cristina González-Gago<sup>1</sup>, Jorge Pisonero<sup>1</sup> and Nerea Bordel<sup>1\*</sup>.

<sup>1</sup> University of Oviedo, Department of Physics. Federico García Lorca 18, 33007, Oviedo, Spain. <sup>2</sup> University of Málaga, Department of Analytical Chemistry, UMA LASERLAB, Jimenez Fraud 4, 29071 Málaga, Spain. \* Corresponding author: bordel@uniovi.es

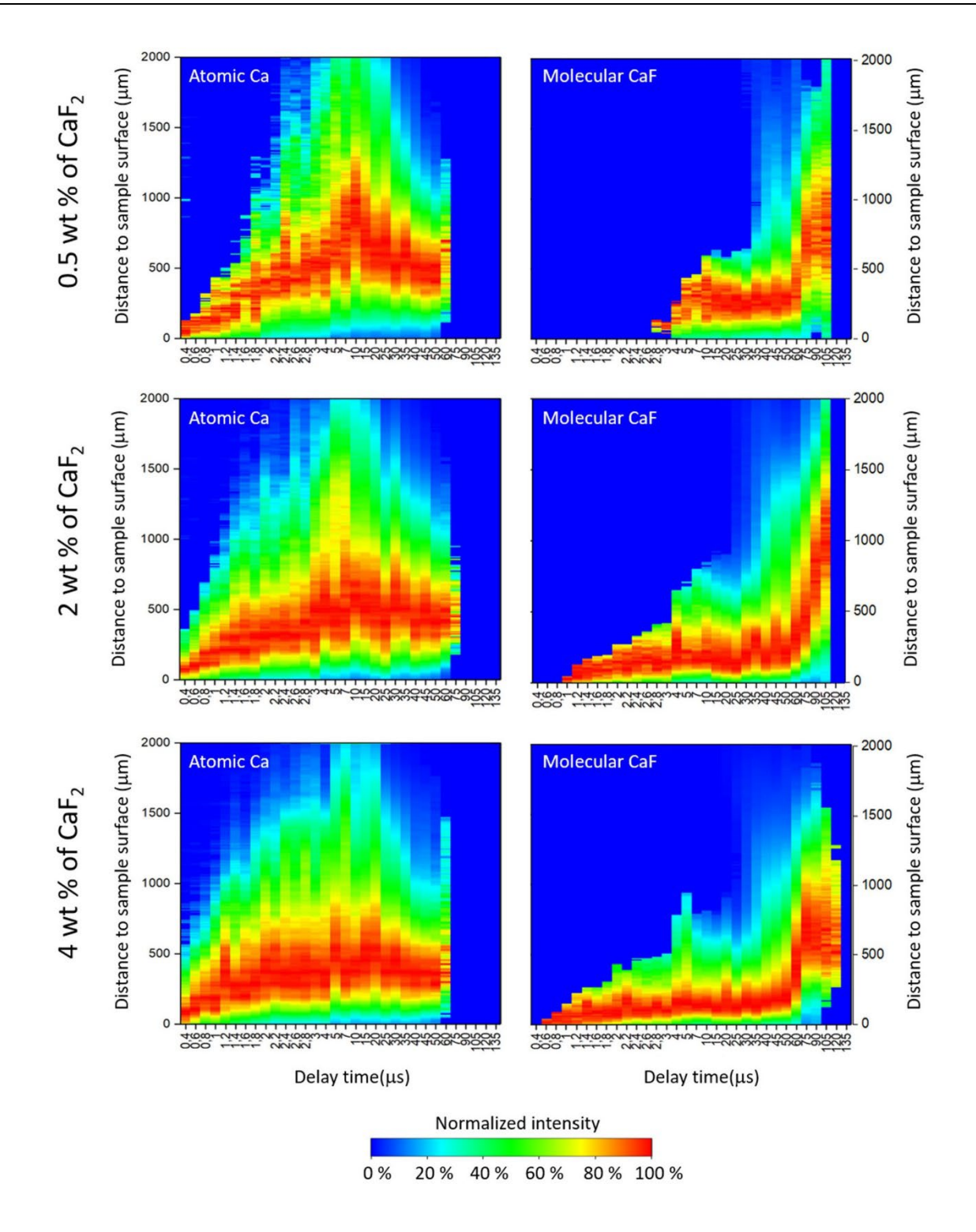

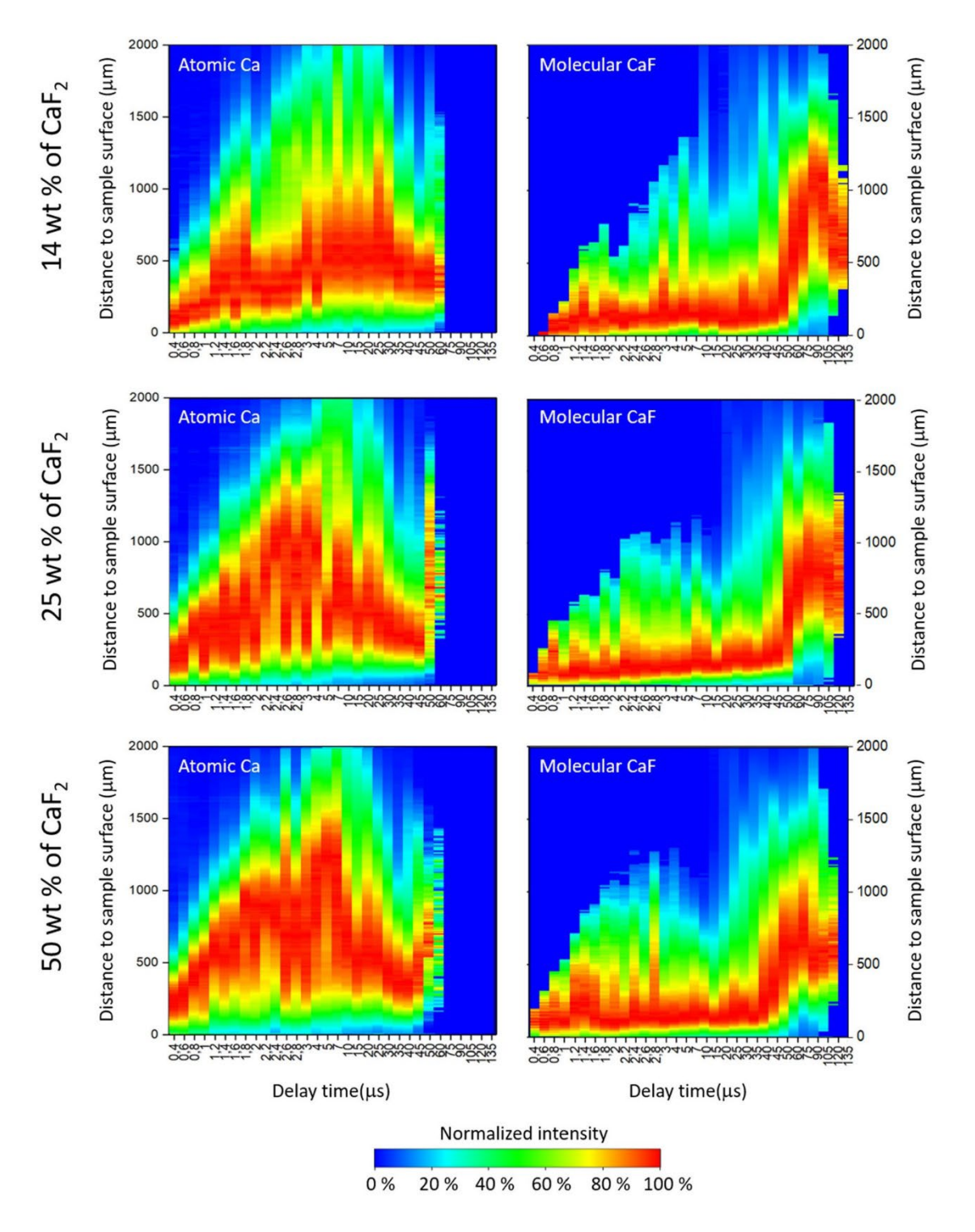

Figure 1S. Distribution of the emission signal along the central axis of the plasma induced in the Cu matrix samples. Each row shows the results obtained for a given CaF<sub>2</sub> content (0.5, 2, 4, 14, 25 and 50 wt. %) which is indicated in the left margin. The left column represents the distributions of atomic emission and the right column those for molecular emission. Signals were normalized to the respective maximum intensity at each delay time.

## 4.3 Resultados complementarios

Tal y como se discute en el artículo, se ha investigado cómo cambian las distribuciones de emisión de CaF y Ca al cambiar la composición de la matriz, empleando una muestra de CaF<sub>2</sub> en la que existen enlaces nativos Ca-F, una muestra de CaCO<sub>3</sub>+NaF sin enlaces nativos Ca-F, o bien empleando muestras de Cu+CaF<sub>2</sub> siendo el Cu el elemento mayoritario de la matriz. Cabe destacar que el estudio de la reducción de CaF<sub>2</sub> se ha extendido explorando las distribuciones de emisión de Ca y CaF en matrices orgánicas o resinas como la celulosa  $(C_6H_{10}O_5)$ , Ceridust  $(C_2H_4)$ , o el Elvacite  $(C_8H_{14}O_2)$ . Los análisis en estas matrices han arrojado resultados similares a los ya descritos para el Cu, en los que el predominio de la emisión molecular se restringe a una zona cercana a la superficie de la muestra, mientras que la atómica predomina en posiciones superiores. Otro aspecto relevante a determinar es el hecho de si las distribuciones observadas se modifican al cambiar las muestras o la forma de preparación de las mismas. Como se ha descrito en la sección [3.1.1,](#page-67-0) la elaboración de pastillas es el procedimiento idóneo para preparar y analizar las muestras de cara a una cuantificación mediante LIBS. Por tanto, siguiendo el procedimiento de adquisición descrito en la publicación, se han estudiado las distribuciones de Ca y CaF empleando en este caso como muestra una pastilla de CaF2. Como se puede ver en la [Figura 4.1a](#page-91-0)-b, las emisiones atómica y molecular presentan distinta distribución observándose que la zona de predominio de la señal molecular se mantiene por debajo de la atómica hasta los 20 µs de retardo. Cabe destacar que para las muestras en pastilla la distribución de las emisiones es diferente a la observada en el caso de las depositadas sobre cinta de doble cara(Figura 3 de la publicación), en particular se puede ver que para las pastillas, la emisión alcanza una mayor altura. Nótese que la escala espacial de la [Figura 4.1](#page-91-0) se ha ampliado hasta las 4000 µm, mientras que la correspondiente a las distribuciones en cinta de doble cara se mantuvieron en las 2000 µm.

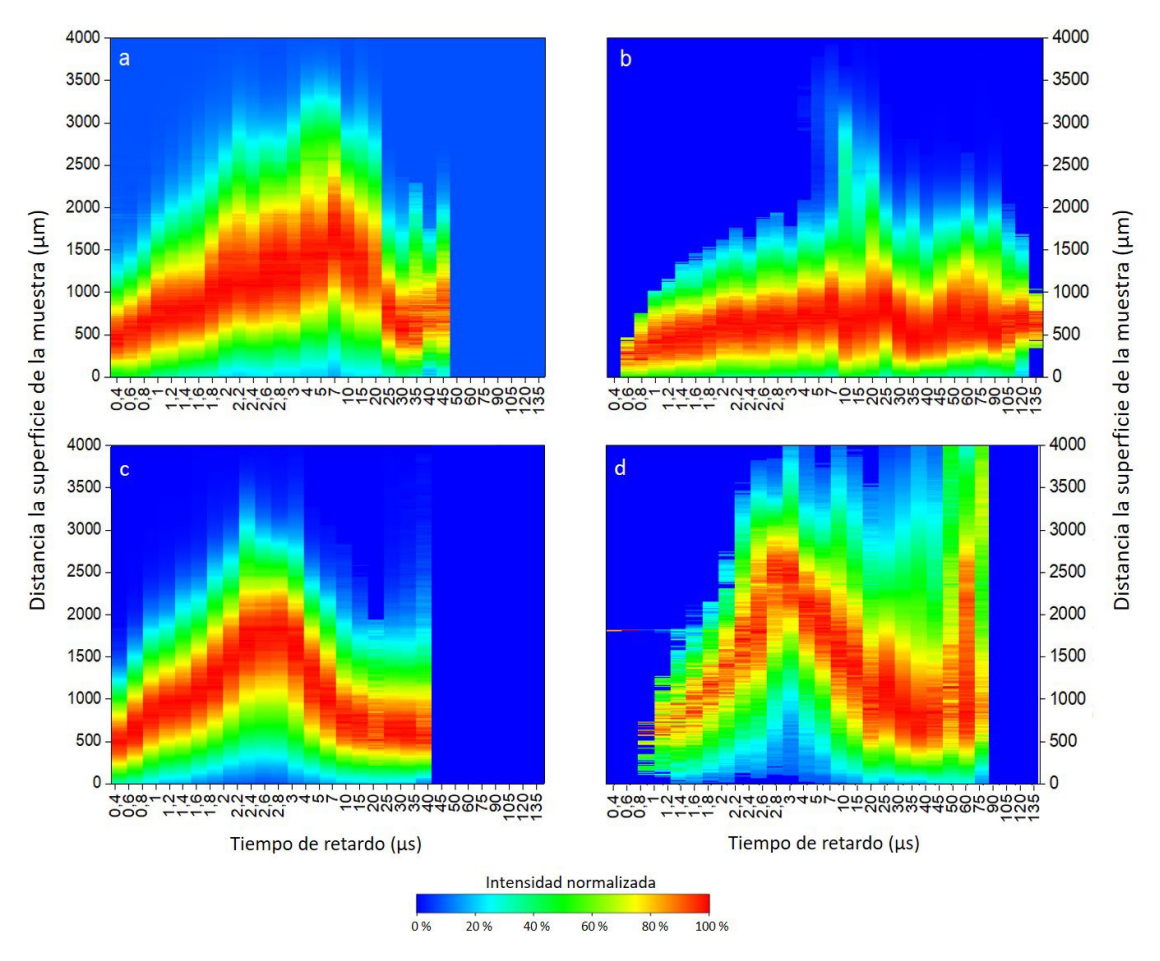

<span id="page-91-0"></span>*Figura 4.1. En la parte superior se presentan las distribuciones de emisión encontradas en una pastilla de CaF2, siendo (a) la distribución de Ca y (b) la de CaF. Análogamente, en la parte inferior se muestran las distribuciones para una pastilla de anhidrita con un 2% de F en masa, donde (c) es la distribución de Ca y (d) la de CaF.*

Para que el método basado en las medidas con resolución espacial sea viable para la cuantificación de F en baja concentración en muestras de interés como puede ser la anhidrita (CaSO<sub>4</sub>), es necesario las emisiones muestren distribuciones análogas a las anteriores presentando las señales atómicas y moleculares zonas de predominio bien diferenciadas. En este sentido, se han llevado a cabo experimentos adicionales utilizando como muestra una pastilla elaborada a base de CaSO<sub>4</sub> y CaF<sub>2</sub>, con una concentración de F de 2 % en masa. Los resultados obtenidos se muestran en la [Figura 4.1c](#page-91-0)-d. Se puede ver que las distribuciones de emisión difieren significativamente de las obtenidas para la pastilla de CaF<sub>2</sub>, tanto para el Ca como para el CaF mostrando ambas tendencias similares, y zonas de predominio muy próximas. No se observa la separación espaciotemporal de las emisiones atómica y molecular encontrada en los casos anteriores, por lo que el empleo de la resolución temporal se descarta como método la eliminación de interferencias para la cuantificación de F en baja concentración en las muestras con matriz CaSO4.

### 4.4 Conclusiones

Las distribuciones espaciotemporales de emisión atómica y molecular en los plasmas creados sobre muestras de CaF<sub>2</sub> y CaCO<sub>3</sub> + NaF muestran comportamientos similares, indicando que, en las condiciones experimentales analizadas, las moléculas emisoras de CaF se forman principalmente por procesos de recombinación Ca-F.

En concreto, por debajo de los 50 µs de retardo, se tiene una marcada separación espacial, puesto que la señal molecular predomina en las proximidades de la superficie de la muestra mientras que la atómica se sitúa en posiciones superiores. Además, esta diferencia se produce en los tiempos de retardo en los que la señal de CaF alcanza su máximo absoluto de emisión.

Este comportamiento se mantiene al reducir la concentración de CaF<sub>2</sub> en matrices de Cu. En concreto, se ha comprobado que la región espaciotemporal de predominio de la señal de CaF (5-60µs, 0-480 µm) se puede aprovechar con fines analíticos, mejorando hasta en 4 veces la sensibilidad en la detección del F frente a las condiciones típicas de adquisición de señal molecular (60-160 µs, sin resolución espacial).

Por otro lado, la separación espaciotemporal de Ca y CaF por debajo de los 50 µs se mantiene al preparar la muestra de CaF2 en pastilla, si bien las distribuciones de emisión alcanzan una mayor altura en estas condiciones. Sin embargo, la separación espaciotemporal no se registra cuando se reduce la concentración de CaF2 en anhidrita, por lo que la resolución espacial no sería útil para la cuantificación de F en estas muestras.

# *5. Distribución de las emisiones de Ca y CaF en LIP generados bajo soplado de gases*

## 5.1 Introducción

En el campo de LIBS, la generación de plasmas en atmosferas controladas y/o enriquecidas en ciertos gases es una práctica extendida que se utiliza para la mejorar la señal espectral de los elementos a detectar. Como ya se ha descrito en el apartado 1.4.1.3, la composición de la atmósfera en la que se genera el plasma influye tanto en las condiciones de ablación del material como en la excitación y propagación del plasma. Los gases más empleados para la favorecer la emisión son Ar y He, ya que, debido a sus propiedades, proporcionan mejoras en comparación con el aire.

En el caso del Ar el plasma generado en este ambiente está sometido a un mayor confinamiento espacial ya que tiene una mayor densidad [\(Tabla 1.1\)](#page-46-0). Esta circunstancia provoca que el plasma absorba una mayor cantidad de energía del haz laser durante los instantes iniciales, por lo que aumenta su excitación y densidad electrónica en comparación a los plasmas generados en He o aire. Estos aumentos conllevan un incremento de la señal espectral de las especies dentro del plasma, por lo que se suele aplicar para aumentar la sensibilidad en la detección. El He por su parte posee menor densidad, como consecuencia el plasma tendrá un menor confinamiento espacial, por lo que su expansión es mayor y más rápida. Además, el He tiene una elevada energía de ionización que implica una reducción de los procesos de ionización por absorción multifotónica. La acción conjunta del menor confinamiento espacial y la reducción de la ionización, hace que el apantallamiento del láser sea menor, lo que conlleva a menor excitación y densidad electrónica del plasma. Por otro lado, la mayor expansión espacial del plasma reduce la interacción mecánica de las partículas en el interior del mismo, y puesto que el He tiene mayor conductividad térmica la trasmisión de la energía interna hacia el medio que lo rodea sea mayor. Estas características hacen que el plasma se extinga más rápidamente en He y, por tanto, los decaimientos de la señal en los plasmas en este medio sean mucho más rápidos. Sin embargo, una menor densidad electrónica origina un decaimiento de los fondos de emisión por Bremsstrahlung, por lo que se puede mejorar la relación señal-fondo, mejorando de esta manera las prestaciones analíticas.

La distribución de la emisión en plasmas generados en distintas atmósferas ha sido estudiado haciendo uso de la resolución espaciotemporal [178]–[180]. Así por ejemplo, se han realizado investigaciones que evalúan las diferencias en la expansión del plasma bajo aire, N<sub>2</sub>, Ar o He en cámaras de atmósfera controlada encontrando que la expansión en He es más notoria, mientras que el decaimiento de la emisión es más rápido en este gas. Por otro lado, el plasma sufre un mayor confinamiento espacial en aire o Ar. En general, estos trabajos apuntan a la menor densidad del He y a su mayor conductividad térmica como razón para explicar estos comportamientos. Hay que puntualizar que son pocos los trabajos que estudian los cambios en la distribución de la emisión molecular bajo diferentes atmósferas. En la bibliografía nos podemos encontrar, por ejemplo, investigaciones orientadas al estudio de la dinámica de formación molecular de las especies C<sub>2</sub> y CN en el interior del plasma en diferentes atmosferas como aire, N2 o Ar [168], [170]. También, se evalúa la interacción de los átomos del plasma con la atmosfera circundante mediante las emisiones de AlO o TiO [171], [173]. Sin embargo, el empleo de gases para mejorar la detección de señal molecular mediante resolución espacial con fines analíticos no se ha explorado por el momento.

Cabe destacar que, aunque en todos los estudios mencionados anteriormente se emplean cámaras de atmosfera controlada, los efectos de los gases también son notorios si se modifica la atmósfera introduciendo un flujo de uno de estos gases en las proximidades de la muestra a través de un tubo o boquilla. En concreto, existen trabajos donde se da cuenta la mejora de la intensidad señales atómicas de C, Si, Mg, Al, Cu o Zn empleando flujos de Ar [28], [181], o que evalúan la emisión de señales moleculares como CaCl o UO soplando Ar, He, Ne, N<sub>2</sub> o O<sub>2</sub> para evaluar, por ejemplo, las recombinaciones de los átomos de la muestra con los átomos del gas circundante.

En este capítulo, se exploran las posibles ventajas analíticas que puede aportar la combinación de las medidas con resolución espaciotemporal buscando zonas de predominio de la señal molecular con, la mejora de la señal esperadas al generar el plasma en un entorno rico en gases nobles. El estudio planteado en esta sección se enmarca dentro del Objetivo 2. El igual que en el capítulo anterior, se han empleado los códigos desarrollados en Matlab para la integración de la señal de Ca y CaF que se presentan en el [Anexo I: Códigos](#page-161-0)  [de programación.](#page-161-0)

## 5.2 Resultados: publicación asociada número 2

Nótese que los trabajos correspondientes a la consecución del Objetivo 2 son los expuestos exclusivamente en el aparado 3.1 de la publicación. Se adjunta a continuación la publicación asociada en la que se exponen los resultados relativos a este apartado. Los indicadores de calidad de la revista se pueden consultar en la [Tabla 5.1.](#page-93-0)

• **Publicación 2**: N. Bordel, L. J. Fernández-Menéndez, C. Méndez-López, C. González-Gago, and J. Pisonero, "Halides formation dynamics in nanosecond and femtosecond laser-induced breakdown spectroscopy," *Plasma Phys. Control. Fusion*, vol. 64, no. 5, p. 054010, May 2022.

<span id="page-93-0"></span>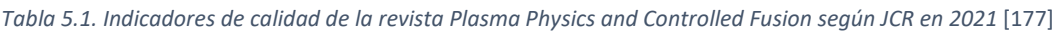

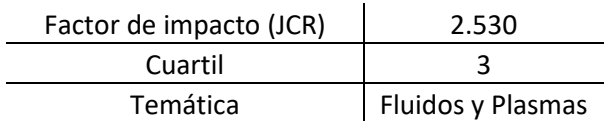

### Plasma Physics and Controlled Fusion

**PAPER** 

### Halides formation dynamics in nanosecond and femtosecond laser-induced breakdown spectroscopy

To cite this article: N Bordel et al 2022 Plasma Phys. Control. Fusion 64 054010

View the article online for updates and enhancements.

### You may also like

- <u>Device and software used to carry out</u><br>Cyclic Neutron Activation Analysis<br>M P Castro-García, M A Rey-Ronco and T Alonso Sánchez

- Preface

- Spin-glass freezing in a Ni-vermiculite intercalation compound<br>C Marcos, A Argüelles, S A Khainakov et al

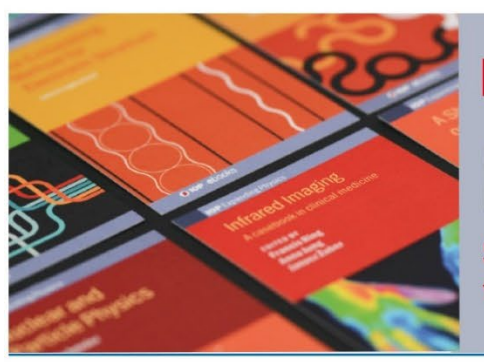

# **IOP ebooks**™

Bringing together innovative digital publishing with leading authors from the global scientific community.

Start exploring the collection-download the first chapter of every title for free.

This content was downloaded from IP address 158.227.6.120 on 07/04/2022 at 17:32

Plasma Phys. Control. Fusion 64 (2022) 054010 (13pp)

# **Halides formation dynamics in** nanosecond and femtosecond laser-induced breakdown spectroscopy

N Bordel\*®. L J Fernández-Menéndez®. C Méndez-López®. C González-Gago and J Pisonero®

Department of Physics, University of Oviedo, Federico García Lorca 18, 33007 Oviedo, Spain

E-mail: bordel@uniovi.es

Received 13 October 2021, revised 7 March 2022 Accepted for publication 9 March 2022 Published 12 April 2022

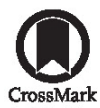

### **Abstract**

Laser-induced breakdown spectroscopy (LIBS) is an analytical technique based on the measurement of the emitted radiation coming from a laser-induced plasma (LIP) created after irradiation of a sample by a short-duration laser pulse. Research on molecular presence in LIPs has increased because the use of molecular emission has proven an encouraging way to improve LIBS abilities. LIPs are dynamic plasmas with fast time and spatial evolutions, in which atoms and molecules can follow different paths in their evolution and distribution. Molecular creation mechanisms within LIPs are still a challenging issue under investigation and the prevalence of some specific mechanisms are dependent on experimental conditions (sample nature, laser parameters, surrounding atmosphere...). In this work, different time and spatially solved experiments were carried out in ns- and fs-LIBS to investigate the dynamics of alkaline-earth (Ca) halide (F) diatomic molecule formation. Experiments were carried out on powdered CaF<sub>2</sub> samples for both ns- and fs-LIBS. The effects of a gas flow (air, He, Ar) over the plume are investigated for ns-LIBS. Nebulization-modified ns-LIBS experiments in which the alkaline-earth element is externally added to the plasma plume as an aerosol were carried out on  $(C_2F_4)$ <sub>n</sub> samples. The spatial separation between atomic and molecular emission distribution was found to take place with and without external modifications over the ns-LIP. Behavior in fs-LIPs was determined to differ significantly from analogous experiments with nanosecond lasers, but temporal optimization remains the optimum method for molecular detection as spatial separation was not found to provide any remarkable advantage.

Keywords: laser-induced plasma, molecular emission, atomic emission, nanosecond laser, femtosecond laser, nebulization

(Some figures may appear in colour only in the online journal)

### 1. Introduction

Laser-induced breakdown spectroscopy (LIBS) is an analytical technique based on the spectral analysis of the emission from a laser-induced plasma (LIP). LIBS allows a fast analysis with none or minimal sample preparation, providing multi-elemental qualitative and quantitative information with spatial resolution, either in laboratory or in-situ using portable devices or remote detection systems  $[1, 2]$ . These advantegous characteristics and its great versatility have motivated the increasing usage in numerous applications such as coal analysis [3] metallurgical analysis [4], environmental monitoring [5], food analysis [6], archaeology  $[7, 8]$ , biomedical analysis [9], or space exploration  $[10]$ .

In LIBS, a high intensity pulsed laser with short-pulse duration (e.g. ns or fs) is focused on a spot on the sample surface, which absorbs the radiation, and the ablation of a small volume

Author to whom any correspondence should be addressed.

<sup>1361-6587/22/054010+13\$33.00</sup> Printed in the UK

of matter is produced. The mechanism of ablation differs significantly according to the pulse duration  $[11]$ . For an ns-laser, which conforms the usual LIBS set-ups, ablation is the result of mainly thermal vaporization. Afterwards, the vaporized matter interacts with the on-going laser pulse, getting furtherly heated and excited/ionized. Free electrons experience inverse Bremsstrahlung processes and, ultimately, a dense plasma is produced, partially shielding the surface from laser irradiation. This plasma-laser interaction results in an ionized and excited transient plasma that decays in the span of several tens of microseconds, depending on the laser parameters. The stages that characterize the ns-LIP evolution involve an early continuum emission due to free-bound and free-free transitions, followed by the population of high-energy levels of mainly ionic species. Afterwards, the presence of transitions involving lower upper-level energies of ions and atomic species is observed and, eventually, excited molecules formed by recombination dominate the spectral emission [12].

Femtosecond lasers, which are increasingly used in LIBS [13], present fundamental differences in the ablation process with respect to common ns-lasers, as well as lack of laserplasma interaction  $[14, 15]$ . The much higher irradiance produces ionizations on the sample, which translate into Coulomb explosions produced by the repulsion of closely and densely located ions. Additionally, the short laser pulse duration results in no thermal damage effects observed on the sample. The fs-laser pulse ends before any laser-plasma interaction can take place; therefore, the fs-LIP (fs-LIP) is characterized by lower excitation temperatures and a significant presence of neutral atoms in the fundamental state, as well as a much faster decay (few microseconds). The fs-LIP evolution involves much lower continuum emission and the early (tens of nanoseconds) presence of atomic and molecular emission, some of which correspond to molecules native to the sample. whose bonds were not broken in the ablation process  $[16-18]$ .

Nevertheless, halogen resonant emission lines are in the vacuum ultraviolet spectral region [19] so they are not a suitable choice of analytical lines for LIBS applications. To overcome this drawback the usual procedure consists in the use of the atomic emission from transitions with lower levels in the first excited multiplet and whose wavelengths are in the infrared region of the spectrum. This emission is lower but can be enhanced by enriching the surrounding atmosphere with He, either by introducing the sample in a controlledatmosphere chamber  $[20]$  or by directing a He gas flow  $[21]$ onto the laser incidence spot.

Alternatively, halogens presence in the plasma can also be determined by detecting the molecular emission of halogencontaining diatomic molecules. Particularly, it was observed that halogens easily recombine with alkali-earths (e.g. Ca, Sr) forming molecules whose emission can be measured under ambient conditions with much higher sensitivity than that of the atomic lines  $[22, 23]$ . The detection of these molecules is also possible for alkali-earth-free samples by externally adding the alkaline earth species during the sample ablation process. In this sense, a procedure based on the nebulization of an aqueous Ca-containing solution was found to be suitable for the determination of F in Ca-free samples, obtaining a linear relationship between the sample F content and the detected molecular emission [24]. Nevertheless, it was also observed that the nebulization affects the plasma properties. The effects observed for a Cu model sample include changes such as higher total intensity, a diminishment of electron temperatures, an enlarged plasma plume and an increase in shape instability at delay times longer than about 8  $\mu$ s after the laser shot  $[25]$ .

However, even if molecular emission is nowadays established as a good alternative for the determination of halogens. knowledge regarding the spatial and temporal distribution of the molecular species in the plasma, which is essential to optimize detection, is still scarce. Previous studies on the dynamics of molecular emission have shown that, even when nanosecond lasers are used, molecular emission occurs at delay times lower than a microsecond, although at short delay times it is significantly masked by the intense atomic emission [ $26$ ]. In particular, a study carried out with spatial and temporal resolution using  $CaF<sub>2</sub>$  powder as a model sample revealed significant differences in the temporal evolution and spatial distribution between molecular (CaF) and atomic species (Ca) [27]. This study, which used a ns-laser and was performed under regular atmospheric conditions, concluded that molecular emission maximized at delay times of around 7-10  $\mu$ s, with a spatial distribution closer to the sample surface than that of the atomic one. This separation was maintained until delay times of the order of 45 microseconds when the molecular emission began to expand to higher heights and the atomic emission became negligible. Hence, restricting the detection to the lower spatial region while maintaining a short delay  $(5 \mu s)$ was shown to provide a high molecular signal without strong atomic interferences [27].

All these results cannot be generalized to any LIBS set-up since there are many experimental parameters that can affect the plasma dynamics and the spatial distribution of the species. For instance, plasma dynamics could be affected by the gas environment. It is known that the use of He or Ar atmospheres give rise to changes in the atomic emission intensity, electron densities and excitation temperatures [19, 28-30]. In addition, the different thermal conductivity of the gas can modify the cool down and expansion processes of the plasma [31], producing, in turn, variations in the molecular formation, evolution, and spatial distribution that could affect LIBS capabilities for halogen-based molecular detection.

In this context, the present work thoroughly evaluates the influence of different parameters such as the atmosphere in which the plasma is formed, the external supply of Ca to a F-containing sample or the laser pulse duration (ns or fs) on the CaF spatiotemporal evolution. In particular, the dynamics of atomic and molecular emission are studied in air, He and Ar enriched atmospheres, respectively.

### 2. Experimental

### 2.1. Nanosecond LIBS setup

A Q-Switched Nd:YAG laser (EKSPLA, NL301HT) at its fundamental wavelength (1064 nm), operating at 10 Hz, was

 $\overline{c}$ 

N Bordel et al

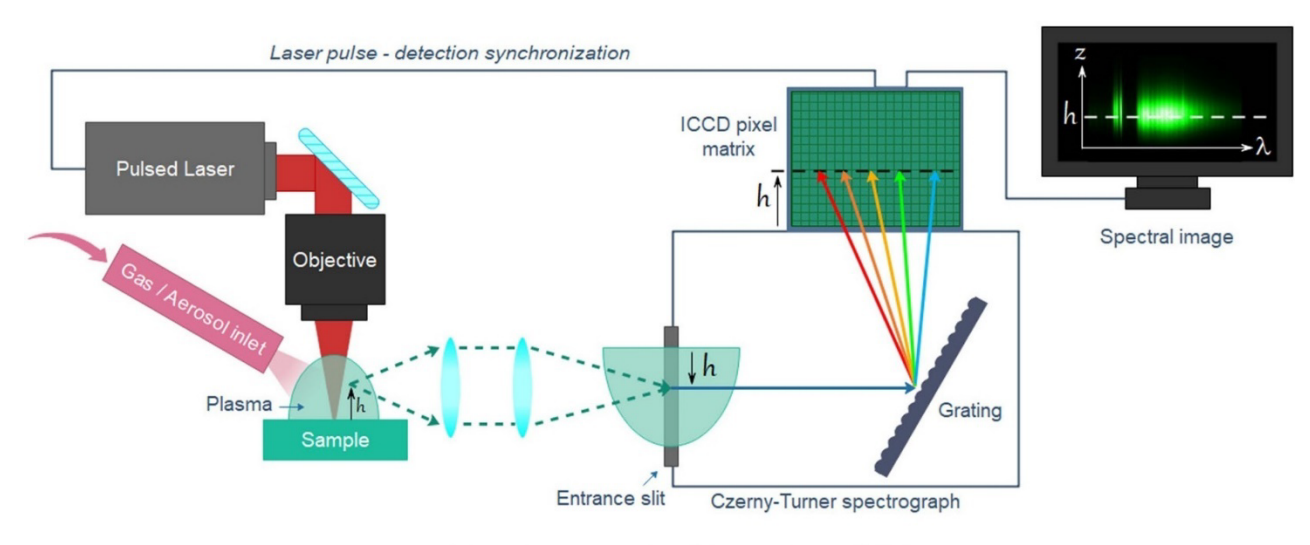

Figure 1. Schematic representation of the experimental LIBS setup.

used as excitation source. The laser beam was focused on the sample surface using a 35 mm focal length objective (Thorlabs, LMH-5X-1064), while energy was fixed at 100 mJ/pulse by means of an LOTIS-TII attenuator. The sample position was controlled by a X-Y stage comprising two stepper motors (PImiCos GmbH VT\_80200-2SM and a customized linear stage). Plasma emission light was collected by a system of two plano-convex lenses with a 50.8 mm diameter, imaging it on the spectrograph entrance slit plane. The first lens (Thorlabs, LA4904-UV) has a focal length of 150 mm and the second one (Thorlabs, LA4855-UV) has a focal length of 300 mm, thus achieving a 2:1 magnification of the object. The detection system is made up by a Czerny-Turner 500 mm focal length spectrograph (Andor Technology, Shamrock SR-500i-D1) coupled to an intensified charge-coupled device (ICCD) (Andor Technology, iStar DH734-25F-03), whose matrix has  $1024 \times 1024$  pixels (with an effective pixel size of 19.5  $\times$  19.5  $\mu$ m). A diffraction grating of 1200 lines mm<sup>-1</sup> was used for this work, allowing for a 35 nm wide spectral window.

The imaging performance of this experimental set-up was calibrated by means of a resolution test target 1951 USAF (Thorlabs, R3L3S1N), which was placed in the position of the sample. The test target was illuminated from the back in such a way that its image was formed at the completely opened spectrograph slit entrance. This image was projected onto the ICCD pixel matrix using the zero-order configuration of the diffraction grating, allowing for a straightforward experimental measurement of the resolving power which was found to be 16 line pairs per mm, corresponding to the largest set with non-distinguishable horizontal lines (element 1 of group 4) of the test target. The scale of the images was calculated to be  $9.6 \pm 0.3$  µm/pixel. For the spatially resolved spectral measurements, the plasma image is formed at the entrance of the spectrograph making the vertical symmetry axis of the plasma match the slit (fixed at a 100  $\mu$ m width), as can be seen in figure 1. Considering the scale obtained by the test target, and identifying the row corresponding to the height on which the

sample surface was placed, each row of the ICCD pixel matrix was then associated with a plasma height.

2.1.1. Gas and aerosol inlet performance. The design of the experimental system for the gas or aerosol inlet was made under the premise of simplicity since it was intended that the halogen determination could eventually be carried out onsite with portable equipment. This, for instance, prevents the sample from being placed in vacuum chambers or controlled atmospheres. The influence of noble gases in the plasma environment was studied and contrasted with the results obtained in air, which was also blown in order to make the experimental conditions comparable. Gas blowing was performed by means of a plastic tube of 4 mm diameter, which was placed 1 cm above the sample pointing to the ablation spot, forming an angle of  $50^{\circ}$  with respect to the surface (figure 1). The flow control at 1.8  $1 \text{ min}^{-1}$  was carried out by a mass flow controller (MKS Instruments) for noble gases injection, while for the air flow it was performed by a compressor.

In addition, the emission dynamics were also studied when the plasma was generated in the presence of Ca-rich aerosol. In this case, the plastic tube was replaced by a microflow concentric nebulizer (Teledyne CETAC Technologies). A 15% w/w aqueous calcium nitrite solution (Sigma Aldrich) was used as nebulized aerosol, which was introduced using a syringe pump (Thermo Fisher Scientific) at a rate of  $0.24$  ml  $h^{-1}$  using Ar as gas carrier, with a flow rate set to  $1 \text{ l} \text{ min}^{-1}$  by the MKS mass flow controller.

2.1.2. Samples. CaF<sub>2</sub> (Alfa Aesar,  $[CaF<sub>2</sub>] > 99.5\%)$ samples were used for the gas flow study, all of them properly mixed in an agate mortar. For each sample, an amount of 0.3 g of powder was homogeneously deposited on a doublesided tape fixed over a microscope slide, which was placed and horizontally leveled over the X-Y stage. For the nebulization study, Ca-free samples were required, so flat pieces of

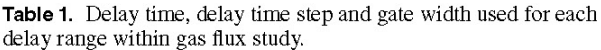

| Delay time<br>range $(\mu s)$ | Time step $(\mu s)$ | Gate width $(\mu s)$ |
|-------------------------------|---------------------|----------------------|
| $0.4 - 3$                     | 0.2                 | 0.2                  |
| $3 - 5$                       |                     | 0.2                  |
| 7                             |                     | 0.2                  |
| $10 - 15$                     | 5                   | 0.2                  |
| $15 - 40$                     | 5                   | 2                    |
| $40 - 60$                     | 5                   | 5                    |
| $60 - 90$                     | 15                  | 5                    |

Table 2. Delay time, delay time step and gate width used for each delay range within Ca nebulization study.

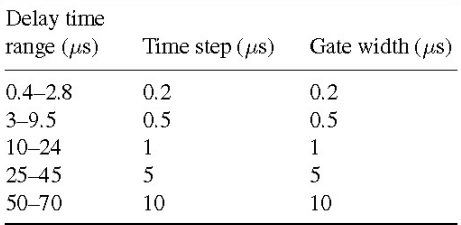

high purity polytetrafluoroethylene (PTFE) (Transglass, PPT-FEA002) were used.

2.1.3. Acquisition conditions. For the gas flow study, each sample was analyzed in raster mode (spot diameter at 400  $\mu$ m, laser frequency at 10 Hz and sample translation at a speed of  $4 \text{ mm s}^{-1}$ ) resulting in single shot ablation at each sample site. Spectra were collected at different delay times  $(t_d)$  from 0.4  $\mu$ s to 90  $\mu$ s. Initially, spectra were collected every 0.2  $\mu$ s since a fast plasma evolution takes place at short delay times after the laser shot; however, this integration time was progressively increased at longer delay times. Table 1 lists the experimental acquisition conditions used at the different delay times. Moreover, a correlation factor was calculated by applying the spectra collected at 15  $\mu$ s and at 40  $\mu$ s, in order to compare the intensities for this delay time with the results obtained for the previous acquisition conditions.

The gain of the ICCD was fixed for all the measurements in such a way that the linear range of the CCD was never exceeded. The outgoing spectra were acquired through four software accumulations, where each accumulation comprised the acquisition of 12 successive plasma generated spectra (one per laser shot), accumulated on the CCD chip. Experimental data shown throughout this work were obtained by triplicating the experiments.

The nebulization study was performed in a similar way to the gas flow study, changing the acquisition times (see table 2) in order to obtain an appropriate signal, since the ablation conditions were changed. The outcoming spectra were acquired through three software accumulations, where each accumulation involves the acquisition of ten successive plasma generated spectra. All 30 plasmas were induced on the same N Rordel et al.

spot. For each acquisition condition, a quadruplicate was carried out.

### 2.2. Femtosecond LIBS setup

The experimental setup includes a Yb:KGW fs-laser (Pharos, Light Conversion) integrated inside a modified ablation unit, which is part of an ablation system for LA-ICP-MS (Laser Ablation Inductively Coupled Plasma Mass Spectrometry) experiments (NWRFemto UltraCompact; ESI, New Wave Research Division) and fixed to an optical table (RP Reliance, Newport). The laser beam can be extracted out of the ablation chamber and is redirected by a set of custom mirrors (CVI Optics) towards a focusing objective (35 mm focal length, model LMH-5X-1064 from Thorlabs), achieving a spot diameter of approximately 60  $\mu$ m. Although the experimental system is different from the one used for the nanosecond laser study, figure 1 also provides a representative schematic example for the femtosecond study. For the purposes of the present work, the laser wavelength was the fundamental 1028 nm, and the frequency was set at 10 Hz according to experimental needs; the maximum 1.2 mJ/pulse energy was used throughout this work.

In the detection system, light from the plasma plume is directly focused onto a high-resolution spectrometer (Andor Technology, Shamrock SR-500i-D1) coupled to an ICCD (Andor Technology, iStar DH334T-18F-E3, with an effective pixel size of 13  $\times$  13  $\mu$ m) via two Ø50.8 mm plano-convex lenses of 100 and 300 mm focal lengths (LA4545-UV and LA4855-UV from Thorlabs, respectively) that result in a 3:1 magnification of the image, that was preferred due to the smaller size of fs-LIPs. The lenses are mounted on a motorized linear stage (Dover Motion) with motion parallel to the spectrometer. The focusing distance is measured with an optoNCDT 1420 laser-meter from Micro-Epsilon. Sample positioning is controlled with a motorized stage (Dover Motion) on the XY plane and with a vertical translation stage (MVS010/M, Thorlabs) on the  $Z$  plane.

A 1200 lines  $mm^{-1}$  was also utilized for this experiment, but the spectral window was approximately 19.5 nm wide due to the smaller pixel size of the ICCD.

The imaging performance of this experimental set-up was calibrated as previously described for the nanosecond LIBS setup, obtaining a resolving power of 32 line pairs per mm, since element 1 of group 5 from the resolution target was the largest set with non-distinguishable horizontal lines. The scale of the images was calculated to be  $4.25 \pm 0.08 \ \mu m/p$  ixel.

The samples used in this section were the same as those used for the gas flow study ( $CaF<sub>2</sub>$  powder).

2.2.1. Acquisition conditions. A quadruplicate of the measurements was carried out, accumulating a total of 100 spectra in each case (ten chip accumulations  $\times$  ten software accumulations, aiming to reduce reading noise) while simultaneously moving the sample at 3.16 mm  $s^{-1}$  to have a fresh powder surface at each spot. Each raster line had a length of 31.6 mm and lines were separated by roughly half a millimeter. Acquisition times are shown in table 3.

N Rordol of al

### Plasma Phys. Control. Fusion 64 (2022) 054010

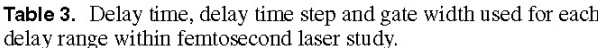

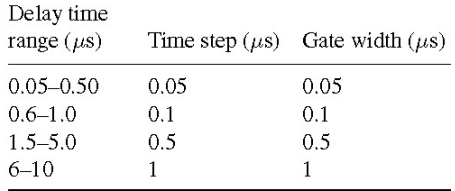

### 3. Results

In all three studies, spectral emissions from the atomic (Ca) and molecular (CaF) species which populate the plasma were acquired with spatial and temporal resolution. The analysis of the atomic emission behavior was carried out integrating the intensity of Ca I emission lines at 526.18, 526.58 and 527.03 nm as function of time and height in the plasma plume, while for the molecular emission characterization the sequence  $\Delta v = 0$  of the B<sup>2</sup> $\Sigma \rightarrow X^2 \Sigma$  system (529.00– 538.00 nm) was used. Specifically, wavelengths from 529.00 to 534 nm and from 536 to 538 nm were considered for molecular emission integration, in order to avoid the interference of the Ca I line at 534.5 nm [32, 33]. The diffraction grating was centered at 533.00 nm, which enabled to record Ca and CaF at the same spectral image, significantly reducing the uncertainty in the correlation of their respective emission behavior.

### 3.1. Effect of the flowing gas

As indicated in the introduction, several parameters can influence the behavior of atomic and molecular emission in a laserinduced plasma. Among these parameters, the atmosphere in which the plasma is produced can play a key role. To explore the effect of the nature of the surrounding gas, experiments using Ar and He gas flow were carried out. As a previous step, it was necessary to confirm that the presence of a flowing gas was not influencing the results. For this purpose, new experiments maintaining the air environment were carried out reproducing those described in [27] but, in these new experiments air was flowing close to the sample in the same way than He or Ar. The experiments with flowing air provided similar results to those seen in  $[27]$  with no air flow, showing that the gas flow did not produce significant alterations in the plasma dynamics and emission spatial distribution. Therefore, as the rest of the experimental conditions were maintained (ns-laser setup, sample conditions, and acquisition times, etc) it can be stated that the observed differences when flowing Ar or He would be caused by the gas nature and not by the gas flow.

Figure 2 shows the spectral image obtained from the central, normal axis of the plasma with the three different flowing gases (emission signals were normalized at each represented image). Spectra corresponding to a 5  $\mu$ s delay time evolution stage of the plasma are presented as a representative

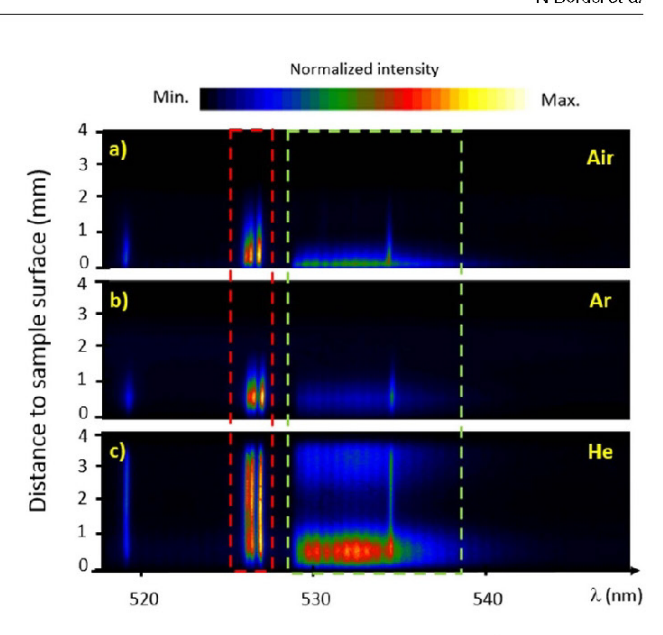

**Figure 2.** Spectral images taken at a delay time of 5  $\mu$ s for the CaF<sub>2</sub> sample applying air (a), Ar (b) or He (c) flow. The red dashed contour indicates the atomic Ca emission while the green indicates the molecular CaF emission.

time in which clear differences due to the flown gases become apparent.

As already found in  $[27]$ , the plasma generated in air results in a spatial separation between the atomic and molecular emitters at short delay times (<45  $\mu$ s); in particular, figure 2(a) shows an atomic emission expansion of 2 mm in height, while the molecular one does not exceed 0.5 mm. However, as can be seen in figure  $2(b)$ , there is no significant spatial separation between the atomic and molecular radiation when Ar is used, since the areas of predominance of both emissions are at the same height (although maximum molecular intensity is much lower than the atomic one). The plasma formed in a Herich environment (figure  $2(c)$ ) shows a pronounced expansion reaching almost 4 mm in height. However, while the atomic emission shows high intensity in a broad range of heights, the region where the highest molecular emission occurs is located at distances from the sample surface lower than 1 mm. In addition, a second region with low molecular emission takes place between 2 and 4 mm.

To carefully study the areas of emission predominance, as well as their temporal evolution, both atomic and molecular emissions were integrated for each plasma height and at each spectral image acquired at the different delay times. Figure 3 shows the results obtained for some selected delay times. Results in air (figures  $3(a)$  and (b)) show the already known behavior  $[27]$ , with the molecular radiation, especially the most intense emission region, restricted to the lower part of the plasma. The atomic emission presents broader distributions with their respective maxima located at a height of around 0.5 mm but with a slight dependence with delay time, first moving upwards and then downwards.

In the case of experiments carried out flowing Ar (figures  $3(c)$  and (d)), a more pronounced expansion of the

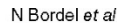

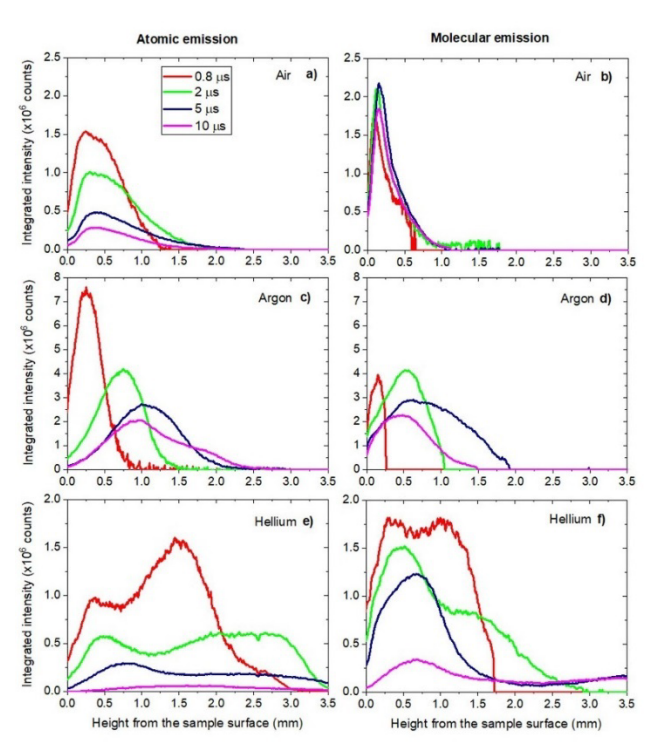

Figure 3. Integrated intensity of the atomic Ca emission (a),  $(c)$ ,  $(e)$  and molecular CaF emission  $(b)$ ,  $(d)$ ,  $(f)$  from the vertical plasma axis as a function of the height, for air (a), (b),  $Ar$  (c), (d) or He (e), (f) flow, respectively. As shown in the legend, several distributions acquired between 0.8 and 10  $\mu$ s are displayed.

plasma was observed. A clear shift of the maximum emission intensity position was obtained for both atomic and molecular radiation up to 5  $\mu$ s of delay. Specifically, at this delay time the atomic and molecular radiation reach their maximum at a height of 1 mm and 0.75 mm above the sample surface, respectively. From this moment on, both emissions contract again, showing that both radiations move together as the plasma evolves. Although the positions of the maxima of atomic emission are slightly above those of the molecular radiation, the joint motion of both radiations makes it difficult to spatially separate their mutual interferences as clearly as in the case of air flow.

When the plasma is generated under the He flow, there is a pronounced expansion of the emission even at very short delay times, as can be seen in figures  $3(e)$  and (f). It is worth noting the different appearance of the distributions in He, since most of the atomic and molecular curves present profiles with two local maxima. The maximum further away from the surface seems to decrease more rapidly with the delay time, but at the same time, it seems to expand towards greater distances widening the region in which emission occurs. Moreover, as in the cases studied in air and argon, there is always appreciable molecular emission at positions close to the sample surface. A different emission expansion when generating the plasma in Ar- or He-enriched atmospheres was also reported in previous studies [28, 29], and it was related to changes in the heat transfer processes. In order to explain the significant emission

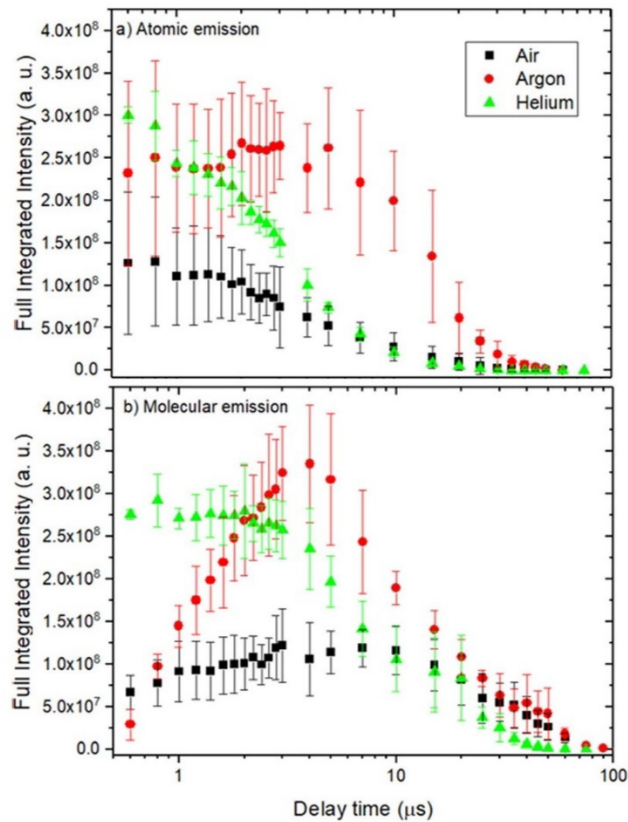

Figure 4. Temporal evolution of the full integrated intensity for (a) atomic Ca and (b) molecular CaF emission. Note logarithmic x-axis scale set for ease of visualization.

expansion for the He case, both the higher thermal conductivity and the lower density of this gas compared to air and Ar should be taken into account. On the one hand, higher thermal conductivity may cause a more efficient energy transfer at the upper boundary region of the plasma plume, which expands upwards, as it was previously reported [28]. On the other, once the laser pulse irradiates the sample, the plasma expansion pushes the surrounding atmosphere outwards. Therefore, a lighter gas environment like He promotes a faster and higher plasma expansion in comparison with heavier gases as air or Ar.

As can be seen in figure 4, there are also noticeable changes in the total emission intensity according to the flowing gas. In particular, there is a clear increase in both atomic and molecular signals when blowing Ar or He. To evaluate this enhancement, the recorded intensity was summed over all rows of the CCD for both atomic and molecular signals for each spectral image obtained at the different delay times under study. Figure 4 shows the temporal evolution of the total emission, both atomic and molecular, for the three different gas atmospheres.

Regarding the atomic radiation, the Ca I intensity emitted by plasmas created in air or He atmosphere decreases with time from the first considered delay, with a small gradient at short times in air and with a steeper slope in He. Conversely,

the atomic emission from the plasma created in Ar remains constant for the first seven microseconds. If this result is compared with figure  $3(c)$ , we observe that the total intensity remains constant due to the broadening of the spatial distribution, but with much lower maximum intensity. The molecular emission decay is slower than the atomic one in the three atmospheres but with significant differences among them. CaF emission under He flow presents a plateau before it starts decreasing at around 3  $\mu$ s, while in Ar the emission experiences a fast and pronounced increase up to 5  $\mu$ s. In air, the emission gradually increases during the first 10  $\mu$ s. It should be noted that, for both atomic and molecular radiation intensity, the decay in He is the fastest. All these results indicate that under He the plasma evolution is faster, which may be due to the different cooling mechanisms occurring in the plasma. As proposed in  $[28]$ , it is possible that the plasma in He cools down due to its higher spatial propagation. Furthermore, the use of blown He or Ar in the plasma surroundings involves an increase in both atomic and molecular signal with respect to the results obtained for air, especially for delay times of less than 15  $\mu$ s.

### 3.2. Nebulization on a Ca-free model sample

In the nebulization experiments carried out on a PTFE sample, the formation of the CaF molecule involves the recombination of native F species from the solid sample and Ca atoms that are provided by the nebulized aerosol. Due to the continuous operation of the nebulizer, the surface of the sample is covered by droplets at the time of ablation, which is enough to have a noticeable effect on the ablation rate, as shown in a previous work [25]. Therefore, Ca is added both at the very time of ablation as well as throughout the plasma lifetime.

Figure 5 shows the emission in the 533 nm centered region at three representative delay times, as well as the spectra obtained at different distances (192, 960 and 1920  $\mu$ m) from the sample surface at a given delay time. The time evolution clearly shows the predominance of atomic Ca I emission that is eventually overshadowed by the emission from CaF molecules. This is in agreement with typical LIP behavior, but we can note that the earliest delay time shown on figure 5 exhibits lower continuum emission, as well as an increased presence of molecular radiation with respect to the atomic signal in comparison to CaF<sub>2</sub> powder ablation in absence of nebulization but otherwise analogous experimental conditions [27]. The lower continuum emission suggests lower electron density values in the plasma when nebulization is taking place. It is also worth noting that the expansion of the emission along the vertical axis approximately duplicates that seen on the aforementioned study, an effect that was already observed in previous imaging experiments comparing the plasma plume with and without nebulization for a model Cu sample [25].

The spectra at different heights show that molecular emission predominates at the lower region of the plasma, where the molecular band slightly surpasses the intensity of the Ca I multiplet; at around 547.3 nm, it is also possible to clearly see

#### N Rordol of al

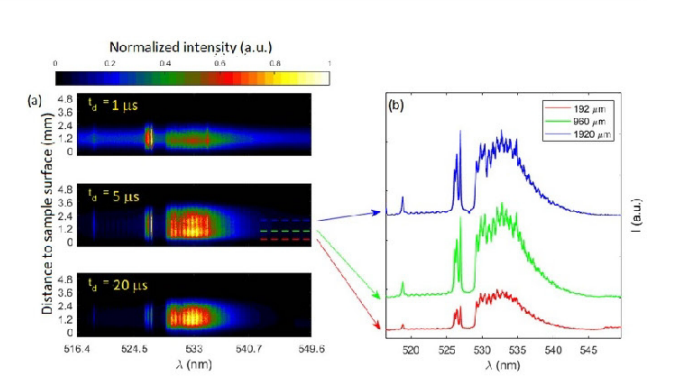

Figure 5. (a) Spectral images of Ca I and CaF emission at different delays and (b) examples of spectra observed at different heights.

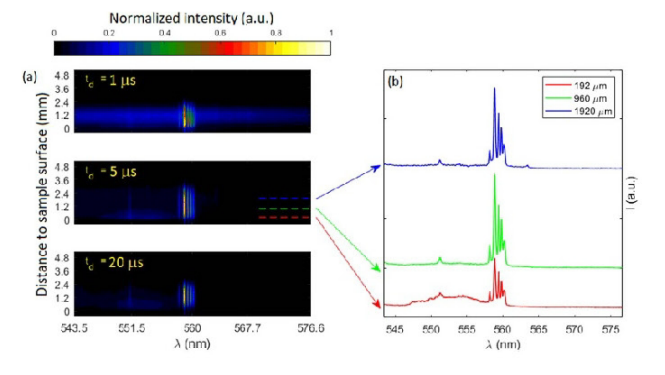

Figure 6. (a) Spectral images of  $CaO + CaOH$  and  $Ca I$  emission at different delays and (b) examples of spectra observed at different heights.

emission from the green system of CaO (which is interfered by CaOH from 553.8 nm on [33]). Despite an increase of the overall intensity of the CaF molecular emission at higher regions, CaO is not visible further away from the sample. At the highest position shown, Ca I lines show greater intensity than CaF.

In order to obtain more information about CaO emission, a second spectral window was considered. The diffraction grating was centered at 560 nm, collecting the emission from  $CaO + CaOH$  between 546.0 and 557.3 nm as well as from a multiplet of Ca I lines with wavelengths between 557.7 and  $560.5$  nm. Figure 6 shows the spectral images at three delay times, as well as three spectra acquired at a delay of  $5 \mu s$  and at different distances from the sample surface. The presence of CaO + CaOH is again seen only at the lowest region.

To find out the behavior of different plasma species with respect to time and distance to the sample, their respective emission in selected wavelength ranges were obtained. In particular, in the first spectral window, Ca I emission was integrated from 525.0 to 528.1 nm and CaF emission was integrated between 528.1 and 545.0 but excluding a narrow region to avoid Ca I emission at 535.0 nm. In the second spectral window, Ca I was integrated from 557.7 to 560.5 nm, and  $CaO + CaOH$  comprised the interval from 546.0 to 557.3 nm also carefully avoiding Ca I emission at 551.3 nm. Prior to signal integration, data treatment involved the sum of ten pixel

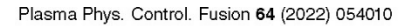

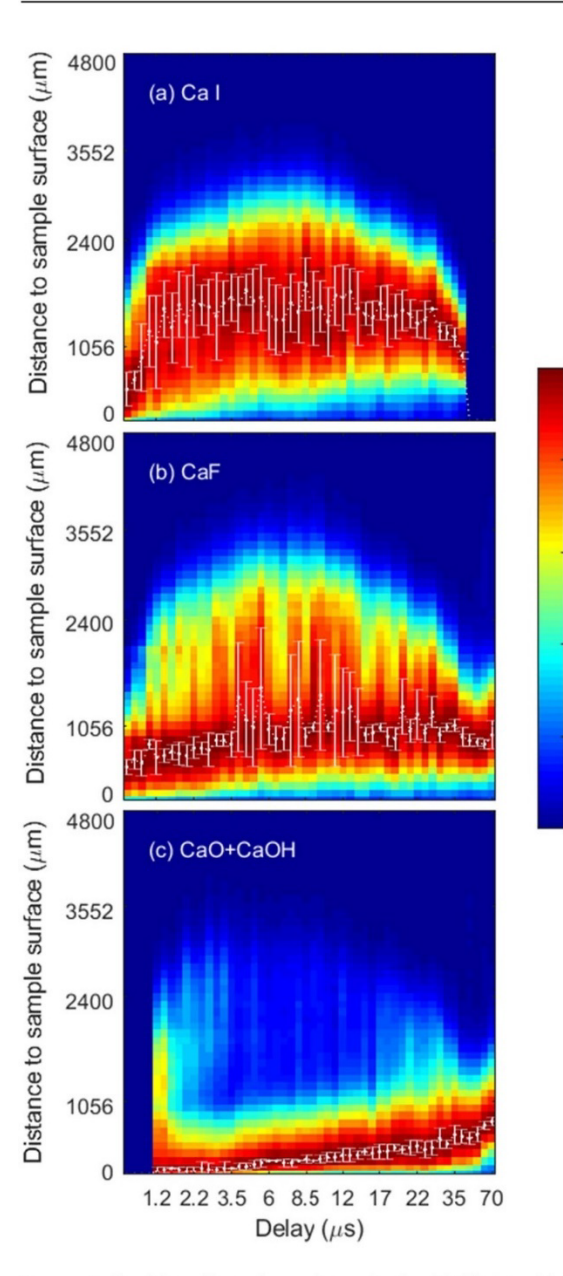

 $0.8$ 

 $0.6$ 

 $0.4$ 

 $0.2$ 

 $\overline{0}$ 

**Figure 7.** Position of maximum intensity for (a)  $Ca I$  multiplet  $(525-528.1 \text{ nm})$  and molecular emission of (b) CaF and (c) CaO + CaOH green systems.

rows, so that a single spectrum with a noise reduction was obtained for each 96  $\mu$ m and then background subtraction was performed.

Figure 7 shows the integrated intensity, normalized at each delay time, with respect to the vertical position along the plasma central axis. It can be pointed out that both atomic Ca I and molecular CaF emission are detected at a broader range of heights than nebulization-less experiments on  $CaF<sub>2</sub>$ powder [27], as a result of the increased plasma expansion. The atomic emission (figure  $7(a)$ ) appears more widely distributed; the maximum intensity is found at increasingly higher heights during the plasma expansion in the first 2  $\mu$ s until it reaches 1.5 mm. The position is found to be practically constant for

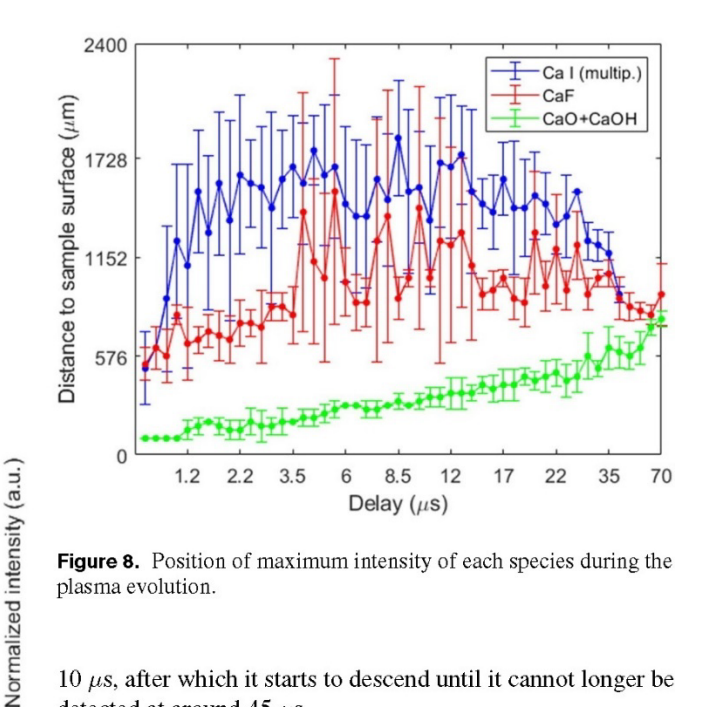

Figure 8. Position of maximum intensity of each species during the plasma evolution.

10  $\mu$ s, after which it starts to descend until it cannot longer be detected at around 45  $\mu$ s.

Molecular emission from CaF (figure  $7(b)$ ) tends to present maximum intensity in a region restricted to the lower heights of the plasma, but the variability is significant. Instabilities in plume shape due to nebulization are likely to be responsible [25]. It is interesting to note that neither Ca I or  $CaO + CaOH$ (figure  $7(c)$ ) seem to present such meaningful instabilities. Maximum CaO + CaOH intensity remains strictly confined to the lower regions, moving upwards very slowly until it barely reaches 1 mm. A substantial difference of the CaF emission behavior with respect to regular ns-LIBS experiments is the absence of a rapid expansion and upwards displacement towards higher regions at long ( $>45 \mu s$ ) delays, something that was consistently observed in absence of nebulization with powder CaF<sub>2</sub> samples [27].

As it is shown in figure 8, there is a clear separation between Ca I and molecular CaF maximum emission, particularly during the 1.2–3.5  $\mu$ s delay range at which molecular emission does not show high instabilities and the gap between maximum intensities is nearly 1 mm.  $CaO + CaOH$  radiation remains at lower positions than the previous species. This is in fact seen in figure  $6(b)$ , where the emission starting at 547 nm can only be seen in the lowest height spectrum (192  $\mu$ m).

The total intensities, integrated along the vertical axis (i.e. without spatial resolution), as well as normalized to the corresponding gate times are shown in figure 9. We can see in figure  $9(a)$  that Ca I decays quickly, following an exponential trend, whereas CaF shows a small increase in intensity until it maximizes at around  $3 \mu s$  of delay. The following decrease is much slower than that of Ca I. This trend, together with the gap that was pointed out in figure 8, implies that a delay optimized at around  $3 \mu s$  could provide good results for analytical purposes using molecular emission detection, since it is most intense in a differentiated spatial region than the atomic signal. On the other hand, the evolution of  $CaO + CaOH$  intensity is compared to the Ca I intensity in the same spectral region

Plasma Phys. Control. Fusion 64 (2022) 054010

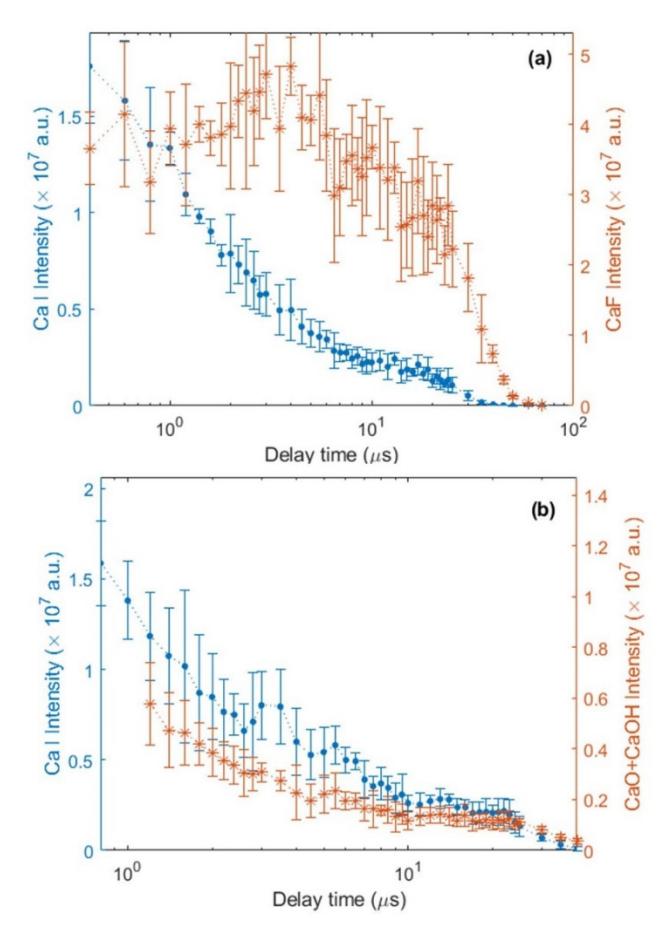

Figure 9. Temporal evolution of spatially integrated intensity for (a) Ca I vs CaF and (b) Ca I vs CaO + CaOH. Note logarithmic scale of the temporal axis.

(multiplet integrated between 557.7 and 560.5 nm). The decay of Ca I is identical to the one shown in figure  $9(a)$ ; however, the molecular intensity of  $CaO + CaOH$  also decays in a quick exponential fashion, even faster than the atomic emission.

In order to gain further knowledge about the differences in emission produced by the nebulization itself, two analytical signals belonging to the PTFE sample were chosen: atomic FI (a single integration of three lines at 683.43, 685.60 and  $687.02$  nm) and molecular  $C_2$  through the Swan system,  $A^3\Pi_{\sigma}$ -X<sup>23</sup>  $\Pi_{\nu}$ , emission (integrated in the 462.03–473.98 nm range with a proper gap to avoid interference from Ca I at 468.53 nm) [33].

Figure 10 shows the results obtained from the spatiallyresolved data. First of all, it has to be pointed out that due to the high energy  $(>14 \text{ eV})$  of the upper levels of the involved F I transitions, the emission for this species can only be detected in the first few microseconds. Emission from  $C_2$  also ends at earlier times than the previous molecular emission measurements. In figure  $10(a)$  we can observe that, under nebulization, F I presents a slight displacement towards higher regions at the beginning, but that at the earliest stage already appears

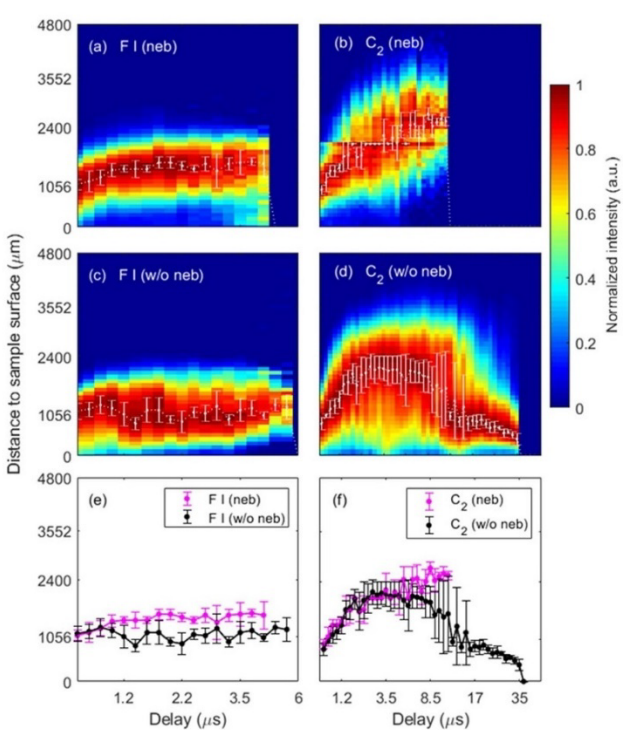

**Figure 10.** Comparison of two species  $(F I and C_2)$  with and without nebulization, showing (a)–(d) time-normalized, spatially-resolved intensity and (e), (f) position of maximum intensity.

maximized at a height of 1 mm, higher than the Ca I species that were studied. In absence of nebulization (figure  $10(c)$ ), the position of maximum intensity always appears to be distributed around the 1 mm height.

As shown in figure  $10(e)$ , the position of maximum intensity for F I, which does not show significant instabilities even under nebulization, is the same at the initial time windows. A split can be seen afterwards, with varying gap of 300–600  $\mu$ m. The emission of FI is no longer detected slightly earlier under nebulization.

In the case of the  $C_2$  emission under nebulization, figure  $10(b)$  shows that a vertical displacement takes place steadily until emission is no longer detected, with maximum intensity appearing at around 1 mm and moving up to a 2.4 mm height. However, when PTFE is ablated without nebulizing (figure  $10(d)$ ), the evolution is remarkably changed at around 3.5  $\mu$ s, after having followed a similar upward displacement. The maximum intensity remains somewhat stable in the 2 mm height region for 5  $\mu$ s and then moves downwards until emission cannot be detected, 20  $\mu$ s later than the nebulized-case (figure  $10(f)$ ).

The time decays shown in figure 11 illustrate two main aspects. Firstly, the intensity of fluorine signal (figure  $11(a)$ ) is largely unaffected even though the decay is slightly faster under nebulization. On the other hand, the signal of  $C_2$ (figure 11(b)) is reduced by a  $5 \times$  factor under nebulization, as well as having a more pronounced decay. In the case of

Plasma Phys. Control. Fusion 64 (2022) 054010

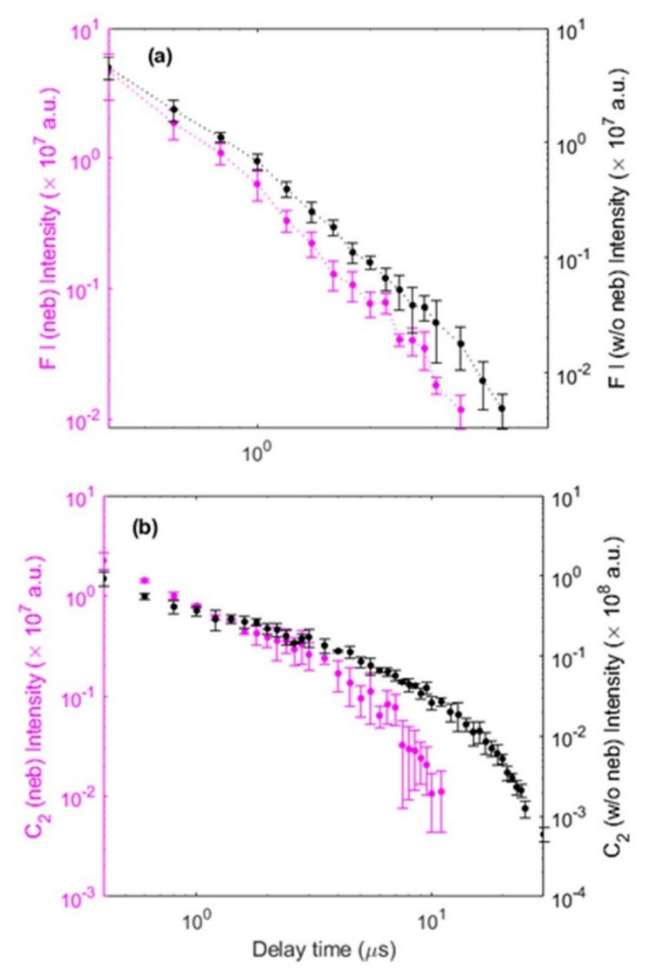

**Figure 11.** Time evolution of spatially integrated intensity for (a)  $F I$ and (b)  $C_2$ , both with and without nebulization. Intensities are shown in logarithmic scales to ease visualization.

F I, the emission is detected in a very limited region of the plasma. Given the high excitation energy of the upper levels involved in the detected emission lines, this region could be too hot for molecule formation. In such conditions, the presence or absence of Ca might not be relevant (aside from the vertical displacement of the maximum intensity position due to changes in the plasma plume itself). However, the reason for the strong decrease of  $C_2$  intensity is unclear. If we observe the spatial distribution of the molecular emission in figures  $10(b)$ and (d), it seems that nebulization produces a confinement effect on it; this is, the emission appears more widely distributed along the whole vertical direction when there is no nebulization. Carbon atoms in other regions may be taking part into more energetically-favorable reactions. Since the nebulized solution contains other elements aside from Ca (i.e. O, H and N), other carbon compounds involving them could be formed. However, it cannot be overlooked that the loss of symmetry caused by nebulization could mean that information about other regions of the plasma plume outside of the central vertical axis is needed to interpret these changes.

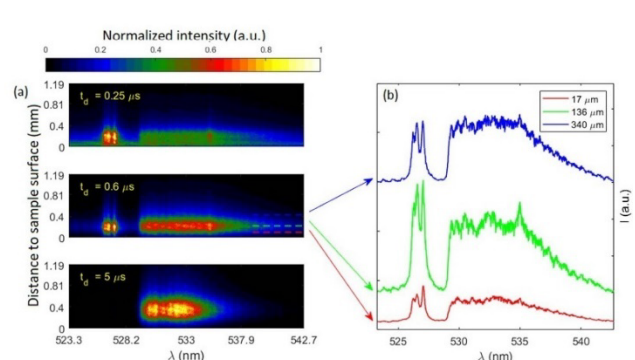

Figure 12. Spectral images in the 523.25-542.70 nm region and examples of spectra at three distances from the sample surface.

### 3.3. CaF formation in femtosecond-laser induced plasmas: a preliminary study

In order to establish a direct comparison between previous studies carried out with a ns-laser [27], high purity  $CaF<sub>2</sub>$  was chosen as a target for the characterization of spatio-temporal distributions of excited atomic (Ca I) and molecular (CaF) species. It has been shown that in ns-LIPs there's a split of the spatial distribution of said emitters, with molecular emission being detected with greater intensity at a lower region of the plasma plume than its atomic counterpart.

Spectral images centered at 533 nm are shown for three temporal delays in figure 12, in which three spectra at different distances from the sample surface are included to better illustrate emission at different heights. In this case, the molecular emission appears to dominate the spectra at a higher region than Ca I. The temporal evolution is quite fast and atomic emission disappears from the spectrum at an early stage ( $\langle 3.5 \mu s \rangle$ ) whereas molecular signal can be detected up to 10  $\mu$ s after the laser pulse.

The spatiotemporal distribution of intensity for each species, which was obtained analogously to the previous studies, showed a different behavior than that seen on ns-LIPs, as is shown in figures  $13(a)$  and (b). In this case, the clear upward/downward displacements at the earliest and latest times of plasma evolution cannot be observed, but instead it is seen that emission moves mostly away from the sample surface. It should be taken into account that the expansion of a femtosecond-LIP takes place mostly in the vertical direction instead of radially, as it happens with ns-LIPs [14, 34], which could translate into the notable upright displacement that is observed.

The location of the maximum intensities of Ca I and CaF do not show a clear, maintained gap in between, as it was the case for nanosecond laser experiments. Instead, figure  $13(c)$ shows that there is only a limited number of delay times  $(0.15 -$ 0.60  $\mu$ s) in which molecular emission is maximized at a higher distance from the surface than atomic emission. The difference is about 100  $\mu$ ms.

The spatially-integrated intensity for each species is presented in figure 14. It shows a clear maximum for CaF at 0.60  $\mu$ s of delay, as well as a less-acute maximum for Ca I at 0.5  $\mu$ s. The

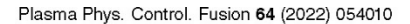

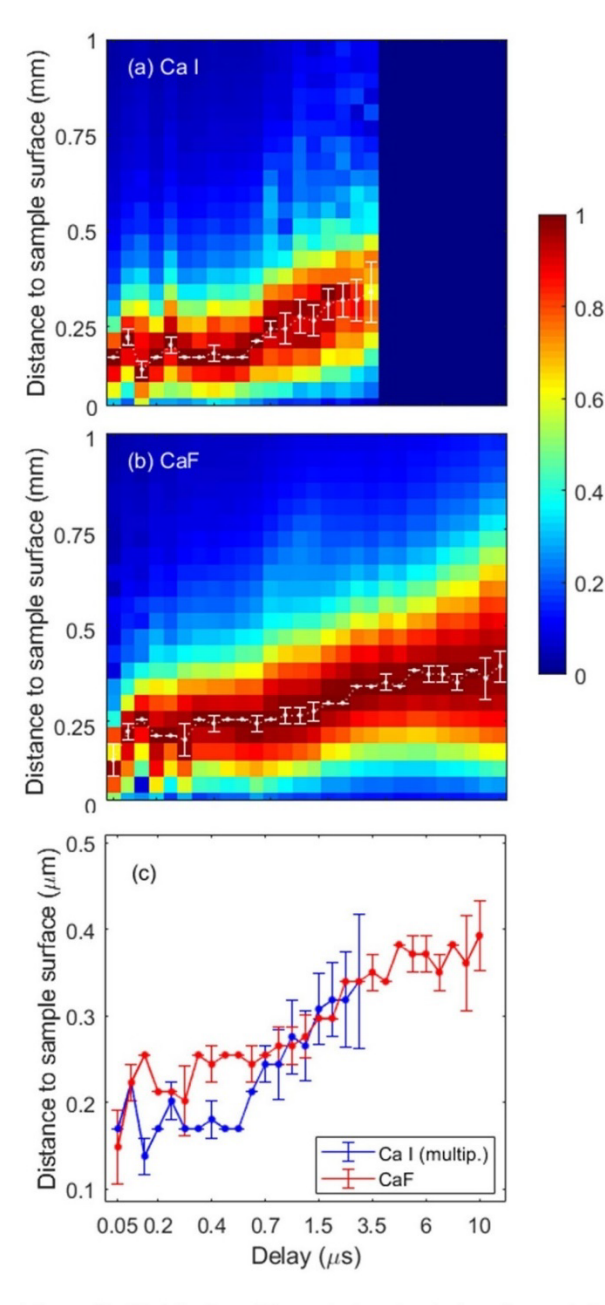

Figure 13. Distribution of the emission signal along the central axis of the plasma corresponding to (a) integrated Ca I emission and (b) integrated CaF emission. (c) Temporal evolution of the position of maximum intensity in each case.

decay of Ca I is very fast afterwards, and molecular detection could be optimized without the need for spatial resolution, as CaF intensity at 0.7  $\mu$ s is 72% of the maximum value, whereas at that same delay time Ca I is already at 13% from its maximum. In such circumstances, the potential interference of Ca I is considerably reduced.

It could be noted, however, that powder matrices are not ideal for femtosecond-laser studies. The small size of the laser spot ( $\sim 60 \mu$ m) becomes comparable to powder size ( $\sim 63$ –  $250 \mu m$ ) and ablation is likely to be affected by irregularities.

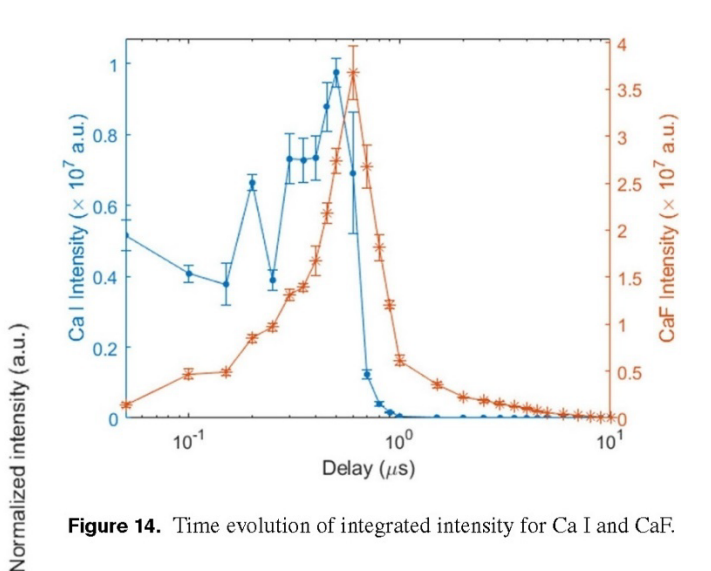

Figure 14. Time evolution of integrated intensity for Ca I and CaF.

Additionally, the greater ablation rate could be causing an increase in the ablation of the double-sided tape used to fix the powder. This would introduce Ca into the plasma; in the case of ns ablation, the dissociation of the matrix  $CaF<sub>2</sub>$  molecules could mean that the extra amount of Ca is negligible, as most of the signal is being produced by atomized species from the sample, but since femtosecond ablation can preserve native bonds [16] the amount of atomic emission might be being 'artificially' increased. Therefore, further studies focusing on the comparison between ns and fs ablation on  $CaF<sub>2</sub>$  will be carried out with pressed powder pellets.

### 4. Conclusions

In this work, the influence of the gas flow in the vicinity of the plasma on the atomic and molecular emission dynamics was evaluated, employing for this purpose both spatial and temporal resolution as a novel feature. It was observed that the air flow applied in the vicinity of the plasma did not greatly influence the propagation of the plume emission, since the plasma lifetime was much shorter than the air flow dynamics.

Conversely, both He and Ar flows cause a larger spatial spread of the emission, especially in He, as well as an increase of the signal, especially with Ar. Such an increase is particularly noticeable for the molecular signal, so in this work it is shown for the first time, to the authors knowledge, that the application of an Ar flow can be evaluated to achieve an improvement of the F detection, when measured by the molecular signal of CaF. On the other hand, the generation of the plasma in He yields large differences in the spatiotemporal distributions of emission with respect to that found in air or Ar. In general, it shows a larger spatial spread and a faster decay due to the lower density and higher thermal conductivity of He. Nevertheless, further research is needed to know the causes of this behavior.

The studies of spatial distribution of atomic and molecular species under the addition of Ca to a fluorine sample via nebulization showed a similar spatial separation to the one present in CaF-containing samples. Particularly, at early

N Rordel et al.

### Plasma Phys. Control. Fusion 64 (2022) 054010

delays, there is a 1 mm gap between the maximum emission of each species, with molecular band intensity being consistently maximized at a lower spatial region than its atomic counterpart. Additionally,  $CaO + CaOH$  emission remained spatially confined to the bottom of the plume throughout the plasma evolution. Nevertheless the vanishing of atomic emission is not followed by an expansion of the molecular intensity such as it is observed for CaF<sub>2</sub> ablation. It can be concluded that the initial stages of the plasma correspond to an analogous case of CaF-containing samples, having a significant amount Casolution being deposited on the sample surface at the moment of ablation. However, the evolution of the plume is known to differ from the non-nebulized case, with higher instabilities that are also seen in the present work, and a notable deviation from a classical cylindrical symmetry model. This could mean that information obtained from the central axis of the plasma might not be entirely representative at longer delays. Hence, plasma diagnostics with suitable filters could be the most logical next step to fully characterize the behavior of atomic and molecular emission.

Finally, the preliminary study of a fs-LIP on a powdered  $CaF<sub>2</sub>$  sample showed significant differences with the corresponding ns-laser experiment. It is expected that fs-LIPs are shorter-lived than those induced by nanosecond ablation, and their temporal evolution comprises only up to 10  $\mu$ s. In this short amount of time, it is remarkable that molecular emission maximizes further from the sample surface than atomic emission at early delays. However, the gap soon disappears and both are displaced similarly towards upper regions. Additionally, the disappearance of atomic emission is followed by the expansion of molecular emission along the plume as observed with non-nebulized ns-LIPs. Of course, the cylindrical symmetry is overall preserved in this scheme. Regarding analytical potential, the time-gap between the maximum integrated atomic and molecular emission suggests that choosing an appropriate acquisition window is the most useful approach for the optimization of molecular detection, rather than the use of a restricted spatial region. Additionally, the plume itself is rather small and so the amount of light that could be collected from a defined region would be very limited.

### Data availability statement

All data that support the findings of this study are included within the article (and any supplementary files).

### Acknowledgments

Authors acknowledge financial support from the Spanish Government through the Project MCI-21-PID2020-113951GB-I00/AEI/10.13039/501100011033. Fernández-Menéndez acknowledges financial support via predoctoral Grant No. MINECO BES-2017-080768 and Méndez-López recognizes financial support through predoctoral Project PAPI-20-PF-03 (U of Oviedo) and predoctoral Grant No. PA-21-PF-BP20-059 (Principality of Asturias).

### **ORCID IDS**

N Bordel Chttps://orcid.org/0000-0002-8256-0663 L J Fernández-Menéndez i https://orcid.org/0000-0003-3345-962X

C Méndez-López i https://orcid.org/0000-0001-6743-5576 J Pisonero il https://orcid.org/0000-0002-6018-4564

### **References**

- [1] Hussain Shah S K, Iqbal J, Ahmada P, Khandaker M U, Haq S and Naeem M 2020 Laser induced breakdown spectroscopy methods and applications: a comprehensive review Radiat. Phys. Chem. 170 108666
- [2] Senesi G S, Harmon R S and Hark R R 2021 Field-portable and handheld laser-induced breakdown spectroscopy: historical review, current status and future prospects Spectrochim. Acta B 175 106013
- [3] Liu K, He C, Zhu C, Chen J, Zhan K and Li X 2021 A review of laser-induced breakdown spectroscopy for coal analysis Trends Anal. Chem. 143 116357
- [4] Zeng Q, Pan C, Li C, Fei T, Ding X, Du X and Wang Q 2018 Online monitoring of corrosion behavior in molten metal using laser-induced breakdown spectroscopy Spectrochim. Acta B 142 68-73
- [5] Zhang Y, Zhang T and Li H 2021 Application of laser-induced breakdown spectroscopy (LIBS) in environmental monitoring Spectrochim. Acta B 181 106218
- [6] Velásquez-Ferrín A, Babos D V, Marina-Montes C and Anzano J 2021 Rapidly growing trends in laser-induced breakdown spectroscopy for food analysis Appl. Spectrosc. Rev. 56 492-512
- [7] Ruan F, Zhang T and Li H 2019 Laser-induced breakdown spectroscopy in archeological science: a review of its application and future perspectives Appl. Spectrosc. Rev. 54 573 601
- [8] Pérez-Diez S, Fernández-Menéndez L J, Morillas H, Martellone A, De Nigris B, Osanna M, Bordel N, Caruso F, Madariaga J M and Maguregui M 2021 Elucidation of the chemical role of the pyroclastic materials on the state of conservation of mural paintings from Pompeii Angew. Chem., Int. Ed. 60 3028-36
- [9] Busser B, Moncayo S, Coll J L, Sancey L and Motto-Ros V 2018 Elemental imaging using laser-induced breakdown spectroscopy: a new and promising approach for biological and medical applications Coord. Chem. Rev. 358 70-79
- [10] Wiens R C, Blazon-Brown A J, Melikechi N, Frydenvang J, Dehouck S, Clegg S M, Delapp D, Anderson R B, Cousin A and Maurice S 2021 Improving ChemCam LIBS long-distance elemental compositions using empirical abundance trends Spectrochim. Acta B 182 106247
- [11] Singh J and Thakur S (eds) 2007 Laser-Induced Breakdown Spectroscopy (Amsterdam: Elsevier)(https://doi.org/ 10.1016/B978-044451734-0.50002-8)
- [12] Bol'shakov A A, Mao X, Gonzalez J J and Russo R E 2016 Laser ablation molecular isotopic spectrometry (LAMIS): current state of the art J. Anal. At. Spectrom. 31 119-34
- [13] Labutin T, Lednev V, Ilyn A and Popov A 2016 Femtosecond laser-induced breakdown spectroscopy J. Anal. At. Spectrom. 31 90-118
- [14] Musazzi S and Perini U (eds) 2014 Laser-Induced Breakdown Spectroscopy: Theory and Applications (Berlin: Springer)(https://doi.org/10.1007/978-3-642-45085-3)
- [15] Carrasco-Garcia I, Vadillo J M and Laserna J J 2019 Onset of optical emission in femtosecond laser-induced plasmas and its correlation with surface dynamics monitored by

N Rordol et al.

### Plasma Phys. Control. Fusion 64 (2022) 054010

pump-probe time-resolved microscopy J. Anal. At. Spectrom. 34 2119-25

- [16] Serrano J, Moros J and Laserna J 2016 Molecular signatures in femtosecond laser-induced plasmas: comparison with naonsecond laser ablation Phys. Chem. Chem. Phys. 18 2398-408
- [17] Rao E N, Mathi P, Kalam S A, Sreedhar S, Singh A K, Jagatape B N and Rao S V 2016 Femtosecond and nanosecond LIBS studies of nitroimidazoles: correlation between molecular structure and LIBS data J. Anal. At. Spectrom. 31 737-50
- [18] De Giacomo A and Hermann J 2017 Laser-induced plasma emission: from atomic to molecular spectra J. Phys. D: Appl. Phys. 50 183002
- [19] Cremers D A and Radziemski L J 1983 Detection of chlorine and fluorine in air by laser-induced breakdown spectrometry Anal. Chem. 55 1252-6
- [20] Tran M, Sun Q, Smith B W and Winefordner J D 2001 Determination of F, Cl, and Br in solid organic compounds by laser-induced plasma spectroscopy Appl. Spectrosc. 55 739 44
- [21] St-Onge L, Kwong E, Sabsabi M and Vadas E 2002 Quantitative analysis of pharmaceutical products by laser-induced breakdown spectroscopy Spectrochim. Acta B 57 1131 - 40
- [22] Gaft M, Nagli L, Eliezer N, Groisman Y and Forni O 2014 Elemental analysis of halogens using molecular emission by laser-induced breakdown spectroscopy in air Spectrochim. Acta B 98 39-47
- [23] Alvarez-Llamas C, Pisonero J and Bordel N 2016 Quantification of fluorine traces in solid samples using CaF molecular emission bands in atmospheric air laser-induced breakdown spectroscopy Spectrochim. Acta B 123 157-62
- [24] Alvarez-Llamas C, Pisonero J and Bordel N 2017 A novel approach for quantitative LIBS fluorine analysis using CaF emission in calcium-free samples J. Anal. At. Spectrom.  $32162 - 6$
- [25] Mendez-Lopez C, Alvarez-Garcia R, Alvarez-Llamas C, Fernandez-Menendez L J, Gonzalez-Gago C, Pisonero J and Bordel N 2020 Laser induced plasmas at different

nebulization conditions: spatio-temporal distribution of emission signals and excitation temperatures Spectrochim. Acta B 170 105906

- [26] Grégoire S, Motto-Ros V, Ma Q L, Lei W Q, Wang X C, Pelascini F. Surma F. Detalle V and Yu J 2012 Correlation between native bonds in a polymeric material and molecular emissions from the laser-induced plasma observed with space and time resolved imaging Spectrochim. Acta B  $74 - 7531 - 37$
- [27] Fernandez-Menendez L J, Mendez-Lopez C, Alvarez-Llamas C, Gonzalez-Gago C, Pisonero J and Bordel N 2020 Spatio-temporal distribution of atomic and molecular excited species in laser-induced breakdown spectroscopy: potential implications on the determination of halogens Spectrochim. Acta B 168 105848
- [28] Zhang D, Ma X, Wang S and Zhu X 2015 Influence of ambient gas on laser-induced breakdown spectroscopy of uranium metal Plasma Sci. Technol. 17 971-4
- [29] Aguilera J and Aragón C 1999 A comparison of the temperatures and electron densities of laser-produced plasmas obtained in air, argon and helium at atmospheric pressure Appl. Phys. A 69 475-8
- [30] Rajavelu H, Vasa N J and Seshadri S 2021 LIBS technique combined with blow gas and vacuum suction to remove particle cloud and enhance emission intensity during characterization of powder samples Spectrochim. Acta B 181 106215
- [31] Dawood M S, Hamdan A and Margot J 2015 Influence of surrounding gas, composition and pressure on plasma plume dynamics of nanosecond pulsed laser-induced aluminum plasmas AIP Adv. 5 107143
- [32] Kramida A et al 2021 NIST Atomic Spectra Database (version 5.9) (Gaithersburg, MD: National Institute of Standards and Technology) (available at: https:// physics.nist.gov/asd) (Accessed 18 February 2022)
- [33] Pearse R W B and Gaydon A G 1984 The Identification of Molecular Spectra 4th ed (London: Chapman and Hall)
- [34] Verhoff B, Harilal S, Freeman J, Diwakar P and Hassanein A 2012 Dyanmics of femto- and nanosecond laser ablation plumes investigated using optical emission spectroscopy J. Appl. Phys. 112 093303
## 5.3 Resultados complementarios

Como complemento a la Figura 3 de la publicación, las distribuciones de emisión para todos los retardos y atmósferas analizadas se muestran l[a Figura 5.1.](#page-110-0) Nótese que, para facilitar la visualización, la distribución de emisión para cada retardo ha sido normalizada a su valor máximo, como indica la escala de color. Además, la escala temporal ha sido ampliada con las medidas a 105, 120 y 135 µs de retardo, manteniendo todas ellas los 5 µs de integración (gate), como se indica en la Tabla 1 de la publicación. Con el propósito de evaluar como la aplicación de un flujo de gas soplado afecta a la distribución de la emisión, en la [Figura 5.1](#page-110-0) se presentan los resultados ya expuestos en el capítulo anterior (secció[n 4.2\)](#page-77-0) obtenidos al generar el plasma al aire, sin flujo [\(Figura 5.1a](#page-110-0) y b), con los obtenidos al generar el plasma bajo el flujo de aire [\(Figura 5.1c](#page-110-0) y d). En el recuadro punteado se enmarca la única diferencia reseñable que se observa en la zona superior de la emisión atómica, que aparece ligeramente achatada para cotas superiores a los 1.25 mm.

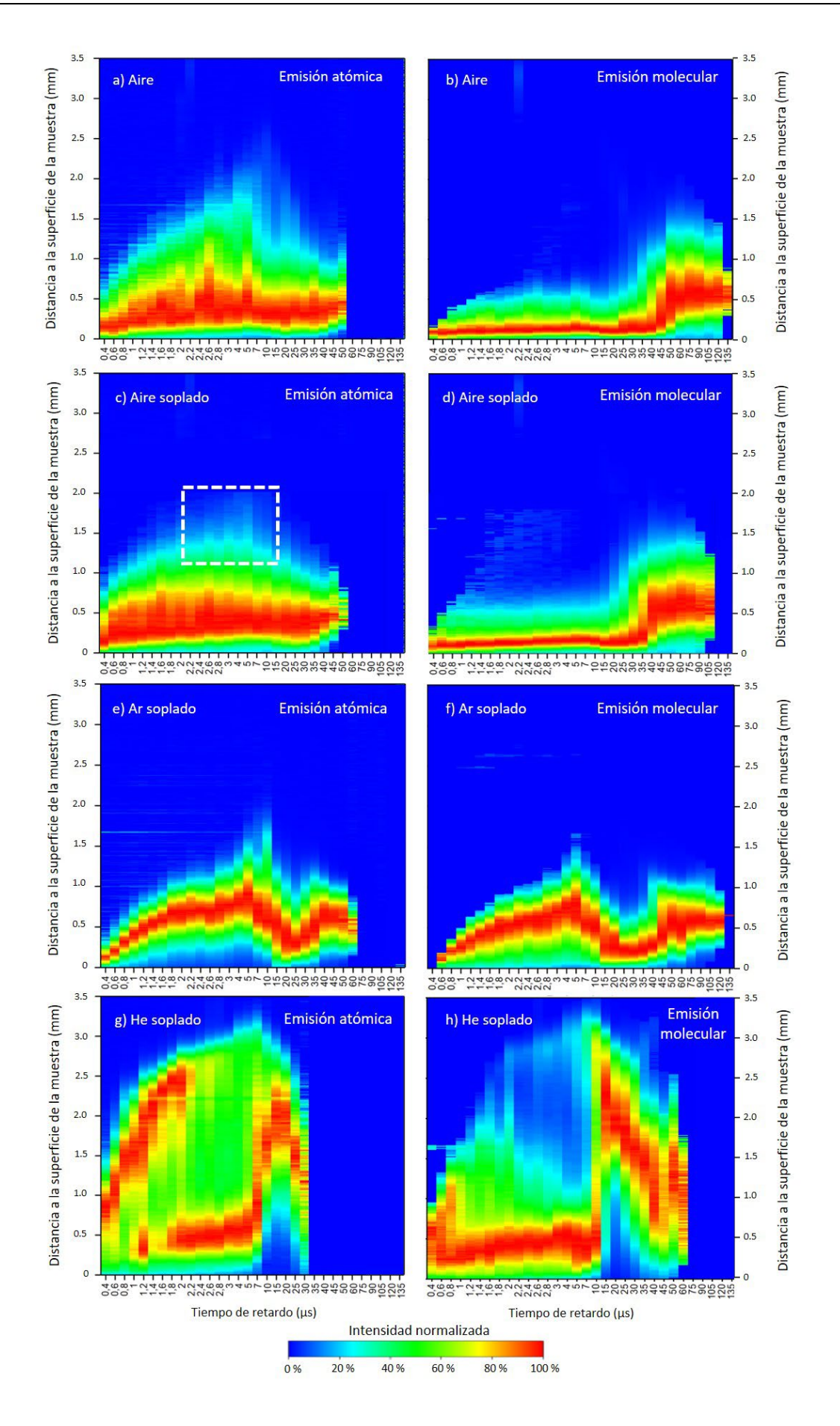

<span id="page-110-0"></span>*Figura 5.1. Distribuciones espaciales de emisión atómica y molecular en función del tiempo de retardo, registradas para diferentes atmósferas circundantes. a) y b) muestran las distribuciones atómicas y moleculares obtenidas en aire, c y d) las obtenidas con sopladode aire, e) y f) para el soplado de Ar, y g) y h) las obtenidas para el soplado de He.* 

## 5.4 Conclusiones

Las distribuciones espaciotemporales de emisión molecular de CaF y atómica de Ca en presencia de flujos de Ar y He, varían significativamente respecto a las obtenidas en aire. Para el Ar se observa un incremento evidente de la señal absoluta tanto para la emisión atómica como para la molecular, siguiendo ambas una distribución espaciotemporal muy similar. En el caso del He también se tiene un incremento de la señal para ambas emisiones, pero con un decaimiento notablemente más rápido que en aire o Ar. Además, la distribución espacial de la emisión se extiende a mayores alturas en este gas, comportamiento que puede estar relacionado con su menor densidad. Sin embargo, pese al aumento en la señal absoluta de CaF conseguida mediante el soplado tanto de Ar y como de He, en estas atmósferas no se observan regiones de predominio de la señal molecular con baja contribución atómica, por lo que una detección con resolución espacial en estos gases no aportaría una ventaja adicional desde el punto de vista analítico ya que no contribuiría a la eliminación de interferencias provocadas por las señales atómicas.

Cabe destacar que la introducción de un flujo de gas por soplado mediante boquilla no parece modificar en gran medida a las distribuciones espaciotemporales de emisión respecto a las obtenidas sin flujo. Esto puede explicarse teniendo en cuenta que dicho flujo (1,8 L/min) puede considerarse como estático frente a los tiempos de expansión y vida efectiva del plasma que son del orden de las decenas de µs.

# *6. Evaluación de la integración espectral de CaCl para la cuantificación de Cl*

## 6.1 Introducción

El Cl es un elemento químico con alta electronegatividad y afinidad electrónica, características que hacen que este elemento sea muy reactivo, por lo que en la naturaleza se encuentra fundamentalmente formando parte de compuestos químicos, siendo la sal (NaCl) el compuesto clorado más común en la corteza terrestre. A temperatura y presión ambiente. el Cl es gaseoso y se encuentra en forma de moléculas diatómicas (Cl2). Se emplea principalmente en materia de desinfección de aguas como inhibidor de la producción bacteriana, aunque también se usa en la producción de plásticos, como componente de materiales muy extendidos como el PVC (Poli cloruro de vinilo) [182]. Sin embargo, el Cl gaseoso es una sustancia nociva, puesto la exposición a ciertos umbrales de este gas resulta tóxico para los organismos vivos y fuente de corrosión para los materiales. Por ejemplo, la inhalación de Cl<sub>2</sub> gaseoso en concentraciones superiores a las 30 ppm provoca la generación ácido clorhídrico en los pulmones de en los organismos vivos, que puede provocar daños irreversibles en los tejidos respiratorios. Estas características hacen del Cl un potencial contaminante cuyas emisiones se deben controlar, por lo que la determinación de este elemento es necesaria en diferentes campos. En concreto, el control de gases clorados empleados en la industria, la detección de residuos plásticos, el control de la calidad de las aguas de consumo humano o la determinación de Cl como corrosivo en cementos son los campos que aglutinan gran parte de los estudios sobre determinación de Cl [182], [183].

Este capítulo se va a centrar en desarrollo de una metodología para la determinación de Cl mediante LIBS que permita llevar a cabo el análisis de este elemento en yesos procedentes de desulfuración en centrales térmicas. Este material se genera como coproducto de los procesos para reducir el contenido de SO<sub>2</sub> en los gases provenientes de la combustión de carbón en la caldera de la central. Dentro de la planta desulfuradora, instalada en las proximidades de la caldera de la central, el gas se hace circular por un medio rico en calcita pulverulenta, para hacer que el SO<sub>2</sub> reaccione con ella formando, en primer lugar, sulfito de calcio: SO<sub>2(g)</sub> +  $CaCO<sub>3(s)</sub> + 2H<sub>2</sub>O<sub>(aq)</sub> \rightarrow CaSO<sub>3</sub>·H<sub>2</sub>O<sub>(aq)</sub> + CO<sub>2(g)</sub>$ , que tras un proceso de oxidación se convierte en sulfato de calcio doblemente hidratado (yeso): CaSO<sub>3</sub>·2H<sub>2</sub>O<sub>(aq)</sub> + ½ O<sub>2(g)</sub>  $\rightarrow$  CaSO<sub>4</sub>·2H<sub>2</sub>O<sub>(s)</sub> [149]. Debido a sus similitudes físicoquímicas con el yeso natural, el yeso de desulfuradora se emplea mayoritariamente como material para la construcción de paredes, aunque también tiene su uso en la producción de asfalto, como aditivo retardador del fraguado del hormigón o como fertilizante [149]. Sin embargo, para cumplir todas estas labores el yeso debe de pasar por un análisis químico para controlar ciertas impurezas. En concreto, se sabe que un contenido de sales solubles superior a varios cientos de ppm puede afectar negativamente a las propiedades mecánicas de la pasta de yeso empleada para la construcción, por lo que el control de estas sales se vuelve necesario. El Cl es, junto al Na, uno de los elementos solubles que requiere controles previos de concentración dada su abundancia en el agua de desulfuración y, por tanto, en los yesos. El contenido máximo en Cl para que el yeso sea apto para su reciclado como material de construcción es de 200 ppm, mientras que para que pueda ser vertido como residuo en vertedero o escombrera es de 15000 ppm [148], [184].

Entre las técnicas habitualmente utilizadas para la determinación de Cl en yesos destacan IC e ISE. El procedimiento empleado para el análisis mediante IC es el conocido como método Eschka, que consiste en

mezclar el yeso con MgO y Na<sub>2</sub>CO<sub>3</sub> y calcinar la muestra resultante en atmósfera oxidante a 800 °C durante 2 horas, para posteriormente liberar los iones de Cl mediante un lixiviado del material calcinado [184]. La lixiviación se lleva a cabo siguiendo el estándar EN 12457-4 [185], donde se mezclan 10 L de agua ultrapura por 10 kg de muestra, molidos para que tenga un tamaño de grano inferior a los 10 mm. A continuación la mezcla se somete a agitación vertical durante 24 h a 10 rpm [186]. El método de extracción de cloro para el análisis por ISE se realiza mediante bomba calorimétrica siguiendo el estándar ASTM D4208 [187], que requiere que yeso sea secado y molido para tener un tamaño de grano inferior a las 250 µm [188]. Pese a que los análisis por IC o ISE pueden llevarse a cabo en pocos minutos ofreciendo LOD para el Cl de pocas ppm [189], el hecho de que la muestra deba de estar en disolución acuosa, conlleva un tratamiento de muestra que añade complejidad al proceso de análisis lo que supone que estas técnicas no puedan ser planteadas para la monitorización de Cl en línea. En este sentido, LIBS presenta una notable ventaja como técnica implementable en línea y, pese a que no puede competir en LOD frente a IC o ISE, los requerimientos en contenido de Cl para el yeso (200-15000 ppm) están en margen en el que LIBS puede ofrecer una detección fiable.

LIBS se ha empleado para el análisis de yesos en algunas investigaciones dirigidas a determinar el estado de hidratación de los sulfatos de calcio en el suelo marciano [190]–[192]. Mediante el análisis de las señales espectrales de Ca, O, H y S obtenidas mediante el sistema LIBS a bordo del Curiosity, se ha podido demostrar la presencia de yeso y basanita en la superficie del planeta. Por otro lado, LIBS se ha utilizado, en ocasiones combinado con espectroscopía Raman, en estudios de clasificación de minerales en los que los yesos se empleaban como muestra problema [[193]–[195]. Sin embargo, la detección de Cl en yesos nunca se ha llevado a cabo mediante esta técnica, si bien, en los últimos años, LIBS se ha utilizado para la detección de este elemento en plásticos, sustancias gaseosas y cementos, siendo este última aplicación la que ha generado un mayor interés y buenas expectativas, por lo que esta aplicación se abordará íntegramente en el capítulo 7. Además, detección de Cl en muestras geológicas también está generando varias publicaciones, debido al interés de la detección de Cl en suelo marciano mediante los rovers Curiosity y Perseverance [138], [140]. En la [Tabla 6.1](#page-113-0) se muestra un resumen los datos más relevantes de las publicaciones que ponen de manifiesto la aplicabilidad de LIBS para la detección de Cl. Como se puede ver las condiciones empleadas son variadas, la detección de Cl ha llevado a cabo en distintas muestras tanto gaseosas como sólidas e incluso en líquidas generando el plasma tanto en aire como en atmósferas controladas y bien a través de la detección atómica o indirectamente a partir de la emisión molecular. En lo referente a la sensibilidad, se observa que, en los estudios que se determina el Cl a partir la emisión molecular, se obtienen en general LOD más bajos siendo en todos los casos del orden de las pocas ppm e incluso inferiores.

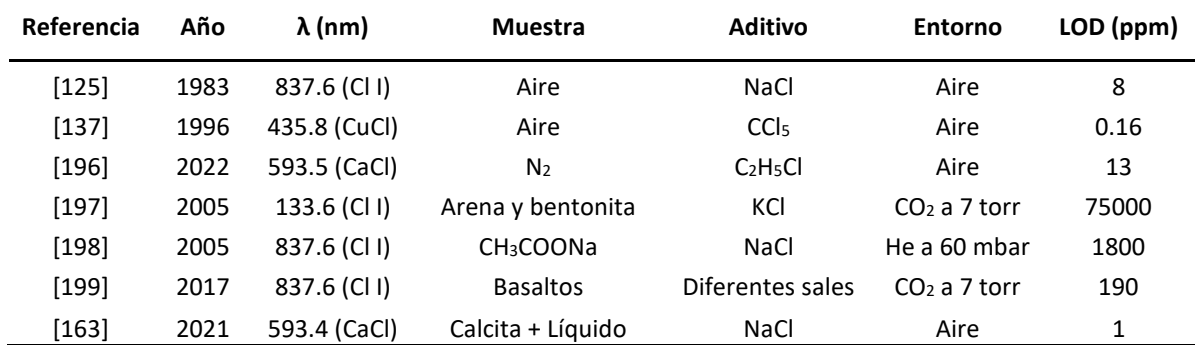

<span id="page-113-0"></span>Tabla 6.1. Resumen de algunos de los trabajos que emplean LIBS para la cuantificación de Cl. Nótese que todos ellos emplean ablación láser con pulso simple.

Además de las diferencias encontradas en el proceso analítico, cabe destacar que tampoco existe procedimiento estandarizado en cuanto al tratamiento de los espectros a pesar de ser un aspecto fundamental de cara a obtener unas buenas prestaciones analíticas. La optimización del proceso de integración de las señales puede llevarse a cabo en base a tres parámetros: lla selección de los márgenes de integración, la reducción de la variabilidad de los espectros y la eliminación de interferencias. La falta de uniformidad es especialmente relevante en el caso específico de la detección de Cl a partir de la emisión molecular del CaCl. En lo que respecta a los márgenes espectrales empleados, existen dos sistemas de emisión intensos de CaCl que son el Β<sup>2</sup>Σ $\rightarrow$ Χ<sup>2</sup>Σ (593.5 nm) y el Α<sup>2</sup>Π $\rightarrow$ Χ<sup>2</sup>Σ (621.0 nm). Ambos están interferidos, en mayor o menor medida, por líneas de Ca, Na y por bandas de emisión de CaO. Como se puede ver en la [Tabla 6.2,](#page-113-1) la elección de los sistemas de emisión y de los márgenes de integración o la eliminación de las interferencias es muy heterogénea en los trabajos publicados. Además, la reducción de la variabilidad de la señal de CaCl que es fundamental para reducir las incertidumbres del procedimiento no se discute o ni siquiera se considera en la mayoría de los trabajos.

<span id="page-113-1"></span>

| Referencia | Sistema                           | Margen de integración<br>(nm) | <b>Normalización</b>  | Sustracción de fondos/<br>/interferencias |
|------------|-----------------------------------|-------------------------------|-----------------------|-------------------------------------------|
| $[133]$    | $B^2\Sigma \rightarrow X^2\Sigma$ | No especificado               | Intensidad de CaOH    | Restado de línea base                     |
| [132]      | $B^2\Sigma \rightarrow X^2\Sigma$ | No especificado               | Intensidad del blanco | Corrección por la señal del blanco        |
| $[163]$    | $B^2\Sigma \rightarrow X^2\Sigma$ | 593.40                        | Intensidad de Ca      | No considerado                            |
| [200]      | $A^2\Pi \rightarrow X^2\Sigma$    | 620.4-621.0                   | No normalizado        | Restado de línea base polinomial          |
| [140]      | $A^2\Pi \rightarrow X^2\Sigma$    | 615.0-621.0                   | No normalizado        | No especificado                           |
| [80]       | $A^2\Pi \rightarrow X^2\Sigma$    | 617.8-621.5                   | No especificado       | Restado de línea base                     |
| [201]      | $A^2\Pi \rightarrow X^2\Sigma$    | No especificado               | Intensidad de Ca      | Estimación estadística (PLS)              |

*Tabla 6.2. Algunas metodologías empleadas para la integración de la señal de CaCl para la determinación de Cl.*

En este capítulo se expondrán los trabajos englobados dentro del Objetivo 3, donde se comparan los diferentes procedimientos de elección de márgenes de integración, sustracción de señales de fondo o interferencias y normalización con el objetivo de proponer un procedimiento estándar para la determinación de Cl a partir de la señal de CaCl mediante LIBS. La metodología optimizada se validará utilizando muestras de yesos de desulfuradora procedentes de la extinta Central Térmica de Soto de la Barca, en Tineo, de la empresa Naturgy. Para el tratamiento de datos se han empleado los códigos desarrollados en Matlab para la integración de la señal de CaCl que se presentan en e[l Anexo I: Códigos de programación.](#page-161-0) Nótese que en este

capítulo la contribución del Na se ha eliminado mediante línea base (los ajustes pseudo-Voigt son exclusivos del capítulo 7).

## <span id="page-114-1"></span>6.2 Resultados: Publicación asociada número 3

Se adjunta a continuación la publicación asociada en la que se exponen los resultados relativos a este apartado. Los indicadores de calidad de la revista se pueden consultar en l[a Tabla 6.3.](#page-114-0)

**Publicación 3**: L. J. Fernández-Menéndez *et al.*, "A critical evaluation of the chlorine quantification method based on molecular emission detection in LIBS," *Spectrochim. Acta Part B At. Spectrosc.*, vol. 190, p. 106390, Apr. 2022.

<span id="page-114-0"></span>*Tabla 6.3. Indicadores de calidad de la revista Spectrochimica Acta: Part B según Journal Citation Reports (JCR) en 2021* [177]

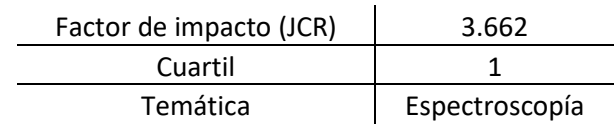

Spectrochimica Acta Part B: Atomic Spectroscopy 190 (2022) 106390

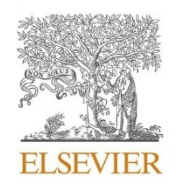

Contents lists available at ScienceDirect

Spectrochimica Acta Part B: Atomic Spectroscopy

journal homepage: www.elsevier.com/locate/sab

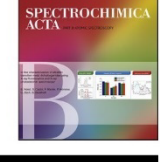

## A critical evaluation of the chlorine quantification method based on molecular emission detection in LIBS

Luis Javier Fernández-Menéndez<sup>a</sup>, Cristina Méndez-López<sup>a</sup>, Carlos Abad<sup>b</sup>, Jonatan Fandiño<sup>a</sup>, Cristina González-Gago<sup>a</sup>, Jorge Pisonero<sup>a,\*</sup>, Nerea Bordel<sup>a,</sup>

<sup>a</sup> University of Oviedo, Department of Physics, Federico García Lorca 18, 33007, Oviedo, Asturias, Spain

<sup>b</sup> Bundesanstalt für Materialforschung und -prüfung (BAM), Richard-Willstätter-Str. 11, 12489 Berlin, Germany

#### ARTICLE INFO

Keywords: Laser induced breakdown Spectrocopy (LIBS) Molecular spectra **Chlorine** determination CaCl emission bands Industrial evosum

#### **ABSTRACT**

The entire process involving the determination of Cl by molecular emission detection in Laser-Induced Breakdown Spectroscopy (LIBS) is thoroughly studied in this paper. This critical evaluation considers how spectra are normalized, how interferences from other molecular species signals are removed, and how signal integration is applied. Moreover, a data treatment protocol is proposed to achieve reliable and accurate Cl determination from the CaCl molecular spectral signal, not requiring the use of more complex numerical approaches. Calcium chloride dihydrate (CaCl<sub>2</sub>·2H<sub>2</sub>O) and high purity anhydrite samples (CaSO<sub>4</sub>) are used to optimize the acquisition conditions and data treatment of CaCl emission signal. Using the developed protocol, calibration curves for Cl, covering the concentration range from 0  $\mu$ g/g to 60,000  $\mu$ g/g of Cl, are successfully achieved. Finally, the suitability of the proposed methodology for Cl determination is successfully applied in industrial gypsum waste samples, where the results obtained by LIBS are validated using high-resolution molecular absorption spectroscopy (HR-CS-MAS) and potentiometric titration

#### 1. Introduction

Laser-induced breakdown spectroscopy (LIBS) is an analytical technique based on the spectral analysis from a laser-induced plasma, which is typically generated by a high irradiance pulsed laser focused on a sample  $[1-4]$ . LIBS is a versatile technique that can be applied to solid, liquid and gaseous samples, either using laboratory equipment, portable devices or remote detection systems. One of the emerging research lines in LIBS is devoted to further improve its sensitivity for the determination of halogens. The detection of these elements by optical emission spectroscopy is especially complex since their resonant lines are located in the ultraviolet vacuum region [5], requiring non-standard detection systems and at vacuum conditions. Alternatively, the detection of halogen atomic IR emission lines, which show weaker emission intensity than the resonant ones, can be enhanced by generating the plasma in a He-rich environment [6-8]

Indirect detection of halogens by LIBS was also investigated using molecular emission from the spectra. In particular, the formation and excitation of diatomic molecules consisting of a halogen and an alkaline earth element is favorable within laser-induced plasmas (LIP) and their

molecular emission is observed in the LIBS spectra [9]. This approach is advantageous compared to the one based on the detection of the halogen atomic IR lines since it does not require an external source of He to provide similar or improved limits of detection (LOD)  $[10-12]$ . This indirect molecular approach was used for the determination of several halides as F, Cl, Br and I [13-19]. Special attention was paid to Cl quantification since this halogen is a key element in multiple applications, and, specifically, the detection of Cl through CaCl molecular emission was successfully applied in several works. For instance, the presence of Cl is one of the main causes of concrete degradation [20-24]. Moreover, the detection of CaCl was used to obtain information about the minerals present in the Martian soil  $[25,26]$  or to assess the degradation of wall paintings in Pompeii [27,28]. Molecular emission was also applied in liquid analysis for the determination of Cl as a pollutant  $[29]$ 

However, from the different previous studies, it is noticed that there is a non-unified method to determine chlorine in LIBS by CaCl molecular emission:

https://doi.org/10.1016/j.sab.2022.106390

Received 17 January 2022; Received in revised form 18 February 2022; Accepted 18 February 2022

Available online 23 February 2022

 $*$  Corresponding authors.

E-mail addresses: pisonerojorge@uniovi.es (J. Pisonero), bordel@uniovi.es (N. Bordel).

<sup>0584-8547/© 2022</sup> The Published by Elsevier B.V. This is an open access article under the CC BY-NC-ND license Authors  $-ne-nd/4.0$ 

#### I J Femández-Menéndez et al.

- Regarding the spectral range, several studies  $[20,24]$ - $[26]$  employed the vibrational bands (sequence  $\Delta v = 0$ ) of the A  ${}^{2}\Pi \rightarrow X {}^{2}\Sigma$  electronic transition, while others [21,23,29] used the sequence  $\Delta v =$ 0 of the B<sup>2</sup> $\Sigma \rightarrow X$ <sup>2</sup> $\Sigma$  system.
- Moreover, CaCl emission, in both spectral regions, is strongly interfered by CaO emission. Some authors calculated the interfering CaO contribution by taking the rest of the non-interfering CaO orange system as a reference. Once the CaO contribution was estimated, it could be removed from the integrated signals. For example, this contribution was calculated by performing a partial least squares regression (PLSR) model that took into account the orange CaO emission from 590 to 625 nm [20], or by directly subtracting the CaO intensity adjacent to the CaCl emission [24]. Alternatively, other authors employed baseline correction [23,25], or did not apply any CaO background removal [26,29].
- Normalization methods are often used to deal with the relatively low repeatability of LIBS analysis, since small differences that occur in the initial breakdown conditions imply significant plasma fluctuations [30]. Data normalization was carried out using an internal standard such as the Ca signal [20,29] or the CaOH signal [23]. Other studies evaluated the influence of different normalization procedures on the calibration figures of merit (e.g., LODs, LOOs or  $\mathbb{R}^2$ ) [31,32]. Nevertheless, quantification methods without any normalization process were also employed [25,26].

Therefore, in the present work, a general methodology for the optimization and data treatment of molecular halide compounds is investigated to achieve a proper quantification method. In contrast to previous works, normalization is optimized according to the appearance of the outcoming spectra as the first step in data processing. In particular, the removal of CaO interference is investigated from a spectral point of view (by measuring the spectral profile of CaO and subtracting it from the sample spectrum). Furthermore, it is evaluated how the uncertainty of the calibration is affected by the use of wider or narrower spectral integration ranges. This study is carried out using calcium chloride dihydrate (CaCl<sub>2</sub>.2H<sub>2</sub>O) and high purity anhydrite samples (CaSO<sub>4</sub>). The developed quantification methodology is then applied to samples of industrial interest. Specifically, the proposed procedure is applied to determine Cl in industrial gypsum waste samples, the outcome of desulphurization processes in thermal power plants [33]. The quantification of Cl content in these samples is critical to determine their potential recycling use. The results are validated using other reference analytical techniques such as High Resolution Continuum Source Molecular Absorption Spectroscopy in a graphite furnace (HR-CS-MAS) and potentiometric titration.

#### 2. Experimental

#### 2.1. Chlorine measurements by LIBS

#### 2.1.1. Sample preparation

In this study, calcium chloride dihydrate (CaCl<sub>2</sub>-2H<sub>2</sub>O, Sigma Aldrich, Steinheim, Germany) and high purity anhydrite samples (CaSO<sub>4</sub>, Alpha Aesar, Kandel, Germany), were employed. The sample preparation process involved three main steps: mixing of reagents, drying and pressing. Calibrating samples were obtained by mixing anhydrite samples (5 g) and different amounts of calcium chloride dihydrate to get a Cl concentration range in the samples from  $0 \mu g/g$  to  $60,000 \mu g/g$  (micrograms of analyte per grams of sample). To achieve a higher homogeneity in the sample, the mixture of reagents was carried out in wet, dissolving the CaCl<sub>2</sub>·H<sub>2</sub>O in 4 mL of ultrapure water (18.2 MO-cm, Milli-Q Synthesis, Merk Millipore, Germany) contained in a beaker. The anhydrite was then added and the resulting paste was mixed with a spatula. The mixture was dried for 24 h at 70 °C in an oven. Sample drying was used to avoid signal depletion due to moisture presence [34,35]. After this process, the sample was crushed in an agate mortar to obtain a homogeneous powder. Finally, the samples were pressed in a hydraulic press (Specac, T-40, Atlas Series Evacuable Pellet Dies), at 10 tons during 60 s, obtaining cylindrical pellets with a diameter of 32 mm and 4 mm thick. Industrial gypsum samples, used to test the developed procedure, were prepared in a similar way but using dried industrial gypsum instead of  $CaSO<sub>4</sub>$ . In this case, different amounts of CaCl<sub>2</sub>.2H<sub>2</sub>O were mixed to obtain added concentrations of Cl from 0 to 5000  $\mu$ g/g.

#### 2.1.2. Setup

A O-Switch Nd:YAG 1064 nm laser beam (EKSPLA, NL301HT), operated at 5 Hz, was used as ablation and excitation source. The laser pulse energy was fixed at 100 mJ using an attenuator (LOTIS-TII). The beam was focused on the sample surface through an objective (Thorlabs, LMH- $5 \times 1064$ , 35 mm focal length). To perform a controlled scan of the sample surfaces, a X-Y platform moved by two stepper motors (PImiCos GmbH VT\_80200-2SM and another one manufactured by the University of Oviedo) was used. Plasma emission was collected by two planoconvex lenses (Thorlabs, LA4904-UV and LA4904-UV), forming the plasma image on the spectrograph entrance slit plane. A Czerny-Turner 500 mm focal length spectrograph (Andor Technology, Shamrock SR-500i-D1) coupled to an ICCD (Andor Technology, iStar DH734-25F-03) comprised the detection system. This is a standard experimental system used in other studies, and its scheme was shown in a previous work [36]. The spectrograph was equipped with two gratings of 1200 and 2400 lines/mm respectively. Each spectrum resulted from the accumulation in software of 20 consecutive acquisitions, each one corresponding to an individual laser shot. These 20 shots were made while the sample was moving at 1 mm/s by one of the servomotors, so that in each spectrum the sample was scanned with a 4 mm length raster.

#### 2.2. Chlorine measurements by HR-CS-MAS

#### 2.2.1. Sample preparation

The industrial gypsum (to be analyzed by HR-CS-MAS) was dried overnight at 80 °C. For a practical introduction in the graphite furnace, the sample was prepared as slurry following a modified procedure of Marjanovic et al. [37]. High-purity deionized water with a resistivity of 18 MQ-cm from a Milli-Q system (Millipore gradient, Merck Millipore, Darmstadt, Germany) was used throughout the experiments. Nitric acid (EMSURE, Merck, Darmstadt, Germany) was used after purification by sub-boiling distillation in perfluoroalkoxy alkanes (PFA) containers. For the slurry of the sample, approximately 100 mg of sample was transferred to 100 mL measuring flask, and 1 mL of concentrated nitric acid and 100 µL glycerin were added. The flask was filled with ultrapure deionized water (18.2 MQ/cm, Milli-Q Gradient) and sonicated for 10 min in an ultrasonic bath prior to measurement. For statistical propose, this preparation was done by triplicate.

#### 2.2.2. Procedure for measurements

The chloride content in the gypsum sample was indirectly determined by monitoring the band head of the molecular spectrum of the insitu generated molecule CaCl in a graphite furnace for the electronic transition  $A^2\Pi \rightarrow X^2\Sigma$  [38,39]. For this purpose,  $Ca^{2+}$  was added as a molecular forming agent from a  $Ca(\mathrm{NO_3})_2$  solution. This Ca solution (2.5 g/L in HNO<sub>3</sub>, 4%) was made by dissolving CaCO<sub>3</sub> (Merk, Certipur, Germany) in nitric acid. A high-resolution continuum source graphite furnace absorption spectrometer ContrAA 800D with PIN platform was emploved for the chloride analysis (Analytik Jena GmbH, Jena, Germany). The chloride content in the gypsum sample was measured using external calibration.

#### 2.3. Potentiometric titration

The quantification of chloride was done by using the standardized method of the German Committee for Reinforced Concrete [40], which

#### L.J. Fernández-Menéndez et al.

Spectrochimica Acta Part B: Atomic Spectroscopy 190 (2022) 106390

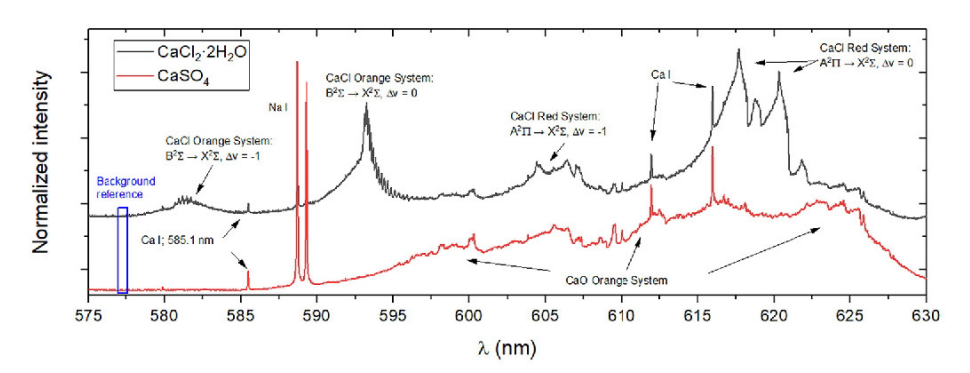

Fig. 1. LIBS spectra obtained from the samples of CaCl<sub>2</sub>·2H<sub>2</sub>O and CaSO<sub>4</sub>, respectively, with a delay time of 60 us and a gate of 30 us. For the CaSO<sub>4</sub> spectrum (red), in the whole spectral region from 585 to 630 nm there is a contribution of the CaO signal, although arrows mark only the most intense band heads. (For interpretation of the references to colour in this figure legend, the reader is referred to the web version of this article.)

consist of a potentiometric titration using a AgNO<sub>3</sub> solution (Alfa Aesar, 99.9%). 500 mg of the gypsum sample and the cement laboratory standard were refluxed with 20 mL of concentrated HNO3 during 3 h and then filtrated. The remaining solutions were transferred to 250 mL flasks and filled with water. Each sample was digested and analyzed by triplicate.

#### 3. Results and discussion

#### 3.1. Spectral emission range selection

LIBS spectra from the CaSO<sub>4</sub> and CaCl<sub>2</sub>-2H<sub>2</sub>O samples were evaluated to select the most appropriate regions for CaCl detection. Fig. 1 shows the spectra collected, covering the 580–635 nm wavelength

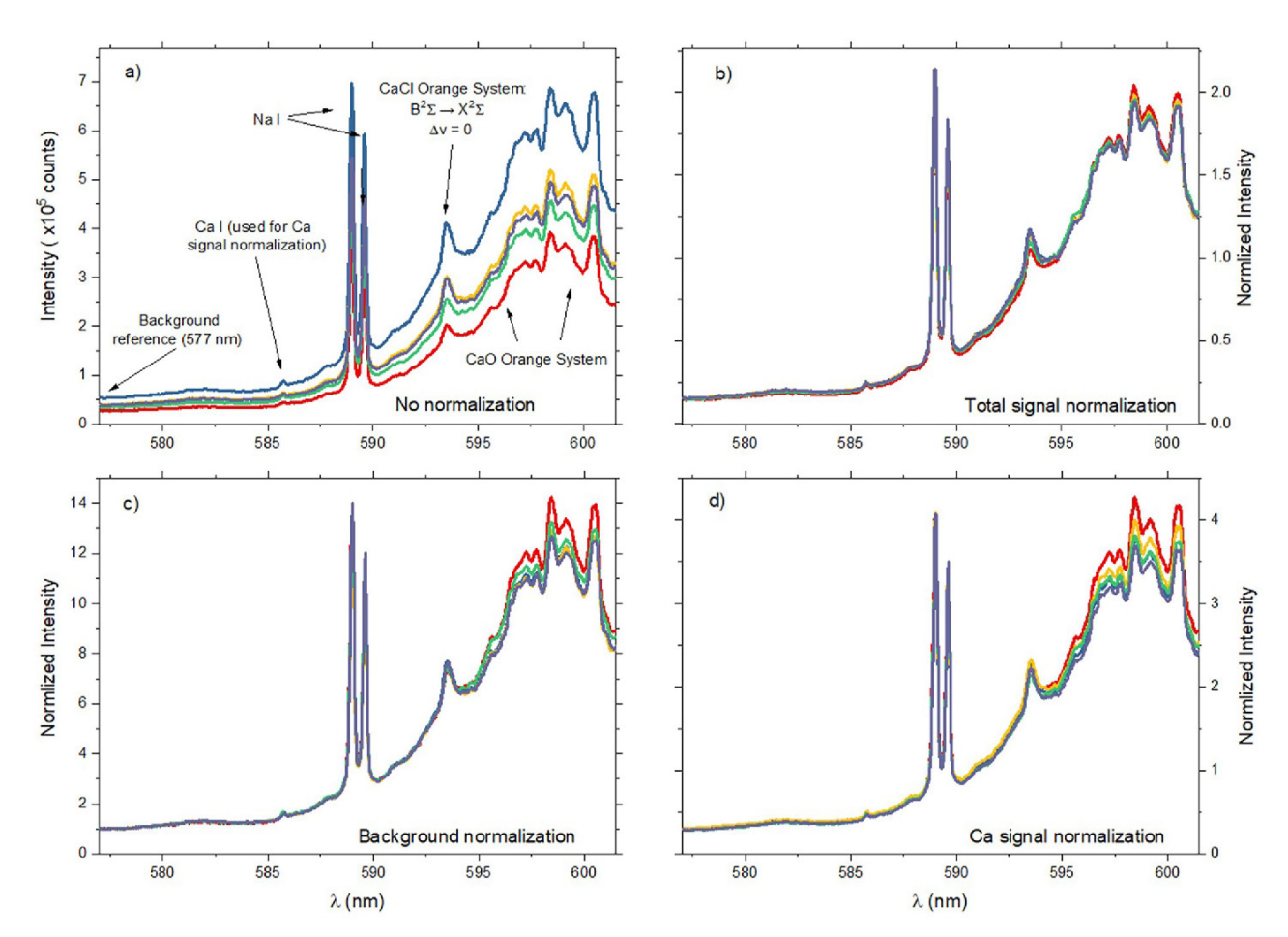

Fig. 2. Comparison of the LIBS spectra obtained (delay 60 µs, gate 200 µs) in each of the 5 repetitions performed on the CaSO<sub>4</sub> sample with 1700 µg/g of added Cl: a) non-normalized spectra, b) normalized spectra to total signal (method 1), c) normalized spectra to background (method 2) and d) norminalized spectra to Ca signal  $(method 3)$ 

#### I J Femández-Menéndez et al.

range, which resulted from overlapping 4 different exposures (centering the 2400 line/mm diffraction grating at 585, 600, 615 and 630 nm, respectively). The delay and gate acquisition times were set to 60 and 30 us, respectively, to ensure a significant decay of the atomic signals. obtaining predominantly molecular spectra  $[11,36]$ . These arbitrary acquisition times were only used in the first step of the work (spectral range selection). Their optimization is going to be addressed later in the manuscript. In the case of the CaSO<sub>4</sub> sample (non Cl containing sample), LIBS molecular spectrum is dominated by CaO emission; while in the case of CaCl<sub>2</sub>·2H<sub>2</sub>O sample, CaCl radical presents strong emission systems in this range  $[9,41]$ . Comparing both spectra, it is observed that the CaCl emission is mostly interfered by CaO emission in the different spectral regions. In particular, emission of CaCl observed for the  $\Delta v =$ 0 and  $\Delta v = -1$  transition sequences of the  $A^2\Pi \rightarrow X^2\Sigma$  system is strongly interfered with CaO and Ca atomic lines: therefore, they were discarded for quantitative purposes. Alternatively, the  $\Delta v = 0$  sequence of the B<sup>2</sup> $\Sigma$  $\rightarrow$  X<sup>2</sup> $\Sigma$  system (~593 nm) was observed to be only slightly affected by a CaO interference, while the nearest atomic lines (Na,  $\sim$  589 nm) were relatively far away. Despite the sequence  $B^2\Sigma \rightarrow X^2\Sigma (\Delta v = -1)$  is free of CaO interference, it was discarded due to its weak intensity as compared to the  $B^2\Sigma \to X^2\Sigma$  ( $\Delta v = 0$ ). Therefore, the  $B^2\Sigma \to X^2\Sigma$  ( $\Delta v = 0$ ) sequence was selected for CaCl detection. After this initial study, spectra were obtained with the 1200 lines/mm grating centered on 593.5 nm, offering a wider spectral range, of approximately 30 nm (i.e., 577–610 nm) in a single exposition.

#### 3.2. Normalization procedure and background definition

Prior to any normalization process, the contribution of the dark current (measured under the same conditions of acquisition but without generating plasma) was subtracted to all the spectra. It has to be remarked that even if the background intensity due to dark current is small ( $\sim$ 4.10<sup>3</sup> counts) compared to the background recorded with plasma ( $\sim$ 10<sup>5</sup>counts), it may turn significant when applying correction factors to the spectra, since it is a constant contribution independent of any plasma conditions variation and therefore it should not be considered for normalization purposes.

In relation to normalization procedures, 3 methods were studied including normalizing to the total emission intensity of the spectrum registered in the ICCD (method 1), normalizing to the background (method 2), and normalizing to the signal of a Ca emission line, i.e., internal standard, (method 3). These 3 methods were chosen to keep a unified normalization criterion for the spectra of all samples, so the selected parameters are supposed to remain constant regardless the differences that may exist between samples. Specifically, considering that the main difference between the samples was the amount of additive (CaCl<sub>2</sub>-2H<sub>2</sub>O), parameters were chosen in such a way that they were not highly dependent on the concentration of this compound. On the one hand, normalization to Ca was tested since the variations of Ca content were negligible when adding small amounts of  $CaCl<sub>2</sub>·2H<sub>2</sub>O$  to a  $CaO<sub>4</sub>$ matrix. On the other hand, normalization to total signal was revealed like CaO signal normalization since this emission dominates the spectra, and its concentration is supposed to be constant among the samples. Nevertheless, normalization to Na lines was not tested since Na is a trace element in the additive. Therefore, the Na signal is a variable parameter among the samples so that the normalization method would not be homogeneous. In all the cases, the normalization procedure consists of dividing one by one all the intensities along the spectrum by a constant factor, which is specific for each spectrum and depends on the normalization method. In method 1, the correction factor represents the integrated emission all over the 1024 pixels of the spectrum (wavelengths from 577 to 610 nm). Method 2 uses the average intensity recorded between 577.10 and 577.50 nm as a normalization factor associated with the continuous emission background, as shown in Fig. 1. In method 3, the correction factor is the intensity of the Ca I emission line at 585.75 nm (internal standard) which is obtained by integrating the spectrum

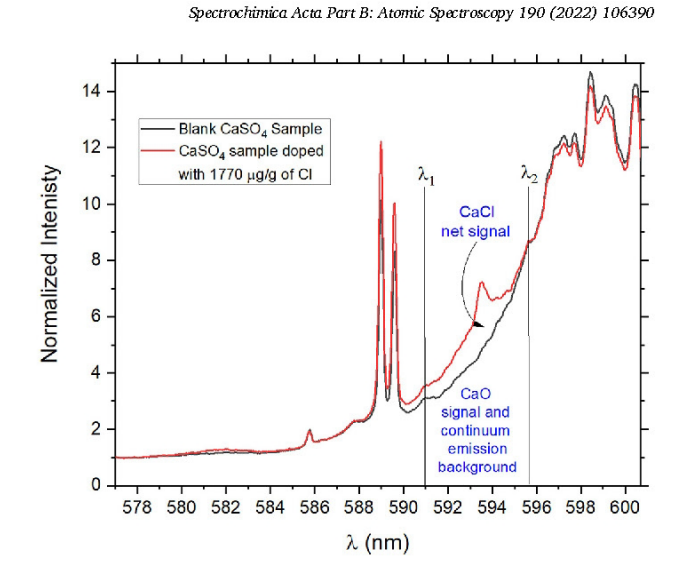

Fig. 3. Normalized average spectra from the CaSO<sub>4</sub> sample (blank) and CaSO<sub>4</sub> sample with 1770 µg/g of added Cl (red), both measured under the same conditions (delay of 50  $\mu$ s and gate of 100  $\mu$ s). The superposition of these two spectra allows graphically defining the net CaCl signal, and both the CaO signal and the emission continuum that form the background. (For interpretation of the references to colour in this figure legend, the reader is referred to the web version of this article.)

between 585.5 and 586 nm, subtracting the area under the baseline.

Fig. 2(a) shows LIBS spectra (5 consecutive acquisitions) after dark current removal without any kind of normalization, obtained from the CaSO<sub>4</sub> sample doped with 1770  $\mu$ g/g of Cl. The inherent high variability on the LIBS emission signals is noticeable, evidencing the need for normalization procedures. The normalized spectra obtained by the three methods described above are plotted in Fig. 2(b), (c) and (d), respectively. It is observed that method 1 achieves a greater reproducibility for the CaO emission signal, which is the one that predominates in the spectrum. However, method 2 should be considered as the most appropriate normalization method since it minimizes the variability of the CaCl signal, which will be employed for quantification purposes.

Once the signals were normalized, net signal for CaCl emission bands was obtained using eq. 1:

$$
S_{net} = S_{tot} - S_b \tag{1}
$$

where  $S_{net}$  is the net signal of CaCl,  $S_{tot}$  is the total integrated signal between the selected spectral limits and  $\mathbf{S}_{\mathbf{b}}$  is the background integrated signal between those limits.

One of the main issues when handling spectra of diatomic molecules formed by an alkaline earth and a halogen is the proper definition of the background. This is because alkaline earth-halogen emission spectra is often interfered with the alkaline earth-oxygen emission signals [9]. Oxygen might be present in the sample or can be incorporated from the atmosphere at which the LIBS experiment is carried out. In this context, the background definition takes into account the contribution of the background emission continuum and the contribution of the CaO emission bands. This emission cannot be removed, for example, by generating the plasma in an O-free atmosphere, since the concentration of this element is very high in the sample itself. In this work, the use of a blank sample (containing no Cl) was evaluated to remove the contribution of both the CaO interference and the continuous background. Fig. 3 shows the normalized spectra (using method 2) obtained for the CaSO<sub>4</sub> sample containing 1770  $\mu$ g/g Cl and for the blank. It is found that normalization makes the blank spectrum properly fit the spectral basis of the CaCl signal, so background emissions can be spectrally removed to get the CaCl net signal.

#### I J Femández-Menéndez et al

#### Table 1

Spectrum acquisition conditions evaluated for the delay time optimization (\*) Note that for the 80 us series it was necessary to increase the ICCD gain from 0 to 16% to acquire enough signal.

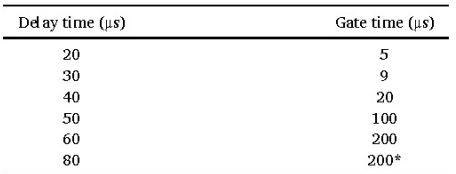

As previously discussed,  $S_h$  involves both the CaO interference and the continuum background, which are determined by the blank spectrum (see labels for CaO background signal and continuum background in Fig. 3). Therefore, this procedure allows obtaining the net CaCl signal by spectrally subtracting the blank signal from the sample signal. It should be remarked that the fit of the blank spectrum is not optimal over the whole spectral range shown in Fig. 3: regions close to Na lines (~589 nm) or the most intense CaO range (~599 nm) show slight differences between the two spectra. Nevertheless, it is possible to define a region close to the CaCl emission (labels  $\lambda_1$ - $\lambda_2$  in Fig. 3), where the fitting is optimal for quantification purposes, an issue that will be addressed later in the manuscript.

#### 3.3. Acquisition delay time optimization

Among the different LIBS acquisition parameters, delay time was carefully optimized. It is known that the temporal evolution of a LIP plasma causes different sequential ionic, atomic or molecular radiation to predominate in the spectral emission [1]. For the specific case of molecular signal detection, several authors propose the use of long enough delay times so that the atomic signals decay while the molecular signals, which are more persistent, predominate. However, for CaCl detection, not only the decay of the atomic signal needs to be taken into account but also the dynamics of both molecular CaCl and CaO emissions, being the latter the main source of interference. To evaluate the

#### Spectrochimica Acta Part B: Atomic Spectroscopy 190 (2022) 106390

optimal conditions, spectra were measured at different delay times; and for each one, the gate time was tuned to achieve the maximum spectral signal on the ICCD avoiding saturation (i.e., not exceeding 40,000 counts for the maximum of the CaO emission at  $\sim$  599 nm). The acquisition conditions, detailed in Table 1, were applied to obtain spectra from the CaSO<sub>4</sub> sample with 1770  $\mu$ g/g of added Cl.

As can be seen in Fig. 4(a), the different temporal evolution of the molecular emission signals makes the normalized CaCl signal enhanced with respect to the CaO when increasing the delay acquisition time. Net CaCl signals corresponding to each delay time were obtained subtracting the blank spectrum to each sample spectrum measured under the same delay time, integrating the resulting spectra between 592.80  $(\lambda_1)$  and 594.20 nm ( $\lambda_2$ ). Fig. 4(b) shows in a bar-graph the evolution of the net CaCl signal at increasing delay times. Uncertainties associated with the measured net CaCl signal involve both the error from the measurement of the CI-containing sample and the error from the blank measurement. It is noticed that the net CaCl signal increases with delay, stabilizing from 50  $\mu$ s onwards. However, the increase of the delay might lead to an increase in the uncertainty. Therefore, in terms of measurement reliability, it would not be adequate to use too long delay times. In this work, 50 µs of was chosen as optimal delay time, balancing a relatively high net CaCl signal with a relatively low uncertainty.

#### 3.4. Calibration procedure

The set of  $CaSO_4$  calibrating samples, ranging from a concentration of 0% to 6% of Cl, was measured under optimized acquisition conditions (delay of 50  $\mu$ s and gate of 100  $\mu$ s). The analyses involved 7 repetitions, obtaining 7 spectra per sample. In particular, each spectrum was treated according to normalizing method 2, which involves the subtraction of the dark current and the normalization to emission background. Fig. 5 (a) shows the normalized spectra obtained for each calibrating sample. As can be seen, the blank sample spectrum properly fits the basis of the CaCl signals of all samples. Then, the average normalized blank spectrum was subtracted from each individual calibration sample spectrum. It should be noted that this process was applied to each one of the 7 spectra taken in each sample (one per repetition). Fig. 5 (b) shows each averaged sample spectrum after blank subtraction. Na lines at 589 nm,

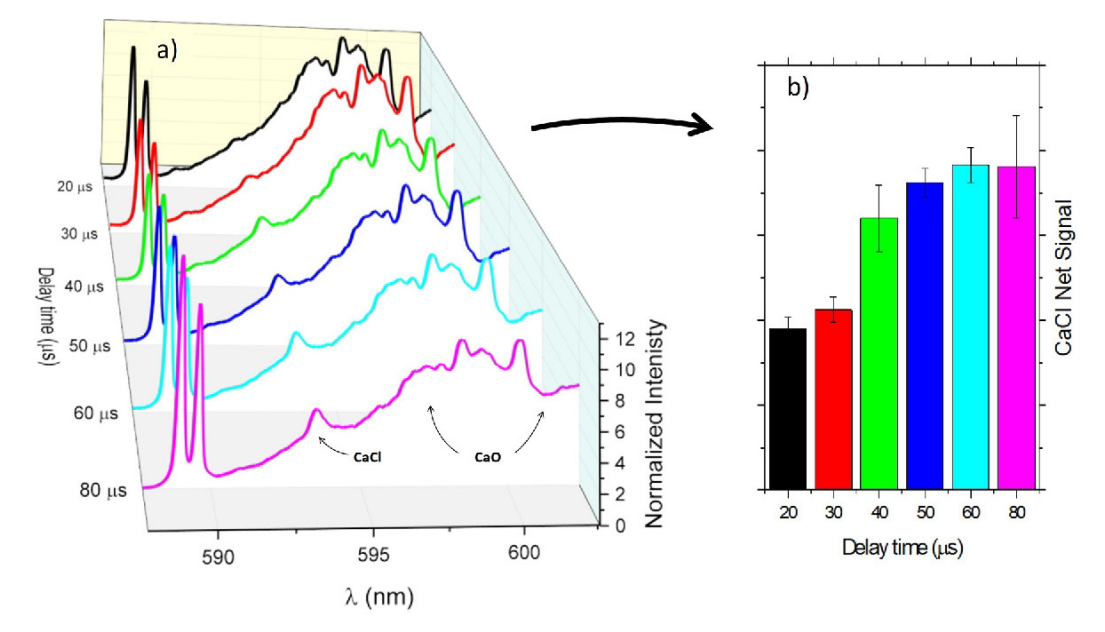

Fig. 4. a) Average spectra obtained on the CaSO<sub>4</sub> sample with 1770 µg/g of added Cl measured at different delay times, after applying normalization to the background (method 2). b) Net CaCl signal integrated in the range  $(\lambda_1 - \lambda_2)$ 592.80-594.20 nm for each one of the measured delay times.

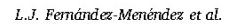

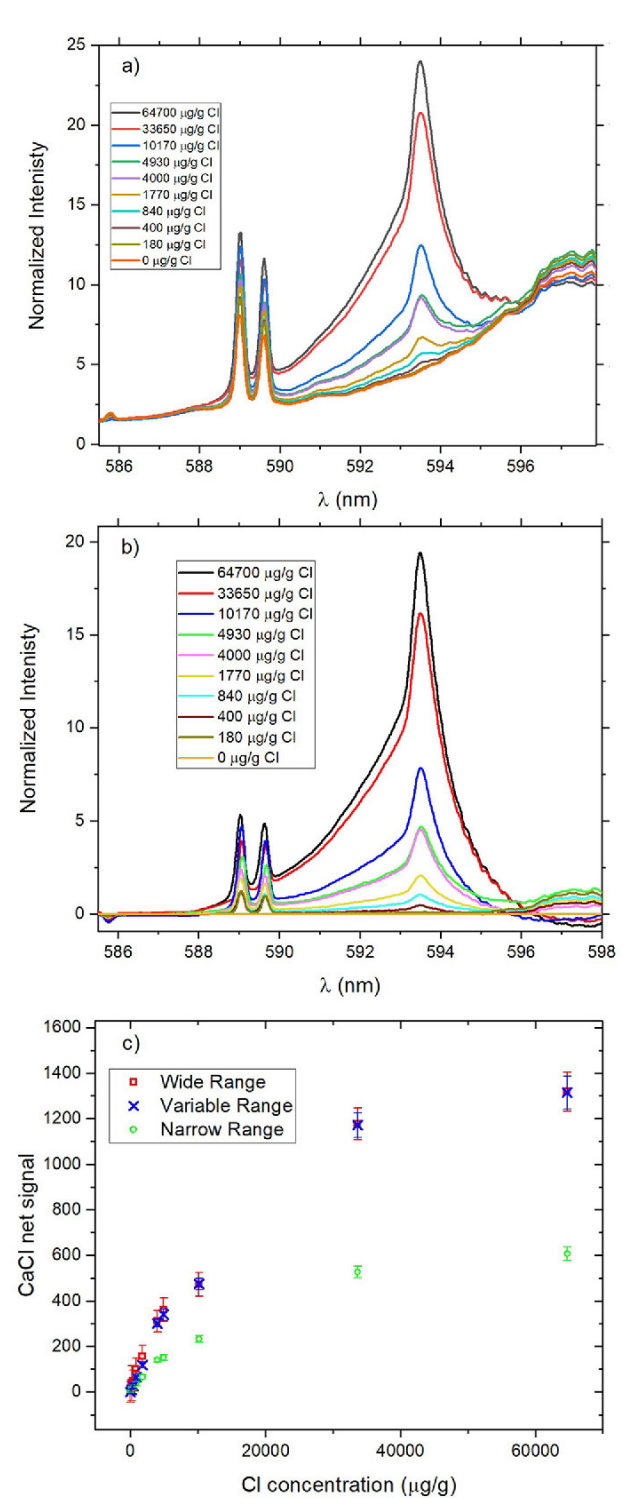

Fig. 5. a) Average normalized spectra from each one of the analyzed anhydrite samples, measured with a delay time of 50  $\mu$ s and gate width of 100  $\mu$ s. b) Same spectra after blank spectrum subtraction. C) Calibration curve for the whole set of samples using the wide, variable and narrow integration ranges.

Spectrochimica Acta Part B: Atomic Spectroscopy 190 (2022) 106390

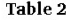

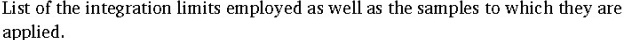

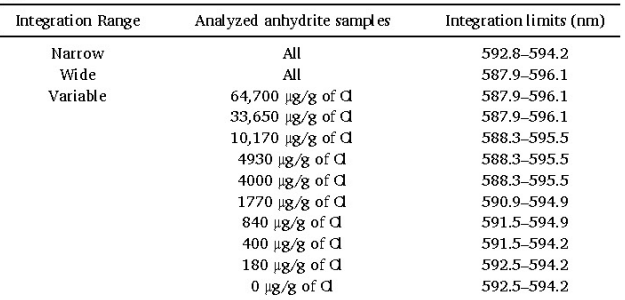

CaCl molecular emission and some CaO emission at higher wavelengths than 596 nm are observed in the spectra.

The extension of the CaCl molecular emission bands of the  $\Delta v =$ 0 sequence on each sample, should be considered when selecting the integration range of the CaCl signal, since a larger integration range including all the spectral emission improves the sensitivity of the calibration. For instance, the samples with the highest Cl concentration  $(64,700 \text{ kg/g})$  show a CaCl molecular emission covering 8 nm (~588-596 nm). However, if such a large integration range is employed, fluctuations in the background will increase the uncertainty in the integrated signal for the samples with low Cl content, in which CaCl is only visible between 593 and 594 nm. Thus, the influence of the integration range ( $\lambda_1$ - $\lambda_2$ ) was evaluated in terms of uncertainty, sensitivity (linear regression slope), linearity (correlation coefficient  $R^2$ ) and limit of detection (LOD). For this purpose, net normalized CaCl spectra (after blank subtraction) obtained for the calibration samples were integrated using 3 different wavelength ranges: "wide range", which covers from 587.9 to 596.1 nm; "narrow range", which covers from 592.8 to 594.2 nm; and "variable range", which is selected depending on the extension of the CaCl emission for each sample. These "variable ranges" are defined by the two closest wavelengths to 593.5 nm, whose intensities are below the 8% of the maximum intensity of the CaCl (measured at 593.5 nm). If this condition is fulfilled under the Na lines, the initial integration limit is fixed at the beginning of the Na lines. In the cases in which the Na emission is included within the integration range, the contribution of these lines is removed by using a baseline under the lines. In addition, the ranges for the samples with no visible CaCl signal, for example the blank, are the same as for the sample with the minimum visible CaCl emission. Table 2 lists the integration limits of these wavelength ranges. Note that the Na emission lines are included within several of these integration ranges, but their contribution was removed by employing a baseline between 588.3 and 590.2 nm.

Uncertainties associated to each value (S<sub>net</sub>) were calculated considering uncertainty propagation as indicated in eq. 2:

$$
\delta S_{net}(i) = \sqrt{\delta S_{tot}(i)^2 + \delta S_k^2} \tag{2}
$$

where  $\delta S_{\text{net}}(i)$  is the uncertainty associated with the integrated net CaCl signal of the i<sup>th</sup> sample,  $\delta S_{tot}(i)$  is the standard deviation of the integrated signal into the 7 repetitions taken from the  $i^{\text{th}}$  sample, and  $\delta S_{\text{h}}$ is the standard deviation of the total signal integrated into the spectrum of the blank sample. Fig. 5(c) plots the integrated net CaCl signal versus Cl concentration, using the wide, variable and narrow integration ranges. It is observed that at high Cl concentrations the emission signal tends to an asymptotic behavior, while at lower concentrations ( $<$  5000  $\mu$ g/g) a linear response is found. This linear dynamic range observed in the calibration curve is lower compared to other matrices, such as cement, in which the linear calibrations cover ranges of up to 2% of Cl [20,21,23]-[25]. The formation of CaCl depends on the concentration of both Ca and Cl, and therefore, only when the amount of Ca is much

#### I J Femández-Menéndez et al.

Spectrochimica Acta Part B: Atomic Spectroscopy 190 (2022) 106390

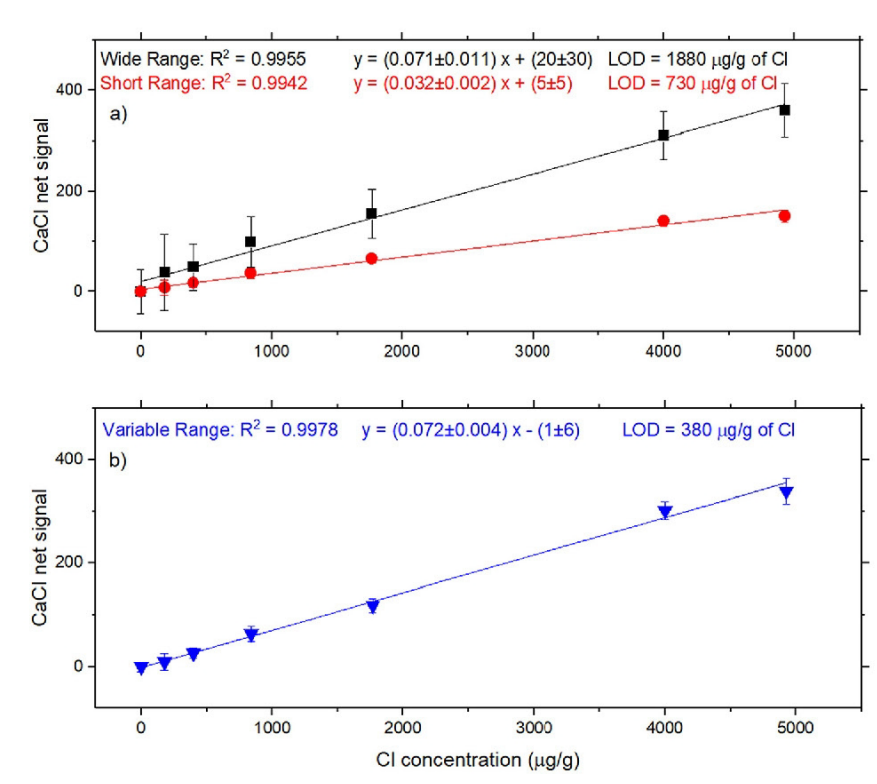

Fig. 6. Calibration curves with their corresponding linear fittings, obtained on samples with a concentration lower than 5000 µg/g of Cl. In a) the results for the two fixed integration ranges are shown, and in b) those corresponding to the variable integration range.

higher than the amount of the halogen in the plasma, signal variations in the molecular bands can be associated with the variation of the halogen content. In this line, previous studies reported limitations on the calibration of halogens by diatomic molecular emission detection (e.g. CaF, CaCl) in LIBS [11,26], showing that linearity is lost when the amount of Ca is not high enough. The fact that  $CaSO<sub>4</sub>$  matrix exhibits a limited dynamic range in the calibration of Cl concentration could be attributed to relatively lower availability of Ca. since anhydrite contains a high O concentration, which captures a large part of the Ca available in the sample to form CaO. Moreover, self-absorption of the CaCl emission at high Cl concentrations cannot be either discarded to explain this asymptotic behavior [25]

The fitting calibration lines were therefore obtained for the samples with Cl concentrations up to 5000  $\mu$ g/g. Fig. 6(a) shows the calibration curves calculated for the "narrow" and "wide" integration ranges and Fig. 6(b) that for the "variable". Regarding sensitivity, it is found that the narrow integration range offers the smallest slope, since a restricted region of the entire available CaCl signal is being integrated. However, for the variable and wide ranges, a similar slope is found since the entire CaCl emission is being integrated. With respect to the uncertainty of the data points, it is maximized when the wide range of integration is used, meanly for low Cl concertation samples, due to the fact that a range of the spectrum which is being integrated is not actually CaCl signal but background emission. For instance, in Fig. 5(b) it is noticed that at low Cl concentrations, the CaCl signal is only visible between 593 and 594 nm, while wide range integration comprises the integration from 587.9 to 596.1 nm. This high uncertainty is significantly reduced when integrating with the variable range, since the integration of each spectrum is set to the entire available CaCl signal. Linearity  $(R<sup>2</sup>)$  remains similar, no relevant changes are observed regardless of the integration range. Then, taking into account the slope  $(m)$  and the uncertainty in the net signal of the blank  $(\delta S_b)$  for each integration range calibration, the LODs can be calculated as:

#### Table 3

List of employed samples within the industrial gypsum standard addition analysis, as well as the integration limits applied for each sample.

| Analyzed gypsum samples    | Integration limits (nm) |  |
|----------------------------|-------------------------|--|
| 5220 $\mu$ g/g of added Cl | 587.5-595.7             |  |
| 4300 $\mu$ g/g of added Cl | 587.5-595.7             |  |
| 3350 $\mu$ g/g of added Cl | 587.5-595.7             |  |
| 1910 $\mu$ g/g of added Cl | 587.5-595.7             |  |
| 1110 $\mu$ g/g of added Cl | 587.5-595.0             |  |
| $0 \mu$ g/g of added Cl    | 587.5-595.0             |  |

$$
LOD = \frac{3 \delta S_b}{m} \tag{3}
$$

LODs of 1880, 730 and 380  $\mu$ g/g of Cl are obtained for the wide, narrow and variable integrations ranges, respectively. The LOD values for the wide and narrow ranges are not realistic, since, as can be seen from the spectra in Fig.  $5(a)$  and (b), the signal coming from the sample containing 400 µg/g of Cl is clearly distinguishable from the blank. Nevertheless, the LOD (380  $\mu$ g/g) for the variable range is more reliable. adequately matching that observed in the spectra of Fig. 5(b).

#### 3.5. Application test

Finally, the developed methodology was applied for the determination of Cl mass content in industrial gypsum samples. A calibration by means of standard additions was used for this purpose. Table 3 lists the different amounts of Cl that were added to the test sample. Spectra of these calibrating samples were obtained at the same conditions as those employed for the analysis of anhydrite samples (i.e., delay 50  $\mu$ s, gate 100 μs, see Fig. 5) and were normalized to spectral background (method 2) after dark current subtraction. In the particular case of the standard

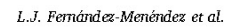

Spectrochimica Acta Part B: Atomic Spectroscopy 190 (2022) 106390

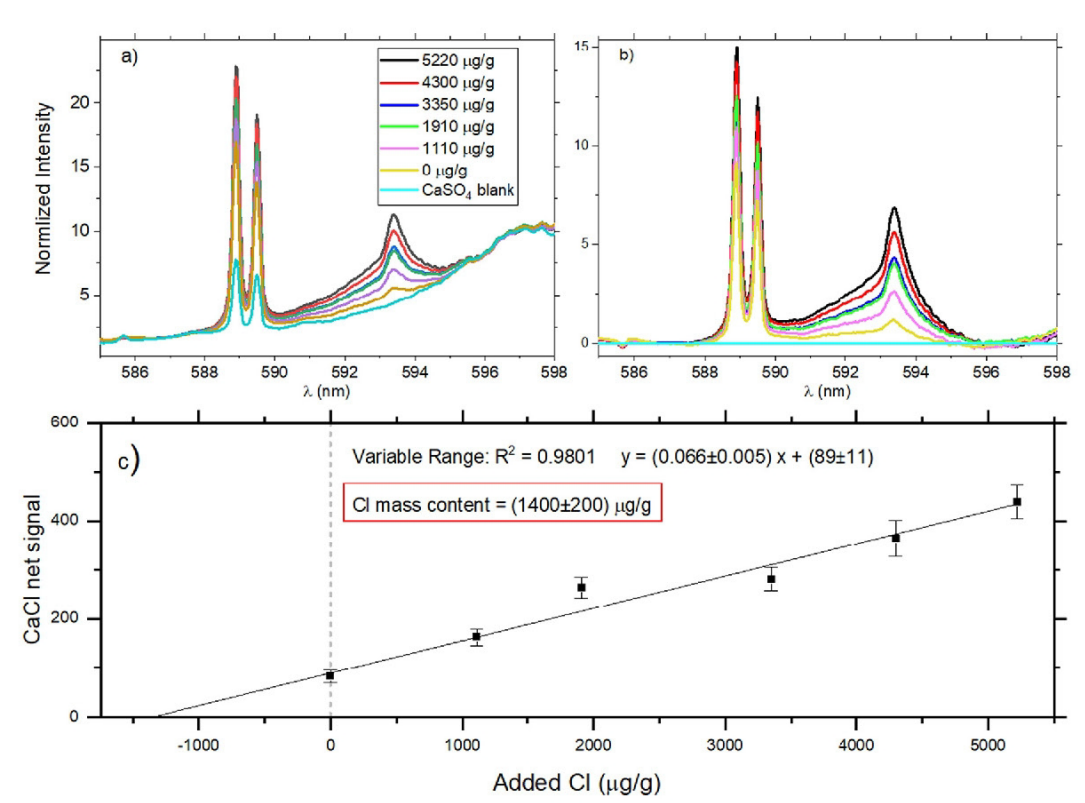

Fig. 7. a) Average normalized spectra from the industrial gypsum samples, each one containing a certain amount of added Cl (see legend). The last series is the spectrum of the CaSO<sub>4</sub> blank sample. Spectra were taken at a delay time of 50 µs and gate width of 100 µs. b) Same spectra after blank spectrum subtraction, which represent the net CaCl signal. c) Calibration curve for set of samples.

additions, no blank sample is available, but, as can be seen in Fig.  $7(a)$ , the spectrum from the anhydrite blank can be used for background removal as it properly fits the CaO emission appearing under the CaCl bands. As discussed in the previous section, a variable range was used for emission integration (see Table 3). Since higher Na signals are measured in the industrial samples, the baseline taken to remove the contribution of these lines was extended from 587.6 to 590.8 nm.

The application of this quantitative method resulted in a calculated Cl mass content in the sample of  $1400 \pm 200$  µg/g. This value was validated by analyzing the industrial gypsum sample with two alternative techniques: potentiometric titration and HR-CS-MAS. The results obtained are, respectively,  $1540 \pm 20$  and  $1490 \pm 120$  µg/g of Cl. All three results are within the error range given by the uncertainties, so it is considered a valid result. Therefore, the outcome confirms that the developed methodology is applicable for determining Cl in gypsum from thermal power plants.

#### 4. Conclusions

In this work, all processes involved in determining the Cl mass concentration in anhydrite and industrial gypsum waste matrices by molecular LIBS spectroscopy are reviewed in detail. It is shown that, after the subtraction of dark current, the application of a normalization factor to all the intensities of the spectrum enables the comparison of spectra taken under the same conditions. In fact, the correction factor obtained from the continuous emission background is the one that best compensates for the spectral CaCl intensity variations. Moreover, the best procedure for the removal of the CaO interference in the CaCl signals is the spectral superposition of a blank sample spectrum taken under the same conditions. It is shown that late detection yields more predominant CaCl signals. However, the uncertainty in the CaCl signal also increases with delay, so the setting of this parameter involves a compromise between signal enhancement and signal error. Finally, it is noticed that variable integration ranges provide high sensitivity while reducing the uncertainties in the determination of the net CaCl signal. Calibration curves maintain linearity for Cl concentrations up to 5000 µg/g, demonstrating that this method makes possible a reliable determination of the Cl concentration in calcium sulfate matrices. In addition, the proposed methodology was successfully applied for the determination of Cl mass content in industrial gypsum waste. The content of 1400 µg/g of Cl obtained by a standard addition calibration is in accordance with the results determined by other reference techniques such as highresolution molecular absorption spectroscopy and potentiometric titration

The experimental system employed on this work could be implemented in an industrial facility as an off-line technique. It was shown that, a low-cost technique like LIBS, is able to accurately quantify Chlorine in samples of industrial interest. The total duration of the analysis is determined by the time required to dry and press the sample to form the pellets, with no additional sample preparation needed. In this line, further efforts are still necessary to make a feasible online LIBS system for Cl determination in high-moisture content gypsum samples.

#### Declaration of Competing Interest

The authors declare no conflict of interest

#### Acknowledgements

The authors gratefully acknowledge the financial support of the Spanish Government through the projects MINECO 17-CTQ2016-77887-C2-1R and MCI-21-PID2020-113951GB-100, the pre-doctoral

#### 1.1 Fernández-Menéndez et al.

grant MINECO BES-2017-080768. Financial support from the Government of the Principality of Asturias (Fondos Feder) through the project GRUPIN IDI-2018-000186, and pre-doctoral grants PAPI-20-PF-03 and PA-21-PF-BP20-059 is also recognized.

The assistance provided by the Scientific-Technical Services (SCTs) of the University of Oviedo, through its technicians Beatriz Ramaio, Azucena Lara-Gonzalo and Beatriz Gutierrez, is also gratefully acknowledged.

#### References

- [1] D.A. Cremers, L.J. Radziemski, Handbook of Laser-Induced Breakdown ectroscopy, John Wiley & Sons, Ltd, Chichester, UK, 2006
- $\overline{121}$ D.W. Habn, N. Omenetto, Laser-induced breakdown spectroscopy (LIBS), part I: Review of basic diagnostics and plasmaparticle interactions: Still-challenging issues within the analytical plasma community, Appl. Spectrosc. 64 (12) (2010).<br>D.W. Hahn, N. Omenetto, Laser-induced breakdown spectroscopy (LIBS), part II:
- $\overline{13}$ review of instrumental and methodological approaches to material analysis and
- explications to different fields, Appl. Spectrosc. 66 (4) (Apr. 2012) 347-419.<br>R.E. Russo, X.L. Mao, J.H. Yoo, J.J. Gonzalez, Laser ablation, Laser-Induced Break  $[4]$ pectrosc. (Jan. 2007) 49-82.
- [5] D.E. Anderson, et al., Characterization of LIBS emission lines for the identification of chlorides, carbonates, and sulfates in salt/basalt mixtures for the application to MSL ChemCam data, J. Geophys. Res. Planets 122 (4) (Apr. 2017) 744-770.<br>
[6] M. Tran, O. Sun, B.W. Smith, J.D. Winefordner, Determination of F. Cl., and Br in
- solid organic compounds by laser-induced plasma spectroscopy, Appl. Spectrosc. 55 (6) (Jun. 2001) 739-744.
- [7] D.A. Cremers, L.J. Radziemski, Detection of chlorine and fluorine in air by laser-L.A. Ciencis, L.O. Automateuski, Detection or Circuito and nuovine in an oy rass<br>induced breakdown spectrometry, Anal. Chem. 55 (8) (Jul. 1983) 1252–1256.<br>L. St-Onge, E. Kwong, M. Sabsabi, E.B. Vadas, Quantitative analysis
- $[8]$ pharmaceutical products by laser-induced breakdown spectroscopy, Spectrochim. Acta - Part B At. Spectrose. 57 (7) (Jul. 2002) 1131–1140.<br>M. Gaft, L. Nagli, N. Eliezer, Y. Groisman, O. Forni, Hemental analysis of halogens
- [9] using molecular emission by laser-induced breakdown spectroscopy in air,
- Spectrochim. Acta Part B At. Spectrosc. 98 (June) (2014) 39–47.<br>
[10] C. Álvarez, J. Pisonero, N. Bordel, Quantification of fluorite mass-content in powdered ores using a Laser-Induced Breakdown Spectroscopy method based on the detection of minor elements and CaF molecular bands, Spectrochim. Acta - Part B At. Spectrosc. 100 (Oct. 2014) 123-128.
- [11] C. Alvarez-Llamas, J. Pisonero, N. Bordel, Quantification of fluorine traces in solid samples using CaF molecular emission bands in atmospheric air LIBS, Spectrochim.<br>Acta - Part B At. Spectrosc. 123 (Sep. 2016) 157–162.
- C. Alvarez-Hamas, J. Pisonero, N. Bordel, A novel approach for quantitative LIBS fluorine analysis using CaF emission in calcium-free samples, J. Anal. At. Spectrom.  $[12]$ 32 (1) (2017) 162-166.
- [13] O. Forni, et al., First detection of fluorine on Mars: implications for Gale Crater's eochemistry, Geophys. Res. Lett. 42 (4) (Feb. 2015) 1020–1028.
- [14] M. Gaft, L. Nagli, I. Gornushkin, Y. Raichlin, Review on recent advances in analytical applications of molecular emission and modelling, Spectrochimica Acta Part B Atomic Spectrosc. 173 (01-Nov-2020) 105989. El sevier B.V.
- [15] M. Gaft, L. Nagli, Y. Raichlin, F. Pelascini, G. Panzer, V.M. Ros, Laser-induced<br>breakdown spectroscopy of Br and I molecules with alkali-earth elements,<br>Spectrochim. Acta Part B At. Spectrosc. 157 (Jul. 2019) 47–52
- [16] M. Resano, et al., Breaking the boundaries in spectrometry. Molecular analysis with atomic spectrometric techniques, TrAC Trends Analyt. Chem. 129 (2020).
- [17] Q. Li, et al., Determination of fluorine content in rocks using laser-induced breakdown spectroscopy assisted with radical synthesis, Talanta 234 (Nov. 2021), 122712
- C. Méndez-López, et al., Laser induced plasmas at different nebulization conditions:  $[18]$ Spatio-temporal distribution of emission signals and excitation temperatures. Spectrochim. Acta - Part B At. Spectrosc. 170 (Aug. 2020).
- [19] M. Oujja, J.J. Camacho, D. Paradela, M. Castillejo, R. de Nalda, Emission<br>characteristics and dynamics of neutral, ionic and molecular species in a laser produced CaF2 plasma, J. Quant. Spectrosc. Radiat. Transf. 276 (Dec. 2021).

#### Spectrochimica Acta Part B: Atomic Spectroscopy 190 (2022) 106390

- [20] W. Zhang, et al., Determination of chlorine with radical emission using laserinduced breakdown spectroscopy coupled with partial least square regression. Talanta 198 (Jun. 2019) 93–96
- N. Omenetto, W.B. Jones, B.W. Smith, T. Guenther, E. Ewusi-Annan, U. of Florida, Feasibility of Atomic and Molecular Laser Induced Breakdown Spectroscopy (LIBS) **F211** to In-Situ Determination of Chlorine In Concrete: Final Report, Oct. 201
- 221 S. Millar, C. Gottlieb, T. Günther, N. Sankat, G. Wilsch, S. Kruschwitz, Chlorine<br>determination in cement-bound materials with Laser-induced Breakdown Spectroscopy (LIBS) - A review and validation, Spectrochim. Acta - Part B At.  $\beta$  bectrose. 147 (Sep. 2018) 1–8.
- T. Dietz, J. Klose, P. Kohns, G. Ankerhold, Quantitative determination of chlorides by molecular LIBS, Spectrochim.Acta - Part B At. Spectrosc. 152 (Feb. 2019) 59-67.<br>M.A. Wakil, Z.T. Alwahabi, Microwave-assisted laser induced breakdown
- $[24]$ molecular spectroscopy: quantitative chlorine detection, J. Anal. At. Spectrom. 34 (9) (Sep. 2019) 1892-1899
- D.S. Vogt, K. Rammelkamp, S. Schröder, H.W. Hübers, Molecular emission in laser- $1251$ induced breakdown spectroscopy: an investigation of its suitability for chlorine<br>quantification on Mars. Icarus 302 (Mar. 2018) 470–482.
- D.S. Vogt, S. Schröder, K. Rammelkamp, P.B. Hansen, S. Kubitza, H.-W. Hübers,  $[26]$ CaCl and CaF emission in LIBS under simulated Martian conditions, Icarus 335 (Jan. 2020) 113393
- $[27]$ S. Pérez-Diez, et al., Elucidation of the chemical role of the pyroclastic materials on the state of conservation of mural paintings from Pompeii, Angew. Chem. Int. Ed. 60 (6) (Dec. 2021) 3028-3036.
- $[28]$ S. Pérez-Diez, et al., Chemometrics and elemental mapping by portable LIBS to identify the impact of volcanogenic and non-volcanogenic degradation sources on the mural paintings of Pompeii, Anal. Chim. Acta 1168 (Jul. 2021), 338565.
- Z. Tang, et al., Sensitive analysis of fluorine and chlorine dements in water **F291** solution using laser-induced breakdown spectroscopy assisted with molecular synthesis, Talanta 224 (Mar. 2021), 121784.
- [30] Y.T. Fu, et al., Mechanism of signal uncertainty generation for laser-induced breakdown spectroscopy, Front. Phys. 16 (2) (Apr. 2021) 1-10.
- [31] J. Guezenoc, A. Gallet-Budynek, B. Bousquet, Critical review and advices on spectral-based normalization methods for LIBS quantitative analysis,<br>Spectrochimica Acta - Part B Atomic Spectrosc. 160 (01-Oct-2019) 105688. Elsevier B.V.
- E. Tognoni, G. Cristoforetti, Signal and noise in Laser Induced Breakdown [32] Spectroscopy: An introductory review, Opt. Laser Technol. 79 (01-May-2016) 164.172 Elemier Itd
- N.H. Koralegedara, P.X. Pinto, D.D. Dionysiou, S.R. Al-Abed, Recent advances in [33] Fine gas desulfutization gypsun processes and applications – A review, J. Environ.<br>Manag. 251 (01-Dec-2019) 109572. Academic Press.<br>B. Bousquet, et al., Development of a mobile system based on laser-induced
- [34] b. boussque, et an, becomputed delicated to in situ analysis of polluted soils, breakdown spectroscopy and dedicated to in situ analysis of polluted soils, Spectrochin. Acta - Part B At. Spectrosc. 63 (10) (2008) 1085–1090 V.N. Ledney, et al., Combining Raman and laser induced breakdown spectroscopy
- by double pulse lasing, Anal. Bioanal. Chem. 410 (1) (Jan. 2018) 277-286.<br>[36] L.J. Fernández-Menéndez, C. Méndez-López, C. Alvarez-Llamas, C. González-Gago,
- J. Pisonero, N. Bordel, Spatio-temporal distribution of atomic and molecular excited species in laser-induced breakdown spectroscopy: potential implications on the determination of halogens, Spectrochim. Acta - Part B At. Spectrosc. 168 (Jun. 2020).
- [37] L. Marianovic, R.I. McCrindle, B.M. Botha, J. Hermanus Potvieter, Analysis of cement by inductively coupled plasma optical emission spectrometry using slurry nebulization, J. Anal. At. Spectrom. 15 (8) (Aug. 2000) 983-985.<br>M.A. Bechlin, E.C. Ferreira, J.A. Gomes Neto, Determination of chlorine in cement
- [38] via CaO molecule by high-resolution continuum source graphite furnace molecular absorption spectrometry with direct solid sample analysis, Microchem. J. 132 (May 2017) 130-135.
- [39] A. Guarda, M. Aramendía, I. Andrés, E. García-Ruiz, P.C. Do Nascimento M. Resano, Determination of chlorine via the CaCl molecule by high-resolution continuum source graphite furnace molecular absorption spectrometry and direct solid sample analysis, Talanta 162 (Jan. 2017) 354–361.
- [40] DAfStb-Heft 401: 1989, Instructions for the Determination of the Chloride Content of Concrete, Beuth, Berlin, 1989.
- $[41]$ R.W.B. Pearse, A.G. Gaydon, The Identification of Molecular Spectra, Chapman & Hall. 1976.

## 6.3 Resultados complementarios

Hay que destacar que dentro del contexto de la detección de CaCl también se realizó un estudio exploratorio similar a los desarrollados en los capítulos [4](#page-76-0) y [5,](#page-92-0) en los que se empleaba resolución espacial para encontrar regiones espaciotemporales de predominio de la radiación de CaF. En concreto, se evaluó si las interferencias que presenta la emisión de CaCl se pueden reducir empleando la resolución espacial. Para ello, se tomaron las distribuciones espaciotemporales de las emisiones de Ca I, Na I, CaCl y CaO, todas sobre la muestra de anhidrita con 10170 ppm de Cl. Es decir, se analizó la misma región espectral que la adquirida con FVB en el apartado [6.2](#page-114-1) (con la red de difracción centrada en 593.50 nm), pero en este caso tomando imágenes espectrales siguiendo las condiciones anteriormente empleadas para estudiar la distribución espaciotemporal de emisión (Tabla 2 del apartado [4.2\)](#page-77-0). Siguiendo el procedimiento del estudio anterior, se integraron las emisiones absolutas, sin recurrir a una normalización previa de los espectros. Con este fin, las señales de cada emisión se obtuvieron integrando la intensidad sobre la línea base establecida entre las longitudes de onda que se detallan en l[a Tabla 6.4.](#page-124-0) Como se puede ver en la [Figura 6.1,](#page-125-0) las distribuciones de emisión obtenidas para las radiaciones analizadas no presentan diferencias significativas. Esto indica que la aplicación de la resolución espacial no se puede utilizar en este caso como herramienta para la eliminación de las interferencias y por tanto no se obtendrían ventajas para la detección de CaCl.

<span id="page-124-0"></span>*Tabla 6.4. Límites de integración y línea base para el estudio de las distribuciones espaciotemporales de emisión de Ca, Na y CaCl. La intensidad de CaO se ha integrado entre los límites que figuran, pero empleando como línea base la fijada por la intensidad del fondo de emisión medido en 577.00 nm*

| Emisión                | Límites de integración (nm) |
|------------------------|-----------------------------|
| Ca I 585.75 nm         | 585.50-586.00               |
| Na I 589.00, 589.59 nm | 588.30-590.20               |
| Sistema naranja CaCl   | 590.20-565.50               |
| Sistema naranja CaO    | 596.00-610.00*              |

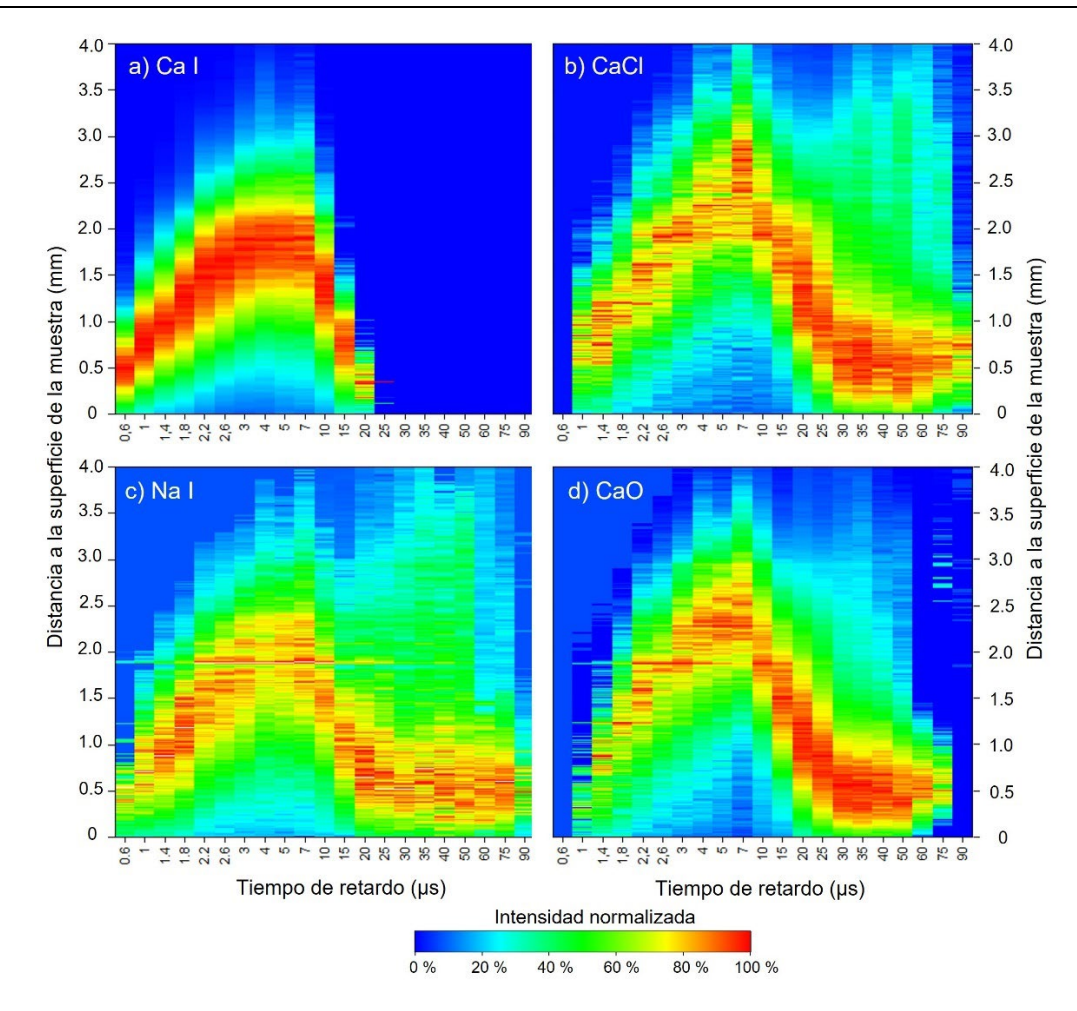

<span id="page-125-0"></span>*Figura 6.1. Distribuciones espaciotemporales de emisión sobre la muestra de anhidrita con 10170 ppm de Cl para a) Ca I 585.75 nm, b) CaCl sistema naranja, c) Na I 589.00 – 589.59 nm, d) CaO sistema naranja. Para facilitar la visualización, la serie tomada a cada tiempo de retardo ha sido normalizada a su intensidad máxima.* 

## 6.4 Conclusiones

En este capítulo se ha discutido de manera crítica las condiciones de integración de la señal de CaCl para la determinación de Cl. En primer lugar, se han comparado diversas aproximaciones para la normalización de la señal, encontrándose que la normalización al fondo de emisión consigue una mayor reducción de la variabilidad de la señal de CaCl. Tras aplicar la normalización espectral de esta manera, se consigue así mismo que el espectro del blanco se ajuste adecuadamente al perfil de CaO que interfiere la emisión del CaCl, por lo que el CaO se puede sustraer espectralmente para obtener un espectro neto de CaCl directamente integrable. A continuación, se ha demostrado que la aplicación de márgenes de integración variables mejora las prestaciones analíticas de procedimiento para la determinación de Cl, puesto que mejora la sensibilidad y reduce las incertidumbres, sobre todo para las muestras con una menor concentración de Cl. Además, se ha observado que la aplicación de la resolución espacial para la mejora en la detección de la señal de CaCl no aporta ventajas puesto que las emisiones observadas en la región de interés (CaCl, CaO, Ca y Na) no presentan diferencias significativas en cuanto a distribución espaciotemporal por tanto, al no encontrarse una región de predominio claro de la emisión de CaCl, este método no resulta de utilizad para la eliminación de interferencias.

# *7. Evaluación de atmósferas enriquecidas en gases nobles como método de mejora para la detección de Cl en muestras de cemento*

## 7.1 Introducción

El hormigón es uno de los materiales más empleados hoy en día en el mundo de la construcción debido a su bajo coste, durabilidad y propiedades mecánicas. Se trata de una mezcla endurecida de grava y áridos que permanecen cohesionados mediante el cemento, que actúa como conglomerante. Este material está basado generalmente de silicato de calcio pulverizado, que al ser mezclado con agua forma una pasta moldeable durante un cierto tiempo hasta que se solidifica y endurece, proceso comúnmente conocido como fraguado. Para mejorar las propiedades mecánicas del material, en el interior de este molde se suelen incluir una serie barras o cables de acero, que van a reforzar internamente la estructura del hormigón, conformado lo que se conoce como hormigón armado.

El Cl es el principal agente de degradación del hormigón armado. Esto se debe a que los iones de Cl presentes en los agentes ambientales a los que se exponen las construcciones de hormigón (sales marinas, entornos industriales…) pueden difundirse hacia el interior y alcanzar los refuerzos metálicos del material acelerando los procesos de disolución de los metales presentes en los refuerzos y generando grietas en el material que pueden poner en peligro la integridad de la construcción. En este sentido, es necesario llevar a cabo estudios de la difusión del ion de Cl en el interior del material [147]. En concreto, estándares como el DIN EN 206- 1:2001-07 [202] fijan las 2000 ppm de masa de ion de Cl por masa de cemento como el límite máximo para asegurar que no ha comenzado el proceso de corrosión. La técnica estándar para la cuantificación de Cl hormigón es la validación potenciométrica según la norma DIN EN 14629:2006-06 [203]. Como se ha detallado en el capítulo anterior, la preparación de muestra para este tipo de análisis implica el secado, molienda, tamizado y digestión/lixiviación de las muestras, lo que requiere un consumo considerable tanto de tiempo como de reactivos. Dado que la preparación de muestra implica la extracción de Cl del conjunto del hormigón, incluyendo cemento, áridos y gravas, la estimación de la masa de la muestra correspondiente únicamente al cemento incrementa la incertidumbre en el valor de concentración de Cl obtenido.

En este contexto, LIBS se presenta como alternativa para la evaluación de la corrosión por Cl en hormigón ya que aporta varias ventajas frente a las técnicas estandarizadas. En concreto, debido a su baja resolución lateral, puede realizar el análisis directamente sobre el cemento del hormigón, dañándolo mínimamente. Además, permite realizar el análisis in situ y de manera prácticamente instantánea. Estas razones hacen que la mayor parte de los estudios realizados en LIBS para la determinación de Cl estén centrados en las matrices de cemento. Hasta la fecha son múltiples las configuraciones LIBS empleadas para la determinación de Cl en cementos, En la [Tabla 7.1.](#page-127-0) se incluyen los trabajos con que han comunicado los menores LOD hasta la fecha [80], [131], [133], así como otros trabajos representativos.

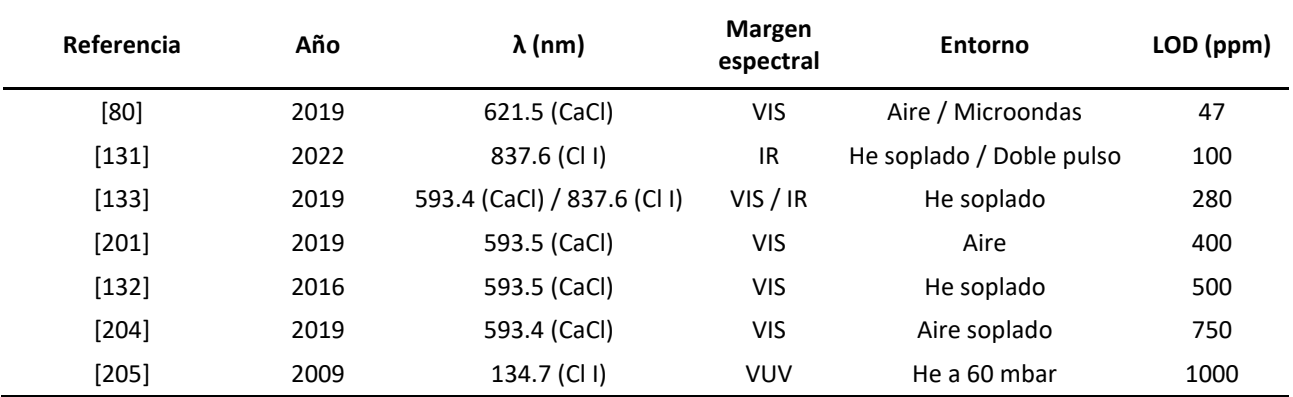

<span id="page-127-0"></span>*Tabla 7.1. Resumen de las condiciones y LOD obtenidos en algunos de los trabajos en los que se determina Cl en cemento mediante LIBS.*

Estos estudios muestran el potencial de LIBS como herramienta para la valoración del posible estado de corrosión del hormigón obteniéndose en todos los casos LOD por debajo de 2000 ppm, nivel de concentración de Cl en el cemento a partir del cual se considera que los refuerzos metálicos del hormigón sufren daños por la presencia de este elemento. Sin embargo, se observa de nuevo una gran variedad de aproximaciones que evidencian la falta de metodología unificada para la terminación del Cl en cementos.

Como se puede ver, en este tipo de muestras, el uso de la señal de CaCl para la detección indirecta de Cl es un método extendido, que se ve favorecido por el hecho de que el Ca es un componente mayoritario del cemento. Como se ha mencionado en el capítulo anterior, uno de los principales aspectos a tener en cuenta en el proceso de análisis de los espectros es la eliminación de interferencias. Además, los estudios recogidos en la [Tabla 6.2](#page-113-1) en los que la determinación del Cl se lleva a cabo a partir de la señal molecular, no tienen en cuenta la influencia de la señal de Na (~589 nm) en el sistema naranja del CaCl (~593.5 nm) a pesar de que esta señal atómica puede presentar una intensidad considerable ya que muchos de los tipos de cementos incorporan este elemento como componente minoritario o incluso mayoritario y que además, el NaCl se emplea como aditivo para aumentar la cantidad de Cl en la muestra de cara a la calibración. El uso de procedimientos para la mejora de la sensibilidad del Cl, como la creación del plasma en un entorno rico en He se ha estudiado en muchas de estas publicaciones. Sin embargo, no se han evaluado los posibles beneficios de atmósferas enriquecidas en otros gases como puede ser el Ar.

Teniendo en cuenta los resultados obtenidos en los capítulos 4 y 5 en los que se observaron mejoras en la señal de CaF cuando el plasma era generado en atmósferas enriquecidas en Ar o He, este capítulo valorará el efecto de estos gases comparando las prestaciones de ambos para la determinación de Cl. Además, se va a desarrollar una metodología para minimizar las interferencias tanto de Na como de CaO que se solapan la emisión espectral de CaCl. Los análisis se realizarán sobre un conjunto de muestras de cemento preparadas y certificadas en el BAM (*Bundesanstalt für Materialforschung und –prüfung,* Berlin), que han sido cedidas por los investigadores Tobias Völker y Gerd Wilsch con motivo de un estudio interlaboratorio de certificación de muestras (Round Robin) en el que GELP ha participado. Para el tratamiento de datos se han empleado los códigos desarrollados en Matlab para la integración de la señal de CaCl que se presentan en el [Anexo I:](#page-161-0)  [Códigos de programación.](#page-161-0)

## 7.2 Resultados: publicación asociada número 4

Se adjunta a continuación la publicación asociada en la que se exponen los resultados relativos a este capítulo. Nótese que este artículo está aceptado para publicación. Se adjunta a continuación la carta de aceptación remitida desde la revista. Por otro lado, los indicadores de calidad de la revista se pueden consultar en la [Tabla 7.2.](#page-128-0)

**Publicación 4**: L. J. Fernández-Menéndez, C. Méndez-López, C. González-Gago, J. Pisonero and N. Bordel, "Improving Cl determination in cements by molecular LIBS using noble gas-enriched atmospheres and new approaches for interference removal," *Journal of Analytical Atomic Spectrometry,* 2022.

<span id="page-128-0"></span>*Tabla 7.2. Indicadores de calidad de la revista Journal of Analytical Atomic Spectrometry según JCR en 2021* [177]

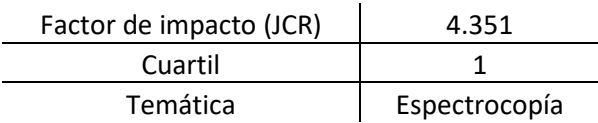

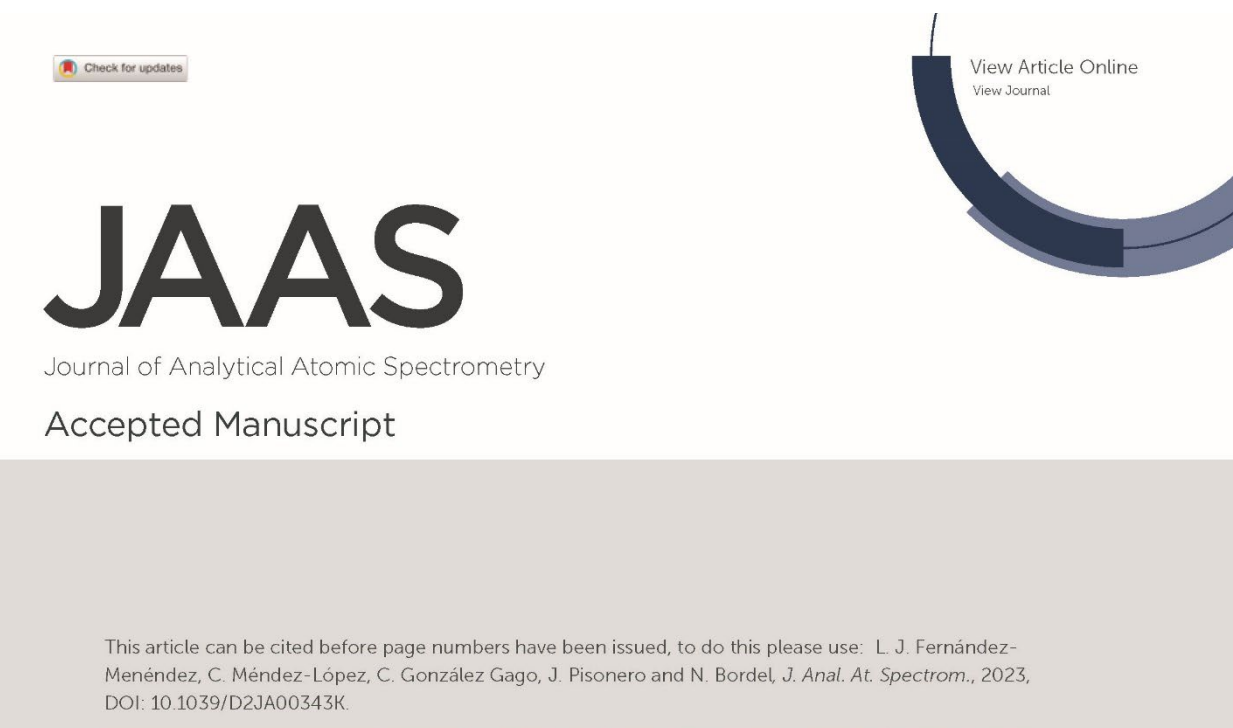

**JAAS**  $\begin{picture}(120,140)(-0.00000,0.00000,0.00000,0.00000,0.00000,0.00000,0.00000,0.00000,0.0000,0.0000,0.0000,0.0000,0.0000,0.0000,0.0000,0.0000,0.0000,0.0000,0.0000,0.0000,0.0000,0.0000,0.0000,0.0000,0.0000,0.0000,0.0000,0.0000,0.$ 

This is an Accepted Manuscript, which has been through the Royal Society of Chemistry peer review process and has been accepted for publication.

Accepted Manuscripts are published online shortly after acceptance, before technical editing, formatting and proof reading. Using this free service, authors can make their results available to the community, in citable form, before we publish the edited article. We will replace this Accepted Manuscript with the edited and formatted Advance Article as soon as it is available.

You can find more information about Accepted Manuscripts in the **Information for Authors.** 

Please note that technical editing may introduce minor changes to the text and/or graphics, which may alter content. The journal's standard Terms & Conditions and the Ethical guidelines still apply. In no event shall the Royal Society of Chemistry be held responsible for any errors or omissions in this Accepted Manuscript or any consequences arising from the use of any information it contains.

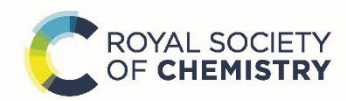

## rsc.li/jaas

Page 1 of 16

 $\overline{1}$  $\overline{z}$  $\overline{3}$ 

> $\overline{A}$ 5

6  $\overline{7}$ 

8

 $\overline{Q}$ 

10

 $11$  $12$ 

 $13$ 

and three to be a completed by the projection of the second three than the completed to complete the complete to complete the complete that the complete the complete that the complete the complete that the complete the com

**Bublished** 

Journal of Analytical Atomic Spectrometry

## Improving CI determination in cements by molecular LIBS using noble gas-enriched atmospheres and new approaches for interference removal

Luis Javier Fernández-Menéndez, Cristina Méndez-López, Cristina González-Gago, Jorge Pisonero\* and Nerea Bordel\*.

University of Oviedo, Department of Physics. Federico García Lorca 18, 33007, Oviedo, Asturias, Spain.

Keywords: Laser Induced Breakdown Spectroscopy (LIBS), molecular spectra, chlorine determination, CaCl emission bands, cement.

### Abstract

Nowadays, emission from diatomic molecules is frequently used for multiple purposes within Laser-Induced Breakdown Spectroscopy (LIBS). However, these spectrally broad signals are often found interfered by other spectral emissions, which can be detrimental for analytical purposes. In the particular case of chlorine determination in cements via CaCl emission (~593 nm), the spectral interferences are caused by molecular CaO (~590-620 nm) and atomic Na I (~590 nm) emissions. In this work, a methodology to remove both CaO and Na interferences was developed and critically evaluated, overcoming the problematics associated with the absence of a CI-blank cement sample and the variability of Na concentration in the analyzed samples. Moreover, the generation of the plasma in Ar- and He-enriched atmospheres was also investigated, concluding that the use of Ar is recommended to improve CI determination since it yields a higher sensitivity while maintaining a lower contribution of the Na interferences. The suitability of the developed protocol was demonstrated through the successful determination of CI content in real cement samples, with concentrations ranging between 0.23 and 1.5 wt.% of Cl.

 $\mathbf{1}$ 

Page 2 of 16

View Article Online<br>DOI: 10.1039/D2JA00343K

### 1. Introduction

Laser-induced breakdown spectroscopy (LIBS) is a technique based on the generation and spectral analysis of the emission of a laser-induced plasma (LIP), which can be produced on the surface of any kind of material. It is typically applied for analytical purposes, since the spectral information obtained can be used to determine the multi-elemental composition of the material (1-4). Moreover, LIBS is a cost-effective technique, suitable for analyzing samples in situ and without prior preparation. These characteristics make it very convenient for its implementation as portable and/or remote-controlled (standoff) devices, operating in areas with limited or no human access. such as underwater or even in planetary exploration (3).

The development of LIBS-based methodologies for halogen detection, and especially for chlorine, is increasing. For example, LIBS was recently employed to determine the presence of Cl in the frescoes of Pompeii  $^{(5)}$ ,  $^{(6)}$ , in liquids  $^{(7)}$ , and in different salts under simulated Martian conditions as it is an element to be determined in samples of geological interest on Mars (8,9). In fact, the ChemCam instrument on the Curiosity rover reported the presence of CI on the Martian surface through CaCl emission (10). Furthermore, special attention is paid to the determination of Cl in cements (11,12,21-25,13-20) due to possible damaging processes in reinforced concrete. Nevertheless, as an atomic emission-based technique, LIBS has limitations for halogen element determination in terms of sensitivity and limits of detection. Halogens have high ionization/excitation energies, so their resonant emission lines are in the VUV spectral range (<200 nm), requiring specific detection systems operating in vacuum <sup>(26)</sup>. Since most of the LIBS set-ups are not operated in vacuum, the most straightforward option is to use the less-intense lines corresponding to transitions in the VIS-IR spectral region (600-900 nm), but their weak emission leads to a limited detection sensitivity. In order to overcome this drawback, several alternatives enhancing the VIS-IR signals are commonly employed in LIBS: (a) the generation of the plasma in a He-rich atmosphere that results in the reduction of background emission, improving the atomic IR signal (19-23,27-29); (b) the use of a second laser pulse acting as a re-excitation source that enhances the atomic signal  $^{(11,17,18,23-25)}$ ; (c) the indirect determination of the halogen via the study of the emission from diatomic molecules consisting of an alkaline earth and the halogen, whose formation is likely to occur in a LIP. This last method has been extensively studied (5,6,35-39,8-10,30-34). The use of molecular signals yields a simple experimental configuration while achieving low limits of detection (LODs) and quantification (LOQ). Moreover, this approach is very appropriate for the determination of CI in cements, given that Ca is a major compound of the material and therefore CaCl bands are present in LIPs spectra. Previous works successfully applied this methodology for CI determination in concrete (12-15,17).

The generation of the plasma in a noble gas-enriched atmosphere changes fundamental plasma parameters such as the excitation temperatures or the electron densities (40). As a result, enhancement can be achieved not only for the atomic emission, but also for the molecular emission of the plasma. In this line, alternatives (a) and (c) were successfully combined in cements for CI determination (14,15,17), where He was used as buffering gas and CI was detected through molecular CaCl signal. However, the effects of other buffering gases in CaCl signal have not been reported so far. Specifically, Ar is a promising buffer gas candidate since it was already used for atomic  $(40-42)$ , and also for molecular CaF signal enhancement (43). Another substantial improvement in the accuracy of CI determination involves the proper processing of the spectral interferences within the spectral CaCl bands, which are strongly interfered by several emission signals from CaO, Ca and Na.

60

Page 3 of 16

 $\overline{1}$ 

Journal of Analytical Atomic Spectrometry

 $\overline{2}$  $\overline{3}$  $\overline{A}$ 5 6  $\overline{7}$ 8 q  $10$ 11  $12$  $13$  $\frac{1}{2}$  and  $\frac{1}{2}$  and  $\frac{1}{2}$  a **Bublished**  $42$ 43  $44$  $45$ 46 47 48 49 50 51 52 53 54 55 56 57 58 59 60

A common alternative to overcome this problem is to apply polynomial functions to fit the Article Online background and then remove it  $(8,15)$ . Another innovative solution was recently proposed  $(13)$ , demonstrating that an statistical method like Partial Least Squares (PLS) is also able to minimize the CaO interferences from the CaCl emission for quantification purposes. In this context, it is necessary to be especially cautious in the procedures of normalization and interference removal in order to obtain a reliable calibration with the highest sensitivity. A detailed CI quantification protocol was recently evaluated using CaCl emission  $(B^2\Sigma \rightarrow X^2\Sigma)$  electronic transition,  $\Delta v=0$ sequence), showing that spectral interference from CaO could be removed by using a blank sample. and employing variable integration ranges led to an improved sensitivity and a reduced uncertainty <sup>(44)</sup>. Nevertheless, this procedure is not enough for cement samples due to their high amount of sodium content, as the bright orange doublet which characterizes the Na I emission spectrum (~589 nm), significantly interferes the  $B^2\Sigma \rightarrow X^2\Sigma$   $\Delta v=0$  emission of CaCl (~593 nm). In addition, blanks containing suitable amounts of Na are often not available for the analysis of such samples, so further efforts are needed in order to remove this interference. Thus, the purpose of this work is to investigate how the application of Ar and He in the plasma surroundings affects the CaCl signal, and to determine the conditions under which of these gases can enhance CaCl detection. In addition, an improved methodology to properly deal with simultaneous interferences from both Na I and CaO is also developed and evaluated in order to accurately quantify Cl in cement samples notwithstanding their significant sodium content and the lack of suitable blank samples.

## 2. Experimental

### 2.1 Sample features

The samples used in this work were manufactured by BAM (Bundesanstalt für Materialforschung und -prüfung, Berlin) and by IBAC (Institut für Baustoffforschung der RWTH Aachen Univeristät, Aachen), in the context of an international laboratory comparison for the determination of Cl in cement paste.

Regarding sample preparation (45), water and cement (initial w/c ratio of 0.5, DIN EN 197-1 (46)) were homogenized in a mortar, and different amounts of NaCl were added in order to establish a specific CI content (see Table 1). Then samples were dried, grounded and pressed into pellets (diameter 35 mm, thickness 4 mm). Samples were divided into two sets: calibration samples and test samples. The calibration samples were based on CEM I with NaCl addition. Test samples were similarly produced, introducing differences in some of the samples in order to study the matrix effects. Specifically, the cement type was varied in samples T05 and T06, and the additive was changed to KCl in sample T07 (Table 1). To test the reproducibility of the methodology, sample T02 and T08 were prepared from the same cement paste powder.

Since no blank sample was included in the provided sample set, 5 g a 98.5 % purity calcium carbonate powder (CaCO<sub>3</sub>, Sigma Aldrich) were crushed and pelletized under 60 s long hydraulic pressing at 10 tones (Specac, T-40, Atlas Series Evacuable Pellet Dies) to obtain a cylindrical pellet with a diameter of 32 mm and 4 mm thick, from which a clean CaO spectrum could be obtained.

Table 1. Chlorine mass concentrations in the cement samples. The table also lists the type of cement used and the additive employed to provide Cl. Note that the Cl concentration for K01 is the natural content in CEM I cement paste. Journal of Analytical Atomic Spectrometry Accepted Manuscript

View Article Online<br>DOI: 10.1039/D2JA00343K

Journal of Analytical Atomic Spectrometry

Page 4 of 16

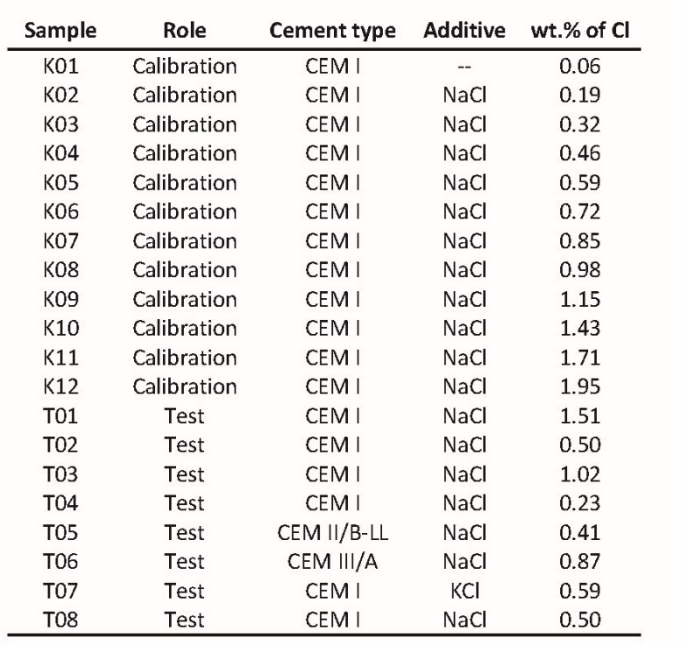

#### $2.2$ LIBS setup

The excitation source employed in this work is a Q-Switched Nd:YAG 1064 nm laser beam (EKSPLA, NL301HT), operated at 5 Hz. An energy of 100 mJ per laser shot was set using an attenuator (LOTIS-TII). The laser beam was then focused on the sample surface by means of an objective (Thorlabs, LMH-5X-1064, 35 mm focal length). To perform a controlled scan of the sample surfaces, a X-Y platform moved by two stepper motors (a commercial PlmiCos GmbH VT 80200-2SM and a custom unit manufactured by the University of Oviedo) were used. Light from the plasma was focused through two plano-convex lenses (Thorlabs, LA4904-UV and LA4904-UV), forming its image on the spectrograph entrance slit plane. The spectrographic system was comprised by a Czerny-Turner spectrometer of 500 mm focal length (Andor Technology, Shamrock SR-500i-D1) coupled to an ICCD (Andor Technology, iStar DH734-25F-03). Noble gas-enriched atmospheres were achieved blowing the gases by means of a plastic nozzle of 4 mm diameter. This element was pointing the ablation area from 1 cm above the sample, forming an angle of 50° with respect to the surface. The mass flow controller (MKS Instruments) was set at 1.8 L/min for Ar and He, both supplied by AirLiquid (purity > 99.999 %). This conventional LIBS configuration was already used in previous studies and a scheme can be found in (43).

Each sample spectrum is the result of the in-software accumulation of 20 spectra from consecutive laser shots, all of them acquired using a grating of 1200 lines/mm positioned to collect light wavelengths between 577 and 610 nm. Ten spectra were acquired per sample for statistical purposes, so a total of 200 shots were made in each sample. These laser shots were performed while displacing the sample at 1 mm/s by one of the servomotors, so that each spectrum was obtained from a 4 mm length raster.

55 56 57

 $\overline{1}$  $\overline{2}$  $\overline{3}$ 

 $\overline{4}$ 5 6  $\overline{7}$ 8

and three to be a completed by the projection of the second three than the completed to complete the complete to complete the complete that the complete the complete that the complete the complete that the complete the com

**Bublished** 

 $42$ 

 $43$ 

 $44$ 

 $45$ 

46

47 48

49

50

 $51$ 

52

53

54

- 58
- 59 60
- 

Page 5 of 16

 $\overline{1}$  $\overline{2}$  $\overline{3}$ 

> $\overline{A}$ 5 6

 $\overline{7}$ 8

 $\mathsf{Q}$ 

10

11

 $12$ 

 $13$ 

Journal of Analytical Atomic Spectrometry

### 3. Results and discussion

View Article Online<br>DOI: 10.1039/D2JA00343K

Journal of Analytical Atomic Spectrometry Accepted Manuscript

### 3.1 Interference removal methodology.

The first task addressed in this work was the removal of interferences searching the proper way to obtain reliable data. The first task addressed in this work was the removal of interferences searching the proper way to obtain reliable data. To evaluate the validity of the interference elimination procedure for all CI concentrations, the calibration samples (K01-K12) were measured in air using a delay time of 50 us and a gate time of 15 us. This delay time was chosen following the results obtained in a previous work <sup>(44)</sup> which showed for this delay a good balance between the already low atomic emission intensities of Na and Ca and the still high molecular emission of CaCl in gypsum samples. On the other hand the gate in this study was set for the spectrum of the sample with the highest NaCl content (K12) to have its maximum intensity under the limit of the linear response of the detector (40,000 counts).

In a first data treatment step, removal of the dark current (~4000 counts) was applied to the raw emission spectra, followed by a spectral normalization to the background emission. This implied dividing the signal of each individual spectrum by the average intensity between 577.1 and 577.5 nm, which was representative of background continuum emission. As previously described, the CaO signal interfering the CaCl emission (see Figure 1a) can be spectrally removed by subtracting the corresponding average spectrum of a CI-free blank sample. Due to the absence of a blank cement sample. CaCO<sub>3</sub> was used instead. However, the CaO spectrum obtained from the blank did not properly fit the CaO emission seen in cements. This is shown in Figure 1a, where normalized spectra (after dark current removal and background normalization) from sample K10 and from CaCO<sub>3</sub> are plotted. To counter this matrix effect, the CaCO<sub>3</sub> average spectrum (blank) was rescaled to fit each sample spectra at 596 nm, which represents the upper limit of the selected CaCl emission. The rescaling factor was between 0.98 and 1.02 in all cases. Figure 1b shows the CaCO<sub>3</sub> sample spectrum after rescalation, to properly fit the background CaO emission in the K10 cement spectrum. The removal of CaO interference was therefore enabled by the spectral subtraction of the rescaled blank average spectrum (Figure 1c).

Page 6 of 16

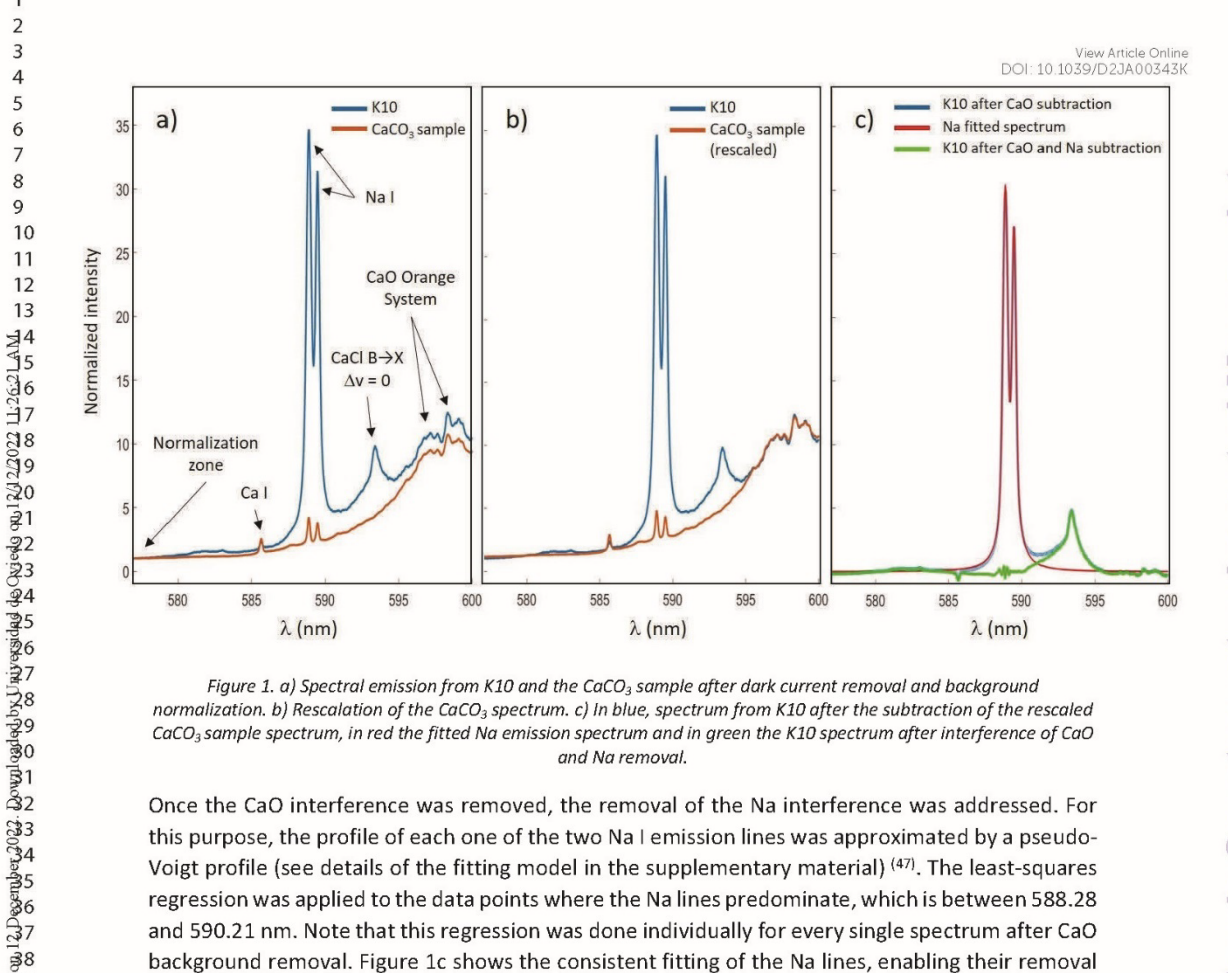

Figure 1. a) Spectral emission from K10 and the CaCO<sub>3</sub> sample after dark current removal and background normalization. b) Rescalation of the CaCO<sub>3</sub> spectrum. c) In blue, spectrum from K10 after the subtraction of the rescaled CaCO<sub>3</sub> sample spectrum, in red the fitted Na emission spectrum and in green the K10 spectrum after interference of CaO and Na removal.

Once the CaO interference was removed, the removal of the Na interference was addressed. For this purpose, the profile of each one of the two Na I emission lines was approximated by a pseudo-Voigt profile (see details of the fitting model in the supplementary material) (47). The least-squares regression was applied to the data points where the Na lines predominate, which is between 588.28 and 590.21 nm. Note that this regression was done individually for every single spectrum after CaO background removal. Figure 1c shows the consistent fitting of the Na lines, enabling their removal by subtracting the computed profiles. Although in these spectra the residuals of the Na lines could not be completely removed in the range 588-590 nm, the contribution of the Na line wings to the spectra can be properly removed allowing then the extension of the CaCl signal integration range down to 590 nm in its lower limit (Figure 1c).

### 3.2 Optimization and selection of the buffering gas for CaCl determination

As discussed in the introduction, the generation of the plasma in a noble gas-enriched atmosphere changes the behavior of the plasma emission. Therefore, the possible variations in the temporal evolution of the CaCl emission produced by the blowing gas need to be study in order to select the best acquisition conditions for each atmosphere.

Sample K03 was selected for this optimization, as it contains a low Cl concentration, but enough for the CaCl emission to be clearly visible. Table 2 lists the acquisition conditions at which the spectra were measured in each one of the 3 environments: air, Ar, and He. Note that the gate times were set in order to ensure that Na I emission lines (588.99 nm and 589.59 nm, respectively) remained within the linear response range of the detector.

58 59

**Bublished** 

 $42$ 

 $43$  $44$  $45$ 

46

 $47$ 48

49

50

51 52

53

54

55 56

57

 $\mathbf{1}$  $\overline{2}$  $\overline{3}$ 

 $\overline{4}$ 5

 $6\overline{6}$ 

 $\overline{7}$ 8

 $\overline{Q}$ 

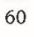

Table 2. Acquisition conditions evaluated for delay time optimization. Delay was varied from 20 to 60  $\mu$ s for air and H&w Article Online Chine<br>measurements , while from 30 to 70  $\mu$ s for Ar ones since the emission deca

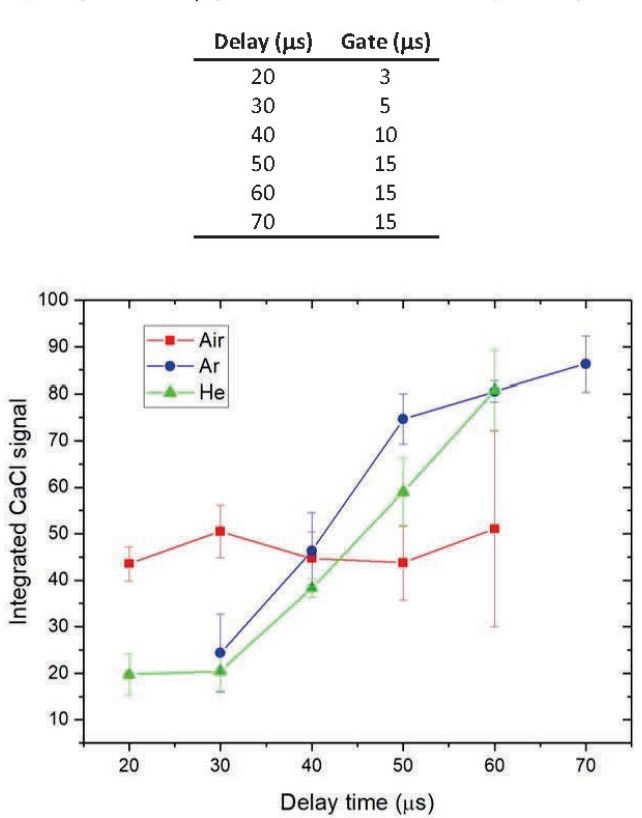

Page 7 of 16

 $\mathbf{1}$  $\overline{c}$  $\overline{3}$ 

> $\overline{A}$ 5 6

60

Figure 2. Integrated CaCl signal from sample K03 in terms of the delay time for each medium.

All the acquired spectra were processed as reported in section 3.1, and the integrated signals for each condition are shown in Figure 2. Note that the integration range was fixed from 591.5 to 594.65 nm. In case of air environment, the integrated signal remains almost constant (~45). Conversely, when blowing either Ar or He, the CaCl signal experiences a significant increase with the delay time. Particularly, acquisition delays  $\geq$  50  $\mu$ s showed higher CaCl intensities for Ar and He experiments. Nevertheless, it is observed that experiments in He provided Na emission lines with higher intensities than those obtained in Ar (Figure 3), extending its contribution to higher wavelengths. Although this contribution can be significantly removed by subtracting the fitted Na, it is convenient to firstly minimize its influence by purely experimental procedure before resorting to data treatment, especially for samples contain high CI concentrations (~1%). Therefore, the use of the Ar atmosphere has been considered as the most favorable environment for subsequent calibration and quantification because of the lower Na emission intensities. It should be noted that, before normalization, all the intensities of the assessed emissions (Na, CaO, CaCl, background, ...) showed higher intensities when blowing Ar and lower for He, comparing to those in air. However, the reported behavior of the CaCl signal can be achieved when normalization to the spectral background is applied, since the assessed CaCl signal is the one relative to its background emission  $(44)$ 

Journal of Analytical Atomic Spectrometry Accepted Manuscript

Page 8 of 16

Air, delay 50 us Ar, delay 70 µs He, delay 60 µs Na CaCl

medium

### 3.3 Calibration performance

 $20$ 

Normalized intensity

10

 $\mathbf{0}$ 

The calibration samples shown in Table 1 were utilized to obtain calibration curves not only under Ar environment but also in air, as to explicitly evaluate the analytical features improvement provided by Ar blowing. Note that both series were acquired at their respective optimal conditions, i.e. delay times of 50 and 70 us for air and Ar, respectively. After the acquisition and processing, interference-free spectra are obtained (Figure 4) and they can be straightforwardly integrated to get the net CaCl signal. Figure 4 shows a clear enhancement of CaCl emission when Ar is used, indicating an effective improvement in the sensitivity compared to air. It is observed that the detected CaCl emission extends over different spectral ranges according to the Cl concentration. For instance, in Figure 4 it is noticed that the CaCl bands from the sample K12 (1.95 wt.% of Cl) cover a spectral window of 6 nm, while that of K01 (0.06 wt.% of Cl) is restricted to a narrow 1 nm range. If both signals were to be integrated between 590 and 596 nm, the value for K01 would be significantly influenced by noise fluctuations rather than CaCl signal, increasing its uncertainty. Therefore, the choice of an optimum spectral integration range is crucial to obtain a reliable calibration. As performed in a previous work (44), a variable integration range was therefore applied, restricting each sample range to the spectral region in which the CaCl emission is above the 8 % of its maximum intensity, measured at 593.50 nm. Integrating the emission outside this boundary hardly contributes to the net intensity value yet might increase its uncertainty, especially for samples with lower CI content.

View Article Online<br>DOI: 10.1039/D2JA00343K

<sup>585</sup> 590 595  $\lambda$  (nm) Figure 3. Average spectra taken from sample KO3, corresponding to the conditions with higher CaCl emission for each

#### Page 9 of 16

 $\mathbf{1}$  $\frac{2}{3}$ 

 $\overline{4}$ 

5

6

 $\overline{7}$ 

8

 $\overline{9}$ 

 $10$ 

11  $12$ 

13

AND CONTROLLED ON THE STATE OF THE STATE OF THE STATE OF THE STATE OF THE STATE OF THE STATE OF THE STATE OF THE STATE OF THE STATE OF THE STATE OF THE STATE OF THE STATE OF THE STATE OF THE STATE OF THE STATE OF THE STATE

 $\frac{2}{2}1$ 

 $42$ 

 $4<sub>3</sub>$ 

 $44$ 

#### Journal of Analytical Atomic Spectrometry

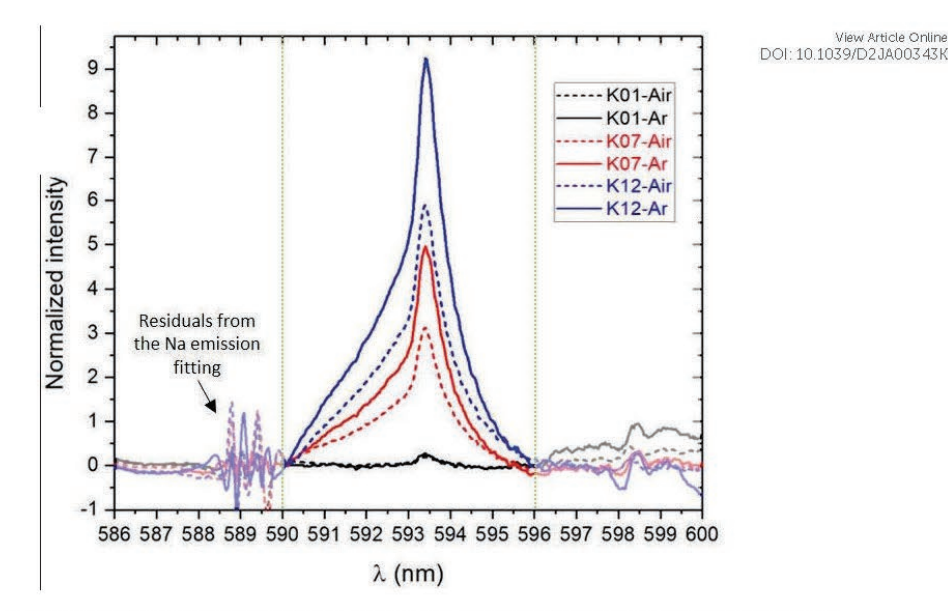

Figure 4. Interference-free spectra from samples K01, K07 and K12. Solid lines represent the spectra taken in Ar and dashed lines that taken in air. Note that the green dotted vertical lines indicate the widest integration range.

Linear calibration curves were obtained for air and Ar (Figure 5), relating the CaCl signal to the Cl concentration, and a variance-weighted least squares linear fitting was performed (48). The uncertainty of each data point is the stardard deviation ( $\sigma$ ) of the 10 net CaCl signals obtained per sample. The resulting equations are shown in the insets of Figure 5. In absence of a certified blank of the analyzed material, the background estimation was obtained from the lower Cl-content sample spectra, K01, by using a spectral region adjacent to that of the integrated CaCl signal (593.14-594.14 nm for air and 592.33-594.30 nm for Ar) (49). Specifically, the integration range used for background integration in air was 594.14-595.14 nm, and that for Ar was 594.30-595.97 nm, i.e. displacing the CaCl integration windows employed for K01 to the spectral background position (black series, Figure 4). It should be noted that for higher concentrations a proper background cannot be defined, since both below 590 nm and above 596 nm, the signal is highly interfered by Na and CaO emissions, respectively. The standard deviation of the 10 integrated background values  $(\sigma_B)$  was used to calculate the LODs (inset of Figure 5), using the  $3\sigma_B$  criteria.

9

Page 10 of 16

Journal of Analytical Atomic Spectrometry Accepted Manuscript

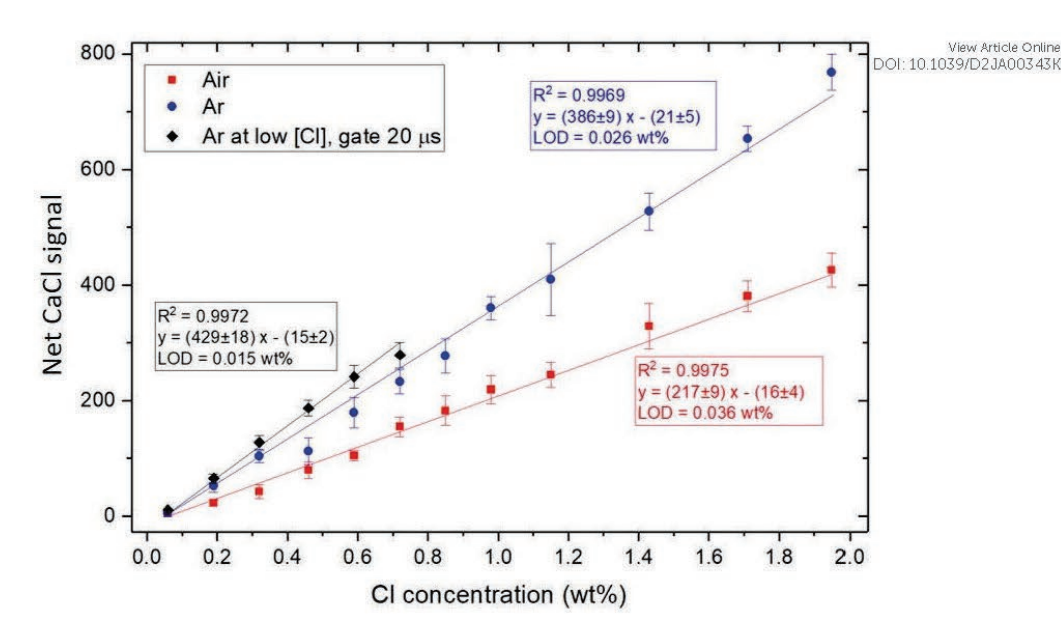

Figure 5. Calibration of Cl content for the K01-12 samples through CaCl signal integration, their linear regressions parameters and their corresponding LODs. The red series corresponds to the air and the blue series to the Ar measurements. In black, the low CI-content calibration (samples K01-06) performed in Ar with a longer gate time of 20  $\mathcal{L}$ .

As shown in Figure 5, the improvement achieved by blowing Ar in the vicinity of the plasma is clear, reducing the LOD from 0.036 to 0.026 wt.% of Cl. However, further improvement in the LOD was achieved by redoing the calibration in Ar only for low CI concentration samples (K01-K06, Figure 5) employing a longer gate of 20 µs. In general, the gate time of the acquisition used for calibration is upper limited by the spectral intensity of the sample with the highest concentration (K12), since it is set to avoid exceeding the linear range of the detector, as discussed above. By employing a longer gate of 20 μs, a slight increase in the CaCl signal is achieved as well as a reduction of the spectral background noise  $(\sigma_B)$ , resulting in improved LOD, reducing it almost by half (0.015 wt.% of Cl).

### 3.4 Quantification of CI with Ar flow

To verify that the methods described in the previous sections are effective, the CI content of the test samples was quantified. Due to its good performance, Ar was chosen as blowing gas. Specifically, the test samples were measured under the optimum acquisition conditions of 70 µs delay and 15 us gate, analogous to the calibration of K01-K12. The determination of the Cl concentration was performed by calculating the predicted concentration value  $(\hat{x})$  using the fitting line equation (blue and black series in Figure 6). Uncertainties for the test samples concentrations  $(\sigma_{\hat{x}})$  were obtained through the partial derivative error propagation procedure applied to the  $\hat{x}$ expresion (48). Both the estimated concentration ( $\hat{x}$ ) for each sample and its uncertainty ( $1\sigma_{\hat{x}}$ ) are plotted (see Figure 6).

View Article Online<br>DOI: 10.1039/D2JA00343K

#### Page 11 of 16

 $\mathbf{1}$  $\overline{2}$  $\overline{3}$ 

 $\overline{4}$ 

5

6

 $\overline{7}$ 

8

 $\mathbf{Q}$  $10$ 

 $11$  $12$ 

13

ABCASS-11-2022 17-2023 17-2023 17-20

Panderal Complete Coloration of the

 $\overline{3}8$ 

 $\mathbb{B}9$ . ચૂ0

 $\frac{2}{241}$ 

 $42$ 43  $44$ 

45 46

47

48

49

50

51 52

53

54

55

56

57 58

59

60

#### Journal of Analytical Atomic Spectrometry

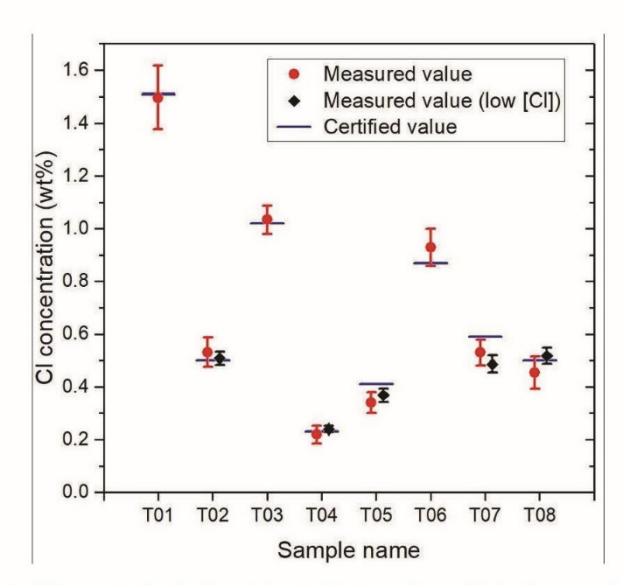

Figure 6. Estimated CL concentration for the whole set of test samples and their reference values. In red, results for the samples measured at 70 µs delay and 15 µs gate. In black, results for the low CI content samples, measured at 70 µs delay and 20 µs gate.

As can be seen in Figure 6 (red series), the estimated CI concentrations for T01, T02, T03, T04, T06 and T08 samples are in agreement with the reference value of CI concentration. However, the results for T05 sample (sample with a different cement type) and T07 sample (sample where KCl was added instead of NaCl) are slightly underestimated. Moreover, it is noticed that the analysis of samples containing less than 0.6 wt.% of Cl (T02, T04, T05, T07, T08) showed lower precision (uncertainties around 12 %, and relative deviation from the reference value of 5 %). Nevertheless, the use of the calibration based on low CI concentrated samples (black series in Figure 6) resulted in improved precision and accuracy (uncertainties were reduced from 12 to 6% on average, and their relative errors from 5 % to 3 %) except for sample T07. In this last case the presence of K might be displacing Ca in the formation of halide molecules, resulting in less CI available to form CaCI. This effect would lead to a decrease in CaCl emission, consistent with the underestimation of the Cl content for sample T07.

### 4. Conclusions

A detailed protocol has been described and applied to determine CI in cement samples by means of CaCl molecular emission from a laser-induced plasma. In particular, a discussion about dealing with high amounts of Na and lack of blank samples has been presented, including a method to spectrally remove the CaO and Na interferences. Regarding the CaO interference, it was found that spectral normalization to the background followed by a rescaling of a spectrum taken from a CaCO<sub>3</sub> sample can be used to remove this interference in absence of a blank cement sample. Furthermore, a pseudo-Voigt function fit was firstly used to successfully remove the interference from the Na I emission lines. Both Ar and He blowing were evaluated as possible sources of improvement for Cl determination through molecular emission, finding that both provide a remarkable enhancement of the CaCl signal with respect to the results in air. However, He also enhances the Na interference, so its use was discarded and only Ar was employed for quantification purposes. Spectral integration of CaCl with variable ranges was applied on the analyzed samples, showing that this method is also

Page 12 of 16

Journal of Analytical Atomic Spectrometry Accepted Manuscript

suitable for the determination of CI in cement matrix. It is worth mentioning that all the calibrations Aricle Online performed yielded linear behaviors, offering linear ranges of up to 2 wt.% of Cl, and achieving a LOD of 0.015 wt.% of Cl. The developed methodology was supported by the results obtained from the CI quantification in the test samples (not considered in the calibration curves), where for all matrixmatched test samples consistent CI concentration values to those of the validation results were determined. In the case of non matrix matched samples, a slight underestimation of the CI content was found in the sample containing KCI instead of NaCI as the source of CI.

## Acknowledgements

The financial support from the Spanish Government through the project MCI-21-PID2020-113951GB-I00 / AEI / 10.13039/501100011033 and the predoctoral grant MINECO BES-2017-080768 is gratefully acknowledged. Financial support from the Government of the Principality of Asturias through the predoctoral grant PA-21-PF-BP20-059 is also recognized.

The authors would like to thank Gerd Wilsch and Tobias Völker from BAM (Bundesanstalt für Materialforschung und -prüfung, Berlin), for providing the sample material as part of an international interlaboratory comparison.

## Bibliography

- $\mathbf{1}$ . Cremers DA, Radziemski LL Handbook of Laser-induced Breakdown Spectroscopy. Handbook of Laser-induced Breakdown Spectroscopy, John Wiley and Sons: 2006, 1-283 p.
- $\overline{2}$ . Hahn DW, Omenetto N. Laser-induced breakdown spectroscopy (LIBS), part I: Review of basic diagnostics and plasmaparticle interactions: Still-challenging issues within the analytical plasma community. Appl Spectrosc. 2010;64(12).
- $\overline{3}$ . Hahn DW, Omenetto N. Laser-induced breakdown spectroscopy (LIBS), part II: Review of instrumental and methodological approaches to material analysis and applications to different fields. Appl Spectrosc [Internet]. 2012 Apr 1 [cited 2019 Jan 6];66(4):347-419. Available from: http://journals.sagepub.com/doi/10.1366/11-06574
- Russo RE, Mao XL, Yoo JH, Gonzalez JJ. Laser Ablation. Laser-Induced Break Spectrosc  $\overline{4}$ [Internet]. 2007 Jan 1 [cited 2019 Jan 3];49-82. Available from: https://www.sciencedirect.com/science/article/pii/B9780444517340500065
- Pérez-Diez S, Fernández-Menéndez LJ, Morillas H, Martellone A, De Nigris B, Osanna M, et  $\overline{5}$ al. Elucidation of the Chemical Role of the Pyroclastic Materials on the State of Conservation of Mural Paintings from Pompeii. Angew Chemie - Int Ed [Internet]. 2021 Dec 3 [cited 2021 Jan 7];60(6):3028-36. Available from: https://onlinelibrary.wiley.com/doi/10.1002/anie.202010497
- 6. Pérez-Diez S, Fernández-Menéndez LJ, Veneranda M, Morillas H, Prieto-Taboada N, Fdez-Ortiz de Vallejuelo S, et al. Chemometrics and elemental mapping by portable LIBS to identify the impact of volcanogenic and non-volcanogenic degradation sources on the mural paintings of Pompeii. Anal Chim Acta. 2021 Jul 11;1168:338565.
- 7. Tang Z, Hao Z, Zhou R, Li Q, Liu K, Zhang W, et al. Sensitive analysis of fluorine and chlorine elements in water solution using laser-induced breakdown spectroscopy assisted with molecular synthesis. Talanta. 2021 Mar 1;224:121784.

 $\overline{1}$  $\overline{2}$  $\overline{\mathbf{3}}$ 

 $\overline{A}$ 

5

6

 $\overline{7}$ 8

 $\circ$ 

 $10$ 

11  $12$  $13$ 

on 220 escriber 2021 (RI level of the philosophylandical Discrimental Color) and a control of the color of the<br>2021 Discrimentation of the color of the color of the color of the color of the color of the color of the color

**Bublished** 

 $42$ 

43

 $44$  $45$ 

46

47 48

49

50

51

52 53

54

55

56 57

58

59

60

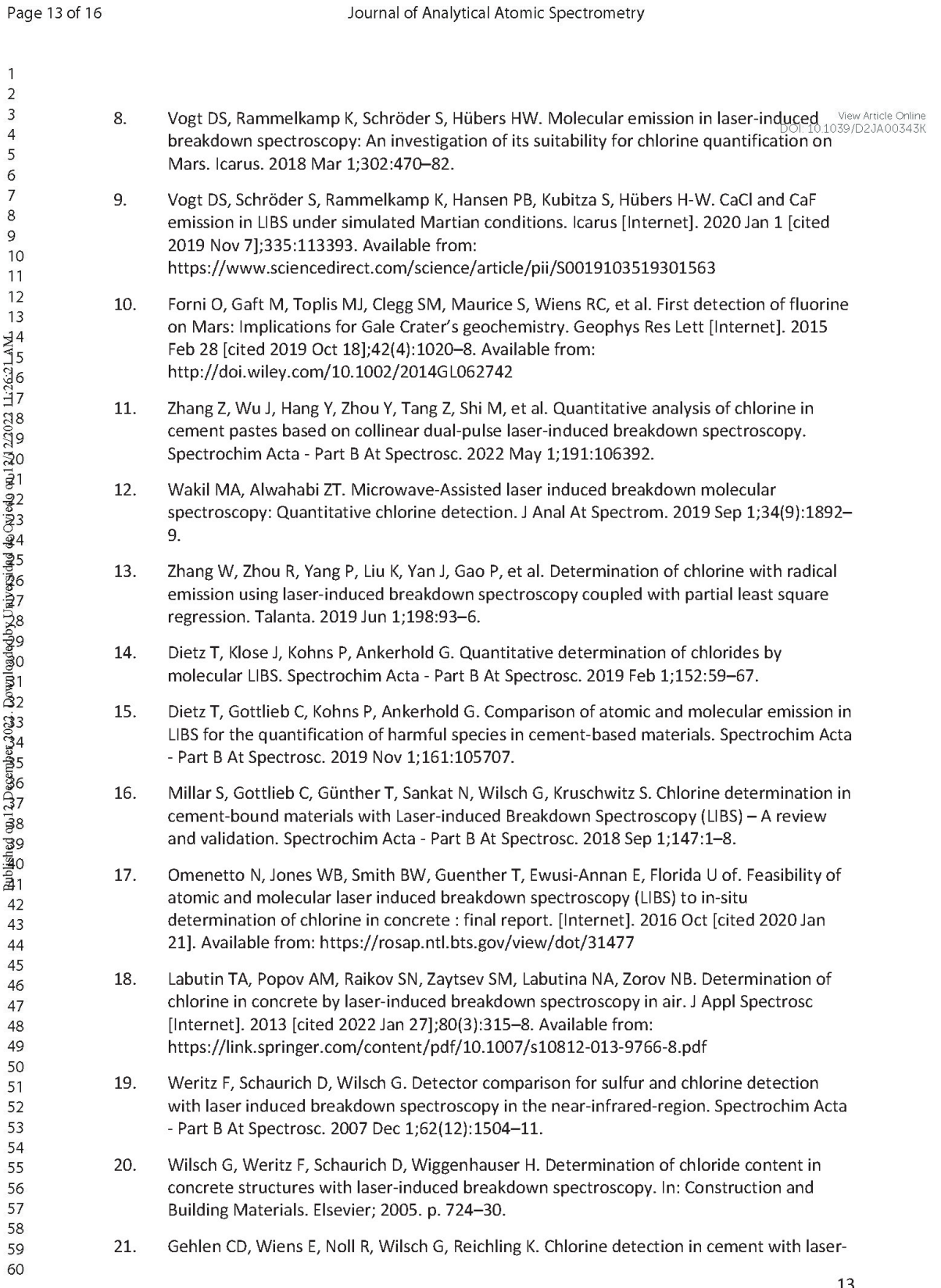

### Page 14 of 16

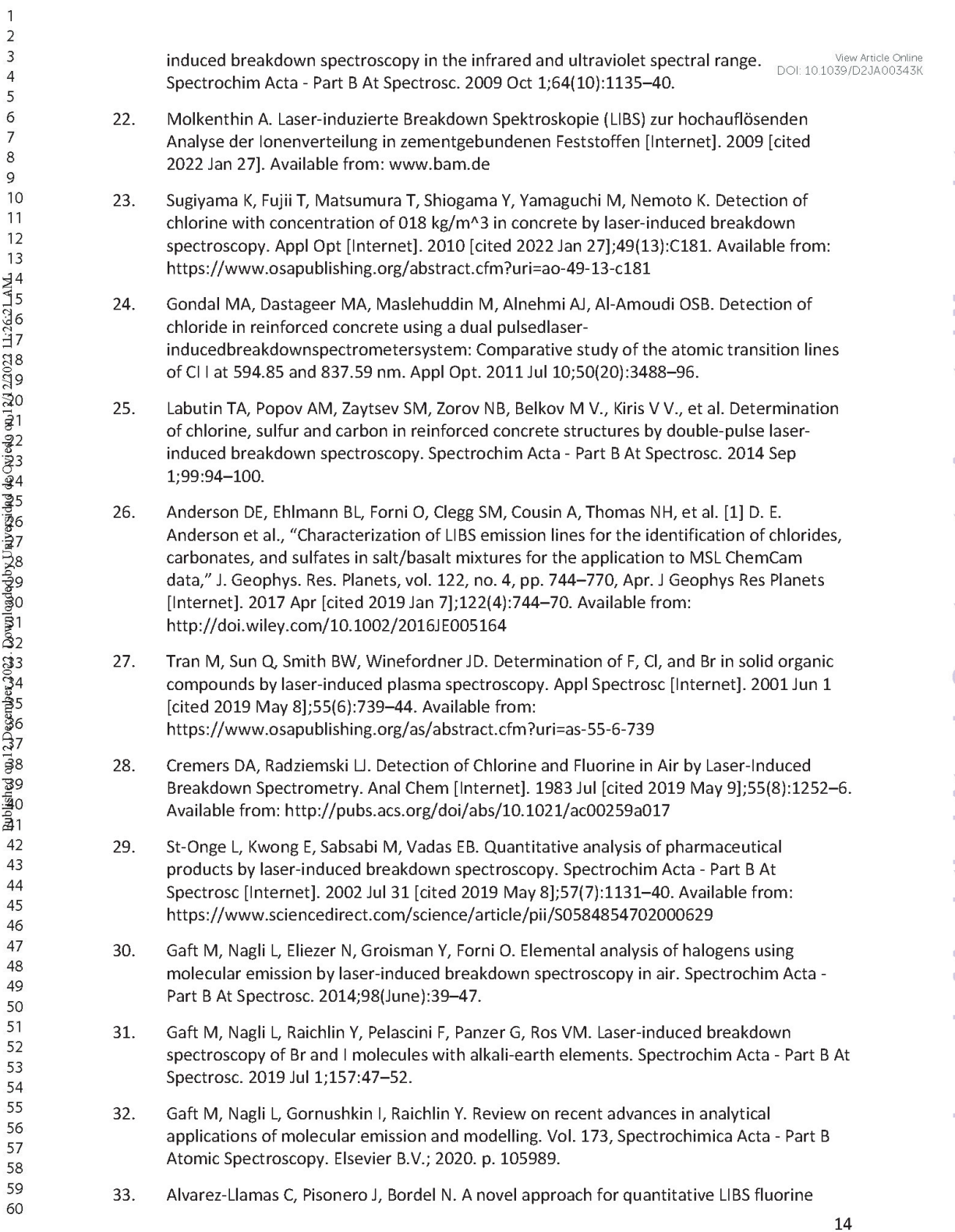
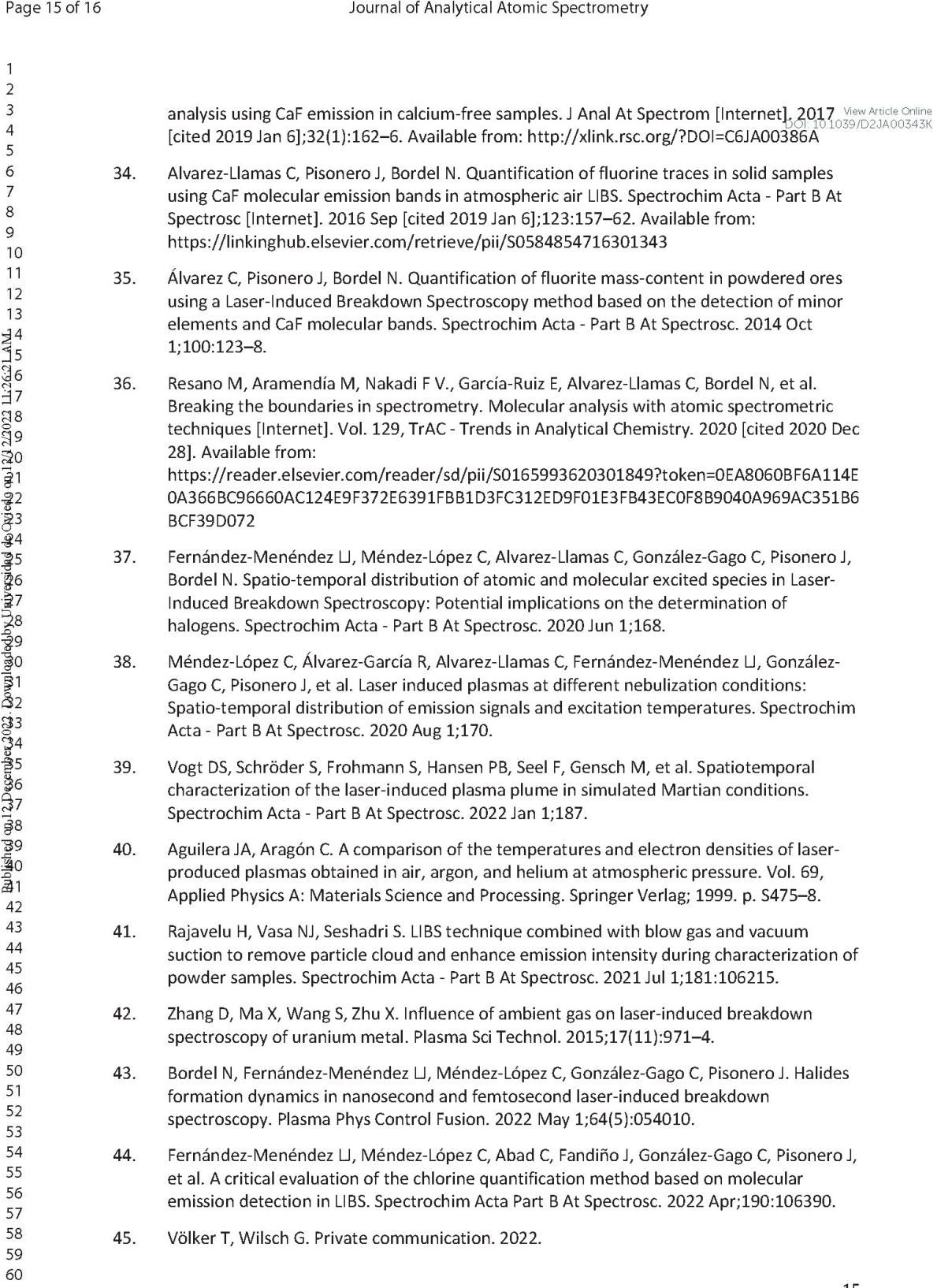

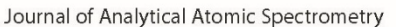

- DIN EN 197-1:2011-11 Cement Part 1: Composition, specificati... [Internet]. [cited 2022 View Article Online 46. Jan 31]. Available from: https://tienda.aenor.com/norma-din-en-197-1-2011-11-140246044
- 47. Schmid M, Steinrück HP, Gottfried JM. A new asymmetric Pseudo-Voigt function for more efficient fitting of XPS lines. Surf Interface Anal. 2014;46(8):505-11.

 $\overline{1}$  $\overline{c}$  $\overline{3}$ 

 $\overline{4}$ 

5

6  $\overline{7}$ 

8

 $\mathcal{Q}$ 10

 $11$ 

 $12$  $13$ 

- 48. Bevington PR, Robinson DK. Data reduction and error analysis for the physical sciences. McGraw-Hill; 1992. 328 p.
- 49. McNaught A, Wilkinson A, ... SP-C, 2004 undefined. "The Gold Book" is now Available in Spanish. degruyter.com [Internet]. [cited 2022 Feb 3]; Available from: https://www.degruyter.com/document/doi/10.1515/ci.2004.26.2.23/html

## **Supplementary Material**

Pseudo Voigt fitting model.- Equation 1 explicitly shows all parameters involved;  $\eta$  stablishes the ratio between the Gaussian (left hand summand) and the Lorentzian (right hand summand) contributions to the profile  $(0 < \eta < 1)$ ,  $\lambda_0$  is the central wavelength of the line, and  $\Delta \lambda_G$  and  $\Delta \lambda_L$  are the full widths at half maximum (FWHM) of the Gaussian and the Lorentzian contributions, respectively. Since the pseudo-Voigt profile area is normalized to 1 [1], and the studied profiles did not fulfill this condition, a scale factor K accounting for the line intensity was added to the fitting model.

$$
I(\lambda) = \left(\frac{2\sqrt{\ln 2}(1-\eta)}{\sqrt{\pi}\,\Delta\lambda_G}e^{-(\ln 2)\left(\frac{2(\lambda-\lambda_0)}{\Delta\lambda_G}\right)^2} + \frac{\eta\,\Delta\lambda_L}{2\pi\left[\left(\lambda-\lambda_0\right)^2+\left(\frac{\Delta\lambda_L}{2}\right)^2\right]}\right)K
$$

Equation 1

## **Bibliography**

 $[1]$ M. Schmid, H. P. Steinrück, and J. M. Gottfried, "A new asymmetric Pseudo-Voigt function for more efficient fitting of XPS lines," Surf. Interface Anal., vol. 46, no. 8, pp. 505-511, 2014.

## 7.3 Conclusiones

En este capítulo se ha desarrollado una metodología para minimizar las interferencias tanto de Na como de CaO que se solapan la emisión espectral de CaCl. En concreto, el ajuste a una función pseudo-Voigt permite conocer el perfil completo de las líneas de Na, pudiendo de esta manera restar espectralmente su contribución en el margen de longitudes de onda donde se integra la señal de CaCl. Además, la contribución de CaO en el espectro de las muestras de cemento se puede conocer mediante la toma de un espectro, en las mismas condiciones de adquisición, en una muestra de CaCO<sub>3</sub>. Tras la normalización a fondo espectral, a este espectro se le aplica un factor de escala que ajusta su emisión al perfil del CaO que interfiere en la zona espectral de interés, permitiendo de esta manera conocer la intensidad de la interferencia para así poder eliminar espectralmente su contribución.

Por otro lado, se ha evaluado cómo afecta la aplicación de Ar y He en las cercanías de plasma en la evolución de la señal de CaCl. Se ha comprobado que ambos gases mejoran la relación señal-fondo del CaCl, puesto que los espectros normalizados a fondo de emisión muestran una mejora considerable de la señal neta. Sin embargo, la señal de Na se reduce considerablemente con la aplicación de Ar, situación que es más favorable debido a la reducción de la interferencia de esta señal atómica. Las condiciones de adquisición optimizadas para el Ar se han aplicado para la determinación de Cl en las muestras de cemento, obteniendo resultados positivos para las muestras problema que poseen la misma matriz que las muestras de calibración. Sin embargo, debido a efectos de matriz, se ha subestimado el contenido de Cl en muestras basadas en otras matrices y aditivos.

En esta Tesis Doctoral se ha investigado acerca de aspectos fundamentales y aplicaciones relacionadas con la detección de halógenos mediante señal molecular en espectroscopía de plasmas inducidos por láser (LIBS). Los capítulo[s 4](#page-76-0) [y 5](#page-92-0) se han dedicado a la evaluación espaciotemporal de la señal de CaF con el fin de comprobar sus posibles usos analíticos, mientras que en los capítulos [5](#page-92-0) y [6](#page-111-0) se ha realizado una evaluación crítica de la metodología a seguir para mejorar la determinación de Cl mediante señal de CaCl. Para complementar las conclusiones ya detalladas en los mencionados capítulos, a continuación se desglosan las conclusiones generales del trabajo.

En todas las muestras analizadas se han explorado las posibilidades de la aplicación de la espectroscopía de plasmas con resolución espacial con el fin de encontrar regiones de predominio de la señal molecular. En este contexto, los resultados indican que existen limitaciones para la aplicación de esta metodología. Por un lado, algunas matrices no mantienen la separación espaciotemporal de las emisiones, por lo que una metodología con resolución espacial no aporta ventajas efectivas en la eliminación de posibles interferencias espectrales, dejando de resultar útil con fines cuantitativos. Por otro lado, hay que tener en cuenta los estudios realizados para el CaCl, en los que se ha encontrado que la normalización más adecuada con fines analíticos resulta ser a emisión de fondo, por lo que en muchos casos es favorable adquirir los espectros con tiempos de retardo siempre superiores a los 50 µs, en los que el fondo de emisión ya ha decaído en gran medida. Sin embargo, existen casos particulares en los que esta metodología es capaz de ofrecer mejoras para la señal molecular absoluta. En concreto, se ha encontrado que la emisión del sistema B<sup>2</sup> $\Sigma \rightarrow X^2\Sigma$  de CaF presenta una distribución espaciotemporal muy diferente a la encontrada para las emisiones de Ca cuando se analizan muestras de CaF2 en aire. Este comportamiento se mantiene cuando se reduce la concentración de CaF2 en algunas matrices como por ejemplo el Cu. Específicamente, se ha podido determinar una región espaciotemporal por debajo de las 480 µm de altura y entre los 5 y 60 µs de retardo en la que se mejora en 4 veces la sensibilidad absoluta alcanzada por los métodos que no emplean resolución espacial, en los que se debe esperar a retardos más largos para que las interferencias atómicas decaigan.

En este trabajo se ha observado que la aplicación de gases nobles como Ar y He en el entorno sobre el que se genera el plasma cambia el comportamiento espaciotemporal de las emisiones del mismo. En concreto, se obtienen distribuciones de emisión muy diferentes al comparar los resultados en los ambientes evaluados: mientras que en aire se consigue una región espaciotemporal de predominio de la emisión de CaF con respecto a la de Ca, en Ar y He ambas emisiones tienen, respectivamente, comportamientos muy similares y no se observa un predominio espaciotemporal claro de la señal molecular. Entonces, el empleo de resolución espacial al aplicar gases no se plantea como alternativa para la mejora de la señal de CaF con fines cuantitativos. Sin embargo, sí se obtiene un incremento significativo de la señal absoluta de CaF tanto en Ar como en He, confirmado que la aplicación de ambos gases puede suponer una mejora para la determinación de F mediante CaF.

En cuanto a los estudios para mejorar la determinación de Cl mediante la señal de CaCl, se ha encontrado que la normalización a fondo de emisión es la más indicada para reducir la variabilidad de la señal. Además, aplicar unos márgenes de integración variables que se ajusten al margen de emisión efectivo de la señal de CaCl mejora considerablemente la sensibilidad de los calibrados de CaCl, y por ende las prestaciones analíticas del procedimiento. Por otro lado, se ha comprobado que la eliminación de las interferencias desde un punto de vista espectral es un procedimiento efectivo para la mejora de la cuantificación de Cl por la alternativa molecular, ya que ha demostrado su efectividad incluso en ausencia de muestras blanco. En concreto, la aplicación de ajustes a modelos pseudo-Voigt para la eliminación de las líneas de Na, y el reescalado de un espectro tomado en una matriz de calcita para la supresión de la interferencia de CaO, han ofrecido resultados fiables para la determinación de Cl en muestras de cemento. Además, se ha demostrado por primera vez que la aplicación de Ar en las proximidades del plasma es capaz de mejorar la detección de CaCl, reduciendo la interferencia de Na y logrando un LOD de 150 ppm de Cl, siendo este uno de los más bajos registrados en LIBS para muestras de cemento.

En esta Tesis Doctoral se han encontrado y contrastado alternativas de bajo coste y sencilla implementación para mejorar la detección de halógenos mediante LIBS, tratando de alcanzar las mejoras analíticas partiendo desde estudios fundamentales. Tal y como se ha discutido en este trabajo, se trata de un procedimiento costoso pero capaz de ofrecer resultados muy útiles. Por esta razón, como trabajo futuro se plantea un estudio más profundo de las propiedades del plasma que originan los comportamientos espaciotemporales de las emisiones observadas, y que, a día de hoy, aún no han sido investigadas.

# *9. Bibliografía*

- [1] J. A. Bittencourt, *Fundamentals of Plasma Physics*. Springer New York, 2004.
- [2] G. Cristoforetti *et al.*, "Local Thermodynamic Equilibrium in Laser-Induced Breakdown Spectroscopy: Beyond the McWhirter criterion," *Spectrochim. Acta - Part B At. Spectrosc.*, vol. 65, no. 1, pp. 86–95, Jan. 2010.
- [3] M. I. Boulos, P. Fauchais, and E. Pfender, *Thermal Plasmas*. Springer US, 1994.
- [4] H. R. Griem, *Principles of Plasma Spectroscopy*. Cambridge University Press, 1997.
- [5] H.-J. Kunze, *Introduction to Plasma Spectroscopy*, vol. 56. Berlin, Heidelberg: Springer Berlin Heidelberg, 2009.
- [6] N. A. T. A. Kramida , Y. Ralchenko, J. Reader, "Atomic Spectra Database | NIST," *NIST At. Spectra Database, Version 5.3*, 2015. [Online]. Available: https://www.nist.gov/pml/atomic-spectra-database. [Accessed: 30-Sep-2022].
- [7] J. A. Aguilera and C. Aragón, "Multi-element Saha-Boltzmann and Boltzmann plots in laser-induced plasmas," *Spectrochim. Acta - Part B At. Spectrosc.*, vol. 62, no. 4, pp. 378–385, Apr. 2007.
- [8] C. A. Coulson, "Physics of Atoms and Molecules," *Phys. Bull.*, vol. 24, no. 10, pp. 617–617, 1973.
- [9] W. Demtröder, *Atoms, Molecules and Photons*. Berlin, Heidelberg: Springer Berlin Heidelberg, 2010.
- [10] M. Schmid, H. P. Steinrück, and J. M. Gottfried, "A new asymmetric Pseudo-Voigt function for more efficient fitting of XPS lines," *Surf. Interface Anal.*, vol. 46, no. 8, pp. 505–511, 2014.
- [11] O. Svelto, *Principles of lasers*. Springer US, 2010.
- [12] N. Konjević, "Plasma broadening and shifting of non-hydrogenic spectral lines: Present status and applications," *Physics Report*, vol. 316, no. 6. Elsevier, pp. 339–401, 01-Aug-1999.
- [13] J. Bengoechea Apezteguía, "Caracterización de plasmas producidos por láser mediante espectroscopia de emisión, aplicación a la determinación de parámetros stark," 2006.
- [14] M. T. Belmonte Sainz Ezquerra, "Experimental transition probabilities and Stark parameters of singly ionized noble gases," Universidad de Valladolid, 2016.
- [15] M. A. Gigosos and V. Cardeñoso, "New plasma diagnosis tables of hydrogen Stark broadening including ion dynamics," *J. Phys. B At. Mol. Opt. Phys.*, vol. 29, no. 20, pp. 4795–4838, 1996.
- [16] J.-M. Li *et al.*, "Self-absorption reduction in laser-induced breakdown spectroscopy using laserstimulated absorption," *Opt. Lett.*, vol. 40, no. 22, p. 5224, Nov. 2015.
- [17] M. Y. Babiy, S. S. Golik, A. A. Ilyin, Y. S. Biryukova, T. M. Agapova, and V. V. Lisitsa, "Investigation of Spectral Lines Broadening in Femtosecond Laser Plasma Generated on the Surface of the Barium Water Solutions," in *Physics Procedia*, 2017, vol. 86, pp. 92–97.
- [18] S. N. Isaac, "Opticks," *Before Textb.*, Jan. 1704.
- [19] N. C. Thomas, "The early history of spectroscopy," *Journal of Chemical Education*, vol. 68, no. 8. pp. 631–634, 1991.
- [20] A. Ríos Castro, M. C. Moreno Bondi, and B. M. Simonet Suau, *Técnicas espectroscópicas en química analítica*. Síntesis, 2012.
- [21] B. Welz, *High-resolution continuum source AAS : the better way to do atomic absorption spectrometry*. Wiley-VCH, 2005.
- [22] A. Guarda, M. Aramendía, I. Andrés, E. García-Ruiz, P. C. do Nascimento, and M. Resano, "Determination of chlorine via the CaCl molecule by high-resolution continuum source graphite furnace molecular absorption spectrometry and direct solid sample analysis," *Talanta*, vol. 162, pp. 354–361, Jan. 2017.
- [23] T. H. Maiman, "Stimulated optical radiation in Ruby," *Nature*, vol. 187, no. 4736, pp. 493–494, 1960.
- [24] A. L. Schawlow and C. H. Townes, "Infrared and optical masers," *Phys. Rev.*, vol. 112, no. 6, pp. 1940– 1949, Dec. 1958.
- [25] C. F. Bruce and P. Hannaford, "On the widths of atomic resonance lines from hollow-cathode lamps," *Spectrochim. Acta Part B At. Spectrosc.*, vol. 26, no. 4, pp. 207–235, Apr. 1971.
- [26] J. R. Johnson, "A High Resolution Scanning Confocal Interferometer," *Appl. Opt.*, vol. 7, no. 6, p. 1061, Jun. 1968.
- [27] R. W. B. Pearse and A. G. Gaydon, *The identification of molecular spectra*. Chapman & Hall, 1976.
- [28] C. Álvarez Llamas, "Desarrollo de instrumentación y metodologías innovadoras basadas en LIBS para el análisis de muestras geológicas y forenses," 2017.
- [29] D. A. Cremers and L. J. Radziemski, *Handbook of Laser-induced Breakdown Spectroscopy*. John Wiley and Sons, 2006.
- [30] T. R. Loree and L. J. Radziemski, "Laser-induced breakdown spectroscopy: Time-integrated applications," *Plasma Chem. Plasma Process.*, vol. 1, no. 3, pp. 271–279, Sep. 1981.
- [31] L. N. Debras-Guédon J, "De l'utilisation du faisceau d'un amplificateur a ondes lumineuses par émission induite de rayonnement (laser á rubis), comme source énergétique pour l'excitation des spectres d'émission des éléments," *CR Acad Sci*, vol. 257, pp. 3336–39, 1963.
- [32] J. P. Singh and S. N. Thakur, *Laser-Induced Breakdown Spectroscopy*. Elsevier Inc., 2007.
- [33] A. W. Miziolek, V. Palleschi, and I. Schechter, "Laser-induced breakdown spectroscopy (LIBS) : fundamentals and applications," *undefined*, vol. 9780521852746, pp. 1–620, Jan. 2006.
- [34] L. Richter *et al.*, "Development of the VOILA LIBS instrument for volatiles scouting in polar regions of the Moon," in *International Conference on Space Optics — ICSO 2020*, 2021, vol. 11852, p. 54.
- [35] S. Maurice *et al.*, "In situ recording of Mars soundscape," *Nature*, vol. 605, no. 7911, pp. 653–658, May 2022.
- [36] Z. Wang *et al.*, "Recent advances in laser-induced breakdown spectroscopy quantification: From fundamental understanding to data processing," *TrAC - Trends in Analytical Chemistry*, vol. 143. Elsevier B.V., p. 116385, 01-Oct-2021.
- [37] H. P. Wang *et al.*, "Recent advances of chemometric calibration methods in modern spectroscopy: Algorithms, strategy, and related issues," *TrAC - Trends in Analytical Chemistry*, vol. 153. Elsevier B.V., 01-Aug-2022.
- [38] R. Noll, *Laser-induced breakdown spectroscopy: Fundamentals and applications*. Springer Berlin Heidelberg, 2012.
- [39] I. Carrasco-García, J. M. Vadillo, and J. J. Laserna, "Onset of optical emission in femtosecond laserinduced plasmas and its correlation with surface dynamics monitored by pump-probe time-resolved microscopy," *J. Anal. At. Spectrom.*, vol. 34, no. 10, pp. 2119–2125, Oct. 2019.
- [40] T. Dietz, P. Kohns, and G. Ankerhold, "Diagnostics and simulations of molecular formation in laserinduced plasmas," *Spectrochim. Acta - Part B At. Spectrosc.*, vol. 148[1] T., pp. 51–59, Oct. 2018.
- [41] J. Hermann, E. Axente, V. Craciun, A. Taleb, and F. Pelascini, "Evaluation of pressure in a plasma produced by laser ablation of steel," *Spectrochim. Acta - Part B At. Spectrosc.*, vol. 143, pp. 63–70, May 2018.
- [42] A. J. Effenberger and J. R. Scott, "Effect of Atmospheric Conditions on LIBS Spectra," *Sensors 2010, Vol. 10, Pages 4907-4925*, vol. 10, no. 5, pp. 4907–4925, May 2010.
- [43] Y.-I. Lee, T. L. Thiem, G.-H. Kim, Y.-Y. Teng, and J. Sneddon, "Interaction of an Excimer-Laser Beam with Metals. Part III: The Effect of a Controlled Atmosphere in Laser-Ablated Plasma Emission," *Appl. Spectrosc.*, vol. 46, no. 11, pp. 1597–1604, Nov. 1992.
- [44] J. M. Vadillo, J. M. Fernández Romero, C. Rodríguez, and J. J. Laserna, "Effect of plasma shielding on laser ablation rate of pure metals at reduced pressure," *Surf. Interface Anal.*, vol. 27, no. 11, pp. 1009– 1015, 1999.
- [45] Y. Iida, "Effects of atmosphere on laser vaporization and excitation processes of solid samples," *Spectrochim. Acta Part B At. Spectrosc.*, vol. 45, no. 12, pp. 1353–1367, Jan. 1990.
- [46] S. Musazzi and U. Perini, "LIBS instrumental techniques," *Springer Ser. Opt. Sci.*, vol. 182, pp. 59–89, 2014.
- [47] J. A. Aguilera and C. Aragón, "A comparison of the temperatures and electron densities of laserproduced plasmas obtained in air, argon, and helium at atmospheric pressure," *Applied Physics A: Materials Science and Processing*, vol. 69, no. 7. Springer Verlag, pp. S475–S478, 1999.
- [48] D. R. Lide, "CRC handbook of chemistry and physics: a ready-reference book of chemical and physical data. Boca Raton, FL: CRC Press; 2011."
- [49] L. St-Onge, E. Kwong, M. Sabsabi, and E. B. Vadas, "Quantitative analysis of pharmaceutical products by laser-induced breakdown spectroscopy," *Spectrochim. Acta - Part B At. Spectrosc.*, vol. 57, no. 7, pp. 1131–1140, Jul. 2002.
- [50] G. S. Senesi, J. Cabral, C. R. Menegatti, B. Marangoni, and G. Nicolodelli, "Recent advances and future trends in LIBS applications to agricultural materials and their food derivatives: An overview of developments in the last decade (2010–2019). Part II. Crop plants and their food derivatives," *TrAC - Trends Anal. Chem.*, vol. 118, pp. 453–469, Sep. 2019.
- [51] S. Guirado, F. J. Fortes, V. Lazic, and J. J. Laserna, "Chemical analysis of archeological materials in submarine environments using laser-induced breakdown spectroscopy. On-site trials in the Mediterranean Sea," *Spectrochim. Acta - Part B At. Spectrosc.*, vol. 74–75, pp. 137–143, Aug. 2012.
- [52] S. Palanco *et al.*, "Field deployment of a man-portable stand-off laser-induced breakdown spectrometer: A preliminary report on the expedition to the Cumbre Vieja volcano (La Palma, Spain, 2021)," *Spectrochim. Acta - Part B At. Spectrosc.*, vol. 190, Apr. 2022.
- [53] S. Legnaioli *et al.*, "Industrial applications of laser-induced breakdown spectroscopy: A review," *Analytical Methods*, vol. 12, no. 8. Royal Society of Chemistry, pp. 1014–1029, 28-Feb-2020.
- [54] L. M. Narlagiri, M. S. S. Bharati, R. Beeram, D. Banerjee, and V. R. Soma, "Recent trends in laser-based standoff detection of hazardous molecules," *TrAC - Trends in Analytical Chemistry*, vol. 153. Elsevier B.V., 01-Aug-2022.
- [55] A. De Giacomo and J. Hermann, "Laser-induced plasma emission: From atomic to molecular spectra," *J. Phys. D. Appl. Phys.*, vol. 50, no. 18, 2017.
- [56] C. Vivien, J. Hermann, A. Perrone, C. Boulmer-Leborgne, and A. Luches, "A study of molecule formation during laser ablation of graphite in low-pressure nitrogen," *J. Phys. D. Appl. Phys.*, vol. 31, no. 10, p. 1263, May 1998.
- [57] V. N. Lednev *et al.*, "Combining Raman and laser induced breakdown spectroscopy by double pulse lasing," *Anal. Bioanal. Chem.*, vol. 410, no. 1, pp. 277–286, Jan. 2018.
- [58] C. G. Parigger, J. O. Hornkohl, and G. Guan, "Measurement and analysis of OH emission spectra following laser-induced optical breakdown in air," *Appl. Opt. Vol. 42, Issue 30, pp. 5986-5991*, vol. 42, no. 30, pp. 5986–5991, Oct. 2003.
- [59] J. Moros and J. Laserna, "Laser-Induced Breakdown Spectroscopy (LIBS) of Organic Compounds: A Review," *Appl. Spectrosc.*, vol. 73, no. 9, pp. 963–1011, Sep. 2019.
- [60] R. E. Russo, A. A. Bol'Shakov, X. Mao, C. P. McKay, D. L. Perry, and O. Sorkhabi, "Laser Ablation Molecular Isotopic Spectrometry," *Spectrochim. Acta Part B At. Spectrosc.*, vol. 66, no. 2, pp. 99–104, Feb. 2011.
- [61] A. A. Bol'Shakov, X. Mao, J. J. González, and R. E. Russo, "Laser ablation molecular isotopic spectrometry (LAMIS): Current state of the art," *J. Anal. At. Spectrom.*, vol. 31, no. 1, pp. 119–134, Dec. 2016.
- [62] M. Resano *et al.*, "Breaking the boundaries in spectrometry. Molecular analysis with atomic spectrometric techniques," *TrAC - Trends in Analytical Chemistry*, vol. 129. 2020.
- [63] M. Gaft, L. Nagli, N. Eliezer, Y. Groisman, and O. Forni, "Elemental analysis of halogens using molecular emission by laser-induced breakdown spectroscopy in air," *Spectrochim. Acta - Part B At. Spectrosc.*, vol. 98, no. June, pp. 39–47, 2014.
- [64] M. Gaft, L. Nagli, I. Gornushkin, and Y. Raichlin, "Review on recent advances in analytical applications of molecular emission and modelling," *Spectrochimica Acta - Part B Atomic Spectroscopy*, vol. 173. Elsevier B.V., p. 105989, 01-Nov-2020.
- [65] A. Botto *et al.*, "Applications of laser-induced breakdown spectroscopy in cultural heritage and archaeology: A critical review," *Journal of Analytical Atomic Spectrometry*, vol. 34, no. 1. Royal Society of Chemistry, pp. 81–103, 01-Jan-2019.
- [66] C. Fabre, "Advances in Laser-Induced Breakdown Spectroscopy analysis for geology: A critical review," *Spectrochimica Acta - Part B Atomic Spectroscopy*, vol. 166. Elsevier B.V., 01-Apr-2020.
- [67] A. Limbeck *et al.*, "Methodology and applications of elemental mapping by laser induced breakdown spectroscopy," *Analytica Chimica Acta*, vol. 1147. Elsevier B.V., pp. 72–98, 22-Feb-2021.
- [68] L. Jolivet, M. Leprince, S. Moncayo, L. Sorbier, C. P. Lienemann, and V. Motto-Ros, "Review of the recent advances and applications of LIBS-based imaging," *Spectrochimica Acta - Part B Atomic Spectroscopy*, vol. 151. Elsevier B.V., pp. 41–53, 01-Jan-2019.
- [69] P. Modlitbová *et al.*, "Detail investigation of toxicity, bioaccumulation, and translocation of Cd-based quantum dots and Cd salt in white mustard," *Chemosphere*, vol. 251, p. 126174, Jul. 2020.
- [70] J. O. Cáceres *et al.*, "Megapixel multi-elemental imaging by Laser-Induced Breakdown Spectroscopy, a technology with considerable potential for paleoclimate studies," *Sci. Rep.*, vol. 7, no. 1, pp. 1–11, Dec. 2017.
- [71] C. Gottlieb, S. Millar, S. Grothe, and G. Wilsch, "2D evaluation of spectral LIBS data derived from

heterogeneous materials using cluster algorithm," *Spectrochim. Acta Part B At. Spectrosc.*, vol. 134, pp. 58–68, Aug. 2017.

- [72] "LIBS Understanding: LIBS Detection Limits." [Online]. Available: http://libsinfo.com/understanding/11/. [Accessed: 11-Nov-2022].
- [73] V. I. Babushok, F. C. DeLucia, J. L. Gottfried, C. A. Munson, and A. W. Miziolek, "Double pulse laser ablation and plasma: Laser induced breakdown spectroscopy signal enhancement," *Spectrochim. Acta Part B At. Spectrosc.*, vol. 61, no. 9, pp. 999–1014, Sep. 2006.
- [74] A. S. Zakuskin, A. M. Popov, S. M. Zaytsev, N. B. Zorov, M. V. Belkov, and T. A. Labutin, "Orthogonal and Collinear Configurations in Double-Pulse Laser-Induced Breakdown Spectrometry to Improve Sensitivity in Chlorine Determination," *J. Appl. Spectrosc.*, vol. 84, no. 2, pp. 319–323, May 2017.
- [75] M. Dell'Aglio, R. Alrifai, and A. De Giacomo, "Nanoparticle Enhanced Laser Induced Breakdown Spectroscopy (NELIBS), a first review," *Spectrochim. Acta - Part B At. Spectrosc.*, vol. 148, pp. 105– 112, Oct. 2018.
- [76] A. De Giacomo, R. Gaudiuso, C. Koral, M. Dell'Aglio, and O. De Pascale, "Nanoparticle-enhanced laserinduced breakdown spectroscopy of metallic samples," *Anal. Chem.*, vol. 85, no. 21, pp. 10180–10187, Nov. 2013.
- [77] D. A. Rusak, T. P. Anthony, and Z. T. Bell, "Note: A novel technique for analysis of aqueous solutions by laser-induced breakdown spectroscopy," *Rev. Sci. Instrum.*, vol. 86, no. 11, Nov. 2015.
- [78] A. A. Al Shuaili, A. M. Al Hadhrami, M. A. Wakil, and Z. T. Alwahabi, "Improvement of palladium limit of detection by microwave-assisted laser induced breakdown spectroscopy," *Spectrochim. Acta - Part B At. Spectrosc.*, vol. 159, Sep. 2019.
- [79] Y. Liu, M. Baudelet, and M. Richardson, "Elemental analysis by microwave-assisted laser-induced breakdown spectroscopy: Evaluation on ceramics," *J. Anal. At. Spectrom.*, vol. 25, no. 8, pp. 1316– 1323, Aug. 2010.
- [80] M. A. Wakil and Z. T. Alwahabi, "Microwave-Assisted laser induced breakdown molecular spectroscopy: Quantitative chlorine detection," *J. Anal. At. Spectrom.*, vol. 34, no. 9, pp. 1892–1899, Sep. 2019.
- [81] S. Grünberger *et al.*, "Chemical imaging with Laser Ablation Spark Discharge Optical Emission Spectroscopy (LA-SD-OES) and Laser-Induced Breakdown Spectroscopy (LIBS)," *Opt. Laser Technol.*, vol. 123, p. 105944, Mar. 2020.
- [82] R. C. Rosan, M. K. Healy, and W. F. McNary, "Spectroscopic ultramicroanalysis with a laser," *Science (80-. ).*, vol. 142, no. 3589, pp. 236–237, Oct. 1963.
- [83] A. Seifalinezhad, M. Bahreini, M. M. H. Matin, and S. H. Tavassoli, "Feasibility study on discrimination of neo-plastic and non-neoplastic gastric tissues using spark discharge assisted laser induced breakdown spectroscopy," *J. Lasers Med. Sci.*, vol. 10, no. 1, pp. 64–69, 2019.
- [84] P. Liu, J. Liu, D. Wu, L. Sun, R. Hai, and H. Ding, "Study of Spark Discharge Assisted to Enhancement of Laser-Induced Breakdown Spectroscopic Detection for Metal Materials," *Plasma Chemistry and Plasma Processing*, vol. 38, no. 4. Springer New York LLC, pp. 803–816, 01-Jul-2018.
- [85] K. A. Tereszchuk, J. M. Vadillo, and J. J. Laserna, "Glow-discharge-assisted laser-induced breakdown spectroscopy: Increased sensitivity in solid analysis," *Appl. Spectrosc.*, vol. 62, no. 11, pp. 1262–1267, 2008.
- [86] Y. Li, G. Zhang, Z. Cai, and Z. Wang, "Novel Signal Enhancement Strategy for Laser-Induced Breakdown Spectroscopy via Miniaturized Atmospheric Pressure Glow Discharge," *Anal. Chem.*, vol. 94, no. 16,

pp. 6281–6288, Apr. 2022.

- [87] Y. Y. Lefrais, E. Orellana-González, B. Bousquet, H. Duday, D. Castex, and R. Chapoulie, "Detection and quantification of fluorine by LIBS," Nov. 2021.
- [88] S. Pérez-Diez *et al.*, "Elucidation of the Chemical Role of the Pyroclastic Materials on the State of Conservation of Mural Paintings from Pompeii," *Angew. Chemie - Int. Ed.*, vol. 60, no. 6, pp. 3028– 3036, Dec. 2021.
- [89] S. Pérez-Diez *et al.*, "Chemometrics and elemental mapping by portable LIBS to identify the impact of volcanogenic and non-volcanogenic degradation sources on the mural paintings of Pompeii," *Anal. Chim. Acta*, vol. 1168, p. 338565, Jul. 2021.
- [90] M. Gaft, E. Dvir, H. Modiano, and U. Schone, "Laser Induced Breakdown Spectroscopy machine for online ash analyses in coal," *Spectrochim. Acta - Part B At. Spectrosc.*, vol. 63, no. 10, pp. 1177–1182, Oct. 2008.
- [91] M. A. Gondal, T. Hussain, Z. H. Yamani, and A. H. Bakry, "Study of hazardous metals in iron slag waste using laser induced breakdown spectroscopy," *J. Environ. Sci. Heal. - Part A Toxic/Hazardous Subst. Environ. Eng.*, vol. 42, no. 6, pp. 767–775, May 2007.
- [92] D. Girón, T. Delgado, J. Ruiz, L. M. Cabalín, and J. J. Laserna, "In-situ monitoring and characterization of airborne solid particles in the hostile environment of a steel industry using stand-off LIBS," *Meas. J. Int. Meas. Confed.*, vol. 115, pp. 1–10, Feb. 2018.
- [93] S. Moncayo, S. Manzoor, J. D. Rosales, J. Anzano, and J. O. Caceres, "Qualitative and quantitative analysis of milk for the detection of adulteration by Laser Induced Breakdown Spectroscopy (LIBS)," *Food Chem.*, vol. 232, pp. 322–328, Oct. 2017.
- [94] B. Sezer *et al.*, "Detection and quantification of a toxic salt substitute (LiCl) by using laser induced breakdown spectroscopy (LIBS)," *Meat Sci.*, vol. 135, pp. 123–128, Jan. 2018.
- [95] E. D. Marenkov, I. P. Tsygvintsev, Y. M. Gasparyan, and A. A. Stepanenko, "Assessment of laser induced breakdown spectroscopy accuracy for determination of hydrogen accumulation in tungsten," *Nucl. Mater. Energy*, vol. 28, p. 101029, Sep. 2021.
- [96] J. Moros, J. A. Lorenzo, and J. J. Laserna, "Standoff detection of explosives: Critical comparison for ensuing options on Raman spectroscopy-LIBS sensor fusion," *Anal. Bioanal. Chem.*, vol. 400, no. 10, pp. 3353–3365, Jul. 2011.
- [97] M. López-López, C. Alvarez-Llamas, J. Pisonero, C. García-Ruiz, and N. Bordel, "An exploratory study of the potential of LIBS for visualizing gunshot residue patterns," *Forensic Sci. Int.*, vol. 273, pp. 124– 131, Apr. 2017.
- [98] A. Tomar, R. R. Gupta, S. K. Mehta, S. Sachar, and S. Sharma, "A chronological overview of analytical techniques in forensic identification of printing toners," *TrAC - Trends in Analytical Chemistry*, vol. 144. Elsevier B.V., 01-Nov-2021.
- [99] R. Gaudiuso *et al.*, "Laser-induced breakdown spectroscopy for human and animal health: A review," *Spectrochimica Acta - Part B Atomic Spectroscopy*, vol. 152. Elsevier B.V., pp. 123–148, 01-Feb-2019.
- [100] R. Gaudiuso *et al.*, "Using LIBS to diagnose melanoma in biomedical fluids deposited on solid substrates: Limits of direct spectral analysis and capability of machine learning," *Spectrochim. Acta - Part B At. Spectrosc.*, vol. 146, pp. 106–114, Aug. 2018.
- [101] X. Chen, X. Li, X. Yu, D. Chen, and A. Liu, "Diagnosis of human malignancies using laser-induced breakdown spectroscopy in combination with chemometric methods," *Spectrochim. Acta - Part B At. Spectrosc.*, vol. 139, pp. 63–69, Jan. 2018.
- [102] J. Anzano and R. J. Lasheras, "Strategies for the identification of urinary calculus by laser induced breakdown spectroscopy," *Talanta*, vol. 79, no. 2, pp. 352–360, Jul. 2009.
- [103] T. Delgado, F. J. Fortes, L. M. Cabalín, and J. J. Laserna, "The crucial role of molecular emissions on LIBS differentiation of organic compounds of interest in astrobiology under a Mars simulated atmosphere," *Spectrochim. Acta - Part B At. Spectrosc.*, vol. 192, Jun. 2022.
- [104] C. Alvarez-Llamas, P. Purohit, J. Moros, and J. J. Laserna, "Pressure Effects on Simultaneous Optical and Acoustics Data from Laser-Induced Plasmas in Air: Implications to the Differentiation of Geological Materials," *Appl. Spectrosc.*, vol. 76, no. 8, pp. 946–958, Aug. 2022.
- [105] D. W. Hahn and N. Omenetto, "Laser-induced breakdown spectroscopy (LIBS), part II: Review of instrumental and methodological approaches to material analysis and applications to different fields," *Appl. Spectrosc.*, vol. 66, no. 4, pp. 347–419, Apr. 2012.
- [106] V. Gold, Ed., *The IUPAC Compendium of Chemical Terminology*. Research Triangle Park, NC: International Union of Pure and Applied Chemistry (IUPAC), 2019.
- [107] G. Ramis Ramos and M. C. García Álvarez-Coque, *Quimiometría*. Síntesis, 2001.
- [108] A. Ciucci, V. Palleschi, S. Rastelli, A. Salvetti, D. P. Singh, and E. Tognoni, "CF-LIPS: A new approach to LIPS spectra analysis," *Laser Part. Beams*, vol. 17, no. 4, pp. 793–797, 1999.
- [109] Y. T. Fu *et al.*, "Mechanism of signal uncertainty generation for laser-induced breakdown spectroscopy," *Front. Phys.*, vol. 16, no. 2, pp. 1–10, Apr. 2021.
- [110] D. W. Hahn and N. Omenetto, "Laser-induced breakdown spectroscopy (LIBS), part I: Review of basic diagnostics and plasmaparticle interactions: Still-challenging issues within the analytical plasma community," *Appl. Spectrosc.*, vol. 64, no. 12, 2010.
- [111] J. Guezenoc, A. Gallet-Budynek, and B. Bousquet, "Critical review and advices on spectral-based normalization methods for LIBS quantitative analysis," *Spectrochimica Acta - Part B Atomic Spectroscopy*, vol. 160. Elsevier B.V., p. 105688, 01-Oct-2019.
- [112] E. Tognoni and G. Cristoforetti, "Signal and noise in Laser Induced Breakdown Spectroscopy: An introductory review," *Optics and Laser Technology*, vol. 79. Elsevier Ltd, pp. 164–172, 01-May-2016.
- [113] N. B. Zorov, A. A. Gorbatenko, T. A. Labutin, and A. M. Popov, "A review of normalization techniques in analytical atomic spectrometry with laser sampling: From single to multivariate correction," in *Spectrochimica Acta - Part B Atomic Spectroscopy*, 2010, vol. 65, no. 8, pp. 642–657.
- [114] F. Anabitarte, L. Rodríguez-Cobo, J.-M. López-Higuera, and A. Cobo, "Normalization of laser-induced breakdown spectroscopy spectra using a plastic optical fiber light collector and acoustic sensor device," *Appl. Opt.*, vol. 51, no. 34, p. 8306, Dec. 2012.
- [115] C. Chaléard, P. Mauchien, N. Andre, J. Uebbing, J. L. Lacour, and C. Geertsen, "Correction of matrix effects in quantitative elemental analysis with laser ablation optical emission spectrometry," *J. Anal. At. Spectrom.*, vol. 12, no. 2, pp. 183–188, Jan. 1997.
- [116] F. Bredice *et al.*, "Real time measurement of the electron density of a laser generated plasma using a RC circuit," *Spectrochim. Acta - Part B At. Spectrosc.*, vol. 62, no. 8, pp. 836–840, Aug. 2007.
- [117] E. Ewusi-Annan and N. Melikechi, "Unsupervised fitting of emission lines generated from laserinduced breakdown spectroscopy," *Spectrochim. Acta - Part B At. Spectrosc.*, vol. 177, Mar. 2021.
- [118] K. Liu *et al.*, "Interference correction for laser-induced breakdown spectroscopy using a deconvolution algorithm," *J. Anal. At. Spectrom.*, vol. 35, no. 4, pp. 762–766, Apr. 2020.
- [119] Y. M. Guo *et al.*, "Wavelet-based interference correction for laser-induced breakdown spectroscopy,"

*J. Anal. At. Spectrom.*, vol. 32, no. 12, pp. 2401–2406, Dec. 2017.

- [120] B. Tan, M. Huang, Q. Zhu, Y. Guo, and J. Qin, "Detection and correction of laser induced breakdown spectroscopy spectral background based on spline interpolation method," *Spectrochim. Acta - Part B At. Spectrosc.*, vol. 138, pp. 64–71, Dec. 2017.
- [121] C. Yi, Y. Lv, H. Xiao, K. Ke, and X. Yu, "A novel baseline correction method using convex optimization framework in laser-induced breakdown spectroscopy quantitative analysis," *Spectrochim. Acta - Part B At. Spectrosc.*, vol. 138, pp. 72–80, Dec. 2017.
- [122] E. Képeš, P. Pořízka, J. Klus, P. Modlitbová, and J. Kaiser, "Influence of baseline subtraction on laserinduced breakdown spectroscopic data," *J. Anal. At. Spectrom.*, vol. 33, no. 12, pp. 2107–2115, Dec. 2018.
- [123] B. M. Smirnov, *Atomic Particles and Atom Systems*, vol. 51. Cham: Springer International Publishing, 2018.
- [124] X. Zhang, Y. Deguchi, Z. Wang, J. Yan, and J. Liu, "Sensitive detection of iodine by low pressure and short pulse laser-induced breakdown spectroscopy (LIBS)," in *Journal of Analytical Atomic Spectrometry*, 2014, vol. 29, no. 6, pp. 1082–1089.
- [125] D. A. Cremers and L. J. Radziemski, "Detection of Chlorine and Fluorine in Air by Laser-Induced Breakdown Spectrometry," *Anal. Chem.*, vol. 55, no. 8, pp. 1252–1256, Jul. 1983.
- [126] M. Tran, Q. Sun, B. W. Smith, and J. D. Winefordner, "Determination of F, Cl, and Br in solid organic compounds by laser-induced plasma spectroscopy," *Appl. Spectrosc.*, vol. 55, no. 6, pp. 739–744, Jun. 2001.
- [127] S. Eto, T. Matsuo, T. Matsumura, T. Fujii, and M. Y. Tanaka, "Quantitative estimation of carbonation and chloride penetration in reinforced concrete by laser-induced breakdown spectroscopy," *Spectrochim. Acta - Part B At. Spectrosc.*, vol. 101, pp. 245–253, Nov. 2014.
- [128] K. Sugiyama, T. Fujii, T. Matsumura, Y. Shiogama, M. Yamaguchi, and K. Nemoto, "Detection of chlorine with concentration of 018 kg/m^3 in concrete by laser-induced breakdown spectroscopy," *Appl. Opt.*, vol. 49, no. 13, p. C181, 2010.
- [129] M. A. Gondal, M. A. Dastageer, M. Maslehuddin, A. J. Alnehmi, and O. S. B. Al-Amoudi, "Detection of chloride in reinforced concrete using a dual pulsedlaser-inducedbreakdownspectrometersystem: Comparative study of the atomic transition lines of CI I at 594.85 and 837.59 nm," *Appl. Opt.*, vol. 50, no. 20, pp. 3488–3496, Jul. 2011.
- [130] T. A. Labutin *et al.*, "Determination of chlorine, sulfur and carbon in reinforced concrete structures by double-pulse laser-induced breakdown spectroscopy," *Spectrochim. Acta - Part B At. Spectrosc.*, vol. 99, pp. 94–100, Sep. 2014.
- [131] Z. Zhang *et al.*, "Quantitative analysis of chlorine in cement pastes based on collinear dual-pulse laserinduced breakdown spectroscopy," *Spectrochim. Acta - Part B At. Spectrosc.*, vol. 191, p. 106392, May 2022.
- [132] N. Omenetto, W. B. Jones, B. W. Smith, T. Guenther, E. Ewusi-Annan, and U. of Florida, "Feasibility of atomic and molecular laser induced breakdown spectroscopy (LIBS) to in-situ determination of chlorine in concrete : final report.," Oct. 2016.
- [133] T. Dietz, C. Gottlieb, P. Kohns, and G. Ankerhold, "Comparison of atomic and molecular emission in LIBS for the quantification of harmful species in cement-based materials," *Spectrochim. Acta - Part B At. Spectrosc.*, vol. 161, p. 105707, Nov. 2019.
- [134] A. Mitscherlich, "Ueber die Spectren der Verbindungen und der einfachen Körper," *Ann. Phys.*, vol.

197, no. 3, pp. 459–488, 1864.

- [135] A. F. S. Datta, "On the spectra of the alkaline earth fluorides and their relation to each other," *Proc. R. Soc. London. Ser. A, Contain. Pap. a Math. Phys. Character*, vol. 99, no. 700, pp. 436–455, Aug. 1921.
- [136] J. Papish, L. E. Hoag, and W. E. Snee, "Spectroscopic Detection of Fluorine," *Ind. Eng. Chem. - Anal. Ed.*, vol. 2, no. 3, pp. 263–264, Jul. 1930.
- [137] C. Haisch, "Element-specific determination of chlorine in gases by Laser-Induced-Breakdown-Spectroscopy (LIBS)," *Fresenius. J. Anal. Chem.*, vol. 356, no. 1, pp. 21–26, 1996.
- [138] O. Forni *et al.*, "First detection of fluorine on Mars: Implications for Gale Crater's geochemistry," *Geophys. Res. Lett.*, vol. 42, no. 4, pp. 1020–1028, Feb. 2015.
- [139] C. Alvarez-Llamas, J. Pisonero, and N. Bordel, "Quantification of fluorine traces in solid samples using CaF molecular emission bands in atmospheric air LIBS," *Spectrochim. Acta - Part B At. Spectrosc.*, vol. 123, pp. 157–162, Sep. 2016.
- [140] D. S. Vogt, S. Schröder, K. Rammelkamp, P. B. Hansen, S. Kubitza, and H.-W. Hübers, "CaCl and CaF emission in LIBS under simulated Martian conditions," *Icarus*, vol. 335, p. 113393, Jan. 2020.
- [141] L. Nagli, M. Gaft, and Y. Raichlin, "Halogen detection with molecular laser induced fluorescence," *Spectrochim. Acta - Part B At. Spectrosc.*, vol. 166, Apr. 2020.
- [142] M. Gaft, L. Nagli, Y. Raichlin, F. Pelascini, G. Panzer, and V. M. Ros, "Laser-induced breakdown spectroscopy of Br and I molecules with alkali-earth elements," *Spectrochim. Acta - Part B At. Spectrosc.*, vol. 157, pp. 47–52, Jul. 2019.
- [143] Z. Tang *et al.*, "Determination of fluorine in copper ore using laser-induced breakdown spectroscopy assisted by the SrF molecular emission band," *J. Anal. At. Spectrom.*, vol. 35, no. 4, pp. 754–761, Apr. 2020.
- [144] WHO, *Guidelines for drinking-water quality, 4th edition, incorporating the 1st addendum*. WHO, 2017.
- [145] S. Ali, S. K. Thakur, A. Sarkar, and S. Shekhar, "Worldwide contamination of water by fluoride," *Environmental Chemistry Letters*, vol. 14, no. 3. Springer Verlag, pp. 291–315, 01-Sep-2016.
- [146] C. Álvarez, J. Pisonero, and N. Bordel, "Quantification of fluorite mass-content in powdered ores using a Laser-Induced Breakdown Spectroscopy method based on the detection of minor elements and CaF molecular bands," *Spectrochim. Acta - Part B At. Spectrosc.*, vol. 100, pp. 123–128, Oct. 2014.
- [147] S. Millar, C. Gottlieb, T. Günther, N. Sankat, G. Wilsch, and S. Kruschwitz, "Chlorine determination in cement-bound materials with Laser-induced Breakdown Spectroscopy (LIBS) – A review and validation," *Spectrochim. Acta - Part B At. Spectrosc.*, vol. 147, pp. 1–8, Sep. 2018.
- [148] A. Jiménez-Rivero and J. García-Navarro, "Characterization of quality recycled gypsum and plasterboard with maximized recycled content," *Mater. Constr.*, vol. 67, no. 328, Oct. 2017.
- [149] N. H. Koralegedara, P. X. Pinto, D. D. Dionysiou, and S. R. Al-Abed, "Recent advances in flue gas desulfurization gypsum processes and applications – A review," *Journal of Environmental Management*, vol. 251. Academic Press, p. 109572, 01-Dec-2019.
- [150] C. Alvarez-Llamas, J. Pisonero, and N. Bordel, "A novel approach for quantitative LIBS fluorine analysis using CaF emission in calcium-free samples," *J. Anal. At. Spectrom.*, vol. 32, no. 1, pp. 162–166, 2017.
- [151] C. Méndez-López *et al.*, "Laser induced plasmas at different nebulization conditions: Spatio-temporal distribution of emission signals and excitation temperatures," *Spectrochim. Acta - Part B At. Spectrosc.*, vol. 170, Aug. 2020.
- [152] Q. Li *et al.*, "Determination of fluorine content in rocks using laser-induced breakdown spectroscopy assisted with radical synthesis," *Talanta*, vol. 234, Nov. 2021.
- [153] "T-20-N-CG Applied Image." [Online]. Available: https://www.appliedimage.com/product/t-20-ncg/. [Accessed: 26-Nov-2022].
- [154] P. R. Bevington and D. K. Robinson, *Data reduction and error analysis for the physical sciences*. McGraw-Hill, 1992.
- [155] W. K. Härdle and L. Simar, *Applied multivariate statistical analysis, fourth edition*. Springer Berlin Heidelberg, 2015.
- [156] J. Shlens, "A Tutorial on Principal Component Analysis," Apr. 2014.
- [157] H. Gavin, "Fitting Models to Data, Generalized Linear Least Squares, and Error Analysis." 2019.
- [158] W. R. Dolbier, "Fluorine chemistry at the millennium," *J. Fluor. Chem.*, vol. 126, no. 2, pp. 157–163, Feb. 2005.
- [159] Y. Miyake *et al.*, "Determination of trace levels of total fluorine in water using combustion ion chromatography for fluorine: A mass balance approach to determine individual perfluorinated chemicals in water," *J. Chromatogr. A*, vol. 1143, no. 1–2, pp. 98–104, Mar. 2007.
- [160] L. Hoehne, R. S. Picoloto, M. S. P. Enders, G. T. Druzian, E. I. Muller, and E. M. M. Flores, "Feasibility of pyrohydrolysis as a clean method for further fluorine determination by ISE and IC in high purity nuclear grade alumina," *undefined*, vol. 146, pp. 645–649, May 2019.
- [161] Z. Tang *et al.*, "Determination of fluorine in copper ore using laser-induced breakdown spectroscopy assisted by the SrF molecular emission band," *J. Anal. At. Spectrom.*, vol. 35, no. 4, pp. 754–761, Apr. 2020.
- [162] C. Méndez-López, L. J. Fernández-Menéndez, C. González Gago, J. Pisonero, and N. Bordel, "Nebulization assisted molecular LIBS for sensitive and fast fluorine determination in aqueous solutions," *J. Anal. At. Spectrom.*, 2022.
- [163] Z. Tang *et al.*, "Sensitive analysis of fluorine and chlorine elements in water solution using laserinduced breakdown spectroscopy assisted with molecular synthesis," *Talanta*, vol. 224, p. 121784, Mar. 2021.
- [164] C. Li, D. Zhao, X. Wu, and H. Ding, "Spatial resolution measurements of C, Si and Mo using LIBS for diagnostics of plasma facing materials in a fusion device," in *Plasma Science and Technology*, 2015, vol. 17, no. 8, pp. 638–643.
- [165] D. Sun, Y. Ma, Y. Wang, M. Su, Q. Lu, and C. Dong, "Determination of the limits of detection for aluminum-based alloys by spatially resolved single- and double-pulse laser-induced breakdown spectroscopy," *Anal. Methods*, vol. 10, no. 22, pp. 2595–2603, 2018.
- [166] A. De Giacomo, M. Dell'Aglio, D. Bruno, R. Gaudiuso, and O. De Pascale, "Experimental and theoretical comparison of single-pulse and double-pulse laser induced breakdown spectroscopy on metallic samples," *Spectrochim. Acta - Part B At. Spectrosc.*, vol. 63, no. 7, pp. 805–816, 2008.
- [167] C. Koral, A. De Giacomo, X. Mao, V. Zorba, and R. E. Russo, "Nanoparticle Enhanced Laser Induced Breakdown Spectroscopy for Improving the Detection of Molecular Bands," *Spectrochim. Acta - Part B At. Spectrosc.*, vol. 125, pp. 11–17, 2016.
- [168] S. A. Irimiciuc, B. C. Hodoroaba, G. Bulai, S. Gurlui, and V. Craciun, "Multiple structure formation and molecule dynamics in transient plasmas generated by laser ablation of graphite," *Spectrochim. Acta - Part B At. Spectrosc.*, vol. 165, no. 409, 2020.
- [169] P. Ran, H. Hou, and S. N. Luo, "Molecule formation induced by non-uniform plume-air interactions in laser induced plasma," *J. Anal. At. Spectrom.*, vol. 32, no. 11, pp. 2254–2262, 2017.
- [170] R. Glaus, J. Riedel, and I. Gornushkin, "Insight into the Formation of Molecular Species in Laser-Induced Plasma of Isotopically Labeled Organic Samples," *Anal. Chem.*, vol. 87, no. 19, pp. 10131– 10137, 2015.
- [171] S. S. Harilal, B. E. Brumfield, B. D. Cannon, and M. C. Phillips, "Shock Wave Mediated Plume Chemistry for Molecular Formation in Laser Ablation Plasmas," *Anal. Chem.*, vol. 88, no. 4, pp. 2296–2302, Feb. 2016.
- [172] S. Acquaviva and M. L. De Giorgi, "Temporal and spatial analysis of plasmas during graphite laser ablation in low-pressure N 2," *Appl. Surf. Sci.*, vol. 197–198, pp. 21–26, 2002.
- [173] E. J. Kautz *et al.*, "Time-resolved imaging of atoms and molecules in laser-produced uranium plasmas," *J. Anal. At. Spectrom.*, vol. 34, no. 11, pp. 2236–2243, 2019.
- [174] J. Cai, M. Dong, Y. Zhang, Y. Chen, Y. Liang, and J. Lu, "Temporally and spatially resolved study of laserinduced plasma generated on coals with different volatile matter contents," *Spectrochim. Acta - Part B At. Spectrosc.*, vol. 180, Jun. 2021.
- [175] Y. Lee, X. Mao, G. C. Y. Chan, J. Gonzalez, R. E. Russo, and V. Zorba, "Spatial and temporal distribution of metal atoms and their diatomic oxide molecules in femtosecond laser-induced plasmas," *J. Anal. At. Spectrom.*, vol. 33, no. 11, pp. 1875–1883, Nov. 2018.
- [176] H. Hou, B. Yang, X. Mao, V. Zorba, P. Ran, and R. E. Russo, "Characteristics of plasma plume in ultrafast laser ablation with a weakly ionized air channel," *Opt. Express*, vol. 26, no. 10, p. 13425, 2018.
- [177] "Journal Citation Reports Home." [Online]. Available: https://jcr.clarivate.com/jcr/home?Init=Yes&SrcApp=IC2LS. [Accessed: 27-Nov-2022].
- [178] M. Momcilovic *et al.*, "Optical emission studies of copper plasma induced using infrared transversely excited atmospheric (IR TEA) carbon dioxide laser pulses," *Appl. Spectrosc.*, vol. 69, no. 4, pp. 419– 429, 2015.
- [179] J. Weng, S. Kashiwakura, and K. Wagatsuma, "Effect of Plasma Gas and the Pressure on Spatially and Temporally Resolved Images of Copper Emission Lines in Laser Induced Plasma Optical Emission Spectrometry," *Anal. Sci.*, vol. 37, no. 2, pp. 367–375, 2021.
- [180] M. S. Dawood, A. Hamdan, and J. Margot, "Axial- and radial-resolved electron density and excitation temperature of aluminum plasma induced by nanosecond laser: Effect of the ambient gas composition and pressure," *AIP Adv.*, vol. 5, no. 11, p. 117136, Nov. 2015.
- [181] H. Rajavelu, N. J. Vasa, and S. Seshadri, "LIBS technique combined with blow gas and vacuum suction to remove particle cloud and enhance emission intensity during characterization of powder samples," *Spectrochim. Acta - Part B At. Spectrosc.*, vol. 181, p. 106215, Jul. 2021.
- [182] N. Janudin *et al.*, "Sensing Techniques on Determination of Chlorine Gas and Free Chlorine in Water," *Journal of Sensors*, vol. 2022. Hindawi Limited, 2022.
- [183] Z. Yuan, R. Nag, and E. Cummins, "Human health concerns regarding microplastics in the aquatic environment - From marine to food systems," *Science of the Total Environment*, vol. 823. Elsevier B.V., p. 153730, 01-Jun-2022.
- [184] E. Álvarez-Ayuso, X. Querol, and A. Tomás, "Environmental impact of a coal combustiondesulphurisation plant: Abatement capacity of desulphurisation process and environmental characterisation of combustion by-products," *Chemosphere*, vol. 65, no. 11, pp. 2009–2017, 2006.
- [185] "UNE-EN 12457-4:2003 Caracterización de residuos. Lixiviación. ..." [Online]. Available: https://www.une.org/encuentra-tu-norma/busca-tu-norma/norma?c=N0029596. [Accessed: 02- Dec-2022].
- [186] E. Álvarez-Ayuso and X. Querol, "Stabilization of FGD gypsum for its disposal in landfills using amorphous aluminium oxide as a fluoride retention additive," *Chemosphere*, vol. 69, no. 2, pp. 295– 302, 2007.
- [187] "ASTM D4208 : Standard Test Method for Total Chlorine in Coal by the Oxygen Vessel Combustion/ Ion Selective Electrode Method." [Online]. Available: https://global.ihs.com/doc\_detail.cfm?document\_name=ASTM D4208&item\_s\_key=00018410. [Accessed: 03-Dec-2022].
- [188] C. M. Cheng *et al.*, "Partitioning of mercury, arsenic, selenium, boron, and chloride in a full-scale coal combustion process equipped with selective catalytic reduction, electrostatic precipitation, and flue gas desulfurization systems," *Energy and Fuels*, vol. 23, no. 10, pp. 4805–4815, Oct. 2009.
- [189] T. Li, Z. Wang, C. Wang, J. Huang, and M. Zhou, "Chlorination in the pandemic times: The current state of the art for monitoring chlorine residual in water and chlorine exposure in air," *Sci. Total Environ.*, vol. 838, p. 156193, Sep. 2022.
- [190] W. Rapin *et al.*, "Quantification of water content by laser induced breakdown spectroscopy on Mars," *Spectrochim. Acta - Part B At. Spectrosc.*, vol. 130, pp. 82–100, Apr. 2017.
- [191] W. Rapin *et al.*, "Hydration state of calcium sulfates in Gale crater, Mars: Identification of bassanite veins," *Earth Planet. Sci. Lett.*, vol. 452, pp. 197–205, Oct. 2016.
- [192] M. Nachon *et al.*, "Calcium sulfate veins characterized by ChemCam/Curiosity at Gale crater, Mars," *J. Geophys. Res. Planets*, vol. 119, no. 9, pp. 1991–2016, 2014.
- [193] J. Wang *et al.*, "Novel combined instrumentation for laser-induced breakdown spectroscopy and Raman spectroscopy for the in situ atomic and molecular analysis of minerals," *Instrum. Sci. Technol.*, vol. 47, no. 5, pp. 564–579, Sep. 2019.
- [194] D. Han, D. Kim, S. Choi, and J. J. Yoh, "A novel classification of polymorphs using combined libs and raman spectroscopy," *Curr. Opt. Photonics*, vol. 1, no. 4, pp. 402–411, 2017.
- [195] Y. Bi, Y. Zhang, J. Yan, Z. Wu, and Y. Li, "Classification and discrimination of minerals using laser induced breakdown spectroscopy and Raman spectroscopy," *Plasma Sci. Technol.*, vol. 17, no. 11, pp. 923– 927, Nov. 2015.
- [196] K. Liu, Z. Tang, W. Zhang, and X. Li, "Fast detection of hazardous chlorinated volatile organic compounds via laser-induced breakdown spectroscopy," *J. Anal. At. Spectrom.*, vol. 37, no. 10, pp. 2053–2058, Sep. 2022.
- [197] L. Radziemski, D. A. Cremers, K. Benelli, C. Khoo, and R. D. Harris, "Use of the vacuum ultraviolet spectral region for laser-induced breakdown spectroscopy-based Martian geology and exploration," *Spectrochim. Acta - Part B At. Spectrosc.*, vol. 60, no. 2, pp. 237–248, Feb. 2005.
- [198] G. Asimellis, S. Hamilton, A. Giannoudakos, and M. Kompitsas, "Controlled inert gas environment for enhanced chlorine and fluorine detection in the visible and near-infrared by laser-induced breakdown spectroscopy," in *Spectrochimica Acta - Part B Atomic Spectroscopy*, 2005, vol. 60, no. 7–8, pp. 1132– 1139.
- [199] D. E. Anderson *et al.*, "[1] D. E. Anderson et al., 'Characterization of LIBS emission lines for the identification of chlorides, carbonates, and sulfates in salt/basalt mixtures for the application to MSL ChemCam data,' J. Geophys. Res. Planets, vol. 122, no. 4, pp. 744–770, Apr," *J. Geophys. Res. Planets*,

vol. 122, no. 4, pp. 744–770, Apr. 2017.

- [200] D. S. Vogt, K. Rammelkamp, S. Schröder, and H. W. Hübers, "Molecular emission in laser-induced breakdown spectroscopy: An investigation of its suitability for chlorine quantification on Mars," *Icarus*, vol. 302, pp. 470–482, Mar. 2018.
- [201] W. Zhang *et al.*, "Determination of chlorine with radical emission using laser-induced breakdown spectroscopy coupled with partial least square regression," *Talanta*, vol. 198, pp. 93–96, Jun. 2019.
- [202] "DIN EN 206-1:2001-07 Concrete Part 1: Specification, perform..." [Online]. Available: https://tienda.aenor.com/norma-din-en-206-1-2001-07-41361624. [Accessed: 04-Dec-2022].
- [203] "DIN EN 14629:2006-06 Products and systems for the protection a..." [Online]. Available: https://tienda.aenor.com/norma-din-en-14629-2006-06-88583378. [Accessed: 04-Dec-2022].
- [204] T. Dietz, J. Klose, P. Kohns, and G. Ankerhold, "Quantitative determination of chlorides by molecular LIBS," *Spectrochim. Acta - Part B At. Spectrosc.*, vol. 152, pp. 59–67, Feb. 2019.
- [205] C. D. Gehlen, E. Wiens, R. Noll, G. Wilsch, and K. Reichling, "Chlorine detection in cement with laserinduced breakdown spectroscopy in the infrared and ultraviolet spectral range," *Spectrochim. Acta - Part B At. Spectrosc.*, vol. 64, no. 10, pp. 1135–1140, Oct. 2009.

Integración de las señales de Ca y CaF en imágenes espectrales

## **Lectura de los datos**

```
clear all 
% direccion=input('Nombre de la carpeta origen ','s'); 
direccion= 'C:\LIBS\OneDrive - Universidad de Oviedo\TESIS\Experimental\2022-04-26 - 
Pastilla CaF2 Distribuciones'; 
cd(direccion); % Indicar lugar datos 
Filenames= dir('*.asc');
% Direcciones=zeros(size(Filenames,1),1); 
for i=1:(size(Filenames,1)) % lectura de datos 
     [a,Direcciones(i)]=fileattrib(Filenames(i).name); %se guardan las direcciones en la 
matriz Direcciones 
   MatrizDatos(:,:,i)=importdata(Direcciones(i).Name); % Se crea la matriz
tridimensional para almacenar todos los datos (fila, columna, hoja) 
end
```
## **Integración Señal Molecular**

```
clear areaIntMOL recta rectaLinea 
iniMOL = 380; % inicio banda CaF y linea de Cu 
finMOL = 800; % final banda CaF
iniLineaCa = 550; % inicio linea Ca 
finLineaCa = 600; % final linea Ca 
finLineaCu = 415: % final linea Cu
maxMolecula1 = 427; % 467
maxMolecula2 = 490; % 530
margen = 2;
margenMaxMolecula = 10; 
areaIntMOL = zeros(size(MatrixData, 2) - 1, 2, size(MatrixData, 3));zeros(size(MatrizDatos,2)); 
for i=1:size(MatrizDatos,3) % delay 
    for j = 2: size(MatrizDatos, 2) %filas CCD
        areaIntMOL(j-1,1,i) = j-1; if mean(MatrizDatos((maxMolecula1-
margenMaxMolecula):(maxMolecula1+margenMaxMolecula),j,i)) / mean(MatrizDatos((iniMOL-
margenMaxMolecula):(iniMOL+margenMaxMolecula),j,i)) > 1.03 % criterio para que considere 
que hay señal molecular 
             clear rectaFondo rectaLineaCa rectaLineaCu 
             for k = iniMOL : finMOL 
                 rectaFondo(k-iniMOL+1,1) = (mean(MatrizDatos((finMOL-
margen): (finMOL+margen),j,i)) - mean (MatrizDatos ((iniMOL-
```

```
margen):(iniMOL+margen),j,i)))/(finMOL-iniMOL)*(k-iniMOL)+ mean(MatrizDatos((iniMOL-
margen): (iniMOL+margen),j,i)); % defincion linea base fondo
             end 
             for k = iniLineaCa : finLineaCa 
                 rectaLineaCa(k-iniLineaCa+1,1) = (mean(MatrizDatos((finLineaCa-
margen):(finLineaCa+margen),j,i))- mean(MatrizDatos((iniLineaCa-
margen):(iniLineaCa+margen),j,i)))/(finLineaCa-iniLineaCa)*(k-iniLineaCa)+ 
mean(MatrizDatos((iniLineaCa-margen):(iniLineaCa+margen),j,i)); % definicion linea base 
Ca 534 nm 
             end 
% for k = iniMOL : finLineaCu 
% rectaLineaCu(k-iniMOL+1,1) =
% (mean(MatrizDatos((finLineaCu-margen):(finLineaCu+margen),j,i))- 
mean(MatrizDatos((iniMOL-margen):(iniMOL+margen),j,i)))/(finLineaCu-iniMOL)*(k-iniMOL)+ 
mean(MatrizDatos((iniMOL-margen):(iniMOL+margen),j,i)); 
              end
             % Suma con la línea 529 nm de Cu 
\frac{1}{2} areaIntMOL(j-1,2,i) = sum(rectaLineaCu(1:end)) +
sum(MatrizDatos(finLineaCu:iniLineaCa,j,i)) + sum(rectaLineaCa(1:end)) +
sum(MatrizDatos(finLineaCa:finMOL,j,i)) - sum(rectaFondo(1:end));
             % Suma SIN la línea 529 nm de Cu 
            areaIntMOL(j-1,2,i) = sum(MatrixData, j.initimaCa, j, i) +
sum(rectalineaCa(1:end)) + sum(MatrizDatos(finLineaCa:finnOL,j,i)) -sum(rectaFondo(1:end)); 
% if i<19 && j>430 % condición para quitar ruido 
% \alpha areaIntMOL(j-1, 2, i) = 0;
% end 
         end 
     end 
end 
figure % Gráficas Intensidad vs fila CCD 
hold on 
plot (areaIntMOL(:,1,1),areaIntMOL(:,2,1)) 
plot (\text{areaIntMOL}(:,1,2), \text{areaIntMOL}(:,2,2))plot (areaIntMOL(:,1,3),areaIntMOL(:,2,3)) 
plot (areaIntMOL(:,1,4),areaIntMOL(:,2,4)) 
% plot (are aIntMOL(:, 1, 5), are a IntMOL(:, 2, 15))% plot (areaIntMOL(:,1,6),areaIntMOL(:,2,16)) 
% plot (areaIntMOL(:,1,7),areaIntMOL(:,2,17)) 
% plot (areaIntMOL(:, 1, 7), areaIntMOL(:, 2, 8))% plot (areaIntMOL(:,1,7),areaIntMOL(:,2,9)) 
legend ('1','2','3','4','15','16','17') 
xlabel('Numero fila') 
ylabel('Area integrada') 
hold off 
clear datosArea integracionYmaximoMOL datosAreaMOL % Paso a matriz 2D 
dotosAreaMOL(:, 1) = areaIntMOL(:, 1, 1);for i = 1 : size(areaIntMOL, 3) % matriz 2D con los datos
    dotosAreaMOL(:,i+1) = areaIntMOL(:,2,i);end
```

```
sumaColumna = sum(datosAreaMOL, 1) ;
[valorMax, posMax] = max(datosAreaMOL);
for i = 2: size (datosAreaMOL, 2)
     integracionYmaximoMOL(i-1,1) = i-1; %fila CCD 
     integracionYmaximoMOL(i-1,2) = sumaColumna(i); % Area bajo la curva (FVB) 
    integracionYmaximoMOL(i-1,3) = posMax(i); % Pixel del Máximo
     integracionYmaximoMOL(i-1,4) = valorMax(i); % Valor del Máximo 
end
```
## **Comprobación funcionamiento integración MOLECULAR**

```
clear recta rectaLinea 
filaCCD = 330+1; %270 300 350 400 
delay = 3; % 1 14 21 28 
iniMOL = 380; % inicio banda CaF y linea de Cu 
finMOL = 800; % final banda CaF 
iniLineaCa = 550; % inicio linea Ca 
finLineaCa = 600; % final linea Ca 
finLineaCu = 415; % final linea Cu 
maxMolecula1 = 427; % 467
maxMolecula2 = 490; % 530
margen = 2;
margenMaxMolecula = 10; 
if mean(MatrizDatos((maxMolecula1-
margenMaxMolecula): (maxMolecula1+margenMaxMolecula), filaCCD, delay)) /
mean(MatrizDatos((iniMOL-margenMaxMolecula):(iniMOL+margenMaxMolecula),filaCCD,delay)) > 
1.03 
     display('Señal molecular integrada') 
else 
     display('No integra molecular') 
end 
clear rectaFondo rectaLineaCa rectaLineaCu 
for k = iniMOL : finMOL 
    rectaFondo(k-iniMOL+1,1) = k;
     rectaFondo(k-iniMOL+1,2) = (mean(MatrizDatos((finMOL-
margen):(finMOL+margen),filaCCD,delay))- mean(MatrizDatos((iniMOL-
margen):(iniMOL+margen),filaCCD,delay)))/(finMOL-iniMOL)*(k-iniMOL)+ 
mean(MatrizDatos((iniMOL-margen):(iniMOL+margen),filaCCD,delay));
end 
for k = iniLineaCa : finLineaCa 
    rectaLineaCa(k-iniLineaCa+1,1) = k;
    rectaLineaCa(k-iniLineaCa+1,2) = (mean(MatrizDatos((finLineaCa-
margen):(finLineaCa+margen),filaCCD,delay))- mean(MatrizDatos((iniLineaCa-
margen):(iniLineaCa+margen),filaCCD,delay)))/(finLineaCa-iniLineaCa)*(k-iniLineaCa)+ 
mean(MatrizDatos((iniLineaCa-margen):(iniLineaCa+margen),filaCCD,delay));
end 
for k = iniMOL : finLineaCu 
    rectaLineaCu(k-iniMOL+1, 1) = k;
     rectaLineaCu(k-iniMOL+1,2) = (mean(MatrizDatos((finLineaCu-
margen): (finLineaCu+margen),filaCCD,delay)) - mean (MatrizDatos ((iniMOL-
margen):(iniMOL+margen),filaCCD,delay)))/(finLineaCu-iniMOL)*(k-iniMOL)+ 
mean(MatrizDatos((iniMOL-margen):(iniMOL+margen),filaCCD,delay));
end
```

```
%Gráfica espectros con lineas base 
figure 
hold on 
plot (MatrizDatos(:,filaCCD,delay))
plot (rectaFondo(:,1), rectaFondo(:,2)) 
plot (rectaLineaCa(:,1), rectaLineaCa(:,2))
plot (rectaLineaCu(:,1), rectaLineaCu(:,2)) 
hold off
```
## **Integracion señal Atómica**

```
iniLineaCa = 229; % inicio linea Ca 
finLineaCa = 370; % final linea Ca
iniLineaCu = 120; % inicio banda CaF y linea de Cu 
finLineaCu = 210; % final linea Cu 
maxLineaCu1 = 163; % 450
maxLineaCu2 = 173; % 514
maxLineaCa1 = 315; % 450
maxLineaCa2 = 288; % 514
margen = 2;margenMaxLineas = 10; 
for i=1:size(MatrizDatos,3) % Integracion Ca 
    for j = 2: size(MatrizDatos, 2)
        areaIntATOMCa(j-1,1,i) = j-1; if mean(MatrizDatos((maxLineaCa1-
margenMaxLineas):(maxLineaCa1+margenMaxLineas),j,i)) / mean(MatrizDatos((iniLineaCa-
margenMaxLineas):(iniLineaCa+margenMaxLineas),j,i)) > 1.055 
            clear rectaLineaCa rectaLineaCu 
             for k = iniLineaCa : finLineaCa 
                 rectaLineaCa(k-iniLineaCa+1,1) = (mean(MatrizDatos((finLineaCa-
margen): (finLineaCa+margen),j,i)) - mean (MatrizDatos ((iniLineaCa-
margen):(iniLineaCa+margen),j,i)))/(finLineaCa-iniLineaCa)*(k-iniLineaCa)+ 
mean(MatrizDatos((iniLineaCa-margen):(iniLineaCa+margen),j,i)); % Definicion linea base 
             end 
            areaIntATOMCa(j-1,2,i) = sum(MatrizDatos(inilineaca : finLineaCa,j,i)) -sum(rectaLineaCa(1:end)); % Obtencion area neta integrada 
         end 
     end 
end 
% for i=1:size(MatrizDatos,3) % Integracion Cu 
\text{for } j = 2 : size(MatrixData, 2)% \alpha areaIntATOMCu(j-1,1,i) = j-1;
% if mean(MatrizDatos((maxLineaCu1-
margenMaxLineas):(maxLineaCu1+margenMaxLineas),j,i)) / mean(MatrizDatos((iniLineaCu-
margenMaxLineas): (iniLineaCu+margenMaxLineas),j,i)) > 1.055
% clear rectaLineaCa rectaLineaCu 
% for k = iniLineaCu : finLineaCu 
% rectaLineaCu(k-iniLineaCu+1,1) = (mean(MatrizDatos((finLineaCu-
margen):(finLineaCu+margen),j,i))- mean(MatrizDatos((iniLineaCu-
margen):(iniLineaCu+margen),j,i)))/(finLineaCu-iniLineaCu)*(k-iniLineaCu)+ 
mean(MatrizDatos((iniLineaCu-margen):(iniLineaCu+margen),j,i));% Definicion linea base 
% end 
% areaIntATOMCu(j-1, 2, i) = sum (MatrizDatos(iniLineaCu : finLineaCu, j, i)) -
sum(rectaLineaCu(1:end));% Obtencion area neta integrada
```

```
% end 
% end 
% end 
figure % Representacion intensidad integrada vs fila CCD 
hold on 
plot (areaIntATOMCa(:,1,1),areaIntATOMCa(:,2,1)) 
plot (areaIntATOMCa(:,1,2),areaIntATOMCa(:,2,2)) 
plot (areaIntATOMCa(:,1,3),areaIntATOMCa(:,2,3)) 
plot (areaIntATOMCa(:,1,4),areaIntATOMCa(:,2,4)) 
legend ('1','2','3','4','5','6','7','8') 
xlabel('Numero fila') 
ylabel('Area integrada') 
title('Integración Ca') 
hold off 
% figure % Representacion intensidad integrada vs fila CCD 
% hold on 
% plot (areaIntATOMCu(:,1,1),areaIntATOMCu(:,2,1)) 
% plot (areaIntATOMCu(:,1,2), are aIntATOMCu(:,2,2))% plot (areaIntATOMCu(:,1,3),areaIntATOMCu(:,2,3)) 
% plot (areaIntATOMCu(:,1,4), are aIntATOMCu(:,2,4))% legend ('1','2','3','4','5','6','7','8') 
% xlabel('Numero fila') 
% ylabel('Area integrada') 
% title('Integración Cu') 
% hold off 
clear datosAreaATOMCa 
dotosAreaATOMCa(:,1) = areaIntATOMCa(:,1,1);for i = 1 : size(areaIntATOMCa,3) % matriz 2D con los datos 
    dotosAreaATOMCa(:,i+1) = areaIntATOMCa(:,2,i);end 
% clear datosAreaATOMCu 
% datosAreaATOMCu(:, 1) = areaIntATOMCu(:, 1, 1);
% for i = 1 : size(areaIntATOMCu,3) % matriz 2D con los datos 
% datosAreaATOMCu(:, i+1) = areaIntATOMCu(:, 2, i);
% end 
% clear sumaColumna valorMAX posMAX 
% sumaColumna = sum(datosAreaATOMCa, 1);
% [valorMax,posMax] = max(datosAreaATOMCa); 
% for i = 2 : size(datosAreaATOMCa,2) 
% integracionYmaximoATOMCa(i-1,1) = i-1; %fila CCD 
% integracionYmaximoATOMCa(i-1,2) = sumaColumna(i); % Area bajo la curva (FVB) 
% integracionYmaximoATOMCa(i-1,3) = posMax(i); % Pixel del Máximo 
% integracionYmaximoATOMCa(i-1,4) = valorMax(i); % Valor del Máximo 
% end
```
#### **Comprobación funcionamiento integración ATÓMICA**

```
clear recta rectaLinea 
filaCCD = 700+1; %270 300 350 400 
delay = 20; % 1 14 21 28
```

```
iniLineaCa = 229; % inicio linea Ca 
finLineaCa = 370; % final linea Ca 
iniLineaCu = 120; % inicio banda CaF y linea de Cu 
finLineaCu = 210; % final linea Cu 
maxLineaCu1 = 163; % 450
maxLineaCu2 = 173; % 514
maxLineaCa1 = 315; % 450
maxLineaCa2 = 288; % 514
margen = 2;
margenMaxLineas = 10; 
if mean(MatrizDatos((maxLineaCa1-
margenMaxLineas): (maxLineaCa1+margenMaxLineas), filaCCD, delay)) /
mean(MatrizDatos((iniLineaCa-
margenMaxLineas):(iniLineaCa+margenMaxLineas),filaCCD,delay)) > 1.055 
     display('Líneas Ca integradas') 
else 
     display('No integra Lineas Ca') 
end 
% if mean(MatrizDatos((maxLineaCu1-
margenMaxLineas): (maxLineaCu1+margenMaxLineas), filaCCD, delay)) /
mean(MatrizDatos((iniLineaCu-
margenMaxLineas):(iniLineaCu+margenMaxLineas),filaCCD,delay)) > 1.055 
% display('Líneas Cu integradas') 
% else 
% display('No integra Lineas Cu') 
% end 
clear rectaFondo rectaLineaCa rectaLineaCu 
for k = iniLineaCa : finLineaCa 
    rectaLineaCa(k-iniLineaCa+1,1) = k;
    rectalingCa(k-inilineaCa+1,2) = (mean(MatrizDatos((finLineaCa-1))))margen):(finLineaCa+margen),filaCCD,delay))- mean(MatrizDatos((iniLineaCa-
margen):(iniLineaCa+margen),filaCCD,delay)))/(finLineaCa-iniLineaCa)*(k-iniLineaCa)+
mean(MatrizDatos((iniLineaCa-margen):(iniLineaCa+margen),filaCCD,delay));
end 
% for k = iniLineaCu : finLineaCu 
% rectaLineaCu(k-iniLineaCu+1,1) = k;
% rectaLineaCu(k-iniLineaCu+1,2) = (mean(MatrizDatos((finLineaCu-
margen):(finLineaCu+margen),filaCCD,delay))- mean(MatrizDatos((iniLineaCu-
margen):(iniLineaCu+margen),filaCCD,delay)))/(finLineaCu-iniLineaCu)*(k-iniLineaCu)+ 
mean(MatrizDatos((iniLineaCu-margen):(iniLineaCu+margen),filaCCD,delay));
% end 
%Gráfica en funcion del pixel 
figure 
hold on 
plot (MatrizDatos(:,filaCCD,delay))
plot (rectaLineaCa(:,1), rectaLineaCa(:,2)) 
% plot (rectalineacu(:,1), rectalineacu(:,2))hold off
```
## **Corrección e integración de los espectros según las condiciones de adquisición**

```
factorB = 0.32; %Coeficientes extraidos de las representaciones en Origin 
factorC = 0.11925;factorD = 0.09;datosCorregidosATOMCa = datosAreaATOMCa; 
datosCorregidosATOMCa(:,20:27)= datosAreaATOMCa(:,20:27)*factorB; 
datosCorregidosATOMCa(:, 28:32) = datosAreaATOMCa(:, 28:32)*factorB*factorC;
datosCorregidosATOMCa(:,33:37)= datosAreaATOMCa(:,33:37)*factorB*factorC*factorD; %33:37
OJO COLUMNA FINAL 
clear sumaColumna valorMAX posMAX 
sumaColumna = sum(datosCorregidosATOMCa, 1);
[valorMax, posMax] = max(datosAreaATOMCa);
for i = 2 : size(datosCorregidosATOMCa,2) 
     integracionYmaximoATOMCa(i-1,1) = i-1; %fila CCD 
     integracionYmaximoATOMCa(i-1,2) = sumaColumna(i); % Area bajo la curva (FVB) 
     integracionYmaximoATOMCa(i-1,3) = posMax(i); % Pixel del Máximo 
     integracionYmaximoATOMCa(i-1,4) = valorMax(i); % Valor del Máximo 
end 
% datosCorregidosATOMCu = datosAreaATOMCu; 
% datosCorregidosATOMCu(:, 22:28) = datosAreaATOMCu(:, 22:28) *factorB;
% datosCorregidosATOMCu(:,29:34)= datosAreaATOMCu(:,29:34)*factorB*factorC; 
% datosCorregidosATOMCu(:,35:38)= datosAreaATOMCu(:,35:38)*factorB*factorC*factorD;
%33:37 OJO COLUMNA FINAL 
% 
% clear sumaColumna valorMAX posMAX 
% sumaColumna = sum(datosCorregidosATOMCu, 1);
% [valorMax,posMax] = max(datosAreaATOMCu); 
% for i = 2 : size(datosCorregidosATOMCu,2) 
% integracionYmaximoATOMCu(i-1,1) = i-1; %fila CCD 
% integracionYmaximoATOMCu(i-1,2) = sumaColumna(i); % Area bajo la curva (FVB) 
% integracionYmaximoATOMCu(i-1,3) = posMax(i); % Pixel del Máximo 
% integracionYmaximoATOMCu(i-1,4) = valorMax(i); % Valor del Máximo 
% end 
% Corrección e integración de los espectros MOLECULARES OJO COLUMNAS 
datosCorregidosMOL = datosAreaMOL; 
datosCorregidosMOL(:,20:27)= datosAreaMOL(:,20:27)*factorB; 
datosCorregidosMOL(:,28:32)= datosAreaMOL(:,28:32)*factorB*factorC; 
datosCorregidosMOL(:,33:37)= datosAreaMOL(:,33:37)*factorB*factorC*factorD; %33:37 OJO 
COLUMNA FINAL 
clear integracionYmaximoMOL sumacolumna valorMAX posMAX 
sumaColumna = sum(datosCorregidosMOL, 1);
[valorMax,posMax] = max(datosCorregidosMOL); 
for i = 2: size(datosAreaMOL, 2)
    integracionYmaximoMOL(i-1,1) = i-1; %fila CCD
     integracionYmaximoMOL(i-1,2) = sumaColumna(i); % Area bajo la curva (FVB) 
     integracionYmaximoMOL(i-1,3) = posMax(i); % Pixel del Máximo 
     integracionYmaximoMOL(i-1,4) = valorMax(i); % Valor del Máximo 
end
```
## **Multitrack**

```
for i=2:size(datosCorregidosATOM,2) 
    multitrackATM(i-1,1) = datosCorregidosATOM(i-1,1); multitrackATM(i-1,2) = sum(datosCorregidosATOM(270:280,i)); % Conjunto de Filas 
metidos a mano
```

```
 multitrackATM(i-1,3) = sum(datosCorregidosATOM(320:330,i)); 
end 
for i=2:size(datosCorregidosMOL,2) 
    multitrackMOL(i-1,1) = datosCorregidosMOL(i-1,1); 
   multitrackMOL(i-1,2) = sum(datosCorregidosMOL(270:280,i));multitrackMOL(i-1,3) = sum (datosCorregidosMOL(320:330, i));
end
```
## **Multitrack MOLECULAR CORREGIDO**

```
clear multitrack IntervaloPixeles 
anchoTrack = 5;
pixelIni = 255; % Fila CCD inicial 
pixelFin = 290; % Fila CCD final 
for i=2:size(datosCorregidosMOL,2) 
     for j=1:1024 
       multitrack(j,i-1) = sum(datosCorregidosMOL(pixelIni+(j-1)*anchoTrack : pixelIni+(j-
1)*anchoTrack+anchoTrack-1,i)); 
     IntervaloPixeles(j,1) = pixelInit(j-1)*anchoTrack;
      IntervaloPixeles(j,2) = pixelIni+(j-1)*anchoTrack+anchoTrack-1;
       if (pixelIni+(j-1)*anchoTrack+anchoTrack-1) > pixelFin 
           break 
       end 
     end 
end 
multitrack = transpose(multitrack)
```
## Integración de las señales de CaCl para la determinación de Cl

#### **Inicialización y lectura de datos**

```
clear all 
%cd('C:\LIBS\OneDrive - Universidad de Oviedo\TESIS\Experimental\2021-10-04 - Round 
Robin'); % orde mieres 
% cd('D:\OneDrive - Universidad de Oviedo\TESIS\Experimental\2021-10-04 - Round Robin'); 
%orde casa 
Filenames= dir('**.asc'); %"2700" para opt general; "593" para disolventes;
for i = 1 : (size(Filenames, 1)) % lectura de datos
     [a,Direcciones(i)]=fileattrib(Filenames(i).name); %se guardan las direcciones en la
matriz Direcciones 
    MatrizDatos(:,:,i)=importdata(Direcciones(i).Name); % Se crea la matriz tridimensional 
para almacenar todos los datos (fila, columna, hoja) 
end 
% Corrijo desplazamientos en lamda de las réplicas 
MatrizDatos(2:1023,2,71:80) = MatrizDatos(3:end,2,71:80); % corrijo ligero desplzamiento 
en lamnda de los datos bis 
MatrizDatos(2:1023,2,111:120) = MatrizDatos(3:end,2,111:120); 
MatrizDatos(2:1023,2,141:150) = MatrizDatos(3:end,2,141:150); 
MatrizDatos(1:1022,2,241:280) = MatrizDatos(3:end,2,241:280); % corrijo ligero 
desplzamiento en lamnda de los datos bis de K07, K12, T01 y T03 
MatrizDatos(1:1021,2,281:310) = MatrizDatos(4:end,2,281:310); % corrijo ligero 
desplzamiento en lamnda de los datos bis de K07, T05 y T07
```
## **Parámetros iniciales**

```
clearvars -except MatrizDatos repeticiones num_muestras espectrosMalos concentraciones 
delays delays 1800 Filenames margenes Variables
delays 1800 = 0; %para indicar que no es la optimizacion
repeticiones = 10; 
espectrosMalos = [1 11 40 49 59 65 76 127 149 160 165 179 260 271 280 281 289 301]; % 
indico los espectros anómlos tras la visulizacion de los espectros normlizados 
concentraciones = [0 0.06 0.19 0.32 0.46 0.59 0.72 0.72 0.85 0.98 1.15 1.15 1.43 1.71 1.71 
1.95 NaN NaN NaN NaN NaN NaN NaN NaN 0.85 1.95 1.51 1.02 0.85 0.41 0.49]'; %CALIBRACION 
con muestras repetidas 
longitudes = MatrizDatos(:, 1, 1); % Guardo las longitudes de onda
num muestras = size(concentraciones, 1);
muestras calibrado = [2:7 9 10 12:13 15:16]'; % defino posicion muestras calibrado con
muestras repetidas 
muestras problema = [17:24 27 28 30 31]'; % defino la posicion que ocupan las muestras
problema 
% concentraciones = [0 0.06 0.19 0.32 0.46 0.59 0.72 0.85 0.98 1.15 1.43 1.71 1.95 NaN NaN 
NaN NaN NaN NaN NaN NaN]'; %CALIBRACION OJO ORDEN ESPECTROS 
% espectrosMalos = [1 11 40 49 59 65 107 130 135 149]; 
MatrizCaCl(:,2,:) = MatrizDatos(:,2,:) - 4390; %2200; %4390; % Resto el fondo de oscuridad
```

```
criterio margenes = 0.08; % valor del máximo de CaCl para considerar señal integrable
% % Expo 593.25 nm Cl 
% lineaBase CaF = 0;
% for i = 1 : size(MatrizCaCl, 3) % Se pone 0 para que no adapte el blanco 
% pixel Adaptacion Blanco(i, 1) = 590;
% end 
pixel Adaptacion Blanco = ones(size(MatrizCaCl, 3), 1) * 590;
finCalibracion = 6; 
pixelAdaptacion = 0; % 590 %%%%% PONER 0 SI NO SE ADAPTAN LOS ESPECTROS 
pixelFondo = 9; % 9
pixelNorm = 9; % 9
pixels = 272;pixelCAC1 = 512;iniCaCl = 495; %446; %327; %491; %410; 301; %iniCaCl 
finCaCl = 525; 8556; 8580; 8535; 8593; 8finCaCl
% bucle para coger los 6 primeros caracteres de los nombre zde las muestras 
temp nombres = [1 : repeticiones : size(MatrizDatos, 3)];
for i = 1 : size(temp nombres, 2)
    nombres muestras\{i, 1\} = Filenames(temp nombres(i)).name(1:7);
end 
margenes Variables = zeros(size(concentraciones, 1), 2); \frac{1}{2} Para meter los margenes
variables, poner esta linea en lectura y copiarlos directametne del .txt que está en el 
fichero de lectura de datos 
% margenes Variables longitudes = round(longitudes(margenes Variables), 2);
margen = 2; %%%%%%%%%%%%%%%%%%%%%%%%%%%%% OJO %%%%%%%%%%%%%%%%%%%%%% 
for i = 1 : size(MatrizCaCl, 3) % Normalizacion a fondo con nMedia
   MatrizCaCl(:,2,i) = MatrizCaCl(:,2,i) / mean(MatrizCaCl(pixelNorm-2:pixelNorm+2,2,i));
end 
% for i = 1 : size(MatrizCaCl, 3) % Normalizacion a CaO 
% MatrizCaCl(:,2,i) = MatrizCaCl(:,2,i) / (sum (MatrizCaCl(590:620,2,i)) -
MatrixCaCl(1, 2, i)*30;
% end 
% MatrizCaCl(:, 2, :) = MatrizCaCl(:, 2, :) * 200; % aplico factor de corrección de escala
para que se puedan hacer los ajustes como la normalización a fondo
```
#### **Visualización espectros ANÓMALOS**

```
clear temp_leyenda promedio hola 
figura = figure 
hold on 
muestra = 31; % seleccionar la muestra para ver los espectros 
m = 1;for i = (repeticiones*muestra - (repeticiones-1)) : repeticiones*muestra 
     if m > 7 % hago esto para que no repita colores en el gráfico 
        plot( MatrizCaCl(:,2,i), '--', 'linewidth', 1.5) 
     else 
  plot( MatrixCaCl(:,2,i), 'linewidth', 1.5)
```

```
 end 
    temp leyenda(m, 1) = i;m = m + 1;end 
% xlim([526 547]) 
legend(num2str(temp_leyenda)) 
% title('Muestra 800 ppm') 
% title(strcat('Muestra-', num2str(concentraciones(muestra)))) 
% title(strcat('Delay-', num2str(delays(muestra-6)), '- Normalizado a Señal Ca')) 
% legend('800 ppm') 
% title('Brutos') 
hold off
```
#### **Cálculo espectros promedio**

```
% Se calcula todos los espectros promedio sin contar los espectros anómalos 
n = 1;for i = 1: num muestras
   temp inicio = repeticiones*(i-1) + 1;
   temp fin = repeticiones*(i-1) + repeticiones;
   k = 0;clear temp espec* temp acum*
   1 = 0;for j = temp inicio : temp fin
       k = 0;
        for m = 1 : size(espectrosMalos, 2) % Se comprueba si el espectro j es outlier o 
esta marcado como espectro "malo" 
          if j == espectrosMalos(m)
               k = k + 1; end 
        end 
       if k == 01 = 1+1;temp espectros(:,l) = MatrizCaCl(:,2,j);
           espectrosBuenos check(j,1) = j; end 
     end 
     espectros_Media(:,n) = mean(temp_espectros, 2); % espectro promedio 
    [pos(n,1), posMaxMin(n,1)] = max(temp espectros(512, :)); % posicion del espectro
Maximo 
   [pos(n,2), posMaxMin(n,2)] = min(temp espectros(512, :)); % posicion del espectro
Minimo 
   n = n + 1;end
```
#### **Visualización de los espectros promedio**

```
figure
hold on 
m = 1;espectros representar = [27:31]'; % selecciono los espectros que quiero representar
for i = 1: size (espectros representar, 1)
     if m > 7 % hago esto para que no repita colores en el gráfico 
        plot(espectros Media(:, espectros representar(i)), '--', 'linewidth', 1.5)
     else 
       plot(espectros Media(:, espectros representar(i)), 'linewidth', 1.5)
```

```
 end 
    m = m+1;end 
% xlim([0 3000]) 
% legend('Blanco', num2str(concentraciones)) 
legend(num2str(espectros_representar)) 
hold off
```
**Guardado de espectros individuales y comprobacion de adaptacion del blanco**

```
for i = 1 : size (MatrizCaCl, 3)
   espectros Indivi(:, i) = MatrizCaCl(:, 2, i);end 
% Defino el espectro promedio del blanco 
especBlanco = espectros Media(:, 1);
% CaLCulo los espectros resta, es decir, los espectros brutos a los que se les sustrae el
espectro del blanco 
if pixel Adaptacion Blanco ~= 0
   for i = 1: size(espectros Indivi, 2) % calculo los espectros del blanco adaptado
       factor Blanco(i,1) = espectros Indivi(pixel Adaptacion Blanco(i), i) /
especBlanco(pixel Adaptacion Blanco(i));
       especBlanco Adapt(:, i) = especBlanco .* factor Blanco(i,1);
    end 
    for i = 1 : size(espectros_Indivi, 2) %resto los espectros del blanco adaptado a cada 
espectro individual 
       espectrosResta(:,i) = espectros Indivi(:,i)- especBlanco Adapt(:, i);
    end 
    % Calculo los 10 espectros del blanco adaptados a cada espectro muestra 
   espectros Blanco = espectros Indivi(:, 1:repeticiones);
   for i = 1 : size(espectros Indivi, 2)
       for j = 1 : repeticiones
           factores 10 espectros blanco(i,j) =espectros_Indivi(pixel_Adaptacion_Blanco(i),i) / 
espectros_Blanco(pixel_Adaptacion_Blanco(i),j);
           espectros_blanco_10_adaptados(:, j, i) = espectros_Blanco(:,j) .*
factores 10 espectros blanco(i,j); % en la iésima hoja guardo los 10 espectro del blanco
adaptados a la iésima muestra 
        end 
    end 
else % Si no tengo pixel de adaptacion, resta siempre el epectro promedio del blanco 
   for i = 1 : size(espectros Indivi, 2)
       espectrosResta(:,i) = espectros Indivi(:,i)- especBlanco;
    end 
end
```
**Comprobación adaptación blanco a cada espectro**

```
espectros representar = [281:310];
figure % Comprobacion espectro del blanco
```

```
for i = 1 : size (espectros representar, 2)
    plot(longitudes, espectros Indivi(:,espectros representar(i)), 'linewidth', 1.5)
     xlim([586 598]) % margen lamnda 
     hold on 
    if pixel Adaptacion Blanco \sim= 0plot(longitudes, especBlanco Adapt(:, espectros representar(i)), 'linewidth', 1.5)
     else 
         plot(especBlanco, 'linewidth', 1.5) 
     end 
    title(strcat('espectro ',num2str(espectros_representar(i))))
     pause(1) % tiempo de espera 
     close all 
end 
hold off 
% %% Comprobacion de espectros con blanco restado 
% clear espectros Representar
% % espectros Representar = [11 21 85 155];
% espectros Representar = [281:310];
% 
% figure % Comprobacion espectro del blanco 
% hold on 
% for i = 1 : size (espectros Representar, 2)
% plot(espectrosResta(:,espectros_Representar(i)), 'linewidth', 1.5) 
% plot([1:1024], zeros(1024, 1)) 
% title(strcat('i=',num2str(i))) 
% xlim([200 700]) 
% end 
% hold off 
% %% %% Ejemplos para Nerea 
% hold on 
% plot(espectros_Indivi(:,100)) 
% plot(espectros blanco adaptados Nerea(:,100))
% plot(espectrosResta(:,100)) 
% plot(espectros_Na(:,100)) 
% plot(espectros resta todo(:,100))
% hold off 
\approx% ejemplo Nerea (:,1) = longitudes;
% ejemplo Nerea (:,2) = espectros Indivi(:,100)% ejemplo Nerea (:,3) = espectros blanco adaptados Nerea(:,100)
% ejemplo Nerea (:,4) = espectrosResta(:,100)
% ejemplo_Nerea (:,5) = espectros_Na(:,100) 
% ejemplo Nerea (:,6) = espectros resta todo(:,100)
```
## **AJUSTE A PSEUDO-VOIGT**

```
clear limites* valores* Param* x* y* 
xdataTODO = longitudes; 
long central 1 = 588.885; % (nm)
long central 2 = 589.493; % (nm)
```

```
% defino los valores iniciales para cada ajuste en matrices tridimensionales 
for j = 1: size (espectrosResta, 2) % cuenta filas o franjas de la CCD
      % modelo con todos los paramtros libres, excepto las longitudes de 
      % onda centrales según el orden: 
     % [? 1; ?-0 1; FWHM-Gauss 1;FWHM-Lorentz 1; K-1; ? 2; ?-0 2; FWHM-Gauss 2;FWHM-
Lorentz 2; K-2]
    limites Inf(j,:) = [0.00; 588.83; 0.08; 0.16; 01; 0.00; 589.44; 0.16; 0.16; 01]; %
cota inferior para los parametros de ajuste 
    limites Sup(j,:) = [1.00; 588.93; 0.1; 1.20; 60; 1.00; 589.54; 0.50; 1.20; 60]; % cota
superior para los parametros de ajuste 
    valores Ini(j,:) = [0.50; 588.885; 0.09; 0.19; 30; 0.50; 589.493; 0.16; 0.19; 30]; %
datos de partida de los parametros del ajuste 
    margenes Espectrales ajuste(j,:) = [1; 100; 350; 410; 755; 765]; % en pixeles
end 
% Bucle para los ajustes 
for t = 1 : 1 % size(espectrosResta, 3) % cuenta delay
     for j = 1 : size (espectrosResta, 2) % cuenta filas o franjas de la CCD 
         % inicializacion de los margenes espectrales del ajuste 
        pixel0 = margenes Espectrales ajuste(j,1);
        pixel1 = margenes Espectrales ajuste(j,2);
        pixel2 = margenes Espectrales ajuste(j,3);
        pixel3 = margenes Espectrales ajuste(j,4);
        pixel4 = margenes Espectrales ajuste(j,5);
        pixel5 = margenes Espectrales ajuste(j,6);
        ydataTODO = espectrosResta(i, j);
         clear xdata ydata %De todos los datos selecciono regiones espectrales a ajustar 
para evitar las lineas que interfieren 
         xdata(pixel0:pixel1) = longitudes(pixel0:pixel1); 
         xdata(pixel2:pixel3) = longitudes(pixel2:pixel3); 
         xdata(pixel4:pixel5) = longitudes(pixel4:pixel5); 
        xdata(xdata == 0) = []; % Vacío las posiciones que sean 0, donde no hay intensidades
que se deban ajustar 
        ydata(pixel0:pixel1) = ydataTODO(pixel0:pixel1); 
        ydata(pixel2:pixel3) = ydataTODO(pixel2:pixel3); 
        ydata(pixel4:pixel5) = ydataTODO(pixel4:pixel5); 
       ydata(ydata == 0) = []; % Vacío las posiciones que sean 0, donde no hay intensidades
que se deban ajustar 
        ydataCOMPTODO(j, :) = ydataTODO; %se quardan los datos en Y para la comprobacion
fila a fila 
         xdataCOMP(j,:) = xdata; % Guardo datos para la comprobación fila a fila 
        ydataCOMP(j,:) = ydata;Modelo de ajuste (dos pseudo-voigt juntas) 8 parametros libres
        funcion ajuste = \mathcal{C}(x, x)data) (2.*(log(2)).^0.5.7(pi.^0.5) .* (1 - x(1)).^/x(3) .*
exp(-(2.*(log(2)).^0.5 .* (xdata-x(2))./x(3)).^2) + x(1).*x(4) ./ (2.*pi .*((xdata-
x(2)).^2 + (x(4)).^2./4) )) *x(5) + (2.*(log(2))./(pi.^0.5) .* (1 - x(6))./x(8) .*
exp(-(2.*(log(2)).^0.5 .* (xdata-x(7))./x(8)).^2) + x(6).*x(9) ./ (2.*pi .*((xdata-
x(7)).^2 + (x(9)).^2./4) )) *x(10);
```

```
[a, posMax] = max(ydata); % Lectura de los datos de partida del ajuste 
        limites Inf temp = limites Inf(j,:); % cota inferior para los parametros de ajuste
        limites_Sup_temp = limites_Sup(j,:); % cota superior 2.5
        valores Ini temp = valores Ini(j,:); % valores iniciales de los parametros del
ajuste 
         % Ajuste 
        [x, resnorm, residuos, exitflag, output, lambda, jacobiano]
lsqcurvefit(funcion ajuste, valores_Ini_temp, xdata, ydata, limites_Inf_temp,
limites_Sup_temp); %funcion de ajuste 
         [interv stError] = nlparciLuis(x,residuos,'Jacobian',jacobiano); % Obtención de
errores 
        ParamAjuste (j, 1) = x(1); % Factor Eta Voigt 1
        ParamAjuste (j, 2) = x(2); % Landa centro Voigt 1
        ParamAjuste (j, 3) = x(3); % FWHM Gauss 1
        ParamAjuste (j, 4) = x(4); % FWHM Lorentz 1
        ParamAjuste (j, 5) = x(5); % Factor escala Voigt 1
        ParamAjuste (j, 6) = x(6); % Factor Eta Voigt 2
        ParamAjuste (j, 7) = x(7); % Landa centro Voigt 2
        ParamAjuste (j, 8) = x(8); % FWHM Gauss 2
        ParamAjuste (j, 9) = x(9); % FWHM Lorentz 1
        ParamAjuste (j,10) = x(10); % Factor escala Voigt 2
        ParamAjusteError (j,1) = stError(1);
        ParamAjusteError (j, 2) = stError(2);
        ParamAjusteError (j, 3) = stError(3);
        ParamAjusteError (j, 4) = stError(4);
        ParamAjusteError (j,5) = stError(5);
        ParamAjusteError (j, 6) = stError(6);
        ParamAjusteError (j, 7) = stError(7);
        ParamAjusteError (j, 8) = stError(8);
        ParamAjusteError (j, 9) = stError(9);
        ParamAjusteError (j,10) = stError(10);
     end 
end 
% Modelo con todos los paramatros libres, excepto las longitudes de onda 
gaussiana1 = \theta(x,xdata) (2.*(log(2))./(pi.^0.5) .* (1 - x(1))./x(3) .* exp(-
(2.*(log(2)).^0.5.* (xdata-x(2))./x(3)).^2)**x(5);lorentziana1 = \theta(x, xdata) (x(1), x(4), x(4), \ldots) (2, xpi, x((xdata-x(2)), x(2, x+1)))(x(4), x(2, x+1))*_{X}(5);qaussiana2 = \theta(x,xdata) (2.*(\log(2))./(pi.^0.5) \cdot (1 - x(6))./x(8) \cdot exp(-
(2.*(log(2)).^0.5.* (xdata-x(7))./x(8)).^2)**x(10);lorentziana2 = \theta(x,xdata)( x(6).*x(9) ./ (2.*pi .*((xdata-x(7)).^2 + (x(9)).^2./4) ))
*_{X}(10);
```
#### **Representación resultados de los espectros de Na ajustados**

```
espectros representar = [120:150];
```

```
for i = 1 : size (espectros representar, 2)
% espectro = 75; % 1 3 6 8 11 21 Gráfico para sacar el ajuste de una altura determinada 
    x = ParamAjuste (espectros representar(i),:);
    x =transpose(x);
    longitudes 2 = \text{linspace}(\text{longitudes}(1),\text{longitudes}(\text{end}),2000); % se define el vector con
las longitudes de onda 
     figura = figure % Ver grafica de cada ajuste 
     set(gcf, 'Position', [500 0 1000 1000]) 
     hold on 
     plot(longitudes,ydataCOMPTODO(espectros_representar(i),:),'ko') 
plot(xdataCOMP(espectros_representar(i),:),ydataCOMP(espectros_representar(i),:),'go') 
    plot(longitudes 2, funcion ajuste(x, longitudes 2) ,'r-', 'linewidth', 1.5)
     plot(longitudes_2, gaussiana1(x, longitudes_2),'b-','linewidth', 1.5) 
     plot(longitudes_2, lorentziana1(x, longitudes_2),'m-','linewidth', 1.5) 
     title([' Espectro: ', num2str(espectros_representar(i))]) % altura pixeles 
     xlim([586.5 592]) 
% legend('Datos','Datos Ajustados', 'Deconvolución', 'Gaussiana 1','Gaussiana 2') 
     xlabel('Long.Onda (nm)') 
     ylabel('Intensidad') 
     pause(0.75) 
     hold off 
     close(figura) 
end
```
## **INTEGRACIÓN DE ESPECTROS**

```
pixel_INI = 460;% 460; %497; %500; %410; 
pixel_FIN = 550;% 550; %528; %525; %615; 
pixel_INI_LOD = pixel_FIN; %500; %491; %405; % defino margen de int para calcular el LOD 
pixel FIN LOD = (pixel FIN - pixel INI) + pixel INI LOD ; $525; $535; $585;if margenes Variables(1,1) ~= 0 % defino los margenes del LOD cuando se emplean margenes
de integracion varaiable 
    pixel INI LOD = max(margenes Variables(:,2)); % tomo la region adyacente a continuacion
del fin del margen de integracion mas grnade 
% pixel INI LOD = margenes Variables(2,2); % tomo la region adyacente a continuacion
del fin del margen de integracion mas pequeño 
    pixel FIN LOD = pixel INI LOD + (margenes Variables(2,2) - margenes Variables(2,1));
end 
% % Calculo errores para el modelo de 8 parametros libres 
% fun error landaG 1 = \theta(x,xdata) (2.*(log(2))./(pi.^0.5) .* (1 - x(1))./x(3)^2 .*2.*(-
(2.*(\log(2)).^0.5 .* (xdata-x(2))./x(3)).^2).* exp(-(2.*(log(2)).^0.5 .* (xdata-
x(2))./x(3)).^2)) *x(5); %derivada parcial de la p-Voigt con respecto al FWHM gauss
% fun_error_landaG_2 = \theta(x,xdata) (2.*(log(2))./(pi.^0.5) .* (1 - x(6))./x(8)^2 .*2.*(-<br>(2.*(log(2)).^0.5 .* (xdata-x(7))./x(8)).^2).* exp(-(2.*(log(2)).^0.5 .* (xdata-
                         (xdata-x(7))./x(8)).^2).* exp(-(2.*(log(2)).^0.5 .* (xdata-
x(7))./x(8)).^2)) *x(10); %derivada parcial de la p-Voigt con respecto al FWHM gauss
   fun error landaL 1 = \theta(x,xdata) (x(1).*x(4) ./ (4.*pi .*((xdata-x(2)).^2 +
(x(4)).<sup>^2</sup>./4).^2 )) *x(5); %derivada parcial de la p-Voigt con respecto al FWHM lorentz
% fun error landaL 2 = \theta(x, x)data) (x(6).*x(9) ./ (4.*pi \cdot x^*)(x) ... ((xdata-x(7)).^2 +
(x(9)).^2./4).^2 )) *x(10); %derivada parcial de la p-Voigt con respecto al FWHM lorentz
```

```
k = 1; % contador para integrar con los margenes variables
m = 1;
for i = 1 : size(ParamAjuste, 1) % integra uno a uno todos los espectros individuales 
     if m > repeticiones 
       m = 1;k = k+1; end 
    if margenes Variables(1,1) ~= 0
       pixel INI = margenes Variables(k, 1);
       pixel FIN = margenes Variables(k, 2);
     end 
     comprobacion_margenes(i,:) = [pixel_INI pixel_FIN]; % compruebo con qué margenes 
integra cada espectro 
     clear longitudes_integracion 
    longitudes integracion = linspace(longitudes(pixel_INI),longitudes(pixel_FIN),
pixel_FIN-pixel_INI)'; % defino las longitudes de onda que hay en cada margen de integracion 
     % Defino espectros varios 
    espectros Na(:,i) = funcion ajuste(ParamAjuste(i,:), longitudes); % se definen los
espectros de Na a partir de los parametros del ajuste 
    espectros resta todo (:,i) = espectrosResta(:,i) - espectros Na(:,i); % hallo los
espectros con el Na y el CaO restado 
     % integro espectros 
    integraciones Espectros (i,1) = sum(espectros Indivi(pixel INI : pixel FIN, i)); %
Integro espectros brutos 
    integracion Na(i,1) = sum(espectros Na(pixel INI : pixel FIN,i)); % integro espectro
de Na 
    integraciones Espectros Resta (i,1) = sum(espectrosResta(pixel INI : pixel FIN, i));
% Integro espectros brutos 
    integracion_Blancos_adaptados (i,:)= sum(espectros_blanco_10_adaptados(pixel_INI :
pixel FIN, :, i), 1); % calculo el area integrada bajo los 10 espectros del blanco que se
adaptan a cada muestra 
    error int 10blancos adap (i,1) = std(integracion Blancos adaptados (i,:)); % calculo
la desvest del blanco para cada muestra 
     % Seleccionar si integrar espectros con Na y CaO restao, o solo con los de Na restao. 
O tambien el procedieinto Nerea 
%%%%%%%%%%%%%%%%%%%%%%%%%%%%%%%%%%%%%%%%%%%%%%%%%%%%%%%%%%%%%%%%%%%%%%%%%%%%%%%%%%%%%%%%%
% %%%%%%%%%%%%%%%%%%%%%%%%%%%%%%
      integracion espectro neto (i,1) = sum(espectrosResta(pixel INI : pixel FIN,i)); %
integro espectro solo con CaO restado 
    integracion espectro neto (i,1) = sum(espectros resta todo(pixel INI : pixel FIN,i));
% integro espectro neto (con Na y CaO restao) 
    integracion espectro LOD (i,1) = sum(espectros resta todo(pixel INI LOD :
pixel_FIN_LOD,i)); 
  % integracion espectro neto (i,1) = sum(espectros Resta Nerea(pixel INI :
pixel FIN,i)); % integro espectro solo con CaO restado
% integracion espectro LOD (i,1) = sum(espectros Resta Nerea(pixel INI LOD :
pixel_FIN_LOD,i)) % integro region contigua la emision para calcualr LOD 
%%%%%%%%%%%%%%%%%%%%%%%%%%%%%%%%%%%%%%%%%%%%%%%%%%%%%%%%%%%%%%%%%%%%%%%%%%%%%%%%%%%%%%%%%
% %%%%%%%%%%%%%%%%%%%%%%%%%%%%
```

```
% % Integro las curvas obtenidos en los ajustes 
% gaussianal int(i,1) = sum(gaussianal(ParamAjuste(i,:), longitudes integracion));
% gaussiana2_int(i,1) = sum(gaussiana2(ParamAjuste(i,:), longitudes_integracion));
% lorentziana1 int(i,1) = sum(lorentziana1(ParamAjuste(i,:), longitudes integracion));
% lorentziana2 int(i,1) = sum(lorentziana2(ParamAjuste(i,:), longitudes integracion));
\approx% % Hallo las expresiones para las derivadas parciales del calculo de errores 
% deriv eta 1(i,1) = - gaussiana1 int(i,1) / (1 - ParamAjuste(i,1)) +
lorentziana1 int(i,1)/ParamAjuste(i,1);
% deriv eta 2(i,1) = - gaussiana2 int(i,1) / (1 - ParamAjuste(i,6)) +
lorentziana2 int(i,1)/ParamAjuste(i,6);
% 
% deriv_landaGauss_1(i,1) = - gaussiana1_int(i,1) / ParamAjuste(i,3) +
sum(fun error landaG 1(ParamAjuste(i,:), longitudes integracion));
% deriv_landaGauss_2(i,1) = - gaussiana2_int(i,1) / ParamAjuste(i,8) +
sum(fun error landaG 2(ParamAjuste(i,:), longitudes integracion));
\approx% deriv landaLorentz 1(i,1) = lorentziana1 int(i,1) / ParamAjuste(i,3) -
sum(fun error landaL 1(ParamAjuste(i,:), longitudes integracion));
% deriv landaLorentz 2(i,1) = lorentziana2 int(i,1) / ParamAjuste(i,8) -
sum(fun error landaL 2(ParamAjuste(i,:), longitudes integracion));
% 
% deriv Int 1(i,1) = integracion Na(i,1) / ParamAjuste(i,5);
% deriv Int 2(i,1) = integracion Na(i,1) / ParamAjuste(i,10);
% %Aplico la formula de las derivadas paraciales para calcular el error 
% integracion Na(i,2) = ( (deriv eta 1(i,1)*ParamAjusteError(i,1))^2 +
(deriv landaGauss 1(i,1)*ParamAjusteError(i,3))<sup>^2</sup> +
(deriv landaLorentz 1(i,1)*ParamAjusteError(i,4))^2 +
(deriv Int 1(i,1)*ParamAjusteError(i,5))^2
(deriv_eta_2(i,1)*ParamAjusteError(i,6))^2 +
(deriv landaGauss 2(i,1)*ParamAjusteError(i,8))^2 +
(deriv landaLorentz 2(i,1)*ParamAjusteError(i,9))^2(deriv Int 2(i,1)*ParamAjusteError(i,10))^2 )^0.5;
\frac{1}{6} m = m+1;
end 
% %% 
% %Revisión de los espectros con todo restado 
% for espectro = 251: 310 
% figura = figure % Ver grafica de cada ajuste 
% dcm obj = datacursormode(figura); % defino el objeto para poder modificar los datos
del cursor 
      set(dcm_obj,'Enable','on','UpdateFcn',@funcion_cursor); % Modifico los datos del
cursor según la función "funcion_cursor", que es una modificacion del código que tiene
Matlab por defecto 
% set(gcf, 'Position', [500 0 1000 1000]) 
% hold on 
% plot(espectros_resta_todo(:,espectro),'linewidth', 1.5) 
% plot(1:1024, zeros(1024, 1), 'linewidth', 1.5) % represento linea base 
% title([' Espectro: ', num2str(espectro)]) % altura pixeles 
% xlim([586.5 597]) 
% xlim([300 700]) 
% xlabel('Long.Onda (nm)') 
% ylabel('Intensidad') 
% pause(1)
```
```
% hold off 
% close(figura) 
% end 
% %% Eliminacion de los datos anomalos en las series integradas 
k = 1:
for p = 1 : size(integraciones_Espectros, 2) % Se calculan los promedios de las 
integraciones sin tener en cuenta los anomalos 
    n = 1;for i = 1: num muestras
        temp inicio = repeticiones*(i-1) + 1;
        temp fin = repeticiones*(i-1) + repeticiones;
        k = 0; clear temp_espec* temp_acum* 
        1 = 0:
        for j = temp inicio : temp fin % se marca entre qué series se va a hacer los
promedios y desviaciones 
           k = 0;
           for m = 1 : size(espectrosMalos, 2) % Se comprueba si el espectro j es outlier 
o esta marcado como espectro "malo" 
              if j == espectrosMalos(m)
                   k = k + 1; end 
            end 
           if k == 01 = 1+1;temp acumulados Norma(l) = integraciones Espectros(j,p); % promedio de
integraciones en espectros brutos (incluyendo los blancos) 
% temp acumulados Norma Blanco(1) = integraciones Blanco Adap(j,p);
               temp_acumulados_Norma_Blanco(l) = espectros_blanco_10_adaptados(j,p);
               temp acumulados Norma Na(1) = integracion Na(j,p); % promedio de
integraciones del espectro de Na obtenido mediante el ajuste 
              temp acumulados Norma Neto(1) = integracion espectro neto (j,p); \frac{1}{2}integracion del espectro con las contribuciones de Na y CaO restadas 
               temp acumulados LOD(1) = integracion_espectro_LOD (j,p); % Solo para
calcular la desvest en la muestra K01 
               temp acumulados Resta(l) = integraciones Espectros Resta (j,p); %integraciones de los espectros resta solo sin el CaO 
               temp_acumulados_espectros_Resta(:,l) = espectrosResta (:,j); % promedio del 
espectro al restarle la contribucion de CaO 
               espectrosBuenos check(j,1) = j; end 
         end 
        series check(n,1) = temp inicio; series check(n,2) = temp fin;
        medias int brutas(n,p) = mean(temp acumulados Norma); % Media de las integraciones
individuales 
        errores int brutas(n,p) = std(temp acumulados Norma); % Desviaicon estandar de las
integraciones 
       errores int Blanco Adap(n,p) = std(temp acumulados Norma Blanco); % Desviaicon
estandar de las integraciones individuales de los blancos adaptadpos 
        medias int Na(n,p) = mean(temp acumulados Norma Na); % Media de las integraciones
individuales de la curva de ajuste de Na 
        errores int Na(n,p) = std(temp acumulados Norma Na); % Desviacon estandar de las
integraciones de la curva de ajuste de Na 
       medias int Neto(n,p) = mean(temp acumulados Norma Neto); % Media de las
integraciones individuales de los espectros sin Na ni CaO
```

```
errores int Neto(n,p) = std(temp acumulados Norma Neto); % Desviacon estandar de
las integraciones de los espectros sin Na ni CaO 
        errores int LOD(n,p) = std(temp accumulados LOD);medias int Resta(n,p) = mean(temp acumulados Resta);
        errores int Resta(n,p) = std(temp_acumulados_Resta); % espectrosResta promedio
(sin la contribucion de CaO) 
       espectrosResta Media(:,n) = mean(temp acumulados espectros Resta, 2); \frac{1}{6}espectrosResta promedio (sin la contribucion de CaO) 
        n = n + 1; end 
end 
% Se calcula los espectros resta promedio sin contar los espectros anómalos 
n = 1;for i = 1: num muestras
   temp inicio = repeticiones*(i-1) + 1;
   temp fin = repeticiones*(i-1) + repeticiones;
   k = 0:
   clear temp espec* temp acum*
   1 = 0;for j = temp inicio : temp fin
       k = 0:
        for m = 1 : size(espectrosMalos, 2) % Se comprueba si el espectro j es outlier o 
esta marcado como espectro "malo" 
           if j == espectrosMalos(m) 
               k = k + 1; end 
        end 
       if k == 01 = 1+1:
           temp_espectros(:,l) = espectros resta_todo(:,j);
        end 
     end 
    espectros resta todo Media(:, n) = mean(temp espectros, 2); % espectro promedio
    n = n + 1;
end 
% se obtienen los margenes de integracion variables 
for i = 1 : size(espectros resta todo Media, 2) % se toman los espectros promedio como
representativos 
     contador = 0; % Primero se obtiene el margen superior 
    for j = 512: size(espectros resta todo Media, 1)
        if espectros resta todo Media(j, i) < max(espectros resta todo Media(450:550, i))
* criterio_margenes % condicion con respecto al maximo de emision del CaCl 
            contact = 1 + contact; end 
         if contador >= 3 % cuando hay 3 intensidades por debajo del criterio, se considera 
alcanzado el margen de integracion 
          margenes variables calculados(i, 2) = j; % se quardan los margenes según
posicion en pixeles 
             break 
         end 
     end 
    contador = 0; % Margen inferior
     jotas = [512:1]; % pa ra hacer el bucle con numero decrecientes 
   for j = 512 : -1 : 1
```

```
if espectros resta todo Media(j, i) < max(espectros resta todo Media(450:550, i))
* criterio_margenes % condicion con respecto al maximo de emision del CaCl 
            contact = 1 + contact; end 
         if contador >= 3 % cuando hay 3 intensidades por debajo del criterio, se considera 
alcanzado el margen de integracion 
           margenes variables calculados(i, 1) = j; % se guardan los margenes según
posicion en pixeles 
             break 
         end 
     end 
end
```
**Visualización de los espectros resta promedio**

```
figure 
clear espectros representar
espectros representar = [27:31]';
hold on 
m = 1:
for i = 1 : size(espectros representar)
     if m > 7 % hago esto para que no repita colores en el gráfico 
        plot(espectros resta todo Media(:, espectros representar(i)), '--', 'linewidth',
1.5) 
     else 
        plot(espectros resta todo Media(:, espectros representar(i)), 'linewidth', 1.5)
     end 
    m = m+1:
end 
% legend('Blanco', num2str(concentraciones)) 
legend(num2str(espectros representar))
plot(1:1024, zeros(1024, 1), 'linewidth', 1.5) % represento linea base
hold off
```
# **Ajuste lineal**

```
if pixel Adaptacion Blanco == 0
% area neta CaCl = medias int brutas - medias int Na - medias int brutas(1); % Areas
netas de CaCl integradas (OJO, si todo va bien debe ser igual que medias_int_Neto 
      area neta CaCl = medias int brutas - medias int brutas(1); % Areas netas de CaCl
sin contar el Na 
else 
    area neta CaCl(:, 1) = medias int Neto(:, 1); % areas espectros sin Na ni CaO
% area neta CaCl(:, 1) = medias int Resta(:, 1); % areas espectros sin CaO
end 
if area neta CaCl(:,1) ~= medias int Neto(:,1) % comprobacion que integrando los espectros
netos se tiene lo mismo que integrando brutos y restando integracione de Na y CaO 
     display('OJO QUE LOS ESPECTROS NETOS NO ESTÁN DANDO LO MISMO QUE LAS INTEGRACIONES POR 
SEPARADO') 
end 
for i = 1 : size(area neta CaCl, 1)
```

```
ini(i,1) = repeticiones*(i-1) + 1;
    ini(i,2) = repeticiones*i;
% area_neta_CaCl(i, 2) = ((errores_int_brutas(i))^2 + 1/repeticiones^2 *
sum(integracion Na(repeticiones*(i-1) + 1 : i * repeticiones, 2).^2) +
(errores int brutas(1))^2 )^0.5;
% area neta CaCl(i, 2) = ((errores int brutas(i))^2 + (errores int Na(i)).^2 +
(errores int brutas(1))^2 )^0.5;
% area neta CaCl(i, 2) = ((errores int brutas(i))^2 + (errores int brutas(1))^2 )^0.5;
% solo con CaO restao 
% area neta CaCl(i, 2) = ((errores int brutas(i))^2 + (errores int Blanco Adap(i))^2
)^0.5; % solo con CaO restao, con los errores de los espectros adaptados 
    area neta CaCl(i, 2) = errores int Neto(i,1); % procedimiento Nerea, Quitando Na y CaO
% area neta CaCl(i, 2) = errores int Resta(i,1); % procedimiento Nerea, quitando solo
CaO 
end 
% Factores de correccion para las muestras que se repitieron otros días 
factor intensidad 2 = mean ([area neta CaCl(9, 1) / area neta CaCl(25, 1)]); % hallo factor
correccion mediante K07 bis 
area neta CaCl(27, :) = area neta CaCl(27, :) * factor intensidad 2; % corrijo los valores
para T01 bis 
area neta CaCl(28, :) = area neta CaCl(28, :) * factor intensidad 2; % corrijo los valores
para T03 bis 
factor intensidad 3 = mean ([area neta CaCl(9, 1) / area neta CaCl(29, 1)]); % hallo factor
correccion mediante K07 bis bis 
area neta CaCl(30, :) = area neta CaCl(30, :) * factor intensidad 3; % corrijo los valores
para T05 bis 
area neta CaCl(31, :) = area neta CaCl(31, :) * factor intensidad 3; % corrijo los valores
para T07 bis 
errores MEDIAS(:,1) = area neta CaCl(:, 2); % Defino esta variable para poder emplearla en
el codigo del calibrado 
% Ajuste Minimos cuadrados según el Libro Bevington-Robinson 
A = sum(concentraciones(muestras_calibrado) ./ (errores_MEDIAS(muestras_calibrado)).^2);
B = sum(1./(errores MEDIAS(muestras calibrado)).^2);
C = sum(area neta CaCl(muestras calibrado, 1) ./ (errores MEDIAS(muestras calibrado)).^2);
D = sum((concentraciones(muestras_calibrado)).^2 ./
(errores MEDIAS(muestras calibrado)).^2);
E = sum((concentraciones(muestras calibrado) .* area neta CaCl(muestras calibrado, 1)) ./
(errores MEDIAS(muestras calibrado)).^2);
F = sum((area neta CaCl(muestras calibrado, 1)).^2 ./
(errores_MEDIAS(muestras_calibrado)).^2); 
coef libro(1,1) = (D*C - E*A) / (B*D - A^2); % Ordenada en el origen
coef libro(2,1) = (E*B - C*A) / (B*D - A^2); % Pendiente de la recta
errores libro(1,1) = (D / (B*D - A^2))^0.5; % Error ordenada origen
errores libro(2,1) = (B / (B*D - A^2))^0.5; % Error pendiente
recta libro = \theta(x) coef libro(2,1) * x + coef libro(1,1); % Ecuación de la recta de ajuste
% Las expresiones de arriba están sacadas de la pagina 114 del Bevington-Robinson 
% LOD libro = 3 * errores MEDIAS(2) / coef libro(2); % limite de deteccion calculado con
la desvest del blanco partido por la pendiente 
% LOQ libro = 10 * errores MEDIAS(2) / coef libro(2);
```

```
LOD libro = 3 * errores int LOD(2) / coef libro(2); % limite de deteccion calculado con la
desvest de una region adyacente a la emision 
LOQlibro = 10 * errores_int_LOD(2) / coef_libro(2);
covarianza_XY = cov(concentraciones(muestras_calibrado), 
area neta CaCl(muestras calibrado, 1)); % Los elementos fuera de la diagonal de la Matriz
de covariazas son las covarianza XY 
Rcuadrado libro = (covarianza XY(1,2) / (std(concentraciones(muestras calibrado)) *
std(area neta CaCl(muestras calibrado, 1)))); % R^2concentraciones libro(:,1) = (area neta CaCl(muestras problema, 1) - coef libro(1,1)) ./
coef_libro(2,1); % Valor de la concentracion de las muestras problema 
concentraciones_libro(:,2) = ((area_neta_CaCl(muestras_problema, 2)).^2 + (1 /
coef libro(2,1) .* errores libro(1,1)).^2 + ( coef libro(1,1) ./ (coef libro(2,1).^2) .*
errores libro(2,1)).^2 ).^0.5; % Error de la concentracion de las muestras problema por
derivadas parciales 
concentraciones libro(:,3) = concentraciones libro(:,2)*100 ./ concentraciones libro(:,1);
% error relativo de concentracion 
% Guardado de datos del ajuste de LIBRO para copiarlos a ORIGIN 
OriginRecta(:,1) = linspace(0, concentraciones(muestras calibrado(end)), 1000); % defino
recta de ajuste 
OriginRecta(:,2) = recta libro (OriginRecta(:,1));
OriginCoef (1,1) = coef libro(1); OriginCoef (1,2) = errores libro(1); OriginCoef (1,5)
= LOD libro:
OriginCoef (1,3) = coef libro(2); OriginCoef (1,4) = errores libro(2); OriginCoef (1,6)
= Rcuadrado_libro; 
OriginDatos(:,1) = concentraciones(muestras calibrado); OriginDatos(:,2) =
area neta CaCl(muestras calibrado,1); O(1) O(1) O(1) O(1) O(1) O(1) O(1) O(1) O(1) O(1) O(1) O(1) O(1) O(1) O(1) O(1) O(1) O(1) O(1) O(1) O(1) O(1) O(1) O(1) O(1) O(1) errores MEDIAS(muestras calibrado, 1);
OriginEspectros = cat(2, longitudes, espectros Media);
OriginConcentracion = concentraciones_libro; 
% represetnacion del calibrado 
figure 
hold on 
clear espectros representar
espectros representar = [7 11 14]';
errorbar(concentraciones(muestras calibrado), area neta CaCl(muestras calibrado, 1),
area_neta_CaCl(muestras_calibrado, 2) ,'O','linewidth', 1.5); 
% errorbar(concentraciones(espectros representar), area neta CaCl(espectros representar,
1), area neta CaCl(espectros representar, 2) ,'o','linewidth', 1.5)
plot(OriginRecta(:,1), OriginRecta(:,2), 'linewidth', 1.5) 
% text(0.2, 1.0 \star area_neta_CaCl(muestras_calibrado(end), 1), strcat('R^2 =',
num2str(Rcuadrado_libro))) % defino la posicion del texto para que se ve bien<br>% text(0.2, 0.8 * area neta CaCl(muestras calibrado(end), 1), str
% text(0.2, 0.8 * area neta CaCl(muestras_calibrado(end), 1), strcat('Y =',
num2str(coeff\_libro(2)),' X + ', num2str(coef libro(1))))
% text(0.2, 0.6 * area neta CaCl(muestras calibrado(end), 1), strcat('LOQ =',
num2str(LOQ_libro))) 
% text(0.2, 0.4 * area neta CaCl(muestras calibrado(end), 1), strcat('LOD =',
num2str(LOD_libro))) 
% title(strcat('Margen', num2str(longitudes(iniCaCl)),'-',num2str(longitudes(finCaCl)))) 
xlabel('Cl concentration (wt%)') 
ylabel('Net CaCl signal (a. u.)') 
ylim([-5 500]) 
set(gcf, 'Position', [500 0 1200 1200]) 
set(gca, 'Fontsize', 20) 
hold off
```
concentraciones libro(end+1, 3) = mean(concentraciones libro(:,3));

# **Espectros resta promedio**

```
clear pos_max 
espectros representar = muestras calibrado';
figure 
hold on 
for i = 1 : size (espectros representar, 2)
    plot(espectros resta todo Media(:, espectros representar(i)))
end 
legend(num2str(muestras_calibrado)) 
xlim([380 620]) 
hold off
```
**Comprobaciones márgenes de integración**

```
figure 
hold on 
for i = 4 : size (espectros resta media, 2)
   plot(espectros resta media(:, i))
% plot(espectroResta MEDIAS(:, i))
end 
xlim([350 600]) 
legend('4930','4000', '1770', '840', '400', '180', '0') 
hold off 
hola = longitudes(margenes Variables);
[pos max(:, 1), pos max(:, 2)] = max(espectros resta media(finNa:finCaCl, :)); % valor y
posicion del maximo del CaCl 
pos max(:, 2) = pos max(:, 2) + finn(a -1);margen = 0;
porcentaje max = 0.01; % defino el % de la intensidad del maximo que debe de corresponder
al inicio/fin del margend e integacion 
clear pos_margenes 
for j = 4: size (espectros resta media, 2) % reviso espectro a espectro
     for i = iniCaCl : iniNa % pixel de inicio antes de las lineas de Na 
        if abs(mean(espectros resta media(i,j) - margen : espectros resta media(i,j) +
margen) - pos max(j, 1) * porcentaje max ) < 0.01pos margenes(j, 1) = i; end 
     end 
     for i = finNa : 512 % pixel de inicio despues de las lineas de Na 
        if abs(mean(espectros resta media(i,j) - margen : espectros resta media(i,j) +
margen) - pos max(j, 1) * porcentaje max ) < 0.01pos margenes(j, 1) = i; end 
     end 
    for i = 512: finCaCl % pixel de fin de margen
        if abs(mean(espectros resta media(i,j) - margen : espectros resta media(i,j) +
margen) - pos max(j, 1) * porcentaje max ) < 0.01pos margenes(j, 2) = i;
```

```
 end 
       end 
end
```
# **Representación del calibrado**

```
figure 
hold on 
errorbar(concentraciones(7, 1), area neta CaCl(7, 1), area neta CaCl(7, 2)
,'o','linewidth', 1.5) 
errorbar(concentraciones(8, 1), area neta CaCl(8, 1), area neta CaCl(8, 2)
,'o','linewidth', 1.5) 
errorbar(concentraciones(11, 1), area neta CaCl(11, 1), area neta CaCl(11, 2)
,'o','linewidth', 1.5) 
errorbar(concentraciones(12, 1), area neta CaCl(12, 1), area neta CaCl(12, 2)
,'o','linewidth', 1.5) 
errorbar(concentraciones(14, 1), area neta CaCl(14, 1), area neta CaCl(14, 2)
,'o','linewidth', 1.5) 
errorbar(concentraciones(15, 1), area neta CaCl(15, 1), area neta CaCl(15, 2)
,'o','linewidth', 1.5) 
xlabel('Concentraciones Cl (% en masa)') 
ylabel('Area neta CaCl (u. a.)') 
legend('K06', 'K06-bis','K09', 'K09-bis','K11', 'K11-bis') 
% xlim([0 5000]) 
hold off
```
**Representación resultados de los espectros de Na ajsutados para cada espectro muestra promedio**

```
espectros representar = [81:90];
figura = figure % Ver grafica de cada ajuste 
set(gcf, 'Position', [500 0 1000 1000]) 
hold on 
for i = 1 : size(espectros_representar, 2)
    plot(longitudes, espectros Na(:,espectros representar(i)) ,'r-', 'linewidth', 1.5)
end 
plot(longitudes,espectrosResta_Media(:,espectros_representar(end) / 10), 'linewidth', 1.5)
plot(1:1024, zeros(1024, 1), 'linewidth', 1.5) % represento linea base 
xlim([586.5 597]) 
title([' Espectro: ', num2str(espectros representar(i))]) % altura pixeles
xlabel('Long.Onda (nm)') 
ylabel('Intensidad') 
hold off
```
**Representación resultados de los espectros de CaO ajustados para cada espectro muestra promedio**

```
espectros_representar = [11:20];
```

```
figura = figure % Ver grafica de cada ajuste 
set(gcf, 'Position', [500 0 1000 1000]) 
hold on 
for i = 1 : size(espectros_representar, 2) 
% plot(longitudes, especBlanco_Adapt(:,espectros_representar(i)) ,'r-', 'linewidth', 
1.5) 
     plot(longitudes, espectros_Indivi(:,i) ,'r-', 'linewidth', 1.5) 
end 
plot(longitudes,espectros_Media(:,espectros_representar(end) / 10), 'linewidth', 1.5) 
plot(1:1024, zeros(1024, 1), 'linewidth', 1.5) % represento linea base
xlim([586.5 597]) 
title([' Espectro: ', num2str(espectros representar(i))]) % altura pixeles
xlabel('Long.Onda (nm)') 
ylabel('Intensidad') 
hold off
```
**Comprobación de incertidumbres**

```
% comparaciones integracion(:,1) = area neta CaCl(:,1);
% comparaciones integracion(:,2) = medias int Na(:,1);
% comparaciones integracion(:,3) = medias int brutas(:,1);
medias int Na(:,2) = errores int Na(:,1);
medias int Na(:,3) = errores int Na(:,1)*100 ./ medias int Na(:,1);
medias int brutas(:,2) = errores int brutas(:,1);
medias int brutas(:,3) = errores int brutas(:,1)*100 ./ medias int brutas(:,1);
```
**Representación espectros Informe y Figuras Articulo**

```
espectros representar = 127; %109;
% espectros representar = muestras calibrado;
% espectros representar = muestras problema;
figure % Comprobacion espectro del blanco 
hold on 
for i = 1 : size(espectros_representar, 1) 
     if i > 7 
       plot(longitudes, espectros resta todo(:,espectros representar(i)), '--',
'linewidth', 3) 
     else 
% lh = plot(longitudes, espectrosResta(:,espectros representar(i)),'linewidth', 5)
% lh.Color = [lh.Color 0.5]; % esto controla la transparecia de la linea 
% lh = plot(longitudes, espectros Na(:,espectros representar(i)), 'r','linewidth',
2) 
% lh.Color = [lh.Color 0.6]; % esto controla la transparecia de la linea 
% plot(longitudes, espectros_Na(:,espectros_representar(i)), 'r', 'linewidth', 2) 
% Lineas Na ajustadas 
       plot(longitudes, espectros Indivi(:,espectros representar(i)), 'linewidth', 3) %
Espectro muestra 
       plot(longitudes, espectros Media(:,1), 'linewidth', 3) % blanco sin adaptar
% plot(longitudes, especBlanco_Adapt(:,espectros_representar(i)), 'linewidth', 3) 
% Blanco adaptado
```

```
% plot(longitudes, espectros_resta_todo(:,espectros_representar(i)), 
'g','linewidth', 3) 
     end 
end 
% plot(1:1024, zeros(1024, 1), 'linewidth', 1.5) % represento linea base% if 
pixel Adaptacion Blanco ~\sim=~0% plot(longitudes, espectros_Media(:, 1), 'linewidth', 3) 
% else 
% plot(especBlanco, 'linewidth', 3) 
% end 
% xlim([585 599]) 
xlim([577 600]) 
% xlim([590.1 598]) 
ylim([-1 38]) 
% ylim([-0.3 5])
xlabel('Wavelenght (nm)') 
ylabel('Normalized Intensity (a. u.)') 
legend('K10', 'Calcite') 
% legend('K10 after CaO sustraction', 'Na fitted spectrum','K10 after CaO and Na 
sustraction') 
% legend('K10 after CaO and Na sustraction') 
% legend('K09')'T1', 
% legend('T1','T2','T3','T4','T5','T6','T7','T8') 
% legend('K01','K02','K03','K04','K05','K06','K07','K08','K09','K10','K11','K12') 
set(gcf, 'Position', [500 0 1000 1000]) 
set(gca, 'Fontsize', 20) 
hold off
```
# GDCh

**Angewa** 

# **Art Conservation**

Zitierweise: Angew. Chem. Int. Ed. 2021, 60, 3028-3036 Internationale Ausgabe: doi.org/10.1002/anie.202010497 Deutsche Ausgabe: doi.org/10.1002/ange.202010497

# Elucidation of the Chemical Role of the Pyroclastic Materials on the **State of Conservation of Mural Paintings from Pompeii**

Silvia Pérez-Diez.\* Luis Javier Fernández-Menéndez, Héctor Morillas, Alberta Martellone, Bruno De Nigris, Massimo Osanna, Nerea Bordel, Francesco Caruso, Juan Manuel Madariaga and Maite Maguregui\*

Abstract: Pyroclastic strata have always been thought to protect the archaeological remains of the Vesuvian area (Italy), hence allowing their conservation throughout the centuries. In this work, we demonstrate that they constitute a potential threat for the conservation state of the mural paintings of Pompeii. The ions that could be leached from them and the ion-rich groundwater coming from the volcanic soil/rocks may contribute to salt crystallisation. Thermodynamic modelling not only allowed to predict which salts can precipitate from such leaching events but also assisted the identification of additional sources of sulfates and alkali metals to explain the formation of the sulfates identified in efflorescences from the mural paintings of Pompeii. For the future, fluorine, mainly related to a volcanic origin, can be proposed as a marker to monitor the extent of the impact in the mural paintings of Pompeii in situ.

#### Introduction

The ancient city of Pompeii was buried under ash and pumice in 79 AD as a consequence of the volcanic eruption of Mount Vesuvius, as described by Pliny the Younger.<sup>[1]</sup> This fateful event enabled the incomparable preservation of the archaeological remains of the Vesuvian area. The pyroclastic materials ejected sealed Pompeii, acting as a protective shield against external deterioration sources. The possible risks associated to such pyroclastic deposits have not been studied in depth. However, some recent results suggest that they may also represent a risk that endangers the state of conservation of the wall paintings (namely, possibly acting as nutrient for the proliferation of microorganisms).<sup>[2,3]</sup>

Apart from biocolonisation, the formation of soluble salts in the wall paintings of Pompeii is a well-known pathology, which could lead to the detachment of pictorial layers. In this sense, some works in literature have proposed water capillary rise, rainfall and previous restoration/consolidation works as sources of ions that can promote salt crystallisation.<sup>[4-6]</sup>

In most of the soluble salts crystallised on mural paintings of Pompeii, sulfates and nitrates have been previously detected.[5,6]

These salts can be formed as a consequence of the wet deposition of atmospheric  $SO_2$  (sulfate formation) or due to the infiltration of  $SO_4^{2-}$ - and  $NO_3^{-}$ -rich water (sulfate and nitrate formation).<sup>[4,5,7]</sup> Less efforts have been done in the detection of halides and in the identification of the source(s) of ions. Among others, groundwater that can migrate to the walls by capillarity can be mentioned.<sup>[8]</sup>

During a volcanic eruption, acid gases, such as  $H_2S$ ,  $SO_2$ , HCl and HF are usually emitted.<sup>[12]</sup> Halides, such as  $F^-$ , can be adsorbed into ash particles of the volcanic plume, where they form thin salt coatings.<sup>[13]</sup> Over time, these salts and additional ones present in pyroclastic deposits can undergo solubilisation and subsequent migration to nearby mural paintings. However, this has not been proved yet in the context of the Archaeological Park of Pompeii.

Atmospheric fluorine is usually a consequence of anthropogenic activities.<sup>[13]</sup> Yet, its concentration in the rainwater of industrial urban areas is generally low  $(<50 \mu g L^{-1})$ , if compared to natural background levels of groundwater from volcanic areas.[13] Moreover, fluoride in seawater has an average concentration of about  $1.3 \text{ mg}\,\text{kg}^{-1}$ .<sup>[14]</sup> Thus, volcanogenic fluorine is the most important natural source: annual

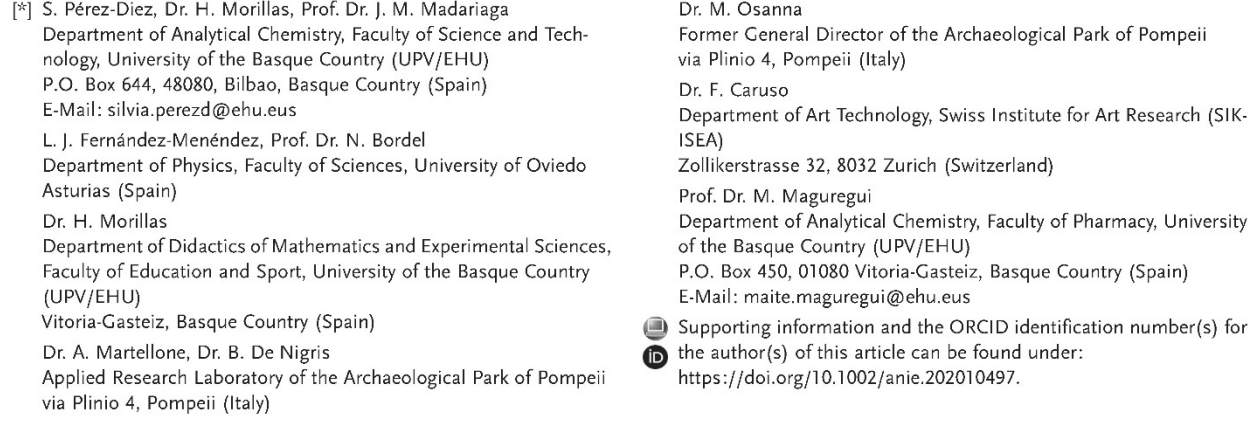

Angew. Chem. 2021, 133, 3065-3073

global emissions from active volcanic sources range from  $60$  kt to 6 Mt.<sup>[13]</sup> On the other hand, seawater represents the main natural source of chlorides.

h

Although chlorides have already been found in the mural paintings of Pompeii,<sup>[15]</sup> fluorides have not been yet detected. The identification of the latter in the soluble salts formed in the archaeological area affected by the 79 AD eruption of Mount Vesuvius would act as an indicator of the abovementioned natural sources (pyroclastic materials or groundwater enriched by volcanic minerals).

On the basis of these hypotheses, the main goal of this work is to prove if the leachates of the pyroclastic deposits of the archaeological excavations of Pompeii can be considered an important source—in addition to local groundwater—of ions

Taking into account that fluorine has most likely volcanic origin, this element has been selected to trace the influence of the pyroclastic deposits and groundwater in the formation of soluble salts on the mural paintings of Pompeii.

Recently, Laser Induced Breakdown Spectroscopy (LIBS) has become an emerging technique for the detection of halogens. However, it is not easy to achieve the detection of both fluorine and chlorine through the use of their atomic emission lines. The most intense emission lines of these atoms are located in the 10-200 nm spectral region, whose acquisition requires complex experimental set-ups, whereas the NIR emission lines are strikingly less intense.  $[16, 17]$  This limitation can be overcome through the monitoring of the molecular emission bands from CaF and CaCl radicals, which have drawn great attention within the LIBS community since their first application by Gaft et al.<sup>[18]</sup>

In this work, we explore the applicability of LIBS in its portable version (p-LIBS) for the in situ detection of both fluorine and chlorine. The development of an analytical methodology based on the use of portable/handheld instrumentation will help to perform a comprehensive in situ study. In the future, as many pyroclastic deposits as possible should be analysed to identify those that contribute to a greater extent to the ionic content in the mural paintings of Pompeii.

Before the detection of F and Cl in the pyroclastic deposits from different locations inside the Archaeological Park of Pompeii, which have been in contact with mural paintings, X-Ray Diffraction (XRD) and Raman micro-spectroscopy have been applied to identify mineral phases rich in halides. The transfer of the ions that can be leached from the pyroclastic materials to the mural paintings, assisted by rainwater and groundwater, was also modelled through a leaching experiment and a subsequent quantification of the dissolved ions. The obtained concentrations were compared with the ones coming from the groundwater in Campania to assess the influence of the pyroclastic deposits on the state of conservation of the mural paintings in Pompeii.

Ion concentrations were also subjected to geochemical modelling to evaluate which salts may precipitate from the leachates. Additionally, to obtain experimental evidences of the fluoride—among other ions—present in the salts crystallised on the wall paintings, efflorescence samples from two Pompeian wall paintings located in two different houses were analysed by XRD, Raman micro-spectroscopy and p-LIBS.

## **Results and Discussion**

#### Mineralogical Characterisation of the Pyroclastic Deposits

In this work, a series of pyroclastic materials (ash, lapilli and their mixtures) taken at the Archaeological Park of Pompeii have been studied (see Figure 1 and Table S1). Four stratigraphies were sampled inside the Archaeological Park of Pompeii at the Necropoli di Porta Nola (VN), Porta di Stabia (PS), Insula dei Casti Amanti (CA) and Porta Marina (PM). In all cases, stratum 1-2 corresponds to the most external layer of the stratigraphy (i.e., the last pyroclastic layer that was deposited in the 79 AD event). Additionally, ash (ASH) and lapilli (LAP) materials out of archaeological context and lapilli from the basement of the House of Ariadne (ARI) were also included in the investigations.

Table S2 reports a summary of all the mineralogical phases detected in each pyroclastic stratum by XRD. Neither F- nor Cl-minerals were detected by this technique, probably because they are part of the amorphous material or because their presence is below the Limit of Detection (LOD), which is about  $1-3\%^{[20]}$  for this technique. Nonetheless, the OH<sup>-</sup> group of certain micas, such as biotite  $(K(Mg,Fe)_3AISi_3O_{10}$  $(OH,F)_2$ ), can be substituted by F. Hence, a further optical microscopy study of certain volcanic samples (PS 1, PS 3, PS 7, VN 4, CA 1, ARI) was carried out to assess the presence of F-rich micas. This revealed the abundance of brown micas in PS 1, PS 7, VN 4 and ARI, whereas CA 1 contained white mica crystals. Micas were, on the overall, less abundant in PS 3.

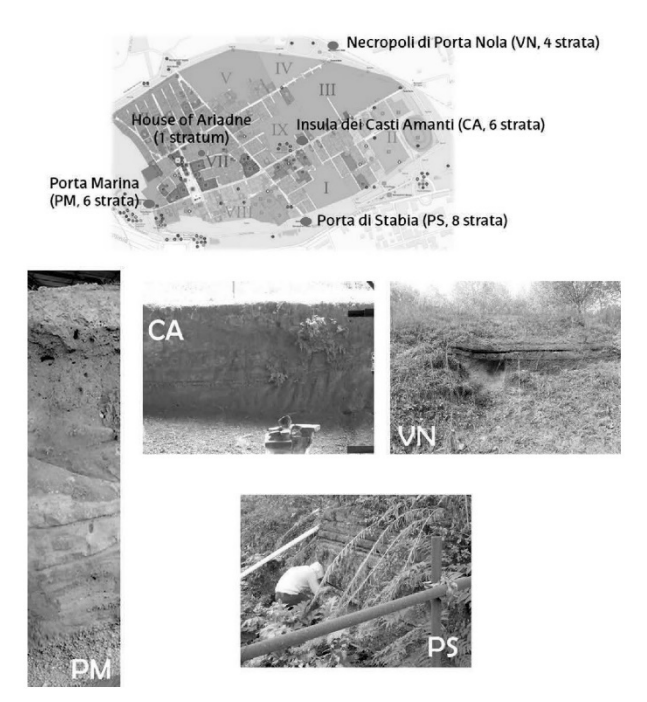

Figure 1. Localisation of the volcanic strata sampled for the characterisation inside the Archaeological Park of Pompeii and details of some of the stratigraphies. The map of the Archaeological Park of Pompeii was modified after the original version available at https:// pompeiisites.org.

# GDCh

Mica crystals were selected in the aforementioned samples and subjected to single crystal XRD<sup>[21]</sup> to verify if the crystallographic parameters agreed with the presence of F in these minerals. It is relevant to recall that the  $c$  unit cell parameters differ between biotite (content of  $F = 1.1$  wt%.  $c = 10.23$  Å) and fluorphologopite (content of F = 8.7 wt %,  $c =$ 10.14 Å) and that the shorter c unit cell parameter is, the higher  $OH^- \rightarrow F^-$  and/or  $OH^- \rightarrow O^{2-}$  substitution one has.

The pyroclastic deposits showed the following  $c$  unit cell parameters: PS 1,  $c = 10.25$  Å; PS 3,  $c = 10.28$  Å; PS 7,  $c =$ 10.24 Å; ARI,  $c = 10.18$  Å; VN 4,  $c = 20.28$  Å, being thus close to the  $c$  unit cell of biotite. However,  $F$  may be also present in other crystalline minerals, as well as in non-vitreous amorphous phases. Thus, further studies were performed to verify the presence of F and Cl in the pyroclastic materials and to assess the availability of these halides in the leaching process, which could point out to their accumulation in amorphous species.

Even if simple halides, such as NaCl, are not detectable by Raman spectroscopy, there are other F- and Cl-bearing minerals, common in volcanic environments, which present a valuable Raman signature (e.g., fluorite, phlogopite, humite, chondrodite, vesuvianite, chlorocalcite, eriochalcite or paratacamite).<sup>[22]</sup> However, after an exhaustive analysis of the pyroclastic strata through micro-Raman spectroscopy, it was impossible to detect any F- or Cl-mineral phases among the identified compounds (see Supporting Information for further details).

#### Halides Detection in the Pyroclastic Strata Using Portable and **Benchtop LIBS**

Pyroclastic materials of the Vesuvian area contain F- and Cl-compounds,  $[21, 23, 24]$  albeit not at a high enough content or as crystalline phases identifiable by XRD. Since neither XRD nor Raman analyses offered conclusive information about the presence of fluorine and/or chlorine in the analysed samples, LIBS measurements were conducted with p-LIBS to evaluate its ability for the in situ detection of the molecular bands of the aforementioned halides. The benchtop equipment was eventually employed to validate the results of p-LIBS in the identification of these halides.

Figure 2 presents the molecular bands of interest to be found in the studied spectral range (590–630 nm): the orange systems of CaF and CaCl (the red system of CaCl interferes greatly with the CaO orange system).

Thereafter, the pyroclastic strata were measured using p-LIBS. The integrated values for the CaF and CaCl molecular systems, measured with p-LIBS for all stratigraphies are provided in Tables S3 to S7 (see Supporting Information). The samples gave rise to spectra where the orange systems of CaF, CaCl and CaO are present. The CaF and CaCl orange systems are better recognisable in all strata after the subtraction of the CaO reference spectrum (see Figure 3).

Regarding the orange system of CaCl (see Figure S1), it was detected via the portable instrument in PS 3–4, 6–8; CA 2-5 and 7; PM 1 and 7 and VN 3, as well as in ARI. On the other hand, the CaCl head at 593.40 nm was less noticeable or

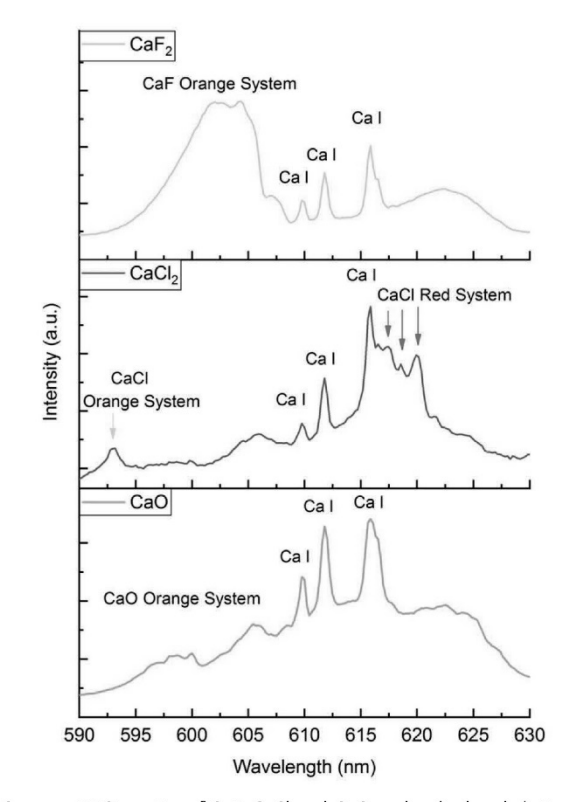

Figure 2. LIBS spectra of CaF, CaCl and CaO molecular bands between 590 and 630 nm, acquired with p-LIBS on pressed pellets of pure compounds.

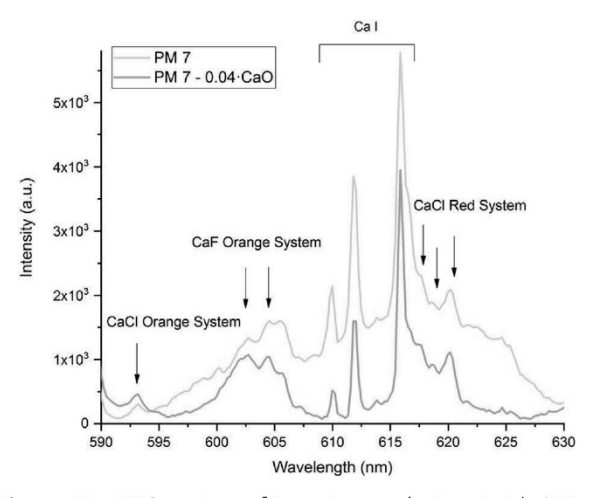

Figure 3. Raw LIBS spectrum of Pompeian pyroclastic materials (PM 7) between 590 and 630 nm and same LIBS spectrum after subtracting the scaled reference spectrum of CaO acquired in the same measurement conditions.

barely distinguishable from the background in the ASH and LAP samples, PS 1–2, 5; CA 1, 3–4; PM 2–5 and VN 2, 4–5. On the contrary, the CaF molecular system was detected in all the spectra.

To verify if p-LIBS had yielded satisfactory results, additional measurements were conducted using the benchtop

Angew. Chem. 2021, 133, 3065-3073

Forschungsartikel

Angewandte Chemie

LIBS (see more details in Supporting Information). The obtained results point out to the lower sensitivity of p-LIBS compared to the benchtop instrument. The measurements done on pressed pellets that simulate a volcanic matrix (see Supporting Information for further details) showed that, using the molecular bands, the lowest content of F and Cl that can be detected by p-LIBS is  $700 \text{ mg} \text{ kg}^{-1}$ . This is about 18 times higher than the values obtained with the benchtop instrument.

h

### Leaching Test of Pyroclastic Deposits and Quantification of Solubilised Ions by Ion Chromatography (IC)

The pyroclastic materials were subjected to leaching experiments (see more details in Supporting Information) without a previous grinding process. In this sense, the direct leaching of the pyroclastic deposits in the burial has been simulated.

In Tables S9–S16, the concentrations of Na<sup>+</sup>, NH<sub>4</sub><sup>+</sup>, K<sup>+</sup>,  $Ca^{2+}$ , Mg<sup>2+</sup> and F<sup>-</sup>, Cl<sup>-</sup>, NO<sub>2</sub><sup>-</sup>, Br<sup>-</sup>, NO<sub>3</sub><sup>-</sup>, PO<sub>4</sub><sup>3-</sup>, SO<sub>4</sub><sup>2</sup> detected by IC in the leachate of each sample are shown.

The values of soluble ions in the pyroclastic materials are due to the water-soluble compounds adhered to the particle surfaces, since there might be non- or scarcely leachable Cl- or F-containing minerals in the samples (i.e., if they are tightly bound in the atomic structure).

In order to evaluate if these leached ions could affect negatively the state of conservation of the Pompeian mural paintings, these concentrations were compared with the ones present in the groundwater from Campania. For this aim (and considering that no experimental data of the ionic content of the groundwater from the Archaeological Park of Pompeii is available), the information collected from literature on several wells of the archaeological site of Cumae (Phlegraean Fields, Campania), also influenced by the volcanogenic nature of this area, have been employed.<sup>[11]</sup> In this location, the groundwater samples came from several wells at different depths.

In Figure 4, the average concentrations of Na<sup>+</sup>, K<sup>+</sup>, F<sup>-</sup>,  $Cl^{-}$ , and  $SO_4^{2-}$  in the samples extracted from six shallow wells (down to 15 m depth) and seven deep wells (from 15 down to 80 m depth) are represented.<sup>[11]</sup> As can be noticed, the concentration of Na<sup>+</sup>, F<sup>-</sup> and Cl<sup>-</sup> in the deep wells is noticeably higher.

The values of concentration obtained for each of these ions in the leachates of the pyroclastic materials considered in this work depended on the location (see Tables S9-S16 from Supporting Information and Figure 4). Overall, ASH and LAP offered the lowest concentrations (see Tables S9 and S10) from Supporting Information). The large ranges of ion concentration of the pyroclastic strata (in some cases, covering up to one order of magnitude) are due to the variability within the sampling location and within each stratum in the whole stratigraphy. In the 79 AD eruption, different kinds of materials were emitted and deposited depending on the position inside the archaeological site. Therefore, the variability of the results could be related to the different composition of the ejected materials. Each area of the site was excavated in different periods; thus, each stratigraphy has

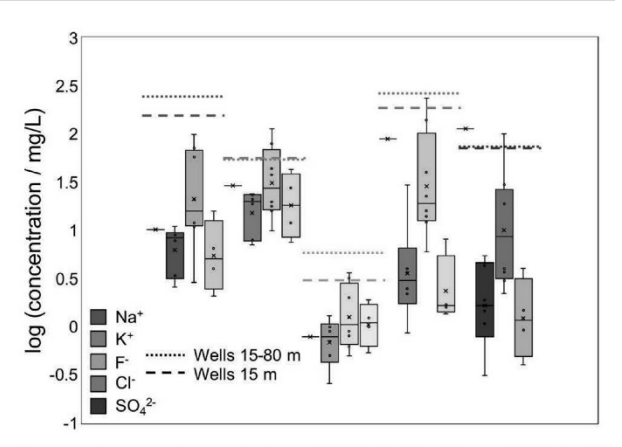

Figure 4. Ranges of concentration of Na<sup>+</sup>, K<sup>+</sup>, F<sup>-</sup>, Cl<sup>-</sup> and SO<sub>4</sub><sup>2-</sup> in the leachates. From left to right (from the most intense colour shade to the lightest one), the plots refer to ARI (single sample), CA (6 samples), PS (8 samples) and VN (4 samples). The whiskers in each plot are the minimum and maximum values. The x represents the mean of the values, whereas the solid line is the median. The calculation of the lower and upper quartiles of the values does not take into account the median. The average values of the concentrations of the shallow and deep wells of the Cumae Archaeological Park are also plotted. These were reported by Allocca et al.[11]

not been exposed to the atmosphere at the same time. This could lead to irregular erosions in the pyroclastic deposits, and therefore to different concentrations of leachable ions traceable to each pyroclastic stratum. Hence, the original concentrations of leachable ions in the pyroclasts ejected in 79 AD had to be higher than the present values, determined by laboratory leaching experiments.

This aspect is reflected in Figure 4, which shows lower concentrations of the leachable ions in Pompeian pyroclastic materials comparing with the ones determined in the groundwater of Phlegraean Fields. It is necessary to mention that the maximum conductivity of the groundwater of the Phlegraean Fields is  $50 \text{ mS cm}^{-1}$ , whereas for the groundwater of the Somma-Vesuvius area this is  $6 \text{ mS} \text{ cm}^{-1}$ .<sup>[10]</sup> This suggests that the ionic content of the groundwater of Pompeii should be lower than the one of the Phlegraean Fields. Considering this, although the average concentration values of these ions in the leachates are lower than the ones in the samples from the aquifers, they are high enough to consider the pyroclastic deposits as an important source of ions.

Indeed, special attention should be paid to the concentrations in the leachates of certain sampling areas. Remarkable is the concentration of  $SO_4^{2-}$  in samples ARI and PS 7  $(114 \pm 19 \text{ and } 101 \pm 54 \text{ mgL}^{-1})$ , respectively), well above the average values in the groundwater from the Phlegraean Fields (see Figure 4). The concentration of  $F^-$  in the pyroclastic materials, is close to the values of the aquifers, too. In two samples from the PS stratigraphy (PS 1 and PS 7), this even exceeds the average value in the shallow wells (see Figure 4).

Although the concentration of Cl in the samples from the aquifers is generally high, the Cl<sup>-</sup> concentration in sample PS 7 (239  $\pm$  10 mgL<sup>-1</sup>) lies in between the average values of the water samples from the shallow and deep wells. Here, it is necessary to mention that the water chemistry of the

# JDCh

Phlegraean Fields is severely affected by seawater,<sup>[25]</sup> thus higher concentrations of Cl<sup>-</sup> and Na<sup>+</sup> are found. In the groundwater from the Somma-Vesuvius area, a significant exchange with the adjacent plains and the sea is also reported.<sup>[10]</sup> Although the concentration of  $Na<sup>+</sup>$  in the leachates of pyroclastic materials is much lower (see Figure 4), it is especially high in samples PS 1 and PS 3 ( $58 \pm 16$ ) and  $100 \pm 70$  mg L<sup>-1</sup>, respectively). Finally, the concentration of  $K^+$  in the pyroclastic materials is close to the one of groundwater. This is noticeable, since the water of Phlegraean Fields is of types Cl-Na + K and  $SO_4$ -Na + K.<sup>[10]</sup> Special attention should be paid to its concentration in PS 3 and PS 7  $(80 \pm 40$  and  $114 \pm 2$  mg L<sup>-1</sup>, respectively), which is about two times higher comparing with the groundwater samples.

Pearson correlation coefficients were also calculated using the concentrations of the ions from the leachates of the pyroclastic materials. High positive correlations were obtained between Na<sup>+</sup>, K<sup>+</sup>, F<sup>-</sup> and Cl<sup>-</sup>; SO<sub>4</sub><sup>2-</sup> and Cl<sup>-</sup>; and Ca<sup>2+</sup>,  $Mg^{2+}$ , NO<sub>3</sub><sup>-</sup> and SO<sub>4</sub><sup>2-</sup>, as shown in Table S17 of Supporting Information.

Thanks to previous single crystal XRD analyses of the volcanic samples, it was already known that fluoride could also relate to other cations (e.g.,  $Mg^{2+}$  or  $Fe^{2+}$ ) in non-soluble minerals. The good correlation between  $Na<sup>+</sup>$  and  $F<sup>-</sup>$  and  $K<sup>+</sup>$ and F<sup>-</sup> possibly indicates the presence of water-soluble NaF, hexafluorides or tetraborofluorides on the surface of the *particles.* 

Besides that, although sulfur compounds are also emitted in volcanic eruptions,  $[27,28]$  the concentration of SO<sub>4</sub><sup>2-</sup> ions is only correlated with the one of leachable chlorides, suggesting a non-volcanogenic input. Two possible sources can be listed: the marine aerosol of the bay of Naples  $(SO<sub>4</sub><sup>2-</sup> concentration$ of 2.71  $g \text{ kg}^{-1}$  in seawater<sup>[14]</sup>) and/or groundwater that periodically saturates the Roman paleosol and is enriched in saltwater due to infiltrations.[11,26]

#### Thermodynamic Modelling to Predict the Precipitation of Salts from the Leachates

Using the concentration values of the ions in each leachate, and after measuring the pH value of the aqueous extracts, saturation indices (SI) were calculated with PHREEQC software at 10 and 25°C. The former temperature was useful to simulate winter climatic conditions of the  $area.$ <sup>[29]</sup>

Among the calculations for each stratum, the results obtained for strata PS 7, PS 8 and ARI are here presented (see Table 1, which also shows the measured pH of each leachate). Rainwater and groundwater leach the pyroclastic deposits and cause ion migration to the mural paintings. Then, cycles of dissolution and precipitation (fostered by water evaporation) provoke salt crystallisation of halides in the walls. As can be noticed, the leachate of PS 7 is almost saturated with respect to fluorite  $(CaF_2)$  and the ones of PS 8 and ARI are supersaturated at 25°C. In addition, ARI showed the supersaturation of the solution with respect to anhydrite  $(CaSO<sub>4</sub>)$ , gypsum (CaSO<sub>4</sub>·2H<sub>2</sub>O) and görgeyite (K<sub>2</sub>Ca<sub>5</sub>(SO<sub>4</sub>)<sub>6</sub>·H<sub>2</sub>O) at 10 and 25 °C, too. Finally, at 10 °C, fluorite (CaF<sub>2</sub>) would have already precipitated in all three strata, whereas anhydrite and gypsum would be very close to do so in PS 8.

## In-Situ Experimental Evidences and Thermodynamic Modelling to Reveal the Nature of the Main Soluble Salts in Efflorescences from Pompeian Mural Paintings

Two samples of Pompeian efflorescences were analysed by XRD, Raman micro-spectroscopy and p-LIBS to identify the nature of the main salts that can be formed on the mural paintings of Pompeii.

Regarding the efflorescence sampled in the wall painting from the west wall of the triclinium of the House of Marcus Lucretius (sample S1), the XRD measurements allowed the determination of aphthitalite  $((K, Na)_3Na(SO_4)_2)$ , arcanite  $(K_2SO_4)$  and niter (KNO<sub>3</sub>). The presence of aphthitalite (bands at 453, 620, 993 and 1204  $\text{cm}^{-1}$ ), arcanite (bands at 453, 984, 1095, 1110 and 1146 cm<sup>-1</sup>) and niter (bands at 716 and  $1051 \text{ cm}^{-1}$ ) was also confirmed by Raman analysis (see Figure 5A).

Apart from sulfates, the p-LIBS spectrum of this efflorescence showed the presence of the CaF orange molecular system (see Figure 5B), representing the first fluorine detection in an efflorescence sampled in Pompeii. This constitutes

Tabelle 1: Saturation indices (SI) obtained using PHREEQC for the leaching solutions of strata PS 7, PS 8 and ARI. In this table, only positive and slightly negative values are included.

| Stratum         | рH              | SI at $25^{\circ}$ C                                                        | SI at $10^{\circ}$ C                                                       | SI at 10°C, 100 $\times$ Na <sup>+</sup> , K <sup>+</sup> , Cl <sup>-</sup> and SO <sub>4</sub> <sup>2-</sup> concentrations                                                                                                    |
|-----------------|-----------------|-----------------------------------------------------------------------------|----------------------------------------------------------------------------|----------------------------------------------------------------------------------------------------|
| PS <sub>7</sub> | $7.78 + 0.01$   | Anhydrite $(-1.92)$ ,<br>Fluorite $(-0.11)$ ,<br>Gypsum $(-1.70)$           | Anhydrite $(-1.92)$ ,<br>Fluorite (0.10),<br>Gypsum $(-1.67)$              | Anhydrite $(-1.12)$ , Arcanite $(-1.42)$ , Fluorite $(-0.76)$ ,<br>Görgeyite $(-1.18)$ , Gypsum $(-0.89)$                                                                                                    |
| PS 8            | $8.21 \pm 0.01$ | Anhydrite $(-0.77)$ ,<br>Fluorite (1.76),<br>Gypsum $(-0.55)$               | Anhydrite $(-0.76)$ ,<br>Fluorite (1.99),<br>Gypsum $(-0.50)$              | Anhydrite $(0.12)$ , Arcanite $(-0.12)$ , Fluorite $(1.12)$ ,<br>Görgeyite (6.29), Gypsum (0.34), Syngenite (0.10)                                                                                                    |
| ARI             | $7.75 \pm 0.01$ | Anhydrite (0.75),<br>Fluorite (2.02),<br>Görgeyite (6.03),<br>Gypsum (0.96) | Anhydrite (0.78),<br>Fluorite (2.29)<br>Görgeyite (6.34),<br>Gypsum (1.02) | Anhydrite (3.63), Aphthitalite (1.21), Arcanite (1.32),<br>Epsomite $(-0.62)$ , Fluorite $(1.21)$ , Görgeyite $(25.12)$<br>Gypsum $(3.47)$ , Halite $(-0.40)$ , Mirabilite $(-0.94)$ ,<br>Niter (-0.29), Polyhalite (9.85), Sylvite (0.36),<br>Syngenite $(4.43)$ , Thenardite $(-0.56)$ |

Angew. Chem. 2021, 133, 3065-3073

C 2020 Wiley-VCH GmbH

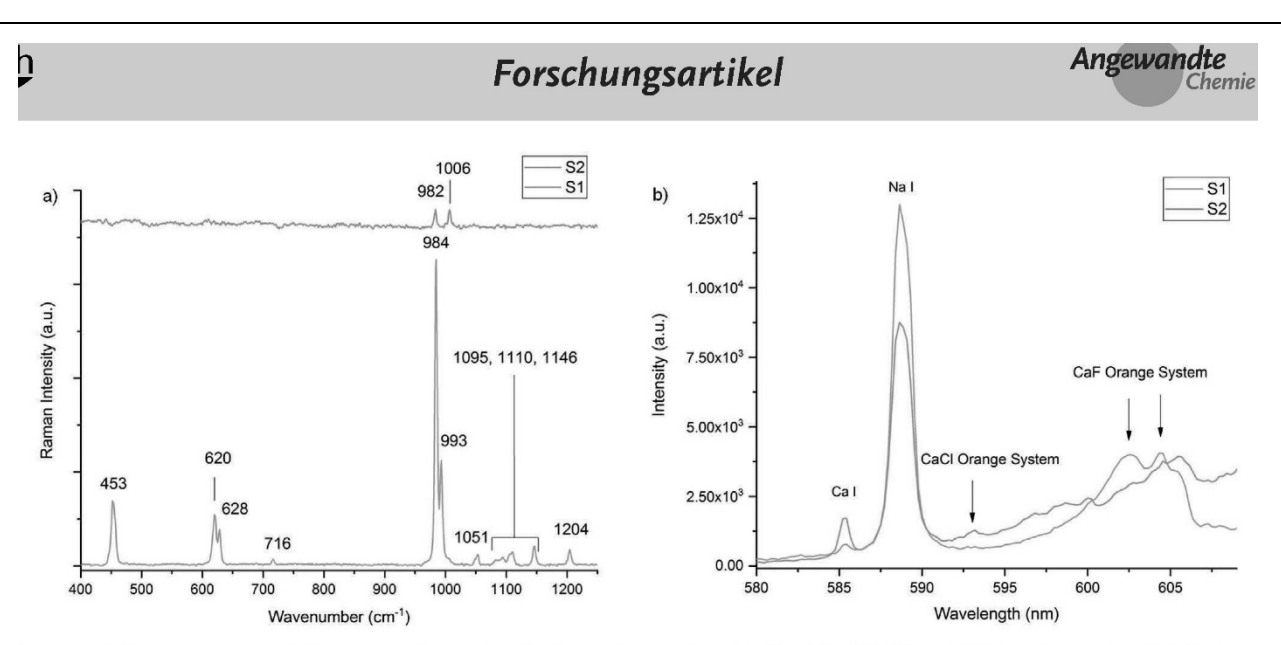

Figure 5. A) Raman spectrum of efflorescence S1, showing the Raman bands of aphthitalite (453, 620, 993 and 1204 cm<sup>-1</sup>), arcanite (453, 984, 1095, 1110 and 1146 cm<sup>-1</sup>) and niter (716, 1051 cm<sup>-1</sup>). Raman spectrum of efflorescence S2, showing the Raman bands of syngenite (982 and 1006 cm<sup>-1</sup>). B) LIBS spectra of samples S1 and S2 showing the emission of the CaF and CaCl orange systems, respectively.

an experimental evidence confirming the influence of the pyroclastic materials and/or F-rich groundwater on the Pompeian mural paintings. Furthermore, the high intensity of unresolved Na I emission lines in this efflorescence may be linked to the presence of aphthitalite.

Efflorescence S2 was sampled at a low/middle height of the west wall of the exedra from the House of Ariadne (Room 22). Raman analyses on it allowed the identification of syngenite  $(K_2Ca(SO_4)_2)$  thanks to its bands at 982 and  $1006 \text{ cm}^{-1}$  (see Figure 5A), while the CaCl orange system was clearly identified in p-LIBS spectra (see Figure 5B). Considering that it was not possible to thermodynamically predict the formation of chlorides, three alternate (or concurrent) scenarios can be proposed to explain the precipitation of chlorides in the efflorescences of the exedra of the House of Ariadne: i) a thousand-year long continuous leaching and migration of  $Cl^-$  from the pyroclastic deposits in the burial, ii) the capillary rise of groundwater rich in Cl<sup>-</sup>, and/or iii) an increase of Cl<sup>-</sup> coming from the diffuse influence of marine aerosol.

In this same S2 efflorescence, it was not possible to identify the presence of F. This suggests that the content of this halide is below the sensitivity of p-LIBS or that there has been low or non-existent volcanogenic contribution in this wall.

In a previous work, anhydrite, gypsum and nitratine (NaNO<sub>3</sub>) were identified in the efflorescences of the underground basement of the House of Ariadne.<sup>[30]</sup> Although the precipitation of anhydrite and gypsum was expected in the ARI leachate according to the thermodynamics simulations (even at  $25^{\circ}$ C), it was not possible to predict the precipitation of nitratine due to the lack of data from this compound in the available PHREEQC databases. Although the ARI leachate has the highest  $NO_3^-$  concentration (very likely coming from groundwater, considering that the studied stratum was sampled in a basement), the strikingly high water-solubility  $(91.2 \text{ g}/100 \text{ g}$  water at  $25^{\circ}$ C $)^{[31]}$  of this salt practically pre-

cludes the supersaturation of the solutions in which it is dissolved.

Aphthitalite has been experimentally detected in sample S1, although this was not thermodynamically predicted considering the concentration of the leachates, which represent a volcanogenic influence. Bearing in mind that the leachates of pyroclastic deposits are more concentrated in  $K^+$ than in Na<sup>+</sup> (with the exception of samples PS 1 and PS 3, see Table S13), an additional non-volcanic source could be suggested as responsible for the high values of  $Na<sup>+</sup>$  in the triclinium of the House of Marcus Lucretius (S1). In this case, other potassium sulfates and nitrates were also identified, suggesting an additional input of  $K^+$ ,  $SO_4^2$ <sup>-</sup> and  $NO_3^-$ . The same is valid for efflorescence S2 in the exedra of the House of Ariadne, where an unknown chloride and syngenite were detected, indicating the occurrence of other sources of  $K^+$ , Cl<sup>-</sup> and  $SO_4^2$ <sup>-</sup>.

To predict the influence of an additional input of  $Na^+, K^+,$  $Cl^-$  and  $SO_4^2$  on the formation of the aforementioned salts, thermodynamic simulations were run increasing the ionic concentration in the leachates. In Figure 6A, these thermodynamic simulations are presented, showing the SI of various sulfates and chlorides when the concentrations of the previously mentioned four ions are increased 25, 50, 75 and 100 times. The resulting values can be easily reached in a porous building stone, when part of the water in a pore solution evaporates.[42]

Depending on the pyroclastic deposit, the increments do not predict the crystallisation of additional salts (see the case of PS 7 in Table 1 with the maximum increment of 100). However, in specific pyroclastic strata (see PS 8 and ARI in Table 1) the thermodynamic modelling with the maximum increment of 100 times predicts the precipitation of certain sulfates: aphthitalite, arcanite, syngenite, and so on. In addition, the ARI leachate solution is almost saturated with respect to niter ( $\text{KNO}_3$ ), epsomite (MgSO<sub>4</sub>·7H<sub>2</sub>O), halite (NaCl), and thenardite  $(Na_2SO_4)$  or mirabilite

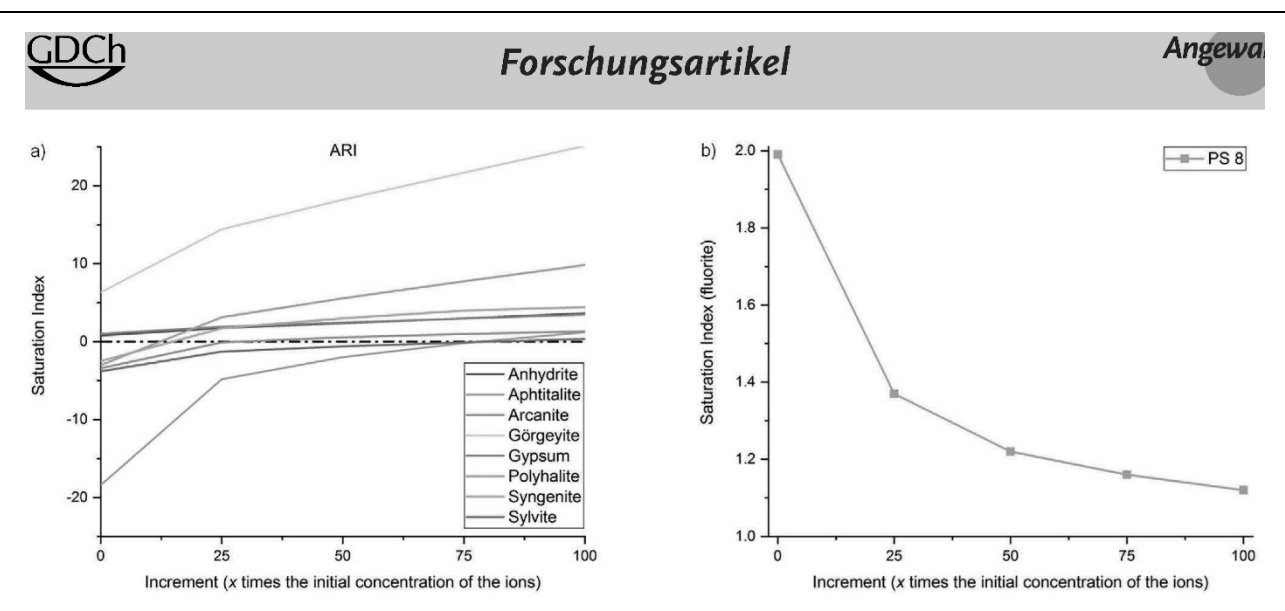

Figure 6. A) Evolution of the saturation indices of various sulfates and halides, as predicted by PHREEQC in the ARI leachate, when Na<sup>+</sup>, K<sup>+</sup>  $SO_4^{2-}$  and Cl<sup>-</sup> concentrations are increased 25, 50, 75 and 100 times. B) Decrease of the fluorite saturation index in the PS 8 leachate modelled by PHREEQC when Na<sup>+</sup>, K<sup>+</sup>, SO<sub>4</sub><sup>2-</sup> and Cl<sup>-</sup> concentrations are increased 25, 50, 75 and 100 times.

 $(Na_2SO_4 \cdot 10H_2O).$ <sup>[32]</sup> Some of these salts were identified in the efflorescences from the mural paintings considered in this work and in further in situ analyses at the Archaeological Park of Pompeii,<sup>[5,33]</sup> and are known to create significant problems in stones and other building materials.<sup>[34-36]</sup>

Special attention should be paid to the formation of sylvite (KCl) in the ARI leachate, which suggests a preferential formation of this alkali metal chloride due to the higher concentration of both ions in the modelling. Moreover, the concentration needed for the supersaturation is more than 75 times higher than the one of the leachate. This could mean that additional inputs of Cl, such as groundwater rich in this halide and/or marine aerosol could play an important role in the crystallisation of chloride salts in the mural paintings of Pompeii.

Regarding the precipitation of fluorite, the increment in the mentioned ions promotes a decrease in its SI while the concentrations of Na<sup>+</sup>, K<sup>+</sup>, SO<sub>4</sub><sup>2-</sup> and Cl<sup>-</sup> are increased (see the example of PS 8 in Figure 6B). This might be due to the greater solubility of the combination of F<sup>-</sup> with these cations or to a possible formation of a soluble complex.

## Conclusion

Thanks to the analytical methodology developed in this work and to the experimental evidences here presented, it has been demonstrated that chlorides and fluorides, among other ions, can migrate from pyroclastic materials onto the surface of wall paintings and other archaeological records. When archaeological materials are buried, the leaching of the pyroclastic materials is a very slow process, only accelerated by infiltrations of groundwater. After the excavation, liquid water and hygroscopic condensation act on the pyroclastic column (or on their residues on the mural paintings) speeding up leaching.

Therefore, pyroclasts and groundwater shall be regarded as a source of ions, which could promote not only the

crystallisation of soluble salts, but can also contribute to additional degradation phenomena such as the blackening of the red cinnabar from Pompeii. As some authors have already pointed out, halides such as chlorine play a key role in this process.[15,37-40]

Bearing in mind that the considered samples are not pristine pyroclastic materials and have already been subjected to natural weathering (almost 2000 years) and leaching processes, the quantitative values here presented do not reflect the maximum water-leachable contents of the nonexposed pyroclastic materials that still remain in the burial. Nevertheless, the contribution of some ions (i.e.,  $K^+$  and  $SO_4^{2-}$ ) coming from specific pyroclastic strata is even higher than the concentrations found in the groundwater of the Phlegraean Fields. Besides, since the conductivity of the groundwater from the Somma-Vesuvius area is, at least, eight times lower than the one of the Phlegraean Fields, the ionic content of the groundwater below Pompeii is probably closer to the values extracted from the leachates of the pyroclasts, thus reinforcing the thesis of the pyroclastic materials as source of jons.

The precipitation of salts predicted by the thermodynamic model and the detection of fluorine and chlorine in the efflorescences of two different mural paintings of two Pompeian houses confirm the real influence of the ions coming from the leaching of the pyroclastic materials and groundwater in the walls of Pompeii. Such ions represent a threat for their conservation and, probably, for other archaeological records, too.

According to the thermodynamic model, an additional input of chlorides is usually required to explain the formation of halides (sylvite) in the mural paintings of Pompeii. Groundwater, influenced by the proximity of the area to the sea, could be the potential source. It cannot be rejected that, in specific cases, halite could be formed on the mural paintings. However, its high solubility precludes the modelling of its precipitation according to the water geochemical calculations.

þ

The same trend has been observed for the formation of sulfates. In fact, explaining the formation of specific ones (e.g., aphthitalite and syngenite) would require an increase in the concentration of  $SO_4^{2-}$  in the porosity. Therefore, since these salts were experimentally detected, additional sources of sulfates must have impacted the mural paintings of Pompeii. Thanks to the data available in the literature, it was verified that groundwater from Campania can contribute to a higher concentration of  $SO_4^{2-}$ , if compared to the leachates of pyroclastic materials. The punctual contribution coming from additional sources (e.g., wet deposition of anthropogenic SO<sub>2</sub>, consolidation mortars rich in  $SO_4^{2-}$  used in past restorations, and so on) cannot be ruled out to explain the formation of additional sulfates.

Furthermore, although the concentration of Na<sup>+</sup> was also incremented in the thermodynamic calculations to possibly interpret the formation of some salts experimentally detected, the modelled solution was almost never supersaturated with respect to thenardite and mirabilite. This suggests that a much higher concentration of  $Na<sup>+</sup>$  must be present (or a substantial drop of temperature to occur) for the precipitation of these dangerous species. Since the crystalline phases of  $Na<sub>2</sub>SO<sub>4</sub>$ have been widely identified in the mural paintings of Pompeii,  $[5,33]$  and considering that sodium is not the volcanogenic alkali metal with the highest content, an additional source should be identified for the formation of these salts. High values of  $Na<sup>+</sup>$  were identified in the groundwater from the archaeological site of Cumae.<sup>[11]</sup> In the future, it should be assessed if the concentration of  $Na<sup>+</sup>$  is also equally high in the groundwater directly extracted from the Archaeological Park of Pompeii, whose coastline was altered by the 79 AD eruption.[41]

All these evidences lead us to conclude that, from a conservation point of view, the concentration and distribution of both mentioned halides and sulfates, and their respective alkali metal ions, should be monitored to a larger scale in the mural paintings of Pompeii to draw conclusions about the sources of impact, including the influence of pyroclastic materials and groundwater. Moreover, as fluorine and chlorine can be detected in the pyroclastic materials by p-LIBS, this study has the ambition to pave the way for this technique to become an established method when a rapid in situ tool to identify the remains of pyroclastic materials on mural paintings is needed. These are often difficult to be detected by naked eye and should ultimately be removed for the proper conservation of the mural paintings.

## Acknowledgements

The research leading to these results has received funding from "la Caixa" Foundation (Silvia Pérez-Diez, ID 100010434, Fellowship code LCF/BQ/ES18/11670017). This work has been supported by the projects MADyLIN (Ministry of Economy, Industry and Competitiveness from Spain, Grant No. BIA2017-87063-P) funded by the Spanish Agency for Research AEI (MINECO-FEDER/UE), MINECO-17-CTQ2016-77887-C2-1-R and GRUPIN IDI/2018/000186, funded by Government of the Principality of Asturias. The authors thank for technical and human support provided by the "General X-ray Service of the UPV/EHU: Rocks and Minerals" of the SGIker (UPV/EHU/ERDF, EU) for the XRD analyses, Maria Lacalamita for the single crystal XRD analyses and David Cristóbal for performing the IC analyses. Iker Marcaida, Marco Veneranda, Nagore Prieto-Taboada, Silvia Fdez-Ortiz de Vallejuelo and Kepa Castro are also acknowledged for their assistance in the sampling process.

## Conflict of interest

The authors declare no conflict of interest.

Stichwörter: halides · ion chromatography · portable LIBS · pyroclastic materials · salt crystallisation

- [1] Cartas de Plinio El Joven (Tran.: J. González-Fernández), Editorial Gredos, Madrid, 2005.
- [2] M. Veneranda, N. Prieto-Taboada, S. Fdez-Ortiz de Vallejuelo, M. Maguregui, H. Morillas, I. Marcaida, K. Castro, J.M. Madariaga, M. Osanna, Environ. Sci. Pollut. R. 2017, 24, 19599-19608.
- [3] D. Kerfahi, R. Tateno, K. Takahashi, H. Cho, H. Kim, J. M. Adams, Microb. Ecol. 2017, 73, 775-790.
- [4] J. M. Madariaga, M. Maguregui, S. Fdez-Ortiz de Vallejuelo, U. Knuutinen, K. Castro, I. Martinez-Arkarazo, A. Giakoumaki, A. Pitarch, J. Raman Spectrosc. 2014, 45, 1059-1067.
- N. Prieto-Taboada, S. Fdez-Ortiz De Vallejuelo, M. Veneranda,  $\lceil 5 \rceil$ I. Marcaida, H. Morillas, M. Maguregui, K. Castro, E. De Carolis, M. Osanna, J. M. Madariaga, Sci. Rep. 2018, 8, 1613.
- [6] I. Angelini, Y. Asscher, M. Secco, M. Parisatto, G. Artioli, J. Cult. Herit. 2019, 40, 309-316.
- M. Maguregui, U. Knuutinen, K. Castro, J. M. Madariaga, J. [7] Raman Spectrosc. 2010, 41, 1400-1409.
- [8] G. Scherer, Cement Concrete Res. 2004, 34, 1613-1624.
- [9] P. Petrone, M. Giordano, S. Giustino, F. M. Guarino, PLoS One 2011, 6, e21085
- [10] D. Ducci, M. Sellerino, Environ. Earth Sci. 2012, 67, 683-693.
- V. Allocca, S. Coda, P. De Vita, B. Di Rienzo, L. Ferrara, A.  $[11]$ Giarra, O. Mangoni, L. Stellato, M. Trifuoggi, M. Arienzo, J. Geochem. Explor. 2018, 185, 105-115.
- [12] D. Fiantis, M. Nelson, J. Shamshuddin, T. B. Goh, E. Van Ranst, Geoderma 2010, 156, 161-172.
- [13] P. Sahu, in Groundwater Development and Management: Issues and Challenges in South Asia (Ed.: P.K. Sikdar), Springer International Publishing, Cham, 2019, pp. 329-350.
- [14] S. A. Morcos, ICES J. Mar. Sci. 1970, 33, 126-133.
- [15] M. Cotte, J. Susini, N. Metrich, A. Moscato, C. Gratziu, A. Bertagnini, M. Pagano, Anal. Chem. 2006, 78, 7484-7492.
- [16] C. Álvarez, J. Pisonero, N. Bordel, Spectrochim. Acta Part B 2014, 100, 123-128.
- D. A. Cremers, L. J. Radziemski, Handbook of Laser-Induced  $[17]$ Breakdown Spectroscopy, Wiley, Chichester, West Sussex, 2013.
- [18] M. Gaft, L. Nagli, N. Eliezer, Y. Groisman, O. Forni, Spectrochim. Acta Part B 2014, 98, 39-47.
- [19] T. Dietz, J. Klose, P. Kohns, G. Ankerhold, Spectrochim. Acta Part B 2019, 152, 59-67.
- $[20]$ C. García Florentino, Development of Innovative Analytical Methodologies, Mainly Focused on X-Ray Fluorescence Spectrometry, to Characterise Building Materials and Their Degradation Processes Based on the Study Performed in the Historical Building Punta Begoña Galleries (Getxo, Basque Country, Spain), University of the Basque Country, 2018.

#### www.angewandte.de

C 2020 Wiley-VCH GmbH

# GDCh

# Forschungsartikel

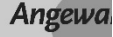

- [21] M. Lacalamita, G. Balassone, E. Schingaro, E. Mesto, A. Mormone, M. Piochi, G. Ventruti, M. Joachimski, Mineral. Mag. 2017, 81, 1165-1189.
- [22] N.V. Chukanov, M.F. Vigasina, Vibrational (Infrared and Raman) Spectra of Minerals and Related Compounds, Springer Nature, 2019.
- [23] L. Gurioli, B.F. Houghton, K.V. Cashman, R. Cioni, B. Volcanol. 2005, 67, 144-159.
- [24] H. Balcone-Boissard, B. Villemant, G. Boudon, A. Michel, Earth Planet. Sci. Lett. 2008, 269, 66-79.
- [25] A. Aiuppa, W. D'Alessandro, C. Federico, B. Palumbo, M. Valenza, Appl. Geochem. 2003, 18, 1283-1296.
- [26] S. Vogel, M. Märker, Geoderma 2011, 160, 548-558.
- [27] E. Bagnato, A. Aiuppa, A. Bertagnini, R. Cioni, C. Bonadonna, P. M. M. Pedone, A. Hoskuldsson, Geochim. Cosmochim. Acta 2013, 103, 138-160.
- [28] M. Cangemi, S. Speziale, P. Madonia, W. D'Alessandro, D. Andronico, S. Bellomo, L. Brusca, K. Kyriakopoulos, J. Volcanol. Geotherm. Res. 2017, 337, 16-28.
- [29] P. Merello, F.-J. García-Diego, M. Zarzo, Chem. Cent. J. 2012, 6, 145.
- [30] M. Veneranda, N. Prieto-Taboada, S. Fdez-Ortiz de Vallejuelo, M. Maguregui, H. Morillas, I. Marcaida, K. Castro, J. M. Madariaga, M. Osanna, Spectrochim. Acta Part A 2018, 203,  $201 - 209$
- [31] Handbook of Chemistry and Physics (Ed.: J. R. Rumble), CRC, Boca Raton, 2020.
- [32] R. J. Flatt, J. Cryst. Growth 2002, 242, 435-454.
- [33] N. Prieto-Taboada, S. Fdez-Ortiz de Vallejuelo, A. Santos, M. Veneranda, K. Castro, M. Maguregui, H. Morillas, G. Arana, A. Martellone, B. de Nigris, M. Osanna, J. M. Madariaga, J. Raman Spectrosc. 2020, https://doi.org/10.1002/jrs.5941.
- [34] R. J. Flatt, F. Caruso, A. M. Aguilar-Sánchez, G. W. Scherer, Nat. Commun. 2014, 5, 4823.
- [35] N. Tsui, R. J. Flatt, G. W. Scherer, J. Cult. Herit. 2003, 4, 109-115.
- [36] R. M. Espinosa-Marzal, G. W. Scherer, Acc. Chem. Res. 2010, 43,  $897 - 905$ .
- [37] J. K. McCormack, Miner. Deposita 2000, 35, 796-798.
- [38] M. Spring, R. Grout, National Gallery Technical Bulletin 2002, 23.
- [39] K. Keune, J. J. Boon, Anal. Chem. 2005, 77, 4742-4750.
- [40] M. Radepont, W. De Nolf, K. Janssens, G. Van Der Snickt, Y. Coquinot, L. Klaassen, M. Cotte, J. Anal. At. Spectrom. 2011, 26,  $959 - 968$
- [41] T. Pescatore, M. R. Senatore, G. Capretto, G. Lerro, Quaternary Res. 2001, 55, 77-85.
- [42] E. Rothert, T. Eggers, J. Cassar, J. Ruedrich, B. Fitzner, S. Siegesmund, Geological Society, London, Special Publications 2007. 271. 189-198.

Manuskript erhalten: 31 Juli 2020

- Veränderte Fassung erhalten: 18. September 2020
- Akzeptierte Fassung online: 16. Oktober 2020
- Endgültige Fassung online: 3. Dezember 2020

Analytica Chimica Acta 1168 (2021) 338565

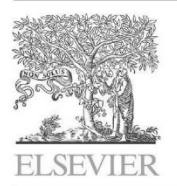

Contents lists available at ScienceDirect

# Analytica Chimica Acta

journal homepage: www.elsevier.com/locate/aca

# Chemometrics and elemental mapping by portable LIBS to identify the impact of volcanogenic and non-volcanogenic degradation sources on the mural paintings of Pompeii

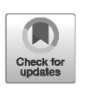

ANALYTIC

淳臣

Silvia Pérez-Diez <sup>a, \*</sup>, Luis Javier Fernández-Menéndez <sup>b</sup>, Marco Veneranda <sup>a, c</sup>, Héctor Morillas <sup>a, d</sup>, Nagore Prieto-Taboada <sup>a, e</sup>, Silvia Fdez-Ortiz de Vallejuelo <sup>a</sup>, Nerea Bordel <sup>b</sup>, Alberta Martellone <sup>f</sup>, Bru Juan Manuel Madariaga <sup>a, h</sup>, Maite Maguregui <sup>i,</sup>

<sup>a</sup> Department of Analytical Chemistry, Faculty of Science and Technology, University of the Basque Country UPV/EHU, Bilbao, Spain<br><sup>b</sup> Department of Physics, Faculty of Sciences, University of Oviedo, Oviedo, Spain

- 
- C Department of Condensed Matter Physics, Crystallography and Mineralogy, University of Valladolid, Valladolid, Spain
- <sup>d</sup> Department of Didactic of Mathematics and Experimental Sciences, Faculty of Education and Sport, University of the Basque Country UPV/EHU, Vitoria-
- Gasteiz, Spain
- e Department of Applied Chemistry, Faculty of Chemistry, University of the Basque Country UPV/EHU, Donostia, Spain<br><sup>6</sup> Department of Applied Chemistry, Faculty of Chemistry, University of the Basque Country UPV/EHU, Donost
- 
- g General Director of Archaeological Park of Pompeii, Via Plinio 4, Pompeii, Italy

h UNESCO Chair of Cultural Landscapes and Heritage, University of the Basque Country UPV/EHU, Vitoria-Gasteiz, Spain

<sup>i</sup> Department of Analytical Chemistry, Faculty of Pharmacy, University of the Basque Country UPV/EHU, Vitoria-Gasteiz, Spain

#### HIGHLIGHTS

- Mapping of Na, K, F and Cl on Pompeian mural paintings by p-LIBS.
- Creation of a scale of impact by salt crystallization on mural paintings.
- · Discrimination among ion sources by
- chemometrics applied to p-LIBS. · Influence of pyroclastic materials,
- groundwater and marine aerosol. • Role of restoration mortars as reser-
- voirs of sulfate salts

#### ARTICLE INFO

Article history. Received 10 February 2021 Received in revised form 31 March 2021 Accepted 20 April 2021 Available online 3 May 2021

Keywords. Mural paintings Halides

\* Corresponding author.

\*\* Corresponding author.

E-mail addresses: silvia.perezd@ehu.eus (S. Pérez-Diez), maite.maguregui@ehu.eus (M. Maguregui).

https://doi.org/10.1016/j.aca.2021.338565

0003-2670/@2021 The Author(s). Published by Elsevier B.V. This is an open access article under the CC BY-NC-ND license (http://creativecommons.org/licenses/by-nc-nd/4.0/

## GRAPHICAL ABSTRACT

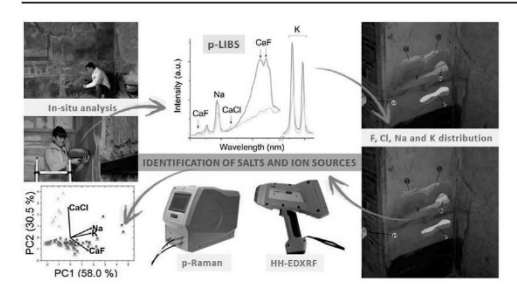

#### ABSTRACT

Crystallization of soluble salts is a common degradation phenomenon that threatens the mural paintings of Pompeii. There are many elements that contribute to the crystallization of salts on the walls of this archaeological site. Notably, the leachates of the pyroclastic materials ejected in 79 AD by Mount Vesuvius and local groundwater, rich in ions from the erosion of volcanic rocks. Both sources could contribute to increase the concentration of halides (fluorides and chlorides) and other salts in these walls. The distribution of volcanogenic salts and their impact on the conservation of Pompeian mural paintings have however not yet been fully disclosed. In this work, an analytical methodology useful to determine the impact of the main sources of degradation affecting the mural paintings of Pompeii is presented. This methodology combines the creation of qualitative distribution maps of the halogens (CaF Salt crystallization Portable LIBS Chemometrics

Analytica Chimica Acta 1168 (2021) 338565

and CaCl) and related alkali metals (Na and K) by portable Laser Induced Breakdown Spectroscopy (LIBS) and a subsequent Principal Component Analysis of these data. Such maps, together with the in-situ identification of sulfate salts by portable Raman spectroscopy, provided information about the migration and distribution of volcanogenic halides and the influence of ions coming from additional sources (marine aerosol and modern consolidation mortars). Additionally, the thermodynamic modeling developed using the experimentally determined ionic content of Pompeian rain- and groundwater allowed to determine their specific role in the formation of soluble salts in the mural paintings of Pompeii

@ 2021 The Author(s). Published by Elsevier B.V. This is an open access article under the CC BY-NC-ND license (http://creativecommons.org/licenses/by-nc-nd/4.0/).

#### 1. Introduction

In recent years, significant efforts have been undertaken to improve the preservation of the Archaeological Park of Pompeii. Thanks to The Great Pompeii Project [1], the requalification of the site of Pompeii was achieved in December 2015. In parallel, the IBeA research group of the University of the Basque Country (UPV/EHU) has been carrying out in-situ analysis campaigns since 2010 within the APUV project (Analytica Pompeiana Universitatis Vasconicae).

One of the primary goals of this project was to diagnose the conservation problems related to mural paintings of Pompeii  $[2-5]$ . For this purpose, several portable analytical techniques, such as portable Raman spectroscopy, handheld energy dispersive X-ray fluorescence spectrometry (HH-EDXRF), portable Infrared Spectroscopy in Diffuse Reflectance mode (DRIFTS) and portable Laser Induced Breakdown Spectroscopy (LIBS), have been employed, since sampling from this site is highly restricted  $[2-7]$ .

One of the main preventive conservation issues in Pompeii is related to the crystallization of soluble salts on mural paintings. Usually, groundwater is one of the main carriers of ions that can migrate to mural paintings promoting salts formation [8,9]. In volcanic areas, the enrichment of groundwater in ions due to erosion/leaching of volcanic minerals is expected. Additionally, the leachates of pyroclastic material ejected in 79 AD by Mount Vesuvius are a major source of ions (Na<sup>+</sup>, K<sup>+</sup>, SO<sub>4</sub><sup>2</sup>, Cl<sup>-</sup>, F<sup>-</sup>) that may cause new formation of salts on walls and mural paintings [10].

To date, all of the in-situ  $[4,11]$  and laboratory  $[12,13]$  studies conducted in mural paintings from Pompeii allowed the identification of mainly sulfate and nitrate salts. In a recent work, however, chlorides and fluorides have been identified in efflorescences [10]. Seawater and the diffuse influence of the marine aerosol can be considered another Cl<sup>-</sup> source. In Pompeii, and due to its closeness to the bay of Naples, aquifers could be enriched in this halide and other ions - such as  $Na<sup>+</sup>$  - coming from seawater [14]. Nevertheless, this observation should be experimentally confirmed. On the other hand, since no other relevant F<sup>-</sup> sources can be found in Pompeii, this halide can be used to track the influence of volcanogenic ion sources [15,16].

The in-situ identification of both Cl and F in salt crystallizations or on the pictorial layer of mural paintings represents a challenge. In general terms, Raman spectroscopy cannot be considered an adequate technique due to the absent or low Raman scattering of halide salts [10,17]. Moreover, at present, the accessibility to portable X-Ray Diffractometers is relatively difficult. In addition, the content of these halides in the painting substrate could be below the Limit of Detection (LOD) of this last technique (around 1% wt.). However, in recent years, LIBS has been successfully employed for the detection of halogens by means of emission bands, coming from diatomic molecules formed by the recombination of a halogen and an alkaline earth element  $[10,18-20]$ , improving their LOD compared with the detection of their atomic emission lines.

The main goal of this work is to identify the influence of volcanogenic and non-volcanogenic degradation sources causing salt crystallization on the mural paintings of Pompeii. To this end, herein are presented, for the first time, qualitative maps of distribution of halogens (CaF and CaCl) and related alkali metals (Na and K) through the application of LIBS. HH-EDXRF was also used to support the Cl detection. The obtained experimental evidences were used to track the migration of the specified halogens and alkali metals coming from volcanogenic and non-volcanogenic sources. Raman spectroscopy was also applied to identify additional salts in the formed efflorescences.

A thermodynamic modeling of the local rain- and groundwater ionic content was also carried out to evaluate the role of both sources in the salt crystallization process. Finally, chemometrics applied to LIBS data was implemented in the methodology to identify the influence of the main degradation sources causing the crystallization of salts based on the specific area in the Pompeian mural paintings.

#### 2. Experimental section

#### 2.1. Mural paintings and samples under study

Selected mural paintings of the House of the Golden Cupids (Regio VI 16, 7: Rooms G. I and O) and the House of Ariadne (Regio VII 4, 31/51: basement and Room 17) have been considered for this study. All mural paintings are protected by roofs and only the rear of the east and north walls of Room G, the north wall of Room I (House of the Golden Cupids) and the south and west walls of Room 17 (House of Ariadne) are non-protected against rainfall (see Fig. S1). However, considering that the prevalent wind directions in Pompeii are east-northeast and south-southwest [21], a slight impact of rainfall on their rear is only expected for the east wall of Room G in case of south-southwest wind and for the west wall of Room 17 in case of north-northeast wind (see Fig. S1).

Details of the mapped mural paintings (showing the possible presence of efflorescences) are reported in the Results section and in Table S1 and S2 and Fig. S3 to S9. The total number of points analyzed by portable LIBS, HH-EDXRF and portable Raman was 62 in the House of Ariadne and 163 in the House of the Golden Cupids (see Tables S1 and S2 and Fig. S3-S9).

To evaluate the direct influence of the pyroclastic deposits on the mural paintings, apart from the in-situ studies, 4 micro-samples were extracted from the mural painting of the basement of the House of Ariadne (Fig. S2 and Table S1) [22]. Sample M0 was taken from the lower part of the mural, which shows pyroclastic residues not correctly removed during the course of the excavations [22]. Samples M1 and M3 were extracted from areas of the same mural with an apparent absence of these deposits. Sample M2 was obtained from white drips/crusts observable in the upper part of the same mural painting (see Fig. S2).

Analytica Chimica Acta 1168 (2021) 338565

Additionally, samples of rainwater and groundwater were collected and analyzed. To collect rainwater, a 250 mL beaker was placed at the House of the Golden Cupids during several days throughout an in-situ analysis campaign in order to obtain a composite sample. The sample of groundwater was collected from a well that dates back to the 2nd century BC and belongs to an underground basement [23], located under the peristyle of the House of N. Popidius Priscus (Regio VII, 2, 20). The well is 27.8 m deep and the water level is around  $1.5$  m  $[24]$ . To the authors' knowledge, this is the only ancient well of Pompeii accessible today at the Archaeological Park, thus it was not possible to obtain additional samples from other wells. Both samples of water were stored frozen in 50 mL polypropylene vials before the analysis.

#### 2.2. Instrumentation

For the in-situ LIBS measurements, the EasyLIBS IVEA (model Easy 2C) device was used. This instrument employs a pulsed Nd:YAG laser, whose operating wavelength is 1064 nm. The spectrum from the induced plasma is acquired by two spectrometers, covering the ranges from 196 to 419 nm and from 580 to 1000 nm, respectively. All measurements were acquired with a gate width of 1 ms and a delay time of 3 us.

For the mural paintings screening, several laser pulses  $(5-30)$ were applied to each point. To improve the signal-to-noise ratio, all reliable spectra measured of each point have been added using the AnaLIBS 6.3 software to obtain a representative LIBS spectrum, which was normalized against the number of valid laser pulses. If the first and external pulse/pulses offered different information comparing with the subsequent ones applied on the point (between 5 and 30), the external pulse/pulses was/were attributed to dirt/dust and therefore removed from the calculations. The software MATLAB 2019a was employed to integrate the signals of interest in the added spectra.

In this work, the detection of CaF and CaCl molecular emissions was possible since Ca is a major element in the mortar matrix. However, considering the strong interference caused by the CaO emission, for the integration of the CaF and CaCl molecular systems, a reference spectrum of a pressed pellet of CaO has been measured in the same experimental conditions and adjusted to all added spectra in order to subtract the contribution of the CaO orange system. Afterwards, the CaF orange system was integrated between 600.5 and 603.4 nm and the CaCl orange system was integrated between 592.4 and 594.4 nm. The atomic emission lines of Na I (589.13 nm) and K I (766.52 nm) were also integrated after the subtraction of the baseline between 587.3 and 590.5, and 756.1 and 773.3 nm. respectively.

MATLAB 2019a was also used to perform Principal Component Analysis (PCA) and to calculate the Pearson correlation coefficients using the obtained LIBS datasets.

To draw the qualitative distribution images of each element under study in each mural painting, Adobe Photoshop 6.0 was used. To this aim, the intensities (net areas) of all analytical signals in every point were sorted and a color scale was established to represent the relative variations within each wall. To improve the visualization of the distribution images, the color outline of the analyzed points was increased. Moreover, when two points under study were closely located, the outline was interpolated through linear or bilinear interpolation to present the average signals distribution integrated in the areas under study:

Additional information related to the rest of the instrumentation (a HH-EDXRF spectrometer, a portable Raman spectrometer, SEM-EDS, OCT and an ion chromatograph) and software employed to perform the thermodynamic modeling are presented in Supplementary Material.

#### 3. Results and Discussion

3.1. Halogens and alkali metals detection by portable LIBS on Pompeian mural paintings

Since 5 to 30 laser pulses were performed on each point of the Pompeian mural paintings, a fresco mock-up was prepared to evaluate the penetration depth replicating the number of pulses in the same measuring conditions. Afterwards, the craters dimensions were studied by Optical Coherence Tomography (see Supplementary Material) [25,26], varying between 70 and 300 um (see Fig. S10). Hence, the results here presented refer only to the pictorial layer of the stratigraphy (usually less than 100 µm in Pompeii) [27] and superficial intonaco.

In the LIBS measurements acquired on the Pompeian mural paintings, it was possible to detect the molecular emission bands of CaF and CaCl, but not the atomic emission lines of the halogens. As an example of CaF molecular emission detection, the spectrum obtained through the analysis of the point 32 in the lower part of the mural painting of the basement of the House of Ariadne is presented in Fig. S11. Fig. S12 illustrates how a proper spectral treatment revealed low CaF signals. Finally, CaCl molecular emission bands have also been in situ identified in efflorescences via LIBS (see Fig. S13).

Apart from CaF and CaCl, the presence of Na and K in the mural paintings under study was also remarkable. According to previous works, Na and K are present in the leachates of halide salts in pyroclastic materials [10] and restoration mortars, too.

#### 3.2. Halogens and alkali metals distribution on the mural painting of the basement of the House of Ariadne

The mural painting of the basement of the House of Ariadne (see Fig. S2 and S3) is partially covered by pyroclastic residues. The identification of F, a halide of volcanic origin, in M0 sample confirms this assumption (see Fig. S14). This halide has been used in this work as marker to track the presence of volcanic residues [10] or volcanogenic salts crystallizations. Thus, in this case, the highest intensities of CaF were expected to be found in the lower left part (see Fig. 1A, where the most relevant analysis points, which will be discussed in this section, have been distinguished with an ellipse). However, although many of the analyzed points showed a clear presence of CaF, others did not yield any molecular emission. This could be due to an inhomogeneous distribution of the pyroclastic deposit remains/salts on the wall or to the presence of a biocolonization [22], especially evident in points ARI\_B:23, 24.

In the white drips/crusts on the garland decoration (upper part), related to solubilization/recrystallization cycles of the wall painting binder [5], remarkable CaF intensities were recorded. SEM-EDS analyses on sample M2, extracted from this area, offered the highest F content (close to 4% wt.). Therefore, during the recrystallization of calcite as crusts, a possible enrichment of F coming from the leaching of the pyroclastic materials or from groundwater may occur.

Moreover, samples M1 and M3, taken from a pictorial layer of mural (see Fig. S2 and Table S1) and free of macroscopic pyroclastic deposits, presented  $1-2\%$  wt. of F, demonstrating the migration of this halogen to the surface of the painting and its possible crystallization. In addition, points ARI\_B:1, 5, 18-21 are also related to the pictorial layer and yielded noticeable CaF intensities (see Fig. 1A).

Besides that, Na and K were highly accumulated in those areas showing more intense CaF emission, with the exceptions of ARL\_B:25, 26 (see Fig. 1B and C), in which the Na signal was strikingly more intense than that attributed to K, pointing to a

Analytica Chimica Acta 1168 (2021) 338565

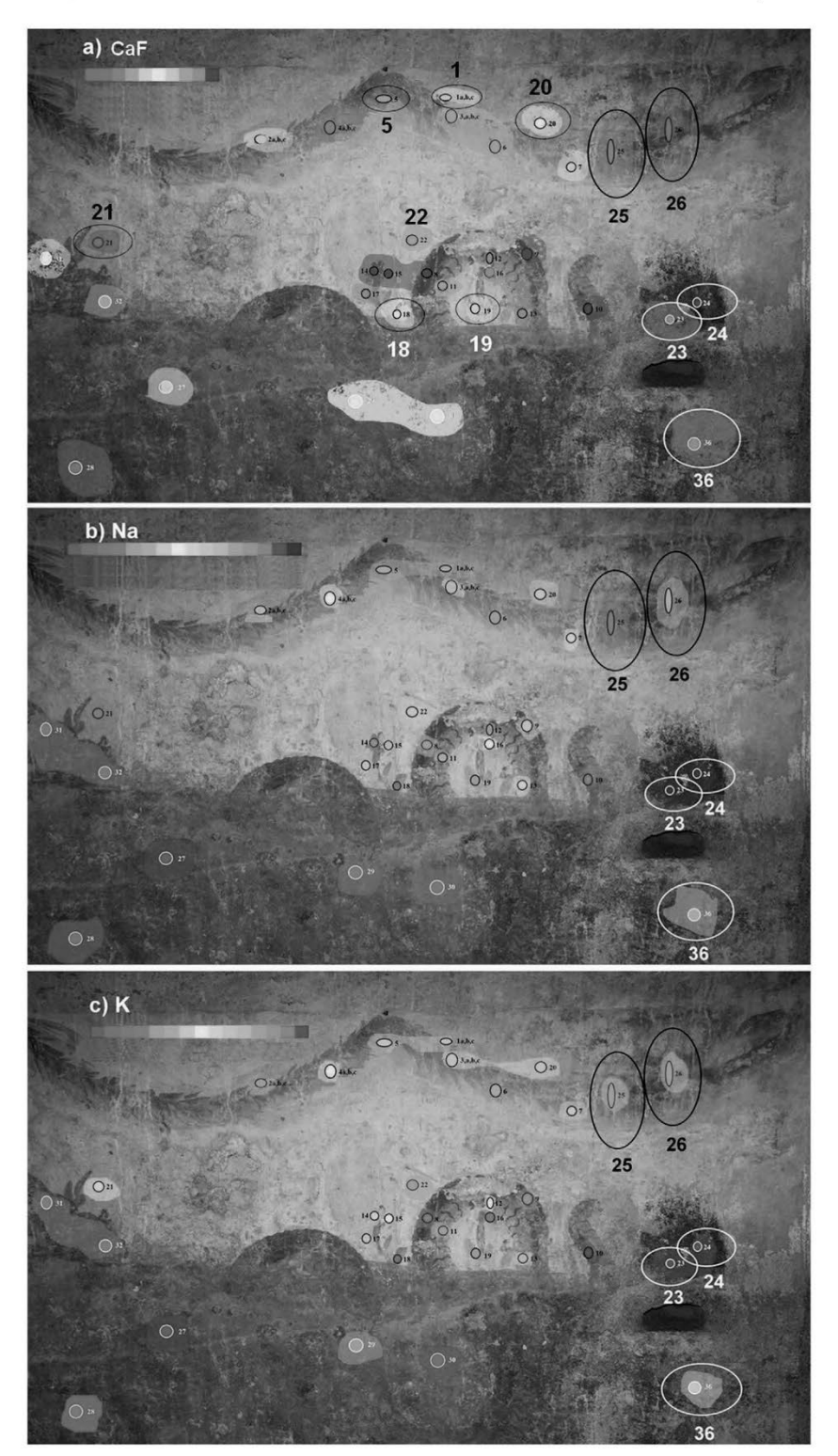

Fig. 1. Qualitative LIBS distribution images of A) CaF, B) Na, C) K in the basement of the House of Ariadne. Red areas correspond to the points with higher relative net intensities, while green areas correspond to lower re

Analytica Chimica Acta 1168 (2021) 338565

recrystallized crust rich in sodium sulfates.

CaCl molecular bands were not detected by LIBS nor by HH-EDXRF spectrometry in this mural painting.

3.3. Halogens and alkali metals distribution on the mural paintings of the House of the Golden Cupids

In this section, the results of Room G and Room O of the House of the Golden Cupids are hereunder presented.

Room G was especially rich in efflorescences on the lower parts of the wall, as Room 17 of the House of Ariadne (points ARI\_17:1-17, see Fig. S4), which has been subjected to restoration processes in the last decade. The murals of both houses showed a similar trend: CaF mainly accumulated in the lower areas related to efflorescences and CaCl concentrated in the upper parts (see Fig. 2B). This observation is corroborated by the HH-EDXRF results (see the example of Room 17 of the House of Ariadne in Fig. S15).

Special attention should be paid to the Cl accumulation in the predella of the south wall of the House of the Golden Cupids (see Fig. 2B and Table S3 to compare the integrated values in the predella and in the central panel), which was painted with cinnabar and now nearly completely blackened (the same applies for ARI\_17B-7 in Room 17, as shown in Fig. S15). Some studies related to cinnabar in wall and easel paintings point out that chlorides may play a crucial role in this pigment degradation process [28].

In Fig. S16 and S17, the qualitative distribution maps of Na and K in Room G of the House of the Golden Cupids are displayed. In the predella of the south wall, no remarkable signals of these elements were found.

Signals from both alkali metals are also less intense in the central panel of the eastern wall of the House of the Golden Cupids than in the lower parts of the northern and southern walls (see Fig. S16 and S17), where efflorescences are concentrated and the highest CaF intensities were detected.

Regarding the Raman spectra of the efflorescences of Room G,

gypsum ( $CaSO<sub>4</sub>·2H<sub>2</sub>O$ ) was detected in the three walls, whilst thenardite (Na<sub>2</sub>SO<sub>4</sub>) was identified in the southern wall (bands at 452, 466, 621, 634, 647, 994, 1103, 1132 and 1153 cm<sup>-1</sup>), and aphthitalite  $((K, Na)_3(SO_4)_2)$  bands at 452, 621, 993, 1083 and 1204  $\text{cm}^{-1}$ ) in the northern wall.

In addition, the walls from Room Q of the House of the Golden Cupids constitute a very interesting case study, since this room has been subjected to past interventions [4], introducing restoration mortars (see the northern wall on the left of the open door and the southern wall on the right in Fig. 3A and S18). Hence, measurements were conducted close to the new materials, where efflorescences are concentrated.

No signals ascribable to the presence of Cl were detected. The normalized intensities of CaF, Na and K in the sum spectrum of each measured area are shown in Fig. 3B and the integrated values of CaF, Na and K are presented in Table S4.

Some efflorescences (GC\_Q:37, 39-41, 44-46, 48) presented high to medium Na and K intensities and low to zero CaF intensities (see Table S4). The corresponding Raman spectra showed the presence of aphthitalite and gypsum. The occurrence of aphthitalite could explain the detection of both intense Na and K signals. On the other hand, additional efflorescences (GC\_O:42, 43, 47) showed high to medium CaF intensities and a rather weak contribution of Na and K. This suggests the occurrence of two different ion sources to the salt crystallizations, which will be thoroughly discussed in section 3.5.

#### 3.4. Evaluation of the role of local rainwater and groundwater in the salt crystallization process

As can be observed in Table S5, the concentrations of Na<sup>+</sup>, K<sup>+</sup>, F<sup>-</sup> and  $Cl^-$  in local rainwater are lower than the values in groundwater. However, F<sup> $-$ </sup> concentration exceeds the average 50  $\mu$ g L<sup> $-1$ </sup> reported for rainwater of industrial urban areas [16], thus being related to current volcanic activity.

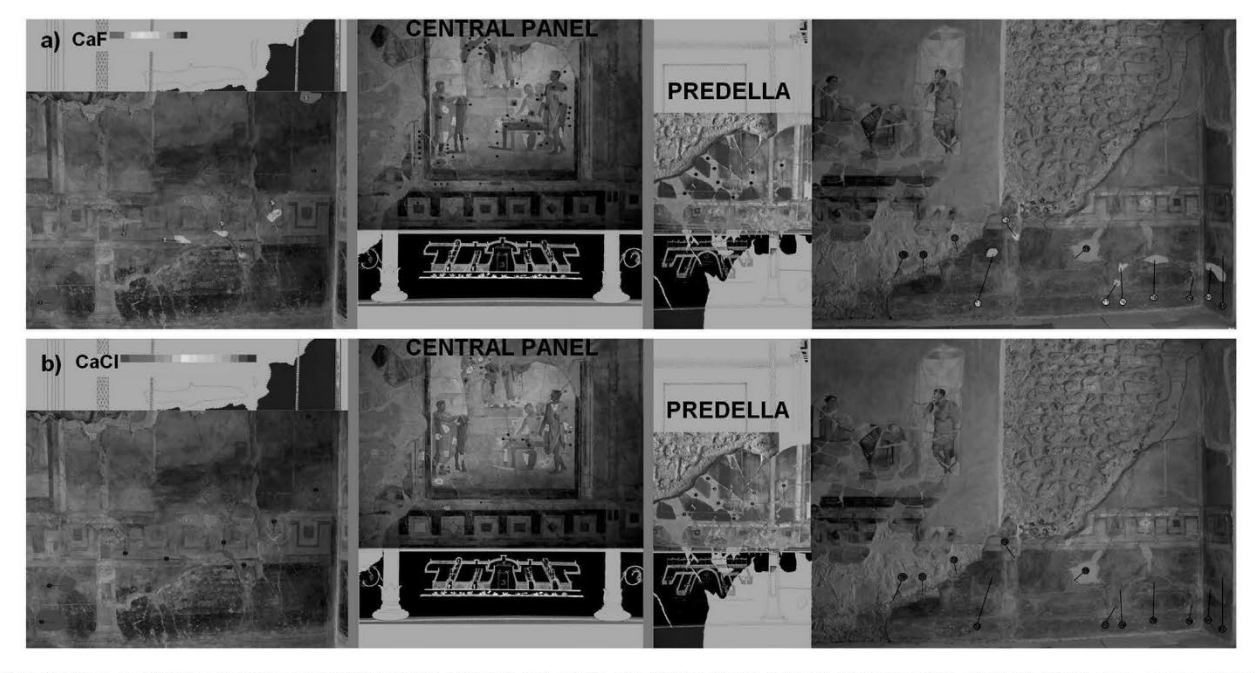

Fig. 2. Qualitative LIBS distribution image of A) CaF and B) CaCl of Room G of the House of the Golden Cupids. Vertical wide lines mark the separation of the north, eastern and south walls. Red areas correspond to the points with higher relative net intensities, while green areas correspond to lower relative net intensities. (For interpretation of the references to color in this figure legend, the reader is referred to the Web version of this article.) 5

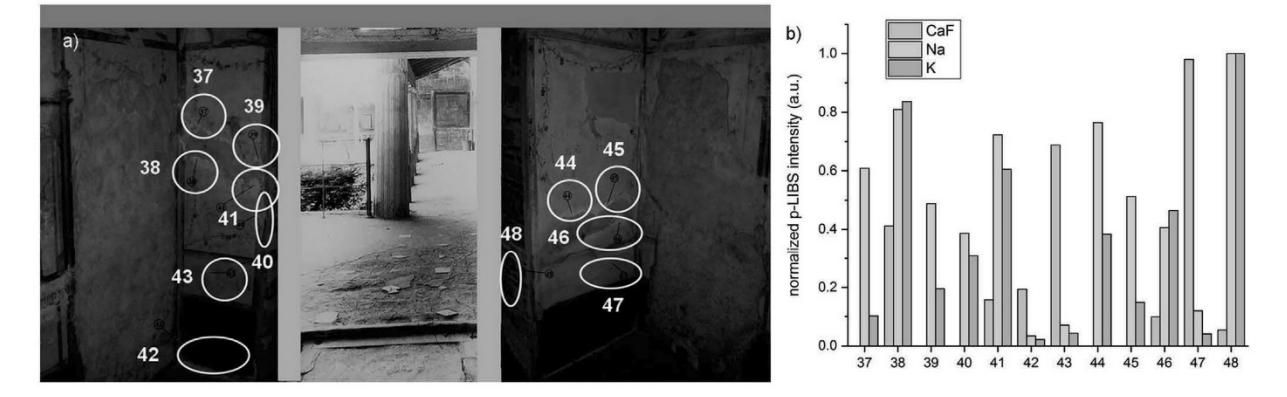

Fig. 3. A) Analyzed efflorescences in Room Q of the House of the Golden Cupids (points GC\_Q:37-48). B) CaF, Na and K LIBS relative intensities to the maximum of emission for each element in the marked efflorescences. (For interpretation of the references to color in this figure legend, the reader is referred to the Web version of this article.)

As regards to groundwater, the concentration of  $K^+$  is twice the one of Na<sup>+</sup>, as was the case of the leachates of pyroclastic deposits analyzed in a previous study [10]. Moreover,  $Na<sup>+</sup>$  and  $Cl<sup>-</sup>$  concentrations are not so high compared with the more elevated values registered in Phlegraean Fields groundwater [29], which suffers from the infiltration of seawater. Concretely, the concentrations of  $Na<sup>+</sup>$  and Cl<sup>-</sup> in these aquifers are 9 and 56 times higher than the ones of the Pompeian groundwater. Therefore, although the latter can still be considered an important source of  $Na<sup>+</sup>$  and  $Cl<sup>-</sup>$ , saltwater intrusions do not seem to play as predominant a role as in other Campanian aquifers.

The concentration of F<sup>-</sup>, an ion of volcanic origin, in Pompeian groundwater (3.0  $\pm$  0.2 mg L<sup>-1</sup>) is in accordance with the average expected for shallow wells (down to 15 m depth) in the Phlegraean Fields  $(3 \pm 2 \text{ mg } L^{-1})$  [29]. The concentration of this ion in leachates from non-pristine pyroclastic materials [10] is close to the groundwater value, thus the contribution of both sources to the crystallization of F<sup>-</sup> salts should be considered.

Taking into account the ion concentrations of both water samples, aqueous geochemical calculations were conducted using the PHREEQC software. The range of pH studied was between 5 and 10, to compare the typical more acidic pH of rainwater [30] with that expected for subterranean water. The thermodynamic modeling was conducted at 10 and 25  $^{\circ}$ C, the former to simulate the average winter climatic conditions in Campania [31]. In the case of rainwater, the models did not predict the precipitation of any salt through the mentioned pH range, confirming the low contribution of ions from this source to the sample paintings studied. However, in the case of groundwater, the precipitation of fluorite  $(CaF<sub>2</sub>)$  is expected at 10 °C, being its saturation index lower when acidity is increased (0.08–0.09 between  $pH = 5$  and  $pH = 10$ ). Fluorite precipitation was also modeled in the case of the leachates coming from pyroclastic materials of Pompeii [10].

#### 3.5. Identification of the main degradation sources causing the crystallization of salts on Pompeian mural paintings

To discriminate the different ion sources that contribute to halide salts and alkali metals-bearing salt crystallizations in the considered mural paintings, a classification according to the relative LIBS intensities of halogens and alkali metals is proposed in Table 1, based on the results of the previous section together with a publication concerning the analysis of pyroclastic materials [10].

To confirm or reject if LIBS data could be used to determine the influence of these sources, the net areas of Na, K, CaF and CaCl obtained in all measured points of each mural painting by portable LIBS were subjected to PCA. Table 2 shows the ranges of variation for the variables used in each one of the PCA carried out in this study. As can be seen in this table, there are differences between the scale of the CaCl values and those of the rest of variables. More specifically, the maximum values of CaCl are one or two orders of magnitude lower than that of the rest of the variables.

Since the range of variation of the CaCl signals is much smaller than the range of variation of the rest of the variables, a previous Zscore normalization of the dataset was necessary prior to PCA determination. The PCA was conducted by diagonalizing the covariance matrix.

The score and loading plots obtained from the LIBS dataset of the House of Ariadne are shown in Fig. 4 and the Pearson correlation coefficients are presented in Table S6. Three different groups are clearly distinguished: elevated CaCl intensities (yellow group in Fig. 4, see the location of points ARL 17B:1-9 in Fig. S4 and S15), high Na and K intensities (blue points ARI\_17:1-4 in Fig. 4, see the location of the points in Fig. S4) and variable CaF, Na and K contribution together with CaCl absence (red and blue points in Fig. 4, see location in Fig. S3 and S4).

The HH-EDXRF measurements confirmed the use of cinnabar as pigment in the upper west wall of Room 17, corresponding to the yellow group in Fig. 4. Marine aerosol is likely the Cl<sup>-</sup> source, since the low Na intensities could be explained due to the formation of mercury-chlorine compounds (Cl correlated to Hg), typical degradation products of red cinnabar pigment.

Concerning the lower part of the southern wall of the same room, whose points are related to high Na and K  $(ARI_17:1-4, 1)$ Fig. 4), both a restoration mortar and the marine aerosol may be contributing factors impacting this area.

Finally, the correlation of CaF with both alkali metals in the basement and the south wall of Room 17 of the House of Ariadne

#### Table 1

Classification of ion impact sources according to the intensity of halogens and alkali metals expected by LIBS

| Ion source                 | <b>Expected LIBS intensities</b> |        |            |             |  |  |
|----------------------------|----------------------------------|--------|------------|-------------|--|--|
|                            | Na                               |        | CaF        | CaCl        |  |  |
| Marine aerosol             | High                             | Medium | Very low   | Very high   |  |  |
| Groundwater                | Medium-low                       | High   | High       | Medium-high |  |  |
| Rainwater                  | Low                              | Low    | Low-medium | Low-medium  |  |  |
| <b>Restoration mortars</b> | High                             | High   | Low        | Low         |  |  |
| Volcanic contribution      | Medium                           | High   | High       | Medium      |  |  |

 $\overline{6}$ 

Table 2

Analytica Chimica Acta 1168 (2021) 338565

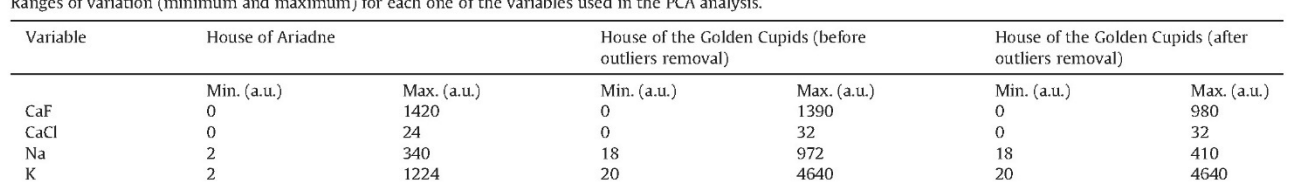

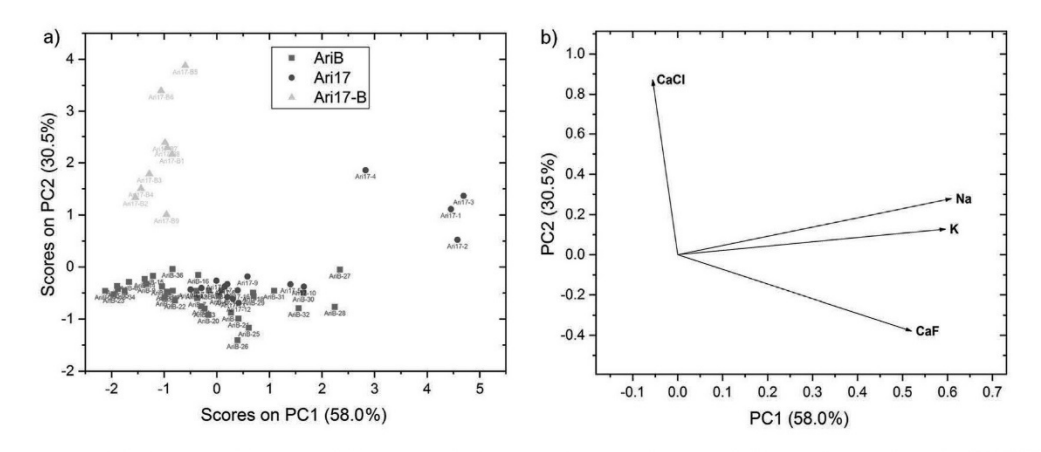

Fig. 4. Principal Component Analysis for the LIBS dataset (CaF, CaCl, Na and K) of the House of Ariadne: A) score and B) loading plots for PC1 and PC2 (ARI-B: basement, ARI-17: south wall, Room 17; ARI-17B: west wall, Room 17).

(see Table S6) would be in accordance with the presence of pyroclastic deposits (especially evident in the basement, see points ARI\_B:27-32 in Fig. S3 and Fig. 1), their leaching and/or the infiltration of groundwater. The interaction with further ion sources that do not enrich the surface in  $F^-$ , but in other ions such as  $SO_4^2$ and alkali metals, can cause the incomplete correlation between the mentioned variables (CaF, Na and K). In addition, CaCl has not been detected in this basement (points in red in Fig. 4), suggesting that the penetration of marine aerosol is very restricted in this underground room and it should not be considered as a major ion source.

In Fig. 5, two PCA studies of the LIBS dataset of the House of the Golden Cupids are shown. Pearson correlation coefficients are also presented in Tables S7 and S8. In the first PCA (Fig. 5A and B), only one group was discernible (elevated Na and K intensities). The points pertaining to this group correspond to efflorescences formed in the vicinity of restoration plasters, very likely acting as sacrificial mortars: GC-Q (yellow points in Fig. 5A, see their location in Fig. 3), GC-G (red points in Fig. 5A, see location of GC-G: 63, 65, 67, 72, 75 and 81 in Fig. S6 and S8) and GC\_I-40 (blue point in Fig. 5A, see location in Fig. S9).

To overcome the strong influence of modern restoration mortars, a new PCA was conducted (see Fig. 5C and D) excluding the aforementioned points. In this case, two new groups can be observed: elevated CaCl and variable Na, K and CaF contribution, respectively.

A large number of points of Room G and certain points of Room I (red and blue points in Fig. 5C, see location in Fig. S5 to S9) are affected by a relevant Cl contribution, probably coming from the marine aerosol. More specifically, points GC\_G:82-85, 89 were acquired on the red-cinnabar predella of Room G (see Fig. S5 and S8), now completely blackened. The low Na contribution, contrary to that expected for marine aerosol, is readily explained thanks to the identification of calomel (Hg<sub>2</sub>Cl<sub>2</sub>) by Raman.

Whereas conversely, the rest of the points of Rooms G, Q and I (red, blue and yellow points in Fig. 5C, see location in Fig. 3 and S5 to S9) shows a correlation between Na, K and CaF, already visually observed in Fig. 2, S6 and S17.

Even if Na-K salts were identified in Room I (GC\_I:36, 41, 42), where syngenite  $(K_2Ca(SO_4)_2·H_2O)$ , mirabilite  $(Na_2SO_4·10H_2O)$  and aphthitalite were detected by Raman (see Fig. S19), F<sup>-</sup>-bearing species (e.g. CaF<sub>2</sub>) remained unnoticed. LIBS chemometric data treatment facilitates the determination of occurrences of this halide next to alkali metals sulfates on efflorescences and on the surface of mural paintings. These evidences confirm that groundwater and pyroclastic materials are relevant degradation sources.

According to Table 1, Na and K should be inversely correlated to infer the influence of Vesuvian groundwater. Nevertheless, none of the mentioned ion sources acts separately. Hence, the joint contribution of groundwater and pyroclastic materials is evidenced by high CaF intensities, whereas the medium-high intensities of Na and K in volcanic emissions mask the medium-low Na values expected for groundwater.

#### 4. Conclusions

In-situ qualitative screening by LIBS has proven to be a suitable strategy for the detection and evaluation of the distribution of halogens (CaF and CaCl) and alkali metals (K and Na) on the mural paintings of the Archaeological Park of Pompeii. The qualitative distribution maps could help to identify high impact areas when making decisions regarding their conservation. These data will be extremely relevant to assist conservation protocols of the mural paintings of this archaeological site, as well as others that suffer the impact of ion sources. Moreover, the approach here developed about the in-situ LIBS detection and mapping of halides could be conveniently extended to other scientific disciplines such as building materials science, geochemistry, and so on.

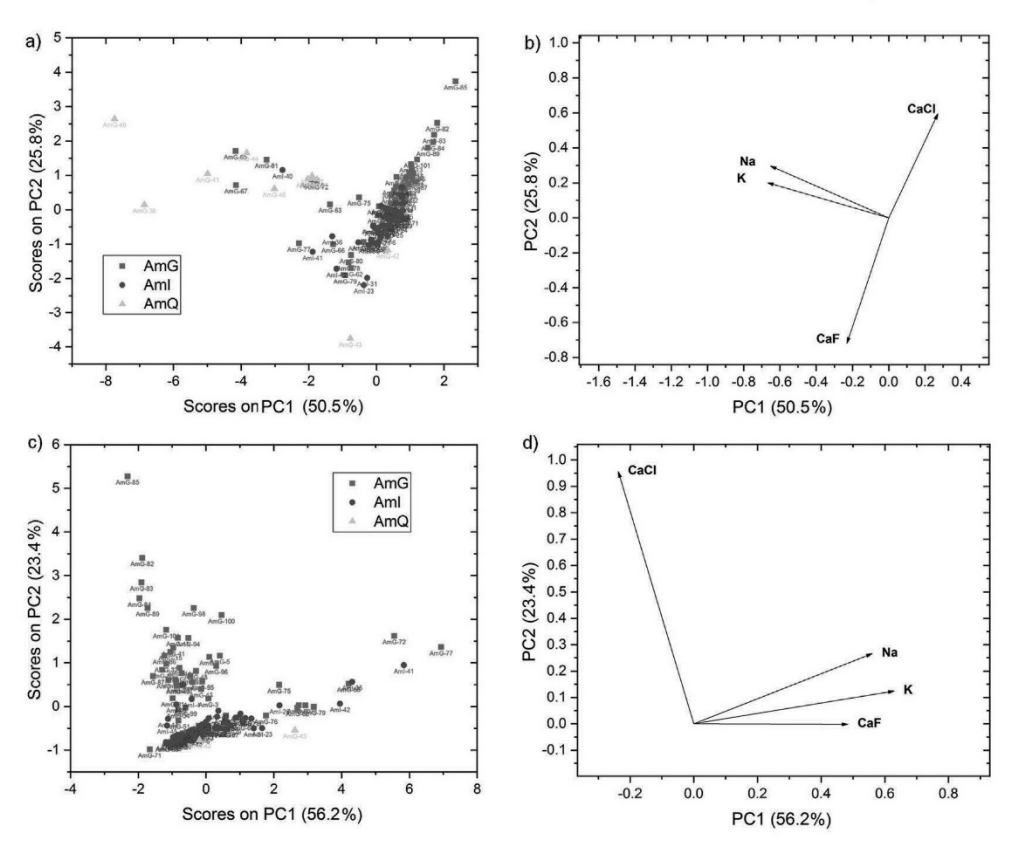

Fig. 5. Principal Component Analysis for the LIBS dataset (CaF, CaCl, Na and K) of the House of the Golden Cupids: A) score and B) loading plots for PC1 and PC2 (GC-G: Room G, GC-Q: Room Q, GC-I: Room I). C) Score and D) loading plots for PC1 and PC2 of the same LIBS dataset after excluding the strong influence of the points associated to restoration mortars. (For interpretation of the references to color in this figure legend, the reader is referred to the Web version of this article.)

In this work, the tracking of fluorine distribution to detect the impact of volcanogenic ion sources has been demonstrated to be essential. In fact, this is the first time that this last halide has been detected in situ on archaeological mural paintings.

Fluorine has mainly accumulated in the lower part of the studied sample paintings, in areas especially related to efflorescences. Concretely, in the basement of the House of Ariadne, this halide is detected both in areas with superficial deposits of pyroclastic materials and in apparently cleaned areas. In this last case, fluorine could be present as non-visible micrometric size pyroclastic deposits or either as salts formed by pyroclastic materials leaching or groundwater capillary infiltrations.

Of special interest is the presence of whitish crusts on the mural paintings, since the evaluation of the fluorine presence can mark the influence of volcanogenic sources. Additionally, if those patinas undergo solubilization processes, soluble ions  $(F^-$  among others) could be mobilized to other areas, promoting the crystallization of new F-salts and therefore a subsequent deterioration process.

In the present work, it has also been demonstrated that the groundwater of Pompeii is enriched in Na<sup>+</sup>, K<sup>+</sup>, F, Cl<sup>-</sup>, SO<sub>4</sub><sup>-</sup> and NO<sub>3</sub>. According to thermodynamic modeling, the precipitation of CaF<sub>2</sub> can occur. However, to explain the formation of specific sulfates such as aphthitalite, experimentally detected, much higher concentrations of  $SO_4^2$ , Na<sup>+</sup> and K<sup>+</sup> than those provided by groundwater or pyroclastic materials are needed [10]. Its identification in the areas close to the restoration mortar in Room O of the House of the Golden Cupids confirms that these restoration materials could act as reservoir of  $SO_4^2$ , Na<sup>+</sup> and K<sup>+</sup>, necessary to explain its precipitation. However, the direct impact of the pyroclastic density currents of the 79 AD eruption should not be discarded as a source of sulfates in Room G or Room I, where the role of the restoration mortars is not clear.

The two PCA models conducted with the LIBS data matrices of the mural paintings of both houses offered identical conclusions. Therefore, this coincident PCA result is proposed as a reference to determine the influence of the main impact sources causing salt crystallization in roof-protected – and not directly impacted by rainfall - Pompeian mural paintings.

In the future, additional PCA should be conducted with LIBS data obtained from rainfall-exposed mural paintings to ascertain the impact of this ion source after years of exposure. Additional rainwater samples should be collected at least four times over the span of a year in order to detect seasonal high ion concentrations that may turn rainwater into a sporadic efflorescences source. Finally, to evaluate the inclusion of F originating from the water used to prepare the mortars, additional analyses on arriccio and intonaco of mural paintings should be conducted. Moreover, a possible F contribution coming from the original composition of the pigments should also be explored.

#### **CRediT authorship contribution statement**

Silvia Pérez-Diez: Conceptualization, Methodology, Investigation, Writing - original draft, Visualization. Luis Javier Fernández-Menéndez: Methodology, Software, Formal analysis, Data curation, Writing - review & editing. Marco Veneranda: Investigation,

 $\overline{R}$ 

Writing – review & editing. **Héctor Morillas:** Investigation, Writing - review & editing. Nagore Prieto-Taboada: Investigation, Writing review & editing. Silvia Fdez-Ortiz de Vallejuelo: Investigation, Writing – review & editing. Nerea Bordel: Methodology, Formal analysis, Writing - review & editing. Alberta Martellone: Resources. Bruno De Nigris: Resources. Massimo Osanna: Resources. **Juan Manuel Madariaga:** Investigation, Writing  $-$  review & editing. Maite Maguregui: Conceptualization, Methodology, Investigation, Supervision, Project administration, Writing - review  $\&$ editing.

#### Declaration of competing interest

The authors declare that they have no known competing financial interests or personal relationships that could have appeared to influence the work reported in this paper.

#### Acknowledgment

The research leading to these results has received funding from "la Caixa" Foundation (Silvia Pérez-Diez, ID 100010434, Fellowship code LCF/BO/ES18/11670017). This work has been supported by the Spanish Agency for Research AEI (MINECO-FEDER /UE) through the projects MADyLIN (BIA2017-87063-P) and MINECO-17-CTQ2016-77887-C2-1-R, and the Government of the Principality of Asturias (GRUPIN IDI/2018/000186). The authors thank for technical and human support provided by the laboratory Raman-LASPEA of SGIker (UPV/EHU/ ERDF, EU). Eusebio Real and Adolfo Cobo (University of Cantabria) are kindly thanked for the OCT measurements and Arturo Sánchez-Palacio for his suggestions on the PCA. Francesco Caruso (SIK-ISEA) is greatly acknowledged for the revision of the manuscript and Slawka Grabowska for the language revision and editing of the text. Florian Seiler and Peter Grunwald. (German Archaeological Institute, DAI), are also acknowledged for their permission to reproduce herein the reconstructions of the rooms of the House of the Golden Cupids, included in the book Häuser in Pompeji, 10 Bde, Bd.5, Casa degli Amorini Dorati (VI 16, 7.38).

#### Appendix A. Supplementary data

Supplementary data to this article can be found online at https://doi.org/10.1016/j.aca.2021.338565.

#### References

- [1] The Great Pompeii project, Pompeii sites. http://pompeiisites.org/en/thegreat-pompeii-project/accessed July 31, 2020.<br>[2] M. Maguregui, D. Knuutinen, I. Martínez-Arkarazo, A. Giakoumaki, K. Castro,
- J.M. Madariaga, Field Raman analysis to diagnose the conservation state of excavated walls and wall paintings in the archaeological site of Pompeii (Italy), J. Raman Spectrosc. 43 (2012) 1747-1753, https://doi.org/10.1002/
- [3] I.M. Madariaga, M. Maguregui, K. Castro, U. Knuutinen, I. Martínez-Arkarazo, portable Raman, DRIFTS, and XRF analysis to diagnose the conservation state of two wall painting panels from Pompeii deposited in the Naples national archaeological museum (Italy), Appl. Spectrosc. 70 (2016) 137-146, https:// oi.org/10.1177/0003702815616
- N. Prieto-Taboada S. Edez-Ortiz De Valleiuelo M. Veneranda J. Marcaida  $[4]$ H. Morillas, M. Maguregui, K. Castro, E. De Carolis, M. Osanna, J.M. Madariaga, Study of the soluble salts formation in a recently restored house of Pompeii by in-situ Raman spectroscopy, Sci. Rep. 8 (2018), https://doi.org/10.1038/ 1598-018-1948
- [5] M. Veneranda, N. Prieto-Taboada, S. Fdez-Ortiz de Vallejuelo, M. Maguregui, H. Morillas, I. Marcaida, K. Castro, J.M. Madariaga, M. Osanna, In-situ multianalytical approach to analyze and compare the degradation pathways<br>jeopardizing two murals exposed to different environments (Ariadne House,<br>Pompeii, Italy), Spectrochim. Acta, Part A 203 (2018), https://doi.org/10.1016/ 2018.05
- [6] I. Marcaida, M. Maguregui, S. Fdez-Ortiz de Vallejuelo, H. Morillas, N. Prieto-Taboada, M. Veneranda, K. Castro, J.M. Madariaga, In situ X-ray fluorescence-based method to differentiate among red ochre pigments and yellow ochre

#### Analytica Chimica Acta 1168 (2021) 338565

pigments thermally transformed to red pigments of wall paintings from Pompeii, Anal, Bioanal, Chem. 409 (2017) 3853-3860, https://doi. 10 1007/s00216-017-0329-3

- [7] I. Marcaida, M. Maguregui, H. Morillas, N. Prieto-Taboada, M. Veneranda, Edez-Ortiz de Valleiuelo. A Martellone B De Nigris M. Osanna J.M. Madariaga, In situ non-invasive multianalytical methodology to charac-Final meaning of the House of Gilded Cupids, Pompeii, Herit. Sci. 7<br>(2019) 3, https://doi.org/10.1186/s40494-019-0246-1.
- Scherer, Stress from crystallization of salt, Cement Concr. Res. 34 (2004) 1613-1624, https://doi.org/10.1016/j.cen.conres.2003.12.034.<br>[9] R. Wüst, C. Schlüchter, The origin of soluble salts in rocks of the thebes
- mountains, Egypt: the damage potential to ancient Egyptian wall art,<br>J. Archaeol. Sci. 27 (2000) 1161–1172, https://doi.org/10.1006/jasc.1999.0550.
- S. Pérez-Diez, L.J. Fernández-Menéndez, H. Morillas, A. Martellone, B.D. Nigris,  $[101]$ 3.1 citation N. Bordel, F. Caruso, J.M. Madariaga, M. Maguregui, Elucidation of<br>the chemical role of the pyroclastic materials on the state of conservation of mural paintings from Pompeii, Angew. Chem. Int. Ed. 60 (2021) 3028-3036,<br>https://doi.org/10.1002/anie.202010497.
- III J.M. Madariaga, M. Maguregui, S. Fdez-Ortiz de Vallejuelo, U. Knuutinen,<br>K. Castro, I. Martinez-Arkarazo, A. Giakoumaki, A. Pitarch, In situ analysis with<br>portable Raman and ED-XRF spectrometers for the diagnosis of th of efflorescence on walls and wall paintings of the Insula IX 3 (Pompeii, Italy),<br>J. Raman, Spectrosc 45 (2014) 1059–1067, https://doi.org/10.1002/jrs.4611.
- [12] I. Angelini, Y. Asscher, M. Secco, M. Parisatto, G. Artioli, The pigments of the Frigidarium in the Samo Baths, Pompeii: identification, stratigraphy and<br>weathering, J. Cult. Herit. 40 (2019) 309–316, https://doi.org/10.1016/ iculher.2019.04.021.<br>N. Prieto-Taboada, S. Fdez-Ortiz de Vallejuelo, A. Santos, M. Veneranda,
- $[13]$ Castro, M. Maguregui, H. Morillas, G. Arana, A. Martellone, B. de Nigris, M. Osanna, J.M. Madariaga, Understanding the degradation of the blue colour in the wall paintings of Ariadne's house (Pompeii, Italy) by non-destructive techniques, J. Raman Spectrosc. (2020) 1-10, https://doi.org/10.1002/  $c 5011$
- V. Allocca, S. Coda, P. De Vita, B. Di Rienzo, L. Ferrara, A. Giarra, O. Mangoni, L. Stellato, M. Trifuoggi, M. Arienzo, Hydrogeological and hydrogeochemical study of a volcanic-sedimentary coastal aquifer in the archaeological site of cumae (Phlegraean Fields, southern Italy), J. Geochem. Explor. 185 (2018)<br>105–115, https://doi.org/10.1016/j.gexplo.2017.11.004.<br>[15] M. Cangemi, S. Speziale, P. Madonia, W. D'Alessandro, D. Andronico,
- A. S. Bellomo, L. Brusca, K. Kyriakopoulos, Potentially harmful elements released<br>by volcanic ashes: examples from the Mediterranean area, J. Volcanol. Geoth.
- by volcant assess. examples non the webulent rateau area, j. volcanor. George Res. 337 (2017) 16–28, https://doi.org/10.1016/j.jvolgeores.2017.03.015.<br>[16] P. Sahu, Fluoride pollution in groundwater, in: P.K. Sikdar (Ed.), International Publishing, Cham, 2019, pp. 329-350, https://doi.org/10.1007/ 78-3-319-75115-3 14.
- [17] P. López-Arce, A. Zornoza-Indart, C. Vázquez-Calvo, M. Gomez-Heras, M.A. de Buergo, R. Fort, Evaluation of portable Raman for the characterization of salt<br>efflorescences at petra, Jordan, Spectrosc. Lett. 44 (2011) 505-510, https:// doi.org/10.1080/00387010.2011.610411.<br>[18] M. Gaft. L. Nagli. N. Eliezer. Y. Groisman. O. Forni. Elemental analysis of hal-
- ogens using molecular emission by laser-induced breakdown spectroscopy in air, Spectrochim. Acta, Part B 98 (2014) 39-47, https://doi.org/10.1016/ .sab.2014.05.011.
- [19] C. Álvarez-Llamas, J. Pisonero, N. Bordel, Quantification of fluorite masscontent in powdered ores using a Laser-Induced Breakdown Spectroscopy method based on the detection of minor elements and CaF molecular bands, Spectrochim. Acta, Part B 100 (2014) 123-128, https://doi.org/10.1016/ ab.2014.07.024
- T. Dietz, J. Klose, P. Kohns, G. Ankerhold, Quantitative determination of chlorides by molecular LIBS, Spectrochim. Acta, Part B 152 (2019) 59–67,  $[20]$ https://doi.org/10.1016/j.sab.2018.12.009
- [21] Istituto Superiore per la Protezione e la Ricerca Ambientale, Istituto Superiore per La Protezione e La Ricerca Ambientale. https://www.isprambiente.gov.it/ n, 2021 accessed January 19, 2021.
- M. Veneranda, N. Prieto-Taboada, S. Fdez-Ortiz de Vallejuelo, M. Maguregui,  $[22]$ H. Morillas, I. Marcaida, K. Castro, J.M. Madariaga, M. Osanna, Biodeterioration of Pompeian mural paintings: fungal colonization favoured by the presence of volcanic material residues. Envrion. Sci. Pollut. R. 24 (2017), https://doi.org/ vokame material resultes, ratvieral et al. et al. et al. et al. et al. et al. 10.1007/s11356-017-9570-8, 19599-19608.<br>D. Oswald, Entwicklung und Funktionen der Mehrstöckigkeit in der frühkai-
- $[23]$ serzeitlichen Wohnarchitektur in Pompeji. https://www.sub.uni-hamburg.de/ startseite.html, 2016 accessed July 22, 2020.
- statisticianini, 2010 attesseu july 22, 2020.<br>L'Eddroni, La casa di N. Popidius Priscus a Pompei (VII, 2, 20) : contributi allo<br>studio dell'edificio (indagini 2003-2005), Vesuviana : Int. J.Archaeol. Hist-<br>Stud.Pompeii and  $[24]$
- $[25]$ E. Szmit-Naud, D. Anglos, P. Targowski, Depth-resolved multilayer pigment identification in paintings: combined use of laser-induced breakdown spectroscopy (LIBS) and optical coherence Tomography (OCT), Appl. Spectrosc. 67 (2013) 960–972, https://doi.org/10.1366/12-06703.<br>[26] F. Poggialini, G. Fiocco, B. Campanella, S. Legnaioli, V. Palleschi, M. Iwanicka.
- P. Targowski, M. Sylwestrzak, C. Invernizzi, T. Rovetta, M. Albano, M. Malagodi, Stratigraphic analysis of historical wooden samples from ancient bowed string instruments by laser induced breakdown spectroscopy, J. Cult.

 $\overline{9}$ 

Analytica Chimica Acta 1168 (2021) 338565

- Herit. 44 (2020) 275–284, https://doi.org/10.1016/j.culher.2020.01.011.<br>
[27] R. Piovesan, R. Siddall, C. Mazzoli, L. Nodari, The Temple of Venus (Pompeii): a study of the pigments and painting techniques, J. Archaeol. Sc
- 
- 

groundwater of the Campania region (southern Italy), Environ. Earth. Sci. 67 (2012) 683–693, https://doi.org/10.1007/s12665-011-1516-8.<br>[30] A.E. Charola, Acid rain effects on stone monuments, J. Chem. Educ. 64 (1987)

- 
- [30] A.E. Charota, Add Tain effects on stone monuments, J. Chem. Educ. 64 (1987)<br>436, https://doi.org/10.1021/ed064p436.<br>[31] P. Merello, F.-J. García-Diego, M. Zarzo, Microclimate monitoring of Ariadne's<br>house (Pompeii, I

Spectrochimica Acta Part B 170 (2020) 105906

Contents lists available at ScienceDirect

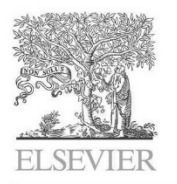

# Spectrochimica Acta Part B

journal homepage: www.elsevier.com/locate/sab

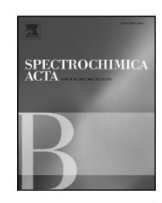

# Laser induced plasmas at different nebulization conditions: Spatio-temporal distribution of emission signals and excitation temperatures

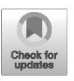

C. Méndez-López<sup>a</sup>, R. Álvarez-García<sup>a, 1</sup>, C. Alvarez-Llamas<sup>b</sup>, L.J. Fernández-Menéndez<sup>a</sup>, C. González-Gago<sup>a</sup>, J. Pisonero<sup>a</sup>, N. Bordel<sup>a,\*</sup>

a<br>University of Oviedo, Department of Physics, Federico García Lorca 18, 33007 Oviedo, Spain <sup>b</sup> University of Málaga, Department of Analytical Chemistry, UMA LASERLAB, Jiménez Fraud 4, 29010 Malaga, Spain

#### **ARTICLE INFO**

#### ABSTRACT

Keywords: Laser induced breakdown spectroscopy (LIBS) Nebulization **Excitation temperatures** Plasma plume Molecular and atomic emission signals Spatio-temporal distribution

CaF emission measurements are currently employed for indirect determination of fluorine concentration in solid samples using LIBS. This approach provides more sensitivity and improved limits of detection in comparison to the use of F atomic emission lines in the IR region, for quantitative purposes. Moreover, in Ca-free samples, the simultaneous nebulization of a Ca-containing solution during LIBS analysis was successfully proposed as a method to obtain the CaF emission, and indirectly determine the F concentration. Nevertheless, further insights are still required to understand the interaction of the laser-induced plasma with the nebulized solution. Therefore, in this work, the general effects of different nebulization conditions on a laser induced plasma are investigated in terms of variations in the plasma plume shapes, emission intensities and excitation temperatures. In particular, four different conditions are evaluated using Cu matrix as a model sample (i.e. non-nebulized sample. Ar nebulization, water nebulization and Ca-containing solution nebulization). Significant changes were shown under the Ca-solution nebulization, including a modification of the intensity decays of the Cu lines, lower average Cu excitation temperatures independently of the temporal window investigated, increased ablation rates, a huge asymmetry of the excited species in the plasma plume, and a partial detachment of the plume.

#### 1. Introduction

Laser-Induced Breakdown Spectroscopy (LIBS) is a versatile analytical technique, in which a pulsed laser is focused on a sample's surface. Given that a threshold fluency is surpassed, this interaction produces the ablation of material from the sample and induces a plasma. The different processes taking place within this plasma (atomization, ionization, excitation, recombination...) are translated into characteristic radiation emission from the present neutral, ionized and molecular excited species, which ultimately provides chemical and physical information from the plasma. In principle, LIBS provides direct and simultaneous elemental information from all elements in the periodic table

Additionally, molecular information can also be obtained in LIBS analysis, resulting of great utility in some applications, for instance:  $C_2$ or CN molecular bands were successfully studied for the discrimination of explosives  $[1,2,3]$  and the identification of bacteria  $[4]$  or pollen  $[5]$ ; detection of molecular emission bands combined with multivariate data treatment procedures was suitable assayed for quantification of organic material [6]; isotopic analysis was demonstrated based on the wavelength shift of the emission bands from diatomic molecules differing in an isotope [7,8]; and molecular emission detection resulted beneficial for the determination of halogens, which present very low elemental emission in the spectral range covered by conventional spectrographs (200-1000 nm). For chlorine and fluorine determination, it was reported that diatomic molecular species containing these elements, were readily identified in the emission spectra, providing higher sensitivity than the atomic lines. In the particular case of chlorine, a tenfold improvement on the limit of detection was obtained by Haisch et al., considering the CuCl D-system between 421.10 and 451.59 nm instead of the 837.6 nm Cl emission line [9]. In addition, the alkali earth elements (e.g. Ca and Ba) were shown to easily combine with halogens in the plasma, producing intense emission molecular spectra [10]. Molecular emission bands of CaF were used by Álvarez-Llamas et al. [11] for quantification of fluorine traces in solid samples, achieving a limit of detection of 50 µg/g, which is an improvement of one order of magnitude with respect to F atomic-emission-based methods. This approach, first studied for samples containing Ca, is also feasible when Ca

<sup>1</sup> Currently affiliated to the School of Mathematical & Physical Sciences, University of Sussex, Falmer BN19QH, UK.

https://doi.org/10.1016/j.sab.2020.105906

Available online 29 June 2020

<sup>\*</sup> Corresponding author.

E-mail address: bordel@uniovi.es (N. Bordel).

Received 21 May 2020; Received in revised form 23 June 2020; Accepted 24 June 2020

<sup>0584-8547/ © 2020</sup> Elsevier B.V. All rights reserved.

#### C. Méndez-López, et al.

is not present intrinsically in the sample but nebulized above its surface [12]. Detection limits using this strategy were reported to be  $49 \mu g/g$ , matching those obtained in analogous Ca-containing samples. Said research was mainly focused on sensitivity improvements, but the interaction of the nebulization aerosol with the plasma was not investigated.

Therefore, in the present work, the effect of nebulization on the ablation process and on the plasma properties has been thoroughly investigated. In particular, spatio-temporal evolution of a laser induced plasma under different nebulization conditions was evaluated using a high-purity copper standard as model sample, in order to use the same matrix element as in the aforementioned studies [11,12]. Non-containing F samples were considered to avoid the effect of the CaF molecule formation in the plasma, allowing for a more general study of the interaction between the laser induced plasma (LIP) and the nebulized solution. Moreover, parameters such as the emission decay curve of selected Cu I and Cu II lines, and excitation temperatures (obtained using the Boltzmann plot method and assuming local thermodynamic equilibrium (LTE) conditions) were determined.

### 2. Experimental

#### 2.1. LIBS set-up

The LIBS experimental set-up used in this work (see Fig. 1) relies on the use of a nanosecond Q-switched Nd:YAG laser (EKSPLA model NL301HT) with a pulse duration of 3-6 ns, operating at 1064 nm and 100 mJ per pulse, set using an attenuator (Lotis Tii). The maximum laser repetition rate is 10 Hz, but it was lowered to match the ICCD reading times. The laser beam has a diameter of approximately 6 mm and is focused into the sample via an objective (Thorlabs, LMH- $5 \times$ -1064) of 35 mm nominal focal length, situated at 33 mm from the sample surface. Light collection can be carried out in two different ways. The first one, corresponding to the set-up used in previous works [11,12], uses two plane-convex lenses (Newport, SPX022AR.10 and Thorlabs, LA4148 with nominal focal lengths 100 and 50 mm, respectively), which focus the light into an optical fiber (Andor, SR-OPT-8014) with its end attached to one of the entrance slits of a spectrograph (Andor Shamrock SR-500i-D1, 500 mm focal length and f/6.5). A second detection system has been added to the experimental set-up in this work to obtain spatially resolved information of the plasma. It consists of two 2" plane-convex lenses with nominal 150 and 300 mm focal lengths (Thorlabs, LA4904-UV and LA4855-UV, respectively). These lenses provide a 2:1 magnification with a numerical aperture of f/5.94 and collimate and focus the light from the plasma onto the

Spectrochimica Acta Part B 170 (2020) 105906

### Table 1

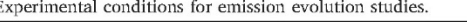

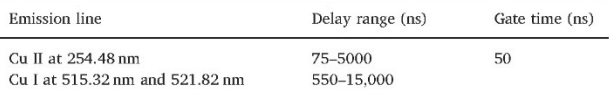

entrance slit plane of the spectrometer. This spectrometer includes a 2400 lines/mm grating as well as a mirror. A 1024  $\times$  1024 pixels ICCD (Andor iStar DH734-25f-03) is attached to the exit of the spectrometer allowing for spatial and time-resolved measurements. The use of the 2400 grooves/mm grating with this ICCD allowed for spectral windows of approximately 15 nm. Calibrated Deuterium (Newport) and Tungsten (Bentham Instruments Limited) lamps were used to obtain the wavelength efficiency curve of the experimental set-up so that emission line intensities were appropriately corrected for accurate excitation temperature calculations.

#### 2.2. Time-resolved measurements

Preliminary studies were carried out with the first collection system (see element 4 in Fig. 1). In this case, spectra were obtained applying full-vertical binning (FVB) of the ICCD rows, meaning a single spectrum (corresponding to average plasma emission) is obtained in one measurement.

Table 1 summarizes temporal acquisition parameters for the spatially-averaged time-resolved study of the emission. Moreover, delay times between 1 and 10  $\mu$ s with a constant gate time of 1  $\mu$ s were employed in the study of the excitation temperature.

#### 2.3. Time and space-resolved measurements

The second collection system (see element 5 in Fig. 1) was used for two different acquisition schemes. On the one hand, spatially resolved spectra along the plasma axis were obtained with a slit width of 100 µm at the entrance of the spectrograph. In other experiments, this entrance slit was removed, and the mirror of the spectrograph was used instead of the grating, in order to obtain full images of total emission of the laser-induced plasmas in single measurements. A USAF 1951 resolution target (Thorlabs) was used to determine the spatial resolution of the system, which was set in 40 µm taking into consideration the smallest element (3-6) of the target that was resolved by our system. Full-image studies were done with a scale of 10.0  $\pm$  0.3 µm/pixel, determined by measuring the known-sized elements of the resolution target with our

> Fig. 1. Depiction of the main elements in the set-up: (1) Focusing objective (2) Total consumption nebulizer (3) Motorized XY and manual Z translation stages (4) Collection lenses for optical fiber measurements (5) Collection lenses for the light focusing onto the entrance slit (6) Czerny-Turner spectrometer with two entrance ports (7) ICCD

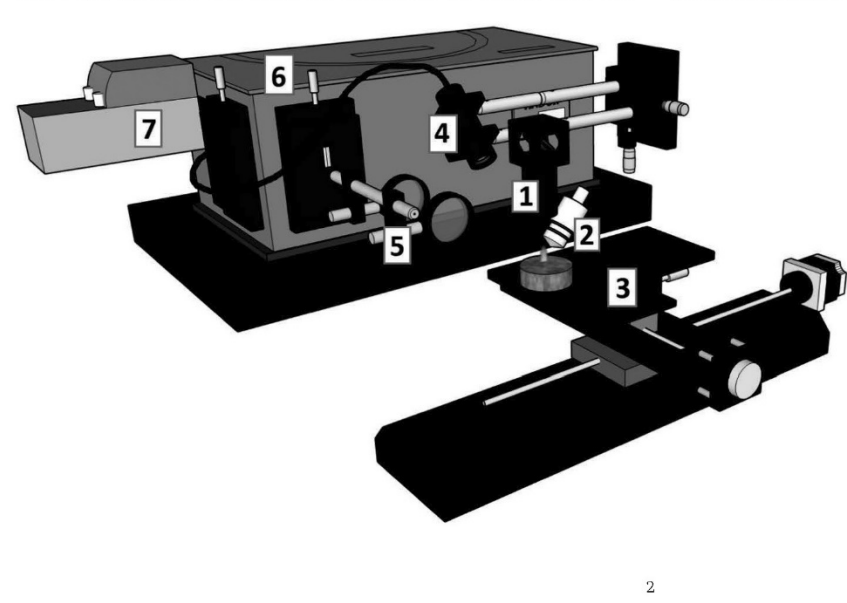

#### C. Méndez-López, et al.

#### Table 2

Temporal windows for total-emission spatially resolved measurements.

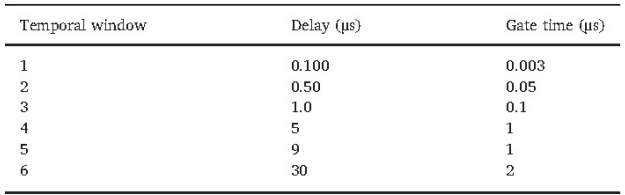

system. However, when obtaining spectral information along the vertical axis of the plasma, a binding of 10 ICCD rows  $(100 \,\mu m)$  was done to obtain enough signal and, therefore, in this case spatial resolution corresponds to 100 um/group.

The temporal windows considered in the spatially resolved studies are summarized in Table 2. Moreover, temperature profiles were obtained for a delay time of  $5 \mu s$  and a gate time of  $0.5 \mu s$ .

#### 2.4. Sample and nebulization experiments

The nebulization scheme was described in a previous work [12] and involves the use of a microflow concentric nebulizer (Teledyne CETAC Technologies) that is directed onto the surface of the solid sample over the laser spot. The nebulized solution, a 1:1 mixture of a 30%  $w/w$ calcium nitrite solution (Sigma Aldrich) and ultrapure water, was introduced using a syringe pump (78-9100I, Thermo Fisher Scientific) at a rate of 0.24 mL/h using Ar as gas carrier, with a flow rate set to 0.7 L/ min by a mass flow controller (MKS Instruments). The solid sample used in all of these experiments was a Cu matrix (99.997%) certified reference material from MBH (reference  $9 \times 3-27,869$ ). The emission lines from Cu I and Cu II employed in this work, together with their most relevant spectroscopic characteristics, are listed in Table 3.

#### 3. Results and discussion

### 3.1. Time-resolved study of the plasma emission

First experiments were addressed to explore possible differences in the plasma characteristics when generated under no-nebulization and Ca-solution nebulization conditions. Non-spatially resolved studies

Table 3

| Species | $\lambda$ (nm)   | $A_{ii}$ (x10 <sup>7</sup> s <sup>1</sup> ) | $E_i$ (eV) | $E_i$ (eV) | J <sub>j</sub> | Study label      |
|---------|------------------|---------------------------------------------|------------|------------|----------------|------------------|
| Cu II   | 254.48           | 19.4                                        | 8.522      | 13.392     | 3              | $\left(1\right)$ |
| Cu I    | 261.84           | 3.07                                        | 1.389      | 6.123      | 3/2            | (2)              |
|         | 276.62           | 0.960                                       | 1.642      | 6.123      | 3/2            | (2)              |
|         | 282.44           | 0.780                                       | 1.389      | 5.777      | 5/2            | (2)              |
|         | 296.12           | 0.376                                       | 1.389      | 5.575      | 7/2            | (2)              |
|         | 402.26           | 1.90                                        | 3.786      | 6.867      | 3/2            | (2)              |
|         | 406.26           | 2.10                                        | 3.817      | 6.868      | 5/2            | (2)              |
|         | 453.08           | 8.40                                        | 3.817      | 6.552      | 1/2            | (2)              |
|         | 453.97           | 2.12                                        | 5.153      | 7.883      | 3/2            | (2), (3)         |
|         | $458.70^{\circ}$ | 3.20                                        | 5.102      | 7.805      | 5/2            | (2), (3)         |
|         | 465.11           | 3.8                                         | 5.072      | 7.737      | 7/2            | (2), (3)         |
|         | 510.55           | 0.20                                        | 1.389      | 3.817      | 3/2            | (2), (3)         |
|         | 515.32           | 6.0                                         | 3.786      | 6.191      | 3/2            | (1), (2), (3)    |
|         | 521.82           | 7.5                                         | 3.817      | 6.192      | 5/2            | (1), (2), (3)    |
|         | 578.21           | 0.165                                       | 1.642      | 3.786      | 1/2            | (2), (3)         |

The selected emission lines are employed along this manuscript for different calculations, labeled as: (1) Lines used for temporal evolution of intensity under no nebulization and Ca-solution nebulization, (2) Lines used for temporal evolution of excitation temperature under aforementioned conditions, (3) Lines used for spatially-resolved excitation temperatures study under no nebulization, Ar-flow, ultrapure water nebulization and Ca-solution nebulization.

<sup>a</sup> Not seen with Ca-solution nebulization.

were initially considered to investigate laser induced plasma characteristics at these operating conditions. In particular, temporal evolution of the emission and the excitation temperatures were evaluated. These experiments were done using the first collection system and a Cu matrix target as model sample.

The temporal evolutions of two Cu I (515.32 and 521.82 nm) and one Cu II (254.48 nm) emission lines, both under no-nebulization and nebulization conditions, were studied at the delay and gate times indicated in Table 1 for atomic and ionic lines, respectively. Each spectrum was obtained accumulating the plasma emission of 30 laser shots. Fig. 2(a-c) shows the areas under the emission line profiles, after background subtraction and normalization to the maximum signal. versus the acquisition delay time. Each value corresponds to an averaging of 3 replicates, indicating the standard deviation by means of error bars. An exponential decay was observed in all the cases. Each decay curve was then fitted to the function  $I = I_0 + A$ ,  $e^{-t}t_1$ , where the  $\tau$ parameter provides the time for the signals to decay to a value of 36.8% of the initial one. Fig. 2d. shows the  $\tau$  values calculated for each emission line, with and without solution nebulization of the sample. It is noticed that decay times of Cu ionic and neutral lines are affected by the Ca-containing solution nebulization: the decay time of Cu II line is longer under Ca-solution nebulization (448  $\pm$  10 ns as opposed to  $320 \pm 11$  ns, a x1.4 increase), whereas both Cu I lines decay faster going from 4.0  $\pm$  0.2 µs and 3.6  $\pm$  0.2 µs (lines at 515.32 nm and at 521.82 nm, respectively) to 2.4  $\pm$  0.2 µs and 2.5  $\pm$  0.2 µs, which are approximately a 65% of the non-nebulized corresponding values. Deexcitation processes in the laser induced plasma are clearly affected by the Ca-solution nebulization process.

Fourteen Cu I emission lines (labeled as (2) in the last column of Table 3) with known transition probabilities were used to study the evolution of excitation temperatures in the plasma under non-nebulized and nebulization conditions. Boltzmann plots were obtained at each delay time from 3 to  $10 \mu s$  with a gate time and delay time steps of 1  $\mu s$ , discarding lower delay times due to substantial uncertainties in the temperature determination. As an example, Fig.  $S1(a,b)$  (Supplementary Information) shows the Boltzmann plots at 5µs of delay, corresponding to the cases of non-nebulized and nebulized LIP, respectively. The excitation temperatures estimated from the slopes of these graphs, 9446  $\pm$  559 and 8084  $\pm$  520 K, show a decrease of about 14% in the temperature when nebulization is taking place. Fig. 3 shows the temporal evolutions of the calculated excitation temperatures for both cases under study. It is observed that the temperatures decrease at increasing delay times at a similar rate in both cases; however, the temperatures were significantly lower when nebulization was carried out.

#### 3.2. Spatially resolved studies

The previous studies showed noticeable changes in the plasma properties due to the nebulization but provided only spatially-average information of the plasma. To get further insight into plasma modifications under nebulization conditions, experiments with spatial and temporal resolution were carried out. Emission from the plasma was then collected with the second collection system and four situations were studied in order to recognise the individual effect of each component introduced through the nebulization set up. Firstly, measurements without nebulization were carried out as reference. Then, experiments with the nebulizer supplying: a) only the carrier Ar gas flow, b) carrier gas with ultrapure water nebulization and, c) carrier gas with Ca-containing solution nebulization, were performed and evaluated.

#### 3.2.1. Bidimensional characterization of the plasma plumes

Full images of the total plasma emission under the four nebulization conditions previously indicated were collected at 6 different delay times (Table 2) to characterize possible alterations in the plume shape caused by the nebulized aerosol. This study was carried out using the

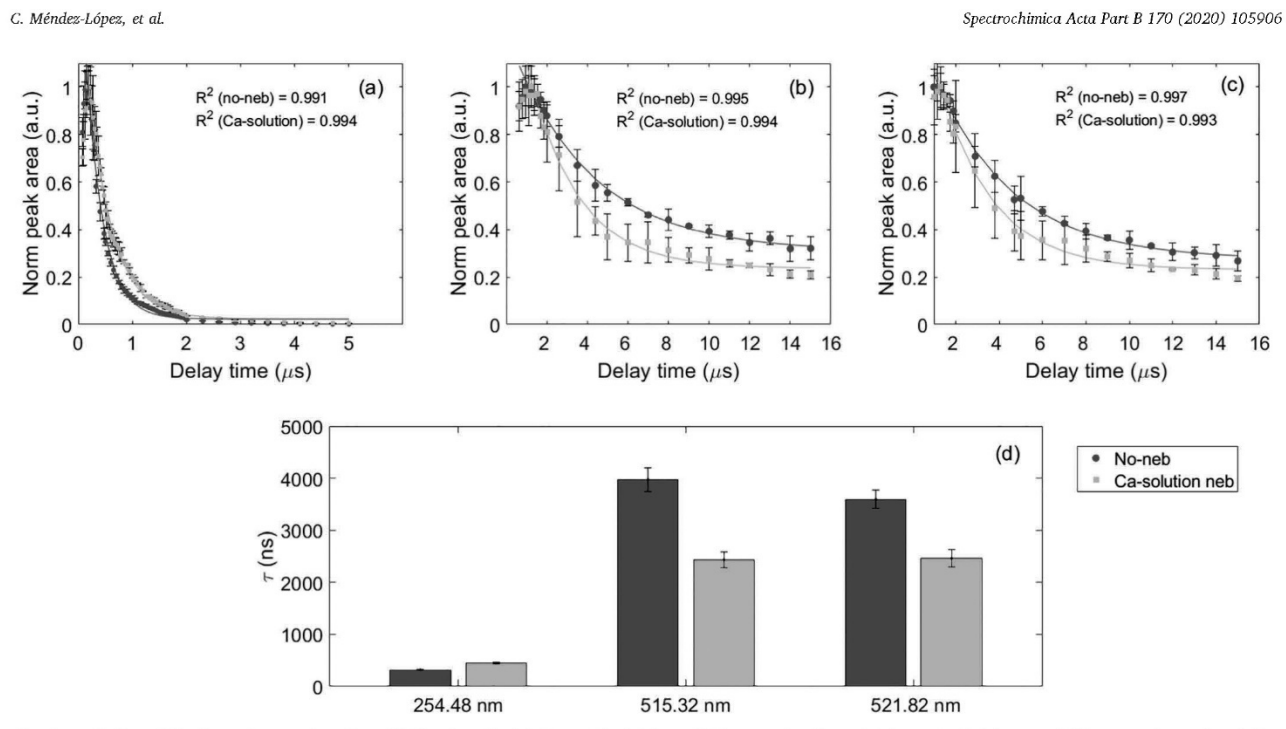

Fig. 2. Evolution of line intensity as a function of delay time for (a) Cu II at 254.48 nm (b) Cu I at 515.32 nm (c) Cu I at 521.82 nm and (d) Decay times of each line under no-nebulization and Ca-solution nebulization.

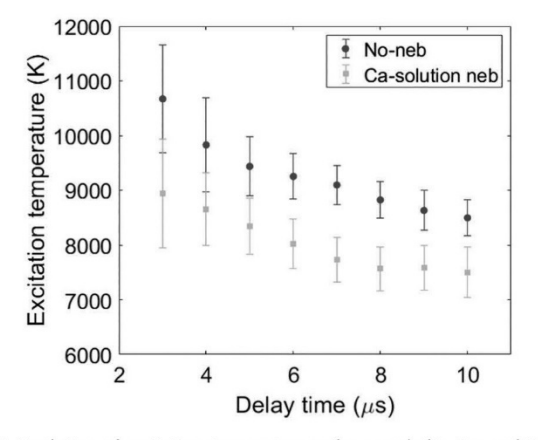

Fig. 3. Evolution of excitation temperature under no-nebulization and Ca-solution nebulization

spectrometer in image configuration (without entrance slit and using the mirror instead of the grating to direct the no-diffracted emission light to the detector). The images were obtained as the average of three measurements and, in addition, a gaussian smoothing was used to reduce noise. The 24 images (6 time windows x 4 experimental conditions) are shown in Fig. S2 (Supplementary information). For an easy visualization of differences of emission under nebulization conditions compared to the non-nebulized case, images in Fig. S2 are normalized to the non-nebulized case at the same time window, and values above 1 are considered as "saturated". As can be seen, noticeable changes in the plasma shape and in its emission intensity, arise when the nebulization is taking place. In the next paragraphs the observed changes are analyzed and discussed.

Intensity profiles along the plasma height were obtained averaging a 100 µm region around the central axis in each image. Fig. 4 shows the resulting intensity profiles along the axis of the laser beam for the six different temporal windows investigated and for all four nebulization

situations. Non-significant changes were produced by the Argon flow (Fig. 4b), maintaining similar intensities and profiles as the non-nebulized plasma. This could be due to the small amount of Ar being introduced in the plasma region by the nebulizer, which is likely to be significantly diluted in the atmosphere. However, several modifications occur when the ultrapure water is nebulized (Fig. 4c): higher emission intensities are observed, and the maximum intensity region is measured at higher distance to the sample, with respect to previous cases, going from less than 1 mm to 1.5 mm in the fourth temporal window (5–6 us). Additionally, the variability of the intensity is higher with water nebulization, as shown by means of the shaded regions, having up to 10% uncertainty ( $N = 3$ ), while non-nebulized and Ar flow cases are under 5%

Once the Ca-solution was used instead of ultrapure water, fullplasma images revealed major differences in the shape of the plasma with a loss of the axial symmetry during its temporal evolution (Fig. S2). It can be noted in Fig. 4d that the variability of the plasma emission is then at its highest value, with  $> 10\%$  variations in intensity.

Due to the loss of symmetry in the expansion, the profiles in Fig. 4d do not provide a complete picture of the extent of the Ca-solution nebulization's effects on the plasma. Nevertheless, these profiles show remarkable differences compared to the other cases, such as a faster expansion of the plasma plume as seen in the second temporal window or the extended and quite flat emission region in the temporal interval 5-6 µs. In Fig. 5, a more detailed plasma evolution for the Ca-solution nebulization case is shown. Some relevant aspects can be pointed out. As expected, a semispherical expansion of the plume was observed at delays of less than 1 µs. Afterwards, the plasma growth took place mostly along the laser's incidence axis, until the upper region was detached from the main plume at approximately 9 µs of delay. Then, a highly unstable-shaped plasma was noticed in the lower region.

This detached emitting region appeared slightly tilted towards the nebulizer, which was approximately set at 50 degrees with respect to the sample's surface (see Fig. 1). The underlying mechanism behind this phenomenon is unclear: plasma-aerosol interaction could be causing the dissociation and vaporization of the aerosol particles [14], and the

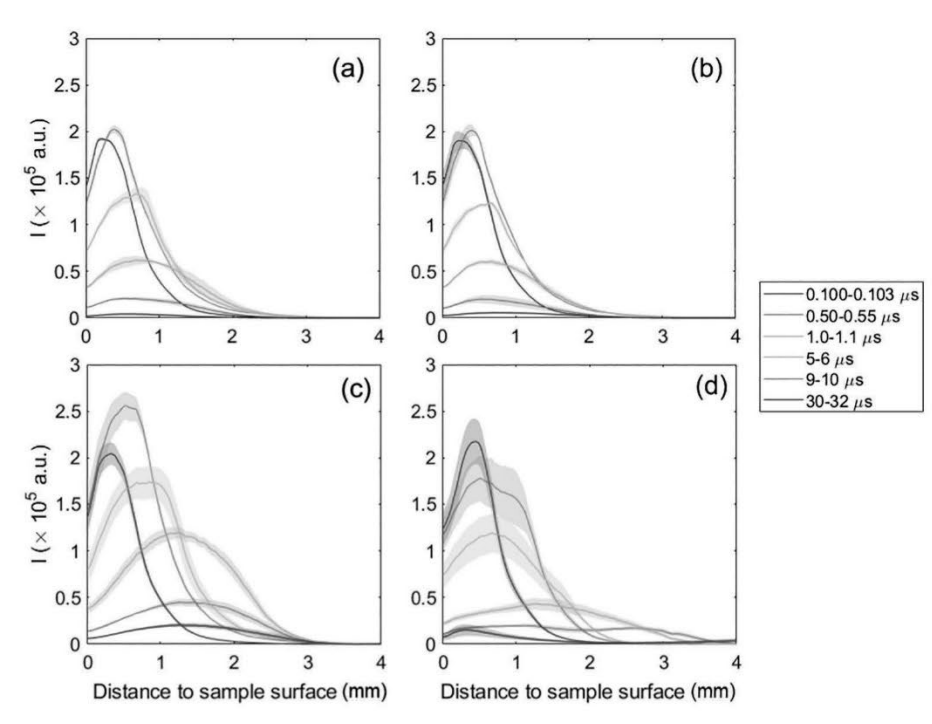

Fig. 4. Intensity profiles along the laser incidence axis with (a) no nebulization (b) carrier gas flow (c) ultrapure water nebulization (d) Ca-solution nebulization for different temporal windows.

aerosol presence could be creating a favorable region for the plasma expansion. In any case, since this process is not observed with the ultrapure water nebulized aerosol, it is clear that the Ca-solution plays an important role, with its nebulization affecting the experimental conditions in a different and more remarkable manner than ultrapure water alone.

The intensity distribution of the plasma plume differed from all other cases; instead of showing the highest intensity at its central axis, two bright lobules with a lower intensity area in between were observed. The most intense region was in the opposite side to the nebulizer during most of the temporal evolution with the exception of the last two time windows  $(30-32 \,\mu s)$  and  $35-40 \,\mu s$  in Fig. 5).

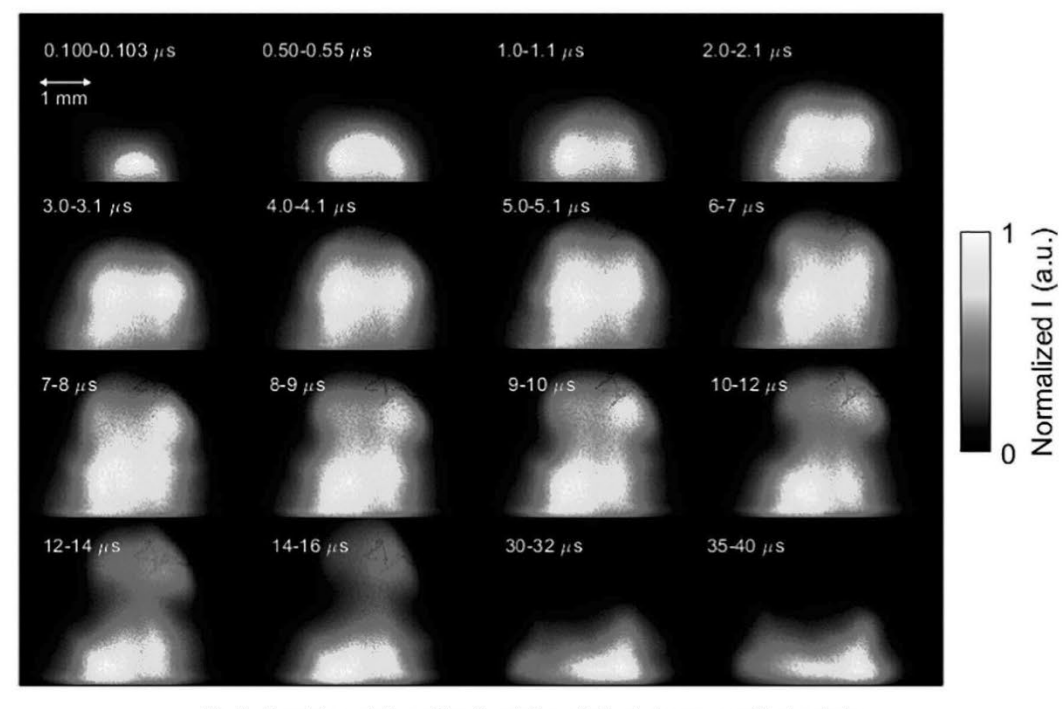

Fig. 5. Complete evolution of the Ca-solution nebulized plasma normalized emission.
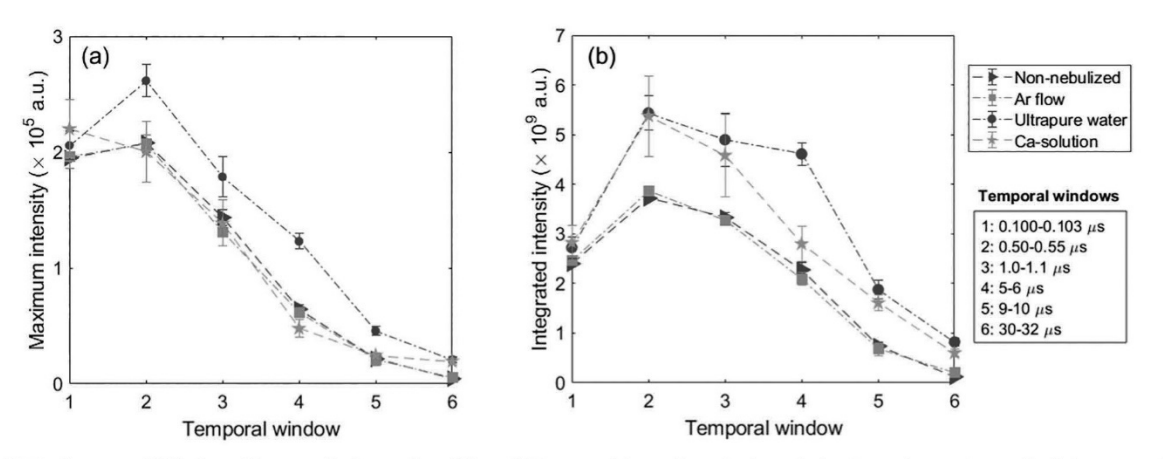

Fig. 6. (a) Maximum total-light intensities at each time and condition. (b) Integrated image intensity in each  $4 \times 5$  mm frame. Temporal windows according to Table 2.

Given that plasma shapes, when Ca-solution is nebulized, strongly differ from the other cases, the respective maximum intensities of the plasmas at each temporal window were compared (Fig. 6a). To properly interpret these graphs, it must be remarked that each temporal window has a different duration. Therefore, this figure is mainly considered to compare the emission under different nebulization conditions at the same temporal window. The dotted line connecting the points in each case is just for ease of the comparison. It can be observed that only ultrapure water nebulization was found to produce a significant increase in maximum intensity at all temporal windows. Additionally, to compare the whole emission at each temporal window for the four experimental conditions, the total intensity for each image, which consists on a  $4 \times 5$  mm rectangle where the base corresponds to the sample surface, was calculated and plotted (Fig. 6b). This comparison shows that two differentiated behaviors take place: non-nebulized and Ar-flow cases display almost identical integrated intensities, while both ultrapure water and Ca-solution nebulization produce a remarkable increment. The early stages of the plasma plume expansion under ultrapure water and Ca-solution nebulization show the same integrated intensity values, but the integrated emission for the ultrapure water nebulization case remains with high values for longer time.

#### 3.2.2. Excitation temperatures along the laser incidence axis

Excitation temperature profiles along the central vertical axis of the plasma were obtained for a given temporal window  $(5.0 \text{ to } 5.5 \mu s)$  to further characterize the effects of the nebulization process. The atomic emission lines utilized to obtain the Boltzmann plots, which involve high, medium and low upper energy levels of Cu, are listed in Table 3 (labeled as (3) in the last column). Four different spectral windows were used to acquire the signal intensities of the emission lines selected, since the 2400 grooves/mm diffraction grating only allowed a range of 15 nm per spectral window.

Fig. 7 shows the emission spectra measured in the 510-525 nm region, at the selected time window, at different distances to the sample surface, with and without nebulization. It is observed that despite having the same order of magnitude of total-intensity, along the axis (see Fig. 4a and d), copper emission lines are actually one order less intense when the Ca-solution is nebulized. This is in agreement with previous studies on the effect of the presence of calcium on the emission signal of other elements in ICP-AES [15], which showed a significant decrease attributed to the plasma energy required for the dissociation of the nebulized substance. In addition, Cu emission lines exhibit completely different spatial distribution, the maximum Cu emission line intensities are closer to the sample in the non-nebulized case compared to the Ca-solution nebulization case, which is in agreement with results for the distribution of the total light along the axis showed in Fig. 4.

Once the intensities of the seven selected Cu emission lines at different distances to the sample were measured for the four experimental conditions, the Boltzmann plots were obtained using the spectroscopic data collected in Table 3. As an example Fig. S3 (Supplementary information) shows the Boltzmann plots determined at a distance of 1.0-1.1 mm to the sample surface being the estimated excitation temperatures around 12,000 K for all the cases, except for the Ca-solution nebulization case where a temperature of about 8000 K was obtained The excitation temperatures were calculated up to a distance-to-sample where the Boltzmann plots were still linear (taking  $R^2 > 0.8$  as criteria), and where no data point showed a remarkable increment in its uncertainty due to a very low intensity of the corresponding emission line.

Fig. 8 shows the excitation temperature profiles obtained for the four nebulization cases under study, displaying the corresponding uncertainties by means of shaded regions. In addition, inset figures show the R-squares from the Boltzmann plots calculated at different distances to the sample surface. For all cases, except for ultrapure water nebulization, the points at the Boltzmann plots were accurately distributed in a linear trend, with R-squares over 0.98 for most of the profiles. It is remarked that lower Cu excitation temperature were obtained under Ca-solution nebulization conditions (8000 K versus 12,000 K), which agrees with non-spatially resolved results shown in Fig. 3. Inversely, water nebulization is observed to produce a small increment of the temperature excitation with respect to the non-nebulized and Ar-flow conditions, although excitation temperature uncertainties were more pronounced. It has to be noted that lower plasma excitation temperatures when a Ca-solution nebulization is employed instead of other solution or water nebulization, was also observed in ICP-AES studies  $[16, 17]$ .

#### 3.3. Crater characterization

During the experiments, it was observed that nebulization had a remarkable effect on the laser-induced crater appearance. Therefore, crater profiles were measured using a profilometer (Mahr PERTHERN Perthometer S5P) and a representative example is plotted in Fig. 9. Each crater is the result of 240 shots (10 Hz, 100 mJ). A noticeable redeposition was observed in the non-nebulized and Ar-flow cases, but it was less significant for the other nebulization conditions. In the case of the Ca-solution nebulization, the craters were remarkably smooth and deeper than in any other case. Moreover, the surface of the sample was observed to show blue-colored regions after Ca-solution nebulization. This could be due to a chemical reaction of nitric acid and copper and might be taking part in the crater smoothing. Considering also the ultrapure water case, the ablation rate also appeared to be increased by C. Méndez-López, et al.

Spectrochimica Acta Part B 170 (2020) 105906

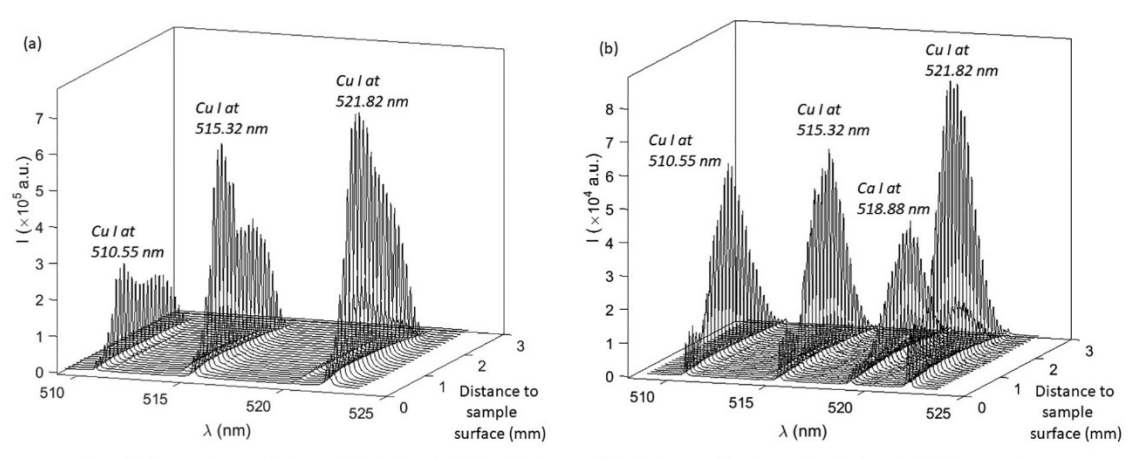

Fig. 7. Comparison of (a) non-nebulized and (b) Ca-solution nebulized plasmas line intensities in the 510-525 nm region.

the nebulization of a liquid. The increment in ablation rate (up to a  $3 \times$ factor) could be attributed to a lens effect of the water aerosol droplets, already reported by Cabalín et al. [18]. It is worth noting that the presence of the continuous aerosol could affect the transmission of the laser beam towards the sample since absorption or scattering by the aerosol particles could take place. However, the increase of ablation due to the aforementioned lens effect could be compensating for a possible energy decrease reaching the Cu target.

The increment in the ablation rate when ultrapure water is nebulized could explain the increase of the integrated image intensity observed in Fig. 6b since a noteworthy enhance of the Cu emission lines under ultrapure nebulization, compared to the case of no-nebulization, was confirmed from the study of the spectra used to obtain the excitation temperature. Nevertheless, it should be remarked that, in spite of the higher ablation rate of the Cu matrix sample, the nebulization of Ca-solutions produced a decrease of about one order of magnitude in

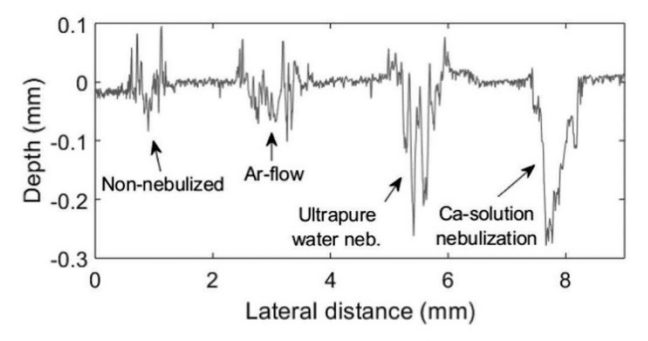

Fig. 9. Depth profiles of craters under each of the studied conditions.

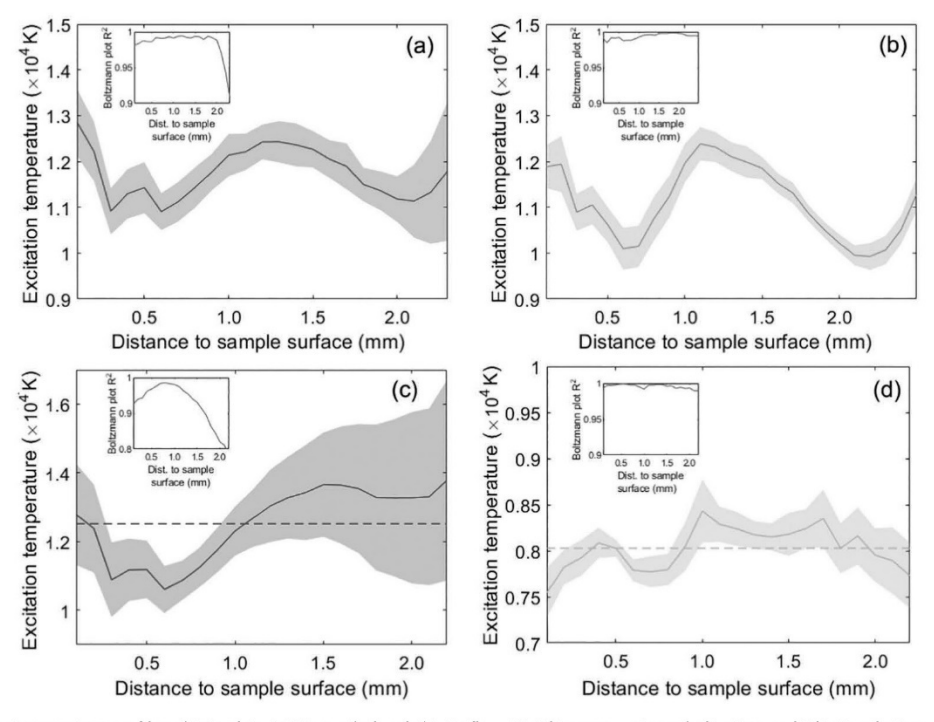

Fig. 8. Excitation temperature profiles obtained in (a) Non-nebulized (b) Ar-flow (c) Ultrapure water nebulization and (d) Ca-solution nebulization cases

## C. Méndez-López, et al.

the evaluated Cu emission lines (Fig. 7). In consequence the higher integrated image intensity obtained (Fig. 6b) should be due to the contribution of other excited species, incorporated in the plasma by the nebulization of the Ca-solution.

#### 4. Conclusions

Laser-induced plasma under different nebulization conditions were investigated. A high-purity copper standard was used as model sample. The temporal evolution of Cu ionic and neutral emission lines was studied under no nebulization and under Ca-solution nebulization, showing a significant modification of their intensity decay. In particular, the nebulization of Ca-solution produced a slower decrease of the emission intensity for the ionic line (45% increase of the decay parameter), and the opposite effect on the neutral lines. Additionally, Casolution nebulization produced lower average Cu excitation temperatures independently of the temporal window investigated.

A more detailed study including spatial resolution and considering the different components present in the nebulization scheme showed that Ar-flow under the evaluated experimental conditions was not sufficient to modify either the plasma plume shape, the total emission intensities or the crater compared to the non-nebulized case. Ultrapure water nebulization increases sample ablation, and the plasma plume size. In addition, the maximum intensity as well as the integrated image intensity are higher than the ones obtained with no-nebulization, at each temporal window; however, there is non-significant change in the Cu excitation temperature. The Ca-solution nebulization provided an increment of the ablation rate in the Cu target (similar to that observed when ultrapure water is nebulized), but in this case, unlike the ultrapure water nebulization case, the intensities of the Cu emission lines under study were one order of magnitude lower than those measured with no-nebulization. Nevertheless, the integrated image intensity, took values similar to those measured when ultrapure water was nebulized. These results show that the presence of Ca-solution droplets in the plasma strongly affect the Cu excitation, reducing its emission in spite of the higher amount of Cu atoms present in the media. Overall plasma emission is higher than in the non-nebulized case due to other species, mainly Ca, that are contributing to the total intensity.

The shape of the plasma plume was heavily influenced by the Casolution nebulization, displaying a huge asymmetry and a detachment of the upper region at around 9 us of delay. Both characteristics were absent in other cases. The spatially resolved excitation temperatures profiles also showed lower values under Ca solution nebulization.

This is a preliminary study where the effect of the nebulization is examined in a pure copper plasma. Having observed that remarkable differences are indeed produced, it is of interest to further characterize the effect of the nebulization in a F-containing plasma where molecule species (CaF) will be formed due to recombination processes. Moreover, additional diagnostic parameters such as the electronic densities, are needed to further characterize the laser-induced plasma.

### **Declaration of Competing Interest**

The authors declare no conflict of interest.

### Acknowledgements

The authors would like to gratefully acknowledge the financial support from the Government of the Principality of Asturias and the European Regional Development Fund through the project FC-GRUPIN-IDI/2018/000186 and from the Spanish Government through the proiect MINECO 17-CTO2016-77887-C2-1R.

### Appendix A. Supplementary data

Supplementary data to this article can be found online at https:// doi.org/10.1016/j.sab.2020.105906.

#### References

- [1] P. Lucena, A. Doña, L. Tobaria, J. Laserna, New challenges and insights in the de-
- C. López-Moreno, S. Palanco, J. Laserna, F.D. Lucia, A. Miziolek, J. Rose, et al., Test of a stand-off laser-induced breakdown spectroscopy sensor for the detection of explosive residues on solid surfaces, J. Anal. At. Spectrom. 21 (2006) 55-60.
- Á. Fernández-Bravo, P. Lucena, J. Laserna, Selective sampling and laser-induced  $E31$ breakdown spectroscopy (LIBS) analysis of organic explosive residues on polymer surfaces, Appl. Spectrosc. 66 (2012) 1197-1203.
- [4] M. Baudelet, L. Guyon, J. Yu, J. Wolf, T. Amodeo, E. Frejafon, et al., Spectral signature of native CN bonds for bacterium detection and identification using femtosecond laser-induced breakdown spectroscopy, Appl. Phys. Lett. 88 (2006) 3-5.<br>A. Bovain-Goitia. D. Beddows. B. Griffiths. H. Telle. Single-pollen analysis by laser-
- $51$ induced breakdown spectroscopy and Raman microscopy, Appl. Opt. 42 (2003) 6110-6132
- [6] F. Doucet, P. Faustino, M. Sabsabi, R. Lyon, Quantitative molecular analysis with r. Douce, r. r. nautino, r. n. batologi, r. r. journalistics, r. and molecular bands emission using laser-induced breakdown spectroscopy and chemonetrics, J. Anal. At. Spectrom. 23 (2008) 694–701.
- [7] H. Niki, T. Yasuda, K. Iwao, Measurement technique of boron isotopic ratio by laser induced breakdown spectroscopy, J. Nucl. Sci. Technol. 35 (1998) 37-41.
- A. Bolshakov, X. Mao. J. Gonzalez, R. Russo, Laser ablation molecular isotopic  $[8]$ spectrometry (LAMIS): current state of the art, J. Anal, At. Spectrom, 31 (2014)  $119 - 134$
- $[9]$ C. Haisch, R. Niessner, O. Matveev, U. Panne, N. Omenetto, Element-specific de termination of chlorine in gases by laser-induced-breakdown-spectroscopy (LIBS), Fresenius J. Anal. Chem. 356 (1996) 21-26.
- [10] M. Gaft, L. Nagli, N. Eliezer, Y. Groisman, O. Forni, Elemental analysis of halogens using molecular emission by laser-induced breakdown spectroscopy in air. Spectrochim. Acta - Part B At. Spectrosc. 98 (2014) 39-47
- [11] C. Álvarez-Llamas, J. Pisonero, N. Bordel, Quantification of fluorine traces in solid samples using CaF molecular emission bands in atmospheric air laser-induced breakdown spectroscopy, Spectrochim. Acta - Part B At. Spectrosc. 123 (2016)  $157 - 162$
- [12] C. Álvarez-Llamas, J. Pisonero, N. Bordel, A novel approach for quantitative LIBS fluorine analysis using CaF emission in calcium-free samples, J. Anal. At. Spectrom 32 (2017) 162–166.
- [13] A. Kramida, Y. Ralchenko, J. Reader, NIST ASD Team, National Institute of Standards and Technology, Gaithersburg, MD, [Online]. Available, 2019. https:// hysics.nist.gov/
- [14] M.E. Asgill, D.W. Hahn, Particle size limits for quantitative aerosol analysis using laser-induced breakdown spectroscopy: temporal considerations, Spectrochim. Acta Part B At. Spectrosc. 64 (10) (2009) 1153-1158.
- [15] I.B. Brenner, A. Zander, M. Cole, A. Wiseman, Comparison of axially and radially viewed inductively coupled plasmas for multi-element analysis: effect of sodium nd calcium, J. Anal. At. Spectrom. 12 (9) (1997) 897-906.
- [16] B. Budič, Matrix effects in inductively coupled plasma atomic emission spectrometry using an ultrasonic nebulizer, J. Anal. At. Spectrom. 13 (9) (1998) 869–874.
- [17] M.H. Ramsey, M. Thompson, A predictive model of plasma matrix effects in in ductively coupled plasma atomic emission spectrometry, J. Anal. At. Spectrom, 1  $(3)$   $(1986)$   $185-193$ .
- [18] L. Cabalin, A. Gonzalez, V. Lazic, J. Laserna, Laser-induced breakdown spectroscor of metals covered by water droplets, Spectrochim. Acta - Part B At. Spectrosc. 74-75  $(2012)$  95-102.

8

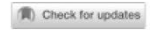

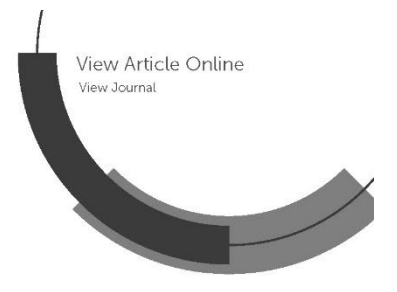

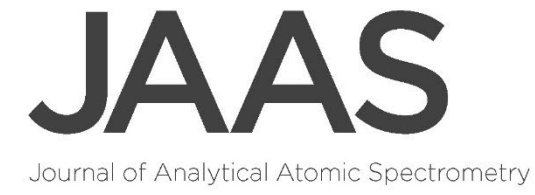

**Accepted Manuscript** 

This article can be cited before page numbers have been issued, to do this please use: C. Méndez-López, L. J. Fernández-Menéndez, C. González Gago, J. Pisonero and N. Bordel, J. Anal. At. Spectrom., 2022, DOI: 10.1039/D2JA00319H.

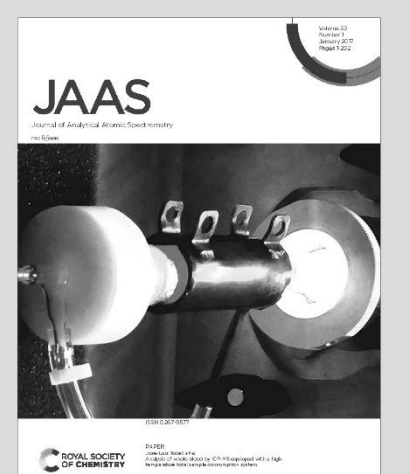

This is an Accepted Manuscript, which has been through the Royal Society of Chemistry peer review process and has been accepted for publication.

Accepted Manuscripts are published online shortly after acceptance, before technical editing, formatting and proof reading. Using this free service, authors can make their results available to the community, in citable form, before we publish the edited article. We will replace this Accepted Manuscript with the edited and formatted Advance Article as soon as it is available.

You can find more information about Accepted Manuscripts in the Information for Authors.

Please note that technical editing may introduce minor changes to the text and/or graphics, which may alter content. The journal's standard Terms & Conditions and the Ethical guidelines still apply. In no event shall the Royal Society of Chemistry be held responsible for any errors or omissions in this Accepted Manuscript or any consequences arising from the use of any information it contains.

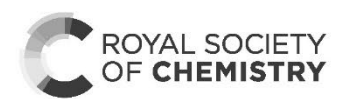

rsc.li/jaas

# NEBULIZATION ASSISTED MOLECULAR LIBS FOR SENSITIVE AND FAST FLUORINE **DETERMINATION IN AQUEOUS SOLUTIONS**

Cristina Méndez-López<sup>1</sup>, Luis Javier Fernández-Menéndez<sup>1</sup>, Cristina González-Gago<sup>1</sup>, Jorge Pisonero<sup>1</sup> and Nerea Bordel<sup>1\*</sup>

<sup>1</sup>University of Oviedo, Department of Physics, Federico García Lorca 18, 33007, Oviedo, Asturias, Spain \*bordel@uniovi.es

### **ABSTRACT**

The determination of halogen content in liquid samples by conventional Laser Induced Breakdown Spectroscopy (LIBS) is a difficult task due to the high excitation threshold of these elements. The indirect detection of these elements via molecular emission, product of recombination with an alkali-earth metal, is a wellknown method to overcome this problem. However, current LIBS methods for halogen detection in liquid samples are scarce and based on the deposition of solutions on a CaCO<sub>3</sub> substrate using a pipetting gun, followed by an annealing process, resulting in a relatively slow sample preparation method. In this work, a novel approach based on online nebulization of different concentrations of an aqueous solution of NaF towards a CaCO<sub>3</sub> pellet is employed to obtain fluorine calibration curves from molecular emission of CaF. Operating parameters were optimized considering signal intensity, repeatability and analysis time (which determines the amount of consumed sample). Moreover, three fluorine calibration curves were built using different operating configurations and then tested by carrying out fluorine determination of mouthwash samples diluted in water. The optimized microanalysis configuration provided LODs of 10 mg/kg with a linear range of 900 mg/kg as well as accurate determination of the F-content in the mouthwash samples, which were validated by ion chromatography.

## 1. INTRODUCTION

Laser-Induced Breakdown Spectroscopy (LIBS) is an analytical technique that relies on the use of a high-intensity pulsed laser that is focused on a sample to induce a fast-evolving, transient plasma. The emission of the excited species in the plasma provides a source for qualitative and quantitative information about the sample composition. One of the most attractive features of LIBS is the multi-elemental analysis capability. Nevertheless, the determination of halogens is complicated due to the high excitation and ionization potentials of these elements (over 10 eV) and their resonant emission lines being located in the VUV. In fact, a calculation of the relative intensity of selected emission lines from fluorine and other elements (alkali and alkali-earth metals, non-metals) as a function of excitation temperature shows that in order to maximize the emission from such a halogen, very high temperatures ( $\sim$ 1.5 eV) have to be reached within the plasma and therefore low acquisition delays should be used (1). Different approaches were developed to overcome these problems such as the use of NIR lines (less intense) enhanced by working with a helium atmosphere  $(2,3)$  and the detection of molecular emission of molecules resulting from the recombination of halides and alkali-earth metals <sup>(4)</sup>. Specifically, determination of F by means of CaF in Ca-containing samples showed a significant improvement with respect to infrared emission from the atomic species  $(5,6)$ . Moreover, the methodology was extended to Ca-free samples using a nebulized solution to externally provide the alkali earth element  $(7)$ . The limits of detection were practically identical in both schemes ( $\sim$  50 mg/kg).

LIBS can be used with solid, liquid and gas samples but it is most usually applied to the former. Liquids are challenging samples whose analysis usually involves procedures such as liquid-to-solid conversion Journal of Analytical Atomic Spectrometry Accepted Manuscript

59 60

Journal of Analytical Atomic Spectrometry Accepted Manuscript

.<br>View Article Online DOI: 10.1039/D2.1400319H

(adsorption, micro-extraction, freezing, drop coating deposition, electrodeposition...), avoidance of ablation on a static liquid target by either producing flowing jets or aerosol conversion over which the laser is then focused or double pulse systems (8,9,10). These strategies imply significant sample preparation and/or greater complexity of the experimental setup.

The detection of fluorine in aqueous samples by LIBS is, therefore, a complicated task subjected to the conjoint problematics of halogen determination and liquid samples nature in a context where there is an increasing interest on these elements. For example, the World Health Organization cites fluoride, a chemical commonly added to drinking water with the purpose of protecting against dental caries, as one of the chemicals that has been proved to cause adverse health effects when present in excessive quantities (11). Its concentration on drinking water can be naturally increased due to the presence of fluoride-containing minerals such as fluorite or apatite but also anthropogenically by the use of fertilizers and industrial activity, such as the manufacturing of fluorocarbon surfactants<sup>(12,13)</sup>

The challenge of halogen determination in liquids via LIBS was firstly evaluated by Rusak et al. using substrates utilized in Surface-Enhanced Raman Spectroscopy (SERS) as an approach to nanoparticle-enhanced LIBS (NE-LIBS) to enhance F I emission in the IR region  $(14)$ . More recently, Tang et al. demonstrated a different methodology based on the drop coating deposition of the liquid sample on a CaCO<sub>3</sub> substrate, which was afterwards heated to evaporate the liquid solvent before LIBS analysis was carried out detecting CaF emission <sup>(15)</sup>. The first of these works was a proof of concept and therefore provided no LODs; the experiments were performed with 20 µL of a 0.1% F liquid sample. The latter provided remarkable LODs of 0.38 mg/kg with a usage of 100 µL of liquid sample. This methodology provides high sensitivity but requires a relatively long sample preparation protocol, which is not appropriate for fast or online analysis.

In this work, quantification of fluorine content in an aqueous solution is achieved through the emission of CaF produced by continuous nebulization of the solution directly towards a CaCO<sub>3</sub> target, on which the laser is focused to induce the plasma. The quantification method is investigated, and the different operating parameters are evaluated and optimized. Moreover, an illustrative application of the developed methodology is demonstrated by using commercial mouthwash samples with fluorine content, which is also determined by ion exchange chromatography (IC), chosen as well-established and highly sensitive reference technique in order to validate our LIBS results. Other conventional, high-performance techniques utilized for fluorine determination aside from IC include molecular absorption spectrometry (MAS) and ion-selective electrode (ISE) (16).

## 2. EXPERIMENTAL SETUP

The main instrumental of the nebulization-assisted LIBS experimental set-up has been shown in an earlier work  $(17)$  and it's described below.

#### LIBS set-up  $2.1$

A Q-switched Nd:YAG laser (NL301HT, EKSPLA) with a pulse duration of 3-6 ns, operating at the infrared fundamental wavelength, 1064 nm, with an energy of 100 mJ per pulse, set by means of an attenuator (Lotis Tii) was focused onto a solid target with a 35 mm effective working-distance objective (LMH-5x1064, Thorlabs). A system of two orthogonal motorized linear stages and a manual micrometric vertical stage allowed to control the target positioning; objective-sample distance was monitored with a laser-meter (ILD1420-100, Micro-Epsilon). Light collection was carried out with a system of two 2" (50.8 mm) plano-convex lenses of 150 and 300 mm focal lengths (LA4904-UV and LA4855-UV, Thorlabs) that collimated and focused a two-times magnified image of the plasma on the 100 um-wide entrance slit of a Czerny-Turner spectrometer (Andor Shamrock SR-500i-D1, with a focal length of 500 mm and f/6.5). A 1200 grooves/mm diffraction grating was utilized, which together with the iCCD detector (Andor iStar DH734-25f-03), provided spectral windows of

 $\overline{1}$  $\overline{2}$  $\overline{3}$ 

 $\overline{4}$ 

 $\overline{5}$ 

 $6\overline{6}$ 

 $\overline{7}$ 

8

 $\circ$ 

View Article Online<br>DOI: 10.1039/D2JA00319H

approximately 33 nm; the central wavelength was 533.00 nm for all experiments, covering the 516.42-549.60 nm spectral region.

#### $2.2.$ **Nebulization set-up**

Samples were introduced in the microflow concentric nebulizer (Teledyne CETAC Technologies) by means of a syringe pump (Thermo Fisher Scientific), at a rate of 4  $\mu L/min$  (value optimized in <sup>(7)</sup>) and with an Ar flow of 1 L/min that was set by a mass flow controller (MKS instruments). The nebulizer angle and position (50 $^{\circ}$ with respect to the sample surface, at a height of  $\sim 10$  mm) was set with a manual rotation stage (MSRP01/M from Thorlabs) and a system of manual XYZ micrometric stages, respectively. Figure 1 shows the distribution of the main elements in the experimental set-up.

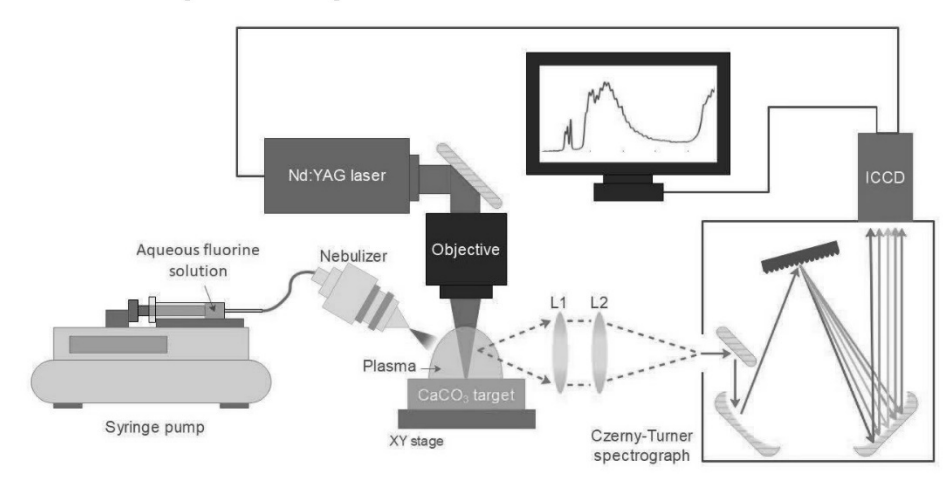

Figure 1. Main elements of the experimental setup.  $LI = 150$  mm focal length,  $L2 = 300$  mm focal length

#### $2.3.$ Liquid samples and CaCO<sub>3</sub> pellets preparation

Liquid samples with different fluorine concentrations were prepared as calibration samples. A highconcentration solution was initially prepared by dissolving 2 g of NaF powder (purity 99%, Alfa Aesar) in 200 mL of Milli-O water. Mixing was done with a magnetic stirrer heated up to 75°C and 2 drops of 1M NaOH were also added to ease solubility. After precipitation of some NaF, the supernatant was collected and its F concentration was measured by means of ion chromatography (883 Basic IC plus, Metrohm) and determined to be  $4287.4 \pm 0.3$  mg/kg. This solution was diluted to produce various solutions with different concentrations in order to build a calibration curve; in particular, concentrations were prepared ranging from 12 mg/kg to 2146 mg/kg, as listed in Table 1. Ultrapure water was used as a blank.

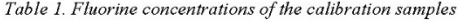

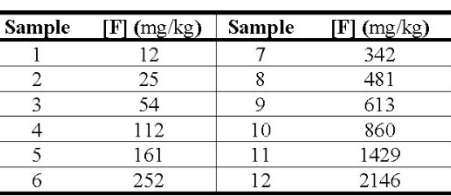

Three commercial mouthwashes with different fluorine content were selected as testing samples. The original concentrations declared by the manufacturers as well as other relevant components of the mouthwash matrices are listed on Table 2. Mouthwashes were conveniently diluted in ultrapure water to minimize matrix effects  $(1.4 \text{ w/w}$  for the glycerin-based mouthwash and 1:1 for the remaining two, respectively) and final fluoride concentration was then determined by ion chromatography, a sensitive and accurate technique standardly utilized for the analysis of liquids, in order to obtain an accurate reference value to validate the results from the LIBS methodology. Table 3 summarizes the chromatography results, where the concentration of chloride is also indicated due to its potential relevancy on the analysis, as this element is also prone to recombination with Ca.

Table 2. Relevant information of the commercial mouthwashes given by the manufacturers

| Mouthwash | Declared [F] (ppm) | Glvcerine | Alcohol | <b>Cl-containing compounds</b> |
|-----------|--------------------|-----------|---------|--------------------------------|
|           |                    | NΩ        | Yes.    | NO                             |
|           |                    | Yes       | Nο      | Cetylpyridinium chloride       |
|           | 900                | Jnk       | Nο      | Zinc chloride                  |

Table 3. Fluoride and Chloride concentrations of the diluted mouthwashes determined by Ion Chromatography

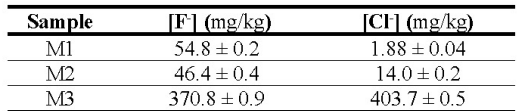

Due to the lack of Ca or any other alkali-earth metal in the samples to be nebulized, Ca-containing pellets were employed as targets. Each of them was prepared by mixing and homogenizing 5 g of CaCO<sub>3</sub> low in alkali (AnalaR NORMAPUR, VWR Chemicals) and 0.5 g of micronized amide wax (Ceridust 3910), followed by a one-minute long hydraulic pressing (Specac, T-40, Atlas Series Evacuable Pellet Dies) at 10 metric tones. Resulting pellets were 32 mm in diameter with a thickness of roughly 4 mm. It is worth noting that the calcium carbonate reagent composition might contain up to 50 mg/kg of chloride.

## **3. RESULTS AND DISCUSSION**

#### $3.1.$ Time evolution of the emission spectra

Firstly, the calibrating sample with highest concentration of fluorine (2146 mg/kg) was nebulized onto the Ca-containing pellets and simultaneously analyzed to determinate the optimum LIBS acquisition time window. Given the fungible nature of calcite targets (which once submitted to nebulization are not reused to ensure a clean surface in each analysis) simultaneous optimization of delay and integration times was performed in an exploratory manner. The integration times were increased with delay time due to the transient nature of the plasma emission, aiming for maximum signal as well as avoidance of detector saturation. Regarding the spectral signals, the sequence  $\Delta v=0$  of the  $B^2\Sigma\rightarrow X^2\Sigma$  emission system of CaF <sup>(18)</sup>, was considered as it presents only a moderate interference of CaO/CaOH emission. The collected spectral region also included Ca I emission lines (one line at 518.89 nm, a multiplet involving 5 lines between 526.17 and 527.03 nm and another line at 534.95 nm).

As a first step of the data treatment, the spectra were normalized to the intensity at 517.2 nm, where no evident atomic nor molecular emission is observed, in order to reduce signal variability. Other potential normalization signals (atomic Ca I, molecular CaO/CaOH) were not used at this stage since their differing temporal behaviour would difficult a comparison between each time window. Afterwards, linear baselines were subtracted prior to signal integration of the atomic and molecular signals, respectively. The emission from CaF

 $\overline{a}$ 

 $\overline{1}$  $\overline{2}$  $\overline{3}$  $\overline{4}$  $\overline{5}$  $6\overline{6}$  $\overline{7}$  $\overline{8}$  $\circ$  $\begin{array}{l} \text{L}\text{ML}2224061 \text{L}\text{ML} \\ \text{L}\text{ML}120224061 \text{L}\text{ML} \\ \text{M}\text{L}\text{ML} \text{ML} \end{array}$  $\overline{a}$ Aviedo<br>O<br>O<br>O<br>O  $log_{2}222$  windered by Universidade **1989**<br>1989<br>1984<br>1984 Bublished 38 39  $40$  $41$  $42$ 43  $44$ 45 46 47 48 49 50 51 52 53 54 55 56 57 58 59 60

View Article Online DOI: 10.1039/D2.1400319H

was integrated in the 528.8 - 538.0 nm region, excluding a narrow range (534.2-535.5 nm) in order to avoid Ca I emission at 534.9 nm. The Ca I multiplet was integrated in the  $524.0 - 528.4$  nm region. Figure 2.a. shows the integrated intensities for CaF molecular emission and the joint atomic emission from the Ca I multiplet at all the considered time windows. A delay of 30 µs with an integration time of 5 µs was selected due to the high CaF emission at a relatively short integration time, avoiding the greater RSDs observed at longer delay times. This behaviour of signal uncertainty can be linked to a previous work regarding nebulization-modified LIBS<sup>(17)</sup>, which showed increasing instabilities with longer delay times (ten microseconds onwards) of the plasma plume under a Ca-solution nebulization, as compared to a non-nebulized plume. Figure 2.b, shows the LIBS spectrum obtained at the selected conditions.

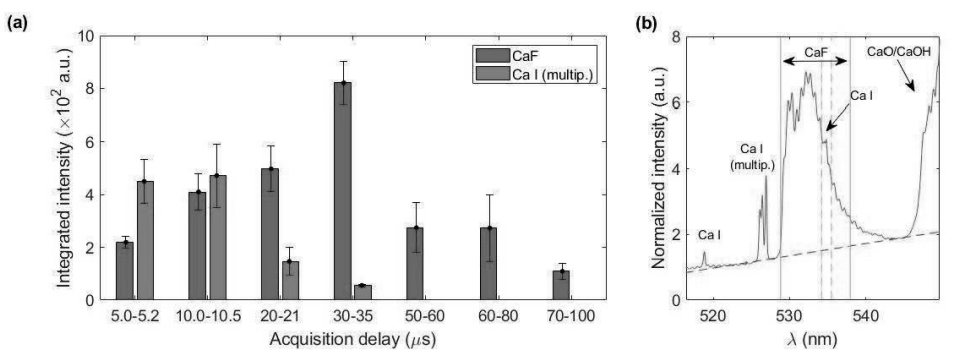

Figure 2. Results utilizing sample 12 (2146 mg/kg of F) (a) Integrated intensity for CaF and Ca I at each acquisition window (b) Average spectrum obtained at the optimum time window (30-35 µs) with red dotted line indicating baseline and green vertical lines, the integration region. Note a narrow interval is excluded from the integration due to Ca I interference.

#### $3.2.$ **Optimization of operating conditions**

Operating parameters (such as laser frequency and raster speed) and nebulization protocols (such as prenebulization or just simultaneous nebulization) were also optimized using the 2146 mg/kg sample. A total number of 25 accumulated shots per acquisition and a length of  $10 \text{ mm}$  for the raster line were taken as fixed parameters, ensuring a distance of 400 µm between shots (roughly the spot diameter). Distance between raster lines was 1 mm. Since the optical axis is parallel to the target surface, rasters were always carried out along that direction, covering a half of the pellet. Figure 3.a. summarizes the location of raster lines and their relative position on the target with respect to detection and nebulization (see Figure 3.b.). This aimed to avoid a systematic error due to the positions at which each condition is tested, since less light is collected the further the spot is located with respect to the sample border due to the light collection geometry. Once the first half of the surface was fully consumed, the pellet was rotated, and the same procedure was carried out.

 $\overline{4}$ 

 $\overline{5}$ 

 $\ddot{\delta}$ 

 $\overline{7}$ 

 $\overline{8}$  $\overline{9}$ 

 $\begin{array}{l} \text{Div}(\mathbb{Z}) = \mathbb{Z} \cup \{ \text{Div}(\mathbb{Z}) \} \cup \{ \text{Div}(\mathbb{Z}) \} \\ \text{Div}(\mathbb{Z}) = \mathbb{Z} \cup \{ \text{Div}(\mathbb{Z}) \} \cup \{ \text{Div}(\mathbb{Z}) \} \cup \{ \text{Div}(\mathbb{Z}) \} \cup \{ \text{Div}(\mathbb{Z}) \} \cup \{ \text{Div}(\mathbb{Z}) \} \cup \{ \text{Div}(\mathbb{Z}) \} \cup \{ \text{Div}(\mathbb{Z}) \} \cup \{ \text{Div}(\mathbb{Z}) \} \cup \{ \text$ 

 $\begin{array}{lcl} \text{Lip} & \text{Lip} & \text{Lip} \\ \text{Lip} & \text{Lip} & \text{Lip} \\ \text{Lip} & \text{Lip} & \text{Lip} \\ \text{Lip} & \text{Lip} & \text{Lip} \\ \text{Lip} & \text{Lip} & \text{Lip} \\ \text{Lip} & \text{Lip} & \text{Lip} \\ \text{Lip} & \text{Lip} & \text{Lip} \\ \text{Lip} & \text{Lip} & \text{Lip} \\ \text{Lip} & \text{Lip} & \text{Lip} \\ \text{Lip} & \text{Lip} & \text{Lip} \\ \text$ 

 $34$ 

Bublished<br>7<br>7

38

39

 $40$  $41$ 

 $42$ 

43

View Article Online<br>DOI: 10.1039/D2JA00319H

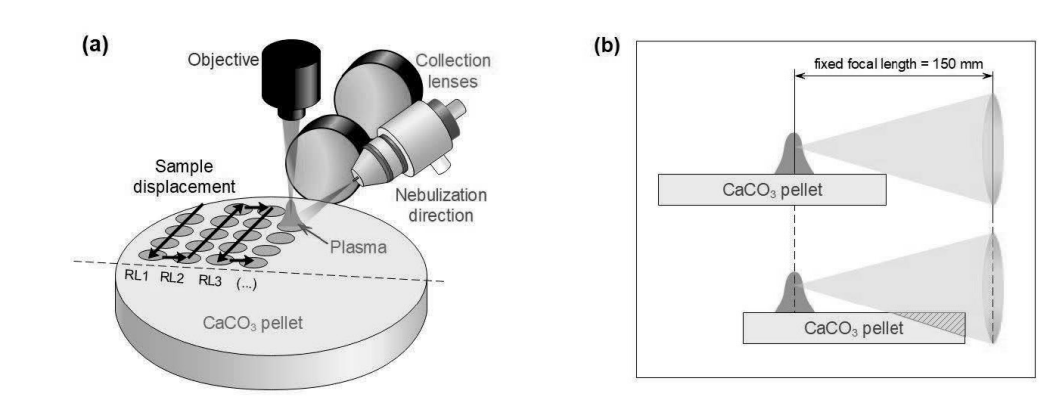

Figure 3.(a) Relative distribution of sample displacement, detection and nebulization. Raster lines are denoted RL. (b) Loss of light due to sample position with respect to the detection, given that the plasma is always generated at the focal plane

Three frequency rates (10, 5 and 2.5 Hz) with corresponding target displacement speeds (4, 2 and 1 mm/s) were evaluated. Moreover, for each of these three cases, two nebulization strategies, schematized in Figure 4, were considered. The simplest strategy 'N1" consisted in simultaneously nebulizing and firing the laser at all times while the target is being displaced. A total of 4 rasters were carried out on the same line, obtaining 4 acquisitions of 25 accumulations each. On the other hand, for strategy "N2" the sample was firstly displaced under nebulization without firing the laser so that the surface got slightly wet with the nebulized substance (pre-pass). Afterwards, the sample was moved back to the initial position while simultaneously nebulizing and firing the laser (raster). "N2" strategy needed 8 displacements to perform 4 rasters (a single line), since a pre-pass is done each time. It is worth stressing that the nebulizer was continuously working and only turned off in order to change of the nebulized substance (i.e. in-between samples but never in-between repetitions). Figure 4 summarizes "N1" and "N2" procedures.

 $\mathbf{1}$  $\overline{2}$  $\overline{3}$ 

 $\overline{4}$ 

 $\overline{5}$ 

 $\overline{6}$  $\overline{7}$ 

 $\overline{8}$ 

 $\overline{9}$ 

 $\overline{1}$  $\overline{2}$  $\overline{3}$ 

 $\overline{4}$  $\overline{5}$  $6\overline{6}$  $\overline{7}$ 

8  $\overline{9}$ 

Bublished

38

39

40

 $41$ 

42

 $43$ 

44

45

46 47

48

49

50  $51$ 

52

53

54

 $55$ 56

## Journal of Analytical Atomic Spectrometry

View Article Online<br>DOI: 10.1039/D2JA00319H

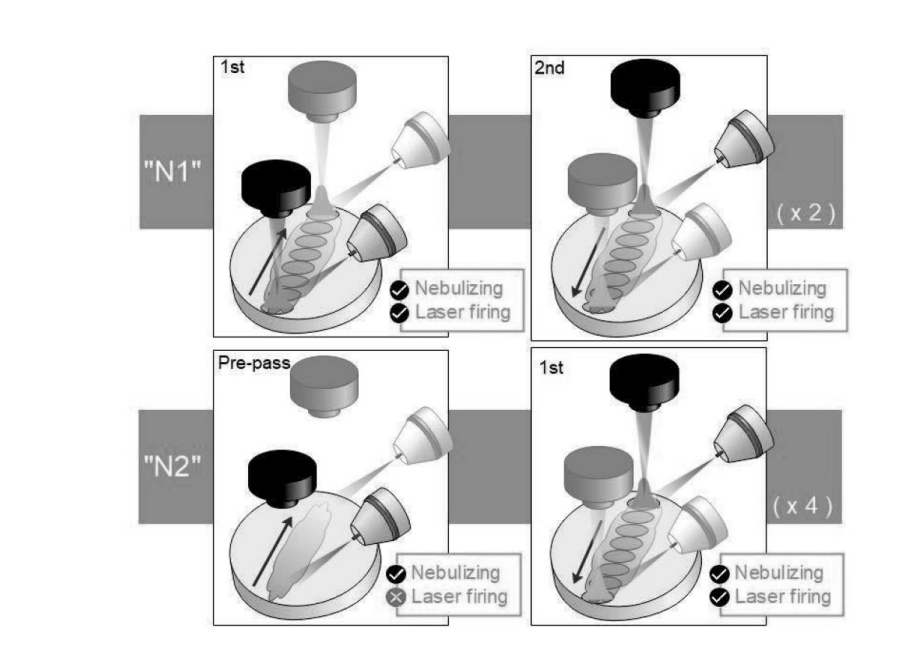

Figure 4. Diagrams showing both considered strategies. For "N1" (top), the laser is always firing whereas for "N2" (bottom), there is a previous displacement where the surface is nebulized on and a second one where the laser starts firing

Figure 5 shows the integrated CaF intensity obtained using the 6 possible combinations of the evaluated conditions. In each case, the 4 rasters successively done over one line were individually detected (i.e. 4 spectra were obtained per line). Additionally, 10 repetitions were performed to obtain a properly representative average value. The uncertainty was obtained as the standard deviation of the 10 repetitions and the 20 criterion (95% confidence interval) was utilized to identify and remove outliers. Lastly, detector gain was set to maximize signal but otherwise data treatment procedure was the same as previously described on Section 3.1.

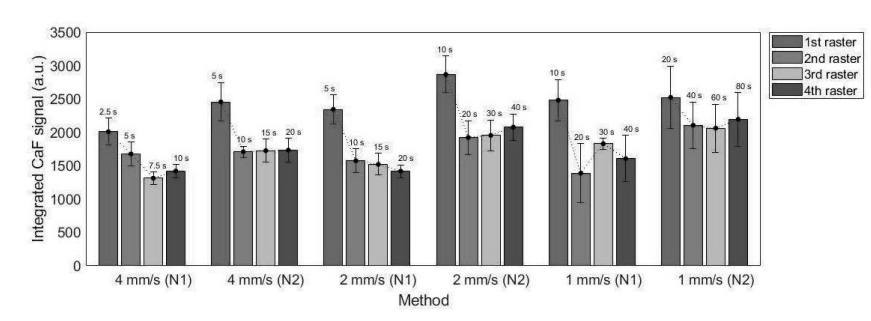

Figure 5. Integrated CaF signal for the 6 proposed methods at each raster line, averaged for 10 repetitions. The total time utilized for one repetition of the measurement is displayed above each bar.

It is observed that nebulization protocol based on previous nebulization pass ('N2") showed a moderate increase in signals for all considered cases, with no significant effect on the uncertainties. Additionally, a slight relative decrease of atomic Ca I signal with respect to the molecular emission was also produced. This can be seen in the spectra shown in the Supplementary information. Measurements carried out at 1 mm/s showed higher

Journal of Analytical Atomic Spectrometry Accepted Manuscript

.<br>View Article Online DOI: 10.1039/D2.1400319H

overall uncertainties, which were related to the increased accumulation of liquid on the CaCO<sub>3</sub> pellet, making it more likely to damage the surface as shown in Figure 6. As a general trend, a higher signal with ~10% RSD  $(-15%$  for 1 mm/s measurements) was obtained for the first raster carried out in a line, whereas the value corresponding to the next three rasters remained stable.

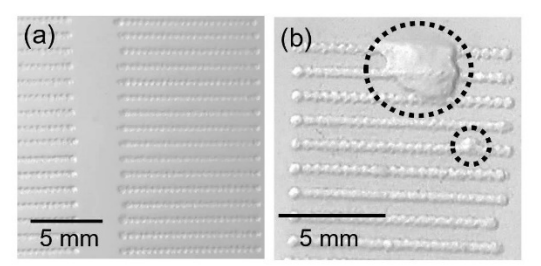

Figure 6. Detail of ablated lines on CaCO<sub>3</sub> pellets showing (a) undamaged surface and (b) effect of the excess of liquid on the sample surface typically observed at slower speeds

Another important aspect is that the distance between lines, which was limited by the size of the pellet, is small enough that the liquid nebulized while a line was being carried out had a noticeable effect on the next line. In fact, it was seen that the first repetition was systematically identified as an outlier, exceeding a difference greater of two times the standard deviation of the mean. Given this effect, it was considered that in order to perform N repetitions, N+1 lines had to be carried out with the first one playing the role of merely pre-conditioning the adjacent surface. Ablation, and not only nebulization, was carried out in the pre-conditioning in order to maintain as most similarity among the N lines as possible (e.g. same "splashing" of the liquid).

#### $3.3.$ **Calibration curves**

Two operating configurations based on the pre-pass methodology (" $N2$ ") were considered in order to build calibration curves, which are summarized on Table 4. One of them focused on minimizing sample consumption and therefore utilized the fastest parameters (10 Hz, 4 mm/s) and is referred as "Speed config." from now on. The second aimed to maximize signal ("Signal config.") and used the intermediate parameters (5 Hz, 2 mm/s). One of the main differences between the selected configurations, aside from the aforementioned parameters, is that for the "Speed" configuration only one raster (with a pre-pass) was done per line in order to minimize sample consumption. On the other hand, for the "Signal" configuration, all four rasters (again, each of them with a pre-pass) were carried out. Since the difference in emission between the 1<sup>st</sup> pass and the subsequent three passes were obvious in all methods tested (Figure 5), two calibrations for "Signal config." were built, using either just the first pass or a sum of the second to fourth rasters,

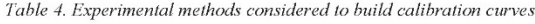

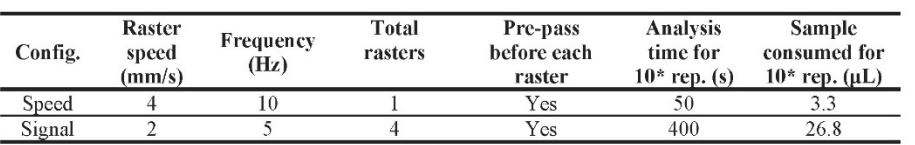

\*Includes the first line, which is not useful but still involves sample consumption. Averages are obtained with 9 values.

.<br>View Article Online DOI: 10 1039/D2.1400319H

Given that nebulization of ultrapure water was carried out in order to obtain a blank signal, a modification of the data treatment procedure was included. As a first step, all spectra were normalized to the CaO/CaOH integrated signal (545.5 - 550.0 nm) and the subtraction of the average normalized spectrum of the blank was performed on each spectrum. This ensures not only the reduction of variability but also the precise removal of the blank signal. This additional step is particularly important in order to deal with lower concentrations of fluorine, for which the emission of CaF becomes quite moderate with respect to the CaO/CaOH emission and a simple baseline correction would not be enough to eliminate its contribution to the analyte signal, resulting in a non-negligible interference that would introduce a systematic error in the integration of CaF molecular emission. Afterwards, a linear baseline was subtracted and signal was integrated in the same spectral range as described on Section 3.1. The data treatment procedure is shown in Figure 7(a-c), exemplified with a calibration sample containing 161 mg/kg of fluorine. Again, outliers were removed according to the 20 criterion

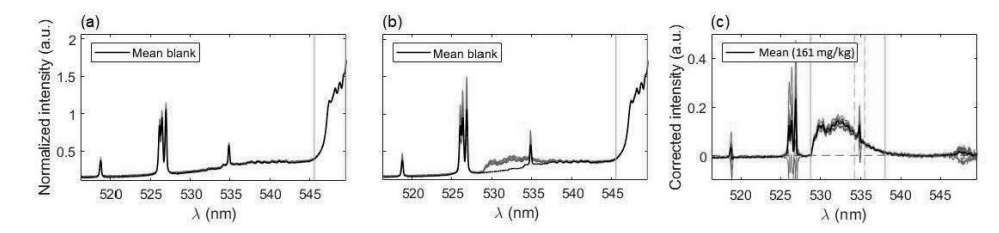

Figure 7. Examples of spectra processing for the first raster of signal configuration. (a) Blank signals after normalization to 545-550 nm region. Vertical lines indicate normalization region. (b) Emission spectra from the 161 mg/kg calibration sample, normalized and compared to mean blank spectrum. (c) Spectra from a calibration sample after blank substraction and baseline correction. Vertical lines indicate integration region for the CaF signal.

Figure 8(a-c) shows the calibration curves obtained with each operating configuration. Linear fits were weighted according to the uncertainty of the data points  $(w_i = \frac{1}{\sigma_i^2})$ . As expected, a moderate increase (1.9 times) in sensitivity was observed for the 1<sup>st</sup> raster of signal configuration, whereas the  $2^{nd}$ -4<sup>th</sup> rasters calibration resulted in a decrease of the slope. Linearity was slightly better for the "speed" configuration, which may be due to the reduced amount of liquid that was deposited on the sample surface. The limits of detection, obtained as three times the ratio between the standard deviation of the blank and the calibration slope  $\left(\frac{3\sigma}{m}\right)$ , were determined to be very similar (about 10 mg/kg) for the "speed" and the "signal" 1<sup> $\pm$ </sup> raster configurations. A lower value of 6 mg/kg was

achieved with the subsequent rasters of "signal" configuration due to the low uncertainty of the blank signal. Similarly, the linear range in the former cases was the same, extending up to 900 mg/kg but it was severely decreased for the latter, reaching a concentration of approximately 500 mg/kg.

Page 9 of 14

View Article Online<br>DOI: 10 1039/D2JA00319H

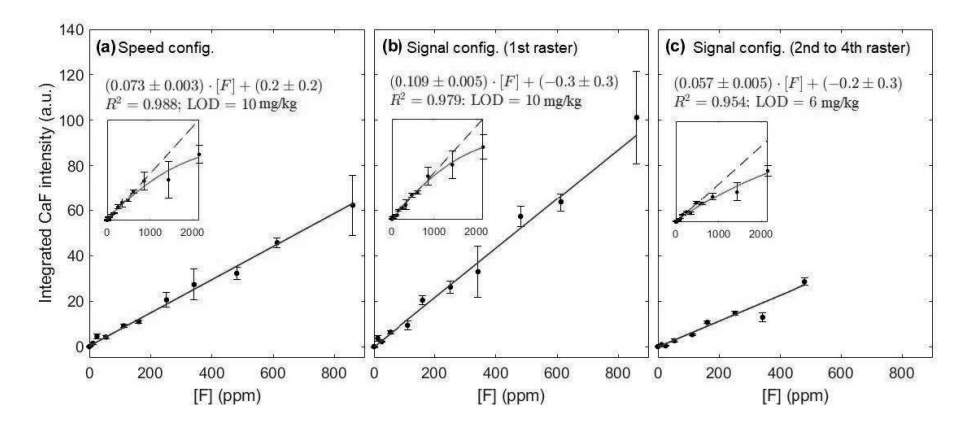

Figure 8. Calibration curve for the (a) speed and (b-c) signal configurations. Insets show the curve of growth for the complete concentration range considered. The same y-scale has been maintained for ease of comparison

Points from these calibration curves typically have an average relative uncertainty of 11% but, for some points in all methodologies considered, RSDs >25% are observed. Regarding these uncertainties, the shot-to-shot variations associated to LIBS as an analytical technique, which has been related to the modification of the plasma plume shape and the subsequent change of region that is detected with the collection optics <sup>(19)</sup>, is likely to be an important factor. Particularly, it has been shown that these morphology fluctuations increase with delay time in general  $(19)$ . In addition, it has also been observed in a previous work  $(17)$  that the nebulization affects several parameters of the plasma plume including shape variability. Another source of uncertainty, which could explain the increased RSDs of some points in the calibrations, could be due to occasional undetected malfunction of the nebulizer. This device is continuously flowing, and its performance cannot be meticulously monitored with the spectral window that is being utilized, since just one nebulized element is being observed. However, this could be corrected if two elements from the nebulized sample (e.g. F and Na) could be simultaneously monitored, since any abnormal behaviour of the nebulizer could be easily identified by a simultaneous decrease/increase of both elements, with a corresponding increase/decrease of matrix emission (Ca I and/or CaO/CaOH), and the measurement, discarded.

#### $3.4.$ **Mouthwash samples**

In order to evaluate the potential application of this methodology to a sample of interest, nebulization of three mouthwashes previously diluted (Table 3) was carried out and spectra were obtained according to the three experimental configurations previously described. Data treatment procedure was the same as described in Section 3.3, relying on the normalized blank subtraction step. The calibration curves from Figure 8 were then utilized to determine the concentrations of the mouthwashes. Figure 9 summarizes the values determined in each case as compared to the validated concentrations.

 $\overline{1}$  $\overline{2}$  $\overline{3}$  $\overline{4}$ 

5

 $\overline{1}$  $\overline{2}$  $\overline{3}$ 

 $\overline{4}$ 

5

 $\overline{6}$ 

 $\overline{7}$ 

 $\overline{8}$  $\overline{9}$ 

 $\begin{array}{c}\n11120240611R & 0 \\
0 & 0 & 0\n\end{array}$ 

 $\overline{a}$ aviedo a

**Raivesidade** 

**BIASHIP SHOPE SHOW SHOW SHOPE SHOPE SHOPE SHOPE SHOPE SHOPE SHOPE SHOPE SHOPE SHOPE SHOPE SHOPE SHOPE SHOPE SHOPE SHOPE SHOPE** 

Bublished

38

39

 $40$ 

 $41$ 

42

43

 $44$ 45

46

47

48 49

50

51

52

53 54

55

## Journal of Analytical Atomic Spectrometry

View Article Online<br>DOI: 10.1039/D2JA00319H

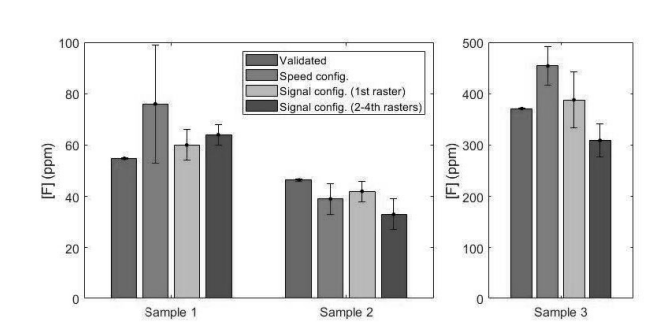

Figure 9. Fluorine concentrations determined with each configuration compared to the validated concentrations. Sample 3 is shown with a different y-scale for ease of visualization. Reader is referred to the online version of this article for color version of the Figure

Firstly, if the results of the "Speed" configuration are observed (shown in orange), we can see that accuracy is deficient. Two of the samples are overestimated (a deviation of 39% and 22% for samples M1 and M3, respectively) and the second is underestimated (by a 16%). The RSD for the first sample is very high (30%) and no outliers could be identified, whereas the F content in the rest of the mouthwashes was quantified with higher precision (15% and 8%, respectively).

On the other hand, it can be seen that the 1<sup>st</sup> raster of "Signal" configuration (shown in yellow) provides the most accurate results for all mouthwashes. The relative uncertainties of the results, which are notably higher than those obtained by IC for the reasons previously discussed, vary between 10% and 14%. On the other hand, the relative deviation from the reference values (IC) are 9% (M1), 9% (M2) and 5% (M3), with all the determined concentrations comprising the reference value within their uncertainty ranges. According to the composition stated by the manufacturers, M2 is the only mouthwash known to contain glycerine in a significant amount, and the consistent underestimation that is observed in all experimental configurations might be due to a matrix effect. Since the composition of glycerine does not include any element that was not present in a significant amount for all other experiments (i.e. carbon, hydrogen and oxygen), no spectral interferences are expected to be present. However, the change in viscosity could be translated in slightly bigger deposited droplets of aerosol on the calcium carbonate pellet surface. It has been shown that droplets deposited on the surface of a metal solid can produce an increase in ablation rate, even for small aerosol droplets (20), and this effect has also been observed in nebulization experiments with a solid copper target  $(17)$ . If the glycerin content is enough to increase the size of the accumulated droplets and a greater amount of pellet is ablated, the relative amount of clean bulk matter will be increased (since F is just at the most superficial layer of the pellet) and greater emission from the CaO/CaOH molecules will be expected. In such a case, since CaF emission is maintained, the normalization procedure to a now-higher signal of CaO/CaOH would be translated into an underestimated determination of CaF. This is consistent to what is observed for all methodologies, but since the solid target is not a metal but rather a somewhat permeable matrix, a thorough fundamental study outside the scope of the present work would be necessary to fully characterize the physical effects of having glycerine in the nebulized sample.

The following  $2<sup>nd</sup>$  to  $4<sup>th</sup>$  rasters of the "Signal" configuration (shown in purple) maintain moderate RSDs (6-18%) but show a significant worsening of the accuracy (deviations of 17-29%) for all samples. It becomes evident than no benefit is obtained from performing these rasters, as the linear range has been practically shortened in half (see Figure 8b-c) and despite a promising but moderate lowering of the LODs, the results with the mouthwash samples are unsatisfactory.

It could be useful to take the chlorine content into account, since Cl atoms could be competing to recombine with Ca to form CaCl. The low Cl content in M1 and M2 (see Table 2) are probably negligible but M3 has higher concentration of CI than F and its effects, if any, should be evident. However, the results from each configuration vary between overestimation and underestimation of the fluorine concentration and no specific tendency can be pointed out. Therefore, no decreasing of CaF formation can be observed due to competing CaCl recombinations in light of our results. This strengthens the usefulness of the methodology for its application to samples such as mouthwashes, since active ingredients like zinc chloride or cetylpyridinium chloride can be present as well as fluorine.

The previous considerations show that "Signal" configuration with a single raster is the experimental configuration that provides the best results for the study of real samples, without any benefit from adding further rasters on each line. The sample consumption for such a case would then be reduced to 0.67 µL per repetition, a fourth of that stated in Table 4. On the other hand, it is possible that an improvement for M2 could be achieved by performing a calibrate that includes glycerin as a matrix component. The results are, however, still far from the precision and accuracy that Ion Chromatography can provide, but they contribute to show that LIBS can be utilized to determine halogens in liquid samples in a simple, quick manner that minimizes sample consumption.

## 4. CONCLUSIONS

In the present work, a methodology for the determination of fluorine in aqueous samples by means of direct, online nebulization of the aqueous sample towards a CaCO<sub>3</sub> pellet has been proposed and its potential application to real samples has been tested. It is shown that the optimized configuration consists in performing a nebulization pre-pass on the calcium target surface followed by a single raster with simultaneous nebulizing and laser ablation. This methodology allows detection of fluorine concentrations down to 10  $m\alpha/k$  with a linear range extending up to 900 mg/kg while using a very reduced sample volume  $(0.67 \mu L)$  per repetition). Considering this consumption, the absolute limit of detection for fluorine would be of 6.7 ng. Additionally, suitable aqueous dilution (depending on matrix and original F concentration) is the only sample preparation step that is required, if at all. This is a remarkable reduction of time, costs and residue production when compared to other techniques in which reagents have to be added to the liquid solution.

In order to test the feasibility of this methodology in real samples, fluorine concentration in three commercial mouthwashes was determined. Results were adequately validated by Ion Chromatography, with deviations in accuracy below 10% for all samples, although the analytical performance of the methodology is still significantly lower than that of IC. Nevertheless, an improvement of outlier detection and removal, resulting in an improvement of precision, could be achieved by either utilizing a suitable, wider spectral window or even including an internal standard with an emission line in the studied region, given that it does not introduce a troublesome spectral interference. Another potential improvement of the methodology could be achieved by utilizing a more convenient solid target, less reagent- and time-consuming to prepare, so that a greater number of repetitions can be carried out.

This microanalysis technique could be implemented for online quality control of fluorinated mouthwashes and other suitable liquid samples whose concentration of fluorine remains in the linear range of our calibration curve, due to its simplicity and rapid analysis time, as well as its reduced sample consumption. Moreover, this methodology could be potentially utilized as a screening technique to determine total fluorine content in samples even if they contain fluorine complexes that require thorough sample preparation in order to dissociate the halogen for fluorine detection with other analytical techniques, since ns laser ablation does not preserve such bonds.

 $\overline{1}$ 

 $\overline{1}$  $\overline{2}$  $\overline{3}$ 

 $\overline{4}$ 5 6

 $\overline{7}$ 

8

 $\circ$ 

 $\begin{array}{l} \text{L}\text{L}\text{L}\text{2}\text{0}\text{2}\text{1}\text{2}\text{0}\text{6}\text{1}\text{L}\text{RL} \\ \text{L}\text{L}\text{R}\text{L}\text{D}\text{L}\text{D}\text{L}\text{D}\text{L}\text{D}\text{L}\text{D}\text{L}\text{D}\text{L}\text{D}\text{L}\text{D}\text{L}\text{D}\text{L}\text{D}\text{L}\text{D}\text{L}\text{D}\text{L}\text{D}\text{L}\text{D}\text{L}\text{D}\text{L}\text{D}\text{L}\text{D}\text{L}\text{D}\text{$ 

 $\overline{a}$ 

Javiedo

**Luivesidade** 

อย ไม่ Navagit<br>อย ∆ม Navagit

Bublished

38

39

40  $41$ 

 $42$ 

 $43$ 

 $44$ 45

46 47

48

49 50

51

 $52$ 53

54

Journal of Analytical Atomic Spectrometry

View Article Online DOI: 10 1039/D2JA00319H

## 5. ACKNOWLEDGEMENTS

Authors gratefully acknowledge financial support provided by the Spanish Government through project MCI-21-PID-2020-113951GB-I00. Authors C. Méndez-López and L.J. Fernández-Menéndez also recognize financial support through Severo Ochoa (Principality of Asturias, project PA-21-PF-PB20-059) and FPI (Spanish Government, MINECO BES-2017-080768) predoctoral grants, respectively.

The assistance provided by the Scientific-Technical Services (SCTs) of the University of Oviedo, particularly by the "Environmental Testing" (sample validations) and the "Thermal Testing and Elemental Analysis" (CaCO<sub>3</sub> pellets preparation) units, is also thankfully acknowledged.

## **CREDIT AUTHORSHIP CONTRIBUTION STATEMENT**

C. Méndez-López: Conceptualization, Methodology, Investigation, Formal Analysis, Visualization, Writing -Original draft, Writing - review & editing. L.J. Fernández-Menéndez: Conceptualization, Methodology, Writing - review & editing. C. González-Gago: Supervision, Writing - review & editing. J. Pisonero: Conceptualization, Supervision, Writing - review & editing, Funding acquisition. N. Bordel: Conceptualization, Supervision, Writing – review & editing, Funding acquisition.

## **REFERENCES**

- 1. Myhre KG, Andrews HB, Sulejmanovic D, Contescu CI, Keiser JR, Gallego NC. Approach to using 3D laser-induced breakdown spectroscopy (LIBS) data to explore the interaction of FLiNaK and FLiBe molten salts with nuclear-grade graphite. J. Anal. At. Spectrom. 2022; 37: p. 1629.
- 2. Tran M, Sun Q, Smith BW, Winefordner JD. Determination of F, cl, and Br in solid organic compounds by laser-induced plasma spectroscopy. Applied Spectroscopy. 2001; 55: p. 739-744.
- 3. Cremers DA, Radziemski LJ. Detection of chlorine and fluorine in air by laser induced breakdown spectrometry. Analytical Chemistry. 1983; 55: p. 1252-1256.
- 4. Gaft M, Nagli L, Eliezer N, Groisman Y, Forni O. Elemental analysis of halogens using molecular emission by laser-induced breakdown spectroscopy in air. Spectrochimica Acta Part B. 2014; 98: p. 39-47.
- 5. Álvarez-Llamas C, Pisonero J, Bordel N. Quantification of fluorine traces in solid samples using CaF molecular emission bands in atmospheric air Laser-Induced Breakdown Spectroscopy. Spectrochim. Acta B. 2016; 123: p. 157-162.
- 6. Alvarez C, Pisonero J, Bordel N. Quantification of fluorine mass-content in powdered ores using a laserinduced breakdown spectroscopy method based on the detection of minor elements and CaF molecular bands. Spectrochimica Acta Part B - Atomic Spectroscopy. 2014; 100: p. 123-128.
- 7. Álvarez-Llamas C, Pisonero J, Bordel N. A novel approach for quantitative LIBS fluorine analysis using CaF emission in calcium-free samples. J. Anal. At. Spectrom. 2017; 32: p. 162-166.
- 8. Zhang Y, Zhang T, Li H. Application of laser-induced breakdown spectroscopy (LIBS) in environmental monitoring. Spectrochimica Acta Part B: Atomic Spectroscopy. 2021; 181: p. 106218.

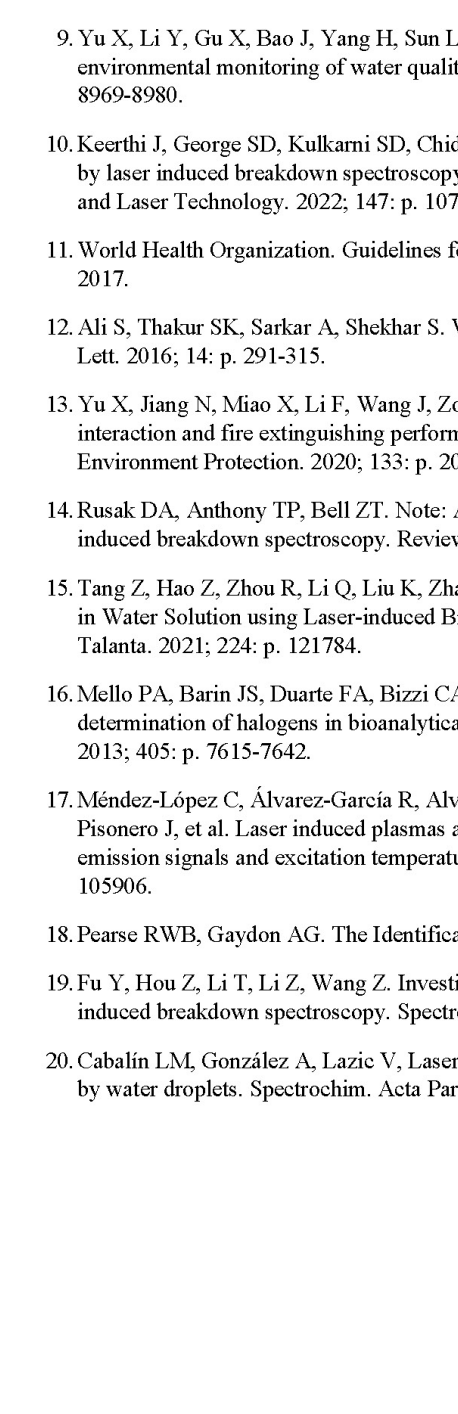

 $\overline{1}$  $\overline{2}$  $\overline{3}$ 

 $\overline{4}$ 

 $\overline{5}$  $6\overline{6}$  $\overline{7}$ 

 $\overline{8}$ 

 $\circ$ 

Bublished

38

39 40

41

42 43

44 45

- . Laser-induced breakdown spectroscopy application in ty: a review. Enironmental Monitoring Assessment. 2014; 186: p.
- dangil, S., Unnikrishnan VK. Elemental analysis of liquid samples y (LIBS): Challenge and potential experimental strategies. Optics .<br>1622.
- or drinking-water quality: fourth edition incorporating the first.;
- Worldwide contamination of water by fluoride. Environ. Chem.
- ong R, et al. Comparative studies on foam stability, oil-film nance for fluorine-free and fluorinated foams. Process Safety and  $01-215.$
- A novel technique for analysis of aqueous solutions by laserw of Scientific Instruments. 2015; 86: p. 116106.
- ang W, et al. Sensitive Analysis of Fluorine and Chlorine elements reakdown Spectroscopy assisted with Molecular Synthesis.
- A. Diehl LO, Muller EL et al. Analytical methods for the al sciences: A review. Analytical and Bioanalytical Chemistry.
- varez-Llamas C, Fernández-Menéndez LJ, González-Gago C, at different nebulization conditions: Spatio-temporal distribution of ures. Spectrochim. Acta - Part B At. Spectrosc. 2020; 170: p.
- ation of Molecular Spectra: Chapman & Hall; 1976.
- igation of intrinsic origins of the signal uncertainty for laserochim. Acta Part B. 2019; 155: p. 67-78.
- ma JJ. Laser induced breakdown spectroscopy of metals covered t B. 2012; 74-75: p. 95-102.

# **Physica Scripta**

## **PAPER**

# Stable exploding wire plasma at times larger than electrical current presence

Gonzalo Rodríguez Prieto<sup>1,2</sup> ( $\mathbb D$ , Luis Javier Fernández Menéndez<sup>3</sup> ( $\mathbb D$ , Luis Bilbao<sup>4</sup> ( $\mathbb D$  and Nerea Bordel García<sup>3</sup>

INEI, University of Castilla-la Mancha, 13071 C. Real, Spain

ETSII C.Real, University of Castilla-la Mancha, Spain

Department of Physics, University of Oviedo, 33011 Asturias, Spain

<sup>4</sup> Departamento de Física, Facultad de Ciencias Exactas, Universidad de Buenos Aires, 1482 Buenos Aires, Argentina

E-mail: gonzalo.rprieto@uclm.es

Keywords: copper, spectrometry, stabilization, exploding wire

## Abstract

Copper gas produced with the exploding wire technique at times much larger than the total current lifetime has been explored, and its excitation temperature estimated from spectrographic data. It has been found that excitation temperature is stable for microseconds after the electrical current finish to flow and dependent only on charging voltage for the conditions of these experiments, with plasma spectra taken at instants more than 10 times longer than total electrical current discharge.

## 1. Introduction

Exploding wires are defectively simple systems. Formed when a large electrical current is released over a thin conductor wire, from its first applications [1] until recent times [2], it is a valuable scientific instrument due to the complexity and reproducibility of its results, besides the interest on the large range of phenomena that can be studied with it. Exploding wires have been considered for nanopowder generation [3, 4], as providers of shock waves [5-7], and also as x-ray sources whose electrical circuit modeling present challenges [8] to name but a few of its uses and applications. Most of exploding wire research is focused in the first moments of the electrical discharge, when plasma is formed  $[9-12]$ . It is common to produced it with a very short in time electrical current, on the order of hundreds of nanoseconds, leaving then later moments mostly unexplored.

Nevertheless, there are some recent works with electrical discharges in the order of microseconds [13, 14], but as the review by Oreshkin [2] indicates, most part of exploding wire research is made with fast discharge systems, where electrical current rate is equal or superior to 100 A ns<sup>-1</sup>. For example, wire products density distribution with current velocity rates over 100 A ns<sup>-1</sup> has been explored [15] for times up to  $\approx$ 340 ns. By contrast, results of this work never have current superior to 90 Ans<sup>-1</sup>. Also, although works like Han et al [16] characterize plasma morphology at times later than 60  $\mu$ s with current rates on the order of 10 A ns<sup>-1</sup>, they are the exception rather than the rule. Therefore, plasma produced by slow exploding wire systems at times much larger than electrical current flow time has not been explored in detail.

In this work an exploding wire is employed to study excitation temperatures in plasmas at times much longer than the electrical current discharge duration, whose morphology has been previously characterized [17]. Plasma excitation temperature evolution over time has been calculated, and gas from the metal element presence has been confirmed during the period known as dark pause.

## 2. Experimental setup

Experiments were performed in the plasma laboratory at the Instituto de Investigaciones Energéticas y Aplicaciones Industriales at C. Real, Spain, with the ALEX (ALambre EXplosivo, in Spanish) exploding wire system. It is an unbounded system open to the atmosphere, with two advantages for the research performed.

C 2022 IOP Publishing Ltd

## Phys. Scr. 97 (2022) 085603

### $GP$  Prieto et al.

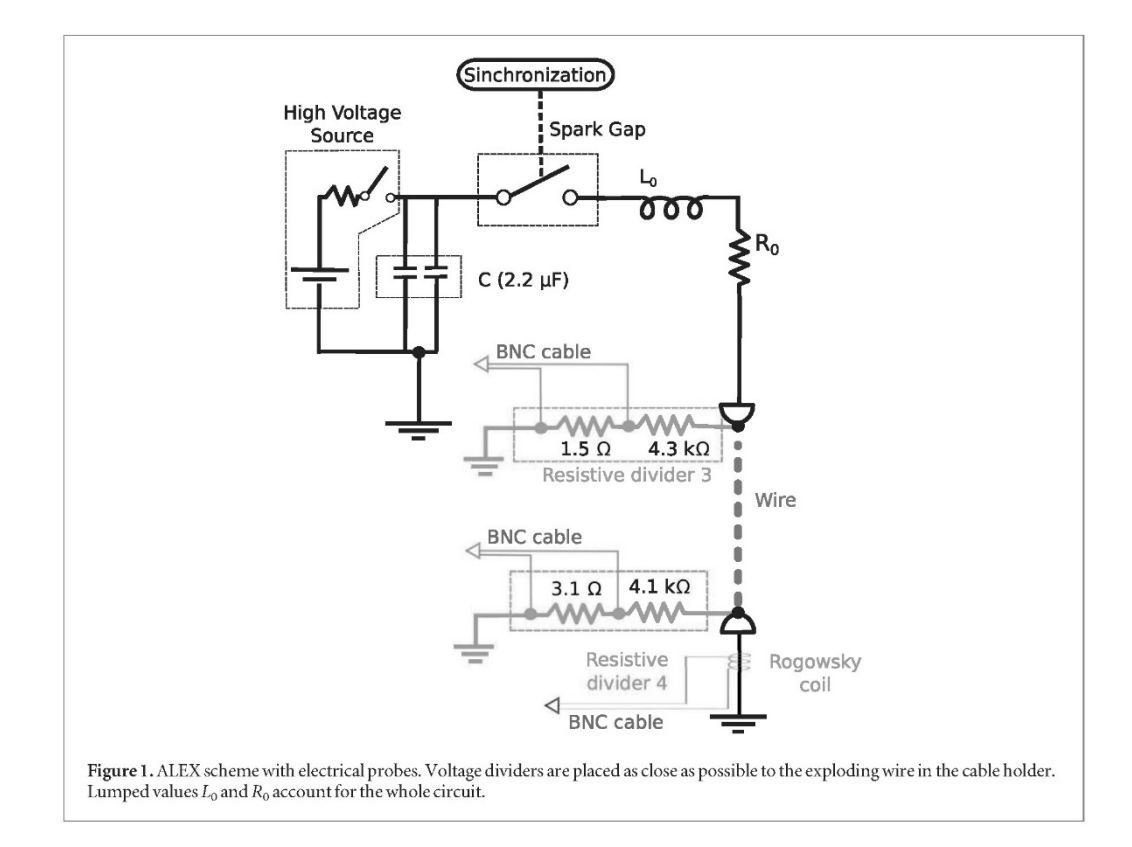

One is that product expansion is not curtailed by any wall, so the explosion products are hydrodinamically free to expand. Other advantage is that due to the surrounding air, plasma generation on the wire surface is delayed because of the electrical isolation capabilities of the air, avoiding plasma generation and the consequent loss on kinetic energy that happens in other experimental configurations [18]. ALEX electrical circuit is formed by two capacitors in parallel, total capacitance 2.2  $\mu$ F, connected to a high voltage source, an IPP with a maximum of 60 kV device, plugged to a triggered spark gap switch that delivers the voltage to the load on demand. Other elements of the experiment and the high voltage source are synchronized with a Stanford DG535 pulse generator.

Once spark gap is triggered, voltage in the capacitors bank flows through the load to the ground, see figure 1. Lumped elements  $L_0$  and  $R_0$  account for the total inductance and resistance of the circuit reaching a value of  $133 \pm 1$  nH and  $32 \pm 2$  m $\Omega$ , respectively, when measured with the ALEX system in short circuit.

Probes employed to electrically characterize the explosion are also shown in the figure: two voltage dividers and a Rogowski coil that senses the derivative of electrical current over time through the wire. Besides of being designed, constructed, and calibrated in the laboratory, notice that the differential voltage between the wire ends can be calculated by simple subtraction of the two voltage divider signals, once they are properly scaled so there is no need to subtract inductive terms in the voltage signal.

This elimination of additional calculations greatly diminished uncertainty about the effect of the support circuit on the voltage signals, a problem not easy to solve due to the transient nature of these discharges. Therefore, in order to decrease even more these effects so they can be depreciated, in these experiments voltage dividers placement is the closest possible position to the wire. In this manner no losses or circuit parameters need to be taking into account respect the obtained signal, a problem that could be significant depending on the setup [8]. With this and other actions voltage error is kept under 3%.

Rogowski coil provides a voltage signal directly proportional to the derivative in time of the current. Current temporal evolution is obtained by analogical integration of the Rogowski signal with an RC circuit,  $R = 10 \Omega$ and  $C = 1 \mu F$ . In this way, biased values on current baseline over time coming from the numerical integration of the Rogowski signal are eliminated, and just by proper calibration of the analogically integrated signal, current evolution over time is obtained.

All the electrical signals, plus a photodiode voltage trace, are recorded in oscilloscopes placed at the laboratory Faraday cage, that also houses delicate electronic control equipment and an optical spectrometer, in order to avoid damage produced by the electromagnetic pulse generated by the ALEX discharge.

Phys. Scr. 97 (2022) 085603

#### $GP$  Prieto et al.

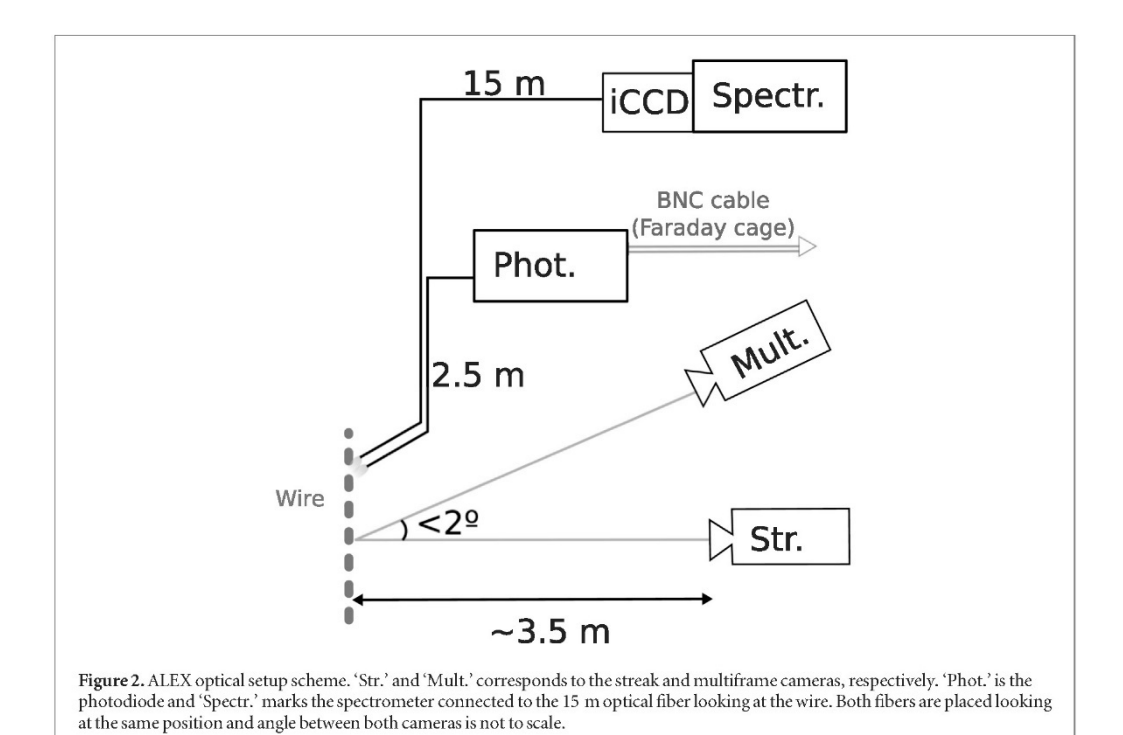

Figure 2 shows the scheme of the optical setup, including the spectrometer, photodiode, and other cameras used in these experiments. Photodiode is a fast device from Thorlabs, DET210, with a rise time of 1 ns. For the spectral measurements, a SP2300 Czerny-Turner spectrometer from Princeton Instruments was employed. This equipment has a focal length of 300 mm and an aperture ratio of  $f/4$ , with a diffraction grating of 150 grooves mm<sup>-1</sup>. The spectral acquisition was done by an intensified CCD PI-MAX4 detector from Princeton Instruments, which is attached to the exit of the spectrometer. The spectral window covered by the CCD in one exposition is 300 nm and the grating was positioned to acquire the range from 400 to 700 nm. Plasma light was collected by two optical fibers, one of them 15 and other of approximately 2.5 meters long. The entrances of these optical fibers were hold together pointing at the middle position of the wire at a distance of approx. 18 cm. The shortest of these optical fibers was connected to the photodiode.

The largest one (Thorlabs, UM22-300) is a silica core multimode optical fiber with a diameter of 300  $\mu$ m and a numerical aperture of 0.22. It is plugged to the spectrometer, which is located at the Faraday cage previously mentioned, together with the TDS2024 and Wavejet Touch oscilloscopes from Tektronik and LeCroy, respectively. As already mentioned, these devices were used to store all the electrical signals, including the photodiode voltage trace. Spectra were acquired at different times from the start of the electrical current flowing through the wire. An integration time of 500 ns was selected to acquire enough amount of light to obtain clear spectral lines but minimizing the loss of temporal resolution in the measurements. Integrated intensity of each line was corrected according to the spectral response of the equipment given by the manufacturer, which takes into account the individual responses of the optical fiber, diffraction grating and the ICCD.

Streak images with a total sweep time of 50  $\mu$ s had been taken by a Hamamatsu streak C7700 camera, confirming that plasma stability at the end of electrical discharge found in previous works [19], is also present in the experimental situations here presented. Also, a Cordin 220 multiframe image converter with selectable delay between frames has been setup. This device has an angular deviation of less than 2° respect the streak camera in the same optical plane, therefore both cameras look at the same region of the experiment. Multiframe images are digital photographs of plasmas at times as long as 200  $\mu$ s after the beginning of electrical current, so its main morphology is characterized in this work. Both cameras are focused on the wire with commercial objectives, Cosina 100–400 mm and Exakta 500 mm, with a space scaling of 50  $\mu$ m per pixel in the case of the multiframe and 100  $\mu$ m per pixel for the streak.

To perform the experiments, copper wires 99.9% purity commercially available from GoodFellow, with the same diameter and length, 100  $\mu$ m and 3.2 cm respectively, were used. Values of 10, 20 and 25 kV were chosen for charging the capacitors bank, to cover the situations from dark pause formation [20] to its elimination due to high energy rate transferred to the wire.

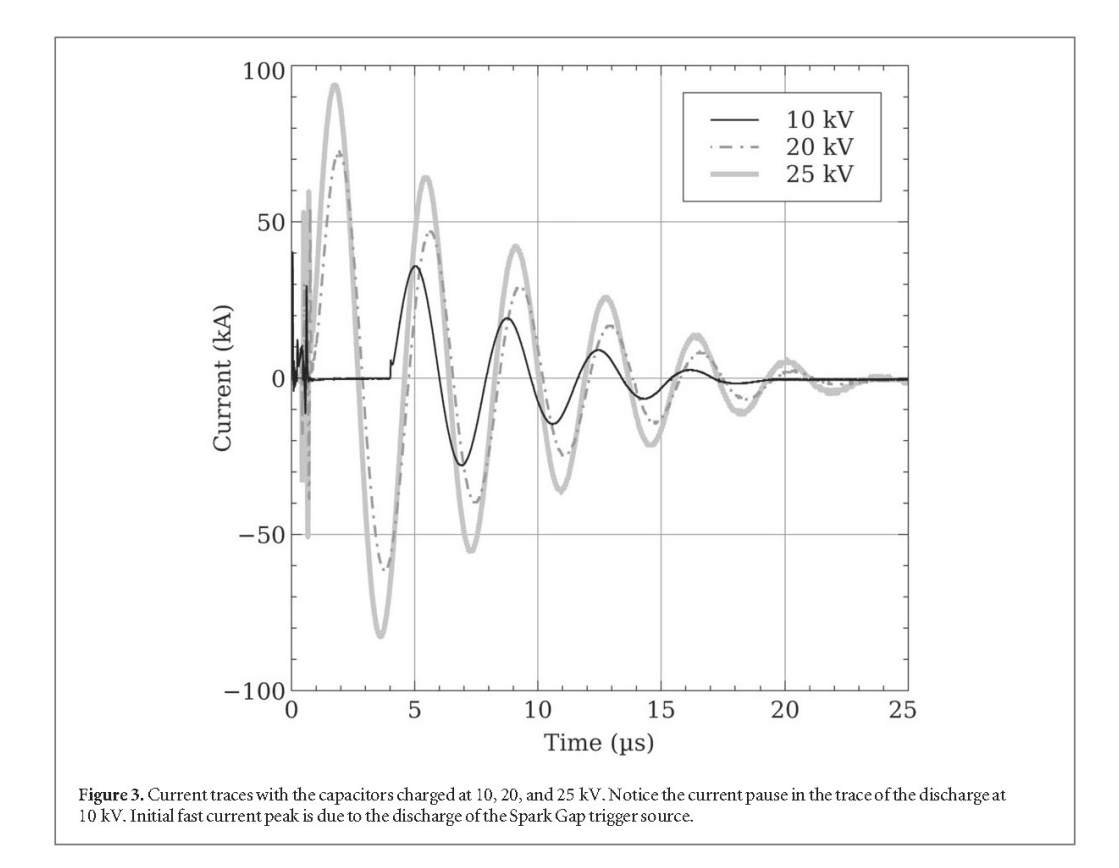

## 3. Measurements and results

In order to ensure the reproducibility of the results and minimize errors, experiments at each voltage has been performed a minimum of five times. Outliers due to experimental variability are eliminated from these calculations by removing the two experiments that present a larger deviation from the media in voltage and current signals. Light collected from the representative repetitions of the experiment are accumulated in order to get a reliable spectral signal, which is used for the excitation temperature calculations. In order to obtain a more readable scale, spectra shown in this work are normalized with their maximum intensity count. Individual spectra can be accessed on the Zenodo repository cited in the Data Availability Statement section.

Current passing through the copper wires employed in these experiments depends mainly on the voltage stored at the capacitors bank prior to shot, as other influential variables like wire geometry, or material, and circuit resistance and inductance values remain constant. As expected, current pause, originated by a large amount of metal gas and with a duration of near 3.5  $\mu$ s, only appears at the lowest voltages probed, as figure 3 shows. With the voltages of 20 and 25 kV, therefore increased energy in the capacitors bank, electrical power delivered to the wire is as high as being able to create plasma from almost the beginning of the electrical current discharge

Notice that in all the presented cases, final frequency of the electrical current decay is the same. Actually, such a result is only to be trivially expected, as this frequency depends only on the lumped circuit parameters, mainly the total inductance and resistance of the circuit, constant through all the experiments. More important for this work is the fact that total electrical current flowing time, that is, the time that plasma could be receiving energy, never exceeds 25  $\mu$ s, even at the highest nominal energies of 625 Joules.

These nominal energies are calculated from the capacitors bank charging voltage by the well known relation:

$$
E = \frac{1}{2} C V^2, \tag{1}
$$

with C capacitors bank capacitance and V the nominal voltage; on the other hand, calculated energies are a direct integration of the electrical power flowing through the wire. During the experiments the values for the high voltage source are adjusted manually, and after a delay of a few seconds the capacitors bank is discharged with the high voltage source off. So its value in the capacitors bank drops down in a non predictable manner from the originally imposed value. High voltage source is turned off to avoid recharging the capacitor bank once the wire

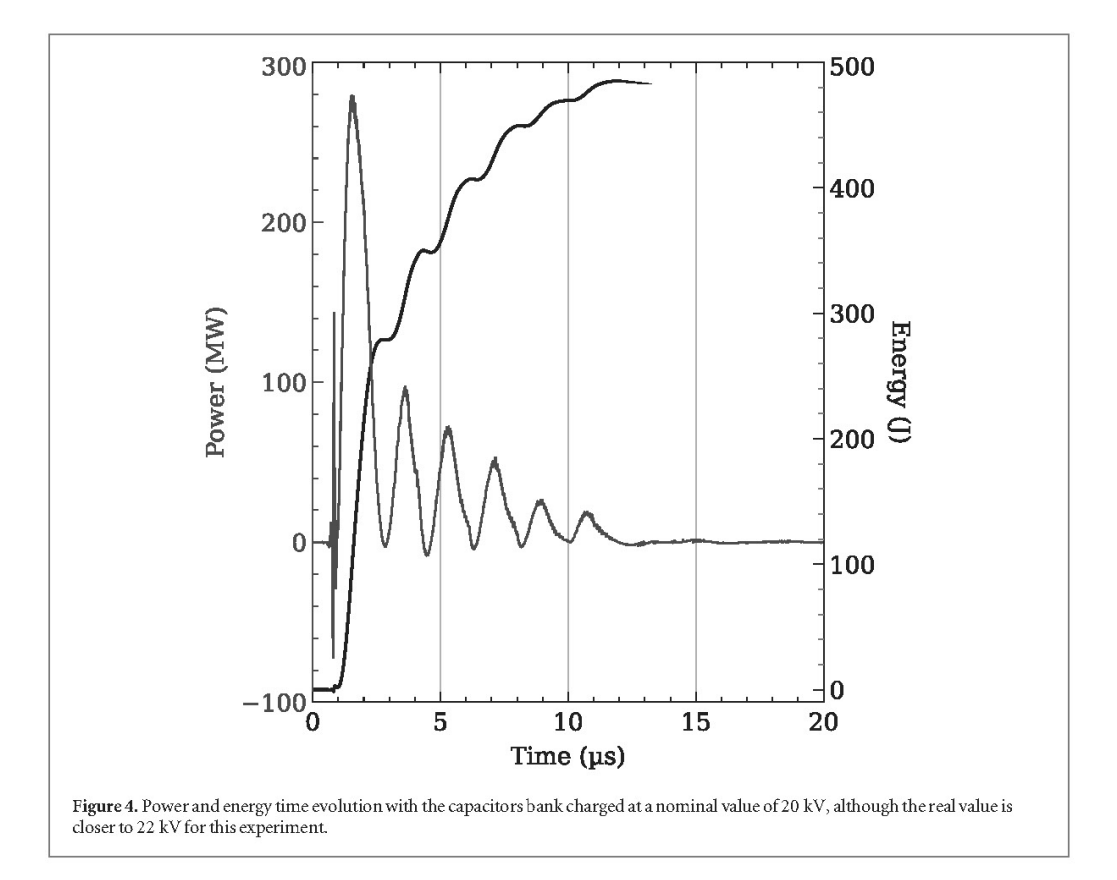

Table 1. Nominal voltages and their respective energies for these experiments

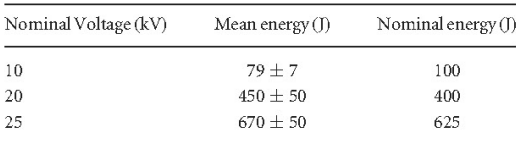

has been exploded and also because of security concerns. Therefore, there is a departure on the charging voltage from the nominal on the order of 3 kV that increase the final error on the mean energy values. This error also explains the departure of the experimental average quantities from the nominal values summarized in table 1.

Typical time evolution of electrical power and energy delivered to the wire with the capacitors bank charged at 20 kV is shown in figure 4, where a final energy value of approx. 484 Joules is reached before 20  $\mu$ s of total discharge time. This delivered amount of energy means that the charging voltage of the capacitors bank was of 22 kV, well within its 3 kV error. The oscillations on power and energy are due to the circuit formed once the wire has been transformed into plasma, a lumped R-L-C circuit with a negligible part coming from the plasma.

## 3.1. Initial metal gas

Spectra of the produced plasma were acquired between 425 and 675 nm at similar times that multiframe images, in order to detect the emission lines of copper and use them to estimate data on excitation temperature and conditions on the wire explosion products. First spectra were taken at times when plasma starts to emit light, i.e. at 4.5, 1.0 and 0.5  $\mu$ s after beggining of the electrical discharge with the capacitors charged at 10, 20 and 25 kV respectively (see figure 5).

Presence of metal gas is clearly seen by the absorption of the lines between 450 and 580 nm of the Cu, specially in the 10 kV case, simultaneously with the dark pause in the current signal. Such gas is surrounding a core, either plasma or other state of the metal, that emits the light later absorbed. Notice that spectra show that copper is absorbing the continuous radiation, producing a marked light decrease at wavelengths corresponding

GR Prieto et al

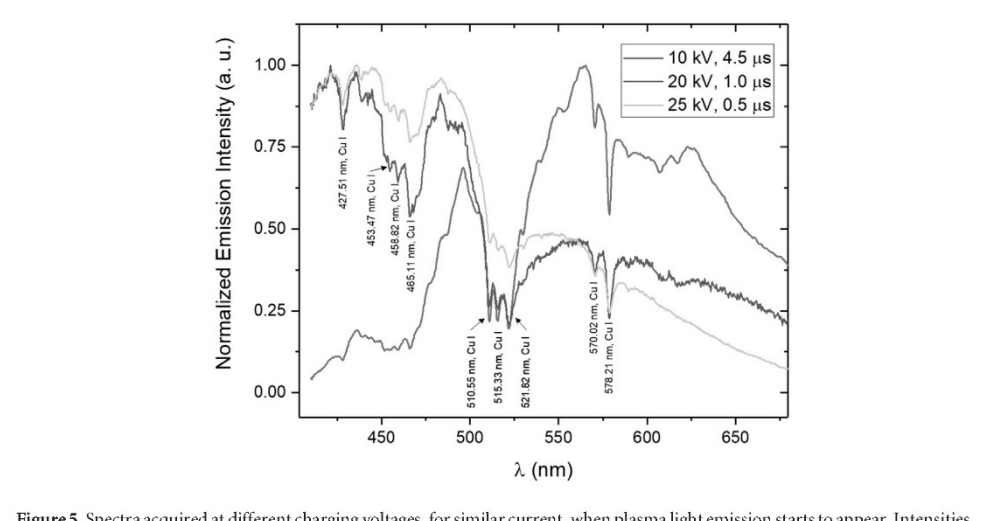

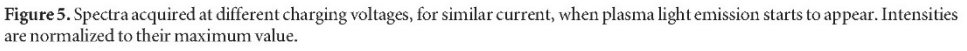

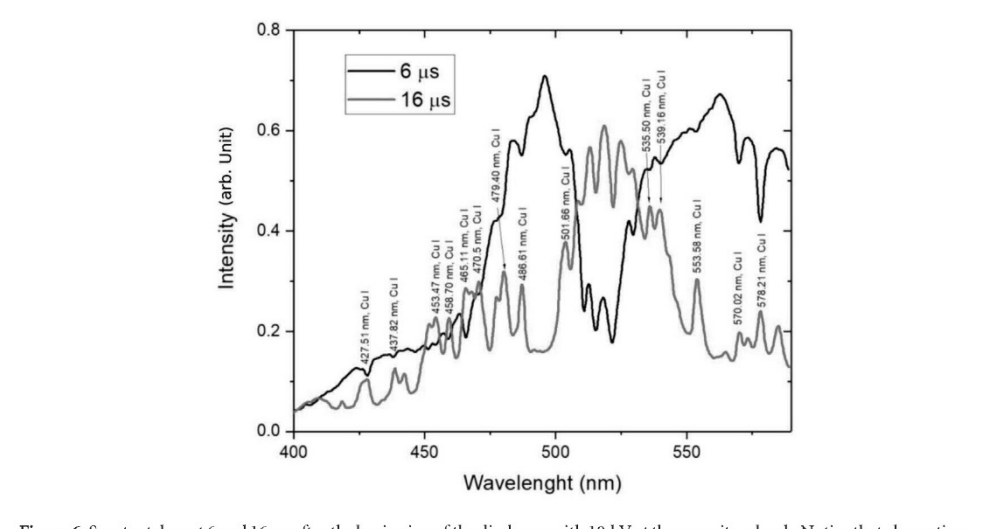

Figure 6. Spectra taken at 6 and 16  $\mu$ s after the beginning of the discharge with 10 kV at the capacitors bank. Notice that absorption peaks at 6  $\mu$ s are in total coincidence with the later emitted lines.

to some copper transitions. The simplest explanation for this preferential absorption is the presence of copper metal gas surrounding the plasma due to the wire vaporization.

Actually, gas is present with all the voltages as the spectra at 20 and 25 kV from figure 5 show, although it is clearer with 10 kV charging voltage. In fact, spectra suggests that after the dark pause at 10 kV and at the instant in which current is near its maximum, corresponding to the light emission peak, there is not only plasma in the volume occupied by the wire metal explosion. Instead, a combination of an inner plasma core with an external metal gas is present.

Presence of such combination has been previously demonstrated in faster exploding wire systems [21, 22]. A typical example on our experiments is shown in spectra of figure 6, taken at 6 and 16  $\mu$ s after the beginning of current discharge trigger for the lowest voltage of 10 kV. Changes between both times are remarkable, and similar to the observed when other voltages are employed. Spectrum taken 6  $\mu$ s after the trigger is dominated by continuous emission and absorbance of Cu lines, meanwhile at 16  $\mu$ s the dominant feature are the plasma emission lines, although continuous background is still strong.

Spectral background variations can be seen on figure 5 and present a marked decrease in the long wavelength region when the capacitors are charged at 20 and 25 kV if compared to the 10 kV case. The different times of the

three spectra correspond to instants with similar values in total light emission and electrical current. Spectral differences seen on figure 5 signal that plasma evolution is not equivalent in these cases. Furthermore, light diminution at larger wavelengths with time at figure 6 support this hypothesis.

Continuous background emission is so strong that it prevents spectral line analysis for excitation temperature calculations until times much longer than the current duration; in the experiments here presented, first analyzed spectra were taken 86 µs after the beginning of the discharge, independently of the voltage in the capacitors bank. Actually, in the presence of the dark pause, for voltages of 10 kV, the produced copper gas is not excited and it emits a continuous background. Later on, when light starts to be present on the photodiode traces, plasma and gas coexist up to 86 µs, when excited copper emission becomes dominant. Notice that the precise moment in which excited copper becomes dominant has not been examined here, being an interesting point to be treated in future experiments.

## 3.2. Plasma morphology and excitation temperature

Streak images with a total sweep time of 50  $\mu$ s taken with the three employed voltages, figure 7, show a symmetrical expansion in the radial coordinate, in vertical axis, over time, the horizontal one. Velocity expansion of the formed plasma behaves similarly to other exploding wire experiments [21, 23], with a fast and short expansion followed by a plasma stagnation, usually not observed because most of the experiments are concerned with the initial expansion stages  $[23-25]$ . Images in figure 7 show that the initial fast plasma expansion reaches similar velocities for all the experimental conditions here probed, with values on the order of  $km/s$  and slow down to a practical halt after a time never longer than 3  $\mu s$ , meanwhile maximum duration of the plasma increases with voltage, therefore energy provided to the wire.

Multiframe images, figure 8, confirm the initial cylindrical expansion inferred from streak images. For example, photograph taken 1.6  $\mu$ s after the beginning of the discharge shows a cylinder of approx. 1 cm of diameter, a 100 times expansion in the metal diameter. This shape is still present, although with a much less regular shape due to instabilities, at times so long as 87.6  $\mu$ s after discharge. Later, plasma shape changes to an elongated vertical figure, due to the plasma cooling by contact with the wire holders, visible in images at 126.6 µs and posterior. Notice that plasma cylindrical expansion at times shorter than 100  $\mu$ s is maintained even when the expansion overpass the wire holders. Also, after 31.6  $\mu$ s, second photograph in figure 8, plasma expansion has slowed significantly. Plasma cylinder radius at that time of 31.6  $\mu$ s is approx. 1 cm larger than in the previous photograph, an expansion not matched in the other images taken at later times.

Plasma morphology at times much longer than current discharge time present few changes with voltage in the capacitors bank, as shown by multiframe images taken at different times after trigger of the electrical discharge in figure 9. Notice that light intensities in this image are altered to show the geometry of the wire products expansion, therefore are not in correspondence with the real collected light. As expected, plasma size grows with the energy discharged from the capacitors, as the left images show a smaller plasma volume than the right ones. Morphological evolution is remarkable similar, with a recognizable cylindrical shape in the images at 71.6  $\mu$ s transformed later into a vertical irregular column.

Acquired spectra at different times with the capacitors bank charged at 25 kV are shown in figure 10. As for all the acquired spectra, see figure 11, lines of Cu-I listed in table 2 are identified and were used to calculate the plasma excitation temperature. Boltzmann plot method was used to calculate excitation temperatures, where energy levels of the Cu I atoms are considered to be populated according to a Maxwell-Boltzmann distribution. Thus, the population  $(N_i)$  of a excited energy level (j) is proportional to the expression given in equation (2), where  $g_i$  and  $E_i$  are, respectively, the degeneracy and the energy of the upper level,  $k_B$  the Boltzmann constant and T the excitation temperature:

$$
N_j \propto g_j \exp\biggl(\frac{-E_j}{k_B T}\biggr). \tag{2}
$$

In addition, the intensity of an spectral emission line from an upper energy level  $j$  to a lower level  $(i)$  can be considered proportional to the population of the upper level of the transition, equation (3), multiplied by the transition probability  $(A_{ij})$ :

$$
I_{ji} \propto N_j A_{ji}.\tag{3}
$$

Combining equations  $(2)$  and  $(3)$ , this expression shown can be obtained:

$$
\ln\left(\frac{I_{ji}}{g_j A_{ji}}\right) \propto \frac{-1}{k_B T} E_j.
$$
\n(4)

$$
^{7} \\
$$

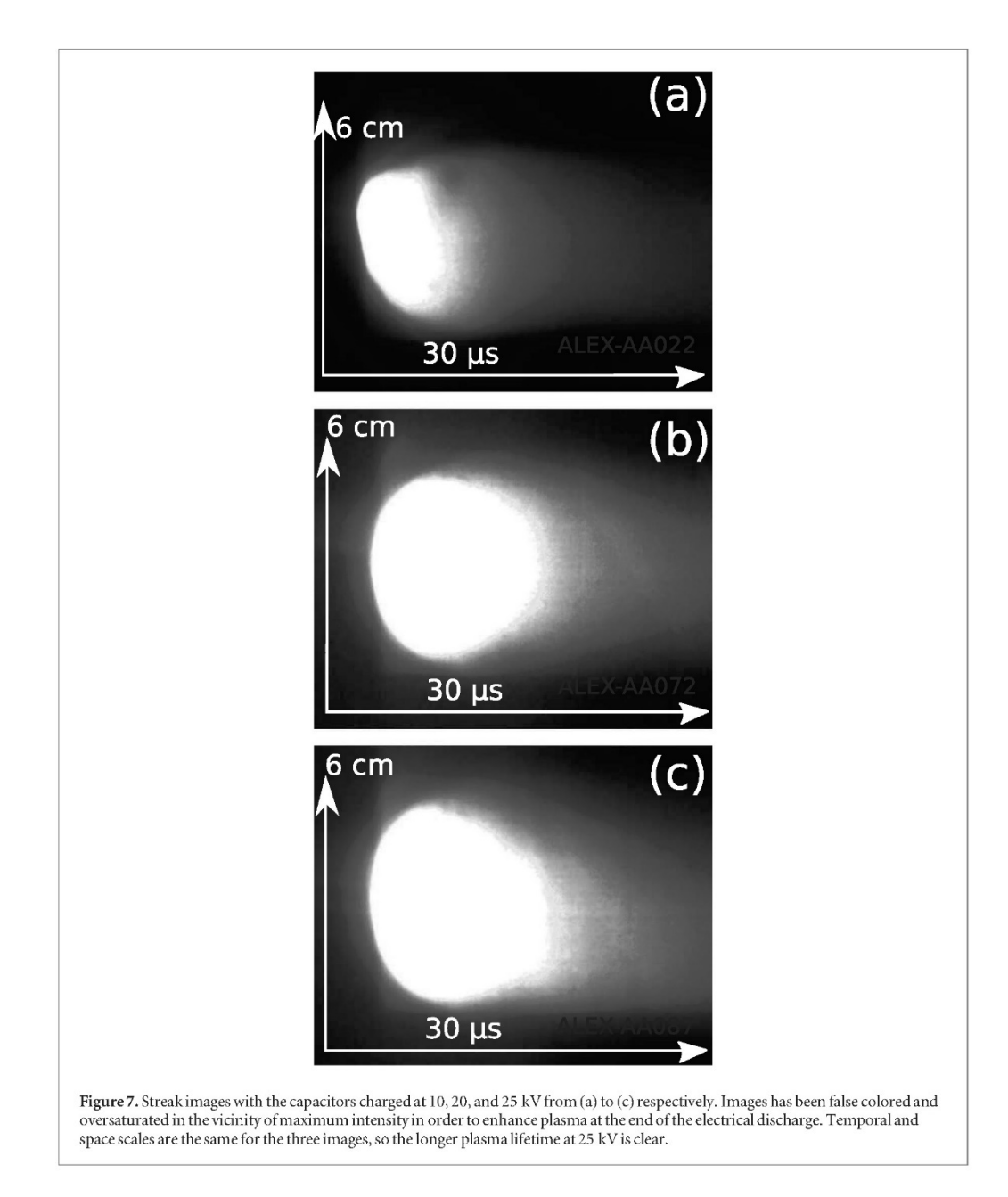

The logarithmic plot of  $\frac{I_{\bar{p}}}{g_j A_{\bar{p}}}$  versus the energy of the upper level of the transition, which follows a linear trend, is the so-called Boltzmann plot. The excitation temperature can be therefore calculated through the slope of the line [26].

For each condition under study, a Boltzmann plot was obtained considering the eight emission lines collected in table 2. The integrated intensity of each line was corrected according to the spectral response of the equipment given by the manufacturer, so accounting for individual responses of the optical fiber, diffraction grating, and the ICCD. Figure 12 shows the Boltzmann plots obtained for the experiments carried out at 10 kV and 200  $\mu$ s after the beginning of the electrical discharge, blue color, and 25 kV at 86  $\mu$ s, red color. Resulting excitation temperatures were 0.65  $\pm$  0.07 eV for the first case and 1.00  $\pm$  0.11 eV for the second.

As shown in figure 13, when voltage is increased, so does excitation temperature; therefore the largest values are found with the capacitors bank charged at 25 kV. Calculated temperature is surprisingly stable over time for all the surveyed voltages, see figure 13, and only when capacitors are charged at 20 kV the temperature variation over time is slightly larger than error. The errors are calculated from the error of the slope in the linear regression, see figure 12, since the point dispersion in the Boltzmann plots, is the main source of uncertainty.

#### $G$  P Prieto et al.

#### Phys. Scr. 97 (2022) 085603

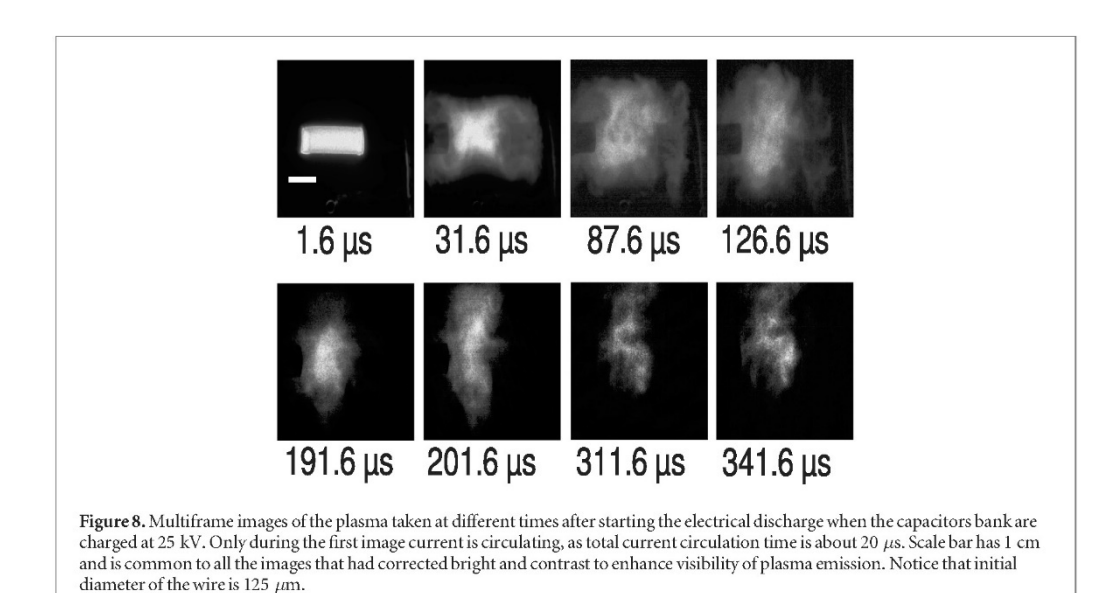

Temperature variation at this charging voltage is intriguing, and its interpretation is beyond the scope of this work. Nevertheless, simplest explanation is to consider the observed deviation in temperature at 200  $\mu$ s after electrical discharge as an artifact that will disappear with more available data. Notice that error bars nearly overlap even in this case, supporting this interpretation. On the other hand, stability of calculated temperatures over time, together with the few variations on the plasma morphology recorded with the multiframe cameras, imply that plasma in these experiments is stable over the studied time period.

Recorded frames like the ones shown on figures 8 and 9 allow for a crude estimate of time evolution of plasma total emissivity in time using the total amount of light per area. This estimation is made by direct counting of the intensity values present on the images over the area equivalent to the shown in figure 9. An area of the same pixel size has been selected at all times were images were taken, and its intensity estimated as the addition of light counts in each pixel included in the selected area for each frame. Final results presented in figure 14 show the number of counts divided by  $10^8$  so the scale is more uniform. Surprisingly, they show a diminution of the emitted light as voltage in the capacitors bank increases, meanwhile the temperature of the plasma remains constant, at least until 200 µs. As temperature is quite constant, changes in emissivity must be for a different reason than changes in radiation energy due to internal energy variations for the wire products.

Here, we attribute the observed dimming light with the increase in voltages to a reduction in plasma density, in a similar manner to the stated in the work of Ranjan et al [27]. Notice that both calculated temperatures and plasma expansions grow larger with the voltage in the capacitors bank, the latter meaning that volume occupied by the plasma grows with the voltage. But plasma mass is essentially invariable, as its maximum value is bounded by the wire total mass, which is fixed in these experiments. Therefore, increasing the volume maintaining constant the mass must lead to a lower density and, at the measured constant temperatures, a fainter plasma in time.

A counterargument could be made that mass do not need to be constant with initial charging voltages. Because of high heterogeneity of the exploding wire phenomena [15, 25], it does not necessary follow that the same amount of wire mass is converted into plasma at different charging voltages, or that not excited atoms inside plasma have the same density. But, if this is considered, then plasma mass would follow voltage trend, so larger masses of wire metal will be converted into plasma for the higher voltages and therefore the total amount of emitted light will grow larger, in opposition to the observed situation in figure 14.

From this figure, it is possible to appreciate that final negative slope for luminosity reaches a similar value of  $0.004 \pm 0.002 \mu s^{-1}$  when voltages are 10 and 25 kV, after the initial exponential decay phase for 10 kV, until 150 µs after the current trigger. Meanwhile at 20 kV charging voltage, slope grows to 0.016  $\pm$  0.002 µs<sup>-1</sup>. Although a detailed explanation of this difference is beyond the scope of this work, it is natural to think that the larger reduction in light emission volume experienced for the 20 kV case creates less plasma that decays in density at a faster rate, despite being an intermediate voltage on the experiments here shown.

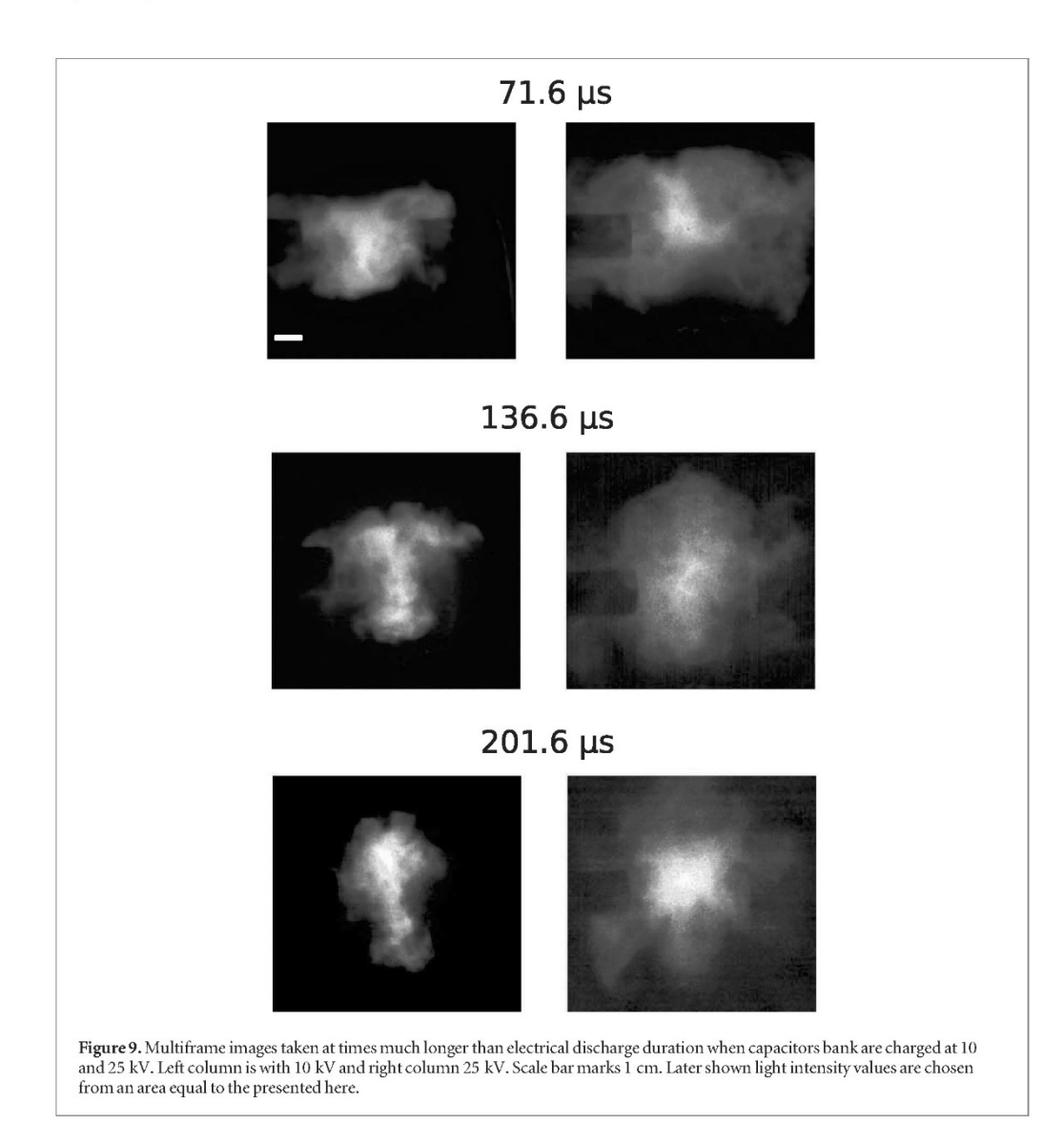

## 3.3. Plasma at times much larger than electrical current lifetimes

Plasmas obtained in the exploding wire experiments here presented have low temperatures under 1 eV. Rough estimations for the upper density limit can be done assuming an homogeneous density, and that all the metal mass has been transformed into plasma, regardless of its ionization level or even temperature. Considering that this plasma occupies a cylindrical shape, and taking into account the relation between the initial solid density volume and the final volume observed in the multiframe photographs at 71.6  $\mu$ s, an upper limit for plasma density can be estimated as:

$$
\rho = \rho_{solid} \left( \frac{r_{sol}}{r_{pla}} \right)^2,\tag{5}
$$

where  $r_{sol}$  and  $r_{pla}$  are the radii of the solid wire and the measured at 71.6  $\mu$ s, and  $\rho_{solid}$  is the metal solid density. Using this expression, and approximating the maximum expansion plasma by a cylinder only expanded into the radial direction, with the capacitors charged at 25 kV, plasma density estimation indicates a reduction of  $\approx$  2 · 10<sup>-6</sup> times less than the copper solid density, a value of 1.7 · 10<sup>17</sup> part cm<sup>-3</sup>. Therefore, both cal excitation temperatures and density estimations lead to values compatible with a classical description of the plasma.

On the other hand, temperature and multiframe images show an active and morphologically stable plasma for times at least a factor 10 after the electrical current has finished, and with it also energy deposition. That is a remarkable long lifetime, considering that hydrodynamic instabilities have growth rate scales much shorter than Phys. Scr. 97 (2022) 085603

GR Prieto et al.

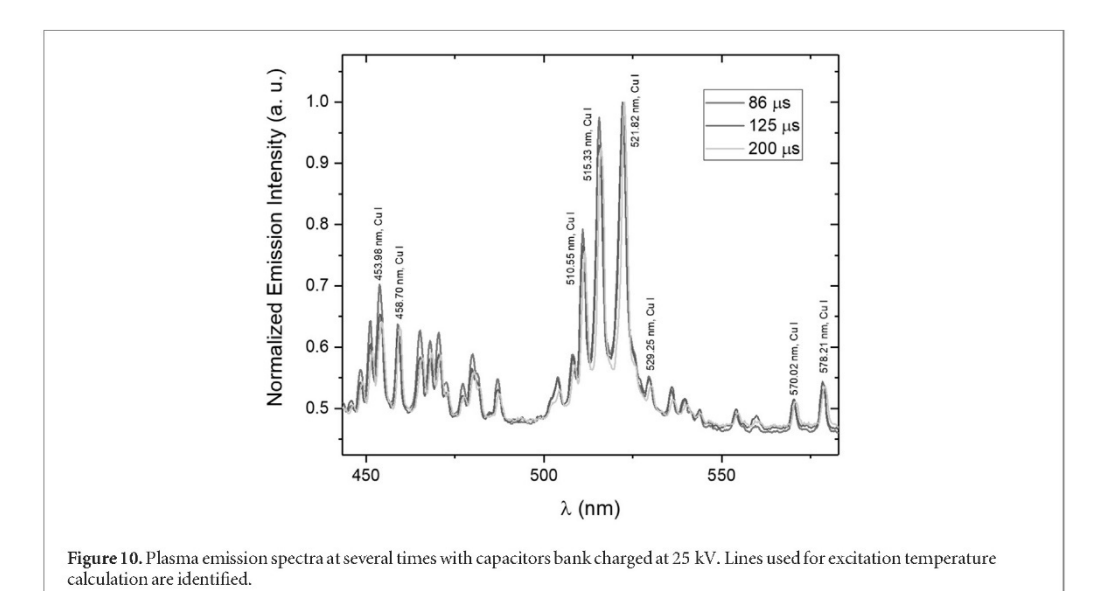

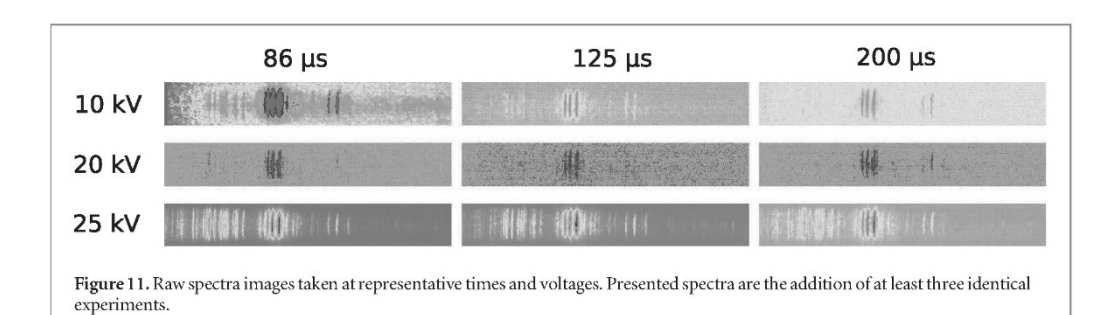

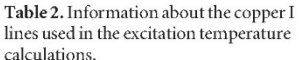

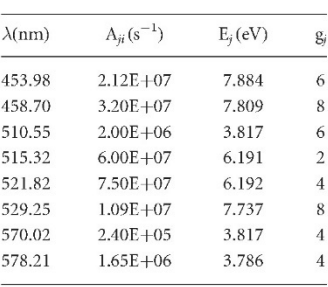

the electrical current delivery time. These instabilities should modify the morphology until the initial cylindrical shape is totally deformed and broken at times registered in these experiments. Therefore, a stabilization mechanism must exist that allows the plasma to be active and maintaining its shape for so long, without losing its internal temperature.

Other stable plasma configurations, with stability times much longer than the here reported, could be thought as proxies or having similarities to these experiments. Unfortunately, they are not applicable; geometry and stable structure generation mechanisms are very different to the experimental conditions here reported. Spheromak plasmas [28], for example, need vacuum or low pressure conditions in addition to external coils to initiate the magnetic fields that later lead to the stable configuration. In these experiments none of these characteristics or fields are present. It could be also tempting to associate the reported plasma to more exotic structures, like ball lightning [29], but precisely its elusive nature, that only recently and by chance has allowed to

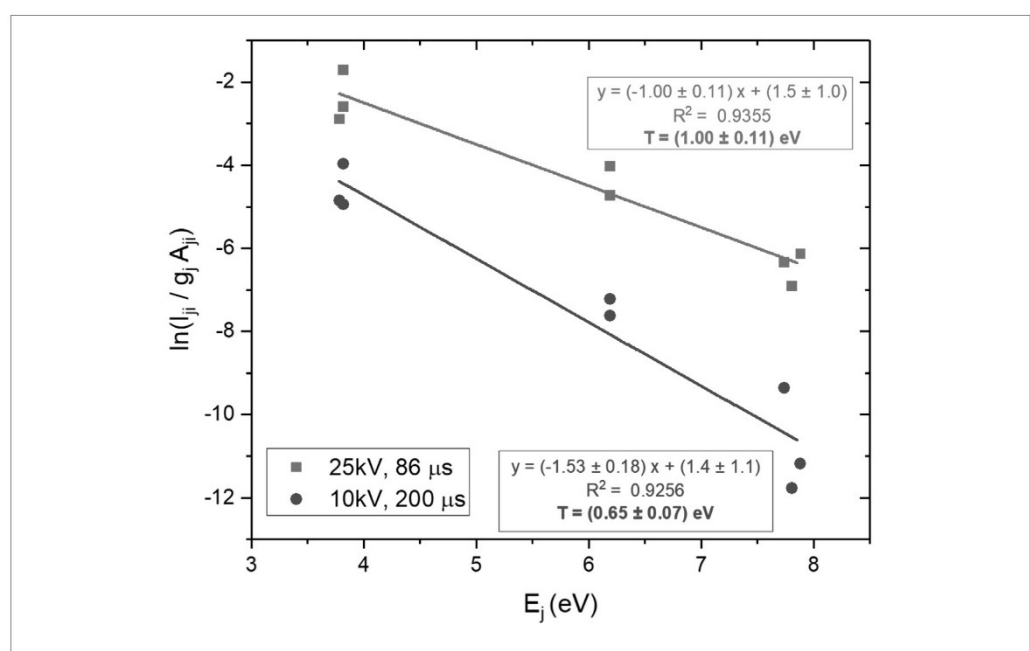

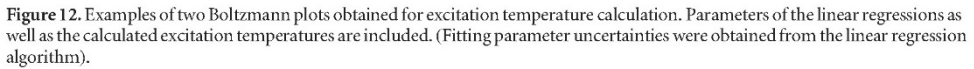

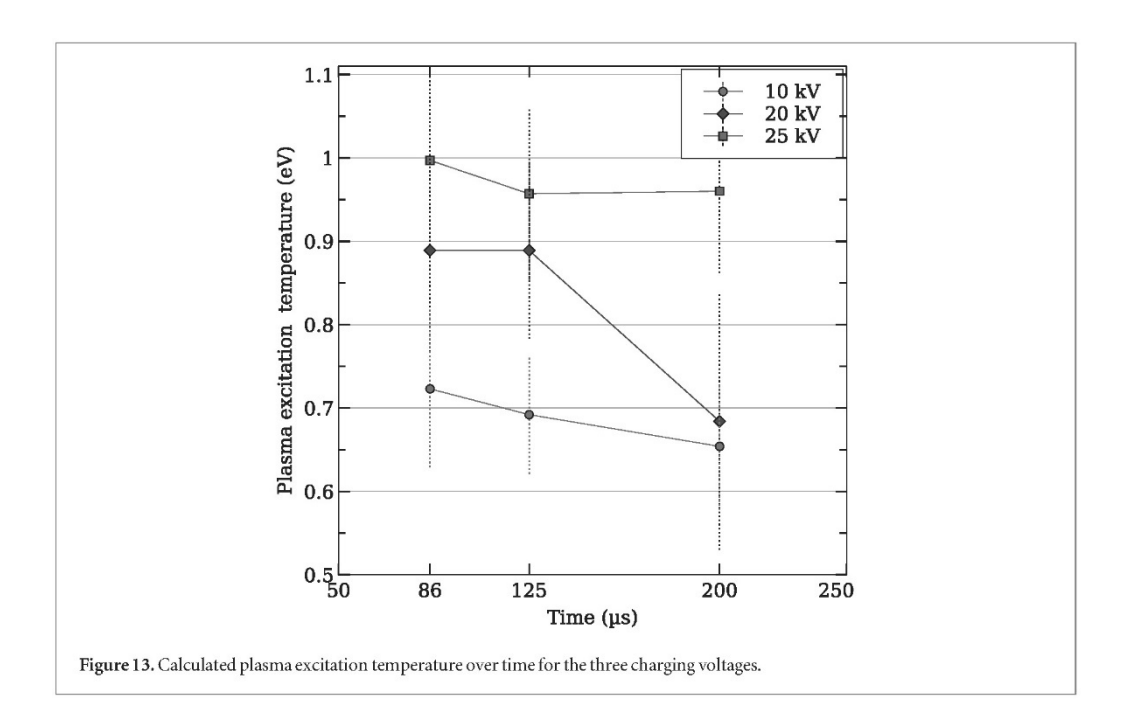

document its presence and explore it with some detail [30], at least for a certain subclass of the phenomena, excludes the comparison.

## 4. Conclusions

Plasmas produced by an exploding wire system have been investigated at moments much larger than the electrical energy deposition times. Besides well known dark pause phenomena at the adequate experimental conditions, wire explosion and conversion into plasma have constant excitation temperature at times when it

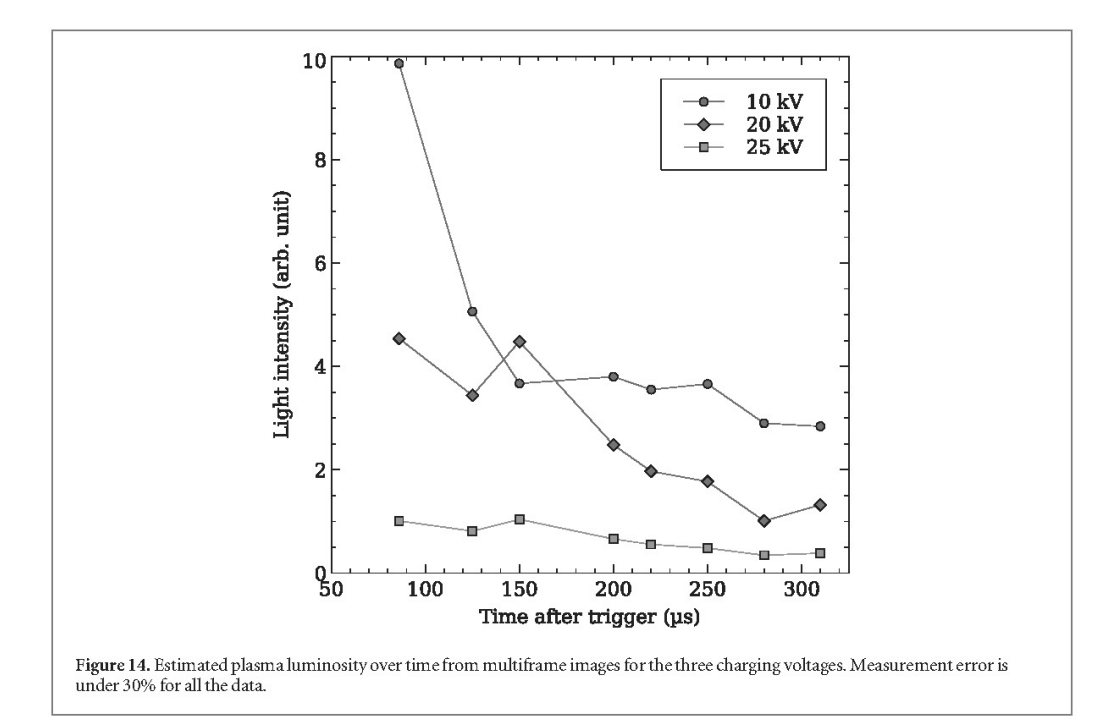

was possible to measure it from emission spectra, and increases following the voltage in the capacitors bank, therefore wire energy. Plasma morphology has also been explored, and its evolution from almost horizontal cylinders to vertical irregular columns have been observed.

Calculated temperature values, together with the plasma images, establish the surprising presence of stable plasma shape and excitation temperatures in time ranges much longer than the total energy deposition time. This stable plasma has not been registered with exploding wire systems previous to this work, to the knowledge of the authors.

## Acknowledgments

The authors gratefully acknowledge the financial support of the Spanish Government through the project MCI-21-PID2020-113951GB-I00 / AEI / 10.13039/501100011033, pre-doctoral grant MINECO BES-2017-080768, and funding by Junta de Comunidades de Castilla-la Mancha grant number SBPLY/17/180501/000264 named 'HIDRODINAMICA DE LA MATERIA CON ALTA DENSIDAD DE ENERGIA' and project PID2020-113951GB-100 /AEI / 10.13039/50110001103 by the Ministry of Science and Innovation. L J Fernández-Menéndez acknowledges FPI grant MINECO BES-2017-080768. Also, this work has been partially supported by the Ministerio de Economía y Competitividad of Spain (Grant No. PID2021-125550OB-I00).

## Data availability statement

The data that support the findings of this study will be openly available following an embargo at the following URL/DOI: https://zenodo.org/record/5909582. Data will be available from 1 April 2022.

## **ORCID** iDs

Gonzalo Rodríguez Prieto @ https://orcid.org/0000-0001-6302-0146 Luis Javier Fernández Menéndez @ https://orcid.org/0000-0003-3345-962X Luis Bilbao @ https://orcid.org/0000-0002-2042-7912 Nerea Bordel García @ https://orcid.org/0000-0002-8256-0663

## Phys. Scr. 97 (2022) 085603

## References

- [1] Faraday M 1856 The bakerian lecture: on the relations of gold and other metals to light Proceedings of Royal Society of London 8 356-61
- [2] Oreshkin V I and Baksht R B 2020 Wire explosion in vacuum IEEE Transactions in Plasma Science 48 1214-48
- [3] Shi H, Wu J, Li X, Murphy A B, Li X, Li C and Li P 2019 Understanding the nanoparticle formation during electrical wire explosion using a modified moment model Plasma Sources Sci. Technol. 288
- [4] Kotov Y A 2003 Electric explosion of wires as a method for preparation of nanopowders J. Nanopart. Res. 5539-50
- [5] Bennett F D 1958 Cylindrical shock waves from exploding wires Phys. Fluids 1 347-52
- [6] Krasik Y E, Grinenko A, Sayapin A, Efimov S, Fedotov A, Gurovich V Z and Oreshkin V I 2008 Underwater electrical wire explosion and its applications IEEE Trans. Plasma Sci. 3 423-34
- [7] Prieto GR, Bilbao L and Milanese M M 2018 Dynamics of a shock wave with time dependent energy release generated by an exploding wire in air Phys. Plasmas 25 112113
- [8] Jennings M E, Cuneo CA, Waisman EM, Sinars D B, Ampleford D J, Bennett G R, Stygar W A and Chittenden J P 2010 Simulations of the implosion and stagnation of compact wire arrays Phys. Plasmas 17 092073
- [9] Bennett FD 1964 Initial heating rates and energy inputs for exploding wires Phys. Fluids 7 147-8
- [10] Lebedev S V and Savvatimskii S A 1984 Metals during rapid heating by dense currents Soviet Physics Uspekhi 27 749-71
- [11] Duselis P U and Kusse B R 2003 Experimental observation of plasma formation and current transfer in fine wire expansion experiments Phys. Plasmas 10.565-8
- [12] Kaselouris E, Dimitriou V, Fitilis I, Skoulakis A, Nikolos I K, Papadogiannis N and Tatarakis M 2017 The influence of the solid to plasma phase transition on the generation of plasma instabilities Nat. Commun. 81713
- [13] Han R, Wu J, Qiu A, Ding W and Zhang Y 2018 Electrical explosions of Al, Ti, Fe, Ni, Cu, Nb, Mo, Ag, Ta, W, W-re, Pt, and Au wires in water: a comparison study J. Appl. Phys. 124 043302
- [14] Yin G, LiX and Jia S 2018 Electrical characteristics of microsecond electrical explosion of cu wires in air under various parameters IEEE Trans. Plasma Sci. 46 972-81
- [15] Lu Y, WuJ, Shi H, Zhang D, Li X, Jia S and Qiu A 2018 Study of density distribution of electrical exploding tungsten wire in air Phys. Plasmas 25 072709
- [16] Han R, Zhu W, Wu J, Li C, Zhang C, Cui R, He F, Ouyang J, Wang Y and Din W 2020 Spatial-temporal evolution of plasma radiation in electrical wire explosion: a morphological observation J. Phys. D: Appl. Phys. 53 345201
- [17] Prieto GR and Bilbao L 2019 Slow energy deposition in an exploding wire and plasma evolution for longer times than the electrical discharge time J. Instrum. 14 C09017
- [18] Sinars D B, Shelkovenko T A, Pikuz S A, Hu M, Romanova V M, Chandler K M, Greenly J B, Hammer D A and Kusse B R 2000 The effect of insulating coatings on exploding wire plasma formation Phys. Plasmas 7 429-32
- [19] Bilbao L and Prieto G R 2018 Morphology of the expansion of an exploding-wire plasma IEEE Trans. Plasma Sci. 46 2386-91
- [20] Nash CP and McMillan W G 1961 On the mechanism of exploding wires Phys. Fluids 4911-7
- [21] Sarkisov G S, Struve K W and McDaniel D H 2004 Effect of current rate on energy deposition into exploding metal wires in vacuum Phys. Plasmas 11 4573
- [22] Sarkisov G S, Struve K W and McDaniel D H 2005 Effect of deposited energy on the structure of an exploding tungsten wire core in a vacuum Phys. Plasmas 12 052072
- [23] Rousskikh A G, Oreshkin V I, Zhigalin A, Beilis I I and Baksht R B 2010 Expansion of the plasma corona from a wire exploded in vacuum Phys. Plasmas 17 033505
- [24] Sarkisov G.S. Rosenthal S E and Struve K W 2008 Transformation of a tungsten wire to the plasma state by nanosecond electrical explosion in vacuum Phys. Rev. E 77 056406
- [25] Tkachenko S I, Mingaleev A R, Pikuz S A, Romanova V M, Khattatov T A, Shelkovenko T A, Olk'hovskaya O G, Gasilov V A and Kalinin Y G 2012 Study of the core-corona structure formed during the explosion of an aluminum wire in vacuum Plasma Phys. Rep. 38
- [26] Aguilera C and Aragón J A 2007 Multi-element saha-boltzmann and boltzmann plots in laser-induced plasmas Spectrochimica Acta Part B 62 378-85
- [27] Ranjan P, Nguyen DH, Chen L, Cotton I, Suematsu H, Chakravarthy SR, Jayaganthan R and Sarathi R 2020 Dynamical aspects of nanoparticle formation by wire explosion process Nano Express 1010049
- [28] Chin-Fatt C, DeSilva AW, Goldenbaum GC, Hess R, Coté C, Filuk J-L, Gauvreau A and Hwang FK 1993 Formation and decay of a spheromak plasma Physics of FLuids B: Plasma Physics (1989-1993) 5 1816-2
- [29] Charman W N 1979 Ball lightining Physics Reports (Review Section of Physics Letters) 54 261-306
- [30] Cen J, Yuan P and Xue S 2014 Observation of the optical and spectral characteristics of ball lightning Phys. Rev. Lett. 112 035001